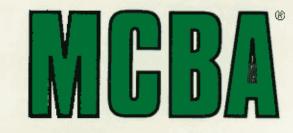

# **Mini-Computer Business Applications Inc.**

# **Digital Equipment Corporation**

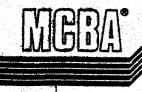

3

#### SOFTWARE REFERENCE MANUAL

#### CUSTOMER ORDER PROCESSING

# DIBOL

Release 7 for RT-11 DIBOL (RT) Release 7 for RSTS/E DIBOL (RSTS) Release 7 for VAX DIBOL (VAXD)

#### **OCTOBER**, 1985

PROPRIETARY RIGHTS NOTICE: This material contains the valuable properties and trade secrets of MCBA, Glendale, California, USA, embodying substantial creative effort and confidential information and ideas, no part of which may be used and/or disclosed without MCBA's duly authorized license agreement and/or written permission.

COPYRIGHT NOTICE: Copyright © 1978, 1981, 1984, 1985 MCBA, an unpublished work. All Rights Reserved.

#### CUSTOMER ORDER PROCESSING PACKAGE SOFTWARE REFERENCE MANUAL DIBOL SEP-84

#### TABLE OF CONTENTS

# SECTION

PAGE

# 1. INSTALLATION INSTRUCTIONS

This section contains the procedure necessary to compile the source code and produce executable code that is ready to run. Once the executable code is installed, this section can be ignored.

| coue is installed, this section can be lynored.                                                                                                    |                                                                                   |
|----------------------------------------------------------------------------------------------------|-----------------------------------------------------------------------------------|
| How to Use this Manual                                                                                                    | 1.1.1                                                                             |
| INSTALLATION INSTRUCTIONS FOR VAX-11 DIBOL                                                                                                    |                                                                                   |
| Minimum System Requirements<br>How to Install the Package<br>Restoring from Distribution Media<br>Setting up Logical Directory Assignments to Build                                                                                                    | 1.2.1<br>1.2.3<br>1.2.3                                                           |
| a Package<br>Compiling and Linking System Utility Programs<br>and Subroutines<br>Compiling and Linking Packages<br>Setting up the Sample Data Base<br>User's Manual Installation Instructions                                                                                                    | 1.2.6<br>1.2.8<br>1.2.9<br>1.2.9<br>1.2.10                                        |
| INSTALLATION INSTRUCTIONS FOR RT-11 DIBOL                                                                                                    |                                                                                   |
| Minimum System Requirements<br>How to Install the Package<br>Restoring from Distribution Media<br>Setting up Logical Directories and Assignments<br>Compiling and Linking System Utility Programs<br>and Subroutines<br>Compiling and Linking Packages<br>Setting up the Sample Data Base                                                                                | 1.3.1<br>1.3.5<br>1.3.6<br>1.3.7<br>1.3.8<br>1.3.10<br>1.3.12                     |
| User's Manual Installation Instructions                                                                                                    | 1.3.13                                                                            |
| INSTALLATION INSTRUCTIONS FOR RSTS/E DIBOL<br>Minimum System Requirements<br>How to Install the Package<br>Restoring from Distribution Media<br>Setting up Logical Directory Assignments a Package<br>Compiling and Linking System Utility Programs<br>and Subroutines<br>Compiling and Task Building Packages<br>CNL Build Procedure<br>Setting up the Sample Data Base | 1.4.1<br>1.4.4<br>1.4.5<br>1.4.7<br>1.4.9<br>1.4.10<br>1.4.10<br>1.4.11<br>1.4.12 |
|                                                                                                    |                                                                                   |

PAGE

#### **INSTALLATION INSTRUCTIONS - RELEASE NOTES**

| Release Notes - Cust<br>Release 7 | omer Order Processing, | Vax-11 Dibol | 1.5.1 |
|-----------------------------------|------------------------|--------------|-------|
|                                   | omer Order Processing, | RT-11 Dibol  | 1.6.1 |
|                                   | omer Order Processing, | RSTS/E Dibol | 1.7.1 |

# 2. TECHNICAL NOTES - COMMON TO ALL MCBA PACKAGES

This section contains technical data that applies to a variety of MCBA packages that have been integrated to work with your operating system and compiler. Refer also to the System Utilities Software Reference Manual.

| General MCBA Systems Approach | 2.1.1 |
|-------------------------------|-------|
| Compiling and Linking         | 2.2.1 |
| External Subroutine Libraries | 2.3.1 |
| Record Definitions            | 2.4.1 |
| Report Sequence Numbers       | 2.5.1 |
|                               |       |

## STANDARD PROGRAM SPECIFICATIONS

Standard Master File Maintenance2.6.1Standard Transaction File Entry2.7.1Merge-X Routine2.8.1

#### MANAGEMENT AIDS

| Management Aids - | File Listings and Command File | s 2.9.1 |
|-------------------|--------------------------------|---------|
| Management Aids - | Converting WAIT to WATE        | 2.10.1  |

# 3. TECHNICAL NOTES - SPECIFIC TO THIS PACKAGE

This section contains technical data regarding this package in general including the technical data for setting up the package's data files and its menu.

| Initialize Customer Order Processing Files      | 3.1.1 |
|-------------------------------------------------|-------|
| Customer Order Processing Menu                  | 3.2.1 |
| Spooler File Names                              | 3.3.1 |
| Device Table Assignments                        | 3.4.1 |
| List of Programs by Application                 | 3.5.1 |
| File Usage Map                                  | 3.6.1 |
| Modifying the Default Number of Prices per Item | 3.7.1 |

Rev 11-AUG-85

PAGE

# 4. TECHNICAL DOCUMENTATION

This section is organized by application module and includes any Screen Formats, Program Specifications and Report Formats. These documents are used by programmers to maintain and modify the package.

| 4.1.1<br>4.1.10<br>4.1.18 |
|---------------------------|
| 4.2.1<br>4.2.7<br>4.2.9   |
| 4.3.1<br>4.3.16<br>4.3.21 |
| 4.4.1<br>4.4.10<br>4.4.16 |
| 4.5.1<br>4.5.3            |
| 4.6.1<br>4.6.3            |
| 4.7.1<br>4.7.2<br>4.7.3   |
| 4.8.1<br>4.8.4<br>4.8.6   |
| 4.9.1<br>4.9.5<br>4.9.6   |
|                           |

| PRINT PRODUCT SALES ANALYSIS<br>Screen Formats<br>Program Specifications<br>Report Formats                   | 4.10.1<br>4.10.2<br>4.10.4 |
|----------------------------------------------------------------------------------------------------|----------------------------|
| SALES HISTORY MENU<br>Screen Formats<br>Program Specifications                                               | 4.11.1<br>4.11.3           |
| POST AND/OR PURGE SALES HISTORY<br>Screen Formats<br>Program Specifications<br>Report Formats                | 4.12.1<br>4.12.4<br>4.12.7 |
| PRINT SALES COMPARISON BY CUSTOMER<br>Screen Formats<br>Program Specifications<br>Report Formats             | 4.13.1<br>4.13.2<br>4.13.3 |
| PRINT SALES COMPARISON BY CUSTOMER AND PRODUCT<br>Screen Formats<br>Program Specifications<br>Report Formats | 4.14.1<br>4.14.2<br>4.14.3 |
| PRINT SALES COMPARISON BY PRODUCT<br>Screen Formats<br>Program Specifications<br>Report Formats              | 4.15.1<br>4.15.2<br>4.15.3 |
| PRINT SALES COMPARISON BY PRODUCT AND CUSTOMER<br>Screen Formats<br>Program Specifications<br>Report Formats | 4.16.1<br>4.16.3<br>4.16.4 |
| SHIFT AND CLEAR MTD SALES SUMMARY FIELDS<br>Screen Formats<br>Program Specifications                         | 4.17.1                     |
| SHIFT AND CLEAR YTD SALES SUMMARY FIELDS<br>Screen Formats<br>Program Specifications                         | 4.18.1<br>4.18.2           |
| SALES HISTORY SPECIAL FUNCTIONS<br>Screen Formats<br>Program Specifications                                  | 4.19.1<br>4.19.2           |
| MANUAL ENTRY OF SALES HISTORY FILE<br>Screen Formats<br>Program Specifications<br>Report Formats             | 4.20.1<br>4.20.5<br>4.20.7 |

Rev 11-AUG-85

| SECTION                                                                                         | PAGE                       |
|-------------------------------------------------------------------------------------------------|----------------------------|
| SET/RESET SALES SUMMARY PERIOD DESCRIPTIONS<br>Screen Formats<br>Program Specifications         | 4.21.1<br>4.21.2           |
| COP CONTROL FILE MAINTENANCE<br>Screen Formats<br>Program Specifications                        | 4.22.1<br>4.22.2           |
| TRADE DISCOUNT MAINTENANCE<br>Screen Formats<br>Program Specifications                          | 4.23.1<br>4.23.2           |
| RESET QUANTITY ALLOCATED FIELDS ON ITEM MASTER FILE<br>Screen Formats<br>Program Specifications | 4.24.1<br>4.24.3           |
| DISPLAY COP FILE CONTROL DATA<br>Screen Formats<br>Program Specifications                       | 4.25.1<br>4.25.2           |
| SHIP-VIA FILE MAINTENANCE<br>Screen Formats<br>Program Specifications<br>Report Formats         | 4.26.1<br>4.26.3<br>4.26.4 |
| SHIP-TO FILE MAINTENANCE<br>Screen Formats<br>Program Specifications<br>Report Formats          | 4.27.1<br>4.27.4<br>4.27.5 |
| TERMS DISCOUNT BY PRODUCT CATEGORY MAINTENANCE<br>Screen Formats<br>Program Specifications      | 4.28.1<br>4.28.2           |
| PRINT SPOOLED REPORTS<br>Screen Formats<br>Program Specifications                               | 4.29.1<br>4.29.2           |

# 5. FILE DEFINITIONS

This section contains the File Definitions in alphabetical order for all files used by this package. See the System Utilities Software Reference Manual for File Definitions of the system-wide data files (COMPNY, CONAME, DEVICE, MESARA, SECURE and SPLFIL).

| General File Definition Data           | 5.1.1 |
|----------------------------------------|-------|
| A/R Distribution Account File (ARACCT) | 5.2.1 |
| A/R Tax Code File (ARTCDE)             | 5.3.1 |
| Back Order File (BAKORD)               | 5.4.1 |
| Back Order Index File (BOINDX)         | 5.5.1 |
| COP Control File (COPCTL)              | 5.6.1 |

Credit Memo Header File (CRMHDR) Credit Memo Line Item File (CRMLIN) Customer Index File (CUSIDX) Customer Master File (CUSMAS) Detail Sales History File (SLSHST) Detail Sales History Work File (SLHWRK) Inventory Transaction File (INVTRX) Item Index File (ITMIDX) Item Master File (ITMMAS) Order Header File (ORDHDR) Order Line Item File (ORDLIN) Picking Ticket Index File (LINIDX) Product Category Account File (PRDACT) Product Category Index File (SAPIDX) Product Structure File (PRDSTR) Product Structure Index File (PRDIDX) Salesman File (SALMAN) Sales Summary File (SLSSUM) Sales Summary Index File (SLSIDX) Sales Transaction File (SALESO) Save Detail Sales History File (SSVDSH) Ship-To Code File (SHIPTO) Ship Via Code File (SHPVIA) Shop Order File (SHPORD) Shop Order Index File (SHPIDX) Terms Codes File (ARTERM)

5.7.1 5.8.1 5.9.1 5.10.1 5.11.1 5.12.1 5.13.1 5.14.1 5.15.1 5.16.1 5.17.1 5.18.1 5.19.1 5.20.1 5.21.1 5.22.1 5.23.1 5.24.1 5.25.1 5.26.1 5.27.1 5.28.1 5.29.1 5.30.1 5.31.1

5.32.1

Date

Checked by

PAGE

Rev 11-AUG-85

ALL PACKAGES INSTALLATION INSTRUCTIONS DIBOL AUG-84

#### HOW TO USE THIS MANUAL

This Software Reference Manual is organized into sections:

- 1. Installation Instructions
- Technical Notes Common to all MCBA Packages
   Technical Notes Specific to this Package
- 4. Technical Documentation
- 5. File Definitions

At the front of this manual there is a Table of Contents listing all sections. Subsections are listed under sections, and where the subsections are broken up into separate documents (notably in Section 4) these are listed under the subsection title.

Page numbers are of the form:

S.ss.pp

where "S" is the section number (1 through 5),

- "ss" is the subsection number within a section, and
- "pp" is the page number within a subsection.

Section 1 contains full instructions on how to compile the source code to create executable (runnable) program files. Sections 2 and 3 provide information on how the source code is constructed, and various naming conventions. For your convenience when working with more than one MCBA package, Section 2 contains Technical Notes that are identical in all packages for this operating system/programming language version. Section 3 contains those Technical Notes that pertain to the specific package. This way, you will not have to read through what you read in a prior package, yet it is available to refer to later. This data should be read and understood before any modification is attempted.

When you first receive an MCBA package, you should work through Section 1, referring to and reading Section 2 and 3 as needed until the executable code for your package is fully installed. You will then be ready to load your current data. At that point, you should refer to the User's Manual for this package to start using the software.

Section 4 contains detailed program specifications. In Section 4, Technical Documentation, each application has a subsection which is numbered to correspond with the selection number of the application as listed on the package menu (except that applications on the second screen of the menu have subsection numbers that follow in sequence).

#### HOW TO USE THIS MANUAL

Within each subsection for an application, there are specific documents which give you detailed information covering that application. Standard documents for an application are:

Screen Formats Program Specifications Report Formats

Not all of these documents will appear in every application subsection.

Section 5 starts with a very informational section explaining how the data files are structured. Following this, each file is defined in full detail with useful notes and descriptions.

We hope that you will find this MCBA package and its documentation useful in saving you time and money. It was designed and written with you in mind.

#### ALL PACKAGES INSTALLATION INSTRUCTIONS FOR VAX-11 DIBOL DIBOL AUG-84

#### MINIMUM SYSTEM REQUIREMENTS

#### System Hardware Requirements

The VAX/VMS implementation of MCBA's Accounting/Distribution/Manufacturing system is designed specifically for DEC's VAX computers with the following minimum configuration:

- 1. 512 kbytes of memory.
- 2. Hard disk storage. (See estimates of required disk space below)
- 3. 1600 bpi tape drive or removable hard-disk for back-up.
- 4. Printer capable of printing 132 column reports.
- VMS operating system, version 3.4 or later. Vax-11 Dibol language version 2.0 or later. 5.
- 6.
  - (As of this printing, version 2.1 is the latest version)

The actual disk storage requirements vary for each package within the system. There are a total of 16 possible packages in the MCBA Accounting/Distribution/ Manufacturing system. If you wanted to run the entire MCBA system on one computer, you would need at least 50 megabytes of free space on the hard disk. The following estimates of space will help you decide your disk requirements:

- 1. Each package (e.g. I/M, COP, G/L) requires on the average of 2.1 mbytes for the executable programs and an average of .5 mbytes for the source code. The smallest package, BOMP, requires 1.0 mbytes for the executable code and .2 mbytes for the source code; the largest package, PR, requires over 3.0 mbytes for the executable code and .75 mbytes for the source code.
- 2. Each package's data files will add an additional 1 mbyte of space. This is a rough estimate, your own requirements will vary. See the User's Manual section entitled "Disk Space Required for Programs and Data" for more precise information.
- 3. MCBA's Utility programs add 1.5 mbytes.

#### SYSGEN PARAMETERS

System-wide parameters that may be in need of change are:

LOCKIDTBL should be no less than 256 RESHASHTBL should be one-fourth of LOCKIDTBL

For more information on these parameters and changing them by using Digital's SYSGEN utility, read Digital's System Management Operations Guide, Chapter 10, "System Parameters".

#### Resource Control

It is suggested that each user running MCBA's packages have the following limits set in the User Authorization file:

PRCLM should be no less than 5 ENQLM should be no less than 448 FILLM should be no less than 26 ASTLM should be no less than 25 TQELM should be no less than 25 SHRFILLM should be no less than 16

### Setting Up the DIBOL Compiler and Runtime Library

If you have not already installed the DIBOL compiler and runtime library, please read the "VAX DIBOL Release Notes and Installation Guide" in the <u>VAX</u> <u>DIBOL Manual</u>.

During compilation and linking of MCBA software, it is desirable to have the DIBOL compiler and the DIBOL runtime library installed in memory as shareable images. If the available memory is limited, or the DIBOL compiler is used infrequently, install only the DIBOL runtime library, because this is used each time the executable code is run.

To install the DIBOL runtime library and compiler, type:

RUN SYS\$SYSTEM:INSTALL INSTALL>SYS\$SYSTEM:DIBOL83/OPEN/SHARE/HEADER INSTALL>SYS\$SHARE:DBLRTL/OPEN/SHARE/HEADER INSTALL>^Z

This should be inserted into the system manager's "SYSTARTUP.COM" file.

1.2.2 Rev 2-MAY-85

#### ALL PACKAGES INSTALLATION INSTRUCTIONS FOR VAX-11 DIBOL DIBOL AUG-84

#### HOW TO INSTALL THE PACKAGE

#### Restoring from Distribution Media

To correctly restore the software you have received and save the directory structure MCBA has created, you must use Digital's BACKUP utility.

Files created by BACKUP are called save sets. The media you have received consists of two save sets that contain your software. The first contains your source and executable code. The second contains your sample data files. The restore operation will separate packages into different subdirectories. The save set being restored are "tree-structured" in the following manner:

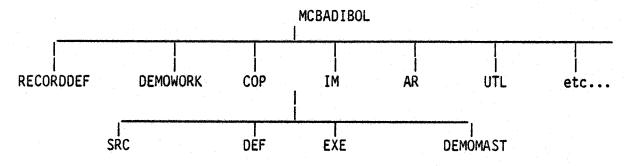

In the above example, we have shown the directory structure for the Inventory Management package only. Each package has exactly the same structure. These installation instructions are applicable to all packages. Reference is made throughout to a "two or three" character package code. These are defined in the following table:

#### Package Code Table

| Package Name                  | Package Code |
|-------------------------------|--------------|
| MCBA Utilities                | UT           |
| Accounts Payable              | AP           |
| Accounts Receivable           | AR           |
| General Ledger                | GL           |
| Payroll                       | PR           |
| Fixed Assets and Depreciation | on AD        |
| Customer Order Processing     | COP          |
| Purchase Order and Receiving  | g POR        |
| Inventory Management          | IM           |
| Bill of Material Processor    | BMP          |
| Shop Floor Control            | SFC          |
| Job Costing                   | JC           |
| Standard Product Costing      | SPC          |
| Standard Product Routing      | SPR          |
| Labor Performance             | LP           |
| Material Requirements Plann   | ing MRP      |
|                               |              |

02250 MCBA Licensed Material 1.2.3 Rev 2-MAY-85 The contents of each directory for each package follow the example below, in all cases, "xxx" refers to the package code:

- [MCBADIBOL] Resides in the master file directory as a user file directory. It contains only directories.
- [MCBADIBOL.DEMOWORK] This directory is used to hold the working set of demo data files. It is empty as sent to you.
- 3. [MCBADIBOL.RECORDDEF] This directory is the recommended central location for all the record definitions for all packages that are installed. It is empty as sent to you.
- 4. [MCBADIBOL.xxx] Resides in the MCBA directory. Its only contents are the directories below it.
- 5. [MCBADIBOL.xxx.SRC] Contains the source code and build batches for the package. All the files in this directory have an extension that is the same as the standard two- or three-character package code used throughout these manuals.
- [MCBADIBOL.xxx.DEF] Contains the library of file definitions required to compile the source code of a package. All these files have the file extension ".DEF".
- 7. [MCBADIBOL.xxx.EXE] Contains the executable code for a package that will run under the latest version of DIBOL that MCBA supports as an environment for its packages.
- 8. [MCBADIBOL.xxx.DEMOMAST] Contains a master set of sample data files that comprise the package's contribution to the fictitious "MCBA Demonstration Furniture Company." These files all have the extension ".MC".

There will also be a command file named "RESTOR.xxx". This command file will copy the master set of demo data files (.MC) for this package that are in this directory to a working set of demo data files in the [MCBADIBOL.DEMOWORK] directory. The files are renamed with the extension .MCB in the process.

The [MCBADIBOL.UTL.DEMOMAST] directory also includes a RESTOR.ALL command file that restores the entire sample database.

You may choose any directory structure you wish. However, the Software Reference Manual and the User's Manual will refer to the above structure in examples, and it is recommended that you follow these directions in restoring the save set from your distribution medium:

1. Assign the logical "MCBAIN" to the physical device on which your distribution media is to be mounted,

1.2.4 Rev 2-MAY-85

#### INSTALLATION INSTRUCTIONS, VAX

For example, for magtape operations type:

ASSIGN MTAO: MCBAIN:

(Use the physical device name of your tape drive in place of MTAO if it is different).

For RKO7 disk operations, type:

ASSIGN DMAO: MCBAIN:

(Use the physical device name of your disk drive in place of DMAO if it is different).

Assign the logical "MCBAOUT" to the physical device to which you are restoring. For example, type:

ASSIGN DRAO: MCBAOUT:

(Use the physical device name of your disk drive in place of DRAO if it is different).

- 2. Physically mount and put on-line the first volume of the distribution media you received.
- 3. Allocate the device that contains the distribution medium (ie. only allow access by yourself) by typing:

ALLOCATE MCBAIN:

4. Logically mount the drive with the foreign option by typing:

MOUNT/FOREIGN MCBAIN:

5. File Ownership and Protection - The files on the save sets that you have received all have the following protections: System = RE, Owner = RE, Group = RE, and World = RE.

If you run the BACKUP utility as specified below, the owner (UIC code) of the files will be the account that the person performing the commands is logged into, and the file protections will <u>NOT</u> be changed. In order to access any data files, both directory and file protections must be: SYSTEM=RWE, OWNER=RWED, GROUP=RWED, WORLD=RWE.

If you wish to change the file protections of the files after you restore, you should use the SET PROTECTION command as specified in your VAX Command Language User's Guide.

6. In order to verify the completeness of your order, you should get a backup listing of the files contained on the shipping media by typing:

BACKUP/LIST=SYS\$PRINT MCBAIN:

The files will be listed on the system printer.

02250 MCBA Licensed Material 1.2.5 Rev 2-MAY-85 7. Begin the restore process by typing:

BACKUP MCBAIN:/REPLACE/SELECT=([SHIP.DIBOLSRC...]\*.\*;\*) - MCBAOUT:[MCBADIBOL...]\*.\*;\*

(Note that the typing of the "-" at the end of the first line will cause VAX to respond with the prompt, "\$ ". Then the second line would be typed.)

In order to do this process and create first level directories, you must have "SYSPRV" or "BYPASS" user privilege. If you do not have this privilege you cannot proceed. Consult your system supervisor or VAX System Manager's guide.

This restore process will take some time to complete. Its duration depends upon the number of packages of software on the distribution media.

The above procedure completes the restoration of your source and executable code. To restore the sample data files, now type, for magtape distribution media:

BACKUP/NOREWIND MCBAIN:/REPLACE/SELECT=([SHIP.DIBOL...]\*.\*;\*) - MCBAOUT:[MCBADIBOL...]\*.\*;\*

For disk distribution, do not type the "/NOREWIND" option.

This procedure will be shorter than the first restore operation.

8. After the restore is complete, dismount and deallocate the device that contained the distribution media by typing the following:

DISMOUNT MCBAIN: DEALLOCATE MCBAIN:

# Setting Up Logical Directory Assignments to Build a Package

MCBA provides you with build batches that will compile and link your source code into executable modules. These build batches use the logical names listed below:

| SRC  | = | The location of the package source code about to be built.   |
|------|---|--------------------------------------------------------------|
| UTL  | = | The location of the MCBA utility and subroutine source code  |
|      |   | about to be built.                                           |
| DEF  | 2 | The location of the record definition files that accompanied |
| 00.1 |   | your shipment of MCBA source code.                           |
| OBJ  | = | The intended location of the temporary object code (created  |
|      |   | with a ".TMP" extension during the compile process and       |
|      |   | deleted after the build is complete.)                        |
| EXE  | = | The intended location of the package's executable code.      |
| UT   | 2 | The intended location of the MCBA utility programs'          |
|      |   | executable code, the utility data files, and the utility     |
|      |   | object libraries, UTIL.OLB and UTIL20.0LB.                   |

1.2.6 Rev 2-MAY-85

Using the recommended directory structures, these would be made by typing:

ASSIGN MCBAOUT:[MCBADIBOL.xxx.SRC] SRC: ASSIGN MCBAOUT:[MCBADIBOL.UTL.SRC] UTL: ASSIGN MCBAOUT:[MCBADIBOL.xxx.DEF] DEF: ASSIGN MCBAOUT:[MCBADIBOL.OBJ] OBJ: ASSIGN MCBAOUT:[MCBADIBOL.XXX.EXE] EXE: ASSIGN/GROUP MCBAOUT:[MCBADIBOL.UTL.EXE] UT:

where "xxx" is the two- to three-character package code.

Note that the UT: logical assignment is made at the system level. This is the only logical assignment that is used in actually running the programs.

The DEF: logical here is set for an individual package. However, we actually recommend that all record definitions be moved into one account. The reason is that many packages use the same record definitions due to the many interfaces possible. Storing all the .DEF files in one location provides a central location from which any changes can be made without fear of overlooking the same change in a record definition library of another package.

MCBA's recommendation is that you copy all record definition files for each package to the [MCBADIBOL.RECORDDEF] account. Do so by typing:

COPY MCBAOUT:[MCBADIBOL.xxx.DEF]\*.DEF;\* -MCBAOUT:[MCBADIBOL.RECORDDEF]\*.\*;\* and COPY MCBAOUT:[MCBADIBOL.UTL.DEF]\*.DEF;\* -MCBAOUT:[MCBADIBOL.RECORDDEF]\*.\*;\*

CAUTION: This command assumes that version numbers of identical file names are the same, thus causing no copy to occur. This is most important if modifications to a record definition have been made. It will also ensure that only one copy of each file exists, thus conserving disk space and speeding file access.

To make the DEF: assignment, type:

ASSIGN/GROUP MCBAOUT: [MCBADIBOL.RECORDDEF] DEF:

This centralization of record definition files has the added benefit of being able to make this assignment once at the system level for all packages and operations.

The location of the OBJ: directory is totally at the user's discretion. One way of proceeding would be to create a special directory, type:

CREATE/DIR MCBAOUT: [MCBADIBOL.OBJ]

and then to assign this directory the OBJ: logical, type:

ASSIGN/GROUP MCBAOUT: [MCBADIBOL.OBJ] OBJ:

02250 MCBA Licensed Material 1.2.7 Rev 2-MAY-85 This directory assignment would then stay in effect permanently.

The MCBA-provided build batches all have a commented out section that, if uncommented, will interactively prompt the user for the same assignments mentioned above. If you do a lot of compiling and linking of MCBA packages, you may want to uncomment these lines and simply respond to the prompts when initiating the build process. This will provide the side benefit of your not forgetting to leave out a crucial assignment and have your build batch fail.

#### Compiling and Linking System Utility Programs and Subroutines

The MCBA system has one set of utility programs and two different sets of subroutines. It also has a set of security system data files.

All the application packages are linked with the set of subroutines that have a .MAN file extension and that have been compiled into an object library called UTIL.OLB.

The system utility programs are programs that are shipped with each source shipment and demo. These programs include the master application menu and a number of utility programs that can be run from the back menu of the master menu. The programs and subroutines that comprise this group all have the file extension .UTL. The subroutines with the .UTL file extension are an advanced set of subroutines that incorporate enhancements over the .MAN subroutines. They are compiled into the object library called UTIL20.0LB.

Executable code already exists in the directory [MCBADIBOL.UTL.EXE]. If you intend no modifications to the source code, and you are running the same version of the DIBOL run-time system as indicated in the Minimum System Requirements for VAX/VMS section of this manual, you do not need to build the system utilities.

A build command file, BUILDUTL.UTL, is provided with your software to create both subroutine libraries and the fully executable system utility programs. It is executed in the same manner as the package specific build batches detailed in the following section.

If this is not your first installation of an MCBA package, then you also do not need to build the system utilities. This could be done by entering:

**@UTL:BUILDUTL.UTL** 

This command file does the following:

- 1. Executes the command file COMPMAN.MAN. This compiles the .MAN subroutines into the UTIL.OLB library and puts the library into the logical directory UT:.
- 2. Executes the command file COMPUTL.UTL. This compiles the .UTL subroutines into the UTIL20.0LB library and puts the library into the logical directory UT:. It also compiles the system utility programs.

1.2.8 Rev 2-MAY-85

# INSTALLATION INSTRUCTIONS, VAX

- 3. Executes the command file LINKUTL.UTL. This links the system utility programs with the UTIL20.0LB library and puts the executable code into the logical directory UT:.
- 4. Deletes the temporary object code created in logical directory OBJ:

#### Compiling and Linking Packages

Each package has a build batch with the file name BUILDxxx.xxx, where "xxx" refers to the two- or three-character package code.

These build batches may be run interactively from the monitor prompt by typing (after checking the assignments for DEF, SRC, and EXE):

@SRC:BUILDxxx.xxx

or they may be run in batch mode by typing:

SUBMIT SRC:BUILDxxx.xxx

The build process is automatic. If the build is in interactive mode, the terminal will display the progress. If the build is in batch mode, a print-out will be done once the build is completed, showing the commands executed and the results. Building a package takes somewhere between 20-60 minutes, depending upon the number of users on the system and the size of the package being built. As sent from MCBA, each of these build batches performs the following:

- 1. Runs the COMPMAN.MAN command file to compile the package subroutines into the UTIL.OLB library and puts the library into the logical directory UT:.
- 2. Runs the COMPxxx.xxx command file to compile the package programs.
- 3. Runs the LINKxxx.xxx command file to link the package programs with the UTIL.OLB library.
- 4. Deletes the temporary object code created in logical directory OBJ:.

Note that these build batches do NOT create the system utility programs or subroutines. This is done by running the BUILDUTL.UTL command file mentioned above.

To activate interactive assigning of logical directory assignments, uncomment the lines indicated within the build batch. Make any additional modifications as necessary.

All build batches have the command SET ON at their beginning. This will cause the batch to halt if any error is encountered.

#### Setting Up the Sample Data Base

If you wish to set up the sample data base provided with your source shipment, you should now execute the RESTOR command files referred to previously under item 8 in the subsection "Restoring from Distribution Media".

To do this, for each package you are installing, type:

@MCBAOUT:[MCBADIBOL.xxx.DEMOMAST]RESTOR.xxx

where "xxx" represents the package code.

As a convenience, there is a single command file, RESTOR.ALL, that will restore all your data files for all packages. To execute this, type:

@MCBAOUT:[MCBADIBOL.UTL.DEMOMAST]RESTOR.ALL

This will cause all the data files for each package and also all the data files for packages that interface to it to be copied from the DEMOMAST directory to the DEMOWORK directory. The command file replaces any existing data files of the same name with the new ones, so you need not worry about multiple versions of the same file being created.

If this is your first installation of an MCBA system, you must also type:

@MCBAOUT:[MCBADIBOL.UTL.DEMOMAST]RESTOR.UTL

This restores the security system data files.

Default logical directory assignments can also be made by typing:

@MCBAOUT:[MCBADIBOL.UTL.DEMOMAST]ASSIGN.MCB

This command file makes all necessary assignments to properly run the MCBA provided sample data base.

#### User's Manual Installation Instructions

The balance for the installation of MCBA source code is performed using the installation instructions contained within the User's Manual for this package.

#### ALL PACKAGES INSTALLATION INSTRUCTIONS FOR DIBOL RT-11 DIBOL MAY-85

#### MINIMUM SYSTEM REQUIREMENTS

#### Hardware Requirements

The RT-11 implementation of the MCBA system is designed for the following minimum configuration:

- 1. Digital PDP-11 or Micro-11 computer
- 2. 160 Kilobytes of main memory (256 KB or more recommended)
- 3. 1600 bpi tape drive, floppy diskette or RLO2 hard disk
- 4. 3-4 megabytes free disk space for each installed MCBA package
- 5. 132-column printer

MCBA packages are coded and linked to require a maximum of 32 kbytes memory, not including the run-time system. 160 Kb is guaranteed sufficient for only one user to run without swapping. In minimal configurations it might be sufficient for two users.

#### Notes on Disk Space Requirements

There are a total of 15 application packages plus one common utilities package in the MCBA system. The actual disk storage requirements for each package varies. The entire system (consisting of executable code, source code, data files and system work files) would require 50-70 megabytes of hard disk needs, exact figures for each package can be obtained from the User's Manual section entitled "Disk Space Required for Programs and Data". For a rough estimate of space required, use the following information:

- Each application package (e.g. utilities, I/M, COP, G/L) requires an average of 2.0 megabytes for the executable code. The smallest package, Bill of Material Processor (BOMP), requires 0.5 megabytes. The largest package, Payroll, requires 3.0 megabytes.
- 2. The source code for each package requires an average of 0.6 megabytes of disk storage per package.

NOTE: The source code does not have to be resident on the disk in order to run the programs.

- 3. Data files will require an additional 0.5 to 1.0 megabytes per package. However, because of the highly variable needs of individual companies, this should only be used as a rough estimate.
- 4. Sort work space should be reserved for the system and should be approximately 30% of your largest file.
- 5. The MCBA system allows reports to be permanently spooled to disk files for later printing. If you intend to make use of this feature, space will have to be allocated for these files. See the sections in the User's Manual entitled "Spoolers - Special Notes" and "Company File Maintenance" for a full explanation of the MCBA Spooler and its space requirements.

03940 MCBA Licensed Material 1.3.1

#### MINIMUM SYSTEM REQUIREMENTS

#### Software Requirements

The RT-11 version of the MCBA system written in DIBOL is supported under two different run-time/operating system combinations:

CTS-300 Version 8.1 (RT-11 Version 5.1) with the XMTSD run-time
 TSX-Plus Version 5.0 with DBL Version 2.2 run-time

CTS-300 is a product of Digital Equipment Corporation. Digital refers to it as a "packaged software system" including the RT-11 operating system, the DIBOL compiler and run-time system and other time-shared DIBOL utilities. There are three run-time systems supplied running DIBOL programs: Single User DIBOL (SUD), Time-shared DIBOL (TSD), and Extended Memory TSD (XMTSD). MCBA packages require the XMTSD run-time system. Neither SUD nor TSD supply enough memory to run MCBA programs.

TSX-Plus is a product of S & H Computer Systems of Nashville, Tennessee. It is a multi-user operating system running from the RT-11 monitor. It provides many facilities not available in CTS-300, including the ability to access up to 4 mbytes of main memory and support for up to 31 users.

DBL is a product of Digital Information System Corporation (DISC) of Sacramento, California. The DBL language is a superset of the DIBOL language. Version 2.2 DBL is not entirely compatible with DIBOL-83. Version 4 of DBL (under development as of this writing) will restore full compatibility with DIBOL-83.

Release 7 of the MCBA system only uses those language elements common to both DIBOL-83 and DBL v2.2. However, future enhancements and patches to this product will make full use of the DIBOL-83 language, thus possibly removing compatibility with DBL v2.2.

TSX-Plus will run programs compiled with the DIBOL compiler. However, no record-locking facilities are provided, and the DIBOL subroutine, TNMBR, does not return a valid terminal number for non-console terminals. Therefore, MCBA packages are not supported under TSX-Plus when compiled under the DIBOL compiler.

Any attempt to run MCBA packages under earlier versions of CTS-300, TSX-Plus, or DBL than mentioned above may cause errors and is not supported.

#### RT-11/CTS-300 Sysgen Considerations

In RT-11 v5.1, the following answers to the sysgen dialogue are recommended:

- 1. Use the CTS-300 dialogue.
- 2. Only the extended memory monitor is required.
- 3. The size of the output buffer should be 134.
- 4. Answer "yes" for high speed ring buffer support.
- 5. Answer "yes" for BATCH support.

#### INSTALLATION INSTRUCTIONS, RT-11

All other questions can be answered in response to individual needs and do not affect the functioning of MCBA packages.

For the CTS-300 v8.1 sysgen dialogue, take into consideration the following:

- 1. Only a time-shared system needs to be built.
- Total messages stored in memory no terminal should ever have more than one message pending at any one time. Only the sort programs and programs that access the CTS-300 spooler will send messages.
- 3. Programs to be run no MCBA programs run detached. MCBA makes use of the CTS-300 spooler, which does run detached.
- 4. Total channels to be used the average MCBA program will open 4-5 files at any one time. Only a very few open more than 8.
- 5. Extended memory must be used.
- 6. Number of files open at any one time in a mutli-user environment, it is likely different programs will have at least one file open in a shared mode. The larger the number of users, the more this will occur.
- Number of files open for update it is unusual for any program to have more than two files opened for update.
- 8. ISAM files are used, but infrequently. Usage may increase in the future. The number of ISAM volumes per file is dependent on response to file initialization questions. However, MCBA does not recommend that any of its ISAM files be multi-volume. Thus the minimum, two, can be entered.
- 9. DDT is not necessary, unless you intend to do independent software development.
- 10. Implicit job startup must be used.
- All other questions can be answered according to your needs.

#### Modification to LINK.SAV

The RT-11 Installation Guide has a section entitled, "Choosing Software Customizations". The manual states that for DIBOL, the patch detailed in section 2.7.7, "Changing the Size of LINK's Library Module List" must be installed. If you forget to do this, attempts to execute MCBA's build batches may result in a "?LINK-F-Library list overflow, increase size with /P" error message.

#### TSX-Plus Sysgen Considerations

The following parameters, which must be set in TSGEN.MAC, closely impact the execution of MCBA programs:

1. HIMEN: Should be 64. This number must take into consideration the space required by the run-time system.

03940 MCBA Licensed Material 1.3.3 Rev 24-SEP-85

# MINIMUM SYSTEM REQUIREMENTS

- 2. DFLMEM: Can be as low as 32 if a shared run-time system is being used. Otherwise, it should be 64.
- 3. MAXCSH and NMFCSH: Directory caching should be used. Actual values will vary depending on how you choose to dispose MCBA data files.
- MXSPAC: MCBA programs require 12 activation characters per line. Since you should not be masking TSX-Plus anomalies under DBL, this is all that is needed.
- 5. MAXSF: The average MCBA program will open 4-5 files at any one time. Only a few open more than 8. A safe number is four times the number of terminals on line at any one time. As the number of terminals increase, the multiplier of four can be decreased, since each opened file will be increasingly likely to have already been opened by another program. The minimum should be 30.
- 6. MAXSFC: A safe number is five times the number of terminals on line at any one time. The minimum should be 30.
- 7. MXLBLK: Should be 7.
- 8. MAXMC, MSCHRS, and MAXMSG: All three can be zero. MCBA programs running under TSX-Plus/DBL do not make use of the SEND or RECV language statements.
- 9. DBL should be installed as a shared run-time system.

# DBL Version 2.2 Sysgen Considerations

All mandatory patches must be installed at least through patch 40. Patch 40 alters the form of the .INCLUDE statement to bring it into conformity with the DIBOL-83 version. Optional patches PCHO1.MAC and PCHO8.MAC MUST be installed.

The following items refer to the DBL generation itself:

- 1. A shared run-time system should be generated.
- 2. MCBA programs do not use the DBL SEND or RECV statements in its code. Whichever message facility fits your needs may be selected.
- 3. TSX anomalies should NOT be masked.
- 4. It is not necessary to remember the last STOP device or extension.
- 5. The new standard form of RENAM must be used.
- 6. Default blocking factors should be honored.
- 7. ISAM support is required. MCBA build batches assume that ISAM has been sysgenned into the DBL run-time system.
- 8. A stack size of 64 must be sysgened. (This is used by the MRP package.)

1.3.4 Rev 24-SEP-85

#### ALL PACKAGES INSTALLATION INSTRUCTIONS FOR DIBOL RT-11 DIBOL FEB-85

#### HOW TO INSTALL THE PACKAGE

The programs and sample data files comprising your source shipments have been put onto your distribution media via the RT-11 PIP utility. All files are protected.

Each source license distribution contains:

- 1. One Software Reference Manual for each package ordered
- 2. One User's Manual for each package ordered
- 3. Source code consisting of:
  - a. Program source code for each package
    - b. Program source code for the system utility programs and subroutines
  - c. A record definition library
- 4. Sample data files for each package ordered
- 5. Sample security system data files

In addition, if this is your first MCBA order, you will also receive a Utilities Software Reference Manual.

The Installation Instructions below are applicable to all packages. Reference is made throughout to a "two- or three-character package code". These are defined in the following table:

# Package Code Table

| Package Name                | Package | Code   |     |
|-----------------------------|---------|--------|-----|
| MCBA Utilities              | MAN     | and    | UTL |
| Accounts Payable            | AP      |        |     |
| Accounts Receivable         | AR      |        |     |
| General Ledger              | GL      |        |     |
| Payroll                     | PR      |        |     |
| Fixed Assets and Depreciati | on AD   |        |     |
| Customer Order Processing   | COP     |        |     |
| Purchase Order and Receivin | g POR   |        |     |
| Inventory Management        | IM      |        |     |
| Bill of Material Processor  | BMP     |        |     |
| Shop Floor Control          | SFC     | ,      |     |
| Job Costing                 | JC      |        |     |
| Standard Product Costing    | SPC     | ,<br>, |     |
| Standard Product Routing    | SPR     | ł      |     |
| Labor Performance           | LP      |        |     |
| Material Requirements Plann | ing MRP |        |     |
|                             |         |        |     |

No attempt has been made to separate the source code of multi-package shipments into any sort of logical disk subsets. However, you may find it convenient to

do so in order to speed up file access speeds. Program naming conventions are as follows:

- Source code programs all have the same extension as the package code defined above. In addition, MCBA utilities also include some programs with the extensions .ALL and .TEC.
- 2. Record definitions all have the extension ".DEF". It is recommended record definitions of all packages reside in the same directory. However, you may determine which record definitions belong to which package by referring to a file called LSTDEF.xxx, where "xxx" is the package code. Many record definitions are used in more than one package.
- 3. Sample security system data files all have the extension ".DDE".
- 4. Sample application data files all have the extension ".MC" and ".ONE", except ISAM data files, which have extensions ".TSX", ".TS1", ".CTS", and ".CT1".

#### Restoring from Distribution Media

The MCBA distribution media should not be used as work disk(s). Your first step, therefore, is to create a duplicate or backup copy of your distribution media.

1. Assign logical "SRC" to the physical device containing your distribution medium. For example, for magtape operations, type:

ASSIGN MTO: SRC:

 Assign logical "DST" to the physical device containing the backup copy. For example, if the destination was to your second RLO2 drive, you would type:

ASSIGN DL1: DST:

- 3. Mount your distribution medium and write-protect the disk.
- 4. Copy the contents of the distribution medium to the backup device by typing:

COPY SRC:\*.\* DST:\*.\*

The original protected file status will remain in place. If you have received a multi-volume shipment, or have existing files from a prior shipment, you may receive some warnings that certain files were not copied due to the existence of a protected file of the same name on the destination disk. This is perfectly normal.

If you wish to remove the protection, type:

UNPROTECT DST:\*.\*

1.3.6

5. Remove the first distribution volume.

6. Repeat steps 2 through 5 until all distribution volumes have been copied.

#### INSTALLATION INSTRUCTIONS, RT-11

7. You may verify the completeness of your order by getting a directory listing of your newly created disk. Type:

#### DIRECTORY/PRINTER/ORD:TYP/COL:4 DST:

You can then compare this with listing files provided with the distribution. These are named LSTSRC.xxx for the source code and LSTDEF.xxx for the record definitions, where "xxx" is the two- or three-character package code.

#### Setting Up Logical Directories and Assignments

MCBA provides you with build batches that will compile and link your source code into executable modules. These build batches use the logical names listed below:

| SRC = | The location of the package source code about to be built.   |
|-------|--------------------------------------------------------------|
| UTL = | The location of the MCBA utility and subroutine source code  |
|       | about to be built.                                           |
| DEF = | The location of the record definition files that accompanied |
|       | your shipment of MCBA source code.                           |
| 0BJ = | The intended location of the package temporary object code   |
|       | (created with a ".TMP" extension during the compile process  |
|       | and deleted after the build is complete.)                    |
| EXE = | The intended location of the package's executable code.      |
| UT =  | The intended location of the MCBA utility programs'          |
|       | executable code, the utility data files, the utility object  |
|       | libraries, UTIL.OBJ and UTIL20.OBJ, and subroutine object    |
|       | files. The object files have the extension .TMl for the MAN  |
|       | subroutines and .TM2 for the UTL subroutines. The utility    |
|       | data files have the extension .DDF with the exceptions of    |
|       | CONAME.MCB and CONAME.ONE.                                   |

At MCBA, we use the logical disk subsetting feature to separate the programs in the following manner:

- Place all .DEF files (logical assignment DEF) in a unique logical disk. The entire 16 package system contains over 800 .DEF files taking up nearly 1200 blocks of disk space.
- Place all .MAN, .UTL, and .TEC files (logical assignment UTL) in a unique logical disk. There are approximately 130 files taking up over 1300 blocks of disk space and comprise the utilities source shipment.
- 3. Place all utility executable and object code created by the build batches (logical assignment UT) in a unique logical disk. There are approximately 150 files taking over 2200 blocks of disk space.
- 4. Logical OBJ should be on a disk with at least 5000 free blocks and a clean directory with 31 segments. Even though the temporary object files placed in this directory are deleted at the end of a build batch, the directory entry remains. If you build several packages without squeezing the disk (via the RT-11 SQUEEZE command), you could encounter "Device Full" or "Directory Full" error messages even though there is free space on the disk.

5. Source and executable code for individual packages must be consolidated, since only 8 logical disks are allowed. This should be done at your convenience.

The MCBA-provided build batches for TSX-Plus will interactively prompt the user for the same assignments mentioned above. For the CTS-300 build batches run under the control of the BATCH processor, these assignments must be made manually.

6. Although not required to build your packages, it is a good idea to also separate the sample data files that are provided. All files that have extensions .MC, .DDE, .TSX, .CTS, .TS1, .CT1 and .ONE plus all files with the filename RESTOR.xxx should be placed on this device. For all packages, there are approximately 140 files requiring nearly 3000 blocks of disk space.

This device contains the files referred to as the master set of sample data files throughout the Software Reference and User Manuals.

# Compiling and Linking System Utility Programs and Subroutines

The MCBA system has one set of utility programs and two different sets of subroutines. It also has a set of security system data files.

All the application packages are linked with the set of subroutines that have a .MAN file extension and that have been compiled into an object library called UTIL.OBJ.

The system utility programs are programs that are shipped with each source shipment and demo. These programs include the master application menu and a number of utility programs that can be run from the back menu of the master menu. The programs and subroutines that comprise this group all have the file extension .UTL. The subroutines with the .UTL file extension are an advanced set of subroutines that incorporate enhancements over the .MAN subroutines. They are compiled into the object library called UTIL20.0BJ.

Build command files are provided with your software to create both subroutine libraries and the fully executable system utility programs. They are executed in the same manner as the package specific build batches detailed in the following section.

If this is not your first installation of a Release 7 MCBA package, then you will not need to build the system utilities.

To build the utilities and subroutines under TSX-Plus, you must execute the command file TSXBLD.UTL. This is done by typing:

IND UTL: TSXBLD.UTL

where UTL: is assigned as described above.

#### INSTALLATION INSTRUCTIONS, RT-11

This command file does the following:

- 1. Asks the user if he wishes to create a log file of the build batch. If he answers "Y", the name of the log file is asked. The default is the printer, but any valid file name can be entered.
- Asks the user if he wishes to make logical assignments now. If yes, then the user is asked to enter the physical device corresponding to the logicals DEF, UT, and OBJ. (UTL must already have been manually assigned.)
- 3. Asks the user if he wishes to create the package subroutine library, UTIL.OBJ, and, if so, if he wishes to delete the .MAN subroutines' object code (created with a .TM1 extension).
- 4. Asks the user if he wishes to create the utility subroutine library, UTIL20.0BJ, and, if so, if he wishes to delete the utility program object code (created with .TMP and .DBL extensions) and the .UTL subroutines' object code (created with a .TM2 extension).
- 5. Asks the user if he wishes to link the utility programs.
- 6. Executes TSXCMP.MAN if yes answered to #3 above. This compiles the .MAN subroutines and stores the object code under the extension .TM1. It then creates the UTIL.OBJ library from the .TM1 object code. Both the object code and the library are placed in the UT: logical device.
- 7. Executes TSXCMP.UTL if yes answered to #4 above. This compiles the .UTL subroutines and stores the object code under the extension .TM2. It then creates the UTIL20.OBJ library from the .TM2 subroutine object code. The utility programs are also compiled, and the object code stored with the extension .TMP in the OBJ: logical device.
- 8. Executes TSXLNK.UTL if yes answered to #5 above. This links the utility programs with the subroutines and library created by TSXCMP.UTL and places the executable code in the UT: logical device.
- Deletes those object files that were requested to be deleted.

To build the utilities and subroutines under CTS-300, a BATCH command file called CTSBLD.UTL is provided. The BATCH processor must be used instead of the indirect command file processor because the GSORT program that creates the sort programs must have direct operator input. The indirect command file processor does not have a facility that will allow such input to be provided from a command file, whereas the BATCH processor does.

Follow these steps:

- 1. Manually enter the logical device assignments referred to in the previous section.
- 2. All device handlers required must be loaded. Assuming logical subsets are used, you would type:

LOAD LP, BA, LD

#### HOW TO INSTALL THE PACKAGE

Any other physical devices being used, such as DL, DM or RM, would also be loaded with a similar command. Logical devices such as SRC and UT do not have to be loaded.

3. Assign the printer the logical device LOG by typing:

ASSIGN LP: LST: ASSIGN LP: LOG:

4. The BATCH processor cannot be run from XMTSD, but must be run from the RT-11 monitor. Invoke it by typing:

R BATCH

5. It will respond with an "\*" prompt. Ensure the printer (LP) is on line. Then type:

UTL:CTSBLD.UTL

The printer will record the progress of the build batch. When complete, the words "END BATCH" will appear on the terminal.

The CTSBLD.UTL command file itself performs exactly the same steps as the TSXBLD.UTL command file, except it calls command files named CTSCMP.MAN, CTSCMP.UTL and CTSLNK.UTL. However, no interactive prompting is done. The temporary subroutine object code is not automatically deleted, but the utility program object code is deleted.

#### Compiling and Linking Packages

Each package has two build batches with the file names, TSXBLD.xxx and CTSBLD.xxx, where "xxx" is the two- or three-character package code. These build batches create executable code to run under the TSX-Plus and CTS-300 operating systems, respectively.

To execute the TSX-Plus command file, type:

IND SRC:TSXBLD.xxx

This command file does the following:

- 1. Asks the user if he wishes to create a log file of the build batch. If he answers "Y", the name of the log file is asked. The default is the printer, but any valid file name can be entered.
- Asks the user if he wishes to make logical assignments now. If yes, then the user is asked to enter the physical device corresponding to the logicals UTL, DEF, EXE, UT, and OBJ. (SRC must already have been manually assigned.)
- 3. Asks the user if he wishes to create the package subroutine library, UTIL.OBJ, and, if so, if he wishes to delete the .MAN subroutines' object code (created with a .TMl extension).

03940 MCBA Licensed Material

1.3.10

#### INSTALLATION INSTRUCTIONS, RT-11

- 4. Asks the user if he wishes to compile the package source code, and, if so, if he wishes to delete the object code (created with a .TMP extension).
- 5. Asks the user if he wishes to link the package programs.
- 6. If the user elects not to create the UTIL.OBJ library and wishes to link the package, the build batch checks to be sure that both the UTIL.OBJ library and GSORT.SAV exist. If they don't, then the build batch displays a message and halts.
- 7. Executes TSXCMP.MAN if yes answered to #3 above. This compiles the .MAN subroutines and stores the object code under the extension .TMl. It then creates the UTIL.OBJ library from the .TMl object code. Both the object code and the library are placed in the UT: logical device.
- 8. Executes TSXCMP.xxx if yes answered to #4 above. This compiles the package source code and stores the object code under the extension .TMP in the OBJ: logical device.
- 9. Executes TSXLNK.xxx if yes answered to #5 above. This links the package object code with the subroutines and library created by TSXCMP.MAN and places the executable code in the EXE: logical device.
- 10. Deletes those object files that were requested to be deleted.

To execute the CTS-300 BATCH command file, follow these steps:

- 1. Manually enter the logical device assignments referred to in the previous section.
- 2. All device handlers required must be loaded. Assuming logical subsets are used, you would type:

LOAD LP, BA, LD

Any other physical devices being used, such as DL, DM or RM would also be loaded with a similar command. Logical devices such as SRC and UT do not have to be loaded.

3. Assign the printer the logical device LOG by typing:

ASSIGN LP: LST: ASSIGN LP: LOG:

4. The BATCH processor cannot be run from XMTSD, but must be run from the RT-11 monitor. Invoke it by typing:

R BATCH

5. It will respond with an "\*" prompt. Ensure the printer is on line. Then type:

SRC:CTSBLD.xxx

The printer will record the progress of the build batch. When complete, the words "END BATCH" will appear on the terminal.

The CTSBLD.xxx command file itself performs exactly the same steps as the TSXBLD.xxx command file, except it calls command files named CTSCMP.MAN, CTSCMP.xxx and CTSLNK.xxx.

#### Setting Up the Sample Data Base

If you have not already done so, you should now separate the sample data base as described in item #6 in the prior section entitled "Setting Up Logical Assignments and Directories". The working copy of the sample data base can be on the same device as the master set. Each set (both master and working copies) requires 3000 blocks (1.5 Mb) of disk space.

If you wish to set up the sample data base provided with your source shipment, execute the RESTOR.ALL command file. It is shipped with your utility source code. Execute it under either TSX-Plus or CTS-300 by typing:

IND IN:RESTOR.ALL

where "IN:" is the device containing the master set of data files.

This command file performs the following steps:

- 1. Prompts the operator for the device location of the master set of sample data files sent with the shipment. These are the files with the .MC and .DDE file extensions. This device is then assigned the logical name IN:.
- 2. Prompts the operator for the device location of the working set of sample data files. This device is then assigned the logical name OUT:.

CAUTION: If you are running under TSX-Plus/DBL, this device should not contain data files for any other company. The reason is that DBL ISAM files all contain the same extension, regardless of the Company code.

- 3. Asks the operator if he/she wishes to restore the security system data files. If the answer is yes, prompts the operator for the device location of the utility programs and assigns it the logical name UT:.
- 4. Asks the user if the demo is running under DBL/TSX-Plus or CTS-300.
- 5. Executes the following commands:

COPY/NOPROTECTION IN:\*.MC OUT:\*.MCB COPY/NOPROTECTION IN:\*.DDE UT:\*.DDF

For TSX-Plus/DBL

COPY/NOPROTECTION IN:\*.TSX UT:\*.MCM COPY/NOPROTECTION IN:\*.TS1 UT:\*.MC1

For CTS-300 COPY/NOPROTECTION IN:\*.CTS UT:\*.MCB COPY/NOPROTECTION IN:\*.CT1 UT:\*.MC1

## INSTALLATION INSTRUCTIONS, RT-11

If a working installation already exists, care should be taken in running this command file. Any changes that have been made to either sample data files or security files will be reversed.

# User's Manual Installation Instructions

The remaining installation of MCBA's executable code is performed using the installation instructions contained within the User's Manual for this package.

# HOW TO INSTALL THE PACKAGE

This page intentionally left blank.

#### ALL PACKAGES INSTALLATION INSTRUCTIONS FOR DIBOL RSTS/E RSTS/E DIBOL JUL-85

#### MINIMUM SYSTEM REQUIREMENTS

#### Hardware Requirements

The RSTS/E implementation of the MCBA system is designed for the following minimum configuration:

- 1. Digital PDP-11 or Micro-11 computer
- 2. 256 kilobytes of main memory (recommend 1 megabyte or more)
- 3. 1600 bpi tape drive or RLO2 hard disk drive (for media transfer)
- 4. 3-4 megabytes free disk space for each installed MCBA package
- 5. 132-column printer

MCBA programs require a maximum of 64 kilobytes of memory (including the runtime system and resident library) plus the memory required for the operating system. Therefore, the minimum main memory of 256 kilobytes is not recommended for more than 2 or 3 users.

# Notes on Disk Space Requirements

There are a total of 15 application packages plus one common utilities package in the MCBA system. The actual disk storage requirements for each package varies. The entire system (consisting of executable code, source code, data files and system work files) would require 50-70 megabytes of hard disk needs. Exact figures for each package can be obtained from the User's Manual section entitled "Disk Space Required for Programs and Data". For a rough estimate of space required, use the following information:

- Each application package (e.g. utilities, I/M, COP, G/L) requires an average of 2.0 megabytes for the executable code. The smallest package, Bill of Material Processor (BOMP), requires 0.5 megabytes. The largest package, Payroll, requires 3.0 megabytes.
- 2. The source code for each package requires an average of 0.6 megabytes of disk storage per package.

NOTE: The source code does not have to be resident on the disk in order to run the programs.

- 3. Data files will require an additional 0.5 to 1.0 megabytes per package. However, because of the highly variable needs of individual companies, this should only be used as a rough estimate.
- 4. Sort work space should be reserved for the system and should be approximately 30% of your largest file.
- 5. The MCBA system allows reports to be permanently spooled to disk files for later printing. If you intend to make use of this feature, space will have to be allocated for these files. See the sections in the User's Manual

entitled "Spoolers - Special Notes" and "Company File Maintenance" for a full explanation of the MCBA Spooler and its space requirements.

# Software Requirements

The Release 7.0 MCBA system is supported on RSTS/E version 8.0 (patch level G) or later. It is supported on RSTS DIBOL version 5.1a or later.

Any attempt to run MCBA packages under earlier versions than those specified may cause errors and is not supported.

Attempts have been made in the past to run MCBA packages under the Micro RSTS environment. Unfortunately, Digital does not provide a version of DIBOL for Micro RSTS and such attempts, although eventually successful, required changes in the MCBA software. MCBA cannot directly support any software problems resulting from running in the Micro RSTS environment.

# RSTS and DIBOL Sysgen Considerations

This section deals with those sysgen options which are required (or recommended) for use with the MCBA system.

#### RSTS V8.0

- 1. Both RSX and DCL runtimes must be generated. DIBOL requires RSX and there are several command files and batch scripts which require DCL to properly run. RSX and DCL should be added as resident runtimes in your startup command file START.CTL.
- 2. When RSTS is first started, certain parameters are set and detached jobs are started via your START.CTL startup file. The following jobs need to be inserted (if not there already) into your START.CTL file.

OPSER QUEMAN SPOOL BATCH ERRLOG (optional but recommended) MESMAN

SWAP MAX should be 32KWJOB MAX should be at least the number of terminals + 10.

- 3. Terminal characteristics your terminal should be set to VT52 or VT100 (under V9.0, VT200 is also supported). Terminal width should be 134 or greater (for display of reports in 132 column mode).
- 4. The full spooling package (as opposed to the micro RSTS spooling package) is recommended for DIBOL installation.
- 5. The following programs (with extension .TSK) must reside on SY:[1,2]

PIP TKB LBR ATPK

1.4.2

# INSTALLATION INSTRUCTIONS, RSTS/E

# Dibol 5.1a

- 1. DIBOL version 5.1a must be installed. You must have at least installed the DMS version of DIBOL.
- DIBOLD, the DMS resident library, must be installed (via UTILTY). This is usually done for you automatically when DIBOL is installed, but you must put it into your startup command file START.CTL.
- 3. The system-wide logical LB: must be assigned to the library directory containing the libraries DMSUSL.OLB and DMSOSL.OLB.
- 4. The following programs (with extension .TSK) must reside on SY:[1,2]

# DICOMP

DMSORT.TSK must be a privileged program (set protection to this file to 232) to allow interface to the Message Management utility.

5. ISAM must be supported.

### ALL PACKAGES INSTALLATION INSTRUCTIONS FOR DIBOL RSTS/E RSTS/E DIBOL JUL-85

## HOW TO INSTALL THE PACKAGE

The programs and sample data files comprising your source shipments have been put onto your distribution media via the RSTS/E PIP utility (or via the DCL COPY command.

Each source license distribution contains:

- 1. One Software Reference Manual for each package ordered
- 2. One User's Manual for each package ordered
- 3. Source code consisting of:
  - a. Program source code for each package
    - b. Program source code for the system utility programs and subroutines
  - c. A record definition library
- 4. Sample data files for each package ordered
- 5. Sample security system data files

Package Name

In addition, if this is your first MCBA order, you will also receive a Utilities Software Reference Manual.

To successfully complete the following installation instructions, you must be logged into a privileged account. This will give you the system privilege necessary for some of the steps, including building the packages.

The Installation Instructions below are applicable to all packages. Reference is made throughout to a "two- or three-character package code". These are defined in the following table:

# Package Code Table

Package Code

| ruckage mane                 | ackaye coue |     |
|------------------------------|-------------|-----|
| MCBA Utilities               | MAN and     | UTL |
| Accounts Payable             | AP          | ••• |
| Accounts Receivable          | AR          |     |
| General Ledger               | GL          |     |
| Payroll                      | PR          |     |
| Fixed Assets and Depreciatio |             |     |
| Customer Order Processing    | COP         |     |
| Purchase Order and Receiving | POR         |     |
| Inventory Management         | IM          |     |
| Bill of Material Processor   | BMP         |     |
| Shop Floor Control           | SFC         |     |
| Job Costing                  | JC          |     |
| Standard Product Costing     | SPC         |     |
| Standard Product Routing     | SPR         |     |
| Labor Performance            | LBP         |     |
| Material Requirements Planni | ng MRP      |     |
|                              |             |     |

# INSTALLATION INSTRUCTIONS, RSTS/E

The distribution media is divided into subdirectories which are RSTS accounts. The following account naming convention has been followed and is recommended for your installation.

All executable programs are on accounts [200,x] All sample data files are on the account [201,1] All source files are on accounts [202,x] All record definition files are on accounts [203,x] All CNL (compile and link) files are on accounts [204,x] Temporary object files will be placed on account [200,20] for all packages

where 'x' is a different number for each package as defined below (the 2-3 character code is the package code as defined earlier):

UTL + MAN = 0AR = 1IM = 2BMP = 3COP = 4AP = 5GL = 6PR = 7SFC = 8JC = 9SPC = 10SPR = 11MRP = 12POR = 13LBP = 14AD = 15RW = 16

For example, the Accounts Receivable source code would reside on account number [202,1] on your distribution media and the record definition files for the Customer Order Processing package would reside on account [203,4].

In addition, the programs within each individual package have a unique file extension which corresponds to the above 2-3 character package code. For example, all Accounts Receivable source files have the extension ".AR" and all Customer Order Processing files have the extension ".COP". A few more extensions exist.

1. All record definition files have the extension ".DEF"

- 2. All utility data files have the initial extension ".DDE" and are later renamed to extension ".DDF".
- 3. All sample data files (except for the ORDHDR and ORDLIN ISAM Index files) have the extension ".MC" which later is copied onto extension ".MCB". The ORDHDR and ORDLIN have two files each; one with extension ".MC" and the other ".Ml", which later become ".MCB" and ".MCl", respectively.

#### Restoring from Distribution Media

The MCBA distribution media should not be used as work disk(s). Your first step, therefore, is to create a duplicate or backup copy of your distribution

media, using whatever method is standard for your installation. Be sure your distribution media is write protected.

The next step depends upon whether you intend to use the recommended MCBA directory structure or not. If you do not, then you must manually create accounts on your destination disk and then copy all files from the distribution media onto those accounts individually. If you do use the recommended directory structure, proceed with the following numbered steps:

1. Make the following logical assignments as system logicals (via UTILTY for RSTS V8.0 or via ASSIGN/SYSTEM for RSTS V9.0):

IN: = the device of the distribution media (for example DL1: or MTO:)
OUT: = the destination device (ex: DMO:, or even SY:)

these logicals MUST be made before continuing. They should not contain account numbers. For example, to assign IN to tape drive MTO: and OUT to disk drive DRO: (you will substitute the appropriate drives for your site), type:

For RSTS V8.0

RUN SY:[1,2] UTILTY ADD LOGICAL MTO:IN ADD LOGICAL DRO:OUT AZ

For RSTS V9.0

ASSIGN/SYSTEM MTO: IN ASSIGN/SYSTEM DRO: OUT

- 2. If you have a multi-volume shipment, you must first mount the disk or tape that contains the Utilities package.
- 3. If you have RSTS V8.0 installed, you will use ATPK to run the command file. Type:

@IN: [202,0]INSTV8.UTL

If you have RSTS V9.0 installed, you will use DCL command language to run the command file. Type:

@IN: [202,0]INSTV9.UTL

The command file will automatically create the account structure on the OUT device.

4. For each distribution volume (including the volume you have mounted for the previous step), mount that volume and type:

COPY/PROTECTION=0 IN:[\*,\*]\*.\* OUT:[\*,\*]

# INSTALLATION INSTRUCTIONS, RSTS/E

- 5. Once the copies are completed, you may compare your shipment directories to the contents of the LSTSRC.xxx and LSTDEF.xxx files contained in each package source directory (where "xxx" is the 2-3 character package code). Each source directory (as defined above) should contain the same files as contained in the LSTSRC file and each file definition directory (again as defined above) should contain the same files as contained in the LSTDEF file. For example, OUT:[202,1]LSTSRC.AR lists all files which belong in account [202,1].
- 6. If you plan to perform any package modifications involving changing file sizes, you may want to create a new directory and move all record definition files from all packages into that directory. Each package in the distribution is accompanied by record definition files which reside in their own unique directories. Many record definitions are duplicated across packages. If you put all record definition files for all packages into one directory (and assign it the logical "DEF" as defined below), then you will not only eliminate duplicate files and save space, you will not need to make duplicate changes to the many copies of the record definition in the various directories. This directory will get large, however, as there are more than 500 record definition files for the entire MCBA system. Also, the logical "DEF" is assigned physically in each package build batch and would need to be changed by you before you would be able to access the single "DEF" directory with the builds.

#### Setting Up Logical Assignments

MCBA provides you with build batches that will compile and task build your source code into executable programs. These build batches use the logical names listed below:

- SRC = The location of the package source code about to be built.
- UTL = The location of the MCBA utility program and subroutine source code about to be built, plus the utility data files with extension ".DDE".
- OBJ = The intended location of the package temporary object code (all except the utility subroutines are created with the ".TMP" extension during compilation and then deleted after the task build is completed).
- xxx = The package 2-3 character code which becomes the intended location of the package's executable code after building. Ex: "AR" will contain the AR package executable code.
- UT = The intended location of the MCBA utility programs executable code, the utility data files (renamed to extension ".DDF"), and the utility object libraries UTIL.OLB and UTIL20.OLB which are used during task building of all packages.
- CNL = The intended location of the CNL (compile and link) command files. These files are an option for building the package under ATPK. This assignment is not needed if you intend to use the BATCH method of building the package.

04670 MCBA Licensed Material 1.4.7

These logical names are made as system-wide logicals (using the UTILITY program and ADD LOGICAL command for RSTS V8.0 or the ASSIGN/SYSTEM command for RSTS V9.0). If you use the recommended directory structure, the following assignments should be made:

> UTL = dev:[202,0] UT = dev:[200,0] OBJ = dev:[200,20]

where "dev:" is the disk device on which you placed your source. The disk containing the OBJ directory should have at least 5000 empty blocks available.

The logical xxx (such as "AR" or "COP") depends upon the package(s) being built and should correspond to the recommended directories for the package executable code defined at the beginning of this section. For example, (and using "dev" for the disk device as above) if you were building the AR package, you would set:

AR = dev: [200, 1]

Of course, any other package would use a directory structure similarly (differing by the last digit only).

Two logicals, SRC and DEF are assigned within the build files themselves as local variables (so that multiple builds can be chained together without reassigning SRC and DEF manually - all other logicals can be shared). The following commands are contained in the BLDxxx.xxx batch file for (as an example) the AR package (i.e. BLDAR.AR):

> ASSIGN DSK: [202,1] SRC ASSIGN DSK: [203,1] DEF

Note that these assignments correspond to the directory structure defined at the beginning of the installation procedure. Note also the use of a new device logical "DSK". This logical must be assigned to the device (device only, without the account) containing the source code and record definition files for the package. It must be a system logical. So if, for example, you are using device DRO as the device containing the source and record definitions, you would type

(for RSTS V8.0)

RUN SY:[1,2]UTILTY ADD LOGICAL \_DRO: DSK

(for RSTS V9.0)

ASSIGN/SYSTEM DRO: DSK

Finally, there are two more logical names used by the build batches. They are LB and SY. Both are normally setup at system startup time. SY is the system disk and LB is the location of various library files (such as the DIBOL library DMSUSL.OLB).

04670 MCBA Licensed Material

1.4.8

# Compiling and Task Building System Utility Programs and Subroutines

The MCBA system has one set of utility programs and two different sets of subroutines. It also has a set of security system data files.

All the application packages are built with the set of subroutines that have a .MAN extension on the source files. These subroutines are then put into the library file UTIL.OLB.

The system utility programs are programs that are shipped with each source shipment and demo. These programs include the master system menu and a number of utility programs that can be run from the back menu of the master menu. The programs and subroutines that comprise this group all have the file extension .UTL. The subroutines with the .UTL file extension are an advanced set of subroutines that incorporate enhancements over the .MAN subroutine. They are compiled into the object library called UTIL20.0LB. Build command files are provided with your software to create both of the subroutine libraries and the executable system utility programs.

If this is not your first installation of a Release 7.0 MCBA package, then it is likely that you have already built the utility programs and subroutines and need not rebuild them (you can skip to the section entitled Compiling and Task Building Packages). If this is your first installation, then perform the following steps:

1. To build the .UTL utilities programs and subroutines, type the command

SUBMIT UTL: BLDUTL.UTL

This will run the build command file using BATCH as a detached job. Once complete, a log file BLDUTL.LOG will be written to the disk with the results of the build.

The BLDUTL.UTL batch file does the following:

- 1. Assigns the logical name DEF to DSK: [203,0]
- Copies the .DDE system data files from the UTL directory to the UT 2. directory with the extension .DDF and with the protection 63 (no access by anyone). This protection is for external access only, since the MCBA packages are built with special privilege (232).
- 3. Compiles the .UTL subroutines, placing the temporary object files on the directory OBJ with the file extension .TM2.
- 4. Creates the library UT:UTIL20.0LB from the .TM2 object files.
- Compiles the system utility programs, placing the temporary object 5. files on the directory OBJ with the file extension .TMP.
- Task builds the system utility programs, placing the executable 6. programs on the UT directory with the file extension .TSK. Sets the protection code for the system utility programs to (232)
- 7. (special privilege).
- 8. Deletes all .TM2 and .TMP object files from the OBJ directory.

To build the .MAN SUBROUTINES (into the UTIL.OLB library), type the command 2.

SUBMIT UTL: BLDMAN.MAN

This will produce the BLDMAN.LOG log file upon completion. (Since BATCH is being used, both of the above commands may be run at the same time if you want to queue the batch for overnight processing.) Total execution time of the build is 1-2 hours, depending upon your system. Upon completion, check the log file(s) for any errors or warnings (there should be none).

The BLDMAN.MAN batch file does the following:

- 1. Assigns the logical name DEF to DSK:[203,0]
- 2. Compiles the .MAN subroutines, placing the temporary object files on the directory OBJ with the file extension .TMl.
- 3. Creates the library UT:UTIL.OLB from the .TMl object files.
- 4. Deletes all .TMl object files from the OBJ directory.

# Compiling and Task Building Packages

Each package has its own build batch file. It assumes that you have already built the utilities and subroutines as defined in the previous steps. You may, if you wish, queue up a number of the package build batches at once. Since the logicals UT, UTL, and OBJ are the same for each package, the logicals SRC and DEF are assigned internally by each batch, and the "xxx" package logical is unique to each package. You must NOT submit the batches for simultaneous batch processing. Instead, the builds can be sequential (that is, one starts after the previous build finishes). This is because each build deletes all .TMP files on the OBJ: directory upon completion of the build. This would delete any .TMP's created by another build batch as well. (Also, system performance would degrade seriously if more than one build were to be run simultaneously.)

For each package that you intend to build, make sure that the DSK and xxx (where "xxx" is the 2-3 character package code) logicals are properly assigned as defined above. Also, make sure that UT and OBJ have the same assignments used in the build of the utilities above. Then type the command

# SUBMIT DSK: [202, z]BLDxxx.xxx

where "z" is the number corresponding to the package being built (as defined at the beginning of this section) and "xxx" is in both cases the 2-3 character package code for the package being built. The command file will be run detached using BATCH and will write a log file to the disk (on your default directory) with the name BLDxxx.LOG once completed. Each package takes between 1 and 4 hours to build, depending upon your system and the size of the package. Upon completion, check the log file for any errors or warnings (there should be none).

The BLDxxx.xxx batch file does the following:

- 1. Assigns the logical name DEF to DSK: [203,x] and SRC to DSK: [202,x].
- 2. Compiles the package programs, placing the temporary object files on the directory OBJ with the file extension .TMP.
- 3. Task builds the package programs, placing the executable programs on the "xxx" directory with the file extension .TSK.
- 4. Sets the protection code for the package programs to (232) (special privilege).
- 5. Deletes all .TMP object files from the OBJ directory.

1.4.10

#### CNL Build Procedure

The previous release of the MCBA RSTS/E DIBOL system provided build Compile and Link (abbreviated CNL) command files. These are files that run under ATPK and may be run all at once or each separately to compile and link the package (or individual programs). Part of that system is still provided with the release 7.0 system. However, it is not supported beyond RSTS V9.0 since ATPK is not to be supported either after that version.

The CNL builds use the same logical assignments (i.e., UT, UTL, OBJ, SRC, DEF, DSK, and xxx) as the build batch files documented above, with the following modifications:

- 1. The SRC and DEF logicals must be assigned as system logicals the same as with UT, UTL, OBJ, etc. No internal assignments are made in CNLs. They should be assigned to the same directories as above, just make the assignments as system logicals.
- 2. The logical CNL must also be assigned. This is the directory containing the CNL files for each package and is DSK:[204,x] where DSK is assigned above and "x" is the digit corresponding to the package as defined at the beginning of the installation procedure. So, for example, to assign CNL for the AR package, you would type:

(for RSTS V8.0)

RUN SY:[1,2]UTILTY ADD LOGICAL DSK:[204,1] CNL AZ

(for RSTS V9.0)

ASSIGN/SYSTEM DSK: [204,1] CNL

Then, execute an individual CNL by typing:

@CNL:prgnam.CNL

where "prgnam" is the name of the executable program in that package that you want to compile and link.

If you want to build the entire package, type

@CNL:xxxBLD.CMD

where "xxx" is the package code for that package. This command will execute individually the "@CNL:prgnam.CNL" commands for all programs within the package.

Each CNL command file does the following:

1. If it is a sort file, runs the UT:GSORT program and creates the sort control file. Then compiles the sort control file together with UTL:SORT.MAN, creating a temporary object file on the OBJ directory.

- 2. If it is not, a sort file compiles the program (plus any package subroutines which are used by the program) from the SRC directory and places the temporary object files on the OBJ directory.
- 3. Task builds the program, placing the executable program on the "xxx" directory with the extension .TSK. If the task build requires an overlay structure, the appropriate overlay description file (with extension .ODL) is read from the SRC directory.
- 4. Deletes any .TMP files created on the OBJ directory during the build.
- 5. Sets the protection code for the executable program to 232.

#### Setting Up the Sample Data Base

If you followed the recommended directory structure, your sample data files reside upon directory account [201,1] with the extension ".MC". These files must be copied to extension ".MCB" before they can be used. RESTOR.xxx command files have been provided for this process. All RESTOR.xxx files use the internal logicals IN and OUT for the copy. Note that these two logicals were used previously for other purposes and MUST be reassigned before proceeding, since it is certain that they are different. IN and OUT will refer to the disk:[account] for the source and destination of the copy. The disk is that device you originally assigned to OUT during the earlier part of the installation. The account for IN is [201.1] and the account for OUT may also be [201,1] unless you wish to place the data files on some other directory. The following examples use the disk DRO: as the drive you originally assigned to OUT. If your drive is different, be sure to substitute its name whenever DRO: is used.

If you are using RSTS V8.0, you would use UTILTY to make the assignments

RUN SY:[1,2]UTILTY REMOVE LOGICAL OUT REMOVE LOGICAL IN ADD LOGICAL DRO:[201,1]IN ADD LOGICAL DRO:[201,1]OUT AZ

If you are using RSTS V9.0, you would use the commands

ASSIGN/SYSTEM DRO: [201,1] IN ASSIGN/SYSTEM DRO: [201,1] OUT

Then, once the assignments have been made, you have the choice of restoring all data files for all packages, or else restoring only the data files for a select package. The command file RESTOR.ALL is for all packages. To use it, type the following.

RUN SY:[1,2]PIP @IN:RESTOR.ALL ^Z

1.4.12

# INSTALLATION INSTRUCTIONS, RSTS/E

The package command file RESTOR.xxx (where "xxx" is the 2-3 character package code) is for restoring only those data files which are unique to that package (including a RESTOR.UTL command for the MCBA system utility .DDF data files). To execute each one of them, type

RUN SY:[1,2]PIP @IN:RESTOR.xxx AZ

where "xxx" is again the 2-3 character package code for the desired package.

NOTE: The above RESTOR commands must be run from privileged accounts, otherwise you may get protection violation errors.

This page intentionally left blank.

# CUSTOMER ORDER PROCESSING PACKAGE INSTALLATION INSTRUCTIONS - RELEASE NOTES DIBOL AUG-84

#### RELEASE NOTES - CUSTOMER ORDER PROCESSING, VAX-11 DIBOL RELEASE 7

Release 7 of MCBA's Accounting, Distribution and Manufacturing system addresses problems created by Digital's VAX-11 DIBOL, Release 2.1, as well as providing enhancements to the Customer Order Processing package itself.

#### Enhancements for the COP Package

- 1. Terms discounts are now interactively maintainable by the operator, instead of being hard-coded within the source code. Associated with each Terms code is an invoice due date, a terms discount percentage, and a discount due days. These are maintained in the Accounts Receivable package and are accessed wherever applicable in COP.
- A new Tax Codes file has been created that allows up to three different taxing authorities in A/R. This data provides default sales tax amounts in the billing cycle. Reports have been changed to show these distributions.
- 3. A new Ship-to file has been added that is interactively maintained by the user. Each customer now has a virtually unlimited number of ship-to addresses.
- 4. A new Ship-via file has been added that is interactively maintained by the user.
- The above enhancements make it unnecessary to make any source code modifications in order to run the COP package standardly without modifications.
- 6. All reported problems in function have been addressed.

#### Enhancements for All Packages

- DIBOL, Release 2.1 has a new subroutine WAIT. This serves a different purpose than MCBA's subroutine WAIT. MCBA's packages will run effectively as they are currently linked, but will prohibit use of DEC's new subroutine for programmers wishing to customize our software. MCBA has renamed its WAIT subroutine to WATE and globally changed all occurrences of XCALL WAIT to XCALL WATE in its source code.
- 2. DIBOL, Release 2.1, has changed the algorithm by which their subroutine TNMBR returns a value when XCALLed. The new value can have a value as high as 997, as opposed to the previous high of 99. The work to expand the receiving field from a D2 to a D3 was minor. Unfortunately, MCBA's security system is heavily terminal-dependent, and records in the MESARA file are accessed directly by terminal number. Spooled reports also are stored in files that have the terminal number encoded in the file name.

Substantial recoding would have had to be done in order to address this directly and would have gone counter to MCBA's attempts to produce DIBOL code that is portable across operating systems. It would also have made necessary conversion programs to retain all spooled reports.

Instead, we have created a new subroutine, TTNO, and substituted all occurrences of XCALL TNMBR with XCALL TTNO. We have also created a new file, TTXREF, that provides a cross reference between the number supplied by TNMBR and the terminal specific information stored in the MESARA file.

This cross reference is transparent to the user. Its only effect is that MCBA terminal numbers are assigned in order of first log on to the MCBA system and are not tied in any significant manner to the terminal number by which the VAX operating system recognizes each terminal.

3. The Software Reference Manual and User's Manual have been completely reformatted for ease of use. In the past, the User's Manual was merely an abstract from the Software Reference Manual. Now they are two completely different documents.

The Software Reference Manual details how to produce executable code from source code and contains information on an application by application basis useful to the programmer or DP professional in modifying or simply understanding how the MCBA system is constructed. The Technical Notes section has been expanded and broken into two sections: one system specific and the other package specific.

The User's Manual details how to install an MCBA package once executable code has been obtained. Front end installation instructions are more explicit. All operator instructions include sample screens that depict exactly what the user will see on the screen with sample data. Data entry field descriptions have been enhanced and put in a new format. And an index has been provided for ease in locating information on specific subjects.

4. Code has been standardized to prepare for use of DIBOL-83 language enhancements in all future enhancements and patches.

01500 MCBA Licensed Material

1.5.2

# CUSTOMER ORDER PROCESSING PACKAGE INSTALLATION INSTRUCTIONS - RELEASE NOTES DIBOL MAY-85

#### RELEASE NOTES - CUSTOMER ORDER PROCESSING, DIBOL RT-11 RELEASE 7

Release 7 of MCBA's Accounting, Distribution and Manufacturing system addresses problems created by Digital's DIBOL-83, as well as provides enhancements to the Customer Order Processing package itself. In addition the Security System utilities have been significantly enhanced.

#### Enhancements for the COP Package

- 1. Terms discounts are now interactively maintainable by the operator, instead of being hard-coded within the source code. Associated with each Terms code is an invoice due date, a terms discount percentage, and a discount due days. These are maintained in the Accounts Receivable package and are accessed wherever applicable in COP.
- A new Tax Codes file has been created that allows up to three different taxing authorities in A/R. This data provides default sales tax amounts in the billing cycle. Reports have been changed to show these distributions.
- A new Ship-to file has been added that is interactively maintained by the user. Each customer now has a virtually unlimited number of ship-to addresses.
- 4. A new Ship-via file has been added that is interactively maintained by the user.
- 5. The above enhancements make it unnecessary to make any source code modifications in order to run the COP package standardly without modifications.
- 6. All reported problems in function have been addressed.

#### Enhancements for All Packages

- 1. Logging in and out of the MCBA system has been speeded up from 10-20 seconds to 1-3 seconds.
- 2. The back menu has been reorganized to display applications in their most common order of use.
- 3. The user now has an interactive option of using either the MCBA DIBOL sort, Digital's new macro sort, or S & H's RTSORT.
- 4. Control-C abort is now interactively maintainable.
- 5. The CTS-300 spooler is now used. This will significantly speed up processing under CTS-300.

1.6.1

- 6. The security system setup has been enhanced. File access codes and device assignments can now be set by package as well as individually.
- 7. The Software Reference Manuals and User's Manuals have been completely reformatted for ease of use. In the past, the User's Manual was merely an abstract from the Software Reference Manual, Now, they are two completely different documents.

The Software Reference Manual details how to produce executable code from source code and contains information on an application by application basis useful to the programmer or DP professional in modifying or simply understanding how the MCBA system is constructed. The Technical Notes section has been expanded and broken into two sections - one system specific and the other package specific.

The User Manual details how to install an MCBA package once executable code has been obtained. Front end installation instructions are more explicit. All operator instructions include sample screens that depict exactly what the user will see on the screen with sample data. Data entry field descriptions have been enhanced and put in a new format. And an index has been provided for ease in locating information on specific subjects.

- 8. DIBOL-83 has a new subroutine WAIT. This serves a different purpose than MCBA's subroutine WAIT. MCBA's packages will run effectively as they are currently linked, but will prohibit use of DEC's new subroutine for programmers wishing to customize our software. MCBA has renamed its WAIT subroutine to WATE and globally changed all occurrences of XCALL WAIT to XCALL WATE in its source code.
- 9. In order to maintain source code compatability with other operating system versions of DIBOL-83, all occurrences of an external call to the TNMBR subroutine have been replaced with a new MCBA subroutine, TTNO.
- 10. Code has been standardized to prepare for use of DIBOL-83 language enhancements in all future enhancements and patches.

# CUSTOMER ORDER PROCESSING PACKAGE INSTALLATION INSTRUCTIONS - RELEASE NOTES DIBOL OCT-85

# RELEASE NOTES - CUSTOMER ORDER PROCESSING, DIBOL RSTS/E RELEASE 7

Release 7 of MCBA's Accounting, Distribution and Manufacturing system addresses problems created by Digital's DIBOL-83, as well as provides enhancements to the Customer Order Processing package itself. In addition the Security System utilities have been significantly enhanced.

#### Enhancements for the COP Package

- 1. Terms discounts are now interactively maintainable by the operator, instead of being hard-coded within the source code. Associated with each Terms code is an invoice due date, a terms discount percentage, and a discount due days. These are maintained in the Accounts Receivable package and are accessed wherever applicable in COP.
- 2. A new Tax Codes file has been created that allows up to three different taxing authorities in A/R. This data provides default sales tax amounts in the billing cycle. Reports have been changed to show these distributions.
- 3. A new Ship-to file has been added that is interactively maintained by the user. Each customer now has a virtually unlimited number of ship-to addresses.
- 4. A new Ship-via file has been added that is interactively maintained by the user.
- 5. The above enhancements make it unnecessary to make any source code modifications in order to run the COP package standardly without modifications.
- 6. All reported problems in function have been addressed.

# Enhancements for All Packages

- 1. Logging in and out of the MCBA system has been speeded up from 10-20 seconds to 1-3 seconds.
- 2. The back menu has been reorganized to display applications in their most common order of use.
- 3. The user now has an interactive option of using either the MCBA DIBOL sort or Digital's macro sort utility.
- 4. Control-C abort is now interactively maintainable.
- 5. The security system setup has been enhanced. File access codes and device assignments can now be set by package as well as individually.

1.7.1

6. The Software Reference Manuals and User's Manuals have been completely reformatted for ease of use. In the past, the User's Manual was merely an abstract from the Software Reference Manual, Now, they are two completely different documents.

The Software Reference Manual details how to produce executable code from source code and contains information on an application by application basis useful to the programmer or DP professional in modifying or simply understanding how the MCBA system is constructed. The Technical Notes section has been expanded and broken into two sections - one system specific and the other package specific.

The User Manual details how to install an MCBA package once executable code has been obtained. Front end installation instructions are more explicit. All operator instructions include sample screens that depict exactly what the user will see on the screen with sample data. Data entry field descriptions have been enhanced and put in a new format. And an index has been provided for ease in locating information on specific subjects.

- 7. DIBOL-83 has a new subroutine WAIT. This serves a different purpose than MCBA's subroutine WAIT. MCBA's packages will run effectively as they are currently linked, but will prohibit use of DEC's new subroutine for programmers wishing to customize our software. MCBA has renamed its WAIT subroutine to WATE and globally changed all occurrences of XCALL WAIT to XCALL WATE in its source code.
- 8. In order to maintain source code compatability with other operating system versions of DIBOL-83, all occurrences of an external call to the TNMBR subroutine have been replaced with a new MCBA subroutine, TTNO.
- 9. Code has been standardized to prepare for use of DIBOL-83 language enhancements in all future enhancements and patches.

1.7.2

# ALL PACKAGES TECHNICAL NOTES DIBOL AUG-84

#### GENERAL MCBA SYSTEM APPROACH

MCBA accounting and manufacturing packages are completely interactive, operator oriented, with stress on ease of operator use, full audit trails and completeness of the accounting and manufacturing functions. Each application package is driven (that is, accessible) by a main package menu (e.g. the A/R menu, or BOMP menu, etc.) which is arrived at via the Master menu, also called the MCBA Manufacturing/Distribution menu. The Master menu lists all packages and selecting one will take the operator to that package's main menu. This main menu lists all the applications of the package that would be used in normal everyday processing. It is a separate program which makes the applications of the particular package accessible to the user. All applications appear on this menu except for a few isolated special programs which are not part of the usual running of the package. Examples of such programs would be initialization programs which are only run at the end of the year to close out the books and prepare for the new year.

Each package is modular in design. That is, each separate function in the package is done by a separate program (rather than having one large program that does everything).

The typical flow would be:

The operator runs the Master menu program (MSMENU) and from the Master menu, he selects the package he wishes to use. The Master menu program then chains to (transfers control to) the package's main menu. The operator then selects an application from the package menu. Very often, the program which drives (controls) a particular selected application is another menu program, which displays its own menu for that application, such as ADD, CHANGE, DELETE, PRINT-OUT. The user then chooses which function of the application he wishes to perform, and the application menu program chains to another program which performs this function. This is basically what is meant by the modular approach.

Another technique that is used extensively in MCBA packages is the transaction file approach. A typical package usually has one main file which holds the most important data of the package. In A/R this is the A/R Open Item file (containing the accounts of all customers); in G/L it is the Year-to-Date General Ledger file, showing all account activity for the current year. Rather than allowing the user to make changes to these very sensitive files directly, any new data to be recorded in them must be done via a temporary transaction file. The data is entered, via the CRT screen, into the temporary file, within which it can be added to, changed, or deleted at will. None of this affects the permanent file yet. The data in the transaction file can be printed out in the form of an edit list as many times as desired, and thoroughly inspected for correctness and completeness. When the data in the temporary transaction file is determined to be complete and correct, the user then posts this data to (updates) the permanent main file (by selecting the POST selection on the menu

01110 MCBA Licensed Material 2.1.1

# GENERAL MCBA SYSTEM APPROACH

for this application). The data is then transferred from the temporary file to the permanent file. A Transaction Register or Journal is printed (e.g., Sales Journal) which is the final hard-copy audit trail document; and finally, the temporary file is completely cleared out.

# ALL PACKAGES TECHNICAL NOTES DIBOL AUG-84

# COMPILING AND LINKING

# Compiling

Compilation of MCBA programs is normally accomplished by means of command files. Each command file compiles all programs and subroutines associated with one MCBA package.

Each operating system version of DIBOL packages has a different format, but the formats within each operating system are consistent.

For VAX/VMS, the standard format is:

\$ DIBOL/NOSTANDARD/OPTIMIZE/OBJ=OBJ:prgnam.TMP SRC:prgnam.xxx

For CTS-300, the standard format is:

.R DICOMP \*OBJ:prgnam.TMP=SRC:prgnam.xxx/0

For TSX-Plus, the standard format is:

.R DBL \*OBJ:prgnam.TMP=SRC:prgnam.xxx/R:DBG

For RSTS/E, the standard format is:

RUN SY:[1,2]DICOMP \*OBJ:prgnam.TMP=SRC:prgnam.xxx/0

In all the above, the following references are standard: "OBJ" refers to the logical directory containing the temporary object files with the .TMP extension. "SRC" refers to the logical directory containing the source code for the "xxx" package, where "xxx" is the two- or three-character package code. "prgnam" refers to any program or subroutine.

Utilities and subroutines use a slightly different format. There are two for each operating system, one for the .MAN subroutines and another for the .UTL programs and subroutines.

For VAX/VMS:

\$ DIBOL/NOSTANDARD/OPTIMIZE/OBJ=OBJ:prgnam.TMP UTL:prgnam.MAN \$ DIBOL/NOSTANDARD/OPTIMIZE/OBJ=OBJ:prgnam.T20 UTL:prgnam.UTL

For CTS-300:

.R DICOMP \*UT:prgnam.TMl=UTL:prgnam.MAN/O \*UT:prgnam.TM2=UTL:prgnam.UTL/O

01120 MCBA Licensed Material 2.2.1 Rev 24-JUL-85 For TSX-Plus:

.R DBL
\*UT:prgnam.TMl=UTL:prgnam.MAN/R:DBG
\*UT:prgnam.TM2=UTL:prgnam.UTL/R:DBG

For RSTS/E:

RUN SY:[1,2]DICOMP \*OBJ:prgnam.TM1=UTL:prgnam.MAN/O \*OBJ:prgnam.TM2=UTL:prgnam.UTL/O

#### Utility Libraries

All utility subroutines are compiled into libraries. Naming conventions are the same across all operating systems:

1. .MAN subroutines are compiled into the library UTIL.

2. .UTL subroutines are compiled into the library UTIL20.

Library file extensions conform to the default for the operating system. For VAX/VMS and RSTS/E, it is .OLB. For CTS-300 and TSX-Plus, it is .OBJ.

#### Linking

Separate build command files accomplish the final linking of object code into executable code.

For VAX/VMS, the standard format is:

\$ LINK/NOMAP/NOTRACEBACK/EXE=EXE:prgnam.EXE \$\_OBJ:prgnam.TMP,UT:UTIL/LIB,SYS\$LIBRARY:DBLRTL/OPT

For CTS-300, the standard format is:

```
.R LINK
*EXE:prgnam.TSD=OBJ:prgnam.TMP,UT:UTIL,SY:TDIBOL/B:100000
*^C
.R REDUCE
*EXE:prgnam.TSD/N
*^C
```

For TSX-Plus, the standard format is:

.R LINK \*EXE:prgnam.SAV=OBJ:prgnam.TMP,UT:UTIL,SY:DLIB

For RSTS/E, the standard format is:

RUN \$TKB TKB > xxx:prgnam.TSK=0BJ:prgnam.TMP

TKB > UT:UTIL/LB TKB > LB:DMSUSL/LB TKB > / Enter Options: TKB > LIBR=DIBOLD:RO TKB > //

Utility programs with the .UTL source code extension are linked with the following standard formats:

For VAX/VMS:

\$ LINK/NOMAP/NOTRACEBACK/EXE=UT:prgnam.EXE \$\_OBJ:prgnam.T20,UT:UTIL20/LIB,SYS\$LIBRARY:DBLRTL/OPT

For CTS-300:

.R LINK

\*UT:prgnam.TSD=OBJ:prgnam.TMP,UT:UTIL20,SY:TDIBOL/B:100000

For TSX-Plus:

.R LINK \*UT:prgnam.SAV=OBJ:prgnam.TMP,UT:UTIL20,SY:DLIB

For RSTS/E:

RUN \$TKB TKB > xxx:prgnam.TSK=OBJ:prgnam.TM2 TKB > UT:UTIL20/LB TKB > LB:DMSUSL/LB TKB > / Enter Options: TKB > LIBR=DIBOLD:RO TKB > //

Program Size and Overlays

Under VAX/VMS, program size is of no concern, since VAX/VMS is a virtual memory operating system. Thus, if an additional subroutine needs to be linked in with the main program module, the following format is standard:

\$ LINK/NOMAP/NOTRACEBACK/EXE=EXE:prgnam.EXE-\$ OBJ:prgnam.TMP,OBJ:sub1.TMP,OBJ:sub2.TMP,UT:UTIL/LIB, \$ SYS\$LIBRARY:DBLRTL/OPT

where "subl" and "sub2" are subroutines.

Under other operating systems, each program is limited to a 64 kbytes program load size, regardless of the available free memory. Included within this 64 kbytes is the space required by the run-time system. In fact, we are effectively limited to 32 kbytes as the maximum program load size.

01120 MCBA Licensed Material 2.2.3 Rev 24-JUL-85 Thus, larger programs must be broken into smaller main modules and two or more externally called subroutines. These subroutines are placed in what is known as an overlay segment. In many cases, the necessary reduction in load size can be accomplished by simply pulling some of the subroutines residing in the UTIL library into an overlay segment, without breaking up the main program into subroutines.

Using the above example, the typical CTS-300 overlay linkage would be:

.R LINK
\*EXE:prgnam.TSD=OBJ:prgnam.TMP,UT:UTIL,SY:TDIBOL/B:100000/C
\*OBJ:sub1.TMP/0:1/C
\*OBJ:sub2.TMP/0:1

The same overlay for TSX-Plus:

.R LINK
\*EXE:prgnam.SAV=OBJ:prgnam.TMP,UT:UTIL,SY:DLIB/C
\*OBJ:sub1.TMP/0:1/C
\*OBJ:sub2.TMP/0:1

Under RSTS/E, overlays are accomplished using ODL (overlay description language) files. When a file must be overlayed, the format is:

RUN \$TKB TKB>xxx:prgnam.TSK=SRC:prgnam/MP Enter Options: TKB>LIBR=DIBOLD:RO TKB>//

and the SRC:prgnam.ODL file will contain an overlay description such as below. Note that overlays under the Task Builder are different than overlays under RT-11 or other systems, so that subroutines may not necessarily reside in the same overlay regions as above. The Task Builder Reference Manual should be referred to before attempting overlays under RSTS.

|      | ROOT  | OBJ1-U1-*(S1,S2)   |
|------|-------|--------------------|
| OBJ: | FCTR  | OBJ:prgnam.TMP     |
| S1:  | FCTR  | OBJ:sub1.TMP-U1-L1 |
| S2:  | .FCTR | OBJ:sub2.TMP-U1-L1 |
| U1:  | .FCTR | UT:UTIL/LB         |
| L1:  | .FCTR | LB: DMSUSL/LB      |
|      | .END  |                    |

Whether or not an overlay is required can be determined by consulting the appropriate build batch for the package and operating system version. The Utilities Software Reference Manual contains more information on subroutine object size and overlay techniques.

# Compiling and Linking Sort Programs

Sort programs under VAX/VMS are compiled in the same manner as other programs. Under other operating systems, the sort program provided with the source distribution is actually a sort control file. The sort control file is

2.2.4 Rev 24-JUL-85

#### TECHNICAL NOTES

с.

#### COMPILING AND LINKING

processed by the GSORT utility program to generate a piece of a data division. The sequence for CTS-300, TSX-Plus, and RSTS/E, respectively, is:

- a. .RUN UT:GSORT INFILE = SRC:prgnam.xxx OUTFILE = OBJ:prgnam.DBL
- b. .R DICOMP
  \*OBJ:prgnam.TMP=OBJ:prgnam.DBL,UTL:SORT.MAN/O

.R DBL \*OBJ:prgnam.TMP=OBJ:prgnam.DBL,UTL:SORT.MAN/R:DBG

RUN SY:[1,2]DICOMP \*OBJ:prgnam.TMP=OBJ:prgnam.DBL,UTL:SORT.MAN/O

.R LINK
\*EXE:prgnam.TSD=OBJ:prgnam.TMP,UT:UTIL,SY:TDIBOL/B:100000

.R LINK \*EXE:prgnam.SAV=OBJ:prgnam.TMP,UT:UTIL,SY:DLIB

```
RUN $TKB
TKB>xxx:prgnam.TSK=OBJ:prgnam.TMP
TKB>UT:UTIL/LB
TKB>LB:DMSUSL/LB
TKB>/
Enter Options:
TKB>LIBR=DIBOLD:R0
TKB>//
```

This page intentionally left blank.

2.2.6 Rev 24-JUL-85

# ALL PACKAGES TECHNICAL NOTES DIBOL AUG-84

# EXTERNAL SUBROUTINE LIBRARIES

Both "UTIL" and "UTIL20" are libraries created during the compilation of MCBA utility source code subroutines. The UTIL library contains the ".MAN" subroutines and the UTIL20 library contains the ".UTL" subroutines. Both libraries are used in the linking procedure to help resolve global references with object programs. The UTIL library is used in linking most MCBA packages, while UTIL20 is used in linking MCBA utility (.UTL) programs.

Refer to the System Utilities Software Reference Manual for more information on the utility subroutines.

The following subroutines exist in the UTIL subroutine library (not necessarily in this order):

ADDTE, ANYCN, BDATE, DSPLY, ENVRN, FFILE, FILES, FRMAT, GDATE, GETAC, INPUT, INPT3, IO, IOS, ISIO, LEFTJ, LINFD, LPOFF, LPON, LPOUT, MESAG, MMENU, MOUNT, NSMNU, OFILE, OPENF, OUTPT, PGCHN, PGMND, PRCSN, PRSPL, RDATE, SCALE, SERCH, SRCHQ, SNMSG, STENO, TERID, TMENU, TTNO, and WATE

The following subroutines exist in the UTIL20 subroutine library (again not necessarily in this order):

ANYCN, DSPLY, ENVRN, FFILE, FILES, FRMAT, GETAC, GLACC, INPUT, INPT3, IO, IOS, ISIO, LEFTJ, LINFD, LPOFF, LPON, LPOUT, MESAG, MMENU, MOUNT, NSMNU, OFILE, OPENF, OUTPT, PGCHN, PRSPL, RDATE, SERCH, SRCHQ, SNMSG, STENO, TERID, TMENU, TTNO, and WATE.

There are a few exceptions by operating system:

A. DBL/TSX-Plus libraries do not include the ENVRN routine.

B. CTS-300 libraries include RTSRT.

These libraries are not interchangeable because the function and content of each subroutine differ and they contain different subroutines.

# "FILES" - The File Handling Subroutine

Throughout the MCBA accounting and manufacturing packages, in most applications, files are OPENed, CLOSEd and protected via the external subroutine "FILES".

Exact use of the routine is detailed in the source code of the "FILES" subroutine and in the System Utilities Software Reference Manual. Also refer to the use of "XCALL FILES ..." throughout the source code of almost all programs for many examples.

Briefly, here is how "FILES" works:

When "FILES" accesses a data file, it first accesses the disk resident Device Assignment Table.

01130 MCBA Licensed Material 2.3.1 Rev 2-MAY-85

# EXTERNAL SUBROUTINE LIBRARIES

The Device Assignment Table (DEVICE.DDF) is a system utility data file which is an integral part of the Security System. It is used to determine the file's location as well as its current usage status. It is structured as follows:

There are exactly 200 records. Every data file used in any of the MCBA Accounting and Manufacturing packages has been allocated a unique record in this file. A program accessing a particular file via "FILES" will query the record in the DEVICE.DDF file corresponding to it, by using the relative record number of the entry in DEVICE.DDF for this file. For example, the A/R Open Item file in the Accounts Receivable package is called AROPEN. The entry in DEVICE.DDF for AROPEN is record #3. (See the document entitled "Device Table Assignments", section 3 of this manual, for a list of this package's files and their relative record numbers in the DEVICE.DDF file.)

Each record of the DEVICE.DDF file contains the disk name of the data file, the logical directory name for the drive and/or directory where the file resides and the current usage status of the file. The Usage Status field tells how many users have the file open. When set to "99", it means one user has the file opened exclusively. Each record actually has room for eight logical directory names and eight usage statuses to correspond to the eight companies whose data files can be processed.

The FILES subroutine does all the security checking necessary to ensure that the file in question is being accessed with the user's file access privileges.

Depending on the option specified by the programmer, "FILES" attempts to either 1) open, 2) open and protect--do not display message if in use, 3) protect (with no open or close), 4) close and unprotect, 5) open without changing the status, 6) increment user count without opening the file, 7) close and delete, and 8) open and protect--display message if in use.

Depending on the status of the file being processed and the current user's access privileges, "FILES" is either successful or unsuccessful at executing the option it attempts to perform, and returns a parameter indicating whether or not it has been successful.

If "FILES" is successful, the program simply proceeds. If "FILES" is not successful, certain messages are displayed on the CRT and the user has several options, depending on the specific application.

"FILES" can get confused if the user aborts a program (with CTRL/C) or if a program aborts because of a fatal error. Basically what happens in such a case is that the status of certain files is left "in use" or "protected" and never gets reset automatically as it would have had the program continued to its natural completion. The solution for this is to run the Clear File Status Flags application on the System Functions menu.

2.3.2 Rev 2-MAY-85

# ALL PACKAGES TECHNICAL NOTES DIBOL AUG-84

#### RECORD DEFINITIONS

This section is applicable for licensees of MCBA source code only.

MCBA source code makes extensive use of the DIBOL ".INCLUDE" statement when referring to data files within the Data Division. This means that, during compilation of source code, other files, defined within the source code via the ".INCLUDE" statement, may be compiled into the object module.

The primary benefit of this feature is that it is extremely easy to modify a record definition for a file by modifying the file definition (contained in a separate file from the source code). After recompilation, you can be assured that the change made will be recognized throughout the package or system.

#### Naming Conventions

All Record Definition files are named according to a specific convention:

1. The first two characters are "RD" (for Record Definition) when the record definition applies to a file contained within the DEVICE.DDF file (which is the main utility file which keeps track of the data files and their locations within the system).

The only files not within DEVICE.DDF are MCBA utility data files: DEVICE.DDF, SECURE,DDF, MESARA.DDF, TTXREF.DDF, COMPNY.DDF, and SPLDIR.DDF. For these, the first two characters will be something other than "RD" (i.e. "SPL" stands for record definitions for SPLDIR, "MES" stands for record definitions for MESARA, "TTX stands for TTXREF, "DEV" stands for DEVICE, "SEC" stands for SECURE, and "CMP" stands for COMPNY).

- For Record Definitions starting with RD, the next three characters are numbers which represent that file's position within the DEVICE.DDF file. (Ex: "RD001" refers to a record definition for CUSMAS, which is the first name in DEVICE.DDF.)
- 3. For record definitions starting with RD the last character is a letter, which distinguishes one form of definition for the record from another. (Ex: "RD001A.DEF" is the primary record definition for CUSMAS, while "RD001B.DEF" is the record definition for the control record of CUSMAS, etc.)
- 4. The extension for ALL record definitions is ".DEF".
- 5. The logical name for the device/directory for ALL record definitions is "DEF:".

# Characteristics of Record Definition Files

The contents of these files include a description of the RD file, the name of the data file to which it applies, the record length, and the field names and sizes for the file.

The RD file may apply to the entire record, or only part of a record (which would be used as an overlay definition for a primary record definition).

It may be a single field name which defines the record length. This is used within programs which initialize (or create) the file to define the record length. Size calculations are based on the record length defined by this field.

Field names used within each set of record definitions do not duplicate the names in any other record definition of any other file, though record definitions for the same file may contain the same spelling of certain fields if they are never used in the same program.

Each package contains a file which lists all the Record Definition files used when compiling that package. This file is titled "LSTDEF.xxx" (LISTDEF.xxx for VAX/VMS version), where "xxx" is the package source code extension.

#### Installing New Record Definitions

Every package source code shipment is accompanied by the Record Definition files used within that package. These files should be placed on the same directory as the Record Definition files shipped with other packages. Since some Record Definition files are used by more than one package, they are identical and can therefore be used interchangeably. Also, since all record definitions are sought on logical device "DEF:", it is best to centrally locate these files.

(NOTE: If you have previously modified record definitions after receiving them, then these record definitions should supercede the ones sent from MCBA. In this case, you should only copy the definitions which were not sent with any previous packages.)

If the definition of a file within a package is to be changed, ALL of the Record Definition files must be edited to reflect that change (i.e. to change the CUSMAS record length/field characteristics, etc., change all record definitions of other form "RDOOlx.DEF", where "x" is the character that specifies the different formats of records in the CUSMAS file).

If field lengths are changed and those changes are to be reflected in entry screens, print-outs, etc., then these changes must be manually entered into the source code.

The package is then recompiled/linked (as well as other packages which use those record definitions).

2.4.2 Rev 2-MAY-85

# ALL PACKAGES TECHNICAL NOTES DIBOL AUG-84

#### REPORT SEQUENCE NUMBERS

All printed reports are numbered sequentially from 1 to 999. The report sequence number appears on the top line of each page of the report as: SEQ# nnn. When number 999 is reached, the next printed report will have sequence number 1. The last sequence number used is stored in the second record of the CONAME file. This number is just an aid to the user to verify the sequence of his printed reports. This number can be used as a form of audit trail by incorporating the report sequence number of the posting register in the transaction data records that appeared on that register. For example, in the General Ledger package, the sequence number of the General Journal is actually stored in the Year-to-Date Transaction record for all the transactions that appeared on that Journal.

2.5.1

This page intentionally left blank.

# ALL PACKAGES TECHNICAL NOTES DIBOL AUG-84

# STANDARD PROGRAM SPECIFICATIONS STANDARD MASTER FILE MAINTENANCE

Function: Performs maintenance functions on a Master file and its separate Index file. These functions are add, change, delete and print-out.

| Input: KBD  | Files Updated: Master File | Output: Master List |
|-------------|----------------------------|---------------------|
| Master File | Index File (to             |                     |
| Index File  | the Master file            | )                   |

Enter Module From: System Menu When Done Return To: System Menu

Programs in Module: \* XXXMNT, XXXPRT, ORGXXX, SRTXID, XXXCNT

\* For XXX substitute the first three letters of the name of the Master file; for X, in SRTXID, substitute the first letter of the name of the Master file. Since duplicate program names are not allowed throughout the MCBA system, exception occurs when necessary to create unique program names.

Program Functions and Notes:

#### PRELIMINARY

- 1. The Master file and its separate Index file are created by the file initialization program at package start-up. At this time, the Master file contains a control record (described in general in the File Definition section) as its first record, and the rest of the file is filled with dummy bracket records. The Index file is set up similarly, except its first record is just blanks. See the detailed description of the Standard Master file, Index file set up in the beginning of the File Definition section before reading any further here. The terms defined there will be freely used in this description.
- 2. The Standard Master File Maintenance module allows the following capabilities:
  - 1. Add Master Records
  - 2. Change Master Records
  - 3. Delete Master Records
  - 4. Print Master Records
- 3. Add, change and delete modes will usually be in one program (unless program size would be excessive). Print mode is in a separate program. There are also three other supporting programs in the module:
  - a. A "Sort" program on the Index file;
  - A "Reorganization" program, which physically purges records that are logically marked for deletion, in delete mode;

c. An "Update Counter" program which adjusts the control record of the Master file after the "Sort" program runs.

In the A/R package, the names of these programs are: SRTCID, ORGCUS and CUSCNT, respectively. These are similarly named in other packages.

#### XXXMNT

Contains add, change, and delete modes on file XXXMAS.YYY with Index file XXXIDX.YYY (YYY is the company extension for the source code program. For executable code YYY will be SAV, TSK, TSD, or EXE, depending upon the operating system).

- The Master file and Index file are both opened in update mode, the control record is read and the value of ORGXXX is saved in BSEND (the binary search variable - see SERCH description), MAXXXX is saved in MAXCNT. (XXX is the value of the files DEVICE table position, for example RECOOl corresponds to the record count of the CUSMAS file.) MAXCNT will be used to test whether the addition of a new record will exceed the file's allocated size. The Master record in the MCBA Utilities Reference Manual is then unlocked, so that other users may access the file.
- 2. The subroutine MMENU is called (see separate description) to display the maintenance submenu and accept the user's selection.
- 3. If add, change or delete are selected, control stays within the XXXMNT program. If the print-out function is selected at this point, MMENU asks whether a sort of the Index file is desired first. Then control goes in one of two ways, depending on whether or not the "Sort" is requested:

| (No Sort) | XXXMNT | <br>XXXPRT |            |            |
|-----------|--------|------------|------------|------------|
| (Sort)    | XXXMNT | <br>SRTXID | <br>XXXCNT | <br>XXXPRT |

If "END" is selected, control passes back to the main package menu (see step 8 for more details on what happens in this case).

4. If add, change, or delete mode is selected, the main data entry screen is displayed (see individual packages for details of each one). This is the screen which will accept all necessary data for a Master File record, in add mode, or display this data in change and delete modes. Note that there may be two or even three successive screens in add and change mode to accommodate all the data within one master record.

In change and delete modes, an asterisk is placed beside the key field to indicate that this field is the key field and must be entered before the program can search for the desired record.

#### 5. Add Mode

A. If your security access to either the Master or the Index file is " " or "I", you will be given a message and denied use of the add mode. Add mode and delete mode require "U" (unlimited) access to the files.

#### TECHNICAL NOTES

#### STANDARD MASTER FILE MAINTENANCE

- B. The key field(s) are requested first, and a binary search is set up and performed (using the SERCH subroutine on the Index file) to determine whether this key is already on the Master file. If the search is successful and the key is already on file, entry is refused. If the search is unsuccessful, the new key may be added and entry of the remaining data for the record proceeds.
- C. Entry of the remaining data is done using the INPUT subroutine and whatever validation and verification is called for in the specifications of the specific maintenance program, which vary from field to field and package to package (see the specific packages for details).
- D. After all data fields have been entered, subroutine ANYCN is used to request changes to the data entered (see separate description for ANYCN in the MCBA Utilities Reference Manual, Subroutines Section). Any field on the screen may be changed at this point. If the key field is changed, the program does the exact same search as described in step 1) to once again verify that the changed key has not already been entered.
- E. When there are no more changes, the following sequence of actions are taken by the program.
  - a. The control record is read (and locked) so as to obtain the absolutely latest value of RECXXX (which may have changed from its value when the control record was last read due to other terminals also running this program);
  - b. The Index file is searched sequentially from the ending point of the last search to verify that the key value is still not on file;
  - c. If the key is still not on file (not put there by another terminal since the last time the file was checked), RECCNT is incremented;
  - d. RECXXX is compared to MAXXXX, and if it is greater, a "FILE FULL" message is displayed and processing stops.
  - e. If the file is not full, the Index File record is created using the key value entered and the new value of RECXXX becomes the value of IRCXXX (the pointer to the Master record).
  - f. Then, the new Index record is written at record number RECXXX in the Index file; the updated control record (with new value of RECXXX) is written to the Master file; and the new Master record is written at record number RECXXX in the Master file;
  - g. The internal I/O buffers must now be cleared to ensure that the new created record is actually written to the disk. This is done by first reading the first record in the file and then the last record (MAXxxx). Finally, the channel is UNLOCKed. This is done for both the index file and the master file.
  - h. The record area for the Master file in the program is cleared, and the data entry screen is redisplayed in preparation for adding another record.

# STANDARD MASTER FILE MAINTENANCE

#### 6. Change Mode

- A. As in add mode, the key is requested first and a search is set up and done on the Index file for a record with this key.
- B. If the search is not successful, a message appears on the screen indicating that this particular record is not on file; if the search is successful, the Master File record is read, using the record number pointer obtained from the Index record. The variable BSMID is equal to the record number of the Index record. (Note that the SERCH subroutine automatically does a sequential search of the overflow area if it does not find the desired record using a binary search of the sorted portion of the Index file. Thus a record that was just added can immediately be called up in change mode, even though the file has not been sorted since the addition. See the description of the SERCH subroutine in the MCBA System Utilities Software Reference Manual, Subroutines Section for more details.)
- C. The contents of the Master record are displayed on the screen. If our security access to the Master and Index files is "U" (unlimited), the ANYCN subroutine is called to request changes to this data. The value of the key field cannot be changed. All other fields may be changed.

If you have only "I" (inquiry only) access to the Master and Index files, the data from the record will be displayed and "PRESS RETURN" will be displayed at the bottom of the screen. No change to the records will be allowed, and the record will be unlocked. Also, the next step will not be performed.

- D. When there are no more changes, the following sequence of actions is taken:
  - a. The changed Master record is written back to the Master file at its original location.
  - b. The logic given above under add mode, step 7g), to flush out the internal I/O buffers is done (the same lines of code are executed).
  - c. The record area for the Master file in the program is cleared and the data entry screen is redisplayed in preparation for changing another record.

# 7. Delete Mode

- A. This mode operates the same as does change mode steps A and B. Also, delete mode will not be allowed when the user does not have "U" (unlimited) access to the Master and Index files.
- B. The contents of the record are displayed on the screen, along with the message "RIGHT RECORD ?" (or a message to this effect). If the user answers "N", the program returns to step a.

2.6.4

- C. If the user answers "Y", the following sequence of actions is taken:
  - a. The control record of the Master file is read; DELCNT is incremented by 1, and then the control record is written back out;
  - b. The first six characters of some chosen description field in the Master record to be deleted are set to "]]]DEL", and this record is written back to the Master file (this is how it is logically marked for deletion).
  - c. The Record Number Pointer field of the Index record for this Master record is set to zero; and the Index record is written back out, using the saved value of BSMID obtained from the search as its record number.
  - d. The message "RECORD DELETED" is displayed.

#### 8. Ending Off

- A. If the "END" key is pressed for the key value in add, change, or delete modes, the program loops back to step 2 above; and subroutine MMENU is called again to display the Maintenance submenu.
- B. If the "END" key is pressed for the Maintenance submenu selection, the following sequence of actions is taken.
  - a. The control record is read once again;
  - b. If DELCNT is 50 (or sometimes 95) or greater, an attempt is made to protect the Master and Index files. If successful, the ORGXXX program is chained to, to automatically purge logically deleted records. Then, the Index file is sorted and the organized count and delete count are updated before returning to the main package menu.
  - c. If the conditions in b. are not met, then if (RECCNT-ORGCNT) is 50 or greater (meaning 50 new records have been added to the Master file since its Index was last sorted), then the Index file is protected, and the program chains to the SRTXID program after sending it the appropriate message. If the Index file cannot be protected, the program skips doing the sort. For more details on the message sent to the Sort program, see the separate Sort documentation in the MCBA Utilities Reference Manual.
  - d. If the Master file does not need to be either sorted or reorganized, the program simply chains to the main package menu.

Note that the actual comparison numbers, used to determine whether a sort reorganization is called for, may vary depending on the specific program.

- 9. Print
  - A. If print is selected from the Master File Maintenance submenu, the subroutine MMENU asks "SORT BEFORE PRINTING ?". The judgement to sort

01160 MCBA Licensed Material or not is left up to the user. If a number of new master records have been added since the last time the Index file was sorted, these new records will appear at the end of the print out (out of order) if the Index file is not sorted at this point.

B. If a sort is requested, the Index file is protected using the FILES subroutine. The control record of the Master file is read, and the message to be sent to the Sort program is made up. This message is sent using the SNMSG subroutine (for a description of SNMSG, refer to the MCBA Utilities Reference Manual, Subroutines Section, and the program chains to the Sort (SRTXID). If the Index file cannot be protected (i.e. it is in use by another terminal), the program chains back to the main package menu and no print-out is done. When the Sort is complete, the Sort chains to the "Update Counter" program (XXXCNT), which then chains to the print-out program (XXXPRT) (see description of XXXCNT below).

# XXXPRT

This is the actual print-out program, which is chained to by the Maintenance program (XXXMNT). It is always a separate program.

- The print-out destination is selected (display, printout, spool file, etc. using the LPON subroutine, refer to the MCBA Utilities Reference Manual). The Master file and Index file are both opened; the Master File control record is read, and the search (SERCH) variable BSEND is set equal to ORGCNT.
- 2. The MCBA utility subroutine STENO is used to get the starting and ending key values for the print-out. If the RETURN key is pressed while in STENO, STRTNO (starting key) is set to spaces, and ENDNO (ending key) is set to "[[[", indicating that a print-out of the full Master file is to be done (if the requested key values are designated as numeric, the starting and ending numbers are set to all 0s and all 9s, respectively, for "ALL").
- 3. If STRTNO = ENDNO, only one Master record is requested; and a binary search of the index is done for this one record using the SERCH subroutine.
- 4. If a range of Master records (or "ALL") was selected, a generic search is performed to find the first valid record, then the range (or the entire Master file) is printed using the MCBA LPOUT subroutine.
- 5. As soon as this is fully printed, the printer is closed using the MCBA subroutine LPOFF; and the program goes back to step 1.
- 6. When the "END" key is pressed, the files are closed and the program chains back to the Maintenance program.

#### ORGXXX

This program physically purges logically deleted records from both the Master file and the Index. It is chained to automatically when the

2.6.6

Maintenance program senses that DELCNT in the control record of the Master file has exceeded a certain point (see the description of the XXXMNT program for more details on this).

The program operates as follows:

- 1. The control record of the Master file is read, and the values of ORGCNT and RECCNT are saved.
- 2. The Master file is read sequentially. Each time an undeleted Master record is found, its record number is placed in the "Records Array" (RECARR), which has space for 50-100 entries. The number of entries made into this array is kept track of by the variable CNT. If a deleted record is found, it is not put into this array.
- 3. If a record was marked for deletion, it is not written back out to the file. If it was not marked for deletion, it is placed in its entirety in a temporary holding array and is only written back out to the Master file when this temporary array is full (or the end of the Master file is encountered).

The "Read" pointer and the "Write pointer to the Master file are kept separately, and what essentially happens is that the Master file is written back out over itself, with the deleted records missing.

When the records are being physically rewritten, the "Write" pointer along with the key fields for the record are stored in a new array. This new array will become the rebuilt Index file. Each time the record array is written to the disk, this index array is filled. When the 50-100 records are all written, the index array is then written to the Index file. Both array counts are then reset.

- 4. This process of filling the record array, writing it to the disk as you fill the index array, then writing the index array to the disk, is kept up until all records have been read.
- 5. When this process is completed, first any unwritten records in the arrays are written to the disk. Then, bracket records are written into the file up to the previous record count record number. The control record in the Master file is reread, RECXXX is set to the new (purged) record count, DELXXX is set to 0, and ORGXXX is set to 1 (since the Index file is now unsorted).
- 6. The record count and organized count are sent via the SNMSG subroutine, and the SRTXID program is chained-to so as to fully sort the index.
- 7. In this manner, the Index file of a Master file reorganization occurs. This assures that the Index file, even if previously corrupted by a system crash. can be recreated from existing data.

## SRTXID

This is a standard sort program which fully sorts the Index file to the Master file on the main key. The Maintenance program (XXXMNT) or the Reorganization program (ORGXXX) sends a message (using the SNMSG subroutine) containing the name of the program to chain to when the sort finishes (which is always the XXXCNT program, described below), and another message containing the name of the program that the XXXCNT should chain to <u>once it completes</u>. The sort routine reads and clears the first message and the XXXCNT reads the second message.

# XXXCNT

٠.

This program simply sets ORGCNT equal to RECCNT in the control record of the Master file, and unprotects the Index file (using the FILES subroutine), after the sort (SRTXID). It reads the message (using SNMSG) for the next program to chain to, clears the message and chains to the program.

# ALL PACKAGES TECHNICAL NOTES DIBOL AUG-84

# STANDARD PROGRAM SPECIFICATIONS STANDARD TRANSACTION FILE ENTRY

Function: Allows additions, changes, and deletions of transactions to a Standard Transaction file. It also includes an Edit List print program.

Input: KBD Files Updated: Transaction File Output: Transaction File Master File Edit List Master File Index Possible Auxiliary Files

Enter Module From: Package Menu

When Done Return To: Package Menu

Programs in Module: Entry and Editing Program (sometimes split into separate programs for add, change, and delete modes) Edit List Program

Program Functions and Notes:

#### GENERAL

The Transaction file approach is used for adding records to a major file, or changing fields on a major (or Master) file, when it is necessary to produce a hard-copy audit trail of such additions or changes. Such a hard-copy document is called a Register or a Journal.

In such a case, the MCBA package does not allow direct and immediate access to the major file, but requires the user to add to or change the major file via a Transaction File Entry, Editing and Posting procedure.

Using this method, the proposed additions and changes to the major file are first entered into a holding file called a Transaction file. The records in this file are called transactions. Within this file the transactions can be added to, changed, or deleted at will without yet affecting the major file in any way. A print-out of the entire contents of the Transaction file may be obtained at any time. This print-out is called a Transaction Edit List and is used to check the correctness and completeness of entries made to the transaction. The Edit List is <u>not</u> the hard-copy audit trail document.

When the user is satisfied that the data he has entered into the Transaction file is correct and complete, he then initiates the "Posting" procedure. The posting procedure is a job stream of several programs (different for different specific applications) which performs the following general functions:

01170 MCBA Licensed Material 2.7.1

#### STANDARD TRANSACTION FILE ENTRY

- a. Sorts the records in the Transaction file in the same order as the key of the major file that will be updated;
- b. Prints the hard-copy audit trail document (the Transaction Register or Transaction Journal);
- c. Updates the major file and any auxiliary files depending on the specific application (this is the actual posting step);
- d. Clears all data records from the Transaction file and replaces them with dummy bracket records (thus restoring the Transaction file to the exact same condition it was in when it was first created).

For descriptive purposes, it will be assumed that the Entry and Editing portion of the Transaction module are each in separate programs, called "XXXENT" and "XXXEDT". This is the usual case. Posting varies from application to application and is described in detail under the individual application's Program Specifications.

#### XXXENT

This program handles the addition, alteration and deletion of transaction records on the Transaction file.

- 1. All necessary files are opened. The control record of any Master file to be used in conjunction with the entry of transactions is read and ORGCNT is saved in the BSEND variable for binary search purposes. The control record of the Transaction file is read and MAXREC for this file is saved in order for the program to be able to determine when this file is full.
- 2. The MCBA utility subroutine TMENU is used to display the Standard Transaction Entry, Editing and Posting menu, and to accept the user's selection of the mode he wishes to enter (the modes are: ADD, CHANGE, DELETE, PRINT EDIT LIST, POST).

If "PRINT EDIT LIST" is selected, the program chains to the appropriate program to perform these functions. "ADD", "CHANGE" and "DELETE" modes are handled by the current program.

If "POST" is selected, the user is first asked "ALL TRANSACTIONS OK TO POST ?". If "Y" is answered, the necessary files are protected (or just incremented if they will be used and/or updated but not fully reorganized). When transactions are to be directly merged into a Master file, the Master File Control record is read to get the number of available records. If this number is less than the number of records to be posted (record count of the Transaction file less than the deletion count less the control record), then a message is displayed and posting does not occur.

If the exact number of records is not known (i.e. the number is something less than the number of transaction records), then the above step is performed in the Posting program or in the Merge-X routine. When all is successful, the first program in the posting stream begins.

> 01170 MCBA Licensed Material

TECHNICAL NOTES

3. For add, change, and delete modes the full data entry screen is displayed in preparation for the user to enter transaction data. In change and delete modes, an asterisk is displayed to the left of all the fields that are a part of the key of the Transaction file (this key varies with the specific application).

#### 4. Add Mode

Note: Add mode is allowed only for users with "U" (unlimited) access to the applicable transaction file.

- A. The data for a particular transaction is entered by the user per the Data Entry Specifications for the particular application. This varies to a very large degree from application to application, and usually involves various kinds of cross-checking between files, calculations, and automatic screen displays. Very often, the Index to a Master file will have to be searched to verify that a particular Master record key value is on file. The binary search option of the MCBA subroutine SERCH is usually used for this. This Master record key value is also usually a part of the key of the Transaction record.
- B. After all fields are entered, the MCBA subroutine ANYCN is used to accept changes to the data just entered.
- C. When there are no more changes, the control record of the Transaction file is read and its RECCNT is incremented by 1. The control record is written back out, and the new transaction is written out at the record location given by RECCNT.

Note that if the incremented value of RECCNT is greater than the value of MAXREC (for the Transaction file), a message indicating that the Transaction file is full is displayed and the program exits back to the package menu after closing the files.

D. The data is then cleared from the screen and the entry screen is redisplayed (the Transaction record area in the program is not usually cleared), in preparation for the next transaction to be entered.

# 5. Change Mode

- A. All the values of the key fields must be entered first (the fields that have an asterisk to the left). Then the Transaction file is searched sequentially from the beginning for a record matching the key fields just entered. The MCBA subroutine SERCH can be used in sequential mode in this case, since the Transaction file is not in any sorted order at this point.
- B. If a match is not found, a "TRANSACTION NOT ON FILE" message is displayed and the program returns to step a.
- C. The first matching record that is found (that is not marked for deletion) is displayed on the screen with the message "RIGHT TRX ?". If the user answers "N" to this, the search is continued for another

matching Transaction record. This continues until either the user answers "Y" to "RIGHT TRX ?" or the end of the Transaction file is encountered (in which case the program returns to step B). There can be multiple transactions on the file with the same key and it is up to the user to make certain he does not incorrectly enter the same transaction more than once.

D. When the correct transaction is found and displayed, if the user has "U" (unlimited) access privilege to the transaction file, the user is given the opportunity to change any of the non-key fields. The key fields cannot be changed in change mode. To accomplish this the user must delete the particular transaction and re-enter the corrected one in add mode.

If the user does not have "U" access, the transaction is displayed but no changes are allowed.

E. When there are no more changes to the Transaction record, the record is written back to the Transaction file. Then the screen is cleared, the entry screen is redisplayed, and the program goes back to step A.

#### 6. Delete Mode

Note: If the user does not have "U" access to the transaction file, he cannot select delete mode.

- A. Steps 5A, 5B, and 5C are performed, exactly as for change mode.
- B. When the user answers "Y" to "RIGHT TRX ?", instead of the change logic, the delete logic is performed the record is marked as (logically) deleted by inserting a string of zeros (usually six) in a designated field (which varies with the specific application). The record is then written back to the Transaction file, the control record is read to increment the deletion count, then is rewritten and a message appears on the screen "TRX DELETED".
- C. The screen is then cleared; the entry screen is redisplayed, and the program goes back to step 6A.

#### 7. Ending Off

- A. If the "END" key is pressed for the key value in add, change, or delete modes, the XXXENT program goes back to step 2, and redisplays the Transaction Entry, Editing and Posting menu.
- B. If the "END" key is then pressed for the menu selection, the XXXENT program chains back to the main package menu after closing the necessary files.

#### XXXEDT

This program prints an Edit List, showing all non-deleted transactions in the Transaction file, in the order in which they were entered. The report destination is selected, using the LPON subroutine.

> 01170 MCBA Licensed Material

2.7.4

TECHNICAL NOTES

# STANDARD TRANSACTION FILE ENTRY

The Transaction file is opened and read sequentially from the beginning of the file. Records logically marked as deleted are skipped. All other records are printed out using the LPOUT subroutine. When the end of the Transaction file is encountered (indicated by a dummy bracket record), various transaction totals that have been accumulated as individual records were printed, are printed out. The specific types of totals shown depend on the particular application. However, the number of (non-deleted) transactions on file are always shown.

#### POSTING

The posting option is denied users who do not have "U" (unlimited) access to all files which are updated in the posting stream. As mentioned at the beginning of this section, the posting logic varies widely with the specific application. However, the general sequence of steps is usually:

- a. Protect or increment user count of files used in the posting procedure before beginning any processing. Also when possible, check to be sure enough space exists in the files to be posted to.
- b. Sort the Transaction file;
- c. Print the hard-copy audit trail document (Transaction Register or Transaction Journal);
- d. Update the appropriate files;
- e. Clear the Transaction file;
- f. Unprotect and decrement user counts of all files used in the posting procedure.
- g. Chain back to the Transaction Entry and Editing submenu.

2.7.5

This page intentionally left blank.

# ALL PACKAGES TECHNICAL NOTES DIBOL AUG-84

# STANDARD PROGRAM SPECIFICATIONS MERGE-X ROUTINE

Function: This program is a merge-in-place program used in the general posting job stream to merge Transaction records into a main file, in order, without using additional work space.

Input: Trx File Main File Files Updated: Main File

Output:

stream

Enter Module From: Within posting When Done Return To: Next program in posting job stream

Programs in Module: Merge-X program

Program Function and Notes:

Part of the posting job stream (i.e. the sequence of programs activated when "POST TRANSACTIONS" is selected from the Standard Transaction Entry, Editing and Posting submenu) is a program which merges the transaction records from the Transaction file into the main file (such as the A/R Open Item file in Accounts Receivable, or the A/P Open Item file in Accounts Payable). At this point, the Transaction file is assumed to be in sorted order on the same key as the key of the main file. Thus, only a simple merge is necessary to update the main file.

A standard technique, called the "Merge-X" technique, is used in the MCBA packages to accomplish this merge. This technique does a merge-in-place on the main file and does not require any temporary work files or additional storage space. The technique works as follows:

- The Transaction file control record is read and a count of the number Α. of records to be added to the main file is obtained. The number of records to be added equals the record count minus the deletion count minus 1 (to count the control record). Call this count NEWCNT.
- Then the main file control record is read and NEWCNT + RECCNT is 8. compared with MAXREC (that is, RECCNT and MAXREC for the main file) to ensure that there is room in the main file for the new transactions. If (RECCNT + NEWCNT) is greater than MAXREC, a "FILE FULL" message is displayed and the posting job stream is terminated. Note that none of the new transactions have been added to the main file when a "FILE FULL" condition is detected.

2.8.1

Note: The steps A and B may often occur at the beginning of the posting stream, when the actual number of posted records is known at that point. Steps A and B are for posting streams where source records in the Transaction file may not be added to the main file and the actual count is not known until the merge program. Also, in this case, the records in the Transaction file may need to be counted manually instead of using the Transaction record count.

Assuming that there is room in the main file to hold all the new Transaction records, RECCNT and ORGCNT in the control record of the main file are reset to their old values plus NEWCNT; and the control record is written back out (note that the main file is always in completely sorted order, so RECCNT = ORGCNT).

A word of explanation on the actual merge step first. The simplest kind of a merge would be to take the Transaction file and the main file and merge them into a third file big enough to accommodate the total number of records. This could be done by reading through both files sequentially from the beginning, comparing a record from each file for the lowest key and moving the low record to the next available location in the third file.

If this process was attempted without having a third file (merging both files into the main file and writing the main file over itself), Transaction records would over-write Main File records and main file data would be lost. Otherwise, the entire bottom end of the main file would have to be shifted each time another Transaction record was inserted into the main file. This would take excessive I/O time.

The way around this problem, but still not requiring a separate work file, is to start at the high-order end of each file and read them sequentially backwards, comparing the current Transaction record with current Main File record, and inserting the one with the higher key into the main file at the next available position.

The Transaction file has NEWCNT new records, while the main file starts out with RECCNT records. However, the high order record in the first comparison on the Transaction file and main file is inserted into the main file at record position (RECCNT + NEWCNT) which initially contains a dummy bracket record. Some valid data records of the main file will eventually get over-written by transaction records, but only after these main file records have been repositioned to a later point in the main file.

Thus a true merge-in-place is accomplished.

In addition, to prevent incorrect data and allow restart of merge routines after a system crash or program abort, each Transaction record, once posted, is rewritten back to the Transaction file with a "Record Posted" flag set. During the merge operation, records with this "Posted" flag set are ignored, so no duplicate posting will occur.

> 01180 MCBA Licensed Material

D.

С.

# MERGE-X ROUTINE

# TECHNICAL NOTES

Ε.

The program uses a buffered technique to accomplish the "Write" portion of step D. That is, the record selected in each comparison described in step D is not immediately written to the main file. It is first inserted into a buffer in the program. When this buffer finally fills, then the entire buffer (usually holding between 50 and 100 Main File records) is written to the main file all at once. This eliminates continuous alternation between reading and writing on the main file and greatly cuts down on physical I/O time. This page intentionally left blank.

# ALL PACKAGES TECHNICAL NOTES DIBOL AUG-84

## MANAGEMENT AIDS - FILE LISTINGS AND COMMAND FILES

#### For VAX/VMS

Three file listings are standardly included in every source shipment: LISTDEF.xxx, LISTSRC.xxx, and LISTEXE.xxx.

The LISTDEF.xxx file is a list of all .DEF files included with the "xxx" package. All these files are to be found in the [MCBADIBOL.xxx.DEF] directory. A complete recompile of the package will require all these files to be resident in the DEF: directory.

The LISTSRC.xxx file is a list of all the programs, build batches, sort control files and listing files included with your source shipment. All these files are to be found in the [MCBADIBOL.xxx.SRC] directory.

The LISTEXE.xxx file is a list of all the executable modules obtained after compiling and linking the "xxx" package. All these files will be found in the [MCBADIBOL.xxx.EXE] directory.

These files are provided both for general reference and as an aid in constructing command files for global copying or editing operations.

For RT-11

Four file listings are standardly included in every source shipment: LSTDEF.xxx, LSTSRC.xxx, LSTSAV.xxx and LSTTSD.xxx.

The LSTDEF.xxx file is a list of all .DEF files included with the "xxx" package. A complete recompile of the package will require all these files to be resident on the DEF: logical device.

The LSTSRC.xxx file is a list of all the programs, build batches, sort control files, listing files and command files included with your source shipment.

The LSTSAV.xxx file is a list of all the executable modules obtained after compiling and linking the "xxx" package under the DBL compiler to run under the TSX-Plus operating system.

The LSTTSD.xxx file is a list of all the executable modules obtained after compiling and linking the "xxx" package under the DIBOL compiler to run under the CTS-300 operating system.

These files are provided both for general reference and as an aid in constructing command files for global copying or editing operations.

Since RT-11 does not provide as complex a directory structure as other Digital operating systems, packages often have to be placed in the same directories. For source code this is not a major difficulty, since all source code programs and command files are differentiated by their file extension. For record

01270 MCBA Licensed Material 2.9.1 Rev 2-MAY-85

## MANAGEMENT AIDS-FILE LISTINGS

definitions and executable files, this is not the case. Three additional command files are provided to aid in copying these packages:

PIPDEF.xxx - is a command file to copy all record definitions used in the "xxx" package from device IN: to device OUT:.

PIPSAV.xxx - is a command file to copy all DBL/TSX-Plus executable code associated with the "xxx" package from device IN: to device OUT:.

PIPTSD.xxx - is a command file to copy all CTS-300 executable code associated with the "xxx" package from device IN: to device OUT:.

#### For RSTS/E

Three file listings are standardly included in every source shipment: LSTDEF.xxx, LSTSRC.xxx, and LSTTSK.xxx.

The LSTDEF.xxx file is a list of all .DEF files included with the "xxx" package. All these files are to be found in a [203,nnn] account. A complete recompile of the package will require all these files to be resident in the DEF: account.

The LSTSRC.xxx file is a list of all the programs, build batches, sort control files, listing files and command files included with your source shipment. All these files are found in a [202,nnn] account.

The LSTTSK.xxx file is a list of all the executable modules obtained after compiling and linking the "xxx" package. These are all the files that should reside on the [200,nnn] account.

These files are provided both for general reference and as an aid in constructing command files for global copying or editing operations.

# ALL PACKAGES TECHNICAL NOTES DIBOL AUG-84

# MANAGEMENT AIDS - CONVERTING WAIT TO WATE

This new Release 7 of your package has already converted all occurrences of XCALL WAIT to XCALL WATE. (See the Release Notes in Section 1 for details.)

As a convenience to you, the TECO macro, WATE.TEC, has been included in the source directory for the utilities. You can use this in converting existing source code of your own.

Full instructions on its use are included as comments within the macro itself.

This macro will also allow you to convert WATE to WAIT, should you wish to alter the Release 7.0 MCBA code to prior conventions.

This page intentionally left blank.

01280 MCBA Licensed Material

# CUSTOMER ORDER PROCESSING PACKAGE TECHNICAL NOTES DIBOL AUG-84

## INITIALIZE CUSTOMER ORDER PROCESSING FILES

This program (INITCP) may be run upon request to initialize the master, index and transaction type files in the COP package. Normally, these files are initialized only when the package is installed, (except for temporary Index files that are created and deleted within a specific application). It can also be used to create a single file at a later time.

The program first requests the logical directory assignment or physical device where the files about to be created are to reside, and the Company code extension. The three-character Company code is used as the extension for the data files about to be created, instead of .DDF. This is how files for different companies are distinguished. A screen is then displayed requesting the user to enter the number of records to which he desires each particular file to be pre-extended. If a nonzero record count is entered for the file, it will be created, pre-extended to its full size with right-bracket records (records made up entirely of the "]" character).

A record count of zero may be entered for any file. If a nonzero record count is entered for a file which already exists on the physical device specified for it, this file will be lost and will be replaced by a fresh file containing only right bracket records. Additionally, the files SLSSUM and SLSIDX are always created as a pair with the same number of records, since SLSIDX is the where-used index to the SLSSUM file.

For each file to be created, its size in blocks (of 512 bytes each) is calculated using the record size (see the various File Definitions) and desired number of records to be in the file. Two characters are added on to the record size for the end of record mark [(CR) (LF)], and two whole records are added to the record count entered: one for the control record (first record of the file) and one to ensure that the file will always have a final bracket record.

For the each file, the control record is first written out, with ORGCNT = RECCNT = 1 and MAXCNT equal to 1 greater than the number of records specified for the file; and DELCNT = 0 (see the various File Definitions, as well as the description of the SERCH utility in the MCBA Utilities documentation). The rest of the file is then filled out with bracket records. If the user requested X records for the file, then the file will actually have (X + 2)records. (The SLSIDX file has a blank record as a spacer instead of a control record.)

The files are all created on the devices that have been previously specified for them in the DEVICE.DDF file, by using the Security System Maintenance application.

NOTE: The Order Header and Order Line files are not created here since they are ISAM files. They must be created separately using the ISAM utility. See the User's Manual for detailed instructions.

3.1.1

This page intentionally left blank.

# CUSTOMER ORDER PROCESSING PACKAGE TECHNICAL NOTES DIBOL AUG-84

#### CUSTOMER ORDER PROCESSING MENU

This program (CPMENU) displays the main menu for the Customer Order Processing package and allows the selection of all the major applications of the package. The user's selection is accepted in the form of a number. Then chains to the appropriate program to perform the selected application. It will also accept the END key to end off and return to the Master menu.

The Customer Order Processing applications that are not on this menu are accessible through selection #12, Special Functions.

# This page intentionally left blank.

# CUSTOMER ORDER PROCESSING PACKAGE TECHNICAL NOTES DIBOL AUG-84

# SPOOLER FILE NAMES

The disk file names for spooled reports in the Customer Order Processing package have the following format:

## Exttss.ccc

"E" is the fixed designation for the MCBA Customer Order Processing package.

x is a one-character designation for the particular report. A list of these designations is given below.

tt is the terminal number from which the running program created the report.

ss is a Sequence Number field used to insure a unique disk file name in case the same report was spooled more than once by the same terminal for the same Company code.

ccc is the Company code for the company of this report.

The one-character designations ("x" above) for Customer Order Processing reports and the programs that create them are as follows:

| A - Order Edit List<br>B - Billing Edit List<br>C - Sales History Journal<br>D - Credit Memo Edit List<br>E - Sales History Journal - Credit Memos | <br>- ORDEDT<br>- BILEDT<br>- SLHJNL<br>- CRMEDT<br>- CSLHJL<br>- PRICES |
|----------------------------------------------------------------------------------------------------|--------------------------------------------------------------------------|
| F - Price List<br>G - Backorder Report by Customer - Stocked Items                                                                                 | - BOCUST                                                                 |
| H - Backorder Report by Customer - Nonstocked Items                                                                                                | - BOCUST                                                                 |
| I - Backorder Report by Customer - All Items                                                                                                    | - BOCUST                                                                 |
| K - Open Customer Orders by Customer - All                                                                                                    | - BOCUST                                                                 |
| L - Product Category Account File                                                                                                    | - PDALST                                                                 |
| M - Sales Analysis by Product Category                                                                                                    | - SAPCAT                                                                 |
| 0 - Purged Detail Sales History                                                                                                    | - PRGSLH                                                                 |
| P - Sales Comparison by Customer                                                                                                    | - CUSSLS                                                                 |
| Q - Sales Comparison by Customer and Product                                                                                                    | - CPRSLS                                                                 |
| R - Sales History by Product Category/by Product                                                                                                   | - PRDSLS                                                                 |
| S - Sales Comparison by Product and Customer                                                                                                    | - PRCSLS                                                                 |
| T - Detail Sales History Edit List                                                                                                    | - SLHEDT                                                                 |
| U - Backorder Report by Item - Stocked Items                                                                                                    | - BOITEM                                                                 |
| V - Backorder Report by Item - Nonstocked Items                                                                                                    | - BOITEM                                                                 |
| W - Backorder Reprot by Item - All Items                                                                                                    | - BOITEM                                                                 |
| X - Open Customer Orders by Item - Nonstocked Items                                                                                                | - BOITEM                                                                 |
| Y - Open Customer Order by Item - All Items                                                                                                    | - BOITEM                                                                 |
| Z – Customer Ship-To Address List                                                                                                    | - SHTPRT                                                                 |
| 1 - Ship-Via Codes List                                                                                                    | - SHVPRT                                                                 |

# SPOOLER FILE NAMES

As an example, the first Order Edit List spooled by terminal number 2 and logged-on to company MCBA's files would have the Spool file name:

EA0201.MCB

# CUSTOMER ORDER PROCESSING PACKAGE TECHNICAL NOTES DIBOL AUG-84

# DEVICE TABLE ASSIGNMENTS

| Record # | File Name | File Description                                        |
|----------|-----------|---------------------------------------------------------|
| 44       | ORDHDR    | Order Header File (ISAM)                                |
| 45       | ORDLIN    | Order Line Item File (ISAM)                             |
| 46       | CRMHDR    | Credit Memo Header File                                 |
| 47       | CRMLIN    | Credit Memo Line Item File                              |
| 48       | LINIDX    | Picking Ticket Line Item Index<br>(Temporary)           |
| 49       | SAPIDX    | Sales Analysis by Product Category Index<br>(Temporary) |
| 51       | BAKORD    | Back Order File (Temporary)                             |
| 52       | BOINDX    | Back Order File Index (Temporary)                       |
| 55       | SLSHST    | Detailed Sales History File                             |
| 57       | SLHWRK    | Sales History Work File (Temporary)                     |
| 58       | SLSSUM    | Sales Summary File                                      |
| 59       | SLSIDX    | Sales Summary File Index                                |
| 60       | COPCTL    | COP Control File                                        |
| 69       | PRDACT    | Product Category Account File                           |
| 88       | SSVDSH    | Purged Detail Sales History File                        |
| 171      | SHIPTO    | Ship-to Address & Tax File                              |
| 172      | SHPVIA    | Ship-via Codes & Descriptions File                      |

3.4.1

# DEVICE TABLE ASSIGNMENTS

# This page intentionally left blank.

01540 MCBA Licensed Material

## CUSTOMER ORDER PROCESSING PACKAGE TECHNICAL NOTES DIBOL AUG-84

#### LIST OF PROGRAMS BY APPLICATION

(Programs in parentheses are subroutines of the main program.)

1. Initialize Customer Order Processing files

#### INITCP

2. Order Entry & Editing

OEMNUT ORDADD (SCRN1, SCRN2, COMIT, OE1, OE2, OE4) INQUIR (OE1, OE2) CHANGE (ORDCN, LINCN, RECOM, OE1, OE4, OE6) CANCEL (UNCOM, OE1) ORDEDT

3. Print Picking Tickets

LINIDX SRTLIX ALNINV PIKTIK (FNDPS)

4. Billing (Print Invoices)

BILLS (ORDBL, LINBL, BLMNU, OE1, OE3, OE4, OE7) UNBILL (OE1) BILEDT ALNINV INVOIC POSTAR POSTINV (BPOST) SLHJNL SRTSLH PSTSLH CLRLIN CLRHDR UNPRBL

5. Credit Memo Entry & Editing

CRMENT (CMSC1, CMSC2, CMSC3, CRMNU, CR1, CR2, CR3) CRMCNC (CR40 CRMEDT CRMINV SRTCRH CRHCNT SRTCRL

01550 MCBA Licensed Material 3.5.1 Rev 28-MAR-85 ALNINV PRTCRM CRMAR PSTCRM CSLHJL SRTSLH PSTSLH CLRCRH CLRCRL UNPRCM

6. Price Maintenance

PRCMNT

7. Mass Price Change

PRCCNG

8. Print Price List

PRICES

9. Print Order Status Reports

BAKORD SRTBIT BOITEM SRTBCU BOCUST UNPREO

10. Product Category Account Maintenance

PDAMNT PDALST SRTPDA PDACNT ORGPDA

11. Print Product Sales Analysis

| ANALYS |
|--------|
| STSAPC |
| SAPCAT |

12. Sales History Programs

SSMENU HSTSEL SSUPD TECHNICAL NOTES

|               | SRTSIX<br>SSCNT<br>SSIUPD<br>PRGSLH<br>PURMSG<br>UNPSLH<br>CUSSLS<br>CPRSLS<br>PRDSEL<br>SRTPIX                     |               |       |        |          |      | •  | Sales H<br>Product | listo | ory      |
|---------------|----------------------------------------------------------------------------------------------------|---------------|-------|--------|----------|------|----|--------------------|-------|----------|
|               | PRDSLS<br>PRCSEL<br>SRTPRC<br>PRCSLS<br>CLRMSS<br>CLRYSS                                                            | )<br>)  <br>) | Print | Sales  | Compar   | ison | bу | Product            | and   | Customer |
|               | ORGSLS<br>SSSFMN<br>BLDSLH<br>SRTBLD<br>SLHEDT<br>SSSET                                                             |               |       |        | <br><br> |      |    |                    |       |          |
| 13. Special F | unctions                                                                                                    | <b>.</b> .    |       | ·      |          |      |    |                    |       |          |
|               | SPCFUN<br>RESET<br>TRADED<br>TERMSD<br>RSTCOM<br>CPFILS<br>CPSPOL<br>SHVMNT<br>OPGSHV<br>SHVCNT<br>SRTSHV<br>SHVPRT | )             |       | via Ma | int      |      |    | •                  |       |          |
|               | SHTMNT<br>ORGSHT<br>SRTSHT<br>SHTPRT<br>SHTCNT                                                                      |               | Ship- | to Mai | nt       |      |    |                    |       |          |

3.5.3

# LIST OF PROGRAMS BY APPLICATION

This page intentionally left blank.

| LEGEND                                                                                                    |          |        |            |          |        |          |          |          |          |          |          |        |                |         |          |          |              |            |                                               |          |          |          |          |
|----------------------------------------------------------------------------------------------------|----------|--------|------------|----------|--------|----------|----------|----------|----------|----------|----------|--------|----------------|---------|----------|----------|--------------|------------|-----------------------------------------------|----------|----------|----------|----------|
| 0 = Output<br>U = Updated<br>I = Input<br>D = Delted<br>P = Protected<br>C = Use Count Set<br>* = Happens only under<br>certain conditions | CUSMAS   | CUSIDX | ARACCT     | ORDHDR   | ORDLTN | I THHUAS | XUINLI   | PROSTR   | LINIDX   | SALMAN   | salesp   | PRDACT | SLHRK          | SISHST  | CRHHDR   | CROLLIN  | BAKORD       | BOINDX     | SAPIDX                                        | MASSIS   | XQISIS   | SSVDSH   | COPCTL   |
| ······                                                                                                    | 3        | 8      | ă.         | ð        | ő      | <u> </u> | <u> </u> | ā        | <u> </u> | S        | <u>v</u> | 0      | <u> </u>       | 0       | 0        | 0        | - <b>6</b> 9 | <b>6</b> 0 | Vi.                                           | 0        | 0        |          | 0        |
| INITCP                                                                                                    |          |        |            |          |        |          |          |          |          |          |          |        |                |         |          |          |              |            |                                               |          |          |          | Γ.       |
| OEMNU                                                                                                    |          |        |            |          |        |          |          |          |          |          |          |        |                |         |          |          |              |            |                                               |          |          |          | UC       |
| ORDADD                                                                                                    | 10       | 10     |            | UC       | UC     | UC       | 10       | 10       |          |          |          |        |                |         |          |          |              | ļ          | ļ                                             |          |          |          | IC       |
| INQUIR                                                                                                    |          |        |            | 10       | IC     |          |          |          |          |          |          |        |                |         |          |          |              | <b> </b>   |                                               |          |          | <u></u>  | 10       |
| CHANGE                                                                                                    | IC       | IC     |            | UC       | UC     | UC       | 10       | 10       |          |          |          |        |                |         |          |          |              | <u> </u>   | ļ                                             | ļ        | <u> </u> | <u> </u> |          |
| CANCEL                                                                                                    |          |        |            | UC       | UC     | UC .     | IC       | 10       |          |          |          |        |                |         |          |          | L            |            |                                               | ŀ        | · .      |          | 10       |
| ORDEDT                                                                                                    | +        | 10     |            | IC       | IC     |          |          |          |          |          |          |        |                |         |          |          |              |            | · ·                                           |          |          | ļ        | 10       |
| LINIDX                                                                                                    |          |        |            | 10       | 10     | 1        |          |          | OP       |          |          |        |                |         |          |          |              |            |                                               | · ·      |          |          |          |
| SRTLIX                                                                                                    |          |        | ┠──        |          |        |          |          |          | UP       | <b> </b> |          |        |                |         |          |          |              |            |                                               |          | <u> </u> |          |          |
| ·                                                                                                    |          |        |            |          |        |          |          |          | P        | <b> </b> |          | -      |                |         |          |          | ·            |            |                                               |          | ÷.,      |          |          |
| ALNINY                                                                                                    | <u> </u> |        | <b> </b>   | UC       | UC     | 10       | ·        | 10       | IP       | <u>├</u> |          |        |                |         |          |          |              | 1          | 1                                             | 1        | Τ        |          |          |
| PIKTIK                                                                                                    |          | 10     |            | <u> </u> |        |          | <b> </b> |          | <u> </u> | 10       |          |        |                |         |          |          |              |            | <u>†                                     </u> | 1        | t        |          | IC       |
| BILLS                                                                                                    |          | 10     | 10         | UC.P     | UC , P | <u> </u> | <b> </b> | ļ        | <b></b>  |          |          |        |                |         | <u> </u> |          |              | 1          | <u> </u>                                      | 1        | 1        | 1        | 10       |
| UNB ILL '                                                                                                    |          |        | <u> </u>   | UC       | UC     |          | <b></b>  | <u> </u> | <b> </b> | ļ        |          |        | ļ              |         |          |          |              |            |                                               | ┼╌╌      | 1        | <u> </u> | IC       |
| BILEDT                                                                                                    | IC       | 10     |            | 10       | 10     | 1        |          | <u> </u> | ļ        | <b>_</b> | <b>_</b> |        |                | ļ       | <b> </b> |          | <b> </b>     | <b> </b>   | <u></u>                                       | <u> </u> |          | 1        | 110      |
| INVOIC                                                                                                    | 1        | 1      |            | UP       | UP     |          |          |          |          |          |          |        |                | <b></b> | [        | <b> </b> | <b> </b>     | <b> </b>   | Į                                             |          | <u> </u> | ╂───     |          |
| POSTAR                                                                                                    | 1        | 1      | 1          | 119      | 19     | C        | 19       |          |          |          | UP       | 1      |                |         |          | <u> </u> | ļ            | <u> </u>   | <u> </u>                                      | 1        | <b> </b> | <b>_</b> | L C      |
| PSTINV                                                                                                    |          | 1      | 1          | P        | TP     | UC       | 1P       | IC       | 1        |          |          |        |                |         | <u> </u> | L        | <u> </u>     | <u> </u>   | <u> </u>                                      | <u> </u> | Į        | <b>_</b> | <b>_</b> |
| SLHJNL                                                                                                    | +        | 1      |            | IP       | IP     | C        |          | 1        | 1        | Γ        |          |        | 0 <b>P</b> , U |         |          | 1        |              |            | <u> </u>                                      |          | <b>_</b> | 1        | , C      |
|                                                                                                    |          | 4      | - <b> </b> |          | 1      | 1        |          | +        | 1        | 1        | 1        |        | F              | ,       | f        | •        | •            | •          | •                                             | •        | •        | ÷ .      | 5 a - 1  |

# CUSTOMER ORDER PROCESSING PACKAGE DIBOL SEP-84

FILE USAGE MAP

3.6.1

LEGEND

| 0 = Output<br>U = Updated I                                                              |           |        |        |        |        |          |        |         |        |        |        |          |           |       |          |        | -        |               |          |            |           |          |            |
|------------------------------------------------------------------------------------------|-----------|--------|--------|--------|--------|----------|--------|---------|--------|--------|--------|----------|-----------|-------|----------|--------|----------|---------------|----------|------------|-----------|----------|------------|
| I = Input<br>D = Deleted<br>P = Protected<br>C = Use Count Set<br># = Happens only under | CUSMAS    | CUSTDX | APACCT | ORDHDR | ORDLIN | I THIMAS | XOINTI | PRIDSTR | LINIDX | SALMAN | SALESD | PRDACT   | SLMERK    | 12HST | CRHHDR   | CRNLIN | BAKORD   | BOINDX        | SAPIDX   | SLSSUM     | XOISIS    | HSQASS   | 112403     |
| SRTSLH                                                                                   |           |        |        | P*     | P*     | C+       | 1      | 1       |        | 1      |        | <u> </u> | UP        | 1 2   | po<br>po | p+     | l e      | ã             | <u>s</u> | - <u>v</u> | <u> </u>  | <u> </u> | 1 <u>8</u> |
| PSTSLH                                                                                   |           |        |        | p+     | P*     | C*       | 1      |         | 1      | 1      | 1      | 1        | 119       | UP    | p.       | P.     | <u> </u> |               | +        | 1          |           |          | c          |
| CLRLIN                                                                                   |           |        |        | P      | UP     | C        |        |         | 1      |        | [      | 1        | 1         | 1     | 1        |        |          |               |          |            |           |          |            |
| CLRHDR                                                                                   |           |        |        | UP     | 1P     | Ċ        |        | [       | 1      |        |        |          | <u>f:</u> | 1     | 1        |        | <u> </u> |               |          | <u> </u>   |           |          |            |
| UNPRBL                                                                                   |           | 1      |        |        |        |          | 1      | 1       |        |        |        |          | 1         | 1     | 1        |        |          |               |          | <u> </u>   |           |          | F          |
| CRMENT                                                                                   | 10        | 10     | 10     |        |        | IC       | 10     |         | 1      |        |        |          | 1         | 1     | UC       | UÇ     |          |               |          | <u> </u>   |           |          | UC         |
| CRMCNC                                                                                   |           |        |        |        |        |          |        |         |        |        |        | <u> </u> | 1         |       | UC,1     | UC,1   |          |               |          | <u> </u>   | <u> </u>  |          | -          |
| CRMEDT                                                                                   | IC        | IC     |        |        |        |          |        |         |        |        |        |          | [         |       | 10       | 10,1   |          |               |          |            |           |          | IC         |
| CRMINV                                                                                   | <u> </u>  | IC     |        |        |        |          |        |         |        |        |        |          | [         |       | P        | P      |          |               |          |            |           |          | ļ.         |
| SRTCRH                                                                                   |           | • •    |        |        |        |          |        |         |        |        |        |          |           |       | UP       | P      |          |               |          |            | · · · · · |          |            |
| CRHCNT                                                                                   |           |        |        |        |        |          |        |         |        |        |        |          |           |       | P        | P      |          |               |          |            |           |          |            |
| SRTCRL                                                                                   |           |        |        |        |        |          |        |         |        |        |        |          |           |       | P        | ÛP     |          |               |          |            |           |          |            |
| PRTCRM                                                                                   | 1         | 1      |        |        |        |          |        |         |        |        |        |          |           |       | 1P       | IP.    |          |               |          |            |           |          |            |
| CRMAR                                                                                    |           |        |        |        |        |          | 10     |         |        |        | UP     | IC       |           |       | 10       | JP     |          |               |          |            |           |          |            |
| PSTCRM                                                                                   |           |        |        |        |        | U        | 1      |         |        |        | :      |          |           |       | IP       | 10     | _        | · · · · · · · |          |            |           |          |            |
| CSLHJL                                                                                   | 1         | · I    |        |        |        | 1        | I      |         |        |        |        |          | OP UP     |       | IP       | IP     |          | •             | a        |            |           |          |            |
| CLRCRH                                                                                   |           |        |        |        |        |          |        |         |        |        | _      |          |           |       | UP       | P      |          |               |          |            |           |          |            |
| CLRCRL                                                                                   | $\square$ |        |        |        |        |          |        |         |        |        |        |          |           |       | P        | UP     |          |               |          |            |           |          | -          |

| -          | COPCTL<br>SSVDSH:                                                                                                    |        |       |          |            |         |   |        | -       |        | -      |        |        |         |        | -      |       |        |        |        |
|------------|----------------------------------------------------------------------------------------------------|--------|-------|----------|------------|---------|---|--------|---------|--------|--------|--------|--------|---------|--------|--------|-------|--------|--------|--------|
| -          | xaisis                                                                                                    |        |       |          |            |         |   | <br>   |         |        |        |        |        |         |        |        |       |        |        |        |
|            | MASSIS                                                                                                    |        |       |          |            |         |   |        |         |        |        |        | ·      |         |        |        |       |        |        |        |
| -          | XOIdVS                                                                                                    |        |       |          |            |         |   |        |         |        |        |        |        |         |        |        |       |        |        |        |
| -          | XONIOS                                                                                                    |        |       |          |            |         |   | 0P     | đ       | IP     | æ      | 1P     | a      | <u></u> |        |        |       |        |        |        |
| -          | BAKOKD                                                                                                    |        |       |          |            |         |   | 0. U   |         | , i    |        | 1      | 0      |         |        |        |       |        |        |        |
|            | СКИГІИ                                                                                                    | -      |       |          |            |         |   |        |         |        |        |        |        |         |        |        |       |        |        |        |
| • ••       | сыная                                                                                                    |        |       |          |            | ŀ       |   | 1      |         |        |        |        |        |         |        |        |       |        |        |        |
| -          | TSH2J2                                                                                                    |        |       |          |            |         |   |        |         |        |        |        |        |         |        |        |       |        |        |        |
|            | SLANRK                                                                                                    |        |       |          |            |         |   |        |         |        |        |        |        |         |        |        |       |        |        |        |
| . •        | PRDACT                                                                                                    | •      |       |          |            | 1       |   |        |         |        |        |        |        |         |        | 2      | 8     | \$     | \$     |        |
| -          | <b>gs31vs</b>                                                                                                    |        |       | <u> </u> | T          |         |   |        |         |        |        |        |        |         |        |        |       |        |        | •      |
| -          | NAMJAZ                                                                                                    |        |       |          | +          | -       |   |        |         |        |        |        |        |         |        |        |       |        |        | '      |
|            | FIKIDX                                                                                                    |        |       |          | 1          |         |   |        |         |        |        |        |        |         |        |        | -     |        |        | •      |
| -          | ATZONA                                                                                                    | ·      |       |          |            | 1       |   |        |         |        |        |        |        |         |        |        |       |        |        | •      |
| •          | XQIMLI                                                                                                    |        |       | L        | 2 2        | : 2     |   |        | 1       |        |        |        |        |         |        |        |       |        |        | •      |
|            | ZAMMITI                                                                                                    |        | ····· |          | 1.         |         |   |        |         |        |        |        | ľ      |         |        |        |       |        |        | • .    |
| -          | OKDLIN                                                                                                    |        |       |          |            |         |   | ũ      |         |        |        |        |        |         |        |        |       |        |        | •      |
| -          | ROHORO                                                                                                    |        |       |          | 1          |         |   | 2<br>2 |         |        |        |        |        |         |        |        |       |        |        | •      |
|            | TODARA                                                                                                    |        |       |          |            |         | 1 | 1      |         |        |        |        | 1      |         | 2      |        |       |        |        |        |
| -          | CRZIDX                                                                                                    | -      |       |          | 1          | 1       | T | 1      |         |        |        |        |        | T       | 1      |        |       |        |        | r<br>F |
|            | SAMEUC                                                                                                    |        |       | +        | $\uparrow$ |         |   |        |         |        |        |        |        | 1       |        |        |       |        |        |        |
| 0 = Output | <ul> <li>Labdariad</li> <li>Labdariad</li> <li>Labdariad</li> <li>P = Materiad</li> <li>P = Ablehad</li> <li>P = Happens only under</li> <li>Certain conditions</li> </ul> | UNPRCM |       |          | L KKENN    | PRICING |   | BAKORD | SRTBLÌT | ROLTEN | CBTRCI | BOCUST | UNPRBO |         | PDAMNT | DRALCT | COTON | PUACNT | ORGPDA |        |

01640 MCBA Licensed Material

LEGEND

LEGEND

| 0 = Output<br>U = Updated<br>I = Input                                                         | 1        | 1      |        | 1         | 4        | 1      |          |          |        |        |         | •      |         |          |          |        | •       |          |        |        | •.       |          |             |
|------------------------------------------------------------------------------------------------|----------|--------|--------|-----------|----------|--------|----------|----------|--------|--------|---------|--------|---------|----------|----------|--------|---------|----------|--------|--------|----------|----------|-------------|
| D = Deleted<br>P = Protected<br>C = Use Count Set<br>* Happens only under<br>certain condition | CUSMAS   | CUSIDX | ARACCT | ORDHDR    | ORDLIN   | THINKS | THEOX    | PRDSTR   | LINIDX | SALMAN | SALES   | PRDACT | SLIANRK | SLSHST   | CRIMIDR  | CENTEN | BAKORD  | BOTNDX   | SAPIDX | HISSIS | SLSTDX   | HSQASS   | 112402      |
| ANALYS                                                                                         |          |        |        | 1         |          | 1      | 10       |          |        |        |         |        |         |          |          | Ť      | <b></b> | <b>_</b> | OP     | 1 2    | - "      | 1 0      | <u> †</u> ° |
| STSAPC                                                                                         |          |        |        | 1         | 1        | 1      |          | 1        |        |        |         |        |         |          | <u> </u> |        |         |          | UP     |        |          |          | ╋           |
| SAPCAT                                                                                         | 1        | Τ      |        | 1         | 1        | IC     | 1        | 1        |        |        |         |        |         | <b> </b> |          |        |         |          | IP, D  |        |          |          | +           |
|                                                                                                |          |        | 1      | t         | 1        | 1      | 1        | <u> </u> |        |        |         |        |         |          |          |        |         |          |        |        |          |          | +           |
| SPCFUN                                                                                         |          | 1      |        | 1         | 1        | 1      | 1        | 1        |        |        |         |        |         |          |          |        |         |          |        |        |          | <b> </b> | +           |
| TRADED                                                                                         | <u> </u> | 1      | [      |           | <b> </b> | u      | IP       | 1        |        |        |         |        |         |          |          |        |         |          |        |        |          | <u> </u> | ┼─          |
| TERMSD                                                                                         | U        | 19     |        | <b> </b>  | f        | 1      | <u> </u> |          |        |        |         |        | ·       |          |          |        |         | ļ        |        |        | <b> </b> |          | 1-          |
| CCTMNT                                                                                         |          |        |        |           |          |        | <u> </u> |          |        |        | · · · · |        |         |          |          |        |         |          |        |        |          |          | 1-          |
| ** RSTCOM                                                                                      |          |        |        |           | IP       | UP     | IP       | 10       |        |        |         |        |         |          |          |        |         |          |        |        |          |          | uc          |
| CPFILS                                                                                         |          |        |        |           |          |        |          |          |        |        |         |        |         |          |          |        |         |          |        |        |          |          | +           |
| CPSPOL                                                                                         |          |        |        |           |          |        | [        |          |        |        |         | 1      |         | 1        | 1        | 1      |         |          |        | 1      |          |          | 4-          |
| SSMENU                                                                                         |          |        |        | · · · · · |          |        |          |          |        |        |         |        |         |          |          |        |         |          |        |        |          |          | ⊢           |
| HSTSEL                                                                                         |          |        |        |           |          |        |          |          |        |        | -       |        |         |          |          |        |         |          |        |        |          |          | <b> </b>    |
| SSUPD                                                                                          |          |        |        |           |          |        |          |          |        |        |         |        |         | UP       |          |        |         |          |        | 10     |          |          | 1-          |
| SRTSIX                                                                                         |          |        |        |           |          |        |          |          |        |        |         |        |         | UP       |          |        |         |          |        | UP     | UP       |          | L           |
| SSCNT                                                                                          |          |        |        |           |          |        |          |          |        |        |         |        |         | P -      |          |        |         |          |        | P      | UP       |          | <b> </b>    |
| SSTUPD                                                                                         | IC       | 10     | {      |           |          |        |          |          |        |        |         |        |         | ~        |          | ]      |         |          |        | UP     | 19       |          | L           |
| PRGSLH                                                                                         |          |        |        |           |          | IC     | 10       |          |        |        |         |        |         | <u> </u> |          |        |         |          |        |        |          | UP       | -           |
|                                                                                                |          |        |        |           |          |        |          |          |        |        |         |        |         | UP       |          |        |         |          |        |        |          |          | OP<br>I C   |

3.6.4

٠

1

LEGEND

| 0 = Output<br>U = Updated                                                                                       | 1      |        | 1      | 1      | 1      |        |       |        |        |        |        |        |              |        |         |        |        |             |        |          | _      |       |            |
|----------------------------------------------------------------------------------------------------|--------|--------|--------|--------|--------|--------|-------|--------|--------|--------|--------|--------|--------------|--------|---------|--------|--------|-------------|--------|----------|--------|-------|------------|
| I = Input<br>D = Deleted<br>P = Protected<br>C = Use Count Set<br>II = Happens only under<br>certain conditions | CUSMAS | CUSIDX | ARACCT | ORDHDR | ORDLIN | SAUATI | THIDX | PRDSTR | LINIDX | SALMAN | SALESD | PRDACT | SLIMIRK      | LSHSTS | CRIMIDR | CRMLIN | BAKORD | BOTNDX      | SAPIDX | HINSSIS  | SLSTDX | SVDSH | COPCTL     |
| PURMSG                                                                                                    |        |        |        |        |        | [      |       |        |        |        |        |        |              |        |         |        |        |             |        |          |        |       | f          |
| UNPSLH                                                                                                    |        |        |        |        |        |        |       |        |        |        |        |        | 1            | 1      |         |        |        |             |        | <u> </u> |        |       | T          |
| CUSSES                                                                                                    | 10     | 10     |        |        |        |        |       |        |        |        |        |        |              |        |         |        |        |             |        | 10       | 10     |       | t          |
| CPRSLS                                                                                                    | IC     | IC     |        |        |        | 10     | 10    |        |        |        |        |        |              |        |         |        |        |             |        | 10       | 10     |       | T          |
| PROSEL                                                                                                    |        |        |        |        |        |        |       |        |        |        |        |        | OP<br>TP     |        |         |        |        |             | ÷      |          | IP     |       | 1          |
| SRTPIX                                                                                                    |        |        |        |        |        |        |       |        |        |        |        |        | UP           |        |         |        |        |             |        |          |        |       | T          |
| PRDSLS                                                                                                    |        |        |        |        |        | 10     | IC    |        |        |        |        |        | IP           |        |         |        |        |             |        | 10       |        |       | $\Box$     |
| PRCSEL                                                                                                    |        |        |        |        |        |        |       |        |        |        |        |        | OP<br>IP     |        | ·       |        |        |             |        | IP       |        |       | F          |
| SRTPRC                                                                                                    |        |        |        |        |        |        |       | -      |        |        | -      |        | UP           |        |         |        |        | :           |        |          |        |       | T          |
| PRCSLS                                                                                                    | 10     | 10     |        |        |        | 16     | IC    |        |        |        |        |        | 19           |        |         |        |        |             |        | 10       |        |       |            |
| CLRMSS                                                                                                    |        |        |        |        |        |        |       |        |        |        |        |        | ·<br>· · · · | ·      |         |        |        | -           |        | UP       |        |       | ┝          |
| CLRYSS                                                                                                    |        |        |        |        |        |        |       | -      |        |        |        |        |              |        |         |        |        |             |        | UP       | UP     |       | $\vdash$   |
| ORGSLS                                                                                                    |        |        |        |        |        |        |       |        |        |        |        |        |              |        |         |        |        |             |        | UP       | UP     |       | <u> </u> - |
| SSSFMN                                                                                                    |        |        | ·      |        | -      |        |       |        |        |        |        |        |              |        |         |        |        | · · · · · · |        |          |        |       | ⊢          |
| BLDSLH                                                                                                    | 10     | 10     |        |        |        | 10     | 10    |        |        |        |        |        |              | UC     |         |        |        |             |        |          |        |       | -          |
| SRTBLD                                                                                                    |        |        |        |        |        |        |       |        |        |        |        |        |              | UP     |         |        |        |             |        |          |        |       | -          |
| SLHEDT                                                                                                    |        |        |        |        |        |        |       |        |        |        |        |        |              | 10     |         | †      |        |             |        |          |        | -     |            |
| SSSET                                                                                                    |        |        |        |        |        |        |       |        |        |        |        |        |              |        |         |        |        |             |        | UP       |        |       |            |

FILE USAGE MAP

This page intentionally left blank.

### CUSTOMER ORDER PROCESSING PACKAGE TECHNICAL NOTES DIBOL OCT-84

### MODIFYING THE DEFAULT NUMBER OF PRICES PER ITEM

The Item Master file contains prices by customer type. These prices are stored in two arrays. The first price in the array is the base price for the item, and is entered via the Item Master File Maintenance application in the Inventory Management (I/M) package. The second and subsequent prices are entered via the Price Maintenance application in the Customer Order Processing (COP) package.

PRICCD - a 2-character alphanumeric field that contains the customer type.
PRICE - an 8-digit numeric field that contains the price for the item for this customer type. It has two decimal places.

The array sizes for these two fields must be identical. As shipped from MCBA, five prices can be entered for each item. The maximum number of prices that the system is designed to accommodate is 42.

#### Steps to Modify the Array

To change the prices array, you must make the same change to each of the two fields associated with prices, so that the dimension (size) of each field's array is the same. Even though the prices are maintained in the COP package, the changes are all made to the Item Master file.

The necessary steps are outlined in detail in the I/M Software Reference Manual section entitled "Modifying the Default Number of Locations, Prices or Vendors".

3.7.1

## This page intentionally left blank.

02260 MCBA Licensed Material

# CUSTOMER ORDER PROCESSING PACKAGE ORDER ENTRY & EDITING APPLICATION DIBOL JUN-84

### SCREEN FORMATS

1 --1 1 1 1 -----× 1 5 2 0 30 30 40 4 5 4 2 4 4 4 0 ORDER ( 5 RDER 5 0 F RDER ~ -**CROER**( ER 0 ō 101 2 U., 3 O C. 1--AF ш 0 0 ш Z GE CC! TF Ľ T N HE E E ¥ Z PRI ō Z 2 0 10 E ~ Z Z õ Ш : -٠ -EASE CV. MI 41 1324 2 10 - u -1> • Z • 1 RDER -----. . . . . - - -

Program: OE:OEMNU

0243m MCBA Licensed Material

## Program: ORDADD:SCRN1:OE1

| RDER       ENTINY       A       E0111 ING       A       A                                                                     |                       |                                | ·                                                                                                    |              |                                                                                                    |                                       |
|----------------------------------------------------------------------------------------------------|-----------------------|--------------------------------|----------------------------------------------------------------------------------------------------|--------------|----------------------------------------------------------------------------------------------------|---------------------------------------|
| GRDER ENTRY       A EDITING       A EDITING       A EDITING       A EDITING         A DOB       A XXXXXX       X XXXXXXX       X X XXXXXXXXXXXXXXXXXXXXXXXXXXXXXXXXX                                                                                                    |                       |                                |                                                                                                    | ┽╾┼╍┼╍┼╸     |                                                                                                    | • •                                   |
| GRDER ENTRYLAR EDITING       1       1       1       1       1       1       1       1       1       1       1       1       1       1       1       1       1       1       1       1       1       1       1       1       1       1       1       1       1       1       1       1       1       1       1       1       1       1       1       1       1       1       1       1       1       1       1       1       1       1       1       1       1       1       1       1       1       1       1       1       1       1       1       1       1       1       1       1       1       1       1       1       1       1       1       1       1       1       1       1       1       1       1       1       1       1       1       1       1       1       1       1       1       1       1       1       1       1       1       1       1       1       1       1       1       1       1       1       1       1       1       1       1       1       1       1       1 <td></td> <td></td> <td></td> <td></td> <td></td> <td></td>    |                       |                                |                                                                                                    |              |                                                                                                    |                                       |
| GRDER ENTRYLAR EDITING       1       1       1       1       1       1       1       1       1       1       1       1       1       1       1       1       1       1       1       1       1       1       1       1       1       1       1       1       1       1       1       1       1       1       1       1       1       1       1       1       1       1       1       1       1       1       1       1       1       1       1       1       1       1       1       1       1       1       1       1       1       1       1       1       1       1       1       1       1       1       1       1       1       1       1       1       1       1       1       1       1       1       1       1       1       1       1       1       1       1       1       1       1       1       1       1       1       1       1       1       1       1       1       1       1       1       1       1       1       1       1       1       1       1       1       1       1 <td></td> <td></td> <td></td> <td></td> <td></td> <td>e e</td> |                       |                                |                                                                                                    |              |                                                                                                    | e e                                   |
| GRDER ENTRYLAR EDITING       1       1       1       1       1       1       1       1       1       1       1       1       1       1       1       1       1       1       1       1       1       1       1       1       1       1       1       1       1       1       1       1       1       1       1       1       1       1       1       1       1       1       1       1       1       1       1       1       1       1       1       1       1       1       1       1       1       1       1       1       1       1       1       1       1       1       1       1       1       1       1       1       1       1       1       1       1       1       1       1       1       1       1       1       1       1       1       1       1       1       1       1       1       1       1       1       1       1       1       1       1       1       1       1       1       1       1       1       1       1       1       1       1       1       1       1       1 <td></td> <td></td> <td></td> <td></td> <td></td> <td></td>    |                       |                                |                                                                                                    |              |                                                                                                    |                                       |
| GRDEK ENTRY & EDITING       1       2       2       2       2       2       2       2       2       2       2       2       2       2       2       2       2       2       2       2       2       2       2       2       2       2       2       2       2       2       2       2       2       2       2       2       2       2       2       2       2       2       2       2       2       2       2       2       2       2       2       2       2       2       2       2       2       2       2       2       2       2       2       2       2       2       2       2       2       2       2       2       2       2       2       2       2       2       2       2       2       2       2       2       2       2       2       2       2       2       2       2       2       2       2       2       2       2       2       2       2       2       2       2       2       2       2       2       2       2       2       2       2       2       2       2       2                                                                 |                       |                                |                                                                                                    |              |                                                                                                    | · · · · · · · · · · · · · · · · · · · |
| GNDER       ENTINY       & EDTINING       Z       Z       EDTINING       Z       Z       EDTINING       Z       Z                                                             |                       |                                |                                                                                                    |              |                                                                                                    |                                       |
| GNDER       ENTINY       & EDTINING       Z       Z       EDTINING       Z       Z       EDTINING       Z       Z                                                             |                       |                                |                                                                                                    |              |                                                                                                    |                                       |
| GNDER       ENTINY       & EDTINING       Z       Z       EDTINING       Z       Z       EDTINING       Z       Z                                                             |                       |                                |                                                                                                    |              |                                                                                                    |                                       |
| GNDER       ENTINY       & EDTINING       Z       Z       EDTINING       Z       Z       EDTINING       Z       Z                                                             |                       |                                |                                                                                                    |              |                                                                                                    |                                       |
| GNDER       ENTINY       & EDTINING       Z       Z       EDTINING       Z       Z       EDTINING       Z       Z                                                             |                       |                                |                                                                                                    |              |                                                                                                    |                                       |
| GNDER       ENTINY       & EDTINING       Z       Z       EDTINING       Z       Z       EDTINING       Z       Z                                                             |                       |                                |                                                                                                    |              |                                                                                                    |                                       |
| GNDER       ENTINY       & EDTINING       Z       Z       EDTINING       Z       Z       EDTINING       Z       Z                                                             |                       |                                |                                                                                                    |              |                                                                                                    |                                       |
| GNDER       ENTINY       & EDTINING       Z       Z       EDTINING       Z       Z       EDTINING       Z       Z                                                             |                       |                                |                                                                                                    |              |                                                                                                    |                                       |
| GNDER       ENTINY       & EDTINING       Z       Z       EDTINING       Z       Z       EDTINING       Z       Z                                                             |                       |                                |                                                                                                    |              |                                                                                                    |                                       |
| OKDER       ENTRY & EDITING         ALOD       XXXXXX         ALOD       XXXXXXX         3. CUST #       XXXXXXX         3. CUST #       XXXXXXX         3. CUST #       XXXXXXX         4. SALESM       XX         6. SHIF       KA         7. FO         6. DISCUT       XX         XXXXXXXXXXXXXXXXXXXXXXXXXXXXXXXXXXXX                                                                                                    |                       |                                |                                                                                                    |              | ومعادية المسلم والمتحد والمستحد والمستحد والمحاد والمحاد والمحاد والمحاد والمحاد والمحاد والمحاد والمحاد والمحا |                                       |
| CRDER     ENTRY     d     EDITING     EDITING       ADD     1.     CRDER     XXXXXXX     Z.     DATE     XXXXXX       13.     CUST     #     XXXXXXX     XXXXXXXXXXXXXXXXXXXXXXXXXXXXXXXXXXXX                                                                                                    | ┝╋╍╌┼╍╌┼╸             |                                |                                                                                                    |              |                                                                                                    |                                       |
| CRDER     ENTRY     d     EDITING     EDITING       ADD     1.     CRDER     XXXXXXX     Z.     DATE     XXXXXX       13.     CUST     #     XXXXXXX     XXXXXXXXXXXXXXXXXXXXXXXXXXXXXXXXXXXX                                                                                                    |                       |                                | - Internet and the second second second                                                                        |              |                                                                                                    |                                       |
| CRDER     ENTRY     d     EDITING     EDITING       ADD     1.     CRDER     XXXXXXX     Z.     DATE     XXXXXX       13.     CUST     #     XXXXXXX     XXXXXXXXXXXXXXXXXXXXXXXXXXXXXXXXXXXX                                                                                                    |                       |                                |                                                                                                    |              |                                                                                                    |                                       |
| CRDER       #       XXXXXXXXXXXXXXXXXXXXXXXXXXXXXXXXXXXX                                                                                                    |                       |                                | ┽╍╋╌┥╤╼┼╌┼╍                                                                                                    | ╺╋╍╍╋╍╍╋╍╍╋╍ | ┉┼╍┉┼╌╻┥╶╻┥                                                                                                    |                                       |
| CORDER       EDITING         ADD       SALESMN       XXXXXXX         3. CUCST       XXXXXXXX       XXXXXXXXXXXXXXXXXXXXXXXXXXXXXXXXXXXX                                                                                                    |                       |                                |                                                                                                    | ╺┼╍┼╍┼╍┼╸    |                                                                                                    |                                       |
| CORDER       EDITING         ADD       SALESMN       XXXXXXX         3. CUCST       XXXXXXXX       XXXXXXXXXXXXXXXXXXXXXXXXXXXXXXXXXXXX                                                                                                    |                       |                                |                                                                                                    |              |                                                                                                    | $\Sigma$                              |
| CORDER       EDITING         ADD       SALESMN       XXXXXXX         3. CUCST       XXXXXXXX       XXXXXXXXXXXXXXXXXXXXXXXXXXXXXXXXXXXX                                                                                                    |                       |                                |                                                                                                    |              |                                                                                                    |                                       |
| CORDER       EDITING         ADD       SALESMN       XXXXXXX         3. CUCST       XXXXXXXX       XXXXXXXXXXXXXXXXXXXXXXXXXXXXXXXXXXXX                                                                                                    |                       |                                |                                                                                                    | +   +   +    |                                                                                                    | · · · ·                               |
| CORDER       EDITING         ADD       SALESMN       XXXXXXX         3. CUCST       XXXXXXXX       XXXXXXXXXXXXXXXXXXXXXXXXXXXXXXXXXXXX                                                                                                    |                       |                                |                                                                                                    |              |                                                                                                    |                                       |
| CORDER       EDITING         ADD       SALESMN       XXXXXXX         3. CUCST       XXXXXXXX       XXXXXXXXXXXXXXXXXXXXXXXXXXXXXXXXXXXX                                                                                                    |                       |                                |                                                                                                    |              |                                                                                                    | <u> </u>                              |
| CORDER       ENTINY       EDUITING         ADD       SAUESWN       XXXXXXXX         3. CUCST       XXXXXXXX       XXXXXXXXXXXXXXXXXXXXXXXXXXXXXXXXXXXX                                                                                                    |                       |                                | 1 1 1 1 1                                                                                                    |              |                                                                                                    |                                       |
| CORDER       ENTINY       EDUITING         ADD       SAUESWN       XXXXXXXX         3. CUCST       XXXXXXXX       XXXXXXXXXXXXXXXXXXXXXXXXXXXXXXXXXXXX                                                                                                    |                       |                                |                                                                                                    |              |                                                                                                    | <b>Z</b> -                            |
| CORDER       ENTINY       EDUITING         ADD       SAUESWN       XXXXXXXX         3. CUCST       XXXXXXXX       XXXXXXXXXXXXXXXXXXXXXXXXXXXXXXXXXXXX                                                                                                    |                       |                                |                                                                                                    |              |                                                                                                    |                                       |
| ORDERF       ENTRY       & ED11110       ED11110       E         ADD       1       CORDER       #       XXXXXXX       XXXXXXXXXXXXXXXXXXXXXXXXXXXXXXXXXXXX                                                                                                    |                       |                                |                                                                                                    |              |                                                                                                    |                                       |
| ORDERF       ENTRY       & ED11110       ED11110       E         ADD       1       CORDER       #       XXXXXXX       XXXXXXXXXXXXXXXXXXXXXXXXXXXXXXXXXXXX                                                                                                    |                       | تعصيان وماريسه مستلقين وماردين |                                                                                                    |              |                                                                                                    | ••                                    |
| ORDERF       ENTRY       & ED111NG       2       ED111NG         ADD       1       CRDERF       XXXXXXX       XXXXXXXX       XXXXXXXXXXXXXXXXXXXXXXXXXXXXXXXXXXXX                                                                                                    |                       |                                |                                                                                                    |              |                                                                                                    |                                       |
| ORDERF       ENTRY       & ED111NG       2       ED111NG         ADD       1       CRDERF       XXXXXXX       XXXXXXXX       XXXXXXXXXXXXXXXXXXXXXXXXXXXXXXXXXXXX                                                                                                    |                       | X                              | the second second second second second second second second second second second second second second second s |              | XX                                                                                                    |                                       |
| GRDER       ENTRY       & EDITING       EDITING       EDITING         ADD                                                                                                    |                       |                                | 1. I de strad                                                                                                  |              |                                                                                                    |                                       |
| CRDER       #       XXXXXXX       XXXXXXXX         ADD       1       CRDER       #       XXXXXXXX         3       CUST       #       XXXXXXXX       XXXXXXXXXXXXXXXXXXXXXXXXXXXXXXXXXXXX                                                                                                    |                       |                                |                                                                                                    |              |                                                                                                    |                                       |
| GRDER       ED 11 106       ED 11 106       ED 11 106         ADD       I. ORDER       XXXXXXX       XXXXXXXXXXXXXXXXXXXXXXXXXXXXXXXXXXXX                                                                                                    |                       |                                |                                                                                                    |              |                                                                                                    |                                       |
| GROEK       EDIITING       EDIITING       EDIITING         ADD       I. GROER       XXXXXXX       XXXXXXXXXXXXXXXXXXXXXXXXXXXXXXXXXXXX                                                                                                    |                       | X WI                           |                                                                                                    |              | XX                                                                                                    | 02                                    |
| CRDER     #     XXXXXXX       ADD     I.     CRDER     #       ADD     I.     CRDER     #       XXXXXXXX     XXXXXXXXXXXXXXXXXXXXXXXXXXXXXXXXXXXX                                                                                                    |                       |                                |                                                                                                    |              |                                                                                                    | ш <u></u> ш =                         |
| CRDER     #     XXXXXXX       ADD     I.     CRDER     #       ADD     I.     CRDER     #       XXXXXXXX     XXXXXXXXXXXXXXXXXXXXXXXXXXXXXXXXXXXX                                                                                                    | •                     |                                |                                                                                                    |              |                                                                                                    |                                       |
| CRDER     #     XXXXXXX       ADD     I.     CRDER     #       ADD     I.     CRDER     #       XXXXXXXX     XXXXXXXXXXXXXXXXXXXXXXXXXXXXXXXXXXXX                                                                                                    |                       | XV                             |                                                                                                    |              | XX                                                                                                    |                                       |
| CRDER     #     XXXXXXX       ADD     I.     CRDER     #       ADD     I.     CRDER     #       XXXXXXXX     XXXXXXXXXXXXXXXXXXXXXXXXXXXXXXXXXXXX                                                                                                    |                       |                                |                                                                                                    |              |                                                                                                    |                                       |
| CRDER     ED 111106     ED 111106       ADDD     1.     CRDER     XXXXXXX       3.     CUST     XXXXXXXX       3.     CUST     L       3.     CUST     L       3.     CUST     L       3.     CUST     L       3.     CUST     L       3.     CUST     L       3.     CUST     L       4.     SALESMN     XX       8.     D1SONT     XX       12.     SH1P     TO       12.     SH1P     TO       13.     COMMENT     XX       13.     COMMENT     XXXXXXXXXXXXXXXXXXXXXXXXXXXXXXXXXXXX                                                                                                    |                       |                                |                                                                                                    |              |                                                                                                    |                                       |
| GRDER     ED1111NG       ADD     1.       ADD     1.       ADD     1.       ADD     1.       ADD     1.       ADD     1.       ADD     1.       ADD     1.       ADD     1.       ADD     1.       ALESMN     XX       XX     XXXXXXXXXXXXXXXXXXXXXXXXXXXXXXXXXXXX                                                                                                    |                       |                                |                                                                                                    |              |                                                                                                    |                                       |
| CRDER     ED1111NG       1     CRDER     XXXXXXX       3     CUST     XXXXXXX       4     SALESMN     XX       12     SH1F     XXXXXXXXXXXXXXXXXXXXXXXXXXXXXXXXXXXX                                                                                                    |                       |                                | 2 3                                                                                                    |              | 2 2                                                                                                    |                                       |
| CRDER     ED1111NG       1     CRDER     XXXXXXX       3     CUST     XXXXXXX       4     SALESMN     XX       12     SH1F     XXXXXXXXXXXXXXXXXXXXXXXXXXXXXXXXXXXX                                                                                                    |                       | XX                             |                                                                                                    |              | - X - X                                                                                                    |                                       |
| CRDER     ED1111NG       1     CRDER     XXXXXXX       3     CUST     XXXXXXX       4     SALESMN     XX       12     SH1F     XXXXXXXXXXXXXXXXXXXXXXXXXXXXXXXXXXXX                                                                                                    |                       |                                | XXXX                                                                                                    |              | XX                                                                                                    |                                       |
| CRDER     ED1111NG       1     CRDER     XXXXXXX       3     CUST     XXXXXXX       4     SALESMN     XX       12     SH1F     XXXXXXXXXXXXXXXXXXXXXXXXXXXXXXXXXXXX                                                                                                    |                       | X                              | XX                                                                                                    |              | XX                                                                                                    |                                       |
| CRDER     ED1111NG       1.     CRDER     XXXXXXX       3.     CUST     XXXXXXX       4.     SALESMN     XX       12.     D1SONT     XXXXXXXXXXXXXXXXXXXXXXXXXXXXXXXXXXXX                                                                                                    |                       | X                              |                                                                                                    |              | XX                                                                                                    |                                       |
| CRDER     ED 111.0       ADD     XXXXXXX       X     XXXXXXX       X     XXXXXXX       X     XXXXXXX       X     XXXXXXXXXXXXXXXXXXXXXXXXXXXXXXXXXXXX                                                                                                    |                       | X                              | S X N                                                                                                    |              |                                                                                                    | — — ш                                 |
| CRDER     ED 111.0       ADD     XXXXXXX       X     XXXXXXX       X     XXXXXXX       X     XXXXXXX       X     XXXXXXXXXXXXXXXXXXXXXXXXXXXXXXXXXXXX                                                                                                    |                       |                                | IZI X X                                                                                                    |              | XXX                                                                                                    | S E                                   |
| CRDER     ED 111.0       ADD     XXXXXXX       X     XXXXXXX       X     XXXXXXX       X     XXXXXXX       X     XXXXXXXXXXXXXXXXXXXXXXXXXXXXXXXXXXXX                                                                                                    |                       | X O                            |                                                                                                    |              | XX                                                                                                    | C S D                                 |
| CRDER     ED 1111       ADD     XXXXXX       3.     CUST     XXXXXXX       4.     SALESMN     XXXXXXX       8.     D1SON     XXXXXXX       13.     COMMENT     XXXXXXX       13.     COMMENT     XXXXXXX       13.     COMMENT     XXXXXXX       F1ELD     X     XXXXXXX       F1ELD     X     XXXXXXX       F1ELD     X     XXXXXXX       F1ELD     X     XXXXXXXX       F1ELD     X     XXXXXXX       F1ELD     X     XXXXXXX       F1ELD     X     XXXXXXXX       F1ELD     X     XXXXXXX       F1ELD     X     XXXXXXX       F1ELD     X     XXXXXXX       F1ELD     X     XXXXXXX       F1ELD     X     XXXXXXX                                                                                                    |                       | XIO                            |                                                                                                    |              |                                                                                                    |                                       |
| CRDER     ED 11110       ADD     XXXXXXX       3. CUST     XXXXXXXXXXXXXXXXXXXXXXXXXXXXXXXXXXXX                                                                                                    |                       |                                | - X X                                                                                                    |              |                                                                                                    |                                       |
| CRDER     ED II IIIN       ADD     XXXXXX       3. CUST     XXXXXXX       4. SALESMN     XXXXXXX       8. D1SCNT     XXXXXXX       13. COMMENT     XXXXXXX       13. COMMENT     XXXXXXX       FIELD     XXXXXXX       FIELD     XXXXXXX       FIELD     XXXXXXX       FIELD     XXXXXXX       FIELD     XXXXXXX       FIELD     XXXXXXX       FIELD     XXXXXXX       FIELD     XXXXXXX       FIELD     XXXXXXX       FIELD     XXXXXXX       FIELD     XXXXXXX       FIELD     XXXXXXX                                                                                                    |                       | X                              |                                                                                                    |              | X X                                                                                                    |                                       |
| CRDER     ED 1111       ADD     XXXXXX       3.     CUST     XXXXXXX       4.     SALESMN     XXXXXXX       8.     D1SON     XXXXXXX       13.     COMMENT     XXXXXXX       13.     COMMENT     XXXXXXX       13.     COMMENT     XXXXXXX       F1ELD     X     XXXXXXX       F1ELD     X     XXXXXXX       F1ELD     X     XXXXXXX       F1ELD     X     XXXXXXXX       F1ELD     X     XXXXXXX       F1ELD     X     XXXXXXX       F1ELD     X     XXXXXXXX       F1ELD     X     XXXXXXX       F1ELD     X     XXXXXXX       F1ELD     X     XXXXXXX       F1ELD     X     XXXXXXX       F1ELD     X     XXXXXXX                                                                                                    |                       |                                |                                                                                                    |              | XX                                                                                                    |                                       |
| CRDER     ED 11110       ADD     XXXXXXX       3. CUST     XXXXXXXXXXXXXXXXXXXXXXXXXXXXXXXXXXXX                                                                                                    | 4 4 4                 | Levi -                         |                                                                                                    |              |                                                                                                    | 3                                     |
| CRDER     ED 11110       ADD     XXXXXXX       3. CUST     XXXXXXXXXXXXXXXXXXXXXXXXXXXXXXXXXXXX                                                                                                    |                       |                                |                                                                                                    |              |                                                                                                    | S -                                   |
| CRDER     ENTRY     & ED       ADD     1     CRDER     X       3     CUST     X       4     SALESMN     X       8     DISONT     X       12     SHIP     TO       13     COMMENT     X       FIELD     M     X       FIELD     M     X       8     DISONT     X       8     DISONT     X       8     DISONT     X       8     DISONT     X       12     SHIP     TO       13     COMMENT     X       8     N     NG       13     COMMENT     X       8     N     NG       13     COMMENT     X       8     NG     NG       13     COMMENT     X       8     NG     NG       13     COMMENT     X       8     NG     NG       13     COMMENT     X       13     COMMENT     X       13     COMMENT     X       13     COMMENT     X       13     COMMENT     X       13     COMMENT     X       13     COMMENT     X  <                                                                                                    |                       |                                | . 1 1 🗛 1 🐲                                                                                                    |              |                                                                                                    |                                       |
| CRDER     ENTRY     ED       ADD     3.     CUST     X       3.     CUST     X     X       4.     SALESMN     X       8.     D1SCNT     X       12.     SHIF     X       13.     COMMENT     X       13.     COMMENT     X       FLELD     M     X       Remarks:     (1)     SUB                                                                                                    |                       |                                |                                                                                                    |              |                                                                                                    |                                       |
| CRDER     ENTRY     ED       ADD     3.     CUST     X       3.     CUST     X     X       4.     SALESMN     X       8.     D1SCNT     X       12.     SHIF     X       13.     COMMENT     X       13.     COMMENT     X       FLELD     M     X       Remarks:     (1)     SUB                                                                                                    |                       |                                |                                                                                                    |              |                                                                                                    |                                       |
| CRDER     ENTRY     & ED       ADD     1     CRDER     X       3     CUST     X       4     SALESMN     X       8     DISONT     X       12     SHIP     X       13     COMMENT     X       13     COMMENT     X       FILELD     M     X       8     DISONT     X       8     DISONT     X       8     DISONT     X       12     SHIP     X       13     COMMENT     X       8     DISONT     X       13     COMMENT     X       8     NO     NO       13     COMMENT     X       8     NO     NO       13     COMMENT     X       8     NO     NO                                                                                                    | <del>12      2 </del> |                                |                                                                                                    |              |                                                                                                    | ·                                     |
| CRDER         ENT           ADDER         1.           ADDER         1.           A.         3.           A.         5.           B.         1.           B.         5.           B.         5.           B.                                                                                                    |                       |                                |                                                                                                    |              |                                                                                                    |                                       |
| CRDER         EN           ADDER         N           1         0           1         0           1         0           1         0           1         0           1         0           1         0           1         0           1         0           1         0           1         0           1         0           1         0           1         0           1         0           1         0           1         0           1         0           1         0           1         0           1         0           1         0           1         0           1         0           1         0           1         0           1         0           1         0           1         0           1         0           1         0           1         0           1         0           1                                                                                                    |                       |                                |                                                                                                    |              |                                                                                                    |                                       |
| CRDER         ENT           ADDER         1.           ADDER         1.           A.         3.           A.         5.           B.         1.           B.         5.           B.         5.           B.                                                                                                    |                       |                                | ╵┝╴╺╞╼╶╞╸╴┠╸                                                                                                   | ┉╞┈┉┠┈┈┠╼╺┠╼ |                                                                                                    |                                       |
| CRDER         ENT           ADDD         1           1         0           1         0           1         0           1         0           1         0           1         0           1         0           1         0           1         0           1         0           1         0           1         0           1         0           1         0           1         0           1         0           1         0           1         0           1         0           1         0           1         0           1         0           1         0           1         0           1         0           1         0           1         0           1         0           1         0           1         0           1         0           1         0           1         0           1                                                                                                    |                       |                                |                                                                                                    |              |                                                                                                    |                                       |
| CRDER         ENT           ADDD         1           1         0           1         0           1         0           1         0           1         0           1         0           1         0           1         0           1         0           1         0           1         0           1         0           1         0           1         0           1         0           1         0           1         0           1         0           1         0           1         0           1         0           1         0           1         0           1         0           1         0           1         0           1         0           1         0           1         0           1         0           1         0           1         0           1         0           1                                                                                                    |                       |                                |                                                                                                    |              | 2 0                                                                                                    |                                       |
| CRDER         ENT           ADDD         1           1         0           1         0           1         0           1         0           1         0           1         0           1         0           1         0           1         0           1         0           1         0           1         0           1         0           1         0           1         0           1         0           1         0           1         0           1         0           1         0           1         0           1         0           1         0           1         0           1         0           1         0           1         0           1         0           1         0           1         0           1         0           1         0           1         0           1                                                                                                    |                       | 0                              | Z                                                                                                    |              |                                                                                                    |                                       |
| CRDER     ENT       ADD     3.       ADD     3.       ADD     4.       ADD     4.       ADD     4.       ADD     1.       ADD     1.       ADD                                                                                                    |                       |                                | OL                                                                                                    |              | 2 0                                                                                                    |                                       |
| CRDER         EN           ADDE         3.         CR           3.         CR         4.         SA           3.         CU         4.         SA           13.         CU         13.         CU           13.         CO         13.         CO           13.         CO         13.         CO           13.         CO         13.         CO           13.         CO         CO         CO           13.         CO         CO         CO           13.         CO         CO         CO           13.         CO         CO         CO           13.         CO         CO         CO           13.         CO         CO         CO           13.         CO         CO         CO           13.         CO         CO         CO           13.         CO         CO         CO           13.         CO         CO         CO           13.         CO         CO         CO           13.         CO         CO         CO           13.         CO         CO         CO                                                                          |                       |                                | SI - 1                                                                                                    |              |                                                                                                    |                                       |
| Remark                                                                                                    | Z                     |                                |                                                                                                    |              | 0                                                                                                    |                                       |
| Remark                                                                                                    |                       | 0 0                            |                                                                                                    |              |                                                                                                    | <b>N</b>                              |
|                                                                                                    |                       |                                |                                                                                                    |              |                                                                                                    |                                       |
|                                                                                                    |                       |                                |                                                                                                    |              |                                                                                                    |                                       |
|                                                                                                    |                       | M A                            |                                                                                                    |              |                                                                                                    |                                       |
|                                                                                                    |                       |                                | 1 1 1                                                                                                    |              |                                                                                                    | E                                     |
|                                                                                                    |                       |                                | ·· /·····                                                                                                    |              |                                                                                                    |                                       |
|                                                                                                    |                       |                                |                                                                                                    |              |                                                                                                    |                                       |
|                                                                                                    |                       |                                |                                                                                                    |              |                                                                                                    | Re Re                                 |
|                                                                                                    | ADD<br>ADD            |                                |                                                                                                    |              |                                                                                                    | Re                                    |

0243m MCBA Licensed Material

| 1 1 1 1 1 1 1 1 1 1 1 1 1 1 1 1 1 1 1                                                                              | 02 5 0 2 1 3 2 6 2 6 2 6 2 7 8 6 2 8 7 8 6 2 8 7 8 6 7 8 7 8 7 8 7 8 7 8 7 8 7 8 7 8 |                                         |                                                  |
|----------------------------------------------------------------------------------------------------|--------------------------------------------------------------------------------------|-----------------------------------------|--------------------------------------------------|
| · DROER ENTRY & ED IT IN                                                                                           |                                                                                      |                                         |                                                  |
| • ORDER ENTRY & EDIT IN<br>• ADDORDER = XX                                                                         |                                                                                      | XXXXXXXXXXXXXXXXXXXXXXXXXXXXXXXXXXXXXX  |                                                  |
| ALIU                                                                                                    |                                                                                      |                                         |                                                  |
| ┝╍╾╂╾┠╾┠╌┠╌╂╌╂╌╂╌╂╼╉╼╉╌╉╼┫╼╉╼╊╼╂╴┨╍╊╼╏                                                                             | AXXXX DUSTA XXXXXXXXXXXXXXXXXXXXXXXXXXXXXXXXXXXX                                     | QTY-GRO BO-OS                           | ARIGE DISC EXT-REIGI                             |
|                                                                                                    | N USIN                                                                               |                                         |                                                  |
|                                                                                                    |                                                                                      |                                         | XXXXXXXXXXXXXXXXXXXXXX                           |
| <ul> <li>XXXXXXXXXXXXXXXX</li> </ul>                                                                               |                                                                                      | +++4444+4444444444444444444444444444444 | 1747771771771774777777                           |
| <u>·                                      </u>                                                                     |                                                                                      |                                         | XXXXXXXXXXXXXXXXXXXXXXXXXXXXXXXXXXXXXX           |
| <ul> <li>XXXXXXXXXXXXXXXXXX</li> <li>XXXXXXXXXXXXXXXXXXXXX</li> <li>XXXXXXXXXXXXXXXXXXXXXXXXXXXXXXXXXXXX</li></ul> | XXXXXXX                                                                              | <u> </u>                                | <del>1441111111111111111111111111111111111</del> |
| •      XXXXXXXXXXXXXXXXXXXXXXX                                                                                     | XXXXXXXXXXX                                                                          |                                         | $\frac{1}{1}$                                    |
| a   2  2  2  2                                                                                                    |                                                                                      | K KKKK XXXX                             | <u> </u>                                         |
|                                                                                                    | XXXXXXXXXXXX                                                                         |                                         | <b>╶╶╶╶╶╶╶╶╶╶╶╶╶╶╶╶╶╶╶╶╶╶╶╶╶╶╶╶╶</b>             |
|                                                                                                    |                                                                                      | ENTER LIEN CO                           |                                                  |
|                                                                                                    |                                                                                      |                                         |                                                  |
|                                                                                                    |                                                                                      |                                         |                                                  |
|                                                                                                    |                                                                                      |                                         |                                                  |
|                                                                                                    |                                                                                      |                                         |                                                  |
| ┠╍╍┠╍╂╍╂╍╂╌╂╍╉╍╂╍╂╍╂╍╂╍╂╍╂╍╂╍╂╍╂                                                                                   | ╶┼╌┨╌╢╌╢╌╢╌╢╌╢╌╢╌╢╌╢╌╢╌╢╌╢╌╢╌╢╌╢╌╢                                                   |                                         |                                                  |
|                                                                                                    | ╶┨╍┠╼╋╴╫┄╏╍╫╼╏╼╫╼┠╌┠╼╋╼╊╌╊╸╋╸╏╸┠╴╋╸╢╌╏╸┠╍╋╍┠╼┢                                       | ╶┨╶┨╌┨╾╉╌╄╌┨╌┨╴╉╌╋╴┨╴┫╌┫╴┨╴             |                                                  |
| ╞╧╸╻╌╴┾╌┼╌╎╌╎╌╴╴╴╴╴╴╴╴╴╴╴╴╴╴╴╴╴╴╴╴╴                                                                                | <b>╶╂╌╄╌┠╶┨╶┨╌┞╍┾╌╁╌╊╌╂╍╋╌╉╌┨╸╋╌╏╴┠╸</b> ╊╼╊                                         | ┼╢┼┼┼┼┼┼┼┼┼┼┼┼┼                         |                                                  |
| <mark>╵╸</mark> ┨┥┥┥┥┥┥┥╴                                                                                          | ╶┧╌╂╌┨╌┨╌╉╌╂╼╊╍┫╾╂╼╂╴┨╴┫╌┨╌┨╌┨╌┨                                                     | ╶╂╾╂╌┨╌┨╌┨╌┨╼┨╼┨╼┨╼┨╼┨                  | <u>╋╼╄╼╄╼╀╼┦╾┦╌┦╶┦╶┦╶┦╼┦╼┦╼┦╼┦╼┦╼┦╼┦╼┦</u>       |
| 20                                                                                                    | ╶╂╼╋╍╉╌╣╌┨╌╬╌┨╌╊╍╋╍╋╍╋╍╋┲╋┲╋╌┨╌╏╌╏╍╋╍┦                                               | ╶┨┺┺┺╊╌╋╌╋╌╋╌╋╌╋╌╋╌╋╌╋╌                 | ╋╼╊╼╊╼╊╌┨╌┫╌┫╌┫╌┫╌┫╌┫╌┫╌┫╌┫╌┫╌┫╌┫╌┫╌┫╌┫╌┫        |
| 11                                                                                                    |                                                                                      |                                         | ┼┼╎╱┼╕╱╗╪┼┼┼┼┧┧┧╵┧┧┧╶┼                           |
| * RUNNING QTY: XXXXXX                                                                                              |                                                                                      | XXX,XXX.XX FUNN                         | KK, KKK, XXX, ELNEDE DAM                         |
| 28                                                                                                    | ┉╂┉┠╼┢╼╎╌╎╴╎╶╎╌╉╍╊┉┠┉╽╸╎┉┠╶┥╶╎╌┨╼╎╍┠╼╽╴┥╼┼╸┢                                         | ╶┨╺┨╼┨╾┨╾┨╌┠╌┠╍┠╌┨╌┩╌┫╍┨╍┠╴╉┉           | <u>╶</u> ╍ <u>┍</u><br><u>╶</u> ╍ <u>┍</u>       |
| MANY CHANGE ? X                                                                                                    |                                                                                      |                                         |                                                  |
|                                                                                                    |                                                                                      |                                         |                                                  |

AVAILABLE QTY = XXXXX (INON BAQ ITEM) : II-OANGEL. Z-ORDER IN STOCK. 3-OVERFICE Z (I) AVAILABLE QTY = XXXXX SELECT II-OANGEL. Z-BAO BALANGE. 3-BAO ALL. 4-OVERFICE Z (I)

Remarks: (1) DISPLAYS IF THERE IS NOT ENOUGH AVAILABLE STOCK TO COVER AN ORDER FOR A STOCKED ITEM THAT IS NOT BACKORDERABLE. NBR (2) DISPLAYS IF THERE IS NOT ENOUGH AVAILABLE STOCK TO COVER AN ORDER FOR A STOCKED ITEM THAT CAN BE BACKORDERED.

(2) COLUMN TO RIGHT OF OTY-ORD AUTOMATICALLY DISPLAYS TO SHOW BACKORDERED OR OUT-OF STOCK AMOUNT. TAB KEY WILL BRING UP THE NEXT SEQUENTIAL ITEM WHEN CURSOR IS AT ITEM NUMBER (A GOOD USE OF THIS FEATURE IS TO BRING UP OPTIONS, REPRESENTING MODULAR BILLS THAT HAVE BEEN NUMBERED TO SEQUENTIALLY FOLLOW THEIR PARENT). THE SCREEN WILL SCROLL TO HANDLE MORE THAN A PAGE OF ITEMS. Program: ORDADD:SCRN2:0E2

ORDER ENTRY & EDITING

## Program: INQUIR

| •         •         •                                                                                                    |                                        |                         |          |   | i                  |                                                                                                    |                                               |                                                                                                    |                      |     |                                                                                                    |   |                                                     |   |                    |   |                  |           |                 |     | a sila s                                     |                                                                                           |                         | - | _                              | -                                                                                                    |
|----------------------------------------------------------------------------------------------------|----------------------------------------|-------------------------|----------|---|--------------------|----------------------------------------------------------------------------------------------------|-----------------------------------------------|----------------------------------------------------------------------------------------------------|----------------------|-----|----------------------------------------------------------------------------------------------------|---|-----------------------------------------------------|---|--------------------|---|------------------|-----------|-----------------|-----|----------------------------------------------|-------------------------------------------------------------------------------------------|-------------------------|---|--------------------------------|----------------------------------------------------------------------------------------------------|
| 1.1.0.0.0.0.0.0.0.0.0.0.0.0.0.0.0.0.0.0                                                                                                    |                                        |                         |          |   |                    |                                                                                                    |                                               |                                                                                                    |                      |     |                                                                                                    | _ |                                                     |   |                    |   |                  |           |                 |     |                                              |                                                                                           | 2                       |   |                                |                                                                                                    |
| 1: 0:0:0:0:0:0:0:0:0:0:0:0:0:0:0:0:0:0:0                                                                                                    | 1-1-1                                  |                         |          |   |                    |                                                                                                    |                                               | -                                                                                                    | $\sim$               |     | ~                                                                                                    |   |                                                     |   | _                  |   |                  |           |                 |     |                                              |                                                                                           | $\mathbf{S}$            |   |                                |                                                                                                    |
| 1:0:0:0:0:0:0:0:0:0:0:0:0:0:0:0:0:0:0:0                                                                                                    | <u> </u> ∎                             |                         |          |   |                    |                                                                                                    |                                               |                                                                                                    | $\mathbf{x}$         |     |                                                                                                    |   |                                                     |   |                    |   |                  |           |                 |     |                                              |                                                                                           |                         |   | -                              | ╽┊╏╍╍╋╼╼┿╸                                                                                                    |
| 1:                                                                                                    | H                                      |                         |          |   |                    | <del>uin și</del>                                                                                               |                                               |                                                                                                    |                      |     |                                                                                                    |   |                                                     |   |                    |   |                  |           |                 | - i |                                              |                                                                                           |                         |   |                                |                                                                                                    |
| 1::::::::::::::::::::::::::::::::::::                                                                                                    | 14                                     |                         |          |   |                    | <del>n (</del> n                                                                                                |                                               | ÷.                                                                                                    |                      |     |                                                                                                    |   | ·····                                               | ÷ |                    |   |                  |           |                 |     |                                              |                                                                                           |                         |   |                                |                                                                                                    |
| 1                                                                                                    | 121                                    |                         |          |   |                    | -                                                                                                    |                                               |                                                                                                    |                      |     |                                                                                                    |   |                                                     |   | - i                |   |                  |           |                 |     |                                              |                                                                                           |                         |   |                                |                                                                                                    |
| 1                                                                                                    | H-                                     |                         |          | - |                    |                                                                                                    |                                               |                                                                                                    | X                    |     | $\mathbf{x}$                                                                                                   |   |                                                     |   |                    |   |                  |           |                 |     |                                              | 1                                                                                         | $\mathbf{x}$            |   |                                |                                                                                                    |
| 1.1.1.1.1.1.1.1.1.1.1.1.1.1.1.1.1.1.1.                                                                                                    |                                        |                         |          |   |                    | -                                                                                                    |                                               | *****                                                                                                    | $\mathbf{x}$         |     |                                                                                                    |   |                                                     |   |                    |   |                  |           |                 |     |                                              |                                                                                           | -                       |   |                                |                                                                                                    |
| 1.1.1.1.1.1.1.1.1.1.1.1.1.1.1.1.1.1.1.                                                                                                    |                                        |                         |          |   |                    | a de la composición de la composición de la composición de la composición de la composición de la composición d |                                               |                                                                                                    | $\sim$               |     | ×                                                                                                    |   |                                                     |   |                    |   |                  |           |                 |     |                                              | 1                                                                                         |                         |   |                                |                                                                                                    |
| 10.000ER       E       0.000ER       E       0.000ER       E       0.000ER       E       0.000ER       E       0.000ER       E       0.000ER       E       0.000ER       E       E       0.000ER       E       E <th>hit</th> <th></th> <th></th> <th></th> <th></th> <th></th> <th>i i</th> <th></th> <th><math>\sim</math></th> <th></th> <th>X</th> <th></th> <th></th> <th></th> <th></th> <th></th> <th></th> <th></th> <th></th> <th></th> <th></th> <th></th> <th></th> <th></th> <th></th> <th></th>                                                                                                    | hit                                    |                         |          |   |                    |                                                                                                    | i i                                           |                                                                                                    | $\sim$               |     | X                                                                                                    |   |                                                     |   |                    |   |                  |           |                 |     |                                              |                                                                                           |                         |   |                                |                                                                                                    |
| 1.1.1.1.1.1.1.1.1.1.1.1.1.1.1.1.1.1.1.                                                                                                    | 111                                    |                         |          |   |                    | -                                                                                                    |                                               |                                                                                                    | $\mathbf{x}$         |     | X                                                                                                    |   |                                                     |   |                    |   |                  |           |                 |     |                                              |                                                                                           |                         |   |                                |                                                                                                    |
| 1:                                                                                                    | 111                                    |                         |          |   |                    |                                                                                                    |                                               |                                                                                                    |                      |     |                                                                                                    |   |                                                     |   |                    |   |                  |           |                 |     |                                              | 1                                                                                         | -                       |   |                                |                                                                                                    |
| 10.000ER       ED IT ING         11.000ER       ED IT ING         11.000ER       ED IT ING         11.000ER       ED IT ING         11.000ER       ED IT ING         11.000ER       ED IT ING         11.000ER       ED IT ING         11.1       CRDER       XXXXXXXXXXXXXXXXXXXXXXXXXXXXXXXXXXXX                                                                                                    |                                        |                         |          |   |                    |                                                                                                    |                                               |                                                                                                    |                      |     |                                                                                                    |   |                                                     |   |                    |   |                  | ст. с. т. |                 |     |                                              |                                                                                           | 0                       |   |                                |                                                                                                    |
| 1:0:0:0:0:0:0:0:0:0:0:0:0:0:0:0:0:0:0:0                                                                                                    |                                        |                         |          |   |                    |                                                                                                    |                                               |                                                                                                    |                      |     |                                                                                                    |   |                                                     |   |                    |   |                  |           |                 |     |                                              |                                                                                           | 0                       |   |                                |                                                                                                    |
| 10000ER       EDITINATION         110.000ER       EDITINA         111.0000ER       EDITINA         112.0000ER       EDITINA         112.0000ER       EDITINA         112.0000ER       EDITINA         112.0000ER       EDITINA         112.0000ER       EDITINA         112.00000ER       EDITINA         112.000000ER       EDITINA         112.00000000000000000000000000000000000                                                                                                    |                                        |                         |          |   |                    |                                                                                                    |                                               |                                                                                                    |                      |     |                                                                                                    |   |                                                     |   |                    |   | 1                |           |                 |     |                                              |                                                                                           | ~                       |   |                                |                                                                                                    |
| 10000ER       ENTRY       EDIT       2.0000ER       ENTRY       2.0000ER         10000ER       ENTRY       EDIT       10000ER       2.0000ER       2.0000ER         11.0       CRDER       E       2.0000ER       2.0000ER       2.0000ER         11.0       CRDER       E       2.0000ER       2.0000ER       2.0000ER         11.0       CRDER       E       2.0000ER       2.0000ER       2.0000ER         11.1       CRDER       E       10000ER       2.0000ER       2.0000ER       2.0000ER         11.1       SALESMA       XX       XX       XX       2.0000ER       XX       2.0000ER         11.1       SALESMA       XX       XX       XX       XX       XX       XX         11.1       SALESMA       XX       XX       XX       XX       XX       XX         11.1       SALESMA       XX       XX       XX       XX       XX       XX       XX         11.1       SALESMA       XX       XX       XX       XX       XX       XX       XX       XX       XX       XX       XX       XX       XX       XX       XX       XX       XX       XX       XX                                                                                                    |                                        |                         |          |   |                    |                                                                                                    |                                               |                                                                                                    |                      |     |                                                                                                    |   |                                                     |   |                    |   |                  |           |                 |     |                                              |                                                                                           |                         |   |                                |                                                                                                    |
| 1       1       1       1       1       1       1       1       1       1       1       1       1       1       1       1       1       1       1       1       1       1       1       1       1       1       1       1       1       1       1       1       1       1       1       1       1       1       1       1       1       1       1       1       1       1       1       1       1       1       1       1       1       1       1       1       1       1       1       1       1       1       1       1       1       1       1       1       1       1       1       1       1       1       1       1       1       1       1       1       1       1       1       1       1       1       1       1       1       1       1       1       1       1       1       1       1       1       1       1       1       1       1       1       1       1       1       1       1       1       1       1       1       1       1       1       1       1       1                                                                                                          |                                        |                         |          |   |                    |                                                                                                    |                                               |                                                                                                    | 0                    |     | 9                                                                                                    |   |                                                     |   |                    |   |                  |           |                 |     |                                              |                                                                                           | E                       |   |                                |                                                                                                    |
| •••••••••••••••••••••••••••••                                                                                                    |                                        |                         |          |   |                    |                                                                                                    |                                               |                                                                                                    | E.                   |     | ,                                                                                                    |   |                                                     |   |                    |   |                  |           |                 |     |                                              |                                                                                           | 4                       |   |                                |                                                                                                    |
| •••••••••••••••••••••••••••••                                                                                                    |                                        |                         |          |   |                    |                                                                                                    |                                               |                                                                                                    | []                   |     |                                                                                                    |   |                                                     |   |                    |   |                  |           |                 |     |                                              |                                                                                           |                         |   |                                |                                                                                                    |
| <b>1 1 1</b>                                                                                                    | 11                                     |                         |          |   |                    |                                                                                                    |                                               |                                                                                                    |                      |     |                                                                                                    |   |                                                     |   |                    |   |                  |           |                 |     |                                              |                                                                                           |                         |   |                                |                                                                                                    |
| • • • • • • • • • • • • • • •                                                                                                    |                                        |                         |          |   |                    |                                                                                                    |                                               |                                                                                                    |                      |     |                                                                                                    |   |                                                     |   |                    |   |                  |           | and the         |     |                                              |                                                                                           | A.                      |   |                                |                                                                                                    |
| •••••••••••••••••••••••••••••                                                                                                    | 1                                      |                         |          |   |                    |                                                                                                    |                                               |                                                                                                    |                      |     | -                                                                                                    |   |                                                     |   |                    |   |                  |           |                 |     |                                              | 1                                                                                         | -                       |   |                                |                                                                                                    |
| INVOLUTIRE       INVOLUTIRE         INVOLUTIRE       INVOLUTIRE         INVOLUTIRE       I                                                                                                    |                                        |                         |          |   |                    |                                                                                                    |                                               |                                                                                                    |                      |     |                                                                                                    |   |                                                     |   |                    |   |                  |           |                 |     |                                              |                                                                                           |                         |   |                                |                                                                                                    |
| 0RDER       ENTRY       ED111       N         1       NQUUIRE       ENTRY       ED111         1       Y       Z       E011         1       Y       Z       E011         1       Y       Z       E011         1       Y       Z       E011         1       Z       E015       Z         1       Z       E015       Z         2       E016       Z       Z         1       Z       Z       E016         1       Z       Z       E015         1       Z       Z       E015         1       Z       Z       E015         1       Z       Z       E016         1       Z       Z       E015         1       Z       Z       E016         1       Z       Z       E016         1       Z       Z       E016         1       Z       Z       E016         1       Z       Z       E016         1       Z       Z       E016         1       Z       Z       Z         1       Z                                                                                                    |                                        |                         |          |   |                    |                                                                                                    |                                               |                                                                                                    |                      |     |                                                                                                    |   |                                                     |   |                    |   |                  |           |                 |     |                                              |                                                                                           |                         |   |                                |                                                                                                    |
| 0RDER       ENTRY       EDITING         1NQUIRE       2. CRDER       2. CRDER         *1.       CRDER       *         *1.       CRDER       *         *1.       CRDER       *         *1.       CRDER       *         *2.       CUST       *         *3.       CUST       *         *4.       SALESIM       *         *4.       SALESIM       *         *4.       SALESIM       *         *4.       SALESIM       *         *4.       SALESIM       *         *4.       SALESIM       *         *4.       SALESIM       *         *4.       SALXXXXXXXXXXXXXXXXXXXXXXXXXXXXXXXXXXXX                                                                                                    |                                        |                         |          |   |                    |                                                                                                    |                                               |                                                                                                    |                      |     |                                                                                                    |   |                                                     |   |                    |   |                  |           |                 |     |                                              |                                                                                           |                         | _ | L                              |                                                                                                    |
| 0RDER       ENTRY       ED111       INQUURE         1NQUURE       ENTRY       ED111       INQUURE         **1.       0RDER       ENTRY       ED111         **1.       0RDER       *       XXXXXXXXXXXXXXXXXXXXXXXXXXXXXXXXXXXX                                                                                                    |                                        |                         |          |   |                    |                                                                                                    |                                               |                                                                                                    |                      |     | _                                                                                                    |   |                                                     |   |                    | _ |                  |           |                 |     |                                              |                                                                                           |                         |   |                                |                                                                                                    |
| •••••••••••••••••••••••••••••                                                                                                    |                                        |                         |          |   | ~                  |                                                                                                    |                                               |                                                                                                    | ~                    |     | ~                                                                                                    |   |                                                     |   |                    |   |                  |           |                 |     |                                              | 1                                                                                         |                         |   |                                |                                                                                                    |
| •••••••••••••••••••••••••••••                                                                                                    | لقا                                    |                         | l        |   |                    |                                                                                                    | ļ                                             |                                                                                                    |                      |     | ļ                                                                                                    |   |                                                     |   |                    |   |                  |           |                 | ing |                                              |                                                                                           |                         |   |                                | ∣ <del>∣</del>                                                                                                    |
| •••••••••••••••••••••••••••••                                                                                                    |                                        |                         | _        |   | _                  |                                                                                                    | <b></b>                                       |                                                                                                    | 1                    |     | تسنيا                                                                                                    |   |                                                     |   |                    |   |                  |           | ii              |     | -                                            | Ţ                                                                                         | -                       | - | <u> </u>                       |                                                                                                    |
| 0RDER       ENTRY       ED111       ED1111       ED1111       ED1111       ED1111       ED1111       ED1111       ED1111       ED1111       ED1111       ED1111       ED1111       ED11111       ED11111       ED11111       ED11111       ED11111       ED11111       ED11111       ED11111       ED11111       ED11111       ED11111       ED11111       ED11111       ED111111       ED111111       ED111111       ED111111       ED111111       ED111111       ED111111       ED111111       ED111111       ED111111       ED111111       ED111111       ED111111       ED111111       ED111111       ED1111111       ED1111111       ED1111111       ED1111111       ED1111111       ED1111111       ED1111111       ED1111111       ED1111111       ED11111111       ED1111111       ED1111111       ED11111111       ED11111111       ED11111111       ED11111111       ED11111111       ED111111111       ED111111111       ED111111111       ED11111111111       ED1111                                                                                                    |                                        |                         |          |   |                    |                                                                                                    | أسببهم                                        |                                                                                                    |                      |     |                                                                                                    |   | أسينتمنيا                                           |   |                    |   |                  |           | h               |     |                                              |                                                                                           |                         |   |                                |                                                                                                    |
| 0RDER       ENTRY       EDITION         10,00,0,0,0       1       0,0,0,0         3.       CUST       2.         3.       CUST       2.         3.       CUST       2.         1.       0,0,0,0       2.         1.       0,0,0,0       2.         1.       0,0,0,0       2.         1.       0,0,0       2.         1.       0,0,0       2.         1.       0,0,0       2.         1.       0,0       2.         1.       0,0       2.         1.       0,0       2.         1.       0,0       2.         1.       0,0       2.         1.       1.       2.         1.       2.       1.         1.       2.       1.         1.       2.       1.         1.       2.       1.         1.       2.       1.         1.       2.       1.         1.       2.       1.         1.       2.       1.         1.       2.       1.         1.       2.       1.                                                                                                    | 14                                     |                         |          |   |                    |                                                                                                    |                                               |                                                                                                    |                      |     |                                                                                                    | - |                                                     |   |                    |   |                  |           | أستنعا          |     |                                              |                                                                                           |                         |   |                                | ╽╴┝╍╍┿╍╍┿                                                                                                    |
| 0RDER       ENTRY       EDITING         1NQULIRE       XXXXXXX         3. CUST       EDITING         3. CUST       XXXXXXXXXXXXXXXXXXXXXXXXXXXXXXXXXXXX                                                                                                    | H                                      | -                       |          |   |                    |                                                                                                    |                                               |                                                                                                    | -                    |     | 5                                                                                                    |   |                                                     |   |                    |   |                  | بينې      |                 |     |                                              |                                                                                           |                         |   |                                |                                                                                                    |
| 0RDER       ENTRY       ED111106         1NQULIRE       XXXXXXXX       XXXXXXXXX         3. CUST       XXXXXXXXXXXXXXXXXXXXXXXXXXXXXXXXXXXX                                                                                                    | 1-2-1                                  |                         | <u> </u> | - |                    |                                                                                                    |                                               | -                                                                                                    | ler!                 |     |                                                                                                    |   |                                                     |   | -                  |   |                  |           |                 |     |                                              |                                                                                           |                         |   |                                | ╽╶╷┠╍╍┾╍╍┼╍                                                                                                    |
| • • • • • • • • • • • • • • • • • • •                                                                                                    | 1                                      | -                       |          |   |                    |                                                                                                    |                                               |                                                                                                    | -                    |     |                                                                                                    | _ | -                                                   |   |                    |   |                  | _         |                 |     |                                              |                                                                                           |                         |   |                                |                                                                                                    |
| • • • • • • • • • • • • • • • • • • •                                                                                                    | 1-1-1                                  | -                       |          |   |                    |                                                                                                    |                                               |                                                                                                    | -                    | -   |                                                                                                    |   |                                                     | - |                    |   |                  |           |                 |     |                                              |                                                                                           |                         |   |                                |                                                                                                    |
| • • • • • • • • • • • • • • • • • • •                                                                                                    |                                        |                         |          |   |                    |                                                                                                    |                                               |                                                                                                    |                      |     |                                                                                                    |   |                                                     |   |                    |   |                  |           |                 |     |                                              |                                                                                           |                         |   |                                |                                                                                                    |
| 0RDER       ENTRY       ED111       ED1111       ED1111       ED1111       ED1111       ED1111       ED1111       ED1111       ED1111       ED1111       ED1111       ED1111       ED1111       ED1111       ED1111       ED1111       ED1111       ED11111       ED11111       ED11111       ED11111       ED11111       ED11111       ED11111       ED11111       ED11111       ED11111       ED11111       ED11111       ED11111       ED11111       ED111111       ED11111       ED11111       ED11111       ED11111       ED11111       ED11111       ED111111       ED111111       ED111111       ED111111       ED111111       ED111111       ED111111       ED111111       ED111111       ED1111111       ED1111111       ED1111111       ED1111111       ED1111111       ED11111111       ED11111111111       ED11111111111 <t< th=""><th></th><th></th><th></th><th>÷</th><th></th><th></th><th></th><th></th><th>() and () and</th><th></th><th>2</th><th></th><th></th><th>-</th><th></th><th></th><th>-</th><th></th><th></th><th></th><th></th><th></th><th>÷</th><th></th><th>and the second</th><th>and the second second se</th></t<> |                                        |                         |          | ÷ |                    |                                                                                                    |                                               |                                                                                                    | () and () and        |     | 2                                                                                                    |   |                                                     | - |                    |   | -                |           |                 |     |                                              |                                                                                           | ÷                       |   | and the second                 | and the second second se |
| 0RDER       EDIT       EDIT                                                                                                    | 1                                      | -                       |          |   | -                  | *****                                                                                                    | 9                                             |                                                                                                    | -                    |     |                                                                                                    |   |                                                     |   |                    |   |                  |           |                 |     |                                              |                                                                                           |                         |   |                                |                                                                                                    |
| INQUIRE       INQUIRE       INQUIRE       INQUIRE         *1.       CRDER       XXXXXXX       XXXXXXXXXXXXXXXXXXXXXXXXXXXXXXXXXXXX                                                                                                    |                                        | -                       |          |   |                    |                                                                                                    |                                               |                                                                                                    | V.                   |     |                                                                                                    |   |                                                     |   | X                  |   |                  |           | 9               |     |                                              |                                                                                           |                         |   |                                |                                                                                                    |
| INQUIRE       INQUIRE       INQUIRE       INQUIRE         *1.       CRDER       XXXXXXX       XXXXXXXXXXXXXXXXXXXXXXXXXXXXXXXXXXXX                                                                                                    |                                        |                         | <u> </u> |   |                    |                                                                                                    |                                               | in the second second second second second second second second second second second second second second second |                      |     | the second second second second second second second second second second second second second second second s |   |                                                     |   |                    |   |                  |           | S.              |     | X                                            |                                                                                           | $\overline{\mathbf{x}}$ |   |                                | +-                                                                                                    |
| 0RDER       ED 11110         1NQUIRE       XXXXXXXXXXXXXXXXXXXXXXXXXXXXXXXXXXXX                                                                                                    |                                        |                         |          |   |                    |                                                                                                    | ×                                             |                                                                                                    |                      |     |                                                                                                    |   |                                                     |   |                    |   |                  |           | X               |     | X                                            |                                                                                           | X                       |   |                                |                                                                                                    |
| 0R0ER     ED1111     ED1111     ED1111     ED1111       1NQUIRE     XXXXXXX     XXXXXXXXXXXXXXXXXXXXXXXXXXXXXXXXXXXX                                                                                                    |                                        |                         |          |   |                    |                                                                                                    |                                               |                                                                                                    |                      |     |                                                                                                    |   |                                                     |   |                    |   |                  |           |                 |     |                                              |                                                                                           |                         |   |                                |                                                                                                    |
| 0R0ER     EDITIN     EDITIN     EDITIN       1NQUIRE     XXXXXXX     XXXXXXXXXXXXXXXXXXXXXXXXXXXXXXXXXXXX                                                                                                    |                                        |                         |          |   |                    |                                                                                                    |                                               |                                                                                                    |                      |     |                                                                                                    |   |                                                     |   |                    |   | X                |           |                 |     |                                              |                                                                                           |                         |   | ļ                              |                                                                                                    |
| ••••••••••••••••••••••••••••••••••••                                                                                                    |                                        |                         |          |   |                    |                                                                                                    |                                               |                                                                                                    |                      | -,1 | -                                                                                                    |   |                                                     |   |                    |   |                  |           |                 |     |                                              |                                                                                           |                         |   | _                              |                                                                                                    |
| 0R0ER       ENTRY       EEDIT       EDIT                                                                                                    | 131                                    |                         | 1        |   |                    |                                                                                                    |                                               |                                                                                                    | X                    |     |                                                                                                    |   |                                                     |   |                    |   |                  |           | X               |     |                                              |                                                                                           |                         |   |                                |                                                                                                    |
| 0RDER       ENTRY       EDTT       11       10         1NQUIRE       ENTRY       EDTT       XXXXXXX       XXXXXXXXXXXXXXXXXXXXXXXXXXXXXXXXXXXX                                                                                                    |                                        |                         | -        |   |                    |                                                                                                    |                                               |                                                                                                    | X                    |     | X                                                                                                    |   | X                                                   |   | X                  |   | X                |           | X               |     | X                                            |                                                                                           | X                       |   | 1                              |                                                                                                    |
| 0RDER       ENTRY       EDTT       11       10         1NQUIRE       ENTRY       EDTT       XXXXXXX       XXXXXXXXXXXXXXXXXXXXXXXXXXXXXXXXXXXX                                                                                                    |                                        |                         |          |   |                    |                                                                                                    | X                                             |                                                                                                    | 1                    |     |                                                                                                    |   | X                                                   |   | X                  |   | X                |           | X               |     | X                                            | . 1                                                                                       | X                       |   |                                |                                                                                                    |
| 0RDER       ENTRY       EDITION         1NQUIRE       ENTRY       EDITION         3. CUST       XXXXXXX       XXXXXXXXXXXXXXXXXXXXXXXXXXXXXXXXXXXX                                                                                                    |                                        |                         |          |   |                    |                                                                                                    | -                                             |                                                                                                    |                      |     |                                                                                                    |   |                                                     |   |                    |   |                  |           | X               |     |                                              |                                                                                           | X                       |   |                                | 1 - I. I.                                                                                                    |
| 0RDER     EDITIN       1NQUIRE     NTRY       1     XXXXXXX       X     XXXXXXXXXXXXXXXXXXXXXXXXXXXXXXXXXXXX                                                                                                    | 2                                      |                         |          |   |                    |                                                                                                    |                                               |                                                                                                    |                      |     | 10.0                                                                                                    |   | X                                                   |   | X                  |   | -                |           | X               |     |                                              |                                                                                           | 0                       |   |                                |                                                                                                    |
| 0     0     0     0     0     0     0     0     0     0     0     0     0     0     0     0     0     0     0     0     0     0     0     0     0     0     0     0     0     0     0     0     0     0     0     0     0     0     0     0     0     0     0     0     0     0     0     0     0     0     0     0     0     0     0     0     0     0     0     0     0     0     0     0     0     0     0     0     0     0     0     0     0     0     0     0     0     0     0     0     0     0     0     0     0     0     0     0     0     0     0     0     0     0     0     0     0     0     0     0     0     0     0     0     0     0     0     0     0     0     0     0     0     0     0     0     0     0     0     0     0     0     0     0     0     0     0     0     0     0     0     0     0     0     0     0 <td></td> <td></td> <td></td> <td></td> <td></td> <td></td> <td></td> <td></td> <td></td> <td></td> <td></td> <td></td> <td></td> <td></td> <td>-</td> <td></td> <td></td> <td></td> <td>· ·</td> <td></td> <td>×</td> <td> F</td> <td><math>\sim</math></td> <td></td> <td></td> <td></td>                                                                                                    |                                        |                         |          |   |                    |                                                                                                    |                                               |                                                                                                    |                      |     |                                                                                                    |   |                                                     |   | -                  |   |                  |           | · ·             |     | ×                                            | F                                                                                         | $\sim$                  |   |                                |                                                                                                    |
| 0     0     0     0     0     0     0     0     0     0     0     0     0     0     0     0     0     0     0     0     0     0     0     0     0     0     0     0     0     0     0     0     0     0     0     0     0     0     0     0     0     0     0     0     0     0     0     0     0     0     0     0     0     0     0     0     0     0     0     0     0     0     0     0     0     0     0     0     0     0     0     0     0     0     0     0     0     0     0     0     0     0     0     0     0     0     0     0     0     0     0     0     0     0     0     0     0     0     0     0     0     0     0     0     0     0     0     0     0     0     0     0     0     0     0     0     0     0     0     0     0     0     0     0     0     0     0     0     0     0     0     0     0     0     0     0 <td></td> <td></td> <td></td> <td></td> <td></td> <td></td> <td>×</td> <td></td> <td></td> <td></td> <td></td> <td></td> <td>X</td> <td></td> <td>X</td> <td></td> <td>X</td> <td></td> <td></td> <td></td> <td>X</td> <td>1</td> <td></td> <td></td> <td></td> <td></td>                                                                                                    |                                        |                         |          |   |                    |                                                                                                    | ×                                             |                                                                                                    |                      |     |                                                                                                    |   | X                                                   |   | X                  |   | X                |           |                 |     | X                                            | 1                                                                                         |                         |   |                                |                                                                                                    |
| 0RDER     ENTRY     ED111106       1NQUIRE     XXXXXX       X     XXXXXXX       X     XXXXXXX       X     XXXXXXXX       X     XXXXXXXXXXXXXXXXXXXXXXXXXXXXXXXXXXXX                                                                                                    |                                        |                         |          |   |                    |                                                                                                    | XXX                                           |                                                                                                    | 0                    |     | RW                                                                                                    |   | ž                                                   |   | ž                  |   | X                |           | Š               |     | ž                                            | 1                                                                                         | 훐                       |   | NS                             | - Indiana in the                                                                                                    |
| 0     0     0     0     0     0     0     0     0     0     0     0     0     0     0     0     0     0     0     0     0     0     0     0     0     0     0     0     0     0     0     0     0     0     0     0     0     0     0     0     0     0     0     0     0     0     0     0     0     0     0     0     0     0     0     0     0     0     0     0     0     0     0     0     0     0     0     0     0     0     0     0     0     0     0     0     0     0     0     0     0     0     0     0     0     0     0     0     0     0     0     0     0     0     0     0     0     0     0     0     0     0     0     0     0     0     0     0     0     0     0     0     0     0     0     0     0     0     0     0     0     0     0     0     0     0     0     0     0     0     0     0     0     0     0     0 <th></th> <th></th> <th></th> <th></th> <th></th> <th></th> <th>XXXX</th> <th></th> <th>00</th> <th></th> <th>ERW</th> <th></th> <th>ž</th> <th></th> <th>XXX</th> <th></th> <th>XXX</th> <th></th> <th>XXX</th> <th></th> <th>XXX</th> <th>1</th> <th>XXX</th> <th></th> <th>EWS</th> <th></th>                                                                                                    |                                        |                         |          |   |                    |                                                                                                    | XXXX                                          |                                                                                                    | 00                   |     | ERW                                                                                                    |   | ž                                                   |   | XXX                |   | XXX              |           | XXX             |     | XXX                                          | 1                                                                                         | XXX                     |   | EWS                            |                                                                                                    |
| 0     0     0     0     0     0     0     0     0     0     0     0     0     0     0     0     0     0     0     0     0     0     0     0     0     0     0     0     0     0     0     0     0     0     0     0     0     0     0     0     0     0     0     0     0     0     0     0     0     0     0     0     0     0     0     0     0     0     0     0     0     0     0     0     0     0     0     0     0     0     0     0     0     0     0     0     0     0     0     0     0     0     0     0     0     0     0     0     0     0     0     0     0     0     0     0     0     0     0     0     0     0     0     0     0     0     0     0     0     0     0     0     0     0     0     0     0     0     0     0     0     0     0     0     0     0     0     0     0     0     0     0     0     0     0     0 <th>لقا</th> <th></th> <th></th> <th></th> <th></th> <th></th> <th>XXXX</th> <th></th> <th>00</th> <th></th> <th>ERW</th> <th></th> <th>XXXX</th> <th></th> <th>XXXX</th> <th></th> <th>XXXX</th> <th></th> <th>XXXX</th> <th></th> <th>XXXX</th> <th> </th> <th>XXXX</th> <th></th> <th>TEWS</th> <th></th>                                                                                                    | لقا                                    |                         |          |   |                    |                                                                                                    | XXXX                                          |                                                                                                    | 00                   |     | ERW                                                                                                    |   | XXXX                                                |   | XXXX               |   | XXXX             |           | XXXX            |     | XXXX                                         |                                                                                           | XXXX                    |   | TEWS                           |                                                                                                    |
| 0RDER     ENTRY     EDTRY     EDTRY       1NQUIRE     XXXXXXXX       X     XXXXXXXXXXXXXXXXXXXXXXXXXXXXXXXXXXXX                                                                                                    |                                        |                         | i ·      |   |                    | •                                                                                                    | XXXXXX                                        |                                                                                                    | 100                  |     | TIERN                                                                                                    |   | XXXXX                                               |   | XXXXX              |   | XXXXX            |           | XXXXX           |     | XXXXX                                        |                                                                                           | XXXXX                   |   | I TEWS                         |                                                                                                    |
| 0     0     0     0     0     0     0     0     0     0     0     0     0     0     0     0     0     0     0     0     0     0     0     0     0     0     0     0     0     0     0     0     0     0     0     0     0     0     0     0     0     0     0     0     0     0     0     0     0     0     0     0     0     0     0     0     0     0     0     0     0     0     0     0     0     0     0     0     0     0     0     0     0     0     0     0     0     0     0     0     0     0     0     0     0     0     0     0     0     0     0     0     0     0     0     0     0     0     0     0     0     0     0     0     0     0     0     0     0     0     0     0     0     0     0     0     0     0     0     0     0     0     0     0     0     0     0     0     0     0     0     0     0     0     0     0 <th></th> <th></th> <th></th> <th></th> <th></th> <th>•</th> <th>XXXXXX</th> <th></th> <th>. LOG</th> <th></th> <th>. TERW</th> <th></th> <th>XXXXXX</th> <th></th> <th>XXXXXX</th> <th></th> <th>XXXXXX</th> <th></th> <th>XXXXXX</th> <th></th> <th>XXXXXX</th> <th></th> <th>XXXXXX</th> <th></th> <th>ITEWS</th> <th></th>                                                                                                    |                                        |                         |          |   |                    | •                                                                                                    | XXXXXX                                        |                                                                                                    | . LOG                |     | . TERW                                                                                                    |   | XXXXXX                                              |   | XXXXXX             |   | XXXXXX           |           | XXXXXX          |     | XXXXXX                                       |                                                                                           | XXXXXX                  |   | ITEWS                          |                                                                                                    |
| 0RDER     ENTRY     EDITRY       10001RE     ENTRY     EDITRY       3.     0R0ER     XXXXXX       3.     0001R     XXXXXX       3.     0001R     XXXXXX       12.     54.     5ALESMN       12.     54.     5XXXXXX       13.     0000     XXXXXXX       13.     0000     XXXXXXXXXXXXXXXXXXXXXXXXXXXXXXXXXXXX                                                                                                    |                                        |                         |          |   |                    | •                                                                                                    | XXXXXXX                                       |                                                                                                    | . LOG                |     | . TERW                                                                                                    |   | XXXXXXX                                             |   | XXXXXXX            |   | XXXXXXX          |           | XXXXXXXX        |     | XXXXXX                                       |                                                                                           | XXXXXXX                 |   | ELITEMS                        |                                                                                                    |
| 0     0     0     0     0     0     0     0     0     0     0     0     0     0     0     0     0     0     0     0     0     0     0     0     0     0     0     0     0     0     0     0     0     0     0     0     0     0     0     0     0     0     0     0     0     0     0     0     0     0     0     0     0     0     0     0     0     0     0     0     0     0     0     0     0     0     0     0     0     0     0     0     0     0     0     0     0     0     0     0     0     0     0     0     0     0     0     0     0     0     0     0     0     0     0     0     0     0     0     0     0     0     0     0     0     0     0     0     0     0     0     0     0     0     0     0     0     0     0     0     0     0     0     0     0     0     0     0     0     0     0     0     0     0     0     0 <th></th> <th></th> <th></th> <th></th> <th></th> <th>•</th> <th>XXXXXXX</th> <th></th> <th>. LOG</th> <th></th> <th>. TERW</th> <th></th> <th>XXXXXXXX</th> <th></th> <th>XXXXXXXXX</th> <th></th> <th>XXXXXXXX</th> <th></th> <th>XXXXXXXXX</th> <th></th> <th>XXXXXXXXX</th> <th> <br/> <br/> <br/> <br/> <br/> <br/> <br/> <br/> </th> <th>XXXXXXXX</th> <th></th> <th>NE LITEMS</th> <th></th>                                                                                                    |                                        |                         |          |   |                    | •                                                                                                    | XXXXXXX                                       |                                                                                                    | . LOG                |     | . TERW                                                                                                    |   | XXXXXXXX                                            |   | XXXXXXXXX          |   | XXXXXXXX         |           | XXXXXXXXX       |     | XXXXXXXXX                                    | <br> <br> <br> <br> <br> <br> <br> <br>                                                   | XXXXXXXX                |   | NE LITEMS                      |                                                                                                    |
| 0     0     0     0     0     0     0     0     0     0     0     0     0     0     0     0     0     0     0     0     0     0     0     0     0     0     0     0     0     0     0     0     0     0     0     0     0     0     0     0     0     0     0     0     0     0     0     0     0     0     0     0     0     0     0     0     0     0     0     0     0     0     0     0     0     0     0     0     0     0     0     0     0     0     0     0     0     0     0     0     0     0     0     0     0     0     0     0     0     0     0     0     0     0     0     0     0     0     0     0     0     0     0     0     0     0     0     0     0     0     0     0     0     0     0     0     0     0     0     0     0     0     0     0     0     0     0     0     0     0     0     0     0     0     0     0 <td></td> <td>6</td> <td></td> <td></td> <td>X</td> <td></td> <td>XXXXXXX</td> <td></td> <td>. LOG</td> <td></td> <td>. TERW</td> <td></td> <td>XXXXXXXXX</td> <td></td> <td>XXXXXXXXX</td> <td></td> <td>XXXXXXXXX</td> <td></td> <td>XXXXXXXXX</td> <td></td> <td>XXXXXXXXXX</td> <td> <br/> <br/> <br/> <br/> <br/> <br/> <br/> <br/> <br/> <br/> <br/> <br/> <br/> <br/> <br/> <br/> <br/> <br/> </td> <td></td> <td></td> <td>INE LITEMS</td> <td></td>                                                                                                    |                                        | 6                       |          |   | X                  |                                                                                                    | XXXXXXX                                       |                                                                                                    | . LOG                |     | . TERW                                                                                                    |   | XXXXXXXXX                                           |   | XXXXXXXXX          |   | XXXXXXXXX        |           | XXXXXXXXX       |     | XXXXXXXXXX                                   | <br> <br> <br> <br> <br> <br> <br> <br> <br> <br> <br> <br> <br> <br> <br> <br> <br> <br> |                         |   | INE LITEMS                     |                                                                                                    |
| 0     0     0     0     0     0     0     0     0     0     0     0     0     0     0     0     0     0     0     0     0     0     0     0     0     0     0     0     0     0     0     0     0     0     0     0     0     0     0     0     0     0     0     0     0     0     0     0     0     0     0     0     0     0     0     0     0     0     0     0     0     0     0     0     0     0     0     0     0     0     0     0     0     0     0     0     0     0     0     0     0     0     0     0     0     0     0     0     0     0     0     0     0     0     0     0     0     0     0     0     0     0     0     0     0     0     0     0     0     0     0     0     0     0     0     0     0     0     0     0     0     0     0     0     0     0     0     0     0     0     0     0     0     0     0     0 <td></td> <td>9</td> <td></td> <td></td> <td>XX</td> <td></td> <td>XXXXXXX XX</td> <td></td> <td>. LOG</td> <td></td> <td>. TERW</td> <td></td> <td>XXXXXXXXXX</td> <td></td> <td><u>xxxxxxxxxxx</u></td> <td></td> <td>XXXXXXXXXX</td> <td></td> <td>XXXXXXXXXX</td> <td></td> <td>XXXXXXXXXXX</td> <td> <br/> <br/> <br/> <br/> <br/> <br/> <br/> <br/> <br/> <br/> <br/> <br/> <br/> <br/> <br/> <br/> <br/> <br/> </td> <td></td> <td></td> <td>INE LITEMS</td> <td></td>                                                                                                    |                                        | 9                       |          |   | XX                 |                                                                                                    | XXXXXXX XX                                    |                                                                                                    | . LOG                |     | . TERW                                                                                                    |   | XXXXXXXXXX                                          |   | <u>xxxxxxxxxxx</u> |   | XXXXXXXXXX       |           | XXXXXXXXXX      |     | XXXXXXXXXXX                                  | <br> <br> <br> <br> <br> <br> <br> <br> <br> <br> <br> <br> <br> <br> <br> <br> <br> <br> |                         |   | INE LITEMS                     |                                                                                                    |
| ORDER     *     .     .     .     .     .     .     .     .     .     .     .     .     .     .     .     .     .     .     .     .     .     .     .     .     .     .     .     .     .     .     .     .     .     .     .     .     .     .     .     .     .     .     .     .     .     .     .     .     .     .     .     .     .     .     .     .     .     .     .     .     .     .     .     .     .     .     .     .     .     .     .     .     .     .     .     .     .     .     .     .     .     .     .     .     .     .     .     .     .     .     .     .     .     .     .     .     .     .     .     .     .     .     .     .     .     .     .     .     .     .     .     .     .     .     .     .     .     .     .     .     .     .     .     .     .     .     .     .     .     .     .     .     .                                                                                                    |                                        | ING                     |          |   | XXX                |                                                                                                    | XXXXXXX XX                                    |                                                                                                    | . LOG                |     | . TERW                                                                                                    |   | XXXXXXXXXX                                          |   | XXXXXXXXXXX        |   | XXXXXXXXXXXX     |           |                 |     | XXXXXXXXXXXX                                 | <br> <br> <br> <br> <br> <br> <br> <br> <br> <br> <br> <br> <br> <br> <br> <br> <br> <br> |                         |   | LINE ITEMS                     |                                                                                                    |
| 0     0     0     0     0     0     0     0     0     0     0     0     0     0     0     0     0     0     0     0     0     0     0     0     0     0     0     0     0     0     0     0     0     0     0     0     0     0     0     0     0     0     0     0     0     0     0     0     0     0     0     0     0     0     0     0     0     0     0     0     0     0     0     0     0     0     0     0     0     0     0     0     0     0     0     0     0     0     0     0     0     0     0     0     0     0     0     0     0     0     0     0     0     0     0     0     0     0     0     0     0     0     0     0     0     0     0     0     0     0     0     0     0     0     0     0     0     0     0     0     0     0     0     0     0     0     0     0     0     0     0     0     0     0     0     0 <th></th> <th>TING</th> <th></th> <th></th> <th>XXXX</th> <th></th> <th>XXXXXXXX XXXX</th> <th></th> <th>5. 100</th> <th></th> <th>MERW</th> <th></th> <th>XXXXXXXXXXXX</th> <th></th> <th>XXXXXXXXXXXX</th> <th></th> <th>XXXXXXXXXXXXX</th> <th></th> <th></th> <th></th> <th></th> <th></th> <th>XXXXXXXXXXXXXXX</th> <th></th> <th>E LINE LITEMS</th> <th></th>                                                                                                    |                                        | TING                    |          |   | XXXX               |                                                                                                    | XXXXXXXX XXXX                                 |                                                                                                    | 5. 100               |     | MERW                                                                                                    |   | XXXXXXXXXXXX                                        |   | XXXXXXXXXXXX       |   | XXXXXXXXXXXXX    |           |                 |     |                                              |                                                                                           | XXXXXXXXXXXXXXX         |   | E LINE LITEMS                  |                                                                                                    |
| 0     0     0     0     0     0     0     0     0     0     0     0     0     0     0     0     0     0     0     0     0     0     0     0     0     0     0     0     0     0     0     0     0     0     0     0     0     0     0     0     0     0     0     0     0     0     0     0     0     0     0     0     0     0     0     0     0     0     0     0     0     0     0     0     0     0     0     0     0     0     0     0     0     0     0     0     0     0     0     0     0     0     0     0     0     0     0     0     0     0     0     0     0     0     0     0     0     0     0     0     0     0     0     0     0     0     0     0     0     0     0     0     0     0     0     0     0     0     0     0     0     0     0     0     0     0     0     0     0     0     0     0     0     0     0     0 <th></th> <th>IT ING</th> <th></th> <th></th> <th>XXXXX</th> <th></th> <th>XXXXXXX XXXXXX</th> <th></th> <th>X 5. LOC</th> <th></th> <th>X 1 9. TERM</th> <th></th> <th>XXXXXXXXXXXXXX</th> <th></th> <th>XXXXXXXXXXXXXX</th> <th></th> <th>XXXXXXXXXXXXXXXX</th> <th></th> <th></th> <th></th> <th></th> <th></th> <th></th> <th></th> <th>EE LINE LITEMS</th> <th></th>                                                                                                    |                                        | IT ING                  |          |   | XXXXX              |                                                                                                    | XXXXXXX XXXXXX                                |                                                                                                    | X 5. LOC             |     | X 1 9. TERM                                                                                                    |   | XXXXXXXXXXXXXX                                      |   | XXXXXXXXXXXXXX     |   | XXXXXXXXXXXXXXXX |           |                 |     |                                              |                                                                                           |                         |   | EE LINE LITEMS                 |                                                                                                    |
| 0     0     0     0     0     0     0     0     0     0     0     0     0     0     0     0     0     0     0     0     0     0     0     0     0     0     0     0     0     0     0     0     0     0     0     0     0     0     0     0     0     0     0     0     0     0     0     0     0     0     0     0     0     0     0     0     0     0     0     0     0     0     0     0     0     0     0     0     0     0     0     0     0     0     0     0     0     0     0     0     0     0     0     0     0     0     0     0     0     0     0     0     0     0     0     0     0     0     0     0     0     0     0     0     0     0     0     0     0     0     0     0     0     0     0     0     0     0     0     0     0     0     0     0     0     0     0     0     0     0     0     0     0     0     0     0 <th></th> <th>DITING</th> <th></th> <th></th> <th>XXXXX</th> <th></th> <th>XXXXXXX XXXXXX</th> <th></th> <th>X 5. LOC</th> <th></th> <th>X 1 9. TERM</th> <th></th> <th>XXXXXXXXXXXXXX</th> <th></th> <th>XXXXXXXXXXXXXX</th> <th></th> <th>XXXXXXXXXXXXXXXX</th> <th></th> <th></th> <th></th> <th></th> <th></th> <th></th> <th></th> <th>EE LINE LITEMS</th> <th></th>                                                                                                    |                                        | DITING                  |          |   | XXXXX              |                                                                                                    | XXXXXXX XXXXXX                                |                                                                                                    | X 5. LOC             |     | X 1 9. TERM                                                                                                    |   | XXXXXXXXXXXXXX                                      |   | XXXXXXXXXXXXXX     |   | XXXXXXXXXXXXXXXX |           |                 |     |                                              |                                                                                           |                         |   | EE LINE LITEMS                 |                                                                                                    |
| 0     0     0     0     0     0     0     0     0     0     0     0     0     0     0     0     0     0     0     0     0     0     0     0     0     0     0     0     0     0     0     0     0     0     0     0     0     0     0     0     0     0     0     0     0     0     0     0     0     0     0     0     0     0     0     0     0     0     0     0     0     0     0     0     0     0     0     0     0     0     0     0     0     0     0     0     0     0     0     0     0     0     0     0     0     0     0     0     0     0     0     0     0     0     0     0     0     0     0     0     0     0     0     0     0     0     0     0     0     0     0     0     0     0     0     0     0     0     0     0     0     0     0     0     0     0     0     0     0     0     0     0     0     0     0     0 <th></th> <th>DITING</th> <th></th> <th></th> <th>XXXXX</th> <th></th> <th>XXXXXXX XXXXXX</th> <th></th> <th>X 5. LOC</th> <th></th> <th>X 1 9. TERM</th> <th></th> <th>XXXXXXXXXXXXXX</th> <th></th> <th>XXXXXXXXXXXXXX</th> <th></th> <th>XXXXXXXXXXXXXXXX</th> <th></th> <th></th> <th></th> <th></th> <th></th> <th></th> <th></th> <th>SEE LINE LITEMS</th> <th></th>                                                                                                    |                                        | DITING                  |          |   | XXXXX              |                                                                                                    | XXXXXXX XXXXXX                                |                                                                                                    | X 5. LOC             |     | X 1 9. TERM                                                                                                    |   | XXXXXXXXXXXXXX                                      |   | XXXXXXXXXXXXXX     |   | XXXXXXXXXXXXXXXX |           |                 |     |                                              |                                                                                           |                         |   | SEE LINE LITEMS                |                                                                                                    |
| 0     0     0     0     0     0     0     0     0     0     0     0     0     0     0     0     0     0     0     0     0     0     0     0     0     0     0     0     0     0     0     0     0     0     0     0     0     0     0     0     0     0     0     0     0     0     0     0     0     0     0     0     0     0     0     0     0     0     0     0     0     0     0     0     0     0     0     0     0     0     0     0     0     0     0     0     0     0     0     0     0     0     0     0     0     0     0     0     0     0     0     0     0     0     0     0     0     0     0     0     0     0     0     0     0     0     0     0     0     0     0     0     0     0     0     0     0     0     0     0     0     0     0     0     0     0     0     0     0     0     0     0     0     0     0     0 <th></th> <th>ED IT ING</th> <th></th> <th></th> <th>XXXXXX</th> <th></th> <th>XXXXXXX XXXXXX</th> <th></th> <th>XX 5. LOC</th> <th></th> <th>X 1 9. TERM</th> <th></th> <th>XXXXXXXXXXXXXXXX</th> <th></th> <th>XXXXXXXXXXXXXX</th> <th></th> <th>XXXXXXXXXXXXXXXX</th> <th></th> <th>XXXXXXXXXXXXXXX</th> <th></th> <th></th> <th></th> <th></th> <th></th> <th>C SEE LINE LTEMS</th> <th></th>                                                                                                    |                                        | ED IT ING               |          |   | XXXXXX             |                                                                                                    | XXXXXXX XXXXXX                                |                                                                                                    | XX 5. LOC            |     | X 1 9. TERM                                                                                                    |   | XXXXXXXXXXXXXXXX                                    |   | XXXXXXXXXXXXXX     |   | XXXXXXXXXXXXXXXX |           | XXXXXXXXXXXXXXX |     |                                              |                                                                                           |                         |   | C SEE LINE LTEMS               |                                                                                                    |
| Increte     Increte                                                                                                    |                                        | ED IT ING               |          |   | XXXXXX             |                                                                                                    | XXXXXX XXXXXXX                                |                                                                                                    | N XX 5. LOC          |     | XX 19. 16RM                                                                                                    |   |                                                     |   | XXXXXXXXXXXXXX     |   | XXXXXXXXXXXXXXXX |           | XXXXXXXXXXXXXXX |     |                                              |                                                                                           |                         |   | C SEE LINE LTEMS               |                                                                                                    |
| ••••••••••••••••••••••••••••••••••••                                                                                                    | ┝╶╎╸┾╶┾╺┝╸                             | A EDITING               |          |   |                    |                                                                                                    | XXXXXX XXXXXXX                                |                                                                                                    | MN XX 5. LOC         |     | T XX 19. TERM                                                                                                  |   |                                                     |   | XXXXXXXXXXXXXX     |   | XXXXXXXXXXXXXXXX |           |                 |     | NT XXXXXXXXXXXXXXXXXX                        |                                                                                           |                         |   | TO SEE LINE LITEMS             |                                                                                                    |
| 0RDER         0           1         0           1         0           3         0           1         1           3         0           1         1           1         1           1         1           1         1           1         1           1         1           1         1           1         1           1         1           1         1           1         1           1         1           1         1           1         1           1         1           1         1           1         1           1         1           1         1           1         1           1         1           1         1                                                                                                    |                                        | Y & EDITING             |          |   |                    |                                                                                                    |                                               |                                                                                                    | SWN XX 5. LOC        |     | NT XX 19. TERM                                                                                                 |   |                                                     |   | XXXXXXXXXXXXXX     |   | XXXXXXXXXXXXXXXX |           |                 |     | <b>ΕΝΤ</b> ΧΥΧΥΧΥΧΧΧΧΧΧΥΧΥΧΥ                 |                                                                                           |                         |   | N TO SEE LINE ITEMS            |                                                                                                    |
|                                                                                                    |                                        | RY & EDITING            |          |   | ER 🗶 XXXXXX        |                                                                                                    | T M XXXXXX XXXXXXXXXXXXXXXXXXXXXXXXXXXX       |                                                                                                    | ESWN XX 5. LOC       |     | CNT XX 9. TERM                                                                                                 |   |                                                     |   | XXXXXXXXXXXXXX     |   | XXXXXXXXXXXXXXXX |           | XXXXXXXXXXXXXXX |     |                                              |                                                                                           |                         |   | RN TO SEE LINE LTEMS           |                                                                                                    |
|                                                                                                    |                                        | TRY & EDITING           |          |   |                    |                                                                                                    | ST A XXXXXX XXXXXXXXXXXXXXXXXXXXXXXXXXXX      |                                                                                                    | LESMN XX 5. LOC      |     | SCNT XX 19. TERM                                                                                               |   |                                                     |   | XXXXXXXXXXXXXX     |   | XXXXXXXXXXXXXXXX |           |                 |     | MMENT XXXXXXXXXXXXXXXXXXX                    |                                                                                           |                         |   | URN TO SEE LUNE LITEMS         |                                                                                                    |
|                                                                                                    | 0 0 100111 1 1 1 1 1 1 1 1 1 1 1 1 1 1 | NTRY & EDITING          |          |   | RDER XXXXXX        |                                                                                                    |                                               |                                                                                                    | ALESWN XX 5. LOC     |     | ISCNT XX 19. TERM                                                                                              |   | HIP TO XXXXXXXXXXXXXXXXXXXXXXXXXXXXXXXXXXX          |   | XXXXXXXXXXXXXX     |   | XXXXXXXXXXXXXXXX |           |                 |     | OMMENT XXXXXXXXXXXXXXXXXXX                   |                                                                                           |                         |   | TURN TO SEE LUNE LITEMS        |                                                                                                    |
|                                                                                                    | 0 0 100111 1 1 1 1 1 1 1 1 1 1 1 1 1 1 | NTRY & EDITING          |          |   | GROER A XXXXXX     |                                                                                                    |                                               |                                                                                                    | ALESWN XX 5. LOC     |     | DISCNT XX 9. TERM                                                                                              |   | HIP TO XXXXXXXXXXXXXXXXXXXXXXXXXXXXXXXXXXX          |   | XXXXXXXXXXXXXX     |   | XXXXXXXXXXXXXXXX |           |                 |     | COMMENT XXXXXXXXXXXXXXXXXXXXXXXXXXXXXXXXXXXX |                                                                                           |                         |   | ETURN TO SEE LINE ITEMS        |                                                                                                    |
|                                                                                                    |                                        | R ENTRY & ED IT ING     | RE       |   | GROER A XXXXXX     |                                                                                                    | CUST A XXXXXX XXXXXXXXXXXXXXXXXXXXXXXXXXXX    |                                                                                                    | SALESMN XX 5. LOC    |     | DISCNT XX 19. TERM                                                                                             |   | SHIP TO NXXXXXXXXXXXXXXXXXXXXXXXXXXXXXXXXXXX        |   | XXXXXXXXXXXXXX     |   | XXXXXXXXXXXXXXXX |           |                 |     | COMMENT XXXXXXXXXXXXXXXXXXX                  |                                                                                           |                         |   | ETURN TO SEE LINE ITEMS        |                                                                                                    |
|                                                                                                    |                                        | R ENTRY & ED IT ING     | RE       |   | . ORDER M XXXXXX   |                                                                                                    | - ICUST A XXXXXX XXXXXXXXXXXXXXXXXXXXXXXXXXXX |                                                                                                    | . SALESMN XX 5. LOC  |     | . DISCNT XX 19. TERM                                                                                           |   | XXXXXXXXXXXXXXXXXXXXXXXXXXXXXXXXXXXXXX              |   | XXXXXXXXXXXXXX     |   | XXXXXXXXXXXXXXXX |           |                 |     | ICOMMENT XXXXXXXXXXXXXXXX                    |                                                                                           |                         |   | RETURN TO SEE LINE LITENS      |                                                                                                    |
|                                                                                                    |                                        | DER ENTRY & EDUTING     | QUIRE    |   | I. CRUER # XXXXXX  |                                                                                                    | - ICUST A XXXXXX XXXXXXXXXXXXXXXXXXXXXXXXXXXX |                                                                                                    | . SALESMN XX 5. LOC  |     | . DISCNT XX 19. TERM                                                                                           |   | 2. SHIP TO NXXXXXXXXXXXXXXXXXXXXXXXXXXXXXXXXXXX     |   | XXXXXXXXXXXXXX     |   | XXXXXXXXXXXXXXXX |           |                 |     | 3. COMMENT   XXXXXXXXXXXXXXXXXXXX            |                                                                                           |                         |   | E RETURN TO SEE LINE LITENS    |                                                                                                    |
|                                                                                                    |                                        | DER ENTRY & EDUTING     | QUIRE    |   | I. CRUER # XXXXXX  |                                                                                                    | 3. CUST / XXXXXX XXXXXXXXXXXXXXXXXXXXXXXXXXXX |                                                                                                    | . SALESMN XX 5. LOC  |     | . DISCNT XX 19. TERM                                                                                           |   | 2. SHIP TO NXXXXXXXXXXXXXXXXXXXXXXXXXXXXXXXXXXX     |   | XXXXXXXXXXXXXX     |   | XXXXXXXXXXXXXXXX |           |                 |     | 3. COMMENT   XXXXXXXXXXXXXXXXXXXX            |                                                                                           |                         |   | PE RETURN TO SEE LINE LITEMS   |                                                                                                    |
|                                                                                                    |                                        | RDER ENTRY & EDITING    | NQUIRE   |   | I. CRUER # XXXXXX  |                                                                                                    | XXXXXXX XXXXXXXXXXXXXXXXXXXXXXXXXXXXXX        |                                                                                                    | 4. SALESMN XX 5. LOC |     | . DISCNT XX 19. TERM                                                                                           |   | 2. SHIP TO NXXXXXXXXXXXXXXXXXXXXXXXXXXXXXXXXXXX     |   | XXXXXXXXXXXXXX     |   | XXXXXXXXXXXXXXXX |           |                 |     | 3. COMMENT   XXXXXXXXXXXXXXXXXXXX            |                                                                                           |                         |   | YPE RETURN TO SEE LINE LITEMS  |                                                                                                    |
|                                                                                                    |                                        | ORDER ENTRY & ED IT ING | INQUIRE  |   | *II. CROER # XXXXX |                                                                                                    | 3. CUST / XXXXXX XXXXXXXXXXXXXXXXXXXXXXXXXXXX |                                                                                                    | 4. SALESMN XX 5. LOC |     | 8. DISCNT XX 9. TERM                                                                                           |   | 112. SHIP TO WAYAAAAAAAAAAAAAAAAAAAAAAAAAAAAAAAAAAA |   |                    |   |                  |           |                 |     | I 3. COMMENT   XXXXXXXXXXXXXXXXXXXX          |                                                                                           |                         |   | TYPE RETURN TO SEE LINE ITTEMS |                                                                                                    |

## ORDER ENTRY & EDITING

## SCREEN FORMATS

## Program: INQUIR

| Let 1 Let                                                                                                    |                                        |               | - F - F                | 1 1 1              |                                                                                                    |                                                                                                    |                                                                                                    |
|----------------------------------------------------------------------------------------------------|----------------------------------------|---------------|------------------------|--------------------|----------------------------------------------------------------------------------------------------|----------------------------------------------------------------------------------------------------|----------------------------------------------------------------------------------------------------|
|                                                                                                    |                                        |               | 1                      |                    |                                                                                                    |                                                                                                    |                                                                                                    |
|                                                                                                    |                                        |               |                        |                    |                                                                                                    | XZ                                                                                                    |                                                                                                    |
|                                                                                                    | XX                                     |               |                        |                    | 1 1 1                                                                                                    |                                                                                                    |                                                                                                    |
|                                                                                                    |                                        |               |                        |                    |                                                                                                    |                                                                                                    |                                                                                                    |
|                                                                                                    | XX                                     |               |                        |                    |                                                                                                    | XZ                                                                                                    |                                                                                                    |
|                                                                                                    |                                        |               |                        |                    |                                                                                                    | TA O                                                                                                    |                                                                                                    |
|                                                                                                    |                                        |               |                        |                    |                                                                                                    |                                                                                                    |                                                                                                    |
|                                                                                                    |                                        |               |                        |                    |                                                                                                    |                                                                                                    |                                                                                                    |
|                                                                                                    |                                        |               |                        | -++                | ╾╾┼╍╾┼╌╌╴                                                                                                    | -x d                                                                                                    | · · · · · · · · · · · · · · · · · · ·                                                                                                    |
|                                                                                                    |                                        |               |                        | ┉╪┉╍┼╸             |                                                                                                    |                                                                                                    | ┝┯┯┿╍╍┥                                                                                                    |
|                                                                                                    |                                        | in the second |                        |                    | ╍╍┢╍╍┝╍╍┞╍╍╍                                                                                                    |                                                                                                    | - hard a second second                                                                                                    |
|                                                                                                    |                                        |               |                        |                    |                                                                                                    |                                                                                                    |                                                                                                    |
|                                                                                                    |                                        |               |                        |                    |                                                                                                    |                                                                                                    | . [                                                                                                    |
|                                                                                                    |                                        |               |                        |                    |                                                                                                    |                                                                                                    |                                                                                                    |
|                                                                                                    |                                        |               | and an ha              |                    |                                                                                                    |                                                                                                    |                                                                                                    |
|                                                                                                    | 12 2                                   |               | - International Action |                    |                                                                                                    |                                                                                                    |                                                                                                    |
|                                                                                                    |                                        |               |                        | 1                  |                                                                                                    |                                                                                                    |                                                                                                    |
|                                                                                                    |                                        |               |                        |                    |                                                                                                    |                                                                                                    |                                                                                                    |
|                                                                                                    |                                        | la indianal   |                        |                    | and the last of the second                                                                                       |                                                                                                    |                                                                                                    |
|                                                                                                    |                                        |               |                        |                    |                                                                                                    |                                                                                                    | - January Jacob                                                                                                    |
|                                                                                                    | XX                                     |               |                        |                    |                                                                                                    |                                                                                                    | - Landard Land                                                                                                    |
|                                                                                                    |                                        |               |                        |                    |                                                                                                    |                                                                                                    |                                                                                                    |
|                                                                                                    |                                        |               | •                      |                    |                                                                                                    | 0                                                                                                    |                                                                                                    |
|                                                                                                    |                                        |               | <u> </u>               |                    |                                                                                                    |                                                                                                    |                                                                                                    |
|                                                                                                    | L. L. L. L                             |               |                        |                    |                                                                                                    |                                                                                                    |                                                                                                    |
|                                                                                                    |                                        |               |                        |                    |                                                                                                    |                                                                                                    |                                                                                                    |
|                                                                                                    | NIN                                    |               |                        |                    |                                                                                                    |                                                                                                    |                                                                                                    |
|                                                                                                    |                                        |               |                        |                    |                                                                                                    |                                                                                                    |                                                                                                    |
| <u> </u>                                                                                                    |                                        |               |                        |                    |                                                                                                    |                                                                                                    |                                                                                                    |
| :                                                                                                    |                                        |               |                        |                    |                                                                                                    |                                                                                                    |                                                                                                    |
| 3                                                                                                    |                                        |               |                        |                    |                                                                                                    |                                                                                                    |                                                                                                    |
| I A G                                                                                                    |                                        |               |                        |                    |                                                                                                    |                                                                                                    |                                                                                                    |
|                                                                                                    |                                        |               |                        |                    |                                                                                                    |                                                                                                    |                                                                                                    |
| i A G                                                                                                    |                                        |               |                        | 1 1                |                                                                                                    |                                                                                                    | 1                                                                                                    |
| I A I                                                                                                    | XX                                     |               |                        |                    |                                                                                                    |                                                                                                    |                                                                                                    |
|                                                                                                    |                                        | <u></u>       |                        | 1-1-1              |                                                                                                    |                                                                                                    |                                                                                                    |
|                                                                                                    |                                        |               | 1                      |                    | and the second second second second second second second second second second second second second second second |                                                                                                    |                                                                                                    |
| XQ                                                                                                    |                                        | <u> </u>      |                        |                    |                                                                                                    |                                                                                                    |                                                                                                    |
|                                                                                                    | XX                                     |               |                        |                    |                                                                                                    |                                                                                                    |                                                                                                    |
|                                                                                                    | IX IX                                  |               |                        |                    |                                                                                                    |                                                                                                    |                                                                                                    |
| I NVI                                                                                                    | N N                                    |               |                        |                    |                                                                                                    |                                                                                                    | -                                                                                                    |
|                                                                                                    | XXX                                    |               |                        |                    |                                                                                                    |                                                                                                    |                                                                                                    |
| 1 XJA                                                                                                    | XX                                     |               |                        | وليسبب ولمنسب ليبت |                                                                                                    | and the second second se |                                                                                                    |
|                                                                                                    |                                        |               |                        |                    | 1 1                                                                                                    |                                                                                                    |                                                                                                    |
|                                                                                                    | TV IV                                  |               |                        | ┉┼╍╶┼╸             |                                                                                                    |                                                                                                    |                                                                                                    |
|                                                                                                    | XX                                     |               |                        |                    |                                                                                                    |                                                                                                    | and the second second sec |
|                                                                                                    | XX                                     |               |                        |                    |                                                                                                    |                                                                                                    | and the second second sec |
|                                                                                                    |                                        |               |                        |                    |                                                                                                    |                                                                                                    | and the second second sec |
| X X X<br>K K X<br>K K K<br>K K K<br>K K K<br>K K K<br>K K K<br>K K K<br>K K K<br>K K K<br>K K K K<br>K K K K K K K K K K K K K K K K K K K K                                                                                                     |                                        |               |                        |                    |                                                                                                    |                                                                                                    | and the second second sec |
| KXXX<br>HECO                                                                                                    |                                        |               |                        |                    |                                                                                                    |                                                                                                    | and the second second sec |
| X X X X<br>R E G                                                                                                    |                                        |               |                        |                    |                                                                                                    |                                                                                                    | and the second second sec |
| SE REC                                                                                                    |                                        |               |                        |                    |                                                                                                    |                                                                                                    |                                                                                                    |
|                                                                                                    |                                        |               |                        |                    |                                                                                                    |                                                                                                    | and the second second sec |
| ALL XXXX<br>ALISE REC                                                                                                    |                                        |               |                        |                    |                                                                                                    |                                                                                                    |                                                                                                    |
| USTAXXX<br>OMISE REC                                                                                                    |                                        |               |                        |                    |                                                                                                    |                                                                                                    |                                                                                                    |
|                                                                                                    |                                        |               |                        |                    |                                                                                                    |                                                                                                    |                                                                                                    |
| USTAXXX<br>OMISE REC                                                                                                    |                                        |               |                        |                    |                                                                                                    |                                                                                                    |                                                                                                    |
| FROM 15E                                                                                                    | XX XXXXXXXXXXXXXXXXXXXXXXXXXXXXXXXXXXX |               |                        |                    |                                                                                                    |                                                                                                    |                                                                                                    |
| X CUST XXXX<br>FROMISE REC                                                                                                    | XX XXXXXXXXXXXXXXXXXXXXXXXXXXXXXXXXXXX |               |                        |                    |                                                                                                    |                                                                                                    |                                                                                                    |
| XX CUST: XXXX<br>A CUST: XXXXX<br>FROM ISE FEC                                                                                                    | XX XXXXXXXXXXXXXXXXXXXXXXXXXXXXXXXXXXX |               |                        |                    |                                                                                                    |                                                                                                    |                                                                                                    |
| XXX CUST XXXXX<br>FROMISE REC                                                                                                    |                                        |               |                        |                    |                                                                                                    | XIT INTER                                                                                                    |                                                                                                    |
|                                                                                                    |                                        |               |                        |                    |                                                                                                    | EXT IITEM                                                                                                    |                                                                                                    |
| NG         NG         NG< |                                        |               |                        |                    |                                                                                                    | NEXT ITEM                                                                                                    |                                                                                                    |
|                                                                                                    |                                        |               |                        |                    |                                                                                                    | X<br>NEXT ITEM                                                                                                    |                                                                                                    |
|                                                                                                    | XXXXXXXXXXXXXXXXXXXXXXXXXXXXXXXXXXXXXX |               |                        |                    |                                                                                                    | XX<br>E NEXT IITEM                                                                                                    |                                                                                                    |
|                                                                                                    | XXXXXXXXXXXXXXXXXXXXXXXXXXXXXXXXXXXXXX |               |                        |                    |                                                                                                    | XXX<br>EE NEXT ITEM                                                                                                    |                                                                                                    |
|                                                                                                    | XX XXXXXXXXXXXXXXXXXXXXXXXXXXXXXXXXXXX |               |                        |                    |                                                                                                    | XXXX<br>XXXX<br>SEE NEXT ITEM                                                                                                    |                                                                                                    |
| ER 1 XXXXXX CUST XXXXX<br>ER 2 XXXXXX CUST XXXXX<br>FROM 15 E                                                                                                    | XXXXXXXXXXXXXXXXXXXXXXXXXXXXXXXXXXXXXX |               |                        |                    |                                                                                                    | XXXXX<br>SEE NEXT IITEM                                                                                                    |                                                                                                    |
|                                                                                                    | XX XXXXXXXXXXXXXXXXXXXXXXXXXXXXXXXXXXX |               |                        |                    |                                                                                                    | X X X X X X X X X X X X X X X X X X X                                                                                                    |                                                                                                    |
| A EDATION AND A A A A A A A A A A A A A A A A A                                                                                                    | XXXXXXXXXXXXXXXXXXXXXXXXXXXXXXXXXXXXXX |               |                        |                    |                                                                                                    | XXXXX<br>SEE NEXT IITEM                                                                                                    |                                                                                                    |
| CRUER XXXXXX CUST XXXXXX<br>CRUER XXXXXX CUST XXXXX<br>PROMISE 160 160                                                                                                    | XXXXXXXXXXXXXXXXXXXXXXXXXXXXXXXXXXXXXX |               |                        |                    |                                                                                                    | XXXXX<br>XXXXX<br>TIC SEE NEXT IITEM                                                                                                    |                                                                                                    |
| X         4         60         11         1NG         2         2         2         2         2         2         2         2         2         2         2         2         2         2         2         2         2         2         2         2         2         2         2         2         2         2         2         2         2         2         2         2         2         2         2         2         2         2         2         2         2         2         2         2         2         2         2         2         2         2         2         2         2         2         2         2         2         2         2         2         2         2         2         2         2         2         2         2         2         2         2         2         2         2         2         2         2         2         2         2         2         2         2         2         2         2         2         2         2         2         2         2         2         2         2         2         2         2 <th2< th="">         2         2         2</th2<>                                        | XXXXXXXXXXXXXXXXXXXXXXXXXXXXXXXXXXXXXX |               |                        |                    |                                                                                                    | XXXXX<br>XXXXX<br>TIC SEE NEXT IITEM                                                                                                    |                                                                                                    |
| RY & ED NI ING<br>CROER : XXXXXX<br>PROM ISE<br>RADESOR IF TION                                                                                                    | XXXXXXXXXXXXXXXXXXXXXXXXXXXXXXXXXXXXXX |               |                        |                    |                                                                                                    | RN TO SEE NEXT ITEM                                                                                                    |                                                                                                    |
|                                                                                                    | XXXXXXXXXXXXXXXXXXXXXXXXXXXXXXXXXXXXXX |               |                        |                    |                                                                                                    | Y * XXXXXX<br>URN TIQ SIEE NEXT IITEM                                                                                                    |                                                                                                    |
| ••••••••••••••••••••••••••••••••••••                                                                                                    |                                        |               |                        |                    |                                                                                                    | TY: XXXXX<br>TURN TO SEE NEXT ITEM                                                                                                    |                                                                                                    |
| ENTRY & EDATANCONTRACTOR CONTRACTOR AND AND AND AND AND AND AND AND AND AND                                                                                                    | XXXXXXXXXXXXXXXXXXXXXXXXXXXXXXXXXXXXXX |               |                        |                    |                                                                                                    | QTY: XXXXX<br>ETURN TO SEE NEXT ITEM                                                                                                    |                                                                                                    |
|                                                                                                    | XXXXXXXXXXXXXXXXXXXXXXXXXXXXXXXXXXXXXX |               |                        |                    |                                                                                                    | QTY i XXXXX<br>RETURN TO SEE NEXT IITEM                                                                                                    |                                                                                                    |
| • • • • • • • • • • • • • • • • • • •                                                                                                    | XXXXXXXXXXXXXXXXXXXXXXXXXXXXXXXXXXXXXX |               |                        |                    |                                                                                                    | L QTY: XXXXX<br>RETURN TO SEE NEXT ITEM                                                                                                    |                                                                                                    |
| ••••••••••••••••••••••••••••••••••••                                                                                                    | XXXXXXXXXXXXXXXXXXXXXXXXXXXXXXXXXXXXXX |               |                        |                    |                                                                                                    | AL GTY: XXXXX<br>E RETURN TO SEE NEXT ITEM                                                                                                    |                                                                                                    |
| 0ER ENTRY & ED NT ING<br>QUIRE CROER : XXXXXX CUST: XXXXX<br>QUIRE CROER : XXXXXX GUST: XXXXX<br>EM NUMBER/DESCRIFTION CATE                                                                                                    | XXXXXXXXXXXXXXXXXXXXXXXXXXXXXXXXXXXXXX |               |                        |                    |                                                                                                    | TAL QTY: XXXXX<br>PE RETURN TIQ SEE NEXT IITEM                                                                                                    |                                                                                                    |
| ROER ENTRY & EDATING COLOR & XXXXX CUST XXXXXX<br>NQUIRE CROER & XXXXXX CUST XXXXXX<br>TEM NUMBER/DESCENETION CATE                                                                                                    | XXXXXXXXXXXXXXXXXXXXXXXXXXXXXXXXXXXXXX |               |                        |                    |                                                                                                    | 0TAL QTY: XXXXX<br>YPE RETURN TO SEE NEXT ITEM                                                                                                    |                                                                                                    |
| ROER ENTRY & EDATING COLOR & XXXXX CUST XXXXXX<br>NQUIRE CROER & XXXXXX CUST XXXXXX<br>TEM NUMBER/DESCENETION CATE                                                                                                    | XXXXXXXXXXXXXXXXXXXXXXXXXXXXXXXXXXXXXX |               |                        |                    |                                                                                                    | TAL QTY: XXXXX<br>PE RETURN TIQ SEE NEXT IITEM                                                                                                    |                                                                                                    |
| ••••••••••••••••••••••••••••••••••••                                                                                                    | XXXXXXXXXXXXXXXXXXXXXXXXXXXXXXXXXXXXXX |               |                        |                    |                                                                                                    | TOTAL QTY: XXXXX<br>TYPE RETURN TO SEE NEXT ITEM                                                                                                    |                                                                                                    |
| ROER ENTRY & EDATING COLOR & XXXXX CUST XXXXXX<br>NQUIRE CROER & XXXXXX CUST XXXXXX<br>TEM NUMBER/DESCENETION CATE                                                                                                    | XXXXXXXXXXXXXXXXXXXXXXXXXXXXXXXXXXXXXX |               |                        |                    |                                                                                                    | TOTAL QTY: XXXXX<br>TYPE RETURN TO SEE NEXT ITEM                                                                                                    |                                                                                                    |

0243m MCBA Licensed Material

# Program: CHANGE:ORDCN

|   |                |     |                                              | -       |            |              |            |              |          |          | -            |              |          |                    | _          |              |       | -            |              |            |                                               |          |                                                                                                    |
|---|----------------|-----|----------------------------------------------|---------|------------|--------------|------------|--------------|----------|----------|--------------|--------------|----------|--------------------|------------|--------------|-------|--------------|--------------|------------|-----------------------------------------------|----------|----------------------------------------------------------------------------------------------------|
|   |                | -   | _                                            | -       |            |              |            | ×            |          | ×        |              | ×            |          | ×                  |            | ×            |       | $\mathbf{+}$ |              |            | 2                                             |          |                                                                                                    |
| 4 |                | -   |                                              | +       |            |              |            | X            |          | ×        |              | X            |          | $\mathbf{x}$       |            | X            |       | -            | - 2          |            | TT                                            |          |                                                                                                    |
| - |                | -   | -                                            | -+-     |            | -            |            | X            |          | X        |              | ×            |          | ×                  |            | X            |       | 1            | -            |            | <del>×1</del>                                 |          |                                                                                                    |
| + |                | -   |                                              | ÷       |            |              | -          | ×            |          | X        |              | ×            |          | ×                  |            | $\mathbf{x}$ |       | -            | X            |            | <b>K</b> T                                    |          |                                                                                                    |
| 4 |                | -+- |                                              |         | -          |              |            | X            |          | X        |              | $\mathbf{x}$ |          | $\mathbf{x}$       |            | $\mathbf{x}$ |       |              | -            |            | -                                             |          |                                                                                                    |
| - |                | -   |                                              | -       |            |              |            | ×            |          | ×        |              | $\mathbf{x}$ |          | X                  |            | X            |       | ~            | -            |            | -                                             |          |                                                                                                    |
| - |                | -   | -                                            | -       |            |              | -          | ×            |          | ×        |              | $\mathbf{x}$ |          | ×                  |            | X            |       | -            | - 2          |            |                                               |          | ╎╴┝┯┯┯╈╍╍╋┅╍┥                                                                                                   |
|   |                | -   |                                              |         | in a       |              |            | -            |          | -        |              | ×            |          | ×                  |            | $\mathbf{x}$ |       | 2+           |              |            |                                               |          |                                                                                                    |
| - |                | -   |                                              | -       | -          |              |            | R            |          |          |              |              |          |                    |            | X            |       |              |              | li         | -                                             | -        |                                                                                                    |
| - |                | 1   | _                                            | -       |            |              |            | $\mathbf{x}$ |          |          |              | X            |          | $\sim$             |            | X            |       |              |              |            | -                                             | -        |                                                                                                    |
| 4 |                | 1   |                                              | _       |            |              |            | -            |          |          |              | 2            |          | Ŷ                  |            | X            |       |              | $\widehat{}$ |            | _                                             |          |                                                                                                    |
|   |                | _   |                                              |         | _          | _            |            | -            |          | ļ        |              | 2            |          | $\hat{\mathbf{x}}$ |            | X            |       |              |              |            |                                               | -        | i jimi jimi ji                                                                                                  |
| 4 |                |     |                                              |         | -          |              |            |              | and in   | -        |              |              |          |                    |            | X            |       | 5            |              |            | 3                                             | _        | here a second second second second second second second second second second second second second second second |
|   |                | -   | _                                            | _       |            |              |            | -            |          |          |              |              |          |                    |            | -            | -     | -            | ~            |            |                                               |          |                                                                                                    |
|   |                | -   |                                              |         |            |              |            | _            |          | -        |              |              |          | -                  |            |              |       | +            | -            |            | <u>SI.</u>                                    | -        |                                                                                                    |
|   |                | _   |                                              |         | ,          |              |            | 0            |          | 0        |              | H            |          | н                  |            |              |       | 1            | u u          |            | <u></u>                                       | _        |                                                                                                    |
| _ |                | -   |                                              | -       | -          |              |            | Ě            |          | 5        |              |              |          | -                  |            | 1.00         | 1     | -            |              |            | 5                                             | _        |                                                                                                    |
| - |                |     | are for                                      | -       |            |              |            | -            |          | -        |              | _            |          | 14                 |            |              |       | •            | 141          |            | -                                             |          |                                                                                                    |
| - | 1              | -   | -                                            | _       |            | _            | -          |              |          |          |              |              |          |                    |            |              |       |              |              |            | - 1                                           |          |                                                                                                    |
| 1 |                | -   |                                              | in l    |            |              | -          | -            |          | -        |              |              |          |                    | <u> </u>   |              |       | -            |              |            |                                               | -        |                                                                                                    |
| - | -              | -   |                                              | -       | -          |              |            | -            | in in    |          |              | i            | -        |                    |            |              |       |              |              |            | <u> </u>                                      | -li-     |                                                                                                    |
|   |                | _   | _                                            | _       | 1          |              | itereire i |              |          | 1        | ļ            |              |          | l                  |            |              | -     |              |              | ļ          | -1                                            | <u> </u> |                                                                                                    |
|   | - de           | -   | -                                            | -       |            |              |            |              | hane.    |          | -            | -            | L        | -                  | <b></b>    |              |       | -            |              | تولي بينيا |                                               |          |                                                                                                    |
|   |                | -   |                                              | 1       |            |              |            |              | -        | -        |              | h            | -        |                    | أستنا      | h            |       | , inde       |              | li de      |                                               | -        |                                                                                                    |
| 4 |                | 4   |                                              | 5       |            |              |            | -            | -        | <b> </b> | -            |              | hine     | -                  |            |              |       |              |              | Link.      |                                               | -        |                                                                                                    |
|   |                | -   | _                                            | Y       |            |              |            |              |          |          |              |              |          |                    |            | <b> </b>     |       | _            |              | ļ.,        |                                               |          |                                                                                                    |
|   |                | -   |                                              | 5       | [          | _            |            |              | منسبها   | X        |              | -            | h        |                    | ļ          |              |       | i.           |              | li.        | _                                             | -        |                                                                                                    |
| 1 |                | -   |                                              | 1       | <u>. 1</u> |              |            | -            |          | مىزىيا   |              |              | ļ        | ļ                  |            | ļļ           |       | -            |              |            |                                               |          |                                                                                                    |
|   | -              | 1   |                                              | 1       |            |              |            | -            |          | -        | 1            | -            |          |                    |            |              |       | Ţ            |              |            |                                               | -        |                                                                                                    |
|   |                | 1   |                                              | 5       |            |              |            | 2            |          | 9        |              | ļ            |          | <u> </u>           | <u> </u> ] | ļ            |       | _            | X            |            | X                                             | 1        |                                                                                                    |
|   | 1              | 1   | _12                                          | 5       | l.         |              |            |              |          | L        |              |              | h.,      | 1                  |            |              |       | 1            | X            |            | <u>×1</u>                                     | 1        |                                                                                                    |
|   | _              | _   |                                              |         |            | $\sim$       |            |              |          | IG.      |              |              |          | -                  |            | -            |       | -            | X            | 1. ji      | <u> </u>                                      |          |                                                                                                    |
| _ |                | _   | 1                                            | -       |            | Š.           |            | _            |          |          |              |              | _        |                    |            |              |       | _            | X            |            | X.                                            |          |                                                                                                    |
|   |                |     | 1                                            | J       |            | $\mathbf{X}$ |            | H            |          | -        |              |              |          |                    | 1          |              |       |              |              |            |                                               | j.       |                                                                                                    |
|   |                | 1   | 15                                           |         |            | $\Delta$     |            |              |          | -        |              |              |          |                    |            |              | i di  |              | X            | 1 1.       | <b>S</b> T                                    |          |                                                                                                    |
|   |                |     |                                              |         |            |              |            |              |          | 0        |              |              |          |                    |            |              | 1     | -            | ÷            | 1          | <u>X</u>                                      | 1        |                                                                                                    |
|   |                |     | 1                                            |         |            | $\sim$       |            | 5            |          | 0        |              |              | -        | -                  |            | _            | 2     |              | X            |            | <u> </u>                                      | 1        |                                                                                                    |
|   |                | 1   |                                              | _       |            | X            |            |              |          | 1        |              |              |          |                    |            |              | - i - | ΣL.          | X            | 1          | Χ.                                            | 1        |                                                                                                    |
| _ |                | _   |                                              |         |            | $\mathbf{X}$ |            |              |          |          |              |              |          |                    | í          | L            | 2     | <b>X</b> 1   | X            |            | XI_                                           | 1 .      |                                                                                                    |
|   |                |     | 10                                           | 4       |            | $\mathbf{X}$ |            | Q,           |          | 0        |              | X            |          | XX                 |            |              | 2     |              | X            |            | XXX                                           | 1        |                                                                                                    |
|   |                |     |                                              | _1      |            | X.           |            |              |          |          | 1            | X            |          | X                  |            |              |       | × (          | X            | 1          | ×                                             |          |                                                                                                    |
|   |                | 1   |                                              | 1       |            |              |            |              |          | 1        |              | X            |          | X                  |            | _            |       | ×ī           | X            |            | XI.                                           | i        |                                                                                                    |
|   |                | _   |                                              | 1       |            | $\sim$       |            | -            |          | 1        |              | X            | •        | X                  |            |              |       |              | ÷            |            | X.                                            | 1        |                                                                                                    |
|   |                |     |                                              | _       |            | X            |            |              |          | 1        |              | X            |          | X                  | <u> </u>   | X            |       | 51           |              |            | <u> </u>                                      |          |                                                                                                    |
| - |                | -   | -                                            | -       |            | <u>×</u>     |            |              |          | <u> </u> | l'in the     | X            |          | X                  |            | X            |       | 51           | X            |            | XXXX                                          |          |                                                                                                    |
| 4 |                | -   | <u>.                                    </u> |         |            | S.           |            | S            |          |          | <u> </u>     | ×,           |          | X                  |            | X            |       |              | X            |            | 5-                                            |          |                                                                                                    |
| - | -              | -   | ÷                                            | -       |            | X.           |            | ×            |          | X        |              | X            |          | X                  |            | XX           |       | 31           | X            |            | <u> </u>                                      | j        |                                                                                                    |
|   |                | -   |                                              | _       |            | $\sim$       |            |              |          | 1        |              | X            |          | X                  |            | $\sim$       | -     | 1            |              | <u> </u>   | <u> </u>                                      | 1        |                                                                                                    |
|   |                |     | -                                            |         |            | <u> </u>     |            | ي ي ا        | _        | -        |              | $\mathbf{X}$ |          | X                  |            | X            | 12    |              | X            |            | <u>×</u> +-                                   |          |                                                                                                    |
|   | 1              |     | -                                            | _       |            | X            |            |              | L        | 5        |              | X            | <u> </u> | $\mathbf{\Sigma}$  |            | XX           | ر     | <u> </u>     | X            |            | <u>×                                     </u> | I        |                                                                                                    |
|   |                | Ļ   |                                              | -       |            | Š.           |            |              |          | RW       |              | X            | ļ        | XXX                |            | $\sim$       |       | 51           |              | <u></u>    |                                               | 1        |                                                                                                    |
|   |                | -   |                                              | -       |            | S.           |            | 0            |          |          |              | X            | ļ        | s.                 | <b> </b>   | ٩X           |       | 31           |              | i          | 5-                                            |          |                                                                                                    |
| _ |                | -+  |                                              |         |            | S.           |            | 0            |          | Ē        |              | X            | ļ        | X                  |            | X            |       | ž            | X            | <u> </u>   | 5                                             | t .      |                                                                                                    |
|   |                | _   |                                              | _       |            | ž            |            |              |          |          |              | X            |          | \$                 |            | 5            | 13    | 34           | X            |            | × .                                           |          |                                                                                                    |
| 4 |                | 1   |                                              | 1       |            |              |            |              |          | <u> </u> |              | X            |          | X                  |            | X            |       | 31           | X            | <u> </u>   | ς_                                            |          |                                                                                                    |
| - |                |     |                                              |         |            | X            |            | •            |          |          |              | X            |          | XXX                | ł          | X            |       |              | XXX          | 1          | ž                                             | 1        |                                                                                                    |
|   | -              |     |                                              | -       |            |              | -          | LU1          | ain.     | 0        | <b>.</b>     | N<br>S       | -        | s.                 |            | 5            |       | 5            | - IX         | <u> </u>   | 31                                            |          | 1                                                                                                    |
|   | -              |     |                                              | -       | 1          | أسي          |            | in           | 1        | h        |              | X            |          | X                  | <b>.</b>   | X            | 13    | 51           | <u> </u>     |            | <u> </u>                                      | 1        |                                                                                                    |
| 1 | 0              |     |                                              |         |            | 5            |            |              | <u> </u> | 1        |              | X            | -        | N<br>N             |            | X            |       | X            | X            |            | ž                                             |          | X                                                                                                    |
|   | Z              | 1   | 1                                            |         | I-         | X            |            |              |          | ļ        |              | X            |          | X                  |            | XX           | 2     | 51           |              | 1          | XI.                                           |          | X                                                                                                    |
| Ц |                | -   |                                              | 34      |            | 3            |            |              | ļ        | ļ        |              | X            |          | X                  |            | 5            | 2     | 51           | X            |            | 5                                             | -        |                                                                                                    |
|   |                | -   | 2                                            | 51      |            | q X          |            | -            |          | -        |              | X            |          | X                  | L          | X            | 12    |              | X            |            | $\leq$                                        |          |                                                                                                    |
|   |                | -   |                                              | 51      |            | QX           |            | Š            |          | X        |              | X            |          | X                  | <b></b>    | X            | 2     | 51           | X            |            | <u>s</u>                                      | -        | <u>ui</u>                                                                                                    |
| - | اللب           | -   | -                                            | $\leq$  | -          | X            |            | ×            | -        | X        |              | X            |          | X                  |            | Х            | ;>    | 5            | ×            |            | ×                                             | X        | 0                                                                                                    |
|   |                | 1   |                                              | .       |            |              |            |              | <b>.</b> | L        |              |              |          |                    | <u> </u>   |              |       | 1            |              |            |                                               |          | Z                                                                                                    |
|   | ш              |     | 1                                            | 1       |            |              |            |              | ļ        | -        | -            | -            | <u> </u> | L                  | L          | _            |       | T            |              |            |                                               | T        |                                                                                                    |
|   | ш              |     | -                                            | 1       | -          |              |            | Z            |          | Į        |              | 0            |          | ļ                  |            |              |       |              |              |            |                                               | 2        | CHANG                                                                                                    |
|   | ভ              |     | -                                            | -       |            |              | -          | X            |          | T        |              | 1            | 1        | 1                  | ļ          |              |       | T            | Z            |            |                                               |          |                                                                                                    |
|   | 2              |     |                                              |         |            |              |            | 5            | ŧ        | Z        | ļ            | -            |          | 1                  | L          |              | -     |              |              |            |                                               | 12       |                                                                                                    |
|   |                |     |                                              | -       |            |              | -          |              |          |          | <u>، الم</u> |              |          | [                  | 1          |              |       | T            | Ξ.           |            | T                                             | لينا     |                                                                                                    |
|   | RYBE           |     |                                              | 5       |            | -            | -          | щ            | N        | 0        |              |              |          |                    |            |              |       | - T          | X            |            | - T-                                          |          |                                                                                                    |
|   | TRY & E        |     |                                              |         |            | S            |            | -            |          | S        |              |              | 1        |                    | L          |              |       | - أحجب       |              | Lung de    |                                               | 0        |                                                                                                    |
|   | NTRY & E       |     |                                              | N-1-1-1 |            | us           |            | <b>AL</b>    | -        | IS       |              | T            |          |                    |            |              |       |              | 0            |            |                                               | R        |                                                                                                    |
|   | ENTRY & E      |     |                                              |         |            | S            |            | -            | -        | S        |              | ALC: NO. 10  |          |                    |            |              |       |              | 0            |            |                                               |          | *                                                                                                    |
|   | ENTRY & E      |     |                                              | N-1-1-1 |            | shb          |            | <b>AL</b>    | -        | IS       |              | T            |          |                    |            |              |       |              | 0            |            |                                               | R        |                                                                                                    |
|   | R ENTRY & E    | דכ  |                                              |         |            | · lous       |            | INS .        |          | . 015    |              | HS<br>HS     |          |                    |            |              |       |              |              |            |                                               | T OR     |                                                                                                    |
|   | ER ENTRY & E   | 2   |                                              |         |            | ous          |            | SAL          |          | DIS      |              | HS           |          |                    |            |              |       |              | 3.00         |            |                                               | 0R       |                                                                                                    |
|   | ER ENTRY & E   | 2   |                                              |         |            | · lous       |            | INS .        |          | . 015    |              | HS<br>HS     |          |                    |            |              |       |              |              |            |                                               | HT OR    |                                                                                                    |
|   | RDER ENTRY & E |     |                                              |         |            | · lous       |            | INS .        |          | . 015    |              | 2. SH        |          |                    |            |              |       |              | 3.00         |            |                                               | T OR     |                                                                                                    |
|   | ER ENTRY & E   |     |                                              |         |            | · lous       |            | INS .        |          | . 015    |              | 2. SH        |          |                    |            |              |       |              | 3.00         |            |                                               | GHT OR   |                                                                                                    |

0243m MCBA Licensed Material

|                                                                       |                              | . · · .                                      | •                            | Program:<br>                                   |
|-----------------------------------------------------------------------|------------------------------|----------------------------------------------|------------------------------|------------------------------------------------|
| a fa fa fa fa fa fa fa fa hada shade da da da da da da da da da da da |                              |                                              |                              |                                                |
| · GROER ENTRY & EDITING                                               | ┟╄╆┼╁╎╆┼┧┥╏╅╆┼               | ╘┋╋╗┥┫╋╗╋╋╗                                  | ╈╋╋╋                         | · <b>* * * * * * * * * * * * * * * * * * *</b> |
| GROER ENTRY & EDITING     GHANGE GROER ; XXX                          | XXX CUST: XXX                | XXXXXXXXXXXXXXXXXXX                          | ADED XXXXXX                  |                                                |
|                                                                       |                              |                                              |                              |                                                |
| •                                                                     |                              |                                              |                              |                                                |
|                                                                       |                              |                                              |                              |                                                |
| • • • • • • • • • • • • • • • • • • • •                               | ITEM &                       | <u>XXXXXXXXXXXXXXXXXXXXXXXXXXXXXXXXXXXXX</u> | XXIIIIXX                     |                                                |
|                                                                       |                              |                                              |                              |                                                |
|                                                                       | DESCRIETION                  | XXXXXXXXXXXX                                 | XXXXXXXXXXXXXXXX             | ×××                                            |
|                                                                       |                              |                                              | ┺┱┰┹┱┱┱┱┱┱                   |                                                |
|                                                                       | FROMISE DATE                 | XXXXXX                                       | ┛┹┹┹┹┹┹┹┹                    |                                                |
| ···                                                                   |                              |                                              | ╶╂┲┰┲┲┲┲┲┲┲┲┲                | ╞╣┽┦╂╊╋┫╋╊╋╋╋╋╋                                |
|                                                                       | REQUEST DATE                 | XXXXXX                                       | ╶╁╁╂┽╉╎┟╅┨┼╏┫╎╴╴             | ┟╫╫╫╞╫╫╫╫╖                                     |
|                                                                       |                              | ╶┠╴╂╼┨╍╱┥╱┥┥┑┥┥┥┥┥┥                          | ╺╊┛╈┹┫╋┟╋╋╋╋                 | ┟╌┫╌┫╌┫╌┫╌┫╌┫╌┫╌┫╌┫╌┫                          |
|                                                                       | DANA DADERED                 | <u>^XXXX</u>                                 | <b>╶╁╁┠╁╆╁╉╞┼┼┼┼┼</b> ┥      | ┝┨╃╂╂╂┼┽╉╉╁╋╋╋╋╋                               |
|                                                                       |                              |                                              | ╶╂┲┲┲┲┲┲┲┲                   |                                                |
| ┠╾╾┠╌╂╌╊╾╂╌╂╌╂╌╂╌╂╌╂╌╂╌┨╌┨╌┨╌┨╌┨╌┨╴┨                                  | CIN BIO OF O                 | S XXXXE/O                                    | ╶╁┿╉╉╂╁╂╂┠╊┩┨┟┦              | ┟╊╋╋╋╋╋                                        |
|                                                                       | PRICE                        |                                              | ╶╁╍┰╼╄╌╂╍┠╍┨╼╊╍              | ┝╌┨╍┨╌┨╌┨╌┨╌┨╌┨╌┨╌┨╸┫                          |
| ······································                                |                              |                                              | ╺╊╊╆╉╉╉╋╋╋                   | ┟╂╂╂╉╂╂╂╊╊╂╂╂╊╋╂┫                              |
| ······································                                |                              | ╶┠┨╌╢╌┨╌┨╌┨╌┨╌┨╌┨╌┨╌┨╌┨                      | XTENDED PRICE                |                                                |
| 20 8.                                                                 |                              |                                              | XTENDED PRICE                | <u> </u>                                       |
|                                                                       | ITEM COST                    |                                              | ╍╞╸┧╴┠╾┠╌╂╌╂╼╉╼╊╼╫╌┨╼┠╼┠╼╉╍┩ |                                                |
|                                                                       | ITEM COST                    | <u> </u>                                     | •••••••                      |                                                |
| 24 BUGHT I INF ITEM 2 X                                               | ╞╸┧╍╊╸┨┈┨╶┠╴┠╍┠╍╊╍┫╸╆╌┨┈╉╌╏╵ |                                              | ╶┨╍┨╍┨╍┨╼┨╼┨╼╽╸╢╼┨╼┨╼        |                                                |
|                                                                       |                              |                                              | ╺┸╶┹┈┹╌╉╌╉╌╉╴╉╶╉╶╉╶╉╴        |                                                |
| FUELD A TO CHANGE LAX                                                 |                              |                                              | TTTTTTTT                     |                                                |
| FIELD # TO CHANGE XX<br>ITEM NOT IN CROER - D                         | O YOU WANT TO                | ENTER THIS ITEM                              |                              |                                                |
| ╡┥ <del>┥┍┍┍┍╒┍╪╪┥┍╪╪┥┍╪╒</del> ┍┥╌                                   |                              |                                              |                              |                                                |
| <u>↓                                    </u>                          | <u>╺╺╺╺╺</u> ╺╸╺╶╶╶╴╸        | ,,,,,,,,,,,,,,,,,,,,,,,,,,,,,,,,,,,,,,       |                              |                                                |
| Remarks: * NO CHANGE                                                  | TO THESE FIELD               | S. LINE 9 DISPL                              | AYS ONLY FOR ?               | 77 ITEMS (MISC.                                |

Emarks: \* NO CHANGE TO THESE FIELDS. LINE 9 DISPLAYS ONLY FOR ??? ITEMS (MISC CATCH-ALL). IF NEW ITEM IS BEING ADDED, PRICE AND DISCOUNT WILL BE AUTOMATICALLY FOUND AND DISPLAYED AS PER PROCEDURE OUTLINED IN ORDER LINE ITEM-ADD DATA ENTRY SPECIFICATIONS.

\*\* APPEARS ONLY IF ITEM AVERAGE UNIT COST IN (1) IS NOT IN THE RECORD.

SCREEN FORMATS

## Program: CANCEL

|                                                                              |                      |                                    |          |                  | 1        | 1                                      |          |                                                | 1        | 1                       |          |                                         |   |                                              |      |                                              |               | 1                                        |         |                                                                   |    | X                                      | í. |                 |                                                                                                    |          |                  |
|------------------------------------------------------------------------------|----------------------|------------------------------------|----------|------------------|----------|----------------------------------------|----------|------------------------------------------------|----------|-------------------------|----------|-----------------------------------------|---|----------------------------------------------|------|----------------------------------------------|---------------|------------------------------------------|---------|-------------------------------------------------------------------|----|----------------------------------------|----|-----------------|----------------------------------------------------------------------------------------------------|----------|------------------|
|                                                                              |                      |                                    |          |                  |          |                                        |          |                                                |          |                         |          |                                         |   |                                              |      |                                              |               |                                          |         |                                                                   |    |                                        | 1  |                 |                                                                                                    |          |                  |
|                                                                              |                      |                                    |          |                  |          |                                        |          |                                                | 1        |                         | _        |                                         |   |                                              |      |                                              |               |                                          |         |                                                                   |    |                                        |    |                 |                                                                                                    |          |                  |
| 1                                                                            |                      |                                    |          |                  | <u> </u> | ļ                                      | ļ        | X                                              | <b> </b> |                         |          | -                                       |   |                                              | _    |                                              |               |                                          |         | _                                                                 | _  |                                        |    | <u> </u>        |                                                                                                    |          |                  |
| <u> </u>                                                                     | · · · · ·            |                                    |          |                  |          | -                                      |          | R                                              | ļ        | $\widehat{\mathbf{X}}$  |          |                                         |   |                                              |      |                                              |               | -                                        | -       |                                                                   |    | Š                                      |    |                 |                                                                                                    |          |                  |
|                                                                              |                      |                                    | -        |                  | L        |                                        | ļ.,      | ~                                              |          |                         | ļ.,      |                                         |   |                                              |      |                                              |               | -                                        |         |                                                                   |    |                                        |    | -               | N                                                                                                    |          | 1                |
| - شا                                                                         |                      | ļ                                  |          |                  | -        |                                        | ļ        | $\hat{\mathbf{x}}$                             |          | $\hat{\mathbf{x}}$      |          |                                         |   |                                              |      |                                              |               | <u> </u>                                 | L       | _                                                                 |    | $\hat{\mathbf{x}}$                     |    | <u> </u>        | l H                                                                                                    |          |                  |
| -                                                                            |                      |                                    | ļ        |                  |          | -                                      |          | ×                                              | 1        |                         |          |                                         | _ |                                              |      |                                              | h             | ļ                                        |         |                                                                   |    | X                                      |    | -               |                                                                                                    | ļ        |                  |
|                                                                              |                      | -                                  |          | l                | -        | L                                      | -        | $\sim$                                         | 1        | X                       |          | 1                                       |   |                                              |      |                                              |               | L                                        |         |                                                                   |    |                                        | -  |                 |                                                                                                    | L        |                  |
| - <u>-</u>                                                                   |                      | <u> </u>                           |          | -                | -        | 1                                      | -        | ×                                              |          | ~                       |          |                                         |   |                                              |      | -                                            |               | <b></b>                                  |         |                                                                   |    |                                        |    |                 |                                                                                                    | -        |                  |
|                                                                              | -                    |                                    | <u> </u> | ļ                |          | 1                                      |          | ×                                              | <u> </u> | X                       |          |                                         |   |                                              |      |                                              |               | -                                        |         |                                                                   |    |                                        |    |                 |                                                                                                    | ļ        | -                |
| 1                                                                            |                      |                                    |          |                  |          |                                        |          | -                                              |          |                         | <u> </u> |                                         |   | , i i i i                                    |      |                                              |               |                                          | -       | -                                                                 |    | -                                      |    |                 |                                                                                                    |          | 1                |
|                                                                              |                      | -                                  |          | -                |          | -                                      | 1        |                                                |          |                         |          |                                         | - |                                              |      |                                              |               |                                          |         |                                                                   | ÷, | 0                                      |    |                 | E E                                                                                                    | <u> </u> | -                |
| -                                                                            | <u> </u>             | -                                  |          |                  |          | -                                      | <u> </u> |                                                | ļ        | -                       |          |                                         |   |                                              |      | -                                            | -             | ļ,,,,,                                   |         |                                                                   |    | ŏ                                      |    | -               |                                                                                                    | ļ        |                  |
|                                                                              |                      | ļ                                  | <u>.</u> |                  | -        |                                        |          | -                                              |          |                         | ļ        |                                         |   |                                              |      | -                                            |               |                                          | -       |                                                                   | -  | ž                                      | ļ  |                 |                                                                                                    |          |                  |
| - <b>-</b>                                                                   |                      |                                    |          |                  |          |                                        | <u> </u> |                                                |          | iun -                   |          | , in the second                         |   |                                              |      |                                              |               | <u>.</u>                                 |         |                                                                   |    |                                        |    |                 |                                                                                                    | ÷.,      |                  |
|                                                                              |                      |                                    | <u> </u> | <u>}</u>         | l'in the |                                        |          | 0                                              |          | 5                       |          |                                         |   |                                              |      |                                              |               | ļ                                        |         |                                                                   |    | 6                                      |    |                 |                                                                                                    | <u> </u> |                  |
| 1                                                                            |                      | -                                  |          |                  |          | +                                      |          | Ē                                              |          |                         |          | -                                       |   | in the last                                  |      |                                              |               |                                          |         | -                                                                 |    | N.                                     |    | -               |                                                                                                    | ļ        |                  |
| بيقير ا                                                                      |                      |                                    |          | <u> </u>         | +        | -                                      |          | _                                              |          | -                       |          | ç                                       |   |                                              |      | _                                            | - iii         | <u> </u>                                 |         |                                                                   |    | _                                      |    |                 |                                                                                                    |          |                  |
|                                                                              |                      |                                    | <u></u>  | <u> </u>         | -        | +                                      |          |                                                |          | -                       |          |                                         |   |                                              |      |                                              |               |                                          |         | -                                                                 |    | -                                      |    |                 |                                                                                                    |          | li               |
| -                                                                            |                      | 1.1                                |          | -                | +        | +                                      |          | -                                              |          | -                       |          | -                                       |   |                                              |      |                                              |               | <u> </u>                                 | i       |                                                                   |    | -                                      |    |                 | { }                                                                                                    |          | اب <i>ت</i> بد   |
|                                                                              |                      | -                                  | -        |                  |          |                                        |          |                                                |          | -                       | i        |                                         |   |                                              |      |                                              | -             | li ini ini ini ini ini ini ini ini ini i | -       |                                                                   |    |                                        |    |                 | • .                                                                                                    | -        | -                |
|                                                                              |                      | terre and a second                 | -        | l                | †~~~     | <del> </del>                           | <u> </u> | -                                              | 1        | † T                     | -        | -                                       |   | بسنغ                                         | i in | -                                            |               |                                          | -       | . تينيه ا                                                         |    |                                        |    | -               | <b> </b>                                                                                                    |          | <u>i nerer</u> i |
|                                                                              | 1                    | harina a                           | 1        | ×                | 1        | 1                                      | -        |                                                | 1        | 1                       | 1        |                                         |   |                                              |      | -                                            | in the second |                                          | le nimi |                                                                   |    |                                        |    |                 |                                                                                                    | i        | <u>.</u>         |
|                                                                              | 1                    |                                    |          | ×                |          | 1                                      | 1        |                                                | i and    | 1                       | -        |                                         |   | -                                            |      |                                              | i i           | -                                        | 1       | ent option                                                        |    |                                        |    | -               |                                                                                                    | 1        | 1                |
|                                                                              |                      | 1                                  | 0        | 1~               |          | 1                                      | 1        | 1                                              | 1        | 1                       | 1        |                                         |   |                                              |      |                                              |               |                                          |         |                                                                   |    |                                        |    |                 | 1 -                                                                                                    | (        |                  |
|                                                                              | -                    | 1                                  | 1        | 1                |          | 1                                      | 1        | X                                              | 1        | X                       | -        |                                         |   | -                                            |      |                                              |               | in in a                                  |         |                                                                   |    |                                        | -  |                 | f · · }                                                                                                    | -        | 1                |
|                                                                              |                      | 1                                  |          | 1                | 1        | 1                                      | 1        |                                                | 1        | 1.                      |          |                                         |   |                                              |      |                                              |               | -                                        |         |                                                                   |    |                                        |    | 1               |                                                                                                    | I        |                  |
|                                                                              |                      |                                    |          |                  |          | 1                                      | L        |                                                |          | 1                       |          |                                         |   |                                              |      |                                              |               |                                          |         | -                                                                 |    |                                        |    |                 |                                                                                                    |          | 1                |
| 1                                                                            |                      |                                    |          | ×                | 1        | 1                                      |          | <                                              |          |                         |          |                                         |   |                                              |      |                                              |               | 1.                                       | Ľ       | X                                                                 |    | ×                                      |    | 1               |                                                                                                    |          | 1                |
| :                                                                            |                      |                                    |          | X                | 1        | L                                      |          | -                                              |          | 1                       |          |                                         |   |                                              |      |                                              |               | 1                                        |         | X                                                                 |    | X                                      |    |                 |                                                                                                    | 1.       |                  |
|                                                                              |                      |                                    |          |                  | [        | X                                      | i        | -                                              | 1        |                         |          |                                         |   |                                              |      |                                              |               |                                          |         | Ŷ                                                                 |    | Š                                      | 1  |                 |                                                                                                    | 1        | 1                |
|                                                                              |                      |                                    |          |                  | 1        | X                                      | ĺ        |                                                |          | 1                       |          |                                         |   |                                              |      |                                              |               |                                          | 1       | X                                                                 |    | X                                      |    | 1               |                                                                                                    |          | 1                |
|                                                                              |                      | 1                                  |          | 1                |          | iX.                                    |          | 5                                              | ł        |                         |          |                                         |   |                                              |      |                                              |               | 1                                        | 1       | X                                                                 |    | X                                      |    | 1               |                                                                                                    |          |                  |
|                                                                              | 1                    |                                    |          |                  |          | X                                      | 1        | -                                              | T        | -                       |          |                                         |   |                                              |      | -                                            |               | 1                                        | -       | X                                                                 |    | X                                      |    |                 |                                                                                                    |          | -                |
|                                                                              |                      |                                    |          | ~                |          | X                                      |          | -                                              |          | QI                      |          |                                         |   |                                              |      |                                              |               | ×                                        |         | $\mathbf{x}$                                                      |    | ×                                      |    | 1.<br>I         |                                                                                                    |          |                  |
|                                                                              |                      |                                    | 1        | 0                | 4        | X                                      |          | 3                                              |          | 0                       |          |                                         |   |                                              |      |                                              |               | X                                        | 1       | X                                                                 |    | X                                      |    |                 |                                                                                                    |          |                  |
| 1                                                                            |                      | 1                                  |          |                  |          | X                                      |          |                                                | 1        |                         |          |                                         |   |                                              |      |                                              |               | X                                        |         | X                                                                 |    | X                                      |    | 1               |                                                                                                    | ()       |                  |
|                                                                              |                      |                                    |          |                  |          | X                                      |          | •                                              |          | •                       |          |                                         |   |                                              |      |                                              |               | X                                        |         | X                                                                 |    | X                                      |    | 1               |                                                                                                    | 1        | 1                |
|                                                                              |                      |                                    |          | 5                |          | X                                      |          | 9                                              |          | Ö                       |          | X                                       |   | X                                            |      |                                              |               | X                                        | 1       | X                                                                 |    | X                                      |    | 1               |                                                                                                    |          |                  |
|                                                                              |                      |                                    |          |                  |          |                                        |          |                                                |          |                         |          |                                         |   |                                              |      |                                              |               |                                          |         |                                                                   |    |                                        |    |                 |                                                                                                    |          |                  |
| :                                                                            |                      |                                    |          |                  |          | X                                      |          |                                                | 1        | -                       | 1        | X                                       |   | X                                            |      |                                              |               | X                                        |         | X                                                                 |    | X                                      |    | 1               |                                                                                                    | 1        |                  |
| 7                                                                            |                      |                                    |          |                  |          | X                                      |          |                                                | -        |                         |          | ×                                       |   | X                                            |      |                                              |               | X                                        |         | X                                                                 |    | X                                      |    |                 |                                                                                                    |          |                  |
|                                                                              |                      |                                    |          |                  | <br>     | 1×                                     |          |                                                | -        |                         |          | X                                       |   | XX                                           |      |                                              |               | X                                        |         | ž                                                                 |    | ž                                      |    |                 |                                                                                                    | 1        |                  |
|                                                                              |                      |                                    |          |                  |          | XXX                                    |          |                                                | -        |                         |          | XXX                                     |   | XXX                                          |      | ×                                            |               | XXX                                      |         | XXX                                                               |    | ŠX                                     |    |                 |                                                                                                    | -        |                  |
|                                                                              |                      |                                    |          |                  |          | XXXX                                   |          |                                                |          |                         |          | XXX                                     |   | XXXX                                         |      | ×                                            |               | XXXX                                     |         | XXX                                                               |    | XXXX                                   |    |                 |                                                                                                    | -        |                  |
|                                                                              |                      |                                    |          |                  |          | XXXX                                   |          | ×                                              |          |                         |          | XXXXX                                   |   | XXXXXX                                       |      | <del>Š</del>                                 |               | XXXXX                                    |         | XXXXX                                                             |    | XXXXX                                  |    |                 |                                                                                                    | 1        |                  |
|                                                                              |                      |                                    |          |                  |          | XXXXXX                                 |          | ××                                             |          |                         |          | XXXXXX                                  |   | XXXXXXX                                      |      | XXX                                          |               | XXXXXX                                   |         | XXXXXX                                                            |    | XXXXXX                                 |    |                 |                                                                                                    | 1        |                  |
|                                                                              |                      |                                    |          |                  |          | XXXXXXX                                |          | ×                                              |          |                         |          | XXXXXXX                                 |   | XXXXXXX                                      |      | XXXX                                         |               | XXXXXXX                                  |         | XXXXXXX                                                           |    | XXXXXXX                                |    |                 |                                                                                                    | 1        |                  |
|                                                                              |                      |                                    |          |                  |          | XXXXXXXX                               |          |                                                |          | ×                       |          | XXXXXXXX                                |   | XXXXXXXXX                                    |      | XXXXX                                        |               | XXXXXXXX                                 |         | XXXXXXXX                                                          |    | XXXXXXXX                               |    |                 |                                                                                                    |          |                  |
| ** {**                                                                       |                      |                                    |          |                  |          | XXXXXXXXX                              |          | ×                                              |          | X S                     |          | XXXXXXXXX                               |   | XXXXXXXXX                                    |      | XXXXXX                                       |               | XXXXXXXXX                                |         | XXXXXXXXX                                                         |    | XXXXXXXXX                              |    |                 |                                                                                                    | 1        |                  |
|                                                                              |                      |                                    |          |                  |          | XXXXXXXXXX                             |          | ×                                              |          | MS X                    |          | XXXXXXXXXX                              |   | XXXXXXXXXX                                   |      | XXXXXXXX                                     |               | XXXXXXXXXX                               |         | XXXXXXXXXX                                                        |    |                                        |    |                 |                                                                                                    |          |                  |
| ** {**                                                                       |                      |                                    |          |                  |          | XXXXXXXXXXX                            |          | d X                                            |          | RMS X                   |          | XXXXXXXXXXX                             |   | XXXXXXXXXX                                   |      | XXXXXXXX                                     |               | XXXXXXXXXXX                              |         | XXXXXXXXXXX                                                       |    |                                        |    |                 |                                                                                                    |          |                  |
|                                                                              |                      |                                    |          |                  |          | XXXXXXXXXXXX                           |          |                                                |          | ERMSX                   |          | XXXXXXXXXXXX                            |   | XXXXXXXXXXXXXXX                              |      | XXXXXXXXX                                    |               | XXXXXXXXXXXXX                            |         | XXXXXXXXXXXX                                                      |    |                                        |    |                 |                                                                                                    |          |                  |
| ** ** ** ***********                                                         |                      |                                    |          |                  |          | XXXXXXXXXXX                            |          | d X                                            |          | RMS X                   |          | XXXXXXXXXXXXXXX                         |   | XXXXXXXXXXXXXXXX                             |      | XXXXXXXXXX                                   |               | XXXXXXXXXXXXXXX                          |         | XXXXXXXXXXXXXXXXX                                                 |    |                                        |    |                 |                                                                                                    |          |                  |
|                                                                              |                      |                                    |          |                  |          | XXXXXXXXXXXXXXX                        |          |                                                |          | TERMSX                  |          |                                         |   | XXXXXXXXXXXXXXXX                             |      | XXXXXXXXXXXX                                 |               | XXXXXXXXXXXXXXX                          |         | XXXXXXXXXXXXXXXXX                                                 |    |                                        |    |                 |                                                                                                    |          |                  |
|                                                                              |                      |                                    |          |                  |          | XXXXXXXXXXXXX                          |          | . LIGG X                                       |          | ERMSX                   |          |                                         |   | XXXXXXXXXXXXXXXXXXX                          |      | XXXXXXXXXXXXXXXX                             |               | XXXXXXXXXXXXXXXXXXXXXXXXXXXXXXXXXXXXXXX  |         | XXXXXXXXXXXXXXXXXXX                                               |    |                                        |    |                 |                                                                                                    |          |                  |
| ** ** ** ***********                                                         |                      |                                    |          |                  |          | XXXXXXXXXXXXXXX                        |          |                                                |          | . TERMS X               |          |                                         |   | XXXXXXXXXXXXXXXXXXXXXXXXXXXXXXXXXXXXXXX      |      | XXXXXXXXXXXXXXXXX                            |               | XXXXXXXXXXXXXXXXXXXXXXXXXXXXXXXXXXXXXXX  |         |                                                                   |    | XXXXXXXXXXXXXXXXXXX                    |    |                 |                                                                                                    |          |                  |
|                                                                              |                      |                                    |          |                  |          | XXXXXXXXXXXXXXX                        |          | 15. LIGG X                                     |          | . TERMS X               |          |                                         |   | XXXXXXXXXXXXXXXXXXXXXXXXXXXXXXXXXXXXXXX      |      | XXXXXXXXXXXXXXXXXXXXXXXXXXXXXXXXXXXXXXX      |               | XXXXXXXXXXXXXXXXXXXXXXXXXXXXXXXXXXXXXXX  |         | XXXXXXXXXXXXXXXXXXXXXXXXXXXXXXXXXXXXXXX                           |    | XXXXXXXXXXXXXXXXXXXXXX                 |    |                 |                                                                                                    |          |                  |
|                                                                              |                      |                                    |          | X                |          | XXXXXXXXXXXXXXXXXXXXXXXXXXXXXXXXXXXXXX |          | 15. LIGG X                                     |          | . TERMS X               |          |                                         |   | <u>XXXXXXXXXXXXXXXXXXXXXXXXXXXXXXXXXXXXX</u> |      | XXXXXXXXXXXXXXXXX                            |               | XXXXXXXXXXXXXXXXXXXXXXXXXXXXXXXXXXXXXXX  |         |                                                                   |    | XXXXXXXXXXXXXXXXXXXXXXXXXXXXXXXXXXXXXX |    |                 |                                                                                                    |          |                  |
|                                                                              |                      |                                    |          | Ň                |          | XXXXXXXXXXXXXXXXXXXXXXXXXXXXXXXXXXXXXX |          | 15. LIGG X                                     |          | . TERMS X               |          |                                         |   | <u> </u>                                     |      | <u>XXXXXXXXXXXXXXXXXXXXXXXXXXXXXXXXXXXXX</u> |               | XXXXXXXXXXXXXXXXXXXXXXXXXXXXXXXXXXXXXXX  |         | <u>XXXXXXXXXXXXXXXXXXXXXXXXXXXXXXXXXXXXX</u>                      |    | XXXXXXXXXXXXXXXXXXXXXXXXXXXXXXXXXXXXXX |    |                 |                                                                                                    |          |                  |
|                                                                              |                      |                                    |          | XXX              |          | XXXXXXXXXXXXXXXXXXXXXXXXXXXXXXXXXXXXXX |          | 5. LGG X                                       |          | . TERMS X               |          | XXXXXXXXXXXXXXXXXXXXXXXXXXXXXXXXXXXXXXX |   | <u> </u>                                     |      | <u>XXXXXXXXXXXXXXXXXXXXXXXXXXXXXXXXXXXXX</u> |               | XXXXXXXXXXXXXXXXXXXXXXXXXXXXXXXXXXXXXXX  |         | <u>XXXXXXXXXXXXXXXXXXXXXXXXXXXXXXXXXXXXX</u>                      |    | XXXXXXXXXXXXXXXXXXXXXXXXXXXXXXXXXXXXXX |    |                 |                                                                                                    |          |                  |
|                                                                              |                      |                                    |          | XXXX             |          |                                        |          |                                                |          | . TERMS X               |          |                                         |   | <u> </u>                                     |      | <u>XXXXXXXXXXXXXXXXXXXXXXXXXXXXXXXXXXXXX</u> |               | XXXXXXXXXXXXXXXXXXXXXXXXXXXXXXXXXXXXXXX  |         | XXXXXXXXXXXXXXXXXXXXXXXXXXXXXXXXXXXXXXX                           |    | XXXXXXXXXXXXXXXXXXXXXXXXXXXXXXXXXXXXXX |    |                 |                                                                                                    |          |                  |
|                                                                              |                      |                                    |          | XXX              |          | XXXXXXXXXXXXXXXXXXXXXXXXXXXXXXXXXXXXXX |          | 5. LGG X                                       |          | 9. TERMS X              |          | XXXXXXXXXXXXXXXXXXXXXXXXXXXXXXXXXXXXXXX |   | <u>XXXXXXXXXXXXXXXXXXXXXXXXXXXXXXXXXXXXX</u> |      | XXXXXXXXXXXXXXXXXXX                          |               | XXXXXXXXXXXXXXXXXXXXXXXXXXXXXXXXXXXXXXX  |         | <u> </u>                                                          |    |                                        |    |                 |                                                                                                    |          |                  |
|                                                                              |                      |                                    |          | XXXX             |          |                                        |          |                                                |          | X 9. TERMS X            |          |                                         |   | <u> </u>                                     |      |                                              |               | XXXXXXXXXXXXXXXXXXXXXXXXXXXXXXXXXXXXXXX  |         | XXXXXXXXXXXXXXXXXXXXXXXXXXXXXXXXXXXXXXX                           |    |                                        |    |                 |                                                                                                    |          |                  |
|                                                                              | EDITING              |                                    |          | XXXXX            |          |                                        |          |                                                |          | X 9. TERMS X            |          |                                         |   | <u> </u>                                     |      |                                              |               | XXXXXXXXXXXXXXXXXXXXXXXXXXXXXXXXXXXXXXX  |         | XXXXXXXXXXXXXXXXXXXXXXXXXXXXXXXXXXXXXXX                           |    |                                        |    |                 |                                                                                                    |          |                  |
| ₩₹ <u>₹₹₽</u> ₩₽₽₽₽₽₽₽₽₽₽₽₽₽₽₽₽₽₽₽₽₽₽₽₽₽₽₽₽₽₽₽₽                              |                      |                                    |          | XXXX             |          |                                        |          |                                                |          | XX 9. TERMS X           |          |                                         |   | <u> </u>                                     |      |                                              |               | XXXXXXXXXXXXXXXXXXXXXXXXXXXXXXXXXXXXXXX  |         |                                                                   |    |                                        |    | X               |                                                                                                    |          |                  |
| ┑╸╎┍╸ <mark>┥┯╞┯╞┯╞┯╎┯╤╞╸╎┯╸</mark> ┝┙┝┯╞┯╎┯┱┝╺┝┱╞╼╡╸╋╸╞╼┥╍╋┿╞╺┝╍┝╸┝╸┝╸┝╸┝╸┝ | A EDITING            |                                    |          | XXXX             |          |                                        |          |                                                |          | T XX 9. TERMS X         |          |                                         |   | <u> </u>                                     |      |                                              |               | XXXXXXXXXXXXXXXXXXXXXXXXXXXXXXXXXXXXXXX  |         | NTI XXXXXXXXXXXXXXXXXXXXXXXXXXXXXXXXXXXX                          |    |                                        |    |                 |                                                                                                    |          |                  |
| ~~~~~~~~~~~~~~~~~~~~~~~~~~~~~~~~~~~~~~                                       | A EDITING            |                                    |          | XXXXX M H        |          |                                        |          | SMN XX 5. LOG                                  |          | NT XX 9. TERMS X        |          |                                         |   | <u> </u>                                     |      |                                              |               | XXXXXXXXXXXXXXXXXXXXXXXXXXXXXXXXXXXXXXX  |         | ENTI I XXXXXXXXXXXXXXXXXXXXXXXXXXXXXXXXXX                         |    |                                        |    |                 |                                                                                                    |          |                  |
|                                                                              | RY & ED IT ING       |                                    |          | ER XXXXX         |          |                                        |          | ESMN XX 5. LOG X                               |          | CNT XX 9. TERMS X       |          |                                         |   | <u> </u>                                     |      |                                              |               | XXXXXXXXXXXXXXXXXXXXXXXXXXXXXXXXXXXXXXX  |         | ENTI I XXXXXXXXXXXXXXXXXXXXXXXXXXXXXXXXXX                         |    |                                        |    |                 |                                                                                                    |          |                  |
| ₩{₽₽}₩₩₩₽₽₽₽₽₽₽₽₽₽₽₽₽₽₽₽₽₽₽₽₽₽₽₽₽₽₽₽₽₽₽                                      |                      |                                    |          | DER A XXXXX      |          |                                        |          |                                                |          | SCNT XX 9. TERMS X      |          |                                         |   | <u> </u>                                     |      |                                              |               | XXXXXXXXXXXXXXXXXXXXXXXXXXXXXXXXXXXXXXX  |         | WENT   XXXXXXXXXXXXXXXXXXXXXXXXXXXXXX                             |    |                                        |    | NOEL 7 X        |                                                                                                    |          |                  |
| ĸĸſĸĸſĸĸŢĸĸŢĸĸŢĸĸŢĸĸŢĸĸŢĸĸŢĸĸŢĸĸŢĸĸŢĸĸŢĸ                                     | NTRY & EDUTING       |                                    |          | RDER A XXXXX     |          |                                        |          | ALLESMN XX XX XX XX XX XX XX XX XX XX XX XX XX |          | ISCUT XX 9. TERMS X     |          |                                         |   | <u> </u>                                     |      |                                              |               | XXXXXXXXXXXXXXXXXXXXXXXXXXXXXXXXXXXXXXX  |         | OWWENT   XXXXXXXXXXXXXXXXXXXXXXXXXXXXXXXXXXX                      |    |                                        |    | ANCEL 7 X       | ANCELLED TO THE TO THE TO THE TO THE TO THE TO THE TO THE TO THE TO THE TO THE TO THE TO THE TO THE TO THE TO THE TO THE TO THE TO THE TO THE TOT THE TOT THE T |          |                  |
| ₩{₽}₽\$₩₩₽₽₩₽₽₩₽₽₩₽₽₩₽₽₩₽₽₩₽₽₩₽₽₽₽₽₩₽₩₽₽₩₽₽₽₽₽₽                              |                      |                                    |          | DER A XXXXX      |          |                                        |          |                                                |          | SCNT XX 9. TERMS X      |          |                                         |   | <u> </u>                                     |      |                                              |               | XXXXXXXXXXXXXXXXXXXXXXXXXXXXXXXXXXXXXXX  |         | WENT   XXXXXXXXXXXXXXXXXXXXXXXXXXXXXX                             |    |                                        |    | NOEL 7 X        |                                                                                                    |          |                  |
| ĸŗſĸţ <mark>ĸĸ₩ĸ₽ĸ}ĸĊĸĸ}ĸ ₩₩ĸ₽₩₩₩₩₩₩₩₩₩₩₩₩₩₩₩₩₩₩₩₩₩₩₩₩₩₩₩₩₩₩₩</mark>         | ENTRY & EDITING      |                                    |          | GRDER A XXXXX    |          |                                        |          | SALESMN XX 15. 1400 X                          |          | DISCNT XX 9. TERMS X    |          |                                         |   | <u> </u>                                     |      |                                              |               | XXXXXXXXXXXXXXXXXXXXXXXXXXXXXXXXXXXXXXX  |         | COMMENT XXXXXXXXXXXXXXXXXXXXXXXXXXXXXXXXXXXX                      |    |                                        |    |                 |                                                                                                    |          |                  |
|                                                                              | R ENTRY & EDITING    |                                    |          | . GROER A XXXXX  |          | KKKKKKKKKKKKK KKKKKKKKKKKKKKKKKKKKKKKK |          | . SALESMN XX X 15. 1400 X                      |          | . DISCUT XX 9. TERMS X  |          | XXXXXXXXXXXXXXXXXXXXXXXXXXXXXXXXXXXXXX  |   | <u> </u>                                     |      |                                              |               | XXXXXXXXXXXXXXXXXXXXXXXXXXXXXXXXXXXXXXX  |         | <ul> <li>ICOMMENT   XXXXXXXXXXXXXXXXXXXXXXXXXXXXXXXXXXX</li></ul> |    |                                        |    | 0 CANCEL 7 X X  |                                                                                                    |          |                  |
|                                                                              | ER ENTRY & EDITING   |                                    |          | I. GROER A XXXXX |          |                                        |          | SALESMN XX 15. 1400 X                          |          | DISCNT XX 9. TERMS X    |          |                                         |   | <u> </u>                                     |      |                                              |               | XXXXXXXXXXXXXXXXXXXXXXXXXXXXXXXXXXXXXXX  |         | 3. COMMENT XXXXXXXXXXXXXXXXXXXXXXXXXXXXXXXXXXXX                   |    |                                        |    | TO CANCEL 7 X   |                                                                                                    |          |                  |
|                                                                              | DER ENTRY & EDITING  |                                    |          | . GROER A XXXXX  |          | KKKKKKKKKKKKK KKKKKKKKKKKKKKKKKKKKKKKK |          | . SALESMN XX X 15. 1400 X                      |          | . DISCUT XX 9. TERMS X  |          | XXXXXXXXXXXXXXXXXXXXXXXXXXXXXXXXXXXXXX  |   | <u> </u>                                     |      |                                              |               | XXXXXXXXXXXXXXXXXXXXXXXXXXXXXXXXXXXXXXX  |         | <ul> <li>ICOMMENT   XXXXXXXXXXXXXXXXXXXXXXXXXXXXXXXXXXX</li></ul> |    |                                        |    | TO GANCEL 7 X   | DER CANCELLED                                                                                                    |          |                  |
| <b>╸╎╻╎┯┿┿┿┯┿┯╎┯┿┿┿┙┝┙┝┙┝┙┝┙┿┿┿┿┿┿┿┿┿┿┿┿┿┿┿┿┿┿</b>                           | RDER ENTRY & EDITING | ANGEL                              |          | I. GROER A XXXXX |          | KKKKKKKKKKKKK KKKKKKKKKKKKKKKKKKKKKKKK |          | . SALESMN XX X 15. 1400 X                      |          | . DISCUT XX 9. TERMS X  |          |                                         |   | <u> </u>                                     |      |                                              |               | XXXXXXXXXXXXXXXXXXXXXXXXXXXXXXXXXXXXXXX  |         | 3. COMMENT XXXXXXXXXXXXXXXXXXXXXXXXXXXXXXXXXXX                    |    |                                        |    | K TO GANCEL 7 X | DER CANCELLED                                                                                                    |          |                  |
|                                                                              | DER ENTRY & EDITING  | CANCEL CANCEL                      |          | I. GROER A XXXXX |          | KKKKKKKKKKKKK KKKKKKKKKKKKKKKKKKKKKKKK |          | . SALESMN XX X 15. 1400 X                      |          | 8. DISCUT XX 9. TERMS X |          |                                         |   | <u> </u>                                     |      |                                              |               | XXXXXXXXXXXXXXXXXXXXXXXXXXXXXXXXXXXXXXX  |         | II3. COMMENT XXXXXXXXXXXXXXXXXXXXXXXXXXXXXXXXXXXX                 |    |                                        |    | TO GANCEL 7 X   |                                                                                                    |          |                  |
|                                                                              | RDER ENTRY & EDITING | CANCEL CANCEL CANCEL CANCEL CANCEL |          | I. GROER A XXXXX |          | KKKKKKKKKKKKK KKKKKKKKKKKKKKKKKKKKKKKK |          | . SALESMN XX X 15. 1400 X                      |          | . DISCUT XX 9. TERMS X  |          |                                         |   | <u> </u>                                     |      |                                              |               | XXXXXXXXXXXXXXXXXXXXXXXXXXXXXXXXXXXXXXX  |         | II3. COMMENT XXXXXXXXXXXXXXXXXXXXXXXXXXXXXXXXXXXX                 |    |                                        |    | K TO GANCEL 7 X | DER CANCELLED                                                                                                    |          |                  |

### ORDER ENTRY & EDITING

### SCREEN FORMATS

Program: ORDEDT

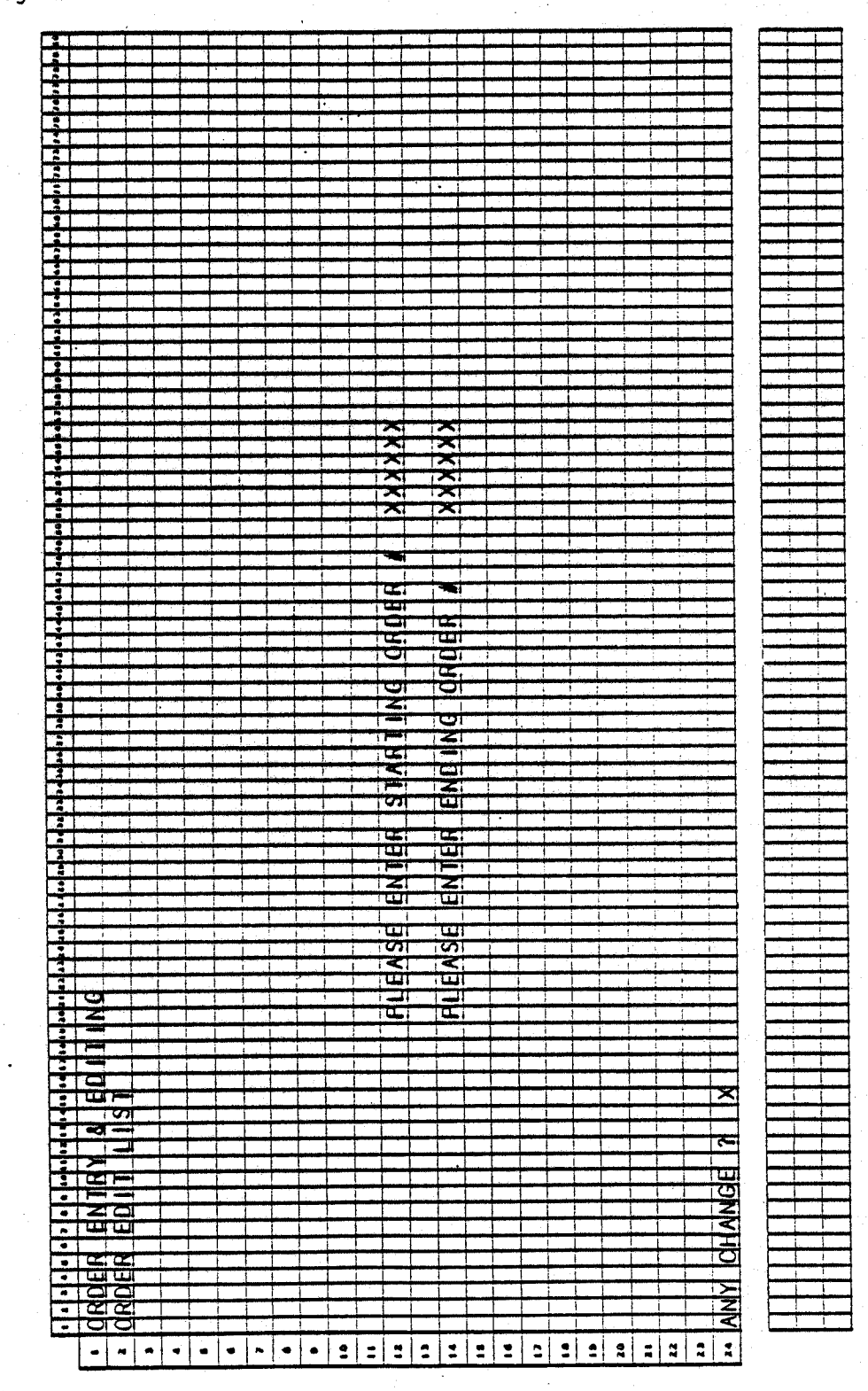

States & and a

0243m MCBA Licensed Material

### ORDER ENTRY & EDITING APPLICATION DIBOL JUN-84

### PROGRAM SPECIFICATIONS

Function: Entry of orders - includes add, inquire, change, cancel and Order Edit List.

Output: Order Edit List

Input: KBD Files Updated: ORDHDR ITMIDX ORDLIN ITMMAS ITMMAS CUSIDX CUSMAS PRDIDX (if BOMP installed) PRDSTR (if BOMP installed) SHIPTO SHPVIA ARTERM

Enter Module From: CPMENU

### When Done Return To: CPMENU

Programs in Module: OEMNU, ORDADD, INQUIR, CHANGE, ORDEDT, CANCEL

Program Functions and Notes:

#### OEMNU

This will look like a modified transaction Maintenance module. There will be five main programs, two sorts, and an update counter program. The menu (write a subroutine called OEMNU) will be in the first main pagram. In addition, the first main program will handle add orders mode. The second program will contain the inquire orders mode, the third will contain change orders, the fourth, cancel orders, and the fifth will be the Edit List program.

### ORDADD

In the parent program (OEMNU) open the necessary files in this order:

CUSIDX, ITMIDX, ORDHDR, ORDLIN, ITMMAS, SHIPTO, SHPVIA, ARTERM

Read the control record from the Item Master file. If the type system is three or four, open the PRDSTR file. Finally, open the CUSMAS file.

Call SCRN1, which is the subroutine to handle the first screen, that is, the order header.

 Accept input per ADD HEADER screen. Normal mode for entry of customer order number is to press the RETURN key which will give the next sequential order number by first retrieving the last order number used from the Order Header Control record. Allow an order to be manually entered. In this case, do not update the last used order number from the control records.

4.1.10

0243m MCBA Licensed Material

### ORDER ENTRY & EDITING

#### PROGRAM SPECIFICATIONS

If RETURN is used to get next sequential order number, update the last order number used in Control record of ORDHDR.

Search the Order Header file to be certain an order does not already exist with this order number.

Attempt to add the record. If not enough room, display "FILE FULL" message and exit to OEMNU.

Accept input from ADD HEADER screen as follows:

- 2. Default date to system date on RETURN.
- 3. No binary search of CUSIDX file, find customer, read Customer Master record, and if CUSCD is not equal to '\*\*\*', display the customer name. Otherwise, do not allow entry of an order to this customer. Save the customer type, tax flag, credit limit, and discounts array in order to pass them to the next subroutine.
- 4. Salesman defaults to the salesman in this customer's record on RETURN.
- 5. Location defaults to location on customer record on RETURN.
- 6. Ship via and terms are one-digit codes corresponding to arbitrary tables of user's choice (these tables are maintained in separate maintenance modules, SHPMNT and ATMMNT respectively).
- 7. Default to blanks for purchase order number.
- 8. Default to zero on RETURN for discount.
- 9. Default to terms associated with this customer's record on RETURN.
- 10. Default to 1 for COLL/PPD on RETURN.
- 11. Default to blanks on RETURN for job number.
- 12. Default ship-to name and address to the bill-to address on RETURN. Allow user to enter four-digit numeric value here.

Check ship-to number to see that is numeric. If so, search SHIPTO for this customer's ship-to number, and display the SHIPTO name and address from the Ship-to record.

- 13. Default to blanks on RETURN for comment lines.
- 14. If multiple A/R accounts was selected at entry time, default to whatever was set up.

Ask "FIELD # TO CHANGE" and accept changes.

When no more changes are indicated again write the ORDHDR record, and return to the calling program.

Call a subroutine to handle addition of line items as per ADD LINE ITEM screen. Do not limit the number of line items per order. If the screen gets full, scroll the screen up one line to make room for the next item entry.

Accept input from ADD LINE ITEM screen as follows:

 Search the Item Master Index (ITMIDX) for item number and read the ITMMAS record. Display item description automatically, except for "???" item, in which case, allow description to be entered manually. Check the activity flag. If this item is non-active, do not allow it to be ordered.

Permit user to override description by pressing CTRL/U (that is, press the CTRL and the U keys simultaneously) and then input item description.

- 2. Accept the request date; default is to the order date.
- 3. Accept the quantity to be ordered. On RETURN default to quantity ordered of one.
- 4. Spin the prices array to try and find a match between the Price codes and the Customer code which has been passed from the Screen one subroutine. If a match is found, display this price. If no match is found, use the first price in the array.
- 5. Spin the locations array for this item and try to match the location of the order which has been passed from the first screen, with an active location for this item. If no location match is found, do not allow this item to be ordered.
- 6. Stocked/Non-Stocked Items

Stocked: (Item's Stocked Flag is "S".)

Check quantity ordered against available quantity in inventory at that location (QTYONH-QTYCOM) and proceed as follows:

- A. If entire quantity is available, accept it and go on.
- B. If entire quantity is not available, check the Backorder code of the item.
  - If Backorder code equals "0" (can be backordered) allow four options (cancel, backorder balance, backorder all, or override) and handle according to user's selection. If any part is backordered, display the backordered part immediately to the right of the order quantity. If cancel, wipe out the line. If override, ignore any backordere handling. If there is a B/O portion, set LSTATS equal to one ORDLIN record.
  - 2. If Backorder code equals "1" (cannot be backordered) allow three options (cancel, order available guantity, or override).

### ORDER ENTRY & EDITING

### PROGRAM SPECIFICATIONS

If the second option is selected, display the out-of-stock quantity immediately to the right of order quantity, also set LSTATS equal to 2 in ORDLIN record.

Do not check quantity available for "???" item.

Display price taken from inventory record. Permit user to override this price by pressing CTRL and the U keys simultaneously, and then input override price.

Spin the array which has been passed from the first screen of Product codes and discounts against the Product code of this item. If a match is found, use this discount as the line discount. If no match is found, spin the trade discount array from the ITMMAS Control record against the product category. If a match is found, use the corresponding discount as the line discount. If no match is found, use no discount. Display the discount, if any, and allow it to be accepted or overridden (CTRL/U). Calculate the extended price by first applying the line discount, then applying the order discount.

If item is "???" item, ask for and accept unit cost on the next line down on the screen. Accept it to two decimal places.

Ask if line is OK. If it is not, erase and start over. If it is OK, compute total running quantity and price and display on line II. Also, compute remaining credit. If the remaining credit is exceeded by ordering this line, display a message to that effect.

Non-Stocked: (Item's Stocked Flag is "N")

If the item is non-stocked and the TYPSYS is greater than four, read the Control record of the PRDSTR file.

The Bill of Material Processor application must be installed to handle non-stocked items.

Search the Product Structure (PRDSTR) file for an occurrence of this item as a parent.

If it is not found, do not allow this item to be ordered.

If it is found, backup to the first occurrence of this item as a parent.

Call a subroutine named COMIT which will explode the bill and commit (allocate) the inventory at the first stocking level.

Set a counter to the first record and a bad bill flag of 0 before starting.

Blow down the bill in the manner described for MLTBOM (SEE BOMP documentation manual).

Ignore deleted and non-active structures.

### PROGRAM SPECIFICATIONS

### ORDER ENTRY & EDITING

For each new record that fits the criteria, check the component for stocked status. That is, STOKED is equal to "S".

If it is not, continue down the bill until you find a stocked item or run out of records.

If you run out of records, move back up one level without doing any processing.

Once a stocked level is found, check the controlled flag (CNTRLD = "C"). If it is not equal to "C", do not adjust any quantities allocated and move back up one level on the bill.

If it is controlled, explode the quantity ordered through the quantities per of the bill of this level. Round up for any fractional part greater than or equal to one-half. If the final quantity is less than or equal to one-half, allocate a quantity of one.

Spin the locations for this item to match the MFGLOC with an active location. (If a match is not made, an error condition exists.)

Increase the quantity allocated at this location and write the record back to the ITMMAS file.

Return to the calling program.

If an error condition exists, flip the error flag and reset the counter to the first record occurrence. Implement logic to de-allocate the inventory already allocated if any error condition is found.

If the next line will cause a screen overflow, roll the screen up one line thereby eliminating the top line displayed and allowing one more line to be entered.

Allow "END" to be typed in Item Number field to terminate line item input.

For each item, increment the LINSEQ.

After all items have been added rewrite ORDHDR record, after inserting the last used LINSEQ.

If a line is erased for some reason, allow RETURN to default to the previously entered item number.

#### INQUIR

Disply the order header screen as per the INQUIRE screen, and display an asterisk before the index number of 1 to indicate inquiry mode, i.e., no change allowed.

Accept order number and search the ORDHDR file for an occurrence of this header.

### ORDER ENTRY & EDITING

#### PROGRAM SPECIFICATIONS

Display the header information as found. Display a message and accept RETURN to display the line items of this order.

Display the header information of the line item screen. Display individual lines as found from the Order Line Item file until you have run out of room on the screen (9 lines displayed) or you run out of lines in the Order Line Item file. If all lines fit on the screen, display the quantity and running dollar totals on line 11. If they do not, accept RETURN key to scroll all lines up one position and display the next line on the bottom (11th) line. Repeat display of lines in this manner until they are exhausted, at which time scroll once more to allow running totals to be displayed.

After totals are displayed accept return to go back to the header screen for more order numbers to be inquired upon.

### CHANGE

(Also the only way to add line items to an existing order.)

Handle this module in a similar fashion to add mode of Order Entry. The major difference here will be how the line item screen is formatted, and in this module there will be cancellation logic. That is, we will not only be able to increase the quantity for inventory items, but we will also be able to decrease quantity allocated.

As in ADD mode, open all files necessary in the controlling program.

Chain to a subroutine to handle the order header in change mode.

Display the header as you would normally and accept an order number from the user.

If this order is found in the Header file, display all the information and ask if this is the correct order.

If it is, allow changes to any of the fields except order number, customer number, and location of order.

If discount is changed, remember to carry this to the line change program so that the order discount may be changed in each of the line items.

Allow normal ABORT logic to cancel changes.

If abort change has not been indicated, call the subroutine to handle change of line items.

Display the change line item screen.

Accept an item number in the Item Number field.

Locate this item in the Item Master file if it exists.

Find the item in the Order Line Item file if it exists.

If it is in the Line Item file, display it and ask if this is the right line item.

If it is, allow changes to any of the fields except item number and quantity backordered or out-of-stock.

Use identical logic to order entry line item and when changes are made to increase the quantity ordered or decrease the quantity ordered.

Adding a Line Item to an Existing Customer Order:

If you do not find this item in the Line Item file, or if the operator indicates that this is not the correct line and another line cannot be found, ask if the operator wishes to add this line to the order.

If yes is indicated, step through the fields in a manner identical to the logic in Order Entry Line Item fields.

Step through identical logic for product structure update if those files exist.

Rewrite the records that have been changed, write out any new records for the Line Item file, and return to the top of the program to accept another order number.

NOTE: Accept zero quantity in change mode as a means of cancelling an individaul line item from an order. In other words, if the quantity ordered on a line is changed to zero, further processing will ignore this line as though it were cancelled.

### CANCEL

Open all the necessary files for normal access.

Display the order header screen as you normally would, but offset the first field with the word "CANCEL".

Accept an order number and locate the order in the Order Header file if it exists.

When found, display the order header and ask if this is the correct order.

If it is the correct order, delete it from the file. Find all occurrences of order lines with this order number in the Line Item file and delete them.

De-allocate all inventory that was allocated to these line items.

After no more line items are found, return to the top of the program for another order number to cancel.

## ORDER ENTRY & EDITING

PROGRAM SPECIFICATIONS

## ORDEDT

Write a standard print program as per the Report Format for Order Edit List.

### ORDER ENTRY & EDITING APPLICATION DIBOL JUN-84 REPORT FORMATS

Program: ORDEDT (Order Edit List)

| واستعداده والمساولا فسعا                                                                                                    |                                                                                                    |                                                                                           |                                                                                                    |                    |                                                      |                                                                                                    |
|----------------------------------------------------------------------------------------------------|----------------------------------------------------------------------------------------------------|-------------------------------------------------------------------------------------------|----------------------------------------------------------------------------------------------------|--------------------|------------------------------------------------------|----------------------------------------------------------------------------------------------------|
|                                                                                                    |                                                                                                    | × .                                                                                       | - <u>-</u>                                                                                                    |                    |                                                      |                                                                                                    |
|                                                                                                    | inen hann i se star neger a dar te                                                                              |                                                                                           |                                                                                                    |                    | . Â                                                  |                                                                                                    |
| 2.00                                                                                                    |                                                                                                    |                                                                                           |                                                                                                    |                    | ×                                                    |                                                                                                    |
|                                                                                                    |                                                                                                    |                                                                                           |                                                                                                    |                    | - X                                                  |                                                                                                    |
|                                                                                                    |                                                                                                    |                                                                                           | the second second second second second second second second second second second second second second second s                                                                                                    | <u>uxi</u>         |                                                      |                                                                                                    |
|                                                                                                    |                                                                                                    | <u> </u>                                                                                  | 2 2                                                                                                    |                    | X                                                    |                                                                                                    |
|                                                                                                    |                                                                                                    | ++++                                                                                      |                                                                                                    | d <del>Xi</del>    | - <del>X</del>                                       |                                                                                                    |
|                                                                                                    |                                                                                                    |                                                                                           |                                                                                                    |                    |                                                      |                                                                                                    |
|                                                                                                    |                                                                                                    | 5                                                                                         |                                                                                                    |                    |                                                      | 18                                                                                                    |
| 1.0                                                                                                    |                                                                                                    | <u>V</u>                                                                                  | - Nor - S                                                                                                    | য়ন্ত্র            | A44                                                  |                                                                                                    |
| - 5                                                                                                    |                                                                                                    | <                                                                                         | ā                                                                                                    |                    |                                                      | XXX                                                                                                    |
| 11                                                                                                    |                                                                                                    | C.,                                                                                       |                                                                                                    |                    | 3                                                    | 12                                                                                                    |
|                                                                                                    |                                                                                                    | 2                                                                                         |                                                                                                    | 18                 | 2                                                    |                                                                                                    |
| 1                                                                                                    |                                                                                                    | بر بند می وقت می<br>است.                                                                  |                                                                                                    | G XI               | <b>K</b>                                             | 1 X                                                                                                    |
|                                                                                                    |                                                                                                    | <del>in in her</del> i                                                                    | <u> </u>                                                                                                    | a <del>x</del> i   | æ                                                    |                                                                                                    |
|                                                                                                    |                                                                                                    | XIXI                                                                                      |                                                                                                    | 1 21               | ي:<br>لينا                                           | 1 (2)1                                                                                                    |
| 4 21 1<br>1 101 1                                                                                                    |                                                                                                    |                                                                                           | 1                                                                                                    | ų×į                | 2                                                    | ORDERS                                                                                                    |
| + 111                                                                                                    |                                                                                                    | X                                                                                         |                                                                                                    | (IXI)              | ŝ                                                    | 19                                                                                                    |
|                                                                                                    |                                                                                                    | <u> </u>                                                                                  |                                                                                                    |                    |                                                      | 1 5                                                                                                    |
|                                                                                                    |                                                                                                    | 2:XI                                                                                      |                                                                                                    |                    |                                                      |                                                                                                    |
|                                                                                                    | presentation and a second second second second second second second second second second second second second s | 32                                                                                        |                                                                                                    | - All and a second |                                                      | l Gi                                                                                                    |
|                                                                                                    |                                                                                                    | OIX.                                                                                      |                                                                                                    |                    |                                                      | M<br>G                                                                                                    |
| ( * ).                                                                                                    |                                                                                                    | Di SCOL                                                                                   | <u>ð</u> 5                                                                                                    | ١X<br>X            |                                                      |                                                                                                    |
| •                                                                                                    |                                                                                                    |                                                                                           |                                                                                                    |                    |                                                      | 1.00                                                                                                    |
| •                                                                                                    |                                                                                                    | 210                                                                                       | in the second second second second second second second second second second second second second second second                                                                                                    |                    |                                                      |                                                                                                    |
| :                                                                                                    |                                                                                                    | 8                                                                                         | ع الما                                                                                                    | dx:                |                                                      |                                                                                                    |
| 1.8                                                                                                    | - XXXX                                                                                                    |                                                                                           | <del>d</del> X                                                                                                    | S S                |                                                      |                                                                                                    |
|                                                                                                    |                                                                                                    |                                                                                           | 2. >                                                                                                    |                    |                                                      |                                                                                                    |
|                                                                                                    | <u></u>                                                                                                    |                                                                                           |                                                                                                    |                    |                                                      |                                                                                                    |
| +·                                                                                                    | <del>କ୍ଳାର୍କ୍</del> କ୍ଳାର୍କ୍                                                                                    | ar i a gui ann                                                                            |                                                                                                    |                    |                                                      |                                                                                                    |
| <b>•</b> • • • • • • • • • • • • • • • • • •                                                                                                    | XXXXX                                                                                                    | - <del>X</del>                                                                            |                                                                                                    |                    |                                                      |                                                                                                    |
| • • • • • • • • • • • • • • • • • • •                                                                                                    |                                                                                                    |                                                                                           | - Š                                                                                                    | -167.              |                                                      | <u> </u>                                                                                                    |
|                                                                                                    |                                                                                                    | ×)                                                                                        | 0                                                                                                    |                    |                                                      |                                                                                                    |
| i                                                                                                    | x x x x                                                                                                    |                                                                                           | _8                                                                                                    |                    |                                                      |                                                                                                    |
| • 1<br>• 1                                                                                                    | <u>- 2222</u>                                                                                                   |                                                                                           |                                                                                                    |                    |                                                      |                                                                                                    |
|                                                                                                    | XXXX                                                                                                    | XX                                                                                        |                                                                                                    |                    |                                                      | 15,                                                                                                    |
| <del>: i.</del>                                                                                                    |                                                                                                    |                                                                                           |                                                                                                    | 83                 |                                                      |                                                                                                    |
| a 11 1                                                                                                    | XXXX                                                                                                    | XIX                                                                                       | 6                                                                                                    |                    |                                                      |                                                                                                    |
| T                                                                                                    |                                                                                                    |                                                                                           | <u> </u>                                                                                                    |                    |                                                      |                                                                                                    |
|                                                                                                    | XXXX                                                                                                    | < <u>u</u>                                                                                | N S                                                                                                    | io:-               |                                                      |                                                                                                    |
| • 2                                                                                                    | 2222                                                                                                    | 2.2                                                                                       |                                                                                                    |                    |                                                      |                                                                                                    |
|                                                                                                    |                                                                                                    |                                                                                           |                                                                                                    |                    |                                                      |                                                                                                    |
|                                                                                                    |                                                                                                    |                                                                                           |                                                                                                    | <u>IX</u>          |                                                      |                                                                                                    |
| and the second second se                                                                                                    |                                                                                                    | , , ji<br>Ji<br>Ji<br>Ji<br>Ji<br>Ji                                                      | 4                                                                                                    |                    |                                                      | 1                                                                                                    |
| • 2                                                                                                    | ġ :                                                                                                    |                                                                                           |                                                                                                    | X                  |                                                      |                                                                                                    |
| • 2                                                                                                    | ġ                                                                                                    |                                                                                           | - 6/0<br>vvv                                                                                                    |                    |                                                      |                                                                                                    |
| • 2                                                                                                    | <u>a</u>                                                                                                    |                                                                                           | - 6/0<br>vvv                                                                                                    |                    | ×                                                    |                                                                                                    |
|                                                                                                    | ShilP To.                                                                                                    | đđ.                                                                                       | - 6/0<br>vvv                                                                                                    |                    |                                                      |                                                                                                    |
|                                                                                                    | Sim P<br>TD:                                                                                                    |                                                                                           |                                                                                                    |                    | ×××××××                                              |                                                                                                    |
|                                                                                                    | SM P To.                                                                                                    | đđ.                                                                                       |                                                                                                    |                    | *XXXXXXX                                             |                                                                                                    |
|                                                                                                    | SMP To:                                                                                                    |                                                                                           |                                                                                                    |                    | : XXXXXX                                             |                                                                                                    |
|                                                                                                    | SMP To:                                                                                                    |                                                                                           |                                                                                                    |                    |                                                      |                                                                                                    |
|                                                                                                    | SMP To:                                                                                                    |                                                                                           |                                                                                                    |                    | hards a second                                       |                                                                                                    |
|                                                                                                    | SMP To:                                                                                                    |                                                                                           |                                                                                                    |                    | ι<br>γ<br>λ                                          |                                                                                                    |
|                                                                                                    | SMP To:                                                                                                    | ALESMAN, KX<br>OCATION: XX<br>PM                                                          | HIP DATE OTT - 8/0                                                                                                    |                    |                                                      |                                                                                                    |
|                                                                                                    | SMP To:                                                                                                    |                                                                                           | HIP DATE OTT - 8/0                                                                                                    |                    | ι<br>γ<br>λ                                          |                                                                                                    |
|                                                                                                    | SMP To:                                                                                                    | ALESMAN, KX<br>OCATION: XX<br>PM                                                          | HIP DATE OTT - 8/0                                                                                                    |                    | ι<br>γ<br>λ                                          |                                                                                                    |
|                                                                                                    | SMP To:                                                                                                    | SALESMAN, XX<br>LOCATION, XX                                                              | HIP DATE OTT - 8/0                                                                                                    |                    | ι<br>γ<br>λ                                          |                                                                                                    |
|                                                                                                    | SMP To:                                                                                                    | SALESMAN, XX<br>LOCATION, XX                                                              | Shirp DATE OTY - E/O                                                                                                    |                    | ι<br>γ<br>λ                                          |                                                                                                    |
|                                                                                                    | SMP To:                                                                                                    | SALESMAN, XX<br>LOCATION, XX                                                              | Shirp DATE OTY - E/O                                                                                                    |                    | 121                                                  |                                                                                                    |
| K<br>K<br>K<br>C<br>C<br>C<br>C<br>C<br>C<br>C<br>C<br>C<br>C<br>C<br>C<br>C<br>C<br>C<br>C<br>C                                                                                                    | SMP To:                                                                                                    | SALESMAN, XX<br>LOCATION, XX                                                              | Shirp DATE OTT - B/O                                                                                                    |                    |                                                      |                                                                                                    |
|                                                                                                    | SMP To:                                                                                                    | XXXXXXXXXXXXXXXXXXXXXXXXXXXXXXXXXXXXXX                                                    | Shirp DATE OTT - B/O                                                                                                    |                    |                                                      |                                                                                                    |
|                                                                                                    | SMP To:                                                                                                    | XXXXXXXXXXXXXXXXXXXXXXXXXXXXXXXXXXXXXX                                                    | BATE OTT BATE OTT BATE                                                                                                    |                    | KKXXX<br>KKXXXX                                      |                                                                                                    |
| k XXXXXXXXX                                                                                                    | XXXXXXXXXXXXXXXXXXXXXXXXXXXXXXXXXXXXXX                                                                          | ckrkodokoka<br>skyrodokoka<br>ckyrodokoka<br>1.00 mił dowa i ko<br>pra                    | SHIP DATE OTY BAC                                                                                                    |                    | XXXXXXXXXXXXXXXXXXXXXXXXXXXXXXXXXXXXXX               |                                                                                                    |
|                                                                                                    | XXXXXXXXXXXXXXXXXXXXXXXXXXXXXXXXXXXXXX                                                                          | XXXXXXXXXXXXXXXXXXXXXXXXXXXXXXXXXXXXXX                                                    | SHIP DATE OTY BAC                                                                                                    |                    | XXXXXXXXXXXXXXXXXXXXXXXXXXXXXXXXXXXXXX               |                                                                                                    |
|                                                                                                    | XXXXXXXXXXXXXXXXXXXXXXXXXXXXXXXXXXXXXX                                                                          | E KXXXXXXXXXXXXXXXXXXXXXXXXXXXXXXXXXXXX                                                   | I DNI STHIP DATE OTTY BAC                                                                                                    |                    | XXXXXXXXXXXXXXXXXXXXXXXXXXXXXXXXXXXXXX               |                                                                                                    |
| XXxi XXX         XX         <                                                             | KAKKKKKKKKKKKKKKKKKKKKKKKK<br>SKOSOSKKKKKKKKK                                                                   | E KXXXXXXXXXXXXXXXXXXXXXXXXXXXXXXXXXXXX                                                   | PTH DNI SHHIP DATE OTTY BAC                                                                                                    |                    |                                                      |                                                                                                    |
| XXxi XXX         XX         <                                                             | SHIP TO:<br>KKKXKKKKKKKKKKKKKKKKKKKKKKKKKKKKKKKKK                                                               | NDI: IXXXXXXXXXXXXXXXXXXXXXXXXXXXXXXXXXXX                                                 |                                                                                                    |                    |                                                      | مىرىنىتى بىرىغى يىلى يىرىنى يېرىكى يېرىكى يېرىكى يېرىكى يېرىكى يېرىكى يېرىكى يېرىكى يېرىكى يېرىكى يېرىكى يېرىك<br>يېرىكى يېرىكى يېرىكى يېرىكى يېرىكى يېرىكى يېرىكى يېرىكى يېرىكى يېرىكى يېرىكى يېرىكى يېرىكى يېرىكى يېرىكى يېرىكى |
| XXxi XXX         XX         <                                                             | D: KYKXXXXXXXXXXXXXXXXXXXXXXXXXXXXXXXXXXX                                                                       | D ND: KXXXXXXXXXXXXXXXXXXXXXXXXXXXXXXXXXXXX                                               | CRUPTIADN                                                                                                    |                    | XXXXXXXXXXXXXXXXXXXXXXXXXXXXXXXXXXXXXX               |                                                                                                    |
| I ME I XX X XX XX XX XX XX XX XX XX XX XX XX                                                                                                    | TD1. KXXXXXXXXXXXXXXXXXXXXXXXXXXXXXXXXXXXX                                                                      | NDI: IXXXXXXXXXXXXXXXXXXXXXXXXXXXXXXXXXXX                                                 | ESCRIPTION SHIP DATE OTH BAC                                                                                                    |                    | XXXXXXXXXXXXXXXXXXXXXXXXXXXXXXXXXXXXXX               |                                                                                                    |
| 11         1         1         1         1         1         1         1         1         1         1         1         1         1         1         1         1         1         1         1         1         1         1         1         1         1         1         1         1         1         1         1         1         1         1         1         1         1         1         1         1         1         1         1         1         1         1         1         1         1         1         1         1         1         1         1         1         1         1         1         1         1         1         1         1         1         1         1         1         1         1         1         1         1         1         1         1         1         1         1         1         1         1         1         1         1         1         1         1         1         1         1         1         1         1         1         1         1         1         1         1         1         1         1         1         1         1                                                                                                             | D FDI. KXKKXKKXXXXXXXXXXXXXXXXXXXXXXXXXXXXXX                                                                    | PD ND= XXXXXXXXXXXXXXXXXXXXXXXXXXXXXXXXXX                                                 | DESCRIPTION SHIP DATE OT PAR                                                                                                    |                    | XXXXXXXXXXXXXXXXXXXXXXXXXXXXXXXXXXXXXX               |                                                                                                    |
|                                                                                                    | 0.D FD: KAKKKKKKKKKKKKKKKKKKKKKKKKKKKKKKK<br>KKKKKK                                                             | PD ND= XXXXXXXXXXXXXXXXXXXXXXXXXXXXXXXXXX                                                 | M DESCRIPTION SHIP DATE OT PAC                                                                                                    |                    | KXXXXXXXXXXXXXXXXXXXXXXXXXXXXXXXXXXXXX               |                                                                                                    |
| ж                                                                                                    | SDLD ITD: KYKKKKKKKKKKKKKKKKKKKKKKKKKKKKKKKKKKK                                                                 | PD ND= XXXXXXXXXXXXXXXXXXXXXXXXXXXXXXXXXX                                                 | TEM DESCRIPTION<br>SHIP DATE OTTO BAC<br>MANAGENERATION STATES OF DATE OF DATE |                    | XXXXXXXXXXXXXXXXXXXXXXXXXXXXXXXXXXXXXX               |                                                                                                    |
| XXX<br>XXX<br>TINME: XXX:XXX XX<br>T<br>T<br>C<br>C<br>C<br>C<br>C<br>C<br>C<br>C<br>C<br>C<br>C<br>C<br>C<br>C<br>C<br>C<br>C                                                                                                    | SDLD FDI: KXKXXXXXXXXXXXXXXXXXXXXXXXXXXXXXXXXXX                                                                 | PD ND= XXXXXXXXXXXXXXXXXXXXXXXXXXXXXXXXXX                                                 | TEM DESCRIPTION<br>SHIP DATE OTTO BAC<br>MANAGENERATION STATES OF DATE OF DATE |                    | XXXXXXXXXXXXXXXXXXXXXXXXXXXXXXXXXXXXXX               |                                                                                                    |
|                                                                                                    | SDLD FDI. KXKKKKKXXXXXXXXXXXXXXXXXXXXXXXXXXXXXX                                                                 | PD ND= XXXXXXXXXXXXXXXXXXXXXXXXXXXXXXXXXX                                                 |                                                                                                    |                    | XXXXXXXXXXXXXXXXXXXXXXXXXXXXXXXXXXXXXX               |                                                                                                    |
| xxx     xxx     xxx <td>X SDLD FD. KXXXXXXXXXXXXXXXXXXXXXXXXXXXXXXXXXXXX</td> <td>PD ND= XXXXXXXXXXXXXXXXXXXXXXXXXXXXXXXXXX</td> <td>B ITEM DESDRIPTION SHIP DATE OTT BAD</td> <td></td> <td>KXKKKKKKKKKKKKKKKKKKKKKKKKKKKKKKKKKKKK</td> <td></td> | X SDLD FD. KXXXXXXXXXXXXXXXXXXXXXXXXXXXXXXXXXXXX                                                                | PD ND= XXXXXXXXXXXXXXXXXXXXXXXXXXXXXXXXXX                                                 | B ITEM DESDRIPTION SHIP DATE OTT BAD                                                                                                    |                    | KXKKKKKKKKKKKKKKKKKKKKKKKKKKKKKKKKKKKK               |                                                                                                    |
| xxxx       xxx                                                                                                    | KKK SPLDITD: KKKKKKKKKKKKKKKKKKKKKKKKKKKKKKKKKKKK                                                               | PD ND= XXXXXXXXXXXXXXXXXXXXXXXXXXXXXXXXXX                                                 | BER NTEN DESCRIPTION<br>Vove Verene Verene V                                                                                                    |                    | KKKKKKKKKKKKKKKKKKKKKKKKKKKKKKKKKKKKKK               |                                                                                                    |
| K       k       k                                                                                                    | K K K SDLD FD: KKKKKKKKKKKKKKKKKKKKKKKKKKKKKKKK<br>X K K K K K K K K K K K K K K K K K K K                      | PD ND= XXXXXXXXXXXXXXXXXXXXXXXXXXXXXXXXXX                                                 | HABER INTERN DESCRIPTION SHIP DATE OT READ                                                                                                    |                    | XXXXXXXXXXXXXXXXXXXXXXXXXXXXXXXXXXXXXX               |                                                                                                    |
| xxx       xxx       x                                                                                                    | XKKKKK<br>XKKKKK<br>XKKKKK<br>XKKKKK<br>XKKKKKKKXXXXXX                                                          | PD ND= XXXXXXXXXXXXXXXXXXXXXXXXXXXXXXXXXX                                                 | NUMBER ITEM DESCRIPTION<br>XXXXXXXXXXXXXXXXXXXXXXXXXXXXXXXXXXXX                                                                                                    |                    | XXXXXXXXXXXXXXXXXXXXXXXXXXXXXXXXXXXXXX               |                                                                                                    |
| E: XX-XXX XX XX<br>E: XX-XXXX XX<br>B E D II T A II S T<br>B D II T A II S T<br>B D II T A II S T<br>D II C E D A C C C C C C C C C C C C C C C C C C                                                                                                    | XKKKKK<br>XKKKKX<br>XKKKKXXXXXXXXXXXXXXXXXXX                                                                    | PD ND= XXXXXXXXXXXXXXXXXXXXXXXXXXXXXXXXXX                                                 | NUMBER IFEM DESDRIPTION<br>XXXXXXXXXXXXXXXXXXXXXXXXXXXXXXXXXXXX                                                                                                    |                    | ÷<br>XXXXXXXXXXXXXXXXXXXXXXXXXXXXXXXXXXXX            |                                                                                                    |
| E: XX - XXX - XXX - XX - XX - XX - XX -                                                                                                    | #: KKKKKK<br>#: KKKKKK<br>K: XKXXXXXXXXXXXXXXXXXXXXXXXXXXXXXXXXXX                                               | PD ND= XXXXXXXXXXXXXXXXXXXXXXXXXXXXXXXXXX                                                 | EM NUMBER INTEM DESCRIPTION SHIP DATE OT REVO                                                                                                    |                    | TS:<br>KXXKKKKKKKKKKKKKKKKKKKKKKKKKKKKKKKKKK         |                                                                                                    |
| E: XX-XXX XX XX<br>E: XX-XXXX XX<br>B E D II T A II S T<br>B D II T A II S T<br>B D II T A II S T<br>D II C E D A C C C C C C C C C C C C C C C C C C                                                                                                    | #: KKKKKK<br>#: KKKKKK<br>K: XKXXXXXXXXXXXXXXXXXXXXXXXXXXXXXXXXXX                                               | PD ND= XXXXXXXXXXXXXXXXXXXXXXXXXXXXXXXXXX                                                 | TEM NUMBER ITEM DESCRIPTION<br>XXXXXXXXXXXXXXXXXXXXXXXXXXXXXXXXXXXX                                                                                                    |                    | NT DE:<br>XX XXX KX KX XX XX XX XX XX XX XX XX XX    |                                                                                                    |
| DVITE :       XX: XXX - XXX       XX: XXX - XXX       XX         DVITE :       XX: XXX - XXX       XX       XX         D       E       D       I       T       L       E         D       E       D       I       T       L       E       D       E         D       E       D       I       T       L       E       D       E       E       D       E       D       E       E       D       E       D       E       D       E       D       E       E       D       E                                                                                                    | ER ØL KKKKKK SDLD FD: KKKKKKKKKKKKKKKKKKKKKKKKKKKKKKKKKK                                                        | PD ND= XXXXXXXXXXXXXXXXXXXXXXXXXXXXXXXXXX                                                 | TITEM NUMBER TITEM DESCRIPTION SHIP DATE OT READ                                                                                                    |                    | MENTER XXXXXXXXXXXXXXXXXXXXXXXXXXXXXXXXXXXX          |                                                                                                    |
| N       DVTE:       XXX:       XXX:       XX:       XX:       XX:       XX:       XX:       XX:       XX:       XX:       XX:       XX:       XX:       XX:       XX:       XX:       XX:       XX:       XX:       XX:       XX:       XX:       XX:       XX:       XX:       XX:       XX:       XX:       XX:       XX:<                                                                                  | RDER #: KKKKKK<br>CJSIT #: KKKKKK<br>CJSIT #: XKKKKKK<br>DAITE: XKYKKKK<br>KKKXKKKXXXXXXXXXXXXXXXXXXXXXXXX      | PD ND= XXXXXXXXXXXXXXXXXXXXXXXXXXXXXXXXXX                                                 | TITEM NUMBER TITEM DESCRIPTION SHIP DATE OTT BAC                                                                                                    |                    | DMMENTS:<br>Kekexekekekekekekekekekekekekekekekekeke |                                                                                                    |
| RUNI DATE:       KXX       KXX                                                                                                    | DADER W: KKKKKK<br>DISER W: KKKKKK<br>DISER W: KKKKKK<br>DISER W: KKKKKKKKKKKKKKKKKKKKKKKKKKKKKKKKKKK           | PD ND: XXXXXXXXXXX SALESHAYY XXX XXXXXXXX SALESHAYY; XXX PXXXXXXXXXXXXXXXXXXXXXXXXXXXXXXX | ITEM NUMBER ITEM DESCRIPTION<br>************************************                                                                                                    |                    | CDMMENTS:<br>KXXXXXXXXXXXXXXXXXXXXXXXXXXXXXXXXXXXX   |                                                                                                    |

Remarks: SHIP DATE WILL BE THE PROMISE DATE (IF NOT ZERO) OR ELSE THE REQUEST DATE.

0243m MCBA Licensed Material

CUSTOMER ORDER PROCESSING PACKAGE PRINT PICKING TICKETS APPLICATION DIBOL JUN-84

.

激频标识 白石

### SCREEN FORMATS

Program: LINIDX

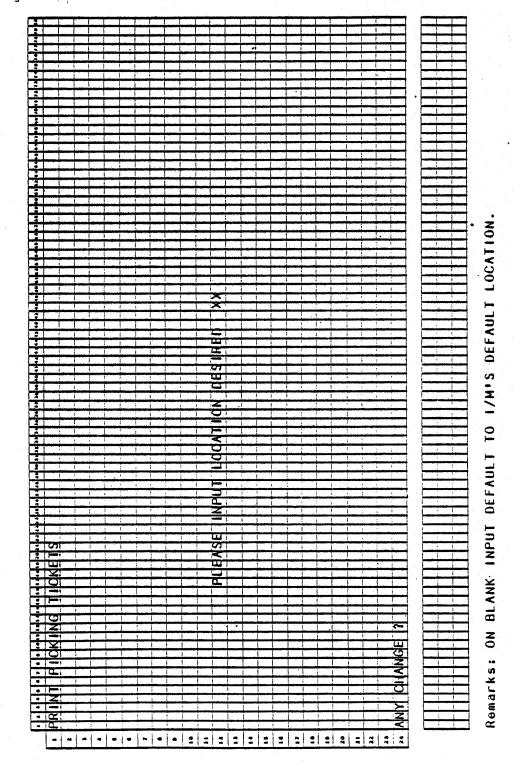

0247m MCBA Licensed Material 4.2.1

## Program: LINIDX

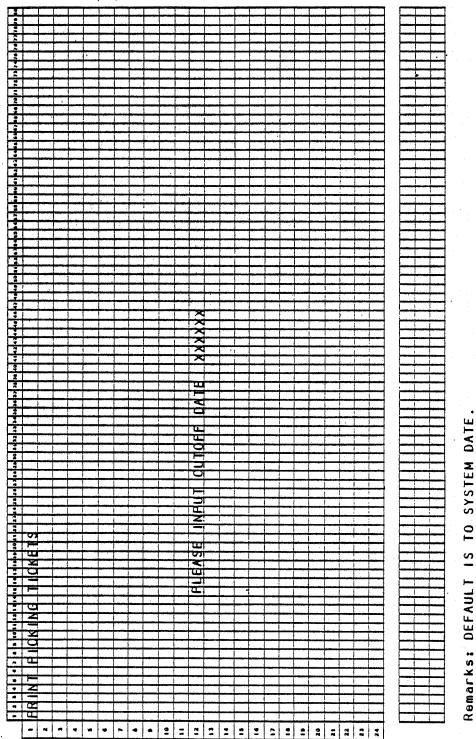

10 Remarks: DEFAULT IS

0247m MCBA Licensed Material

## PRINT PICKING TICKETS

### SCREEN FORMATS

## Program: ALNINV

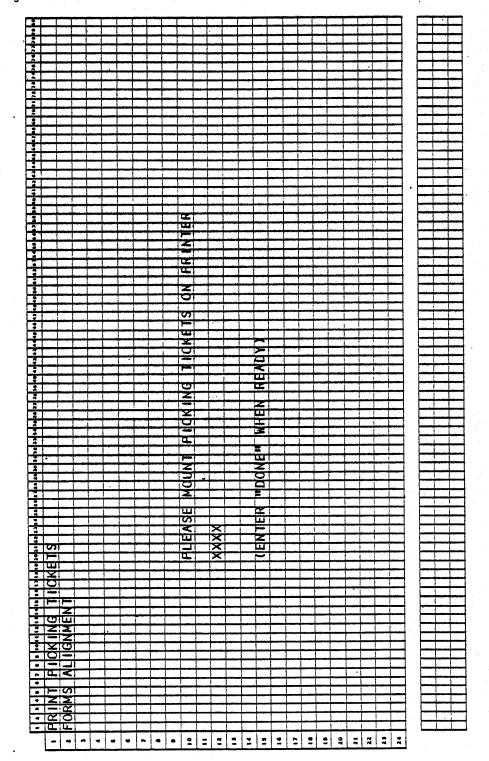

0247m MCBA Licensed Material 4.2.3

### Program: ALNINV

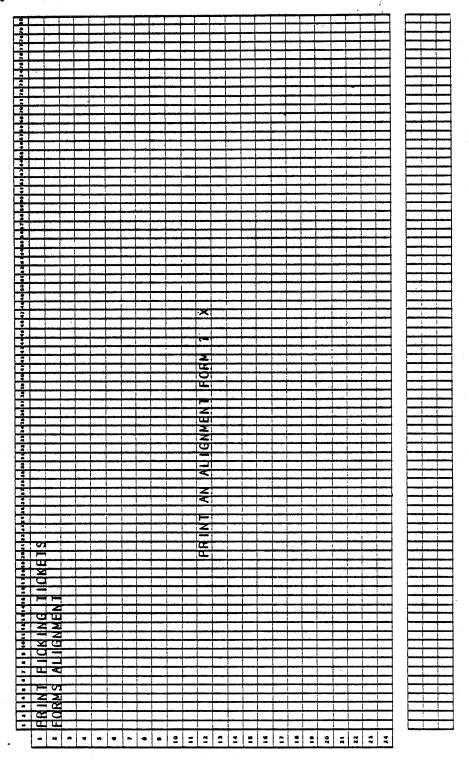

4.2.4

0247m MCBA Licensed Material

## PRINT PICKING TICKETS

### SCREEN FORMATS

### Program: PIKTIK

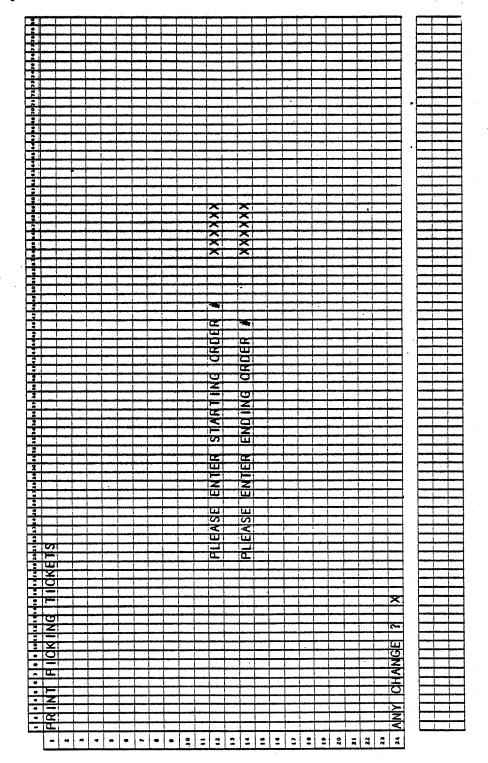

 $\partial g_{0}(y_{1})= \int_{Y_{1}}^{Y_{1}} (\hat{y}_{1}) g_{0}(y_{1}) = \int_{Y_{1}}^{Y_{1}} (\hat{y}_{1}) g_{0}(y_{1}) = \int_{Y$ 

### Program: PIKTIK

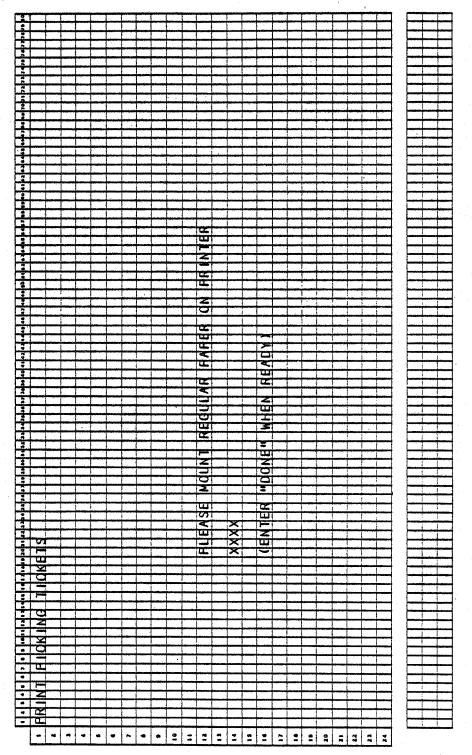

### PRINT PICKING TICKETS APPLICATION DIBOL JUN-84

### PROGRAM SPECIFICATIONS

Function: Prints Picking Tickets.

Input: ORDHDR ORDLIN CUSMAS CUSIDX ITMMAS

Enter Module From: CPMENU When Do

Files Updated: LINIDX

When Done Return To: CPMENU

**Output: Picking Tickets** 

Programs in Module: LINIDX, SRTLIX, ALNINV, PIKTIK

Program Functions and Notes:

The program flow for this function is:

LINIDX -- SRTLIX -- ALNINV -- PIKTIK

### LINIDX

Display a screen asking for location desired. If blanks are input use the location located in the ITMMAS Control Record field DFLTLO.

Display a screen asking for cutoff date. If RETURN is pressed, default to the system date (today's date).

Sequentially read through ORDLIN file and for those line items which are from the location indicated and whose ship date (promise date if nonzero, else the request date) is less than the cutoff date, build the LINIDX file.

If no lines are found at that location, indicate such and return to the first display screen.

### SRTLIX

Sort LINIDX by order number as the major key, and bin number (picking sequence) as the minor key.

### ALNINV

Same program as used in invoice job stream in BILLS module.

4.2.7

### PROGRAM SPECIFICATIONS

PRINT PICKING TICKETS

### PIKTIK

Print one picking ticket per order number. Pull the customer name and address from the customer's file. Blow down bill of materials and pick components for non-stocked items.

If the ship date (promise date if nonzero, otherwise the request date) is not equal to the order date, print the ship date in parentheses, next to the line item description.

Use the LINIDX file to access the ORDLIN file. Delete temporary LINIDX at end of printing.

### PRINT PICKING TICKETS APPLICATION DIBOL JUN-84 REPORT FORMATS

Program: PIKTIK (Picking Ticket)

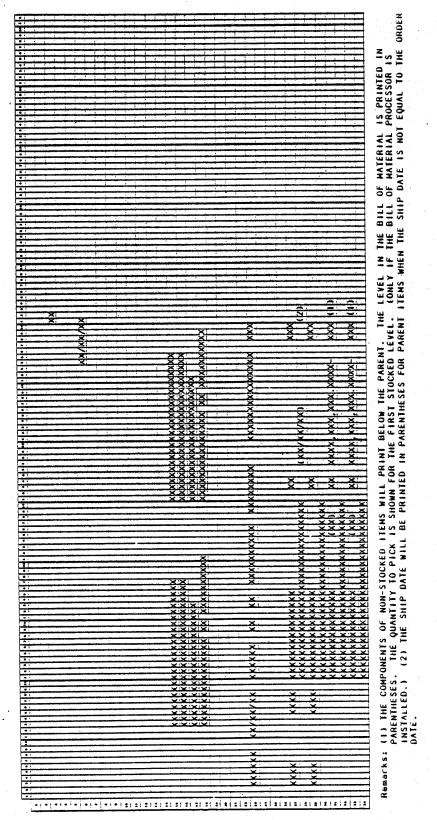

0247m MCBA Licensed Material

PRINT PICKING TICKETS

Program: PIKTIK

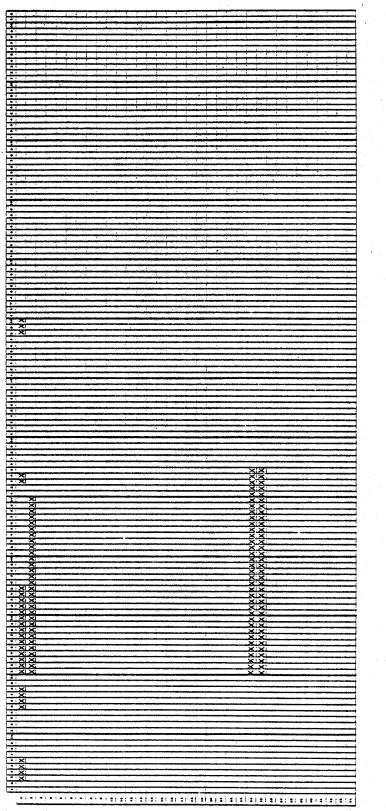

4.2.10

0247m MCBA Licensed Material

### CUSTOMER ORDER PROCESSING PACKAGE BILLING (PRINT INVOICES) APPLICATION DIBOL JUN-84

Section 1

## SCREEN FORMATS

Program: BILLS:BLMNU

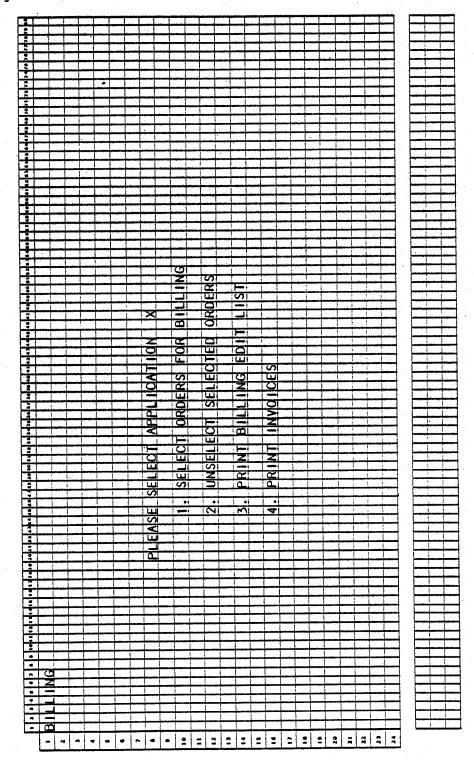

0250m MCBA Licensed Material 4.3.1

## SCREEN FORMATS

## BILLING (PRINT INVOICES)

## Program: BILLS:ORDBL

|                                                                                                    |          |             | and showing |                   |              |                                                 |              |                        |            |                               |              |                         |                                                    |                                         |                                                    |                                               |        |                                                                 |          |                    | _            |          |                   |            |     |          |          |                  |
|----------------------------------------------------------------------------------------------------|----------|-------------|-------------|-------------------|--------------|-------------------------------------------------|--------------|------------------------|------------|-------------------------------|--------------|-------------------------|----------------------------------------------------|-----------------------------------------|----------------------------------------------------|-----------------------------------------------|--------|-----------------------------------------------------------------|----------|--------------------|--------------|----------|-------------------|------------|-----|----------|----------|------------------|
|                                                                                                    | -        | -           | -           | -                 | 1            |                                                 | -            | -                      |            | L                             | L            |                         | 1                                                  | l                                       | _                                                  |                                               |        | X                                                               |          |                    | <u> </u>     |          |                   | L          | ]   |          | L        |                  |
|                                                                                                    | 4        | <u> </u>    | -           | Ļ                 | <u> </u>     | <u> </u>                                        | L            | 1                      |            |                               |              |                         |                                                    | L                                       | 1                                                  | <u> </u>                                      |        | $\times$                                                        | 1.1      | <u> </u>           | 1            | <u> </u> |                   |            |     |          |          |                  |
| Le.                                                                                                    | +        |             |             |                   |              |                                                 | -            | B                      |            | X                             | -            | L                       | L                                                  |                                         | L                                                  | -                                             |        | X                                                               |          |                    | 1            |          | ľ                 |            |     | _        |          |                  |
| -                                                                                                    | ÷        | 4           | -           | ++                | -            | <u> </u>                                        | ļ            | 1                      | <u>}</u>   | X                             | <u> </u>     | Į                       |                                                    | ļ                                       |                                                    | 1                                             | L      |                                                                 | ļ        | -                  |              | L        |                   | 1          | 10  |          | L        |                  |
| <u> </u>                                                                                                    | ł        | -           | -           |                   | the state    | 4                                               | -            | B                      |            | X                             |              |                         |                                                    |                                         |                                                    | L                                             |        | X                                                               | L        | 1                  | 1            | 1 ·      |                   |            | 1   | -        |          | Ľ                |
| 1.                                                                                                    |          | +           | <u> </u>    |                   | +            | -                                               | 4            |                        |            | X                             | -            | <u> </u>                | _                                                  | L                                       | ŀ.                                                 | 1                                             |        | XXXX                                                            | L        |                    |              | <u> </u> | Ĺ                 | L          |     | -        |          | i                |
| 1è                                                                                                    |          | 4           | -           |                   | -            | -                                               | <b>_</b>     |                        |            | ×                             |              | -                       | <b>.</b>                                           | 1                                       |                                                    |                                               |        | $\mathbf{X}$                                                    |          | L                  |              |          |                   |            |     | _        |          |                  |
| 1.5                                                                                                    | 4        | -           |             |                   |              | -                                               | 1            | $\geq$                 |            |                               | L            |                         | 1                                                  | <u> </u>                                | 1                                                  | I                                             |        | X                                                               |          | 1                  | 1            |          |                   |            |     |          |          |                  |
| 1                                                                                                    | -        | -           | <u></u>     | 1                 | 1            | 1                                               | <u> </u>     | $\mathbf{P}$           |            | ×                             |              |                         |                                                    |                                         |                                                    |                                               |        |                                                                 |          |                    |              |          |                   |            |     |          |          |                  |
|                                                                                                    | 1        |             |             |                   |              |                                                 |              | 2                      |            | ×                             |              |                         | 1                                                  |                                         | 1                                                  |                                               |        |                                                                 |          |                    |              |          |                   |            | 1   |          |          |                  |
| 2                                                                                                    |          |             | 1           |                   | 1            |                                                 | 1            |                        |            | X                             |              | 1                       |                                                    |                                         |                                                    |                                               |        | *                                                               | (        |                    | 1            | 1        |                   |            | ]   |          |          |                  |
| 1                                                                                                    |          |             |             |                   | I            |                                                 |              |                        |            | X                             |              |                         |                                                    |                                         | 1                                                  |                                               |        |                                                                 |          |                    |              | 1        |                   |            | ]   |          |          |                  |
| 1                                                                                                    |          | 1           | 1           | 1                 | 1.           | 1                                               | 1            | 1                      |            | ĺ                             | 1            | 1                       | 1                                                  |                                         |                                                    |                                               |        | -                                                               |          | 1                  |              | 1        |                   |            | 1   |          | 1        |                  |
| 5                                                                                                    |          | 1           | Ľ           | 1                 | 1            |                                                 |              |                        | X          |                               |              |                         | 1                                                  |                                         |                                                    |                                               |        | 0                                                               |          | [                  | 1            | 1        |                   |            |     |          | 1        |                  |
|                                                                                                    | T        |             |             | 1                 | 1            |                                                 | 1            | Γ                      | X          | -                             |              |                         |                                                    | 1                                       | ¥.,                                                |                                               |        | 0                                                               |          | 1                  | T            | 1        |                   | 1          | 1   |          | 1        |                  |
|                                                                                                    |          |             | T           |                   |              | 1.                                              |              | - 4                    | X          |                               | 1            | 1                       | 1                                                  | T                                       | 1                                                  |                                               |        | <                                                               | 1        | 1                  | T            |          |                   |            | 1   |          | 1        |                  |
|                                                                                                    |          | T           |             | 1                 |              |                                                 |              | 1                      |            | 111                           | 1            | 1                       |                                                    | 1                                       | 1.                                                 | 1                                             |        |                                                                 | 1        | 1                  | 1            |          |                   | 1          | 1.  | 1        |          |                  |
| 1.5                                                                                                    | 1        | 1           | 1.          | 1                 | 1            | 1                                               |              | TC                     |            | 0                             | 1            | -                       | 1                                                  | 1                                       | 1                                                  | <u> </u>                                      |        | 2                                                               | <u> </u> | 1                  | 1            |          |                   |            | t   |          |          |                  |
| -                                                                                                    | 1        | 1           | 1.          | 1                 | 1            | 1                                               | 1            | Ta                     |            |                               |              |                         |                                                    | +                                       |                                                    |                                               |        | K                                                               |          | ***                |              |          |                   | <u> </u>   |     |          | h        |                  |
|                                                                                                    | 1        | 1           | +           | 1                 | 1            | 1                                               | 1            | 1                      |            |                               | ÷            | ÷                       |                                                    | ÷                                       |                                                    |                                               |        |                                                                 |          | 1                  |              |          |                   |            | 1   | <b></b>  |          |                  |
|                                                                                                    | 1.000    | 1           | 1           | +                 | +            | +                                               | -            | 1                      | X          |                               | <del>;</del> |                         | ÷                                                  |                                         |                                                    |                                               |        |                                                                 | <u> </u> | +                  | +            |          |                   | <u> </u>   | ł   | <b></b>  |          |                  |
|                                                                                                    | <u>†</u> | 1           |             | 1                 | +            | +                                               | ÷            |                        |            | -                             |              |                         | +                                                  | <u> </u>                                |                                                    |                                               |        | 8                                                               |          |                    |              |          |                   | ļ          |     | <b> </b> |          |                  |
|                                                                                                    | 1        | +           | +           | +                 | +            | 1                                               | +            | +                      | X          | -                             |              | +                       | <del> </del>                                       | <u> </u>                                | <del> </del>                                       |                                               |        | -                                                               |          | <u> </u>           |              |          |                   |            | 1   |          | <u> </u> | ┝╼╼┥             |
| 1                                                                                                    | -        | <del></del> | +           | +                 | +            | +                                               | <del> </del> | <u> </u>               | 1-3        |                               |              | <del> </del>            |                                                    | <u>l</u>                                | ł <del>ana</del>                                   | la internet                                   |        |                                                                 | <u> </u> | <u> </u>           | <b> </b>     |          |                   |            | ł   | <b> </b> |          | <del>انب ا</del> |
| -                                                                                                    | +        | ++          | +           | +                 | +            |                                                 | +            | ÷                      | XXX        |                               |              |                         | <u> </u>                                           | ļ                                       |                                                    |                                               | i      |                                                                 |          | 1                  | <u>lei s</u> |          |                   |            | 1 1 | }        |          |                  |
|                                                                                                    | +        | ÷           | 4           | +                 | <del> </del> | -                                               | +            | ł                      | +e         | <u> </u>                      |              | -                       | <u> </u>                                           | li                                      |                                                    |                                               |        | <u> </u>                                                        | -inner   | <u>ti.</u>         |              | -        |                   | h          | ť   |          | h-       | Hannel           |
|                                                                                                    |          | +           | +           | 2                 | <u></u>      | +                                               | <u> </u>     |                        | Ŕ          |                               | <u> </u>     | ÷                       | ł                                                  | ļ                                       | <b></b>                                            | ليسب                                          | يببنها | استع                                                            | ļ        | <u> </u>           | ļ            | ļ        |                   | ļ          | 4   | <b></b>  | <b>.</b> |                  |
| -                                                                                                    | ÷        | +           |             | 12                |              |                                                 | <b> </b>     |                        |            |                               | -            |                         |                                                    |                                         | <b> </b>                                           | ļ                                             |        | ļ                                                               | <b>.</b> | 1                  | ļ            |          | -                 |            | Į.  |          |          |                  |
|                                                                                                    | <u> </u> | +           | 1           | +                 |              | h                                               |              | 10                     |            | X                             |              | <u></u>                 | ļ                                                  | ļ                                       | ļ                                                  | <b></b>                                       |        | hand                                                            |          | 1                  | ļ            |          |                   |            | Į . |          | <u></u>  | L                |
| 1                                                                                                    | f        | +           |             | 1-2               |              | <b></b>                                         | -            |                        | L.         |                               |              | <u> </u>                |                                                    |                                         |                                                    |                                               |        | أنوسها                                                          |          | L.,                |              | L        |                   |            | 1   | L        |          |                  |
| 1.                                                                                                    | -        | -           | -           | XXX               | -            | <u></u>                                         | <b></b>      | 1                      | <u> </u> ] | -                             | ļ            | ļ                       | ļ                                                  |                                         | <u> </u>                                           |                                               | T      | X                                                               |          | L                  |              | 1        |                   |            | 1   |          |          |                  |
|                                                                                                    | <u> </u> | h           | <b>_</b>    | 1-2               | 1            |                                                 | Į            |                        |            | 9                             | ļ            | ļ                       | Į.                                                 |                                         |                                                    |                                               |        | XXXX                                                            |          | X                  |              |          |                   |            | 1   |          |          |                  |
|                                                                                                    | L        | 1           |             | X                 | ł            | 1                                               | L            |                        | []         | 0                             | L            | L                       | L                                                  |                                         |                                                    |                                               |        | ×                                                               |          | X                  |              |          |                   |            | 1   |          |          |                  |
| 1                                                                                                    | 1        | ÷           | +           | <b></b>           | l.           | X                                               | ļ            | 2                      |            | ٥.                            | [            |                         | 1                                                  |                                         |                                                    |                                               |        | X                                                               |          | X                  |              |          |                   |            | Ľ., |          | 1        |                  |
|                                                                                                    | L        | 1           | 1           | 1                 | 1            | X                                               | 1            | 1                      |            | >                             |              |                         | 1                                                  |                                         |                                                    |                                               |        | ×                                                               |          | ×                  |              |          |                   |            | 1   |          |          |                  |
|                                                                                                    |          |             |             | T LL              |              | X                                               | <u> </u>     | D.                     |            | -                             | X            |                         |                                                    |                                         |                                                    |                                               |        | ×                                                               |          | ×                  |              |          |                   |            |     |          |          |                  |
|                                                                                                    | 1        |             |             | 1                 |              | X                                               |              | -                      | 1          | COL                           | X            |                         |                                                    |                                         |                                                    |                                               |        | XXX                                                             |          | XX                 | 1            |          |                   |            | 1   |          |          |                  |
|                                                                                                    |          |             | 1           | 4                 |              | X                                               |              | II                     |            | 0                             | X            | i i                     | -                                                  | -                                       |                                                    |                                               |        | X                                                               |          | X                  |              | 1        |                   |            | 1   |          |          |                  |
|                                                                                                    |          | {           |             | TC.               |              | X                                               |              | S                      |            | O                             | X            |                         |                                                    |                                         |                                                    |                                               |        | X                                                               |          | X                  |              |          |                   |            | 1   |          |          |                  |
| 3                                                                                                    |          |             | 1           | I                 |              | X                                               | 1            | -                      |            |                               | X            |                         |                                                    |                                         | -                                                  |                                               |        | X                                                               |          | ×                  |              |          | -                 |            | 1 1 |          |          |                  |
|                                                                                                    |          | 1           |             | 1                 | •            | X                                               |              |                        |            |                               | X            | · · · ·                 | X                                                  | X                                       | X                                                  | X                                             |        | XXX                                                             |          | 5                  |              |          |                   |            | t i |          |          |                  |
| 1                                                                                                    |          | 1           | 1.          | 5                 |              | X                                               |              | 0                      |            | 0                             | X            |                         | X                                                  | X                                       | X                                                  | X                                             |        | X                                                               |          | X                  |              |          |                   |            | t   | -        |          |                  |
| 2                                                                                                    |          | 1           |             |                   | 1            | X                                               |              |                        |            | -                             | X            |                         | X                                                  | X                                       | X                                                  | XXX                                           |        | X                                                               |          | X                  |              |          |                   |            | 1   | <u> </u> |          |                  |
|                                                                                                    | 1        | T           | 1           | 1                 |              | X                                               |              | -                      | -          |                               | -            |                         | X                                                  | X                                       | X                                                  | Ŷ                                             |        | XXX                                                             |          | ÷                  |              |          |                   |            |     |          |          |                  |
| -                                                                                                    | 1        | 1.          | 1           |                   | <u> </u>     | X                                               |              |                        |            | -                             | X            |                         | 1Ŷ                                                 | <b>Q</b>                                | Ŷ                                                  | <del>Q</del>                                  |        | <del>Q</del>                                                    |          | 9                  |              |          |                   | i en en en |     | <u> </u> |          |                  |
| 1                                                                                                    | 1        | T           |             | stantana.         |              | ÷                                               |              |                        |            |                               |              |                         |                                                    |                                         | -                                                  |                                               |        | -                                                               |          | <u></u>            |              |          |                   |            | 1   |          |          | _                |
|                                                                                                    |          |             | 1           | 1                 |              | 2.                                              |              |                        | 1          |                               | X            |                         | X                                                  | 2                                       | 1                                                  | Ń                                             |        | Y                                                               |          | 5                  |              |          |                   |            |     | _        |          |                  |
|                                                                                                    | 1        |             |             |                   |              | ÷                                               |              |                        |            |                               | Š            |                         | Š                                                  | Ŷ                                       | Š                                                  | Ś                                             |        | Ś                                                               |          | ¥.                 |              |          |                   |            | 1   |          |          | _                |
|                                                                                                    |          |             |             |                   |              | Š                                               |              |                        |            |                               | XX           |                         | Š                                                  | Ŷ                                       | XX<br>X                                            | ŝ                                             |        | ŝ                                                               |          |                    |              |          |                   |            |     |          |          |                  |
| H                                                                                                    |          |             |             |                   |              | <u>Š</u>                                        |              | ×                      |            |                               |              |                         | <u>XXX</u>                                         | <b>dXIXIXIX</b>                         | XXX                                                | <u>(XXX</u>                                   |        | $\times$                                                        |          | X                  |              |          |                   |            |     |          |          |                  |
|                                                                                                    |          |             |             |                   |              | XXXXXXXXXXXXXX                                  |              | X                      |            |                               | XXXXX        |                         | XXXX                                               | XXXXX                                   | XXXX                                               | <u>(XXXX</u>                                  |        | ×                                                               |          | ×.                 |              |          |                   |            |     |          |          |                  |
|                                                                                                    |          |             |             |                   |              | X                                               |              | XX                     |            | X                             | XXXXXX       |                         | <b>XXXXX</b>                                       | XXXXX                                   | <b>XXXXXX</b>                                      | (XXXXXX                                       |        | ×                                                               |          | ×.                 |              |          |                   |            |     |          |          |                  |
|                                                                                                    |          |             |             |                   |              | X                                               |              | ××                     |            | ×                             | XXXXX        |                         | Ŷ                                                  | XX                                      | Š                                                  | Š                                             |        | XXX                                                             |          | XXXX               |              |          |                   |            |     |          |          |                  |
|                                                                                                    |          |             |             |                   |              | K                                               |              | ××                     |            | S X                           |              |                         | XXX                                                | <b>dXXX</b>                             | XXXX                                               | XX                                            |        | XXXX                                                            |          | XXXX               |              |          |                   |            |     |          |          |                  |
|                                                                                                    |          |             |             |                   |              | XXXX                                            |              | ×                      |            | MS X                          |              |                         | XXXXX                                              | <b>dxixdxix</b>                         | XXXXX                                              | XXXXX                                         |        | XXXXXX                                                          |          | XXXXXX             |              |          |                   |            |     |          |          |                  |
|                                                                                                    |          |             |             |                   |              | XXXXX                                           |              | C X                    |            | RMS X                         | X            |                         | XXXXXX                                             | qxixixixix                              | XXXXXX                                             | XXXXXX                                        |        | XXXXXXX                                                         |          | XXXXXXX            |              |          |                   |            |     |          |          |                  |
| 4 1 2 4 9 7 9 7 9 7 8 7 8 7 8 9 7 8 9 7 8 9 7 8 9 7 8 9 7 8 9 7 8 9 7 8 9 7 8 9 7 8 9 7 8 9 7 8 9 7 8 9 7 8 9 7 |          |             |             |                   |              | XXXXXX                                          |              | DC X                   |            | ERMS X                        | XX           |                         | XXXXXXXX                                           | dxixixixixix                            | AXXXXXX                                            | XXXXXXX                                       |        | XXXXXXXXX                                                       |          | XXXXXXXX           |              |          |                   |            |     |          |          |                  |
| 2012/2012/2012/2012/202                                                                                         |          |             |             |                   |              | XXXXXXX                                         |              | C X                    |            | TERMS X                       | XX           |                         | <b>XXXXXXXX</b>                                    | <b>dx x x x x x</b>                     | dxixixixixix                                       | XXXXXXXXX                                     |        | XXXXXXXXXX                                                      |          | XXXXXXXXX          |              |          |                   |            |     |          |          |                  |
| 4 1 2 4 9 7 9 7 9 7 8 7 8 7 8 9 7 8 9 7 8 9 7 8 9 7 8 9 7 8 9 7 8 9 7 8 9 7 8 9 7 8 9 7 8 9 7 8 9 7 8 9 7 8 9 7 |          |             |             |                   |              | XXXXXXXX                                        |              | LOC                    |            | TERMS X                       | XX           |                         | <b>XXXXXXXXXX</b>                                  | <b>AXXXXXXXX</b>                        | AXXXXXXXXX                                         | XXXXXXXXXXX                                   |        | XXXXXXXXXXX                                                     |          | xxxxxxxxx          |              |          |                   |            |     |          |          |                  |
| * 2* 2* 2 * 2* 2* 2* 2* 2* 2*                                                                                   |          |             |             |                   |              | XXXXXXX                                         |              | . LOC X                |            | . TERMS X                     | XX           |                         | XXXXXXXXXXX                                        | <b>AXXXXXXXXXX</b>                      | AXXXXXXXXXXX                                       | XXXXXXXXXXX                                   |        | XXXXXXXXXXXXX                                                   |          | xxxxxxxxxxx        |              |          |                   |            |     |          |          |                  |
| 2 24 4 24 24 2 4 2 4 4 5 2 4 4 5 5 4 4 5 5 4 5 5 5 5                                                            |          |             |             |                   |              | XXXXXXXX                                        |              | LOC                    |            | TERMS X                       | XX           |                         | <br>                                               | <b>4XXXXXXXXXXX</b>                     | <b>dx x x x x x x</b>  x x                         | XXXXXXXXXXXXXXXX                              |        | XXXXXXXXXXXXX                                                   |          | xxixixixixixixixix |              |          |                   |            |     |          |          |                  |
| 22 24 24 20 20 2 20 2 20 20 20 20 20 20 20 20 20                                                                |          |             |             |                   |              | XXXXXXXXX                                       |              | . LOC X                |            | . TERMS X                     | XX           |                         | AXXXXXXXXXXXXXXXXXXXXXXXXXXXXXXXXXXXX              | <b>άχμαμαμάμα</b>                       | <b>AXXXXXXXXXXXXXXXX</b>                           | XXXXXXXXXXXXXXX                               |        | XXXXXXXXXXXXX                                                   |          | xxxxxxxxxxxx       |              |          |                   |            |     |          |          |                  |
| 22 24 24 20 20 2 20 2 20 20 20 20 20 20 20 20 20                                                                |          |             |             |                   |              |                                                 |              | . LOC X                |            | . TERMS X                     | XX           |                         | <pre>dxxxxxxxxxxxxxxxxxxxxxxxxxxxxxxxxxxxx</pre>   | φχικικικικικικ                          | <b>AXXXXXXXXXXXXXXXX</b>                           | XXXXXXXXXXXXXXXXXXX                           |        | XXXXXXXXXXXXX                                                   |          | xxxxxxxxxxxxxx     |              |          |                   |            |     |          |          |                  |
| 2021 22 2244 24 20 20 1 20 20 20 20 20 20                                                                       |          |             |             |                   |              |                                                 |              | . LOC X                |            | . TERMS X                     | XX           |                         | <pre>dxxxxxxxxxxxxxxxxxxxxxxxxxxxxxxxxxxxx</pre>   | φχικικικικικικ                          | <b>AXXXXXXXXXXXXXXXX</b>                           | XXXXXXXXXXXXXXXXXXX                           |        | XXXXXXXXXXXXX                                                   |          | xxxxxxxxxxxxxxx    |              |          |                   |            |     |          |          |                  |
| 2021 22 2244 24 20 20 1 20 20 20 20 20 20                                                                       |          |             |             |                   |              |                                                 |              | . LOC X                |            | . TERMS X                     | XX           |                         | <pre>dxixixixixixixixixixixixixixixixixixixi</pre> | ΦΧΙΧΙΧΙΧΙΧΙΧΙΧΙΧΙΧΙ                     | <pre>dxixixixixixixixixixixixixixixixixixixi</pre> |                                               |        | XXXXXXXXXXXXX                                                   |          | xxxxxxxxxxxx       |              |          |                   |            |     |          |          |                  |
| 22 24 24 20 20 2 20 2 20 20 20 20 20 20 20 20 20                                                                |          |             |             | LX                |              | XXXXXXXXXXXXXXXXXXXXXXXXXXXXXXXXXXXXXX          |              | 5. LOC X               |            | TERMS X                       | XX           |                         | <pre>dxixixixixixixixixixixixixixixixixixixi</pre> | ΦΧΙΧΙΧΙΧΙΧΙΧΙΧΙΧΙΧΙ                     | <pre>dxixixixixixixixixixixixixixixixixixixi</pre> |                                               |        | XXXXXXXXXXX                                                     |          | xxxxxxxxxxxxxxx    |              |          |                   |            |     |          |          |                  |
| 141410 2021 22 244 20 20 20 2 2 2 2 2 2 2 2 2 2 2 2                                                             |          |             |             | Ř                 |              | XXXXXX XXXXXXXXXXXXXXXXXXXXXXXXXXXXXXX          |              | X 5. LOC X             |            | . TERMS X                     | XX           |                         | <pre>dxixixixixixixixixixixixixixixixixixixi</pre> | ΦΧΙΧΙΧΙΧΙΧΙΧΙΧΙΧΙΧΙ                     | <pre>dxixixixixixixixixixixixixixixixixixixi</pre> |                                               |        | XXXXXXXXXXXXX                                                   |          | xxxxxxxxxxxxxxxx   |              |          |                   |            |     |          |          |                  |
| 14171818 2021 22 244 28 28 28 28 28 28 28 28 28 28 28 28 28                                                     |          |             |             | LX                |              | XXXXXXXXXXXXXXXXXXXXXXXXXXXXXXXXXXXXXX          |              | 5. LOC X               |            | TERMS X                       | XX           |                         | <pre>dxixixixixixixixixixixixixixixixixixixi</pre> | ΦΧΙΧΙΧΙΧΙΧΙΧΙΧΙΧΙΧΙ                     | <pre>dxixixixixixixixixixixixixixixixixixixi</pre> |                                               |        | XXXXXXXXXXXXXXXXXXXXXXXX                                        |          | xxxxxxxxxxxxxxxxxx |              |          |                   |            |     |          |          |                  |
| 141410 2021 22 244 20 20 20 2 2 2 2 2 2 2 2 2 2 2 2                                                             |          |             |             | Ř                 |              | XXXXXX XXXXXXXXXXXXXXXXXXXXXXXXXXXXXXX          |              | X 5. LOC X             |            | X     9. TERMS X              |              | XXXXX                   | AXXXXXXXXXXXXXXXXXXXXXXXXXXXXXXXXXXXX              | AXXXXXXXXXXXXXXXXXXXXXXXXXXXXXXXXXXXXXX | <u>AXXXXXXXXXXXXXXXXXXXXXXXXXXXXXXXXXXXX</u>       | <b>XXXXXXXXXXXXXXXXXXXXXXXXXXXXXXXXXXXXX</b>  |        | XXXXXXXXXXXXXXXXXXXXXXXX                                        |          | xxxxxxxxxxxxxxxxxx |              |          |                   |            |     |          |          |                  |
| ***************************************                                                                         |          |             |             | XXX               |              | XXXXXX XXXXXXXXXXXXXXXXXXXXXXXXXXXXXXX          |              |                        |            | X     9. TERMS X              |              | XXXXX                   | AXXXXXXXXXXXXXXXXXXXXXXXXXXXXXXXXXXXX              | AXXXXXXXXXXXXXXXXXXXXXXXXXXXXXXXXXXXXXX | <u>AXXXXXXXXXXXXXXXXXXXXXXXXXXXXXXXXXXXX</u>       | <b>XXXXXXXXXXXXXXXXXXXXXXXXXXXXXXXXXXXXX</b>  |        | XXXXXXXXXXXXXXXXXXXXXXXXXXXXXXXXXXXXXXX                         |          | xxxxxxxxxxxxxxxxxx |              |          | NGE               |            |     |          |          |                  |
|                                                                                                    |          |             |             | Ř                 |              | XXXXXX XXXXXXXXXXXXXXXXXXXXXXXXXXXXXXX          |              |                        |            | X     9. TERMS X              |              |                         | Axixixixixixixixixixixixixixixixixixixi            | AXXXXXXXXXXXXXXXXXXXXXXXXXXXXXXXXXXXXX  | <u>AXXXXXXXXXXXXXXXXXXXXXXXXXXXXXXXXXXXX</u>       | <u> AXXXXXXXXXXXXXXXXXXXXXXXXXXXXXXXXXXXX</u> |        | XXXXXXXXXXXXXXXXXXXXXXXXXXXXXXXXXXXXXXX                         |          | xxxxxxxxxxxxxxxxxx |              |          | ANGE              |            |     |          |          |                  |
|                                                                                                    |          |             |             |                   |              | XXXXXX XXXXXXXXXXXXXXXXXXXXXXXXXXXXXXX          |              | X 5. LOC X             |            | XX       9 .   TERMS   X      |              |                         | Axixixixixixixixixixixixixixixixixixixi            | AXXXXXXXXXXXXXXXXXXXXXXXXXXXXXXXXXXXXX  | <u>AXXXXXXXXXXXXXXXXXXXXXXXXXXXXXXXXXXXX</u>       |                                               |        |                                                                 |          | xxxxxxxxxxxxxxxxxx |              |          | HANGE             |            |     |          |          |                  |
|                                                                                                    |          |             |             | XXX               |              |                                                 |              | N XX 5. LOC X          |            | T XX 9. TERMS X               |              |                         | AXXXXXXXXXXXXXXXXXXXXXXXXXXXXXXXXXXXX              | AXXXXXXXXXXXXXXXXXXXXXXXXXXXXXXXXXXXXX  | <u>AXXXXXXXXXXXXXXXXXXXXXXXXXXXXXXXXXXXX</u>       |                                               |        |                                                                 |          | xxxxxxxxxxxxxxxxxx |              |          | ANGE              |            |     |          |          |                  |
| ac reje oc az an a car o re er er er er a a a a a a a a a a a a                                                 |          |             |             |                   |              |                                                 |              | SMN XX 5. LOC X        |            | NT XX 19. TERMS X             |              |                         | Axixixixixixixixixixixixixixixixixixixi            | AXXXXXXXXXXXXXXXXXXXXXXXXXXXXXXXXXXXXX  | <u>AXXXXXXXXXXXXXXXXXXXXXXXXXXXXXXXXXXXX</u>       |                                               |        | MENT   XXXXXXXXXXXXXXXXXXXXXXXXXXX                              |          | xxxxxxxxxxxxxxxxxx |              |          | CHANGE            |            |     |          |          |                  |
|                                                                                                    |          |             |             | R                 |              | T 🖌 🛛 XXXXXXX XXXXXXXXXXXXXXXXXXXXXXXXX         |              | ESMN XX 5. LOC X       |            | CNT   XX     9. TERMS X       |              | P-ITO XXXXX             |                                                    | AXXXXXXXXXXXXXXXXXXXXXXXXXXXXXXXXXXXXX  |                                                    |                                               |        | MMENT XXXXXXXXXXXXXXXXXXXXXXXXXXXXX                             |          | xxxxxxxxxxxxxxxxxx |              |          | D CHANGE          |            |     |          |          |                  |
|                                                                                                    |          |             |             | ERIMIXX           |              | ST 🖉 🛙 XXXXXX VXXXXXXXXXXXXXXXXXXXXXXXXXXXX     |              | LESMN XX 5. LOC X      |            | SCNT   XX     9. TERMS X      |              |                         |                                                    |                                         |                                                    |                                               |        | OMMENT XXXXXXXXXXXXXXXXXXXXXXXXXXXXXXX                          |          | xxxxxxxxxxxxxxxxxx |              |          | CHANGE            |            |     |          |          |                  |
| a   1991 1991 41 41 41 1991 2992 1992 2992 1993 2992 1993 2992 2992                                             |          |             |             | RDER W XXX        |              | ST 🖉 🛙 XXXXXX VXXXXXXXXXXXXXXXXXXXXXXXXXXXX     |              | ALESMN XX 5. LOC X     |            | ISCNT XX II 9. TERMS X        |              |                         |                                                    | 4. I KKKKKKKKKKKKKKKKKKKKKKKKKKKKK      | 5. I KKKXKKKKKKKKKKKKKKKKKKKKK                     | 6. I XXXXXXXXXXXXXXXXXXXXXXXXXXX              |        | MMENT XXXXXXXXXXXXXXXXXXXXXXXXXXXXX                             |          | xxxxxxxxxxxxxxxxxx |              |          | ITD CHANGE        |            |     |          |          |                  |
| 7 0 0 1001112111010110110102001122220020020020                                                                  |          |             |             | DER 🕡 🗙 XXX       |              | T 🖌 🛛 XXXXXXX XXXXXXXXXXXXXXXXXXXXXXXXX         |              | LESMN XX 5. LOC X      |            | SCNT   XX     9. TERMS X      |              |                         |                                                    | 4. I KKKKKKKKKKKKKKKKKKKKKKKKKKKKK      | 5. I KKKXKKKKKKKKKKKKKKKKKKKKK                     | 6. I XXXXXXXXXXXXXXXXXXXXXXXXXXX              |        | COMMENT XXXXXXXXXXXXXXXXXXXXXXXXXXXXXXXXXXX                     |          | xxxxxxxxxxxxxxxxxx |              |          | D CHANGE          |            |     |          |          |                  |
| a   1991 1991 41 41 41 1991 2992 1992 2992 1993 2992 1993 2992 2992                                             |          |             |             | ORDER W XXX       |              | CUST // XXXXXX XXXXXXXXXXXXXXXXXXXXXXXXXXX      |              | SALESMN XX 5. LOC X    |            | DISCNT   XX     9. TERMS X    |              |                         |                                                    | 4. I KKKKKKKKKKKKKKKKKKKKKKKKKKKKK      | 5. I KKKXKKKKKKKKKKKKKKKKKKKKK                     | 6. I XXXXXXXXXXXXXXXXXXXXXXXXXXX              |        | <ul> <li>COMMENT XXXXXXXXXXXXXXXXXXXXXXXXXXXXXXXXXXXX</li></ul> |          | xxxxxxxxxxxxxxxxxx |              |          | # TD CHANGE       |            |     |          |          |                  |
|                                                                                                    | N        |             |             | . ORDER W XXX     |              | CUST     XXXXXX   XXXXXXXXXXXXXXXXXXXXXXXX      |              | · SALESMN XX 5. LOC X  |            | . DIISCNT   XX     9. TERMS X |              |                         |                                                    | 4. I KKKKKKKKKKKKKKKKKKKKKKKKKKKKK      | 5. I KKKXKKKKKKKKKKKKKKKKKKKKK                     | 6. I XXXXXXXXXXXXXXXXXXXXXXXXXXX              |        | 7. COMMENT XXXXXXXXXXXXXXXXXXXXXXXXXXXXXXXXXX                   |          | xxxxxxxxxxxxxxxxxx |              |          | D # TD CHANGE     |            |     |          |          |                  |
| <   •   •   •   •   •   •   •   •   •                                                                           |          |             |             | ORDER W XXX       |              | CUST // XXXXXX XXXXXXXXXXXXXXXXXXXXXXXXXXX      |              | SALESMN XX 5. LOC X    |            | DISCNT   XX     9. TERMS X    |              | 2. SHIPLTO XXXX         |                                                    | 4. I KKKKKKKKKKKKKKKKKKKKKKKKKKKKK      | 5. I KKKXKKKKKKKKKKKKKKKKKKKKK                     | 6. I XXXXXXXXXXXXXXXXXXXXXXXXXXX              |        | <ul> <li>COMMENT XXXXXXXXXXXXXXXXXXXXXXXXXXXXXXXXXXXX</li></ul> |          | xxxxxxxxxxxxxxxxxx |              |          | D # TD CHANGE     |            |     |          |          |                  |
| 2 4 9 9 7 2 0 1 10 1011121 11441 141 141 140 2001 2212 2002 182 2012 182                                        | N        |             |             | . ORDER W XXX     |              | CUST     XXXXXX   XXXXXXXXXXXXXXXXXXXXXXXX      |              | · SALESMN XX 5. LOC X  |            | . DIISCNT   XX     9. TERMS X |              |                         |                                                    | 4. I KKKKKKKKKKKKKKKKKKKKKKKKKKKKK      | 5. I KKKXKKKKKKKKKKKKKKKKKKKKK                     | 6. I XXXXXXXXXXXXXXXXXXXXXXXXXXX              |        | 7. COMMENT XXXXXXXXXXXXXXXXXXXXXXXXXXXXXXXXXX                   |          | xxxxxxxxxxxxxxxxxx |              |          | ELD # TO CHANGE   |            |     |          |          |                  |
| 2 2 2 4 8 8 2 2 2 0 10 10 10 10 10 10 10 10 10 10 10 10 1                                                       | ILLIN    |             |             | . ORDER W XXX     |              | CUST     XXXXXX   XXXXXXXXXXXXXXXXXXXXXXXX      |              | · SALESMN XX 5. LOC X  |            | . DIISCNT   XX     9. TERMS X |              | 2. SHIPLTO XXXX 1       |                                                    | 4. I KKKKKKKKKKKKKKKKKKKKKKKKKKKKK      | 5. I KKKXKKKKKKKKKKKKKKKKKKKKK                     | 6. I XXXXXXXXXXXXXXXXXXXXXXXXXX               |        | 117. COMMENT XXXXXXXXXXXXXXXXXXXXXXXXXXXX                       |          | xxxxxxxxxxxxxxxxxx |              |          | IELD # TD CHANGE  |            |     |          |          |                  |
| 2 4 9 9 7 2 0 1 10 1011121 11441 141 141 140 2001 122 2002 182 2012 182                                         |          |             |             | . ORDER W XXX     |              | CUST     XXXXXX   XXXXXXXXXXXXXXXXXXXXXXXX      |              | · SALESMN XX 5. LOC X  |            | . DIISCNT   XX     9. TERMS X |              | 2. SHIPLTO XXXX 1       |                                                    | 4. I KKKKKKKKKKKKKKKKKKKKKKKKKKKKK      | 5. I KKKXKKKKKKKKKKKKKKKKKKKKK                     | 6. I XXXXXXXXXXXXXXXXXXXXXXXXXX               |        | 117. COMMENT XXXXXXXXXXXXXXXXXXXXXXXXXXXX                       |          | xxxxxxxxxxxxxxxxxx |              |          | ELD # TO CHANGE   |            |     |          |          |                  |
| 2 2 2 4 8 8 2 2 2 0 10 10 10 10 10 10 10 10 10 10 10 10 1                                                       | ILLIN    |             |             | . ORDER W XXX     |              | CUST     XXXXXX   XXXXXXXXXXXXXXXXXXXXXXXX      |              | · SALESMN XX 5. LOC X  |            | B. DISCNT XX II 9. TERMS X    |              | II 12. SHIPHTO XXXX III |                                                    |                                         |                                                    |                                               |        | 1 17. COMMENT XXXXXXXXXXXXXXXXXXXXXXXXXXXXX                     |          |                    |              |          | FIELD # TD CHANGE |            |     |          |          |                  |
| 2 2 2 4 8 8 2 2 2 0 10 10 10 10 10 10 10 10 10 10 10 10 1                                                       | BILLIN   |             |             | III. ORDER VI XXX |              | 1 3. CUST / XXXXXX XXXXXXXXXXXXXXXXXXXXXXXXXXXX |              | 4. SALESMN XX 5. LOC X |            | . DIISCNT   XX     9. TERMS X |              | 2. SHIPLTO XXXX 1       |                                                    | 4. I KKKKKKKKKKKKKKKKKKKKKKKKKKKKK      | 5. I KKKXKKKKKKKKKKKKKKKKKKKKK                     | 6. I XXXXXXXXXXXXXXXXXXXXXXXXXXX              |        | 117. COMMENT XXXXXXXXXXXXXXXXXXXXXXXXXXXX                       |          | xxxxxxxxxxxxxxxxxx |              |          | IELD # TD CHANGE  |            |     |          |          |                  |

0250m MCBA Licensed Material

### Program: BILLS:LINBL

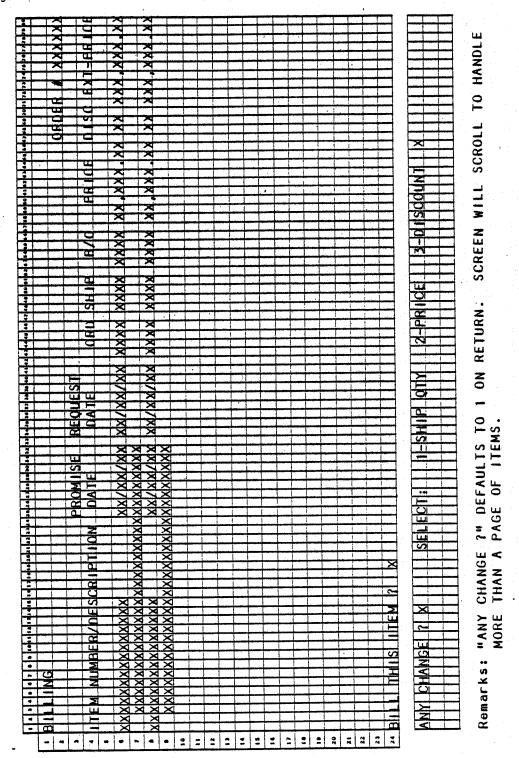

· (1)

4.3.3

4.3.4

|                                                                                                    | Prog         |
|----------------------------------------------------------------------------------------------------|--------------|
|                                                                                                    | Program:     |
|                                                                                                    | 10           |
|                                                                                                    | BILLS        |
|                                                                                                    | - N          |
|                                                                                                    | H            |
|                                                                                                    | H ·          |
|                                                                                                    | X (1)        |
|                                                                                                    |              |
|                                                                                                    | X (2)_       |
|                                                                                                    |              |
|                                                                                                    | 1            |
|                                                                                                    | -            |
|                                                                                                    | <u>x</u> (3) |
|                                                                                                    | -            |
|                                                                                                    | -            |
|                                                                                                    | 1            |
|                                                                                                    | -            |
|                                                                                                    | 1            |
|                                                                                                    | 1.           |
|                                                                                                    | ]            |
|                                                                                                    | 1            |
|                                                                                                    | ]            |
|                                                                                                    | <b>1</b>     |
| ┝┼┼┼┼┼┼┼┼┼┼┼┼┼┼┼┼┼┼┼┼┼┼┼┼┼┼┼┼┼┼┼┼┼┼┼┼┼┼                                                             | 4            |
|                                                                                                    | 4            |
|                                                                                                    | 1            |
| Remarks: SALES TAX DISPLAYS AUTOMATICALLY AS DOES ORDER NET, WEIGHT, TAXABLE                        | •            |
| AND FARMADEL FREIDT AND FUTAL. CUSIDMED TYDE MATCHEC ACAINCY                                        |              |
| SALESMAN'S ARRAY TO DETERMINE THE COMMISSION PERCENT AUTOMATICALLY                                  |              |
| DISTERTED. (1) DISTERTED UNLY IF MILLIPLE MISCELLANEAUC ADDAMATA                                    |              |
| (2) DISPLAYED ONLY IF MULTIPLE FREIGHT ACCOUNTS. (3) DISPLAYED ONLY IF MULTIPLE SALES TAX ACCOUNTS. |              |
|                                                                                                    |              |

SCREEN FORMATS

BILLING (PRINT INVOICES)

## BILLING (PRINT INVOICES)

SCREEN FORMATS

Program: UNBILL

|                                                                         |       |                                          |         |           |                                           |           |               |                         |                          |              |         |            |                   |                   |              |                   |          |                        |             |                        |             |                                       |               |     |     | •        |              |          |
|-------------------------------------------------------------------------|-------|------------------------------------------|---------|-----------|-------------------------------------------|-----------|---------------|-------------------------|--------------------------|--------------|---------|------------|-------------------|-------------------|--------------|-------------------|----------|------------------------|-------------|------------------------|-------------|---------------------------------------|---------------|-----|-----|----------|--------------|----------|
| 1                                                                       |       | 1                                        | -       |           | 1                                         | Τ         |               | 1                       |                          |              |         | 1          | 1                 |                   |              |                   |          | X                      |             |                        |             |                                       |               |     |     |          |              |          |
| :                                                                       | Т     |                                          |         |           |                                           | I         |               |                         |                          |              |         |            |                   |                   |              |                   |          | $\widehat{\mathbf{x}}$ | 1           | 1                      |             |                                       |               |     |     |          |              |          |
|                                                                         |       |                                          |         |           |                                           |           | 1             | X                       |                          | X            |         |            |                   |                   |              |                   |          | ×                      | i f         |                        |             |                                       |               |     |     |          |              |          |
| 51                                                                      |       | - 1                                      | 1       |           | . 1                                       | T         |               | $\mathbf{x}$            | T                        | ~            |         | T          |                   |                   |              |                   |          | 1                      |             |                        |             |                                       |               |     | 1   |          |              |          |
| ÷ .                                                                     | +     |                                          |         |           |                                           |           |               | স                       |                          | $\mathbf{x}$ |         |            |                   |                   |              | - 1               | 1        | Xľ                     | 1           |                        | 1           | 1                                     | -             |     | ·   |          |              | -        |
| 3                                                                       | -+-   |                                          |         |           |                                           |           |               | ~                       |                          | X            |         |            | -                 |                   |              |                   | -        | XÌ                     |             |                        |             |                                       |               | -   | 1   |          |              |          |
| ž –                                                                     | +     |                                          |         | ┉┉┢       |                                           |           |               | $\overline{\mathbf{x}}$ | ÷.                       | R            |         |            |                   |                   | +            |                   | +'       | ž                      |             |                        |             |                                       |               |     |     |          |              | -        |
|                                                                         | -     |                                          |         |           |                                           |           |               | R                       |                          | ন্দ          |         |            |                   |                   |              | +                 |          | R                      |             |                        |             |                                       |               |     | 1   |          |              |          |
| 2                                                                       | _     | _                                        | _       |           |                                           |           | _             |                         |                          |              |         |            |                   |                   |              |                   |          | -                      |             |                        |             |                                       |               |     |     |          |              |          |
| 2                                                                       | 1     |                                          |         |           | 1                                         |           |               | N                       |                          | N            |         |            | 1                 |                   |              |                   |          |                        |             |                        | السي        | أسبب                                  |               |     |     | أحسرا    |              |          |
| 2                                                                       | T     |                                          |         |           |                                           |           | T             | শ                       |                          | X            |         |            | T                 |                   |              | 1                 | T        |                        | 1           |                        |             |                                       |               |     |     |          |              |          |
|                                                                         |       |                                          |         |           |                                           |           |               | ~                       |                          | ~            |         |            |                   |                   |              |                   |          |                        | -           |                        |             |                                       | 1             |     |     |          |              |          |
| 3                                                                       |       |                                          |         |           |                                           |           |               | - 20                    | <del>,</del>             | -70          |         |            |                   |                   | -            |                   |          | t-                     |             |                        | ÷           |                                       |               |     |     |          |              |          |
|                                                                         | -     |                                          | _       |           |                                           |           | -ii-i-l-      | - 1                     | <del>and</del>           |              |         | +          |                   | -+                |              |                   |          |                        | +           | ÷                      |             | +                                     | +             |     |     |          |              |          |
| :                                                                       |       |                                          |         |           |                                           |           |               | أسفين                   | انب                      |              |         | -          |                   | -                 |              |                   |          |                        |             | بليبيب                 |             |                                       |               |     |     |          | _            |          |
| î                                                                       |       |                                          |         | 1         |                                           |           | 1             | t                       | X                        | 1            |         |            |                   |                   |              |                   |          | 0                      | 1           | 1                      |             |                                       |               | _   |     |          |              | _        |
| 1                                                                       | 1     |                                          |         |           |                                           |           | 1             | 1                       | X                        | -            |         |            | 1                 |                   | 1            |                   |          | OI                     |             | 1                      | . i         | . 1                                   |               |     |     |          |              |          |
|                                                                         | -     |                                          | _       | 1         |                                           |           | 1             | -                       | X                        |              | T       |            |                   | _                 |              |                   | 1        | <b>K</b>               |             | 1                      |             |                                       | . 1           |     |     |          |              |          |
| - +                                                                     | ÷     |                                          |         |           |                                           | +         |               | ÷                       | X                        |              |         |            |                   |                   | +            |                   | -        | 1                      | - 1         | -                      | 1           | 1                                     |               | -   | 1   |          |              |          |
|                                                                         |       |                                          |         |           |                                           |           |               | -+                      | ×                        |              |         |            |                   |                   |              |                   |          | œt                     |             |                        |             | · · · · · · · · · · · · · · · · · · · |               |     |     |          |              |          |
| 3                                                                       |       |                                          |         | _         |                                           | İ         |               | 4                       | $\overline{\mathcal{A}}$ |              |         |            | بنسب              |                   |              | -+                |          |                        |             |                        |             |                                       |               | -i  |     |          |              | -        |
| 2                                                                       |       |                                          |         |           |                                           |           | !             |                         |                          | 3            |         |            |                   |                   | _            |                   |          | <u> </u>               |             |                        |             |                                       |               |     |     |          |              | _        |
| :                                                                       |       |                                          |         |           |                                           |           | 1             |                         | X                        |              | . [     |            | . 1               |                   |              |                   |          | 1                      |             |                        |             | 1                                     |               |     |     |          |              |          |
|                                                                         | -     |                                          | -       |           |                                           |           | -             | -                       | X                        |              | - 1     |            | . 1               | 1                 | 1            |                   | 1        |                        | 1           |                        | i           |                                       | <u>.</u> [    | . 1 |     |          |              |          |
|                                                                         | - the |                                          | -       |           |                                           |           |               | 1                       | 7                        | -            |         |            | 1                 |                   | . 1          |                   |          | œ                      |             | 1                      |             | -                                     | 1             |     |     |          |              |          |
|                                                                         |       |                                          |         |           | in an an an an an an an an an an an an an | minut     | ÷             | -init                   | X                        |              |         |            | ليبيد             |                   |              | -                 |          | =                      | ++++++      |                        |             |                                       |               |     |     |          |              | -        |
| :                                                                       |       | أبرزو                                    |         |           |                                           |           |               |                         |                          |              | لمنعد   |            |                   |                   |              |                   |          | <u> </u>               |             |                        |             | إسجب                                  |               |     | ÷   |          |              | ļ        |
|                                                                         | 1     |                                          |         | Ī         | 1                                         | I         |               |                         | X                        | L.           |         |            | , i l             |                   |              | أعتبتهم           |          | ال ن                   |             |                        |             |                                       |               |     | i., | أستعد    |              | <b></b>  |
|                                                                         | T     |                                          |         | 1         |                                           |           |               |                         | X                        |              |         |            | 1                 |                   |              |                   |          |                        |             | النب                   |             | 1                                     |               |     | 1   | ليسيا    |              | _        |
| 21                                                                      | T     |                                          | -       |           |                                           | 1         | 1             | . 1                     | X                        | 1            | - 1     |            |                   |                   |              |                   |          | <u> </u>               |             | 1                      | 1           |                                       |               |     |     |          |              |          |
| <del></del>                                                             | -     |                                          |         | X         |                                           | ÷         | -             | , in the                | 1                        | ×            |         |            |                   |                   |              |                   | -        | +                      |             |                        |             |                                       |               |     |     | I        |              | -        |
| <del></del>                                                             |       |                                          |         | -3        |                                           |           |               | لوب                     | -31                      |              |         |            | <del>~~~</del>    |                   |              |                   |          |                        | <del></del> |                        |             |                                       |               | i   | ł   | ,        |              |          |
|                                                                         |       |                                          | لمنبينا | X         |                                           |           |               | -                       | _                        | $\sim$       |         |            | -                 |                   |              |                   |          |                        |             |                        |             |                                       |               |     | ł   |          |              | h        |
|                                                                         | T     |                                          |         | X         |                                           |           |               |                         |                          |              |         |            |                   |                   | 1            |                   |          |                        |             |                        |             |                                       |               | 1   |     | ليسمل    |              | L.       |
|                                                                         | Т     |                                          |         | XXX       | 1                                         |           |               |                         |                          |              |         |            |                   |                   |              |                   |          | X                      |             |                        |             |                                       |               |     | 11  |          |              | Ľ.       |
| 21                                                                      | -     |                                          | -       | X         | -                                         |           | 1             | N                       |                          |              | -       |            | 1                 |                   |              |                   | 1        | X                      | i           | X                      |             |                                       | 1             |     |     |          |              | Γ        |
|                                                                         | -+-   |                                          |         | -         |                                           |           | <del>}</del>  |                         |                          | ā            |         |            | <del>~ {</del>    |                   | إشب          |                   |          | <del>S</del> i         |             | ž                      | į.<br>I     |                                       |               |     | 1.5 |          |              | -        |
| *                                                                       | -     |                                          |         | 2         |                                           |           |               | >                       |                          |              |         |            | •••••             | +                 |              |                   | : إبينية |                        |             | $\widehat{\mathbf{X}}$ |             |                                       |               |     |     | <b>—</b> |              | -        |
| <u>.</u>                                                                |       |                                          |         |           |                                           |           |               |                         |                          |              |         | ·          |                   |                   |              |                   |          | e                      |             | e                      |             |                                       |               |     | 1.1 |          |              | ŀ        |
| 3                                                                       |       |                                          |         |           |                                           | X         |               |                         |                          |              |         |            |                   |                   |              |                   |          | <u> </u>               |             | ×                      |             |                                       |               |     |     |          |              | <u> </u> |
| :                                                                       | T     |                                          |         | 11        |                                           | X         |               | <b>C</b>                |                          | النب ر       | X       |            | · ]               |                   |              | 1                 |          | $\times$               |             | $\times$               | ł           |                                       |               |     |     |          |              |          |
| 2                                                                       |       | -                                        |         | -         |                                           | X         |               | -                       | 7                        |              | 77      |            |                   |                   | - 1          |                   | 1        | X                      |             | X                      | . 1         | 1                                     |               |     |     |          |              | F        |
|                                                                         |       |                                          |         | ~         |                                           | X         | -             | Ш                       | -                        | O            | XXXX    |            |                   |                   |              |                   | - î      | XI                     |             | XXX                    | 1           |                                       | 1             |     |     |          |              |          |
|                                                                         |       | ****                                     |         |           |                                           | -01       |               | 3                       |                          | ~            | -       |            |                   |                   |              |                   |          | 2                      |             | -                      | 1           |                                       |               |     |     |          |              | ţ        |
|                                                                         |       |                                          |         |           |                                           | -01       |               |                         |                          |              |         |            |                   |                   | {            | i                 |          | <del>C</del>           |             | - 01                   |             |                                       |               |     | ł   |          | -            | +-       |
| 3                                                                       |       |                                          |         |           |                                           | XXXXXXXXX |               |                         |                          |              |         |            |                   |                   |              |                   |          | XXXXXXX                |             | XXXX                   | أحببه       |                                       | -             |     | ÷ . |          |              |          |
| ;                                                                       |       |                                          |         |           |                                           | X         |               | 4                       |                          |              | XX      | 1          | $\mathbf{X}$      | $\mathbf{X}$      | ×            | $\mathbf{X}$      |          | $\times$               |             | $\mathbf{X}$           |             |                                       |               |     |     |          |              | 1        |
| 1                                                                       |       |                                          |         | Z         |                                           | X         |               | б                       | 1                        | O            | X       |            | X                 | X                 | X            | X                 |          | ×                      | 1           | X                      | 1           | . í                                   |               |     |     |          |              |          |
| 11                                                                      | -+    | i an an an an an an an an an an an an an |         |           | - territe                                 | X         |               |                         |                          |              | त्र्व   |            | X                 | X                 | X            | X                 | 1        | X                      |             | X                      |             |                                       |               |     | ŧ . |          |              | 1        |
| 2                                                                       |       |                                          |         |           | -                                         | Ŕ         |               | ł                       |                          |              | X       |            | -                 | - 1               | 5            | XXX               | -+       | ×                      |             | XXXXXX                 | 1           | i                                     |               |     | 1   |          |              | 1        |
| 4-                                                                      |       |                                          |         |           |                                           | -3        |               |                         |                          |              | -3      |            | - 61              |                   | S            | <u> </u>          |          | ə                      |             | -01                    |             | أستغنه                                |               |     |     | -        |              | -        |
| 2                                                                       |       |                                          |         |           |                                           | X         | i             |                         |                          |              | XXXXXXX |            |                   | $\mathbf{X}$      | <u> </u>     | <u></u>           | 1        | XX                     |             | ~                      |             |                                       |               |     |     | <b></b>  |              |          |
| *                                                                       |       |                                          |         |           |                                           | X         |               |                         |                          |              | X       |            | X                 | $\mathbf{X}$      | $\times$     | X                 | 1        | $\times$               | 1           | $\times$               |             |                                       |               |     | · . |          |              | 1        |
| -                                                                       | -     |                                          |         |           |                                           | X         | . 1           |                         |                          |              | X       |            | X                 | X                 | X            | X                 | . 1      | X                      |             | X                      | . 1         |                                       |               |     | I   |          |              | 1        |
|                                                                         | - 1   |                                          |         |           | ÷                                         | Y         |               |                         |                          |              | X       |            | X                 | $\mathbf{X}$      | X            | X                 | 1        | ×                      |             | X                      | 1           |                                       | 1             |     | 1   |          |              | I        |
|                                                                         | ÷     |                                          |         | a nin i   | - 10-14                                   | -0        | , terrete     | -                       |                          |              | -01     |            | 0                 | S                 | 3            | SI                |          | ভা                     |             | -01                    | -           |                                       |               |     |     |          |              | Ť.       |
| 3                                                                       | -     |                                          |         |           | أجونيونية                                 | XX        |               | XХ                      |                          |              | -3      |            |                   | -                 | S            | -01               |          | Š                      |             | X                      | i na second |                                       |               |     | I   |          |              | -        |
| 2                                                                       |       |                                          |         |           |                                           | X         | 1             | X                       |                          | X            | X       |            |                   | X                 | X            | XXXXX             |          | X                      |             | <u> </u>               |             |                                       |               |     |     | -        |              | ١.,      |
| -                                                                       |       |                                          |         |           |                                           | X         |               |                         |                          |              |         |            | X                 | ×                 | ×            | X                 |          | X                      |             | X                      |             |                                       |               |     | 1   |          |              |          |
| 2                                                                       |       |                                          |         |           |                                           | X         |               |                         |                          | ŝ            |         |            | X                 | X                 | X            | X                 |          | ×                      |             | ×                      | 1           |                                       |               |     | ł   |          |              | Ĩ        |
| 1                                                                       |       |                                          |         |           |                                           | -         |               |                         |                          | 5            |         |            | Y                 | Ŷ                 | Y            | V.                |          | X                      |             | X                      |             |                                       |               |     | 1   |          |              | Г        |
|                                                                         | +     |                                          |         |           |                                           | XX        |               | ~                       |                          |              |         |            | -9                | XXX               | ୍            | 9                 |          |                        |             | e                      |             |                                       |               | -   | t - |          |              | ÷        |
| -                                                                       | _ [   |                                          |         |           |                                           |           |               | <u> </u>                |                          | 6            |         | _          | L C               | $\sim$            | ð            | -                 |          | ×                      |             | X                      |             |                                       | <u> </u>      |     |     | <b></b>  |              | +        |
| 2                                                                       |       |                                          |         | L         |                                           | Х         | ll            | <u> </u>                |                          | L LL         |         |            | $\mathbf{X}$      | $\mathbf{X}$      | X            | X                 |          | X                      | İ           | X                      |             |                                       | I             |     | ÷ . | -        | ļ            | -        |
|                                                                         |       |                                          |         |           |                                           | ×         |               | _                       |                          | -            |         |            | $\sim$            | $\times$          | $\times$     | $\times$          | Ī        | ×                      |             | X                      |             |                                       |               |     | 1   |          |              | L        |
| :                                                                       |       |                                          |         |           |                                           | X         |               |                         |                          |              |         |            | X                 |                   | ×            | $\mathbf{\times}$ |          | ×                      | !           |                        |             |                                       | )<br>         |     | 1   |          |              | I        |
|                                                                         | +     |                                          |         |           |                                           | -9        | h             |                         |                          |              |         | - ÷- •     |                   |                   |              |                   |          | X                      |             | X                      |             |                                       | 1             |     | 1 - | _        | 1            | Т        |
|                                                                         |       | -                                        | ļ       |           |                                           | $\sim$    | <del>  </del> | 2                       |                          |              |         |            | 0                 | -                 | 0            | е                 |          | $\widehat{\mathbf{x}}$ |             | $\hat{\mathbf{X}}$     |             |                                       | i i           |     | t   |          | i hereit     | Ť        |
| <u>a</u>                                                                |       |                                          |         |           |                                           |           |               | -                       |                          | 6            | أستردهم |            | 0                 | Ô                 | 0            | <b>O</b>          |          |                        |             |                        |             | an é é                                | h             |     | 11  |          | <del> </del> | ÷        |
| -                                                                       | ſ     |                                          | L       |           |                                           |           |               |                         |                          | L            |         |            | $\mathbf{X}$      | $\mathbf{X}$      | $\mathbf{X}$ | X                 |          | $\times$               |             | $\times$               |             |                                       |               |     | 1   | J        | ļ            | 1        |
| :                                                                       | 1     |                                          |         | xxx       |                                           | X         |               |                         |                          |              |         |            | $\mathbf{X}$      | $\times$          | $\times$     | $\mathbf{X}$      | 1        | ×                      |             |                        |             |                                       | 1             |     | 1   | -        | L            | 1        |
|                                                                         | -     |                                          | 1       | X         |                                           | X         |               |                         |                          | 1            |         |            | X                 | X                 | X            | X                 |          | XXX                    |             | ×                      |             |                                       | 1             |     | 1   |          |              | Ē        |
| 2                                                                       |       | dia dia dia dia dia dia dia dia dia dia  | -       |           |                                           | 7         | t             |                         |                          |              |         | X          | X                 | X                 | X            | X                 | 1        | X                      |             | X                      |             |                                       |               |     | 1   |          | 1            | ľ        |
| 9 30                                                                    | - 1   |                                          |         | R         |                                           | Ŕ         | <del>  </del> | *****                   |                          | <u></u>      |         | X          | Ð                 | S                 | $\mathbf{i}$ | $\Rightarrow$     |          | $ \forall $            |             | X                      |             |                                       |               | -   | 1   |          | 1            | Ť        |
|                                                                         |       |                                          |         | -0        |                                           |           |               |                         |                          | <u> </u>     |         |            | ю                 | 0                 | e            | e                 |          | e                      |             |                        |             |                                       | ji            |     | 1   |          | ÷            | Ť        |
|                                                                         |       |                                          |         |           |                                           | X         | 1 1           | $\sim$                  |                          | LX           |         | X          | LA.               | -A                | ιČ.          | ι <u>ς</u> ι      |          | ×                      |             | X                      |             |                                       | 1             | h   | 1   | -        | <u> </u>     | +        |
|                                                                         |       |                                          |         | X         |                                           |           |               |                         |                          |              |         | X          |                   |                   | · * '        | $\mathbf{X}$      |          |                        |             |                        |             |                                       | X             | ,   | 1.5 | _        |              | ţ        |
| 1 2 4 4 4 5 2 4                                                         |       |                                          |         | XX        | <u></u>                                   | X         |               | X                       |                          | $\mathbf{X}$ |         |            |                   | 4                 | 100          | _                 |          |                        |             | X                      |             |                                       |               | -   | •   |          |              |          |
|                                                                         |       |                                          |         | XX        | -                                         |           |               |                         |                          | Ň            |         |            | Ŕ                 | Ŷ                 | X            | X                 |          |                        |             |                        |             |                                       |               |     | 1   |          | ļ            | I        |
|                                                                         |       |                                          |         | XX        |                                           |           |               |                         |                          |              |         |            | Š                 | xixixixixixixixix | X            | X                 |          |                        |             |                        |             |                                       |               |     |     |          |              |          |
|                                                                         |       |                                          |         | X         |                                           |           |               | X                       |                          |              |         |            | ŝ                 | (XX)              | XX           | ŶX                |          | Ę                      |             |                        |             |                                       |               |     |     |          | -            | 414      |
|                                                                         |       |                                          |         | XX        |                                           | ×         |               | X                       |                          |              |         | 0          | 云                 | R                 | X            | X                 |          | ENT                    |             |                        |             |                                       | ~             |     |     |          | -            | 414      |
|                                                                         |       |                                          |         | ¥ X       | 1                                         |           |               | MN X                    |                          |              |         | ТО         | Š                 | R                 | X            | X                 |          | LU I                   | 1           |                        |             |                                       | 3             |     |     |          | -            | 414      |
|                                                                         |       |                                          |         | RWX       |                                           | X         |               | SMN X                   |                          | LN           |         | -T0        | Š                 | XX                | X            | X                 |          | W                      |             |                        |             |                                       | R 7           |     |     |          | -            | 414      |
|                                                                         |       |                                          |         | ¥ X       |                                           | ×         |               | MN X                    |                          |              |         | ТО         | Š                 | XX                | X            | X                 |          | LU I                   |             |                        |             |                                       | 3             |     |     |          | -            | 414      |
|                                                                         |       |                                          |         | ERWX      |                                           | T 🖌 X     |               | ESMN X                  |                          | CNT          |         | -T0        | XX                | XX                | XX           | XX                |          | MME                    |             |                        |             |                                       | R 7           |     |     |          | -            | 414      |
|                                                                         |       |                                          |         | DER 🖉 X   |                                           | ST 🗶 X    |               | I ESMN X                |                          | SCNT         |         | 1 P-T0     | XX<br>X<br>I<br>I | XX<br>X           | XX<br>XX     | XX<br>·           |          | DMME                   |             |                        |             |                                       | DER 2         |     |     |          | -            | 414      |
|                                                                         |       |                                          |         | DER 🖉 X   |                                           | UST 🗶 TX  |               | ALESMN X                |                          | ISCNT        |         | HIP-TO     | 3. I XX           | 4. XX             | 5. XX        | 6. XX             |          | MME                    |             |                        |             |                                       | RDER 7        |     |     |          |              |          |
|                                                                         | 0     |                                          |         | ERWX      |                                           | ST 🖌 X    |               | I ESMN X                |                          | SCNT         |         | HIP-TO     | XX<br>X<br>I<br>I | 4. XX             | 5. XX        | 6. XX             |          | COMME                  |             |                        |             |                                       | DER 2         |     |     |          |              | 414      |
|                                                                         |       |                                          |         | DER 🖉 X   |                                           | UST 🗶 TX  |               | ALESMN X                |                          | ISCNT        |         | HIP-TO     | 3. I XX           | 4. XX             | 5. XX        | 6. XX             |          | DMME                   |             |                        |             |                                       | RDER 7        |     |     |          |              |          |
|                                                                         | 0     |                                          |         | DER 🖉 X   |                                           | UST 🗶 TX  |               | ALESMN X                |                          | ISCNT        |         | HIP-TO     | 13. T XX)         | 4. XX             | 5. XX        | 6. XX             |          | COMME                  |             |                        |             |                                       | RDER 7        |     |     |          |              |          |
|                                                                         | 0     |                                          |         | ORDER W X |                                           | CUST # X  |               | SALESMN X               |                          | DISCNT       |         | SHIP-TO    |                   | 4. XX             | 5. XX        | 6. XX             |          | 71. COMME              |             |                        |             |                                       | T ORDER 7     |     |     |          |              |          |
| 4 9 4 A 8 8 9 11 12 1 1 1 4 1 9 1 9 1 9 1 9 1 9 1 9 1 9 1 9             | 0     |                                          |         | ORDER W X |                                           | CUST # X  |               | SALESMN X               |                          | DISCNT       |         | 2. SHIP-TO |                   | 4. XX             | 5. XX        | 6. XX             |          | . COMME                |             |                        |             |                                       | HT ORDER ?    |     |     |          |              |          |
| 2 4 0 6 7 0 8 100111211141415 18 19 19 19 19 19 19 19 19 19 19 19 19 19 | LLING |                                          |         | ORDER W X |                                           | CUST # X  |               | SALESMN X               |                          | DISCNT       |         | SHIP-TO    |                   | 4. XX             | 5. XX        | 6. XX             |          | 71. COMME              |             |                        |             |                                       | GHT ORDER 2   |     |     |          |              |          |
|                                                                         |       |                                          |         | ORDER W X |                                           | CUST # X  |               | SALESMN X               |                          | DISCNT       |         | 2. SHIP-TO |                   | 4. XX             | 5. XX        | 6. XX             |          | 71. COMME              |             |                        |             |                                       | I BHT ORDER 2 |     |     |          |              |          |
| A 3 4 9 4 7 8 8 501111111141415 14 1315                                 | LLING |                                          |         | ORDER W X |                                           | CUST # X  |               | SALESMN X               |                          | DISCNT       |         | 2. SHIP-TO |                   | 4. XX             | 5. XX        | 6. XX             |          | 71. COMME              |             |                        |             |                                       | GHT ORDER 2   |     |     |          |              |          |
|                                                                         |       |                                          |         | ORDER W X |                                           | CUST # X  |               | SALESMN X               |                          | DISCNT       |         | 2. SHIP-TO | XXX 1.3. XXX      | 4. XX             | 5. XX        | 116. XX           |          | 117. COMME             |             |                        |             |                                       | RIGHT ORDER 2 |     |     |          |              |          |

(36) March 1997

4.3.5

# Program: UNBILL

| 1          |            |                                                                                                    |           |                                               |                                           | 1                                     |          | 1                       |          | . 1                    |              |                |               |                |          |                  |          |                | _             |              | _           | X            | _        | _         |                                                                                                    |
|------------|------------|----------------------------------------------------------------------------------------------------|-----------|-----------------------------------------------|-------------------------------------------|---------------------------------------|----------|-------------------------|----------|------------------------|--------------|----------------|---------------|----------------|----------|------------------|----------|----------------|---------------|--------------|-------------|--------------|----------|-----------|----------------------------------------------------------------------------------------------------|
|            | T          |                                                                                                    |           |                                               | 1                                         |                                       | - T      |                         |          | . 1                    |              |                |               |                |          |                  |          |                |               |              |             | $\mathbf{X}$ |          | <u> </u>  |                                                                                                    |
|            |            |                                                                                                    |           |                                               |                                           |                                       | 1        | 7                       |          | XXXXX                  |              |                |               |                |          |                  |          |                | T             |              | T           | X            |          |           | 4                                                                                                    |
| Ħ          |            |                                                                                                    |           | ÷                                             |                                           |                                       |          | 1                       |          | X                      |              |                |               |                |          |                  | -        |                |               |              |             |              | 1        |           |                                                                                                    |
| -          |            |                                                                                                    |           |                                               |                                           | in in it                              |          |                         |          | -                      | -            |                |               |                |          |                  |          |                |               |              |             | Ś.           |          |           |                                                                                                    |
|            |            |                                                                                                    |           |                                               |                                           | أستيت                                 |          | XXXX                    | أحصب     | -                      |              | التبسينا       |               |                |          |                  |          |                |               |              | <del></del> | XXXX         |          |           | CONT                                                                                                    |
|            |            |                                                                                                    |           |                                               |                                           |                                       |          | X                       |          | X                      |              |                |               |                |          |                  |          |                |               | _            |             | 4            |          |           |                                                                                                    |
|            |            |                                                                                                    |           |                                               |                                           |                                       |          | X                       |          | X                      |              |                |               |                |          |                  |          |                |               |              |             | X            |          |           | a                                                                                                    |
|            |            |                                                                                                    |           |                                               |                                           |                                       |          | X                       | t t      | X                      |              |                |               |                |          |                  | -        |                |               | 1            | 1           | X            | 1        |           | a                                                                                                    |
| +          |            |                                                                                                    | <u>  </u> |                                               |                                           |                                       |          | $\overline{\mathbf{x}}$ |          | $\widehat{\mathbf{x}}$ |              | +              |               |                |          |                  |          |                |               |              |             | -7           | Ť        |           |                                                                                                    |
| !          |            |                                                                                                    | أستعبهما  | 1                                             |                                           |                                       |          |                         |          |                        |              |                |               | -              | -        |                  |          | أسبنهما        |               |              |             |              |          |           | at                                                                                                    |
|            |            |                                                                                                    |           |                                               |                                           |                                       |          | XX                      |          | X                      | لينبي        | 1              |               |                |          |                  | اسب      |                |               |              |             | -            |          |           |                                                                                                    |
|            |            |                                                                                                    |           |                                               |                                           | 1                                     |          | X                       |          | X                      |              |                |               |                |          |                  |          |                |               |              |             | -            | 1        |           |                                                                                                    |
|            |            | -                                                                                                    |           |                                               |                                           |                                       |          | Z                       |          | X                      |              |                |               |                |          |                  |          |                |               |              | 1           | - 1          |          |           |                                                                                                    |
|            |            |                                                                                                    |           | <u>, , , , , , , , , , , , , , , , , , , </u> |                                           |                                       |          | - 1                     | -        | -                      | -            |                |               |                | ÷        |                  |          |                |               |              |             | H            |          |           | 8                                                                                                    |
|            |            |                                                                                                    |           |                                               |                                           | أحسني                                 |          |                         | -        |                        | -            |                |               |                |          |                  |          |                |               | i            |             |              |          |           |                                                                                                    |
| L.         | 1          |                                                                                                    |           |                                               |                                           |                                       |          |                         |          |                        |              |                |               |                |          |                  |          |                |               |              |             | 8            |          |           |                                                                                                    |
|            |            |                                                                                                    |           |                                               |                                           |                                       |          |                         |          | -                      |              |                |               |                |          |                  |          |                |               | 1            |             | S            |          |           |                                                                                                    |
| -          |            |                                                                                                    | -         |                                               |                                           |                                       |          | 1                       |          | indexees.              |              |                |               |                |          |                  |          |                |               |              | 1           | V            | 1        |           |                                                                                                    |
|            | -          |                                                                                                    |           |                                               | , and the second                          |                                       |          |                         |          | -                      |              |                | an in se      |                |          |                  | -        |                |               |              |             |              |          |           |                                                                                                    |
| 1          | _          |                                                                                                    | -         |                                               |                                           |                                       |          |                         |          |                        |              |                | in a          |                |          |                  |          | -0.0           |               |              | ÷           | -            |          |           | ·                                                                                                    |
|            | . 1        |                                                                                                    |           |                                               |                                           |                                       |          | 0                       |          | 0                      |              | أخسينا         |               |                |          | 1                |          |                |               |              |             | AR           |          |           |                                                                                                    |
|            | . 1        |                                                                                                    |           |                                               |                                           |                                       |          |                         |          | ~                      |              |                |               |                |          |                  |          |                |               |              | 1           | V            |          |           |                                                                                                    |
| 1          |            |                                                                                                    |           |                                               |                                           |                                       |          | •                       |          |                        |              |                |               |                |          |                  |          |                |               |              | - (         | T            |          | . 1       |                                                                                                    |
| -          |            |                                                                                                    | li        |                                               |                                           |                                       |          |                         |          | •                      |              | <u>  </u>      |               |                |          | <u>  </u>        |          | -              | <u> </u>      |              |             |              |          |           |                                                                                                    |
| L.         |            |                                                                                                    | سينم      | أخبوبا                                        |                                           |                                       |          | _                       |          | -                      |              |                |               |                |          | <u>  </u>        |          |                | <b>└───</b> ┤ | ÷            |             | ৰ            | ÷        | إنسبت     | ┝╍╍┝╍                                                                                                    |
| 1          | <u>.</u>   |                                                                                                    | 1         |                                               | أسنيي                                     |                                       |          |                         |          |                        |              | <u> </u>       |               | i and          |          |                  |          |                | أستبيا        |              |             | 1            |          |           | . j <del>an ja ja</del>                                                                                                    |
| II.        |            |                                                                                                    |           |                                               |                                           |                                       |          |                         |          | -                      |              |                |               |                |          |                  |          |                |               | ]            |             |              |          |           | والمسلوم الم                                                                                                    |
|            |            | -Officiality                                                                                                    | 1         |                                               |                                           |                                       | 1        |                         |          |                        |              |                |               |                |          |                  |          |                |               |              |             |              |          |           |                                                                                                    |
| -          | -          | -                                                                                                    | r         | X                                             | nin Hin                                   |                                       |          |                         |          |                        |              |                |               | 1              |          |                  |          |                |               |              |             |              |          |           |                                                                                                    |
|            |            |                                                                                                    | 1         | -0                                            | ****                                      | Printer                               |          | <u>ç Angr</u>           |          |                        | 199          | <u> </u>       |               | -              |          |                  |          |                |               |              |             |              |          |           | - here here here                                                                                                    |
| 4          | _          |                                                                                                    |           | X                                             |                                           | line of                               |          |                         | أنسبو    |                        |              | ┝━━┥           |               |                |          | ter en de        |          | أستجمأ         |               |              |             |              |          |           |                                                                                                    |
| í.ľ        |            |                                                                                                    | 1         |                                               |                                           |                                       |          |                         | أسينا    | لينهم                  |              |                |               | 1              |          | 1                | خمير     |                | أسحيا         |              | أسب         | أجنعه        |          |           | - Jana - Jana - |
| П          |            |                                                                                                    |           | <b>AXX</b>                                    |                                           | · ·                                   |          | Х                       |          | X                      |              |                |               | L              |          | 1                |          |                | 1             |              |             |              | <u>.</u> |           | Januar Landa                                                                                                    |
| П          |            |                                                                                                    | 1         | X                                             |                                           |                                       |          |                         |          |                        |              |                |               |                |          |                  |          |                |               |              |             |              | 1        |           |                                                                                                    |
| H          |            | - i.e                                                                                                    | 1         |                                               | -                                         |                                       | -        |                         |          |                        |              | <u> </u>       |               | r              |          |                  |          |                | <b></b> 1     |              |             |              | 1        |           |                                                                                                    |
| H          | }          |                                                                                                    | +         | -3                                            |                                           | h h h h h h h h h h h h h h h h h h h |          | -                       |          | a                      |              |                |               |                |          |                  | -        |                |               |              |             | 1            |          |           |                                                                                                    |
| 1          |            |                                                                                                    | ļ         | XX                                            |                                           | Lines                                 |          | A                       |          |                        |              | لتسمل          | -             | <u> </u>       |          | أمحصهمها         |          |                | <u>  </u>     | -0           |             | a            |          |           | <del></del>                                                                                                    |
| 1          |            |                                                                                                    | L         |                                               |                                           |                                       |          | _                       |          | Р.                     |              | 1              |               | <u> </u>       |          | L                |          |                | <u> </u>      | X            |             | XXX          |          | أستحص     | · · Janifarada                                                                                                    |
|            |            |                                                                                                    |           |                                               |                                           | X                                     |          | ٧                       |          | ۵.                     |              |                | in the second | 1              |          |                  | _        |                |               | _X           |             | X            | 1        | _         | Line Line Li                                                                                                    |
|            | 1          | -                                                                                                    | 1         |                                               | -                                         | X                                     |          |                         |          |                        |              |                |               |                |          |                  |          | L_             |               | X            |             | X            |          |           |                                                                                                    |
| H          |            |                                                                                                    |           | <b>u</b>                                      |                                           |                                       |          | ٩.                      | ,        |                        | 1            | 1.00           |               | 1              |          | 1                |          |                | 1             | X            |             | X            |          |           |                                                                                                    |
|            |            | -                                                                                                    |           |                                               |                                           | XXXX                                  |          | _                       |          |                        |              | <b>}</b>       | سينما         | <u>{</u>       |          |                  |          | <u>i</u> nne i | <b></b>       | XXX          |             | -9           |          |           | ┝╍╍┿╍╍┿                                                                                                    |
|            |            | _                                                                                                    |           | AT                                            |                                           |                                       |          | _                       |          | L                      |              | <b> </b>       |               |                |          |                  |          | Į.,            |               |              |             | X            |          |           | ┝╼╍┿╍╍┿╸                                                                                                    |
| П          |            |                                                                                                    |           |                                               |                                           | $\mathbf{X}$                          |          | ł                       |          | 0                      |              | 1              |               |                |          |                  |          | $\mathbf{x}$   |               | $\times$     | 1           | $\times$     | i and    |           |                                                                                                    |
|            |            |                                                                                                    | 1         |                                               |                                           | (XXXX)                                |          | S                       |          | C                      |              |                |               |                |          |                  |          | X              |               | $\sim$       |             | X            |          |           |                                                                                                    |
| _          |            |                                                                                                    | +         |                                               |                                           | Y                                     |          |                         |          |                        |              | 1              |               | 1              | 1        |                  |          | X              |               | XXX          |             | XXX          |          |           |                                                                                                    |
|            |            |                                                                                                    | ÷         |                                               |                                           | 0                                     |          | -                       |          |                        |              |                |               | +              | í ·····  |                  |          | 10             |               | -            |             | 3            |          | -         |                                                                                                    |
|            |            |                                                                                                    | +         |                                               |                                           |                                       |          | _                       |          | 0                      |              | -              |               | +              | ┢━━━     |                  | -        | ÷e             | ·             | -9           |             | -9           |          |           | · · · · · · · · · · · · · · · · · · ·                                                                                                    |
|            |            |                                                                                                    |           | N                                             |                                           |                                       |          | 6                       |          | 0                      | L            |                |               | X              |          | -                | مينيا    |                | L             | <u></u>      |             | <u> </u>     |          |           |                                                                                                    |
| 21         |            |                                                                                                    | T         |                                               |                                           | X                                     |          |                         |          |                        | •            | X              |               | $\sim$         | 1        |                  |          | XX             | 1             | Х            |             | X            |          |           |                                                                                                    |
| 1          |            |                                                                                                    |           |                                               |                                           | XXXXX                                 |          |                         |          |                        | i i          | xixixixix      |               | XXXX           | 1        | T                |          | Ľ×             |               | xixixix      |             | XX           |          |           |                                                                                                    |
| T          |            |                                                                                                    | +         |                                               |                                           | 10                                    |          |                         |          |                        |              |                |               | 12             |          | 1                |          | Ŕ              |               | Y            |             | XXX          |          |           |                                                                                                    |
| -+-        | -          | -                                                                                                    | ÷         |                                               |                                           | 0                                     |          |                         | i        | h.,                    |              | $+\odot$       |               | te             |          |                  |          | 10             |               | -            |             | 9            |          |           |                                                                                                    |
| <u> </u>   | _          | -                                                                                                    | in in     |                                               |                                           |                                       |          |                         |          |                        |              | $\mathbf{h}$   |               |                |          | X                |          | X              | · · · · ·     | -0           |             | -01          |          | _         |                                                                                                    |
|            |            |                                                                                                    | 1         | 1                                             |                                           | X                                     |          |                         | 1        |                        |              |                | L             |                | I        |                  |          |                |               |              |             | <u></u>      |          |           | . humber inter                                                                                                    |
|            |            |                                                                                                    | 1         |                                               |                                           | $\square$                             |          | X                       |          |                        |              | X              |               | X              |          | X                |          | X              |               | X            |             | XX           |          |           |                                                                                                    |
| T          |            |                                                                                                    | T         |                                               |                                           | X                                     |          | X                       | 1        | X                      |              | X              |               | $\mathbf{X}$   | 1        | X                |          |                | 1             | X            |             | X            |          |           |                                                                                                    |
| Í.         |            | COMPANY, COMPANY, COM | 1         |                                               |                                           | T C                                   |          |                         | -        | -                      |              |                |               |                |          |                  |          | 1              |               | Y            |             | Y            |          |           |                                                                                                    |
|            | -          | -                                                                                                    | har       |                                               |                                           | XXXX                                  |          | -                       |          | <b> </b>               |              | XX             |               | X              |          | X                |          | XX             |               | X            |             | X            |          |           |                                                                                                    |
|            |            | مست                                                                                                    |           |                                               | i                                         |                                       |          | -                       | <u> </u> | <u> </u>               | ļ            | $+ \circ$      |               | 10             | <u> </u> | +0               | ļ        |                |               | $\sim$       | I           | <u>a</u>     |          |           |                                                                                                    |
| 2          |            |                                                                                                    | 1         |                                               |                                           |                                       |          |                         |          | S                      |              | $\mathbf{X}$   |               | X              |          | ΙX               |          | $\mathbf{X}$   |               | X            |             | $\mathbf{X}$ |          |           |                                                                                                    |
|            |            |                                                                                                    | 1         |                                               |                                           | ×                                     |          |                         | 1        | Σ                      | 1            | X              |               |                | 1        | X                |          | X              |               | X            |             | X            |          |           |                                                                                                    |
|            |            | 1                                                                                                    | T         | 1                                             |                                           | X                                     |          | ()                      | 1        | 2                      |              | X              |               | 1×             |          | $\square \times$ | 1        | X              |               | X            |             | X            |          |           |                                                                                                    |
| 1          |            |                                                                                                    | 1         | 1                                             |                                           | Ŕ                                     |          | 00                      | 1        | 1 III                  |              | ĹX             |               |                |          | ÉX               | 1        | X              |               | X            | <u> </u>    | X            |          |           |                                                                                                    |
| -+         |            | ;                                                                                                    | +         |                                               |                                           |                                       |          | _                       |          |                        |              | $\mathbf{e}$   |               |                |          |                  |          |                |               | -0           |             | 0            |          | T         |                                                                                                    |
| Ц          |            | ļ                                                                                                    | Inite     | <u>}</u>                                      | ļ                                         | X                                     |          | -                       | ·        |                        | 1            | X              | <u>.</u>      | +              |          | LΧ               |          | $ \times$      |               | X            |             | X            |          | l         |                                                                                                    |
|            |            |                                                                                                    | L         | <u> </u>                                      | -                                         | $\square X$                           | L        |                         | 1        |                        | 1            | $\mathbf{X}$   | L             | $\perp \times$ | Į        |                  |          | $\mathbf{X}$   |               | $\mathbf{X}$ |             | X            |          | <b></b>   |                                                                                                    |
| •          |            |                                                                                                    | 1         |                                               |                                           | X                                     |          |                         |          |                        | 1            | X              |               | X              | 1        | X                | L        | X              | 1             | X            |             | X            |          |           |                                                                                                    |
| -          |            | 1                                                                                                    | 1         | 1                                             |                                           | 1                                     |          | 5                       | V.       | 6                      |              | 1 ×            | 5             | TY             | 1        | TX               | 1        | ľ×             |               | X            |             | X            |          |           |                                                                                                    |
| H          |            | -                                                                                                    | 1         |                                               | h                                         | 1                                     | ·        | *                       |          | -                      | 1            | 10             |               | 1×             | 1        | X                |          |                |               |              |             | 5            |          | ····· 1   |                                                                                                    |
| 1          |            | ļ                                                                                                    | -         | <u> </u>                                      |                                           | 1-2-                                  |          | 1                       | <b>ļ</b> | le au                  | <del> </del> | +0             |               | +              | <u> </u> | $+\odot$         |          | Η×             |               | XX           |             | XX           |          |           | ·                                                                                                    |
|            |            |                                                                                                    | 1         | XXXXX                                         |                                           | X                                     |          | -                       | 1        | <b>.</b>               | -            | XXX            | <u>.</u>      | XXX            |          | XXXX             | ļ        | X              |               | ~            |             | <u> </u>     |          | h-        | · ·                                                                                                    |
| <b>.</b> [ |            | 1                                                                                                    | 1         |                                               |                                           |                                       |          |                         | 1        | L                      | 1            | $\perp \times$ | 1             | <b>1</b>       | 1        | $\perp \times$   | 1        | X              |               | X            |             | XX           |          |           |                                                                                                    |
| 1          |            |                                                                                                    | L         | X                                             |                                           | X                                     |          |                         |          | <u> </u>               | <u> </u>     |                |               |                | 1        | X                |          | $\mathbf{I}$   |               | ×            |             | ×            |          |           |                                                                                                    |
|            | -          | ÷                                                                                                    | 1         |                                               |                                           | TX                                    |          |                         | 1        | 1                      | 1.00         | 1×             | 1             |                | 1        | TY               | 1        | 1 ×            |               | X            |             | X            |          |           |                                                                                                    |
| 1          |            | 1                                                                                                    | 1         | t C                                           | 1. A. A. A. A. A. A. A. A. A. A. A. A. A. | 1S                                    |          | X                       | 1        | X                      | 1            | tS             | 1             | X              |          | ÍX               |          |                |               | X            |             | X            |          |           |                                                                                                    |
| - 1        |            | -                                                                                                    | 4         | X                                             |                                           |                                       |          |                         |          |                        |              | $+ \circ$      | *             |                |          | +0               | ÷        |                |               |              |             |              |          |           |                                                                                                    |
|            | -          | <b>.</b>                                                                                                    |           | کت ا                                          | ļ                                         | X                                     | <u> </u> | $\mathbf{X}$            | ł        | X                      | <u>.</u>     | X              | <b>.</b>      | <b>⊢≻</b>      | ļ        | $ \times$        | •        | X              | 4             | X            |             | X            | -        | X         | a                                                                                                    |
| . [        |            | 1                                                                                                    | 1         | 1                                             | L                                         | 1                                     |          |                         | 1        | 1                      | L            | 1              | 1             | 1              | 1        | 1                | !        | 1              | h             |              |             |              |          | <b></b>   |                                                                                                    |
|            |            |                                                                                                    | 1         | L                                             |                                           | 1                                     |          |                         |          |                        |              |                |               |                |          |                  | 1        | 1              | <u> </u>      |              |             |              |          | L.        |                                                                                                    |
|            | - <u>-</u> |                                                                                                    |           |                                               |                                           |                                       | 1        | Z                       | -        | -                      | 1            | 10             | 1             |                |          |                  | -        |                | 1             | -            |             |              |          | 2         | La l                                                                                                    |
|            |            |                                                                                                    | 1         | 20                                            |                                           |                                       | *****    |                         |          | 1                      | 1            | TH             |               | 1              | T        | 1                | 1        | 1              | T             | Z            |             |              |          |           | <u> </u>                                                                                                    |
|            |            |                                                                                                    | -         |                                               | 1                                         | 200                                   | 4 -      |                         |          |                        |              | +              | 1             | +              | +        | +                | <u> </u> | <del> </del>   | +             |              |             |              |          | 1         | ╎╴┝┻╉┉┉┼╸                                                                                                    |
|            |            |                                                                                                    |           |                                               |                                           | - 34                                  |          | 2                       |          |                        |              |                | 1             |                | 1        |                  | +        | <b>.</b>       | ÷             | <u> </u>     |             |              |          | 8         | ∶ <del>⊨⊫∮…</del> ∔                                                                                                    |
|            |            |                                                                                                    |           | a                                             |                                           |                                       |          | 5                       |          | Z                      |              | +              |               | +              | -        |                  | 1        | 1              | 1             |              |             |              |          |           |                                                                                                    |
|            |            |                                                                                                    |           | 2                                             |                                           |                                       |          |                         |          |                        |              | 10             |               | 1              |          |                  | -        | -              | _             | Z            |             |              |          | Ē         |                                                                                                    |
|            |            |                                                                                                    |           | 2                                             |                                           | ST                                    |          | 5                       |          | 10                     | 1            | 10             |               | 1              |          |                  |          | 1              |               | Ś            |             | _            |          | DE        | 5a                                                                                                    |
|            |            |                                                                                                    |           | DER                                           |                                           | ST                                    |          | E<br>S<br>T             |          | SC                     | -            |                | -             |                |          |                  |          | -              | -             | 5            |             | _            |          | 0         | 4                                                                                                    |
|            |            |                                                                                                    |           | DER                                           |                                           | UST                                   |          | AFS                     |          | 1SC                    | -            | T              |               |                |          |                  |          |                |               | NO           |             |              |          | RD        | N N                                                                                                    |
|            | Ç          | L C                                                                                                    |           | 2                                             |                                           | ST                                    |          | E<br>S<br>T             |          | SC                     | -            |                |               |                |          | -                |          |                |               | 5            |             |              |          | 0         | nNSE<br>NU                                                                                                    |
|            | C<br>V     | E NT                                                                                                    |           | DER                                           |                                           | CUST                                  |          | SALES                   |          | DISC                   |              | SHI            | *<br>*        |                |          |                  |          |                |               | COM          |             |              |          | DRD       | S NU                                                                                                    |
|            | Ç          | E NT                                                                                                    |           | DER                                           |                                           | UST                                   |          | SALES                   |          | DISC                   | -            | T              | *<br>*        |                |          |                  |          |                |               | NO           |             |              |          | r ord     | 3 UNS                                                                                                    |
|            | C<br>V     | E D T                                                                                                    |           | ORDER                                         |                                           | . CUST                                |          | SALES                   |          | DISC                   |              | . SHI          |               |                |          |                  |          |                |               | . COM        |             |              |          | r ord     | 3 UNS                                                                                                    |
|            | C<br>V     | EL COT                                                                                                    |           | 1 ORDER                                       |                                           | 3. CUST                               |          | SALES                   |          | DISC                   |              | 2. SHI         | ×             |                |          |                  |          |                |               | COM          |             |              |          | HIT ORD   | ERUNS                                                                                                    |
|            | C N        | CELEOT                                                                                                    |           | ORDER                                         |                                           | . CUST                                |          | SALES                   |          | DISC                   |              | . SHI          | ×             |                |          |                  |          |                |               | . COM        |             |              |          | GHT ORD   | ERUNS                                                                                                    |
|            | SN I       | NCELENT                                                                                                    |           | 1 ORDER                                       |                                           | 3. CUST                               |          | AL SALES                |          | DISC                   |              | 2. SHI         | ×             |                |          |                  |          |                |               | . COM        |             |              |          | I GHT ORD | RDER UNS                                                                                                    |
|            | C N        | NCELENT                                                                                                    |           | 1 ORDER                                       |                                           | 3. CUST                               |          | SALES                   |          | DISC                   |              | 2. SHI         | ×             |                |          |                  |          |                |               | . COM        |             |              |          | GHT ORD   | ERUNS                                                                                                    |
|            | SN I       | INCELECT                                                                                                    |           | 1 ORDER                                       |                                           | 3. CUST                               |          | AL SALES                |          | DISC                   |              | 112. SHI       | ×             |                |          |                  |          |                |               | . COM        |             | 22           | 23       | I GHT ORD | RDER UNS                                                                                                    |

SCREEN FORMATS

Program: BILEDT

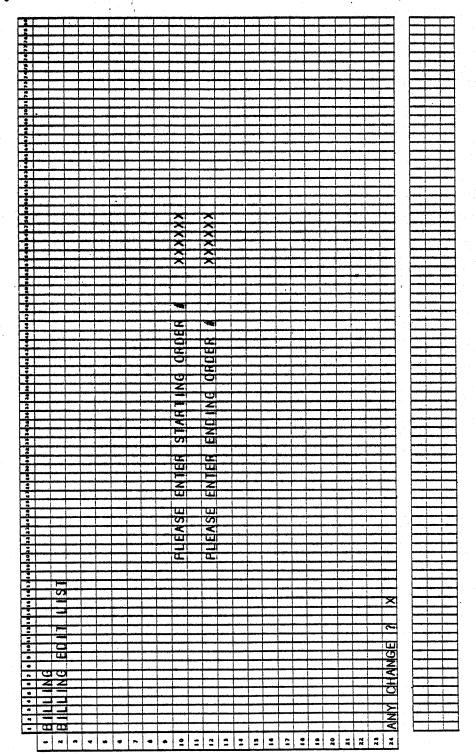

. 동안

0250m MCBA Licensed Material 4.3.7

## Program: BILLS:ALNINV

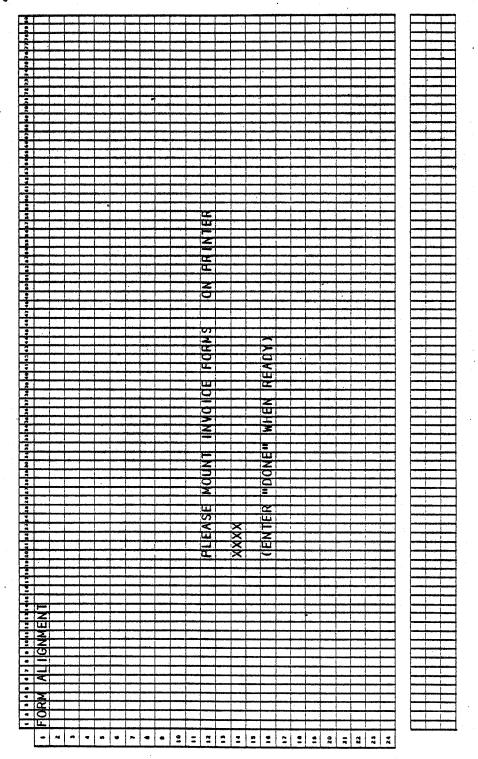

## SCREEN FORMATS

a produce de la conte

# Program: BILLS:ALNINV

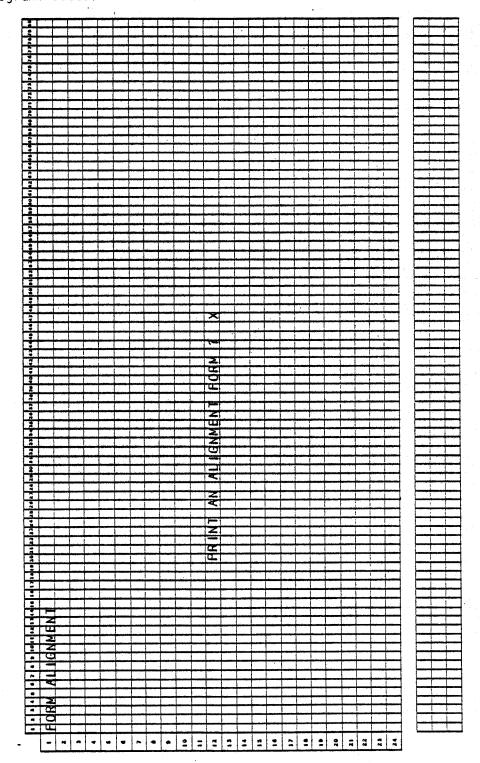

# Program: INVOIC

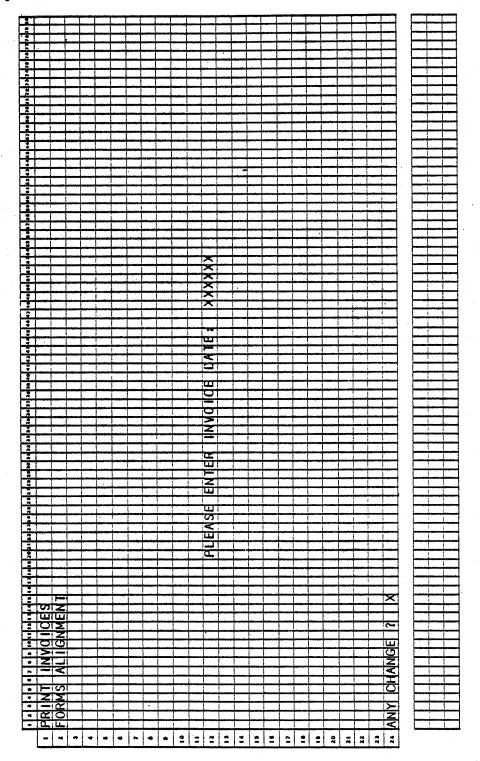

SCREEN FORMATS

Program: INVOIC

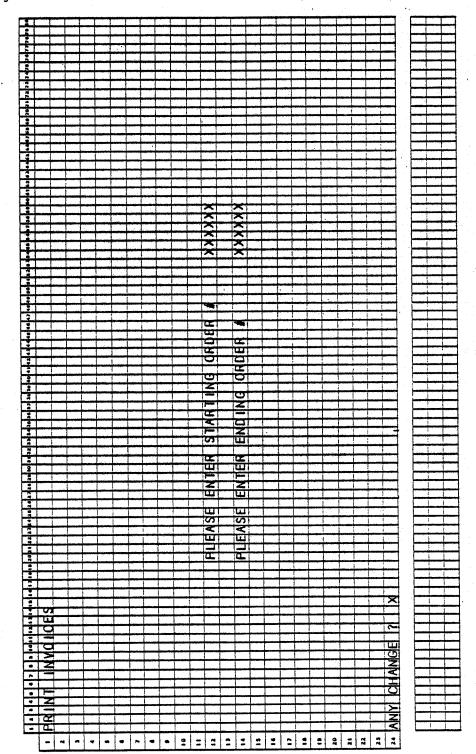

一些"数据"的"多"。在于"这

Ar at the

4.3.11

## SCREEN FORMATS

Program: INVOIC

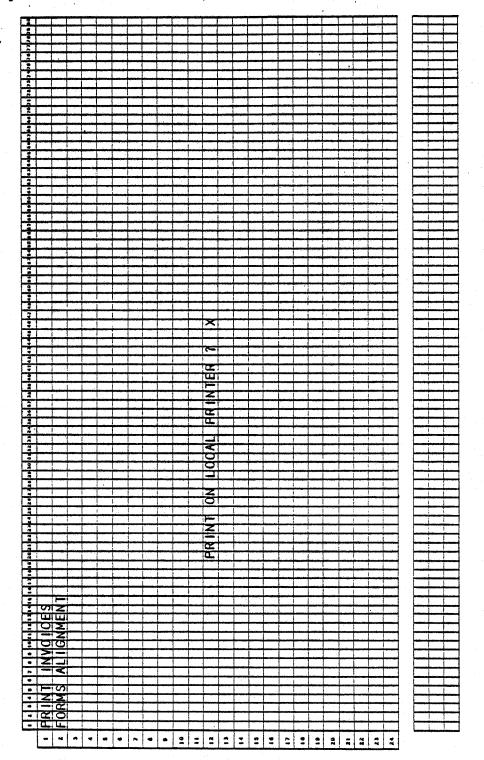

4.3.12

## SCREEN FORMATS

# Program: INVOIC

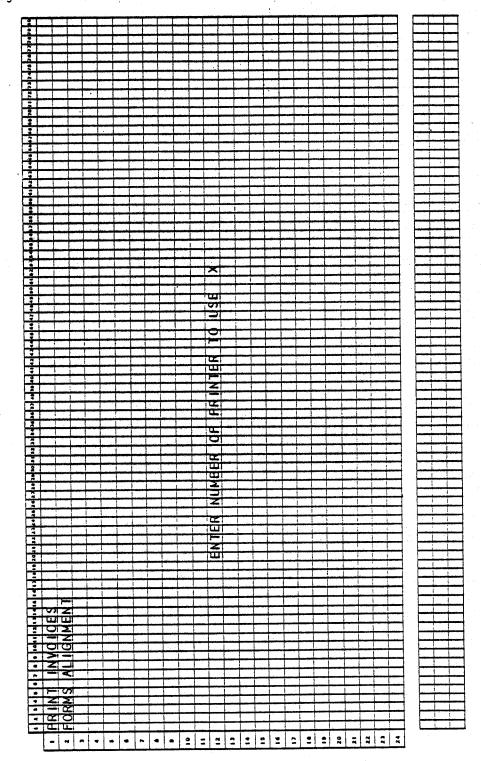

化氯化乙酸医乙酸乙酸乙酯

 $= \left\{ \hat{g}_{i}(q_{i}) \mid q_{i} \in \left\{ 1, q_{i} \in \left\{ 1, q_{i}$ 

4.3.13

Program: INVOIC

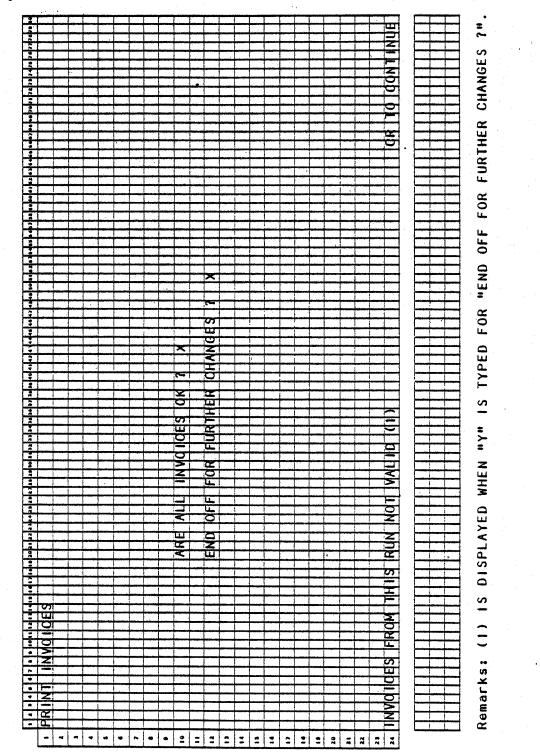

## SCREEN FORMATS

## Program: INVOIC

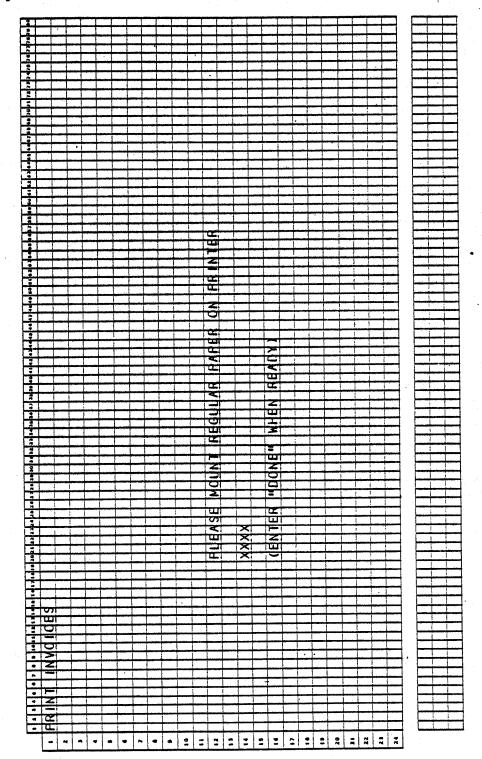

det.

## BILLING (PRINT INVOICES) APPLICATION DIBOL JUN-84

### PROGRAM SPECIFICATIONS

Function: Allows selection (and unselection) of customer orders for Invoicing, Billing Edit List, Invoice printing, Sales History Journal printing and update Sales History file.

Input: KBD ORDHDR ORDLIN CUSMAS CUSIDX ITMIDX SALMAN ITMMAS PRDSTR SLHWRK SHPVIA SHIPTO ARTCDE ARTERM File Updated: ITMMAS SALESO SLSHST SLHWRK ORDLIN ORDHDR

Enter Module From: CPMENU

#### When Done Return To: CPMENU

Output: Billing Edit List

Invoices

Sales History Journal

Programs in Module: BILLS, UNBILL, BILEDT, ALNINV, INVOIC, POSTAR, PSTINV, SLHJNL, SRTSLH, PSTSLH, CLRLIN, CLRHDR, UNPRBL

Program Functions and Notes:

Allow the following applications: Bill Selected Orders, Unselect Selected Orders, Print Billing Edit List, Print Invoices.

Handle <u>select</u> Unselect (UNBILL) application in main program (BILLS), but chain to separate programs for Edit List (BILEDT) and Invoices (INVOIC).

### BILLS

Display Billing submenu (handle in a subroutine BLMNU) and accept application number.

Display screen (same as OE Header screen). Accept order number and find and display order header information. Allow RETURN to default to <u>next</u> sequential order number (or first) in ORDHDR file.

If the Comment fields of the ORDHDR record are blank, automatically insert the default comments.

Ask "BILL THIS ORDER ?". If "Y", allow changes to order header information using "FIELD # TO CHANGE". Do not allow changes to order number, customer number, or location.

4.3.16

### PROGRAM SPECIFICATIONS

Once no more changes are indicated, flag this order for billing and rewrite it to the ORDHDR file.

Ask "BILL ENTIRE ORDER ?".

If "Y", flag each line item of this order for billing and set the Quantity Shipped field equal to the (quantity ordered minus the quantity backordered). Then, go to the order total screen handling logic (explained below).

If the order discount has changed, step through the Order Line file and put the new order discount into each of the lines for this order.

If "N" (entire order not billed), display one line item for this order at a time.

For each item ask, "BILL THIS ITEM ?".

If "N", clear the line from the screen and display the next line in the same place. Clear the first item select flag as it may have been selected before.

If "Y", ask "ANY CHANGE ?".

If "N" is answered to "ANY CHANGE", flag the item for billing, rewrite out the line, and go on to the next line. (Before displaying the line, set the quantity-shipped amount equal to the quantity-order amount less the quantity backordered or out-of-stock amount.)

If "Y" is answered to "ANY CHANGE ?", display a selection menu on line 12 to allow changes to quantity-shipped, price and line discount only. Quantity-shipped may be set to any value, up to the quantity ordered. Do not check the inventory at this point for availability. If the quantity shipped is set to greater than the quantity ordered, it is automatically reset to the quantity ordered.

Automatically recalculate and redisplay the extended price. When all changes have been made, flag this line for billing and rewrite to the ORDLIN file.

Keep a running total of the extended prices, the order costs, and the weight of all <u>selected</u> items and the taxable amount. (Also, do this if entire order was selected for billing.)

Scroll the screen up one line at a time if more than nine lines are selected.

When there are no more line items and some items have been selected for this order, display the total information screen. Display the order net, weight, and taxable items. Accept a miscellaneous amount. Accept a freight amount, and display automatically the portion of the miscellaneous amount that is taxable. Calculate that ratio in the same ratio of dollar amount taxable to the net order total. Automatically calculate the sales tax according to the Ship-to's Tax code if valid, if not, then use the Bill-to's Tax code.

0250m MCBA Licensed Material 4.3.17

### PROGRAM SPECIFICATIONS

Using the salesman number as the relative record number, read the SALMAN file for this salesman's record. If an active record exists, spin the customer types array trying to match this customer's type with one of those codes. If a match is found, take that associated commission percentage and display it. (Note that commission format on the Salesman record is to one decimal place, this commission percentage is to two decimal places.) If no match is found, display the value from the first position of the array.

If no salesman found, accept input to the Commission Percentage field. If there is no input, accept input to Commission Dollar Amount field. Do not allow input to both of these fields. Store a commission percentage as a negative amount in the OCOMDU field; store an amount as a positive value.

Allow changes to all above amounts including tax, via "FIELD # TO CHANGE".

Automatically adjust order total as necessary.

When no more changes are indicated, flag the order header as selected for billing and rewrite it to the ORDHDR file.

### UNBILL

Display order header screen and accept order number, find on ORDHDR file and display.

Ask "RIGHT ORDER ?". If "N", clear screen and get next order number. If "Y", turn off billing flag on the order, then turn off billing flag on all line items for this order.

Display message "ORDER UNSELECTED - CR TO CONTINUE" and continue.

### BILEDT

Print Billing Edit List. Handle similarly to ORDEDT, one order per page. Ignore any out-of-stock quantity for a non-backordered item.

Print ship date (promised date or, if zero, request date) only if it is different from order date.

Print Invoices

The job stream for this goes as follows:

ALNINV -- INVOIC -- POSTAR -- PSTINV -- CLRLIN -- CLRHDR -- UNPRBL

#### ALNINV

Write an invoice alignment print program (this will also be used in the Picking Ticket and Credit Memo job streams, since the forms are almost identical). Print "X's" in all fields. Ask "PRINT ANOTHER ?". If "Y", do so. If "N", go to INVOIC.

4.3.18

PROGRAM SPECIFICATIONS

### INVOIC

Print invoices. Accept invoice date from the screen. Default to system date on RETURN. Ask "ANY CHANGE ?".

When no more changes accept starting and ending order numbers using STENO (note that not all orders selected for billing need be invoiced).

Print invoices for these orders, accessing the ORDHDR, ORDUN, CUSIDX and CUSMAS files for all necessary information. Flag each line item as <u>invoiced</u> if it appears on an invoice.

Flag order as having been invoiced, insert invoice number and invoice date and rewrite to ORDHDR file.

After "END" is entered into STENO, ask "ARE ALL INVOICES O.K. ?". If "N", allow more invoices to be printed. If "Y", go to next program.

### POSTAR

Post invoiced order to A/R Sales Transaction file.

Read through ORDHDR file sequentially.

For an order that has been invoiced (check-flag), post the relevant amounts to the A/R Sales Transaction file and calculate the document due date based on the terms due days.

### PSTINV

Post amounts to the Item Master file for each line item appearing on an invoice. Read ORDLIN sequentially. For each item flagged as having been invoiced, find the item in the Item Master file by searching the Item Master Index file.

Update the Quantity-on-Hand, Quantity-Allocated, Quantity Month-to-Date, Quantity Year-to-Date, Sales month-to-Date, Sales Year-to-Date, Cost Month-to Date and Cost Year-to-Date fields, and Usage Month-to-Date and Year-to-date fields.

### SLHJNL

Sequentially read the Order Line file.

Create a Sales History Work record for each new line item record (LFLAG equals 2).

Also, use information from CUSMAS and ORDHDR files in the creation of Sales History Work record.

Print out a Sales Journal of all newly created Sales History Work records if PRNTSW equals 1.

Send a message to SRTSLH telling it to go PSTSLH.

Send a message to PSTSLH telling it to go to CLRLIN.

### SRTSLH

Sort the SLHWRK file by:

- . Customer Number
- . Item Number
- . Date (YY/MM/DD)

### PSTSLH

Find out if the entrance point came from program SLHJNL or CSLHJL (via receive message). Sequentially read the Sales Work file (SLHWRK). Write each detail Sales History record into a work record, inserting the Sales Work records into the proper place. Write the three work records back into the Detail Sales History file. This program goes on to program CLRLIN (if invoices) or CLRCRH (if credit memos).

Protect SLHWRK earlier in stream.

### CLRLIN

Clear line items of cancelled or aborted orders from ORDLIN file.

For each line item which has been invoiced (flag = 2) check to see if there is any ordered quantity that has not yet been shipped (invoiced). If no, remove the line item. If yes, set the quantity shipped to zero and adjust the Quantity-Ordered and Quantity-Backordered fields to show the current state of this item. Unflag the item and rewrite on ORDLIN file.

Insert as many dummy bracket records as necessary to keep the file at its original size. Ignore any out-of-stock quantities and clear these to zero.

### CLRHDR

For each selected or invoiced order on the ORDHDR file, check ORDLIN file to see if any outstanding line items exist for this order. If no, clear the order from the file. If yes, keep the order on file, but unset the billing flag if the order has been invoiced.

#### UNPRBL

Unprotect ORDHDR, ORDLIN and decrement user count for ITMMAS, COPCTL, and CUSIDX.

4.3.20

# BILLING (PRINT INVOICES) APPLICATION DIBOL JUN-84 REPORT FORMATS

# Program: BILEDT (Billing Edit List)

|                                                                                                    | <u> </u>                                                                                                    |                                                                                                    |                                                 |                                           | X                                                                                                    |                                         | - X                                                                                                    |                |
|----------------------------------------------------------------------------------------------------|----------------------------------------------------------------------------------------------------|----------------------------------------------------------------------------------------------------|-------------------------------------------------|-------------------------------------------|----------------------------------------------------------------------------------------------------|-----------------------------------------|----------------------------------------------------------------------------------------------------|----------------|
|                                                                                                    | in the factor of the second second se |                                                                                                    |                                                 |                                           | ÷Ŷ                                                                                                    |                                         | <u> </u>                                                                                                    | -              |
| a (40)                                                                                                    |                                                                                                    | 4                                                                                                  | - <u> </u>                                      | <u>.</u>                                  | î                                                                                                    |                                         | ×                                                                                                    |                |
|                                                                                                    |                                                                                                    | +-+-+                                                                                              |                                                 |                                           |                                                                                                    |                                         | Ž.                                                                                                    | -              |
|                                                                                                    |                                                                                                    | XI                                                                                                 |                                                 |                                           | s S                                                                                                    |                                         | the second second second second second second second second second second second second second second second s                                          |                |
| •                                                                                                    |                                                                                                    | Â                                                                                                  | <u> </u>                                        |                                           |                                                                                                    | <del>Σ</del> Ε                          | XXX                                                                                                    |                |
|                                                                                                    |                                                                                                    | $\gamma + + \cdot$                                                                                 |                                                 |                                           | 2 X                                                                                                    |                                         | XI                                                                                                    |                |
|                                                                                                    |                                                                                                    | 3                                                                                                  |                                                 |                                           | <u>s                                    </u>                                                                    | <u> </u>                                | <u> </u>                                                                                                    | -              |
|                                                                                                    |                                                                                                    | <u>ĝ</u>                                                                                           | <u> </u>                                        |                                           |                                                                                                    | <u>&amp;</u> E                          | <u> X</u> X                                                                                                    |                |
|                                                                                                    | L.,                                                                                                    | XL                                                                                                 | 1                                               | XXX                                       | · · ×                                                                                                    |                                         | Xixi                                                                                                    | -              |
|                                                                                                    |                                                                                                    | 1                                                                                                  | - Girt                                          | XXX                                       | X                                                                                                    |                                         | XX                                                                                                    |                |
| • W                                                                                                    |                                                                                                    | <b>B</b> 1                                                                                         | ;_                                              |                                           | X X<br>X X                                                                                                    |                                         | XIX                                                                                                    |                |
| 1.001                                                                                                    | ┢╍┿╍┾╍┾╍                                                                                                    |                                                                                                    |                                                 |                                           | <del>Q -</del>                                                                                                  | 1.04                                    | ++ ++ .                                                                                                    | ÷              |
|                                                                                                    |                                                                                                    | 8                                                                                                  |                                                 | 1                                         | x s                                                                                                    | -                                       | <u> </u>                                                                                                    | -              |
| 1.3                                                                                                    |                                                                                                    | <u> </u>                                                                                           | SI                                              | XXX                                       |                                                                                                    | Ú,                                      |                                                                                                    |                |
|                                                                                                    |                                                                                                    |                                                                                                    |                                                 | <u> XXX</u>                               |                                                                                                    | -                                       | S I                                                                                                    | _              |
|                                                                                                    | the second second second second second second second second second second second second second second second s                                                                                                    | 2                                                                                                  | <u>q</u> ı                                      |                                           | <u>a: ş</u>                                                                                                    | 按느                                      | <u>ч</u>                                                                                                    |                |
|                                                                                                    | 1 1 1 I                                                                                                    | 2                                                                                                  |                                                 |                                           | O                                                                                                    | 0 T.                                    |                                                                                                    |                |
|                                                                                                    |                                                                                                    |                                                                                                    |                                                 |                                           | Z O                                                                                                    |                                         | <u>×</u>                                                                                                    | ÷              |
|                                                                                                    |                                                                                                    | 1                                                                                                  | <u> </u>                                        | XXX-                                      |                                                                                                    | L                                       |                                                                                                    | _              |
|                                                                                                    |                                                                                                    | × ·                                                                                                | <u>. 01</u>                                     | _ <u></u>                                 | <del>ş. ş</del>                                                                                                 | :                                       |                                                                                                    |                |
| 1                                                                                                    |                                                                                                    | 8                                                                                                  | ÷.                                              | XXX<br>XXX                                | <u>حــــــــــــــــــــــــــــــــــــ</u>                                                                    |                                         |                                                                                                    | _              |
| - Line and the second second se |                                                                                                    |                                                                                                    | - <b>-</b>                                      | <del>~~~~~</del>                          | ui :                                                                                                    |                                         |                                                                                                    |                |
|                                                                                                    | <u></u>                                                                                                    | 0                                                                                                  | <u> </u>                                        |                                           | 2 ×                                                                                                    |                                         |                                                                                                    |                |
| (• · · · · · · · · · · · · · · · · · · ·                                                                                                    |                                                                                                    | <u>(0)</u>                                                                                         | <u> </u>                                        | <u> </u>                                  | s X                                                                                                    | ž.                                      | - <u>×</u>                                                                                                    | <del>- 1</del> |
|                                                                                                    |                                                                                                    | a                                                                                                  |                                                 | XXX                                       |                                                                                                    | 1.1.                                    |                                                                                                    | 1              |
|                                                                                                    | -unoioloi                                                                                                    |                                                                                                    | - Andre -                                       |                                           | <u> </u>                                                                                                    | ×.                                      | - <u>X</u>                                                                                                    | ÷              |
|                                                                                                    | <u>-8388</u>                                                                                                    | WX.                                                                                                | <u>مۇمۇرىلىم مەرمە</u><br>1941-يىلىم            |                                           |                                                                                                    |                                         | ž                                                                                                    |                |
| 1.21                                                                                                    | SISAS                                                                                                    | 98                                                                                                 |                                                 | 0.0.0                                     |                                                                                                    |                                         |                                                                                                    |                |
|                                                                                                    |                                                                                                    | ORDER<br>XXXXX                                                                                     | 3                                               | <u> </u>                                  | <u> </u>                                                                                                    | Š.                                      | Š.                                                                                                    |                |
| 4111 1                                                                                                    | XXXXX                                                                                                    | X                                                                                                  |                                                 |                                           | X                                                                                                    | X                                       | XXI                                                                                                    |                |
|                                                                                                    | <u> 2222</u>                                                                                                    |                                                                                                    |                                                 |                                           |                                                                                                    |                                         |                                                                                                    | _              |
| (•11)                                                                                                    | XXXX                                                                                                    | XX                                                                                                 | <u>ш</u><br>О                                   |                                           | <u> </u>                                                                                                    | -                                       | <u> </u>                                                                                                    | _              |
|                                                                                                    |                                                                                                    |                                                                                                    | <u></u>                                         | XXX-                                      | <u> </u>                                                                                                    | 8+                                      | 63                                                                                                    | -              |
|                                                                                                    | KIONANA KUKANANA KUKANANA KUKANA KUKANA<br>KUKANA KUKANANANANA KUKANANA<br>KUKANANA KUKANANANANANANANANA<br>KUKANANANANANANANANANANANANANANANANANA<br>KUKANANANANANANANANANANANANANANANANANANA                                                                                                    | 32                                                                                                 | œ                                               |                                           | - O                                                                                                    |                                         | WE I G                                                                                                    | -              |
|                                                                                                    | -2-2-2-2-                                                                                                    | - <u>\$</u> &                                                                                      |                                                 | <u> </u>                                  |                                                                                                    |                                         | 40                                                                                                    | _              |
|                                                                                                    | 2222                                                                                                    |                                                                                                    |                                                 | XXX                                       |                                                                                                    | <                                       | المربية معاديم مستحد المراقع الكريمي<br>موجوع المراجع المراجع المراجع المراجع المراجع المراجع المراجع المراجع المراجع المراجع المراجع المراجع المراجع ا |                |
| •                                                                                                    | -3 8 8 6 -                                                                                                    |                                                                                                    |                                                 |                                           |                                                                                                    | <u>ē</u> :                              |                                                                                                    |                |
|                                                                                                    | 2222-                                                                                                    | 25                                                                                                 | 3                                               | 222                                       | <u> </u>                                                                                                    | -                                       | E S                                                                                                    |                |
| • • •                                                                                                    | 3383                                                                                                    | (A A                                                                                               |                                                 |                                           | <del>`</del>                                                                                                    | ·                                       | 22                                                                                                    |                |
|                                                                                                    |                                                                                                    |                                                                                                    | 01>1                                            | XXX                                       |                                                                                                    | -                                       | <u> </u>                                                                                                    |                |
| + (LLA)                                                                                                    | 3888                                                                                                    |                                                                                                    | -35                                             |                                           |                                                                                                    | -                                       |                                                                                                    |                |
|                                                                                                    | 2222                                                                                                    |                                                                                                    |                                                 | <u>-222</u>                               |                                                                                                    |                                         |                                                                                                    |                |
| • 2                                                                                                    | XXXXX                                                                                                    |                                                                                                    |                                                 |                                           |                                                                                                    |                                         |                                                                                                    |                |
|                                                                                                    |                                                                                                    |                                                                                                    |                                                 | 2122 221                                  |                                                                                                    |                                         |                                                                                                    |                |
|                                                                                                    | 101                                                                                                    | <u> </u>                                                                                           | <u>,                                    </u>    | XXX                                       |                                                                                                    |                                         |                                                                                                    |                |
| and the second second se | 101                                                                                                    | ׎                                                                                                  | ESI                                             | XXX                                       |                                                                                                    |                                         |                                                                                                    |                |
| and the second second se | ğ                                                                                                    | XX<br>XX                                                                                           | E OI                                            |                                           |                                                                                                    | ×                                       |                                                                                                    |                |
| and the second second se | ġ.                                                                                                    | XX                                                                                                 | HOI<br>SI                                       |                                           | ×                                                                                                    | ×                                       | <u> </u>                                                                                                    |                |
|                                                                                                    | :0                                                                                                    |                                                                                                    | HOI<br>SI                                       | ***                                       | ¥                                                                                                    | ¥.                                      | ÷.                                                                                                    |                |
|                                                                                                    | ġ.                                                                                                    | ŶŶ.                                                                                                | RDER SHI                                        |                                           | ž                                                                                                    | ž                                       | X                                                                                                    |                |
|                                                                                                    | 년<br>4.<br>북                                                                                                    | ŶŶ.                                                                                                | DER SHI                                         | × × × ×<br>× × ×<br>× × ×<br>× × ×        | ž                                                                                                    | ž                                       | ¥                                                                                                    |                |
|                                                                                                    | 년<br>4.<br>북                                                                                                    | ŶŶ.                                                                                                | RDER SHI                                        |                                           | ××××××××××××××××××××××××××××××××××××××                                                                          | XXXXXXX                                 | ž.                                                                                                    |                |
|                                                                                                    |                                                                                                    | ŶŶ.                                                                                                | DRDER SHI                                       |                                           | ××××××××××××××××××××××××××××××××××××××                                                                          | XXXXXXX                                 | ž.                                                                                                    |                |
|                                                                                                    |                                                                                                    | žž:                                                                                                |                                                 |                                           | XXXXXXXXXXXXXXXXXXXXXXXXXXXXXXXXXXXXXX                                                                          | XXXXXXXXXXX                             | ×<br>×                                                                                                    |                |
|                                                                                                    |                                                                                                    | ŶŶ.                                                                                                |                                                 |                                           | xxxxxxxxxx                                                                                                    | XXXXXXXXXX                              | ž.                                                                                                    |                |
|                                                                                                    |                                                                                                    |                                                                                                    | DRDER SHI                                       |                                           |                                                                                                    | XXXXXXXXXXXX                            | Ř.                                                                                                    |                |
|                                                                                                    |                                                                                                    |                                                                                                    |                                                 |                                           |                                                                                                    | XXXXXXXXXXXX                            | ×<br>×<br>ia<br>a<br>z                                                                                                    |                |
|                                                                                                    | Star Star Star Star Star Star Star Star                                                                                                    | P-VIN: XXXXXXXX<br>US: XXXXXXX                                                                     |                                                 |                                           | ×k×kk×k×k×k                                                                                                    | *****                                   |                                                                                                    |                |
|                                                                                                    | Star Star Star Star Star Star Star Star                                                                                                    | RMSI: XXXXXXXXXXXXXXXXXXXXXXXXXXXXXXXXXXXX                                                         |                                                 | XXXX<br>XXXXXXXXXXXXXXXXXXXXXXXXXXXXXXXXX | xxxxxxxxxxxxxxxxxxxxxxxxxxxxxxxxxxxxxx                                                                          | XXXXXXXXXXXXXXXXXXX                     |                                                                                                    |                |
|                                                                                                    | XXXXXXXXXXXXXXXXXXXXXXXXXXXXXXXXXXXXXX                                                                                                    | P-VIN: XXXXXXXX<br>US: XXXXXXX                                                                     |                                                 | XXXX<br>XXXXXXXXXXXXXXXXXXXXXXXXXXXXXXXXX | ××××××××××××××××××××××××××××××××××××××                                                                          | XXXXXXXXXXXXXXXXXXXXXXXXXXXXXXXXXXXXXXX |                                                                                                    |                |
|                                                                                                    | AXXXXXXXXXXXXXXXXXXXXXXXXXXXXXXXXXXXXX                                                                                                    | SHIP-VIN: XXXXXXXX<br>TERNS: XXXXXXXX                                                              |                                                 | XXXX<br>XXXXXXXXXXXXXXXXXXXXXXXXXXXXXXXXX | XXXXXXXXXXXXXXXXXXXXXXXXXXXXXXXXXXXXXX                                                                          | XXXXXXXXXXXXXXXXXXXXXXXXXXXXXXXXXXXXXXX |                                                                                                    |                |
|                                                                                                    | AXXXXXXXXXXXXXXXXXXXXXXXXXXXXXXXXXXXXX                                                                                                    | SHIP-VIN: XXXXXXXX<br>TERNS: XXXXXXXX                                                              |                                                 |                                           | XXXXXXXXXXXXXXXXXXXXXXXXXXXXXXXXXXXXXX                                                                          | XXXXXXXXXXXXXXXXXXXXXXXXXXXXXXXXXXXXXXX | X CDMMISSN PCT . XX. X                                                                                                    |                |
|                                                                                                    | AXXXXXXXXXXXXXXXXXXXXXXXXXXXXXXXXXXXXX                                                                                                    | SHIP-VIN: XXXXXXXX<br>TERNS: XXXXXXXX                                                              |                                                 |                                           |                                                                                                    | XXXXXXXXXXXXXXXXXXXXXXXXXXXXXXXXXXXXXXX | XX CDAMISSIN PDTI: XX.X                                                                                                    |                |
|                                                                                                    | AXXXXXXXXXXXXXXXXXXXXXXXXXXXXXXXXXXXXX                                                                                                    | SHIP-VIN: XXXXXXXX<br>TERNS: XXXXXXXX                                                              |                                                 |                                           | XXXXXXXXXXXXXXXXXXXXXXXXXXXXXXXXXXXXXX                                                                          | XXXXXXXXXXXXXXXXXXXXXXXXXXXXXXXXXXXXXXX | X. XX CDHMISSN PCH. XX. X                                                                                                    |                |
|                                                                                                    | AKXXXXXXXXXXXXXXXXXXXXXXXXXXXXXXXXXXXX                                                                                                    | XXXXXXX TERNS: XXXXXXXXXXXXXXXXXXXXXXXXXXXXXXXXXXXX                                                |                                                 |                                           | KXXXXXXXXXXXXXXXXXXXXXXXXXXXXXXXXXXXXX                                                                          | XXXXXXXXXXXXXXXXXXXXXXXXXXXXXXXXXXXXXXX | XX. XX. CDMMILSEN PCV. XX. X                                                                                                    |                |
|                                                                                                    | AKXXXXXXXXXXXXXXXXXXXXXXXXXXXXXXXXXXXX                                                                                                    | XXXXXXXXX<br>XXXXXXXXXXXXXXXXXXXXXXXXXXXX                                                          | SHUP DONE SHUP                                  |                                           | XXXXXXXXXXXXXXXXXXXXXXXXXXXXXXXXXXXXXX                                                                          |                                         | XXXX.XXX CDMMB55N PCH. XX.X                                                                                                    |                |
|                                                                                                    | KKXXXXXXXXXXXXXXXXXXXXXXXXXXXXXXXXXXXX                                                                                                    | XXXXXXXXXXXXXXXXXXXXXXXXXXXXXXXXXXXXXX                                                             |                                                 |                                           | XXXXXXXXXXXXXXXXXXXXXXXXXXXXXXXXXXXXXX                                                                          | ****                                    | XX. XX. CDMMILSEN PCV. XX. X                                                                                                    |                |
|                                                                                                    | KKXXXXXXXXXXXXXXXXXXXXXXXXXXXXXXXXXXXX                                                                                                    | XXXXXXXXX<br>XXXXXXXXXXXXXXXXXXXXXXXXXXXX                                                          | IDN SHIP DRDEA SHI                              |                                           |                                                                                                    | ********************                    | KK, KKK, KK CDMMESSN PCHL KK, K                                                                                                    |                |
|                                                                                                    |                                                                                                    | KK KXXXXXX IFPNS: XXXXXXXXX                                                                        |                                                 |                                           | X X X X X X X X X X X X X X X X X X X                                                                           |                                         | KK, KKK, KX CDMMSSN PDT: KX. X                                                                                                    |                |
|                                                                                                    | KKXXXXXXXXXXXXXXXXXXXXXXXXXXXXXXXXXXXX                                                                                                    | DN: KK<br>KKKKKKKKKK TERNS:<br>KKKKKKKKKK                                                          |                                                 |                                           |                                                                                                    | ********************                    | HI. KX, KXX, CDHHIESSN PET. XX. X                                                                                                    |                |
|                                                                                                    | KXXXXXXXXXXXXXXXXXXXXXXXXXXXXXXXXXXXXX                                                                                                    | DONE KK KXXXXXXXX SHIP-VIM. XXXXXXXXX<br>DG: KXXXXXXXXXXXXXXXXXXXXXXXXXXXXXXXXXXXX                 | RIPTION SHIP DRDER SHI                          |                                           |                                                                                                    |                                         | U. KV, KXX, KK CDMNI SSN PCV. KX, K                                                                                                    |                |
|                                                                                                    | XXXXXXXXXXXXXXXXXXXXXXXXXXXXXXXXXXXXXX                                                                                                    | NEDUL KK<br>NDG KKKKKKKKK TERNEG KKKKKKKKKKKKKKKKKKKKKKKKKKKKKKKKKKKK                              | CRLPTLOW SHUP DRDEA SHU                         |                                           | 2° × × × × × × × × × × × × × × × × × × ×                                                                        |                                         | A ANTE KK, KKK, KK CDANBESSN POTT. KK. K                                                                                                    |                |
|                                                                                                    |                                                                                                    | CATEDN. XX<br>B-VIDEN. XXXXXXXXXXXXXXXXXXXXXXXXXXXXXXXXXXXX                                        | ESCRIPTION SHIP DRDER SHI                       |                                           | 2° × × × × × × × × × × × × × × × × × × ×                                                                        |                                         | SN MILL KKK KKK. KK COMMESSN POTE KK. K                                                                                                    |                |
|                                                                                                    | I Di<br>XXXXXXXXXXXXXXXXXXXXXXXXXXXXXXXXXXXX                                                                                                    | DB NDG KK KXXXXXXX TEANS: KXXXXXXXXX                                                               | DESCRIPTION SHIP DRDER SHI                      |                                           | L L L L L L L L L L L L L L L L L L L                                                                           |                                         |                                                                                                    |                |
|                                                                                                    | D<br>D<br>D<br>D<br>D<br>D<br>D<br>D<br>D<br>D<br>D<br>D<br>D<br>D                                                                                                    | CATEDN. XX<br>B-VIDEN. XXXXXXXXXXXXXXXXXXXXXXXXXXXXXXXXXXXX                                        | A DEEDRAPHIEDN BHAP DRDEN SHI                   |                                           | ME NY SET A STATE A STATE A STATE A STATE A STATE A STATE A STATE A STATE A STATE A STATE A STATE A STATE A STA |                                         | HISSN MULS KK, KKK, KX CDMHISSN PDT: KX. K                                                                                                    |                |
|                                                                                                    | D. P. P. D. B. KAKKXXXXXXXXXXXXXXXXXXXXXXXXXXXXXXXXXX                                                                                                    | DB NDG KK KXXXXXXX TEANS: KXXXXXXXXX                                                               | EN DESCRIPTION SHIP DRDER SHI                   |                                           | D UNE V Z Z Z Z Z Z Z Z Z Z Z Z Z Z Z Z Z Z                                                                     |                                         | DHHI BEN AND KXX, XXX CDMMESSN PCH. XX. X                                                                                                    |                |
|                                                                                                    | SD-D-D-TO-TO-TO-TO-TO-TO-TO-TO-TO-TO-TO-TO-TO-                                                                                                    | DCMT0 DN: KK<br>DDB NDE KKKKXXXXXXX TERNSE<br>KKKXXXXXXXXXXXXXXXXXXXXXXXXXXXXXXXXXX                | A DEEDRAPHIEDN BHAP DRDEN SHI                   |                                           | ME NY SET A STATE A STATE A STATE A STATE A STATE A STATE A STATE A STATE A STATE A STATE A STATE A STATE A STA |                                         | WHEEN AND KY, KXX, KK CDMNEEN PCV. KX. K                                                                                                    |                |
|                                                                                                    | 5D. D. FO. SANKXXXXXXXXXXXXXXXXXXXXXXXXXXXXXXXXXXXX                                                                                                    | CCATEDN. XX<br>XX JDB NDB XX XXXXXXXXXXXXXXXXXXXXXXXXXXXXXX                                        | TEM DESCRIPTION SHIP DRDER SHI                  |                                           | D UNE V Z Z Z Z Z Z Z Z Z Z Z Z Z Z Z Z Z Z                                                                     |                                         | DHHI BEN AND KXX, XXX CDMMESSN PCH. XX. X                                                                                                    |                |
|                                                                                                    | 2.0.1.0.1.2.2.2.2.2.2.2.2.2.2.2.2.2.2.2.                                                                                                    | XXXXX 100 100. XXXXXXXXXXXXXXXXXXXXXXXXX                                                           | TEM DESCRIPTION SHIP DRDER SHI                  |                                           | D UNE V Z Z Z Z Z Z Z Z Z Z Z Z Z Z Z Z Z Z                                                                     |                                         | DHHI BEN AND KXX, XXX CDMMESSN PCH. XX. X                                                                                                    |                |
|                                                                                                    | X<br>X 5 0. 0 1 Dis XXXXXXXXXXXXXXXXXXXXXXXXXXXXXXXXXXX                                                                                                    | KKKY DOB NDS. KK<br>KKKKK TERMSS. KKKKKKKKKKK TERMSS.                                              | TEM DESCRIPTION SHIP DRDER SHI                  |                                           | D UNE V Z Z Z Z Z Z Z Z Z Z Z Z Z Z Z Z Z Z                                                                     |                                         | DHHI BEN AND KXX, XXX CDMMESSN PCH. XX. X                                                                                                    |                |
|                                                                                                    | KKXXXXXXXXXXXXXXXXXXXXXXXXXXXXXXXXXXXX                                                                                                    | KXXXXXXXXXXXXXXXXXXXXXXXXXXXXXXXXXXXXX                                                             | ILEN DESCRIPTION SHUP DRDEN SHUP DRDEN SHU      |                                           | D UNE V Z Z Z Z Z Z Z Z Z Z Z Z Z Z Z Z Z Z                                                                     |                                         | DHHI BEN AND KXX, XXX CDMMESSN PCH. XX. X                                                                                                    |                |
|                                                                                                    | XXXXXXXXXXXXXXXXXXXXXXXXXXXXXXXXXXXXXX                                                                                                    | KXXXX<br>XXXXXXXXXXXXXXXXXXXXXXXXXXXXXXXX                                                          | RENDESCRIPTION SHUP DRDEN SHUP ORDER SHUP       |                                           | D UNE V Z Z Z Z Z Z Z Z Z Z Z Z Z Z Z Z Z Z                                                                     |                                         | DHHI BEN AND KXX, XXX CDMMESSN PCH. XX. X                                                                                                    |                |
|                                                                                                    | KKXXXXXXXXXXXXXXXXXXXXXXXXXXXXXXXXXXXX                                                                                                    | KXXXXXXXXXXXXXXXXXXXXXXXXXXXXXXXXXXXXX                                                             | BER LEEK DESCRIPTION SHIP DRDEN SHI             |                                           | D UNE V Z Z Z Z Z Z Z Z Z Z Z Z Z Z Z Z Z Z                                                                     |                                         | DHHI BEN AND KXX, XXX CDMMESSN PCH. XX. X                                                                                                    |                |
|                                                                                                    | KYKYKX<br>SD. D. ID. XXXXXXXXXXXXXXXXXXXXXXXXXXXXXX                                                                                                    | KKKKKK<br>KKKKKKKKKKK<br>KKKKKKKKKKK<br>JDB-NDJ-NDJ-NDJ-NDJ-NJ-NJ-NJ-NJ-NJ-NJ-NJ-NJ-NJ-NJ-NJ-NJ-NJ | HAER LEEK DEEDEN PEUDN BHHP DRDEN SHIP          |                                           | D UNE V Z Z Z Z Z Z Z Z Z Z Z Z Z Z Z Z Z Z                                                                     |                                         | DHHI BEN AND KXX, XXX CDMMESSN PCH. XX. X                                                                                                    |                |
|                                                                                                    | <ul> <li>KKXXXXXXXXXXXXXXXXXXXXXXXXXXXXXXXXXXX</li></ul>                                                                                                    | DE KKXXXX<br>XKXXXXXXXXXXXXXXXXXXXXXXXXXXXXX                                                       | BER LEEK DESCRIPTION SHIP DRDEN SHI             |                                           | D UNE V Z Z Z Z Z Z Z Z Z Z Z Z Z Z Z Z Z Z                                                                     |                                         | DHHI BEN AND KXX, XXX CDMMESSN PCH. XX. X                                                                                                    |                |
|                                                                                                    | <ul> <li>K K K K K K K K K K K K K K K K K K K</li></ul>                                                                                                    | 4DE KKXXXK<br>KKXXXXKK<br>BOB NDE KKXXXXXXX<br>BOB NDE KKXXXXXXXXXXXXXXXXXXXXXXXXXXXXXXXXXXX       | NUMBER I FER DESCRIPTION BHIP DRDEN SHIP        |                                           | D UNE V Z Z Z Z Z Z Z Z Z Z Z Z Z Z Z Z Z Z                                                                     |                                         | DHHI BEN AND KXX, XXX CDMMESSN PCH. XX. X                                                                                                    |                |
|                                                                                                    | R P: KKKKKXXXXXXXXXXXXXXXXXXXXXXXXXXXXXXX                                                                                                    | 4DE KKXXXK<br>KKXXXXKK<br>BOB NDE KKXXXXXXX<br>BOB NDE KKXXXXXXXXXXXXXXXXXXXXXXXXXXXXXXXXXXX       | UNDER DESCRIPTION SHIP ONE SHIP OF SHIP         |                                           | D UNE V Z Z Z Z Z Z Z Z Z Z Z Z Z Z Z Z Z Z                                                                     |                                         | DHHI BEN AND KXX, XXX CDMMESSN PCH. XX. X                                                                                                    |                |
|                                                                                                    | DER K: KKYKKK ED. D. 102. KKKKKKKKKKKKKKKKKKKKKKKKKKKKKKKKKKKK                                                                                                    | T ND: KKKKKKKKKKKKKKKKKKKKKKKKKKKKKKKKKKK                                                          | TEM VUMBER                                      |                                           | D UNE V Z Z Z Z Z Z Z Z Z Z Z Z Z Z Z Z Z Z                                                                     |                                         | DHHI BEN AND KXX, XXX CDMMESSN PCH. XX. X                                                                                                    |                |
|                                                                                                    | ER <u>1</u> : KX XX XX XX XX XX XX XX XX XX XX XX XX                                                                                                    | UST ND: XXXXXXXXXXXXXXXXXXXXXXXXXXXXXXXXXXX                                                        | EM VLMBER DESCRAPTION SHIP DRDEN SHIP DRDEN SHI |                                           | D UNE V Z Z Z Z Z Z Z Z Z Z Z Z Z Z Z Z Z Z                                                                     |                                         | DHHI BEN AND KXX, XXX CDMMESSN PCH. XX. X                                                                                                    |                |
|                                                                                                    | DRDER 4: KYKYKXXXXXXXXXXXXXXXXXXXXXXXXXXXXXXXXX                                                                                                    | CUBT NO: XXXXXXX<br>PDTO: XXXXXXXXXXXXXXXXXXXXXXXXXXXXXXXXXXXX                                     | ILE A NUMBER DESCRIPTION SHIP DROEN SHIP        |                                           |                                                                                                    |                                         |                                                                                                    |                |

Program: INVOIC (Invoice)

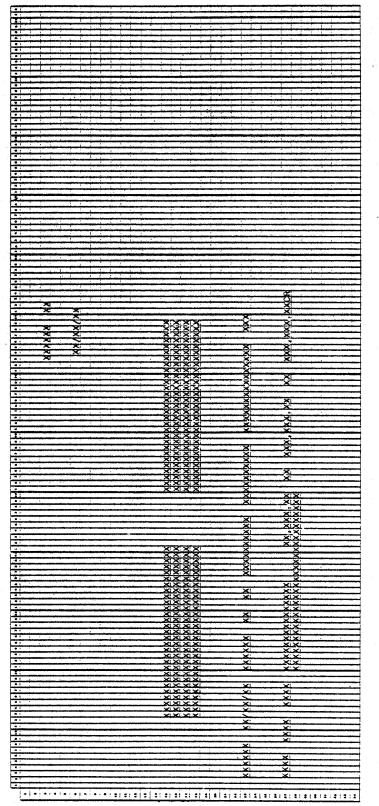

## REPORT FORMATS

Program: INVOIC (Invoice)

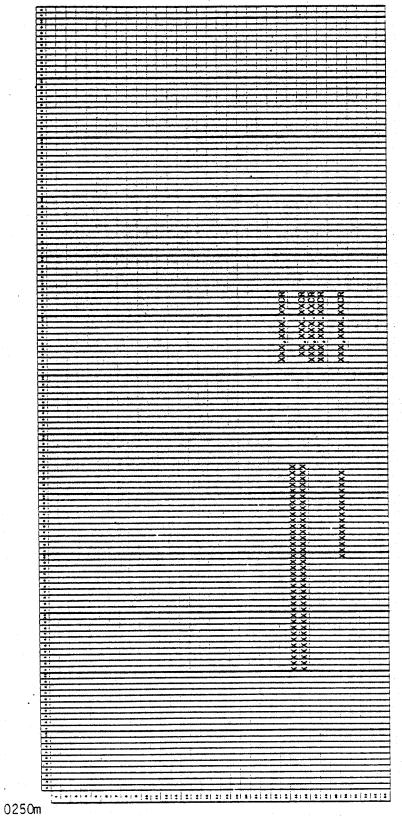

∲ <sup>●●●</sup>●

MCBA Licensed Material

4.3.23

## Program: SLHJNL (Sales History Journal)

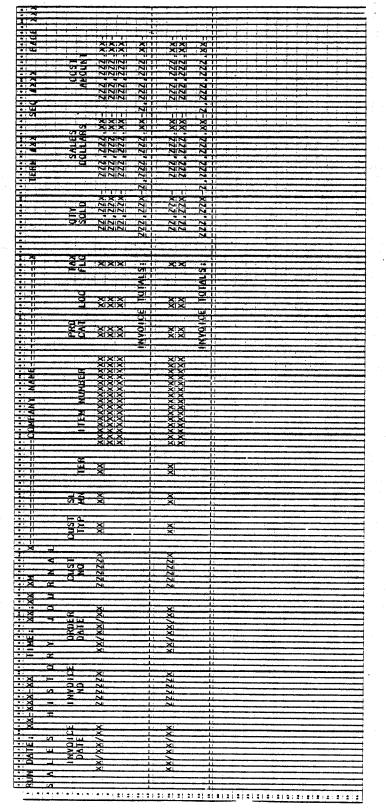

0250m MCBA Licensed Material

4.3.24

## CUSTOMER ORDER PROCESSING PACKAGE CREDIT MEMO ENTRY & EDITING APPLICATION DIBOL JUN-84

## SCREEN FORMATS

. .

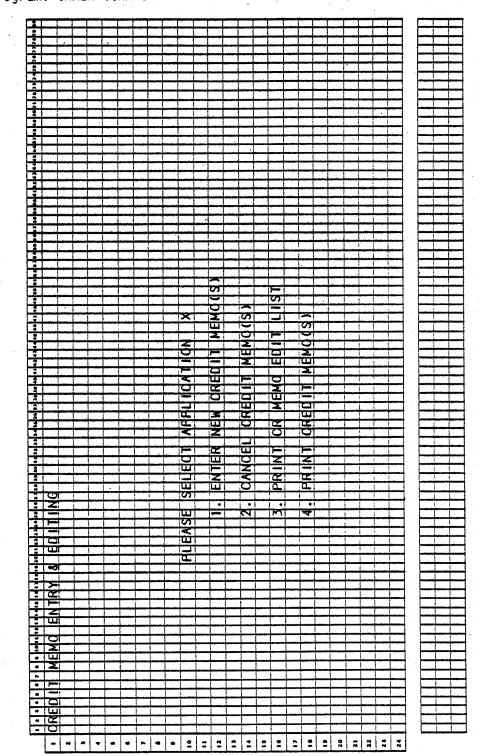

Program: CRMENT:CRMNU

0253m MCBA Licensed Material

Program: CRMENT:CMSC1

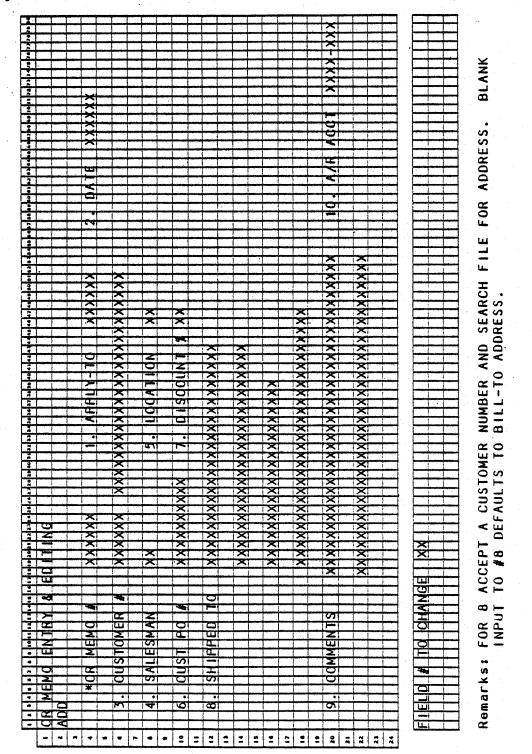

## SCREEN FORMATS

## Program: CRMENT:CMSC2

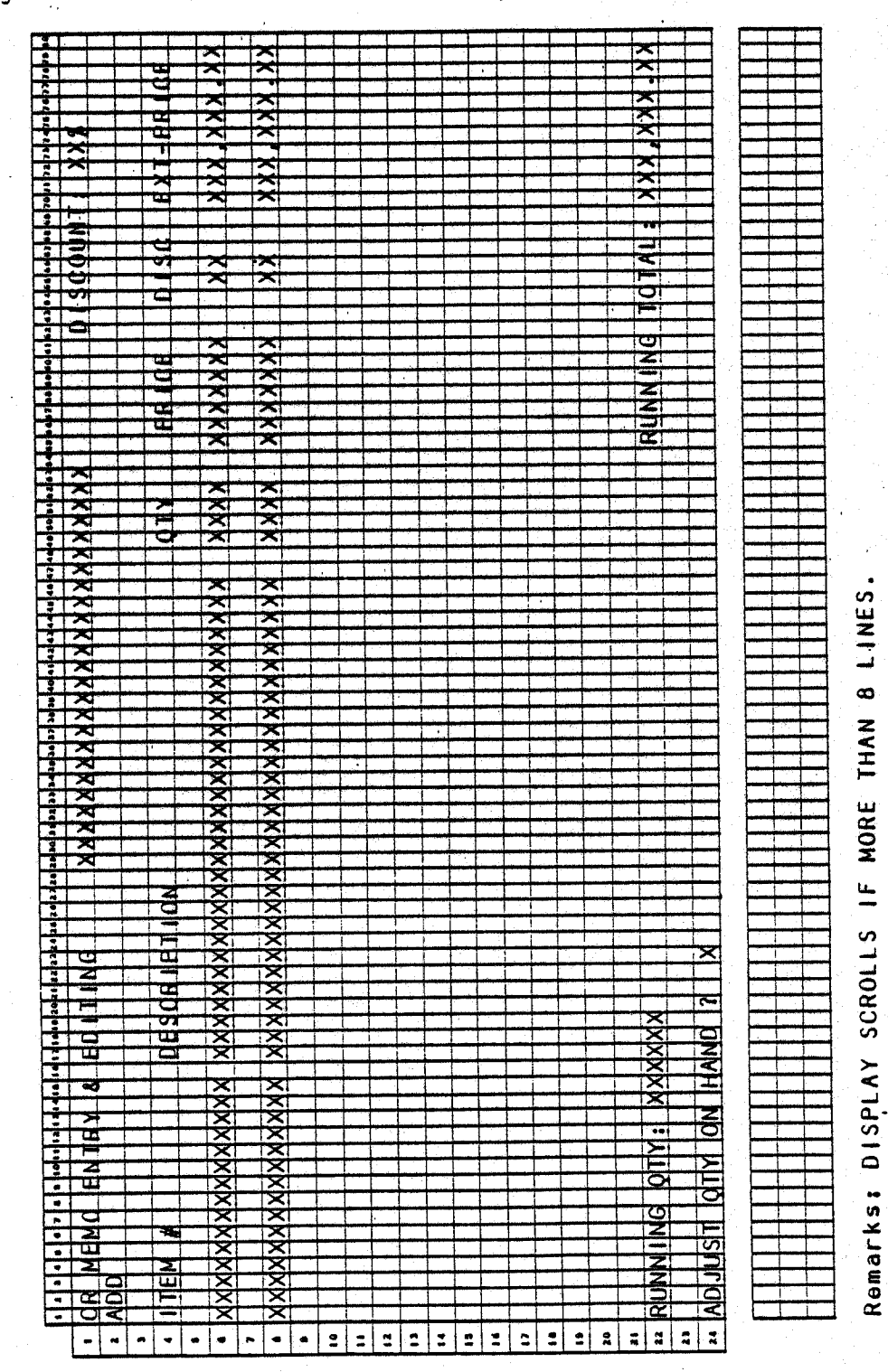

4.4.4

|     |            |              |     |     |    |              |              |          |    |               |    |    |    |    |              |    |    |   |   |          |    |    |               |           |     |    |    |    |    |             |   |    |            |     |              |          |          |    |            |     |    |    |    |    |    |    |    |    |            |    |          |    |                  |          |                  |                    |          |    |    |      |    |            |    |    |   |     |     |    |   |        |    |          |               |   |            |            |   |   |     |            | rrogram:        | コシン |
|-----|------------|--------------|-----|-----|----|--------------|--------------|----------|----|---------------|----|----|----|----|--------------|----|----|---|---|----------|----|----|---------------|-----------|-----|----|----|----|----|-------------|---|----|------------|-----|--------------|----------|----------|----|------------|-----|----|----|----|----|----|----|----|----|------------|----|----------|----|------------------|----------|------------------|--------------------|----------|----|----|------|----|------------|----|----|---|-----|-----|----|---|--------|----|----------|---------------|---|------------|------------|---|---|-----|------------|-----------------|-----|
| · · | ŀ          |              | • • | •   | •  |              | ŀ            | ••       | •• | 1             | •  | 4  | •  | 4  | 4            | 4  | þ  | - |   | <b>.</b> | •• | 28 | 2.6           | 4.1       | 2.0 | 28 | 30 | 24 | 22 | <u> .</u> , | ի | Ь. | <b>þ</b> . |     | 1.           | <b>.</b> | -        |    | 62         | 4.  |    | 4. | 44 | 47 |    | 4. | 86 |    | . 2        |    | ••       |    | 4                | 7        |                  |                    | <b>.</b> |    |    | 1.   | I  | T          | T  | L  | L | T   | I   | J  | J | .1     |    |          |               | 5 | <b>Г</b> . |            |   |   |     |            | 17.0            |     |
| -   | þ          | R            |     | E   | M  | <b>d_</b>    | ĮE           | N        | I  | Ø             | ¥  |    | 8  |    | E            | I  |    |   | h | G        |    |    |               | -         |     | X  | X  | X  | X  | X           | 1 | 1  | 2          | 5   | 12           | ħ        | 5        | 5  | 5          | 1   | 5  | 5  | 2  | X  | k  | X  | X  | X  | X          | X  |          | 1  | ┫                | 1        | 1                | $\dagger$          | t        | t  | d  | ł    | t  | ł          | Ŧ  |    | t | Ŧ   | Ţ   | t  | Ŧ | J      | J  |          |               | E | E          | H          | Ĥ |   |     |            |                 |     |
| 2   | A          | DI           | D   | Η   | -  | ╞            |              | ·        | -  | -             | -  | ╀  | ╀  | ╀  | +            | ŀ  | Ļ  | Ļ | L |          |    | _  |               |           |     |    | _  |    |    |             | L |    | L          |     | L            |          | L        | L  |            |     |    |    |    |    |    |    |    | ]  | 1          | I  |          | 1  | 1                | 1        | T                | T                  | T        | ľ  | T  | T    | ľ  | T          | T  | T  | T | t   | T   | t  | t | 1      | 1  | 1        | 1             | M | М          | ÷          | Η |   |     |            | CRIMENT : CMOCO | 3   |
| -   |            | ╉            | ╋   | H   | t  |              | ┢            |          | đ  | $\frac{1}{2}$ |    | M  |    |    |              | t  | ł, | Ŀ | ╞ | -        | _  | -  | -             | -         |     | -  | _  | -  | _  | _           | ŀ |    |            | ┞   | ┞            | L        | L        | L  | _          |     |    |    |    | -  | -  |    |    |    | 4          | 1  | 1        |    | 1                | 1        | 1                | 1                  | Ļ        |    |    |      | L  |            | I  | Į. | Ι | I   | I   |    | I | I      |    |          |               |   |            |            |   |   |     |            | Ē               | ñ   |
| 5   |            | ╉            | ╈   |     | ╉  | ϯ            | $\mathbf{F}$ |          | Ч  | 1             | -# | H  | 1  | 1  | 1            | μ  | E  | 1 | - | 11       |    | Ą  | Å             | 4         | -   | Ą  | Ą  | Ą  | -8 | X           | Ă | -  | -          | ╞   | $\mathbb{H}$ | ┞        | ┞        | H  | -          | -   | Η  | Н  |    | -  | H  | _  | 4  | _  | -          | +  | 4        | 4  | 1                | 4        | 1                | 4                  | ļ        |    | L  | ļ.   | L  | Ļ          | L  |    | L |     | ļ   | ļ  | 1 | 1      | 1  |          |               |   |            |            |   |   |     |            | -               | Ŧ   |
| •   |            | 1            | ┢   | H   | 1  | $^{+}$       | ŀ            | d        | T  | A             | t, | AE | t  | t  | ╞            | ţ  | ĥ  | h |   | _        | -  | 7  | 7             | 7         | -   | J  | 7  | J  | -  | V           | Ы | -  | -          | -   | H            |          |          | Н  | Η          | Н   | Н  | -  | -  | -  | -  |    | -  | -  | -          | +  | +        | +  | 1                | 1        | 1                | 4                  | 4        | L  | Ļ  | Ļ    | L  | L          | L  | L  | Ļ | Ļ   | Ļ   | Ļ  | 1 | 1      | 1  |          |               |   |            |            |   |   |     |            | ç               | 2   |
| 7   |            |              | T   | H   | ╈  | 1            |              | 1        | Ť  | T             | Ť  | ľ  | 1  | f  | 1            | ŕ  | ľ  | ŀ |   |          |    | 7  | 7             | 1         | 4   | 1  | 7  | 1  | -  | 5           | 1 |    | -          |     | Ľ            | Η        | $\vdash$ | -  | -          | Н   | H  | -  | -  |    |    | -  | -  | -  | 4          | +  | +        | ╉  | ╀                | ╀        | ╀                | ł                  | ╀        | ŀ  | Ł  | L    | ŀ  | L          | ┞  | L  | ŀ | ŀ   | L   | L  | 1 | 4      | 4  | _        |               | Ц | -          |            |   |   |     |            | Ę               | ñ   |
| •   |            | ŀ            |     |     |    |              |              | M        | I  | sl            | ď  | 1  | Ī  | 1  | 19           | ſ  | t  | t | X | X        | X  | k  | k             | X         | 1   | 1  | 1  | 1  | A  | d           | đ | H  | -          | 1   | ŀ            | Η        | Ţ        | 5  | 7          | 5   |    | H  | J  | 1  | Η  | -  | J  | J  | ł          | ł  | J        | J  | J                | ł        | 1                | J.                 | Ł        | Ł  | ŀ  | ŀ    | Ł  | ŀ.         | I. | Į. | ł | ŀ   | ŀ   | Ł  | ł | ł      | +  | -        | $\frac{1}{2}$ |   | H          | -          | Ц |   |     |            | Ċ               | ú   |
| •   |            |              |     |     |    | L            |              |          |    |               |    |    |    | Γ  | ]            | ľ  |    |   |   |          |    | 1  | 1             | 1         | Í   | 1  | T  | 1  | 1  | ٦           | Ĭ | 1  |            | ľ   |              |          | 4        | 4  | 4          | 1   | H  | 1  | 1  | 1  |    | 1  | 4  | 1  | 4          | 4  | 1        | 4  | 4                | 1        | 1                | 1                  | ł        | ť  | ł  | ł    | ł  | <u>}</u> 2 | }  | 12 | ł | P   | 1   | ł  | 4 | 4      | 4  | 4        | 4             | X | 4          | 4          | 4 | ( | 1   | )          |                 |     |
| 10  |            |              | Ц   |     | 1  | •            |              | F        | 1  |               | 10 | ŀ  | 1  |    | Ľ            |    |    |   | X | X        | X  | X  | X             | X         | 1   | 1  | 1  | Ĩ  | A  | d           | Q | 1  | -          | 1   |              |          | X        | x  | X          | x   |    | X  | X  | X  | -  |    | X  | X  | 7          | Ť  | <b>1</b> | ¥. |                  |          |                  | 1                  | 5        | 5  | ł, | 5    | ŀ, | 5          | Ι. | 5  | ŀ | ł,  | ļ., | Į, | 1 | ł      | Ⅎ  | Ⅎ        | 4             | J |            | X          | - | 7 | 2   | \          |                 |     |
| ••  | 4          | _            |     |     | 1  |              |              | 1        | 1  |               |    | L  | L  |    | L            | _  | _  |   |   |          |    | ]  |               |           |     |    | T  |    | 1  |             |   |    |            | Ĩ   |              |          | Ť        | -  | 1          |     |    | 1  | 1  | 1  | 1  | 1  | 1  | 1  | 1          | 1  | 1        | 1  | 1                | ť        | Ŧ                | ť                  | ť        | ť  | ť  | É    | ť  | ť          | ť  | ŕ  | ľ | ľ   | ť   | ť  | Ŧ | 1      | 1  | 1        | 1             | 1 | 4          | 1          | - | l | 6   | <b>J</b> . |                 |     |
| 12  | 4          |              |     |     | 4- |              |              | 4        | Ψ  | ¥2            | ₽  | E  | ĮĽ | E  |              | F  | R  | Ţ |   | =        |    | X  |               | X         | X   | X  |    | X  | X  |             |   |    | )          |     |              |          |          |    |            |     | T  |    | 1  | 1  | T  | Ť  | T  | T  | Ť          | t  | Ť        | T  | t                | t        | t                | t                  | t        |    | H  | -    |    |            |    |    | - | t   | ┢   | ŀ  | t | t      | t  | t        | ╉             | ┫ | +          | ┫          | 1 |   |     |            |                 |     |
| 13  | +          | +            | Н   | 4   | 1  |              |              |          | L  | Ļ             |    |    |    | L  | L            | _  | _  |   |   | _        |    |    |               | 1         | _   |    |    | _  |    |             |   |    |            |     |              |          |          |    |            |     |    |    |    |    |    | Ţ  | T  | T  | T          | T  | T        | T  | T                | T        | T                | t                  | t        |    |    |      |    |            | T  | -  | - | F   | t   | t  | t | t      | t  | 1        | 1             |   |            | $\dagger$  | 1 |   |     |            |                 |     |
| 13  | +          | ╀            | Н   | +   | F  | ÷            |              | <u>q</u> | Ĩ  | ļ             | ľ  | -  | 1  | 1  | X            |    |    | _ | X | X        | X  | X. | <u> </u>      | 42        | 4   | 1  |    | -  | 4  | þ           | d | 1  | -          |     |              |          | X        | X  | X          | X   | -  | X  | X  | X  | I  |    | X  | X  | X          |    | X        | X  |                  |          | b                | Þ                  | 5        | N  | 2  | X    | >  | 3          | 5  | 3  | 5 | 5   | 5   | ħ  | b | t      | t  | X        | X             | X | 7          | X          |   | e | 3 ) | \$         |                 |     |
| 14  | +          | +            | H   | ╉   | ╋  | $\mathbb{H}$ | +            | rla      |    |               | ŀ  | ╞  |    | ┞  | H            | -  | -  |   |   | +        | -  | -  | $\frac{1}{1}$ | +         | ł   | 1  | +  | ╀  | 4  | -           | 4 |    | 4          |     | _            |          | _        | 4  | 4          |     |    | _  |    | 1  | 1  | 1  | 1  |    |            |    |          | L  | L                | L        | L                | L                  |          |    |    |      |    |            |    |    |   |     | ľ   | ľ  | ľ | ľ      | T  | 1        | 1             | 1 | 1          | 1          | 1 | • | •   | ,          |                 |     |
|     | ╋          | ╋            | H   | +   | ┢  | Н            | +            | 4        | #  | ľ             | ΥĽ | -  | Ē  | ┡  | $\mathbb{H}$ |    | _  | - | 4 | 4        | 4  | Ŧ  | q2            | <u> 1</u> | 4   | Ŷ  | 42 | 4  | +  | X           | 4 | 4  | _          |     | 4            |          | 4        | 4  | 4          | 4   |    | _  |    | 1  | 1  | 1  | 1  | 1  | L          | L  | L        |    | L                | L        | L                | L                  |          |    |    |      |    |            |    |    |   |     | ·   |    | Γ | Ι      | T  | T        | T             | T | 1          | T          | 1 |   |     |            |                 |     |
|     |            | +            | H   | ╉   | 1  |              | -            |          |    | h             | 1. | G  | -  |    |              | -  | -  | - | J | ł        |    | ł  | ł             | 1         | ╁   | ╀  | +  | ╉  | ╀  | -           | - |    | -          | -   | -            |          | 4        | -  | -          | 4   | 4  | 4  | 1  |    | ╀  | ł  | -  | 1  |            | L  | 1        | 1  | L                | Į_       | L                | L                  |          |    |    | _    |    |            |    |    |   |     |     |    | L | L      | Ι  |          | T             | Ι | I          | T          |   |   |     |            |                 |     |
| 1.5 | 1          | $\mathbf{T}$ | H   | t   |    | *            | ſ            | ť        | f  | ľ             | 1  | 3  |    | ſ  | ۲            | 1  | -  | - | 4 | 4        | 4  | ľ  | ł             | 92        | 4-  | ┢  | +  | ╀  | ╉  | ╉           | - | +  | +          | -   | +            | +        | +        | +  | +          | +   | +  | +  | +  | ł  | +  | 4  | 4  | ļ  | 1          | 1  | ╞        | 1  | L                |          | L                |                    |          |    |    |      |    |            | _  | _  | _ |     | _   | L  | L | L      | L  |          |               |   |            | I          |   |   |     |            |                 |     |
| 20  | $\uparrow$ | 1            | H   | 1   | 5  |              | Ī            | t        | Ī  | 1             | h  | 5  | Η  | P  | n            | Ŧ  | -  | - | Y |          | J. | ╏  | 1-            | t         | t   | ┢  | ╉  | ╉  | ╉  | ╉           | ┦ | ╉  | +          | +   | ┥            | +        | +        | +  | +          | +   | ╉  | ╉  | ╀  | ╀  | ╀  | ╀  | ╇  | ╉  | ╀          | ╀  | ╀        | ╀  | ╞                |          | L                |                    |          |    |    | _    | _  |            |    |    | _ | _   | _   | _  | L | L      | L  | 1        | 1             | 1 | ┦          | 1          | 1 |   |     |            |                 |     |
| 21  | T          | T            |     | T   | Ē  |              | Ť            | 1        | ľ  | İ             | ľ  | Ĭ  | -  | -  | Ĭ            | 1  | -1 | 1 | 1 | 1        | ľ  | ł  | t             | ŀ         | t   |    | ┢  | ł  | ╉  | ╉           | + | ł  | +          | ╉   | ╉            | ╉        | -ł       | -  | +          | +   | ╉  | -  | ╉  | ┢  | ╉  | ╀  | ╀  | ╀  | ╀          | ┞  | ╞        | ┨  | ╞                |          | L                | -                  |          | _  |    | •••• | _  | -          | _  | -  | _ |     |     |    | L | L      | Ļ  | 1        | ╞             | 4 | 4          | 1          | 1 |   |     |            |                 |     |
| 22  |            |              |     | Ι   |    |              |              | Τ        |    | Γ             |    |    |    | -  |              | -  | Ť  | 1 | Ť | t        | 1  | ľ  | t             | t         | t   | t  | f  | t  | ł  | t           | ╉ | 1  | 1          | 1   | -            | ╉        | ł        | ╉  | +          | - - | -  | -  | +  | ł  | ╉  | t  | ╉  | ╀  | ┢          | ┢  | ┢        | +  | $\left  \right $ | -        | H                | $\left  - \right $ | -        | -  | -  |      | -  | -          | -  | -  | - | ••• |     |    | - | ŀ      | ŀ  | ╀        | +             | ╀ | +          | +          | - |   |     |            |                 |     |
| 23  | L          |              |     |     |    |              |              | L        |    |               |    |    |    |    |              |    |    | Ī | 1 | T        | T  | ſ  | ľ             | ſ         | t   | t  | t  | t  | t  | t           | ſ | Ť  | t          | 1   | 1            | t        | T        | 1  | t          | t   | Ť  | t  | ┢  | t  | t  | t  | t  | ϯ  | $\dagger$  | t  | ┢        |    | F                | $\vdash$ | $\left  \right $ |                    |          | ~- | -  | -    | -  | -          | -  |    |   |     | -   |    | - | ┞      | ┞  | ╀        | +             | 4 | ╉          | ╀          | - |   |     |            |                 |     |
| 24  | L          |              | 1   | L   | Ш  |              |              | L        |    |               |    |    |    |    |              |    |    |   |   |          |    | L  | 1             | Γ         | ľ   | Γ  | Γ  | T  | T  | T           | Ţ | T  | t          | T   | Ť            | Ť        | 1        | Ť  | t          | t   | t  | ╈  | t  | t  | ŀ  | t  | t  | t  | t          | 1- | t        |    |                  |          |                  |                    |          |    | -  | đ    | -  | -          | -  | -  | - | -   |     | -  | - | ┞      | ┝  | ł        | +             | + | ╉          | ╀          |   |   |     |            |                 |     |
|     |            | <b>7</b> -7  |     |     | ·  |              |              | <b>.</b> |    |               |    |    |    |    |              |    |    |   | _ |          |    |    |               |           |     |    |    |    |    |             |   | -  |            |     |              | -        |          | -  | - <b>b</b> | •   | -8 |    | *  |    | -4 |    | 4  | 4  | 1          | -  | 1        |    | <b>.</b>         |          |                  |                    |          | -1 | -  |      | -1 | -1         | -  | -1 |   |     | -   |    |   | L      | L  | 1        | ł             | T | 1          | 1          | Ļ |   |     |            |                 |     |
|     |            |              | _   | -   |    | 1            | _            |          |    |               |    |    | _  |    |              | _  |    |   |   |          |    |    |               |           |     | Γ  | Γ  |    | Γ  | Τ           | Τ | Τ  | T          | T   | T            | T        | T        | Τ  | T          | T   | T  | T  | T  | T  | T  | Т  | Т  | Г  | Γ          | Γ  | ľ        | Π  | Π                | Π        | Π                | Π                  | 1        | Ì  | Т  | T    | T  | T          | 1  | T  | 1 | 1   |     |    | F | ſ      | r  | Т        | T             | T | Т          | T          | 1 |   |     |            |                 |     |
| -   |            | $\square$    | -   | -   |    | 4            | -            | L        |    | _             |    |    |    |    | _            | 1  | 1  |   |   |          | L  | _  | L             |           | L   |    |    | L  |    | L           | Ι | Ι  |            |     |              | T        | T        | 1  | T          | T   | T  | T  | 1  | F  | T  | ľ  | ſ  | t  | T          |    | T        | t  | h                |          |                  | -                  |          | Ť  | +  | 1    | 1  | -1         | 1  | 1  | - |     |     | -  | - | -      | ┢╴ | t        | t             | t | ╉          | ╀          | 1 |   |     |            |                 |     |
| L   | П          | Ц            | 1   | L   |    |              | L            | L        |    |               |    | 1  |    |    |              | 1  |    | 1 | L | L        | Ĺ  | L  | L             | L         | L   | L  |    | L  | L  | L           | L | L  | L          |     | 1            |          | L        | I  | L          | I   |    | Ι  | Γ  | Γ  | ľ  | Γ  | Γ  |    | Γ          |    | Γ        | Π  |                  |          | -                |                    | 1        | 1  | 1  | 1    | 1  | 1          | 1  | 1  |   | 1   | -   | -  |   | -      | ŀ  | t        | t             | t | t          | $^{+}$     | 1 |   |     |            |                 |     |
| R   | 9          | m            | ar  | · k | S  | 8            | •            | 4        | ,  |               | υ  | Ł  | 21 | FI | L            | ٦. | 13 | ) | C | 1        | ۱. | 1  |               |           | r   |    | м  | IU | L  | . 1         |   |    | 1          | . ł |              | - 2      | s I      | ١L | - E        |     | S  | -1 | Ā  | X  | (  | A  | C  | :C | : <b>^</b> | H  | IN       |    | ́ς               | G        | E                | S                  |          | A  | С  | C    | 0  | U          | N  | T. | S | •   |     |    |   | Fran d |    | <b>.</b> | . <b>.</b> .  |   |            | - <b>H</b> |   |   |     |            |                 |     |

SCREEN FORMATS

CREDIT MEMO ENTRY & EDITING

- \_\_\_\_\_ . . .

# SCREEN FORMATS

# Program: CRMCNC

| 2                                                             |                         |                    |                                          |        |          |                |          |                         |                                                                                                    |                    |                | -              |     |             |       |              |          |                                       |      | -                                                             |             | -                                                         |             |                       | -                   |
|---------------------------------------------------------------|-------------------------|--------------------|------------------------------------------|--------|----------|----------------|----------|-------------------------|----------------------------------------------------------------------------------------------------|--------------------|----------------|----------------|-----|-------------|-------|--------------|----------|---------------------------------------|------|---------------------------------------------------------------|-------------|-----------------------------------------------------------|-------------|-----------------------|---------------------|
| 5                                                             | 1                       | 1                  | 1                                        | 1      |          | 1              | 1        |                         | I                                                                                                    |                    | 5              |                |     | 1           |       |              | . 1      | 1                                     |      | T                                                             |             | T                                                         |             |                       |                     |
|                                                               |                         |                    |                                          | -      |          |                |          |                         |                                                                                                    |                    |                |                |     | 1           |       |              |          |                                       |      |                                                               |             |                                                           |             |                       |                     |
| • T                                                           |                         |                    | -                                        |        |          |                |          |                         |                                                                                                    |                    |                |                |     | -           |       |              |          |                                       |      |                                                               |             | 1                                                         |             |                       |                     |
| <del>~   -</del>                                              |                         |                    |                                          |        | +        |                |          |                         |                                                                                                    |                    |                |                |     |             |       |              |          |                                       |      | 1                                                             | -           | -                                                         |             | Z                     |                     |
| -+-                                                           |                         | i and in           |                                          |        |          | +              |          | +                       | the second second second second second second second second second second second second second second second s |                    |                |                | +   |             | -     |              | -        | -                                     |      |                                                               | -           | 1                                                         |             |                       |                     |
| <u> </u>                                                      | _                       | _                  |                                          |        | iere et  |                |          |                         |                                                                                                    |                    |                |                |     |             |       |              |          |                                       |      | -                                                             | ÷n fran     |                                                           |             | 7                     |                     |
| :                                                             |                         |                    |                                          |        |          |                |          |                         |                                                                                                    |                    | <u>·</u>       |                |     |             |       |              |          | -                                     |      |                                                               |             | -                                                         |             | Z                     | -                   |
| 21                                                            |                         |                    |                                          | I      |          |                |          |                         |                                                                                                    |                    |                |                |     |             |       |              |          | ľ.                                    |      |                                                               | _           |                                                           |             |                       | _                   |
| 2                                                             | 1                       | T                  | - 1                                      |        |          |                |          |                         | 1                                                                                                    | - 1                |                |                |     |             |       |              |          | ľ                                     |      |                                                               |             |                                                           |             |                       | 1                   |
| 1                                                             |                         |                    | -+                                       | -      |          |                |          | -                       |                                                                                                    |                    |                |                | 1   | 1           | - 1   | 1            |          |                                       | ·    | 1                                                             |             | T                                                         | 1           |                       | 1                   |
| <u>.</u>                                                      |                         |                    | -                                        |        |          |                |          |                         |                                                                                                    | ~                  |                |                |     | -           |       |              | +        | -+                                    |      |                                                               |             |                                                           | 1           |                       | 1.                  |
| 45                                                            |                         |                    |                                          |        |          |                |          |                         |                                                                                                    | $\times$           |                |                |     |             |       |              |          |                                       |      |                                                               |             |                                                           |             | 0                     | 1                   |
| 2                                                             |                         |                    |                                          |        |          |                |          |                         |                                                                                                    |                    |                |                |     |             |       |              |          |                                       |      | -                                                             |             |                                                           |             |                       | . <del>hine</del> a |
| ;                                                             |                         |                    |                                          |        |          |                |          |                         |                                                                                                    | $\sim$             |                |                |     |             |       |              |          |                                       |      |                                                               |             |                                                           | 4           | l jimi                |                     |
|                                                               |                         | - T                |                                          | . (    |          |                |          |                         |                                                                                                    | $\sim$             |                |                |     |             |       |              |          |                                       | 12   |                                                               |             |                                                           |             | i Landar              | 1                   |
| ***                                                           |                         |                    |                                          |        |          |                |          |                         |                                                                                                    | $\times$           | 1              |                |     | 1           | - 1   |              |          |                                       |      |                                                               |             |                                                           |             |                       |                     |
|                                                               | -                       |                    |                                          | +      |          |                |          |                         |                                                                                                    | $\mathbf{x}$       |                |                | -   |             | - 1   |              |          |                                       | ~ >  | <1                                                            | ×           | 1                                                         |             | 0                     |                     |
|                                                               |                         | بإحص               |                                          |        |          | -              |          |                         |                                                                                                    | ×                  |                |                | +-  |             |       | +            |          | +                                     | - 2  | <                                                             | 1           | <u></u>                                                   | -           |                       |                     |
|                                                               | 1.                      |                    |                                          |        |          |                |          |                         |                                                                                                    | $\times$           |                | +              |     |             |       |              |          |                                       | - >  |                                                               | <b>- x</b>  |                                                           |             |                       |                     |
| •                                                             | 1                       |                    |                                          |        |          |                |          |                         |                                                                                                    |                    |                |                |     |             |       |              |          |                                       | -15  |                                                               | - >         |                                                           |             |                       | -                   |
| <u>;</u>                                                      | - T                     |                    | . 1                                      |        |          |                |          |                         |                                                                                                    | $\mathbf{x}$       |                |                |     |             |       |              |          | _                                     |      |                                                               |             |                                                           |             | سيبلغسنا ال           | -                   |
| 3                                                             | - 1                     |                    | T                                        |        |          |                |          |                         |                                                                                                    | $\sim$             |                | 1              |     | . 1         |       |              |          |                                       | ~ >  |                                                               |             |                                                           | 1           |                       | 1                   |
|                                                               |                         |                    |                                          |        |          |                |          |                         |                                                                                                    | X                  |                |                |     | 1           | 1     | - 1          |          |                                       |      | 5                                                             | 12          |                                                           | 1           |                       | . I                 |
|                                                               |                         |                    |                                          |        | in ni    |                |          | -                       |                                                                                                    | $\mathbf{x}$       |                |                |     | ţ           |       |              |          |                                       | 2    | 5                                                             |             | 51                                                        | 1           |                       | 1                   |
| 3                                                             |                         |                    |                                          |        |          |                |          |                         |                                                                                                    | ×                  |                |                |     |             |       |              |          |                                       |      | 1                                                             | ~~          | <del></del>                                               | -           | 1                     | -                   |
| 1                                                             |                         |                    |                                          |        |          | and the second |          | -                       |                                                                                                    | ×                  |                | <del>, i</del> | +   | - Andrewski |       |              |          | i i i i i i i i i i i i i i i i i i i |      | ř-                                                            | 1           | -                                                         | -           |                       | -                   |
|                                                               |                         | . 1                | hand                                     |        |          |                |          |                         |                                                                                                    |                    |                |                |     | _           |       |              | <u></u>  |                                       |      | ~                                                             | - >         |                                                           |             |                       | -                   |
|                                                               |                         |                    |                                          |        |          |                |          |                         |                                                                                                    | X                  |                |                | أسي |             |       |              | للمغير   |                                       |      |                                                               |             |                                                           |             |                       | 4                   |
| 1                                                             | 1                       | 1                  |                                          |        |          |                |          |                         |                                                                                                    | ×                  |                |                | 1   |             |       | 1            |          |                                       | >    | <u>&lt;</u>                                                   | 2           |                                                           |             | l Jacoba              |                     |
| 1                                                             | -                       | +                  |                                          |        |          |                |          |                         |                                                                                                    | X                  |                |                | 1   |             |       |              |          | T                                     |      | <                                                             | 2           | 5                                                         |             |                       | 1                   |
| 4+                                                            |                         | <del>n e rif</del> |                                          |        |          |                | 1        | professed               |                                                                                                    | X                  |                |                |     |             |       |              |          |                                       |      | <                                                             |             | 51                                                        | 1           |                       |                     |
| *+-                                                           |                         |                    |                                          | أمنعه  |          | - njer         |          |                         |                                                                                                    | X                  |                |                |     |             |       |              |          | +                                     |      | <1                                                            | - 12        |                                                           |             | 1.                    | -                   |
| 3                                                             |                         | أنجف               | in d                                     | i      |          | أسينعسم        | Inne     | أستعب                   |                                                                                                    | $\widehat{\times}$ |                |                |     | -           |       |              |          | ÷                                     |      | -                                                             | - 5         |                                                           |             | 1                     |                     |
|                                                               | i                       |                    |                                          |        |          |                | 1        |                         |                                                                                                    |                    |                |                |     | وأعجبت      |       |              |          | ÷                                     |      |                                                               |             |                                                           | -           | ▌▕▄▄▄╡┈               |                     |
| :                                                             |                         |                    |                                          |        |          |                | E        |                         |                                                                                                    | ×                  |                |                | 1   |             | 1     | Ι            | 1        | L.                                    | -12  | 2                                                             | 3           | 2                                                         | . lieni     | l · J-                |                     |
| -                                                             | - 1                     | 1                  | 1                                        |        |          |                | [        |                         |                                                                                                    | X                  |                |                | 1   |             |       |              |          |                                       | >    | <                                                             |             | 5                                                         |             |                       |                     |
|                                                               |                         |                    |                                          |        |          |                | 1        |                         |                                                                                                    | X                  |                |                |     |             | 1     |              |          | 1                                     | 2    | <b>K</b> []                                                   | 2           | <1                                                        |             |                       | T                   |
| -                                                             |                         |                    | <del>,</del>                             | إ      |          |                | i ann a  |                         |                                                                                                    | ×                  |                |                |     |             |       |              |          |                                       |      | <b>&lt;</b> T                                                 | 2           | <t-< td=""><td>1</td><td>1. 1. 1. 1.</td><td>T</td></t-<> | 1           | 1. 1. 1. 1.           | T                   |
|                                                               |                         |                    |                                          |        | <u>.</u> |                | lumm     |                         |                                                                                                    | ÷                  |                | here a         |     |             |       |              | ÷        |                                       |      | Ł                                                             | 1>          | 2                                                         | 1           | 1                     | 1                   |
| 3                                                             | 1                       |                    |                                          |        |          | -              | 1        |                         |                                                                                                    | -                  |                |                |     |             | -     |              |          |                                       |      | -                                                             |             |                                                           |             | 4 · • •               |                     |
|                                                               |                         |                    | . 1                                      |        |          |                |          | 1                       |                                                                                                    | ×                  |                |                |     |             |       |              |          |                                       |      | <                                                             |             |                                                           |             |                       | <u>. ابن</u>        |
|                                                               |                         | -                  | 1                                        |        |          |                | 1        | 1                       |                                                                                                    | X                  |                |                |     |             |       |              |          |                                       |      | 51                                                            | ~           |                                                           |             |                       | 1                   |
|                                                               |                         |                    |                                          |        |          |                |          | <del>جمعيدية</del><br>1 |                                                                                                    | X                  |                |                |     |             |       | X            |          | . 1                                   |      | <t< td=""><td></td><td></td><td>1</td><td></td><td></td></t<> |             |                                                           | 1           |                       |                     |
|                                                               |                         | إسبنه              | -co-co-co-co-co-co-co-co-co-co-co-co-co- |        |          |                | ÷.       | <u> </u>                |                                                                                                    | X                  |                |                |     |             |       | $\mathbf{x}$ |          |                                       |      | < 1                                                           | 12          | 1                                                         | - i         | 1                     |                     |
|                                                               | _                       |                    |                                          |        |          |                | <b>.</b> | X                       |                                                                                                    |                    |                | ·              |     |             |       | ×            |          |                                       |      | <                                                             |             | 2                                                         |             |                       | -                   |
| 2                                                             |                         |                    |                                          |        |          |                | -        |                         |                                                                                                    |                    |                |                |     |             |       |              | <u> </u> |                                       |      | R                                                             |             | 2                                                         |             | 4 Junii yan           |                     |
| -                                                             |                         |                    |                                          |        |          |                | 1        | X                       |                                                                                                    | L                  | i -            |                |     |             |       | $\times$     |          |                                       |      |                                                               |             | <u></u>                                                   |             | -                     |                     |
| 1                                                             |                         |                    |                                          | X      |          | X              |          |                         | 1                                                                                                    | X                  |                |                |     |             |       | ×            |          |                                       | 2    | <b>X</b> T                                                    | >           | <                                                         | 1           |                       | _                   |
| 1                                                             |                         |                    |                                          | X      |          | X              | 1        | X                       | 1                                                                                                    | X                  | r              |                |     |             |       | XX           |          |                                       |      | ×1                                                            | 2           |                                                           |             |                       | . 1                 |
| 3                                                             |                         |                    |                                          | X      |          | X              | -        | X                       | · · · · ·                                                                                                    | X                  | 1              | 1              |     |             |       | X            |          |                                       | 12   | <1                                                            | >           | <                                                         | 1           |                       |                     |
|                                                               |                         |                    |                                          | X      |          | ×              |          | 1                       |                                                                                                    | X                  | ÷              |                |     |             |       | X            |          |                                       |      | <b>K</b>                                                      | - 13        | <                                                         |             |                       |                     |
| 2                                                             |                         |                    |                                          | Ŷ      |          | R              | ÷        |                         |                                                                                                    | X                  |                | X              |     | ×           |       | X            |          | $\mathbf{x}$                          |      | κ†                                                            |             | <u> </u>                                                  |             | ┥╞╼╼┾╼                |                     |
| 11                                                            |                         |                    |                                          |        |          |                |          | Ŕ                       |                                                                                                    |                    | 1              |                |     |             | ***** | 9            |          | $\widehat{\mathbf{x}}$                |      | 2                                                             |             | 2                                                         |             | ╡┝──┼──               |                     |
|                                                               |                         |                    |                                          | X      |          | X              | 1        | X                       | 1                                                                                                    | X                  | 1              | X              |     | X           |       | X            | -        | $\sim$                                |      | 2                                                             |             | 1                                                         | -           | ┥╴┝╍╍┾╍               |                     |
|                                                               | 1                       |                    |                                          |        | •        | L              |          |                         |                                                                                                    | L                  |                |                |     |             |       |              |          |                                       | ·    |                                                               |             |                                                           |             |                       | _                   |
| 21                                                            |                         |                    |                                          |        |          |                | 1        | 1                       | T                                                                                                    |                    | 1              | 1              |     |             |       |              |          |                                       |      |                                                               |             |                                                           | 1           |                       | 1                   |
| -                                                             |                         |                    |                                          |        |          |                | -        | -                       | 1                                                                                                    |                    | 1              | 1              |     |             |       |              |          | 5                                     |      | -1                                                            |             | 1                                                         | ]           |                       |                     |
|                                                               | , in the second         |                    |                                          | -      |          |                | +        | 4                       |                                                                                                    | -                  | +              | -              |     |             |       | -            |          |                                       |      |                                                               |             | -                                                         | -           |                       |                     |
| -                                                             | l                       |                    |                                          | _      |          | -              | مختطبه   | ÷                       |                                                                                                    | C                  | ÷              | -              |     | X           |       |              |          | -                                     | 7    | $n^{\dagger}$                                                 |             |                                                           |             |                       |                     |
| 3                                                             |                         |                    |                                          | -      |          | Ι <b>Ο</b>     |          | -                       |                                                                                                    |                    | <u>f</u> ueros | Z              |     |             |       | -            |          | N                                     |      |                                                               |             |                                                           |             | ┥╴┝╍╍┾╍╸              |                     |
|                                                               |                         |                    |                                          | 0      |          |                | 1        | 1                       |                                                                                                    |                    |                | X              |     | 0           | _     | 0            |          |                                       |      | 21                                                            | <del></del> | ÷÷                                                        |             |                       |                     |
| 27 2.5                                                        |                         |                    |                                          | X      |          | 11             | £        | 1                       | 1                                                                                                    | X                  |                | N              |     | -           |       | d_           |          |                                       |      | ΖT                                                            |             |                                                           | 1           |                       |                     |
| 21                                                            |                         |                    |                                          | ш      |          | 1              | 1.       |                         | -                                                                                                    | 0                  | 1              | S              | 1   |             |       |              |          | 0                                     |      | ЦТ                                                            |             | 3.                                                        | 1           | سلبنيا ال             |                     |
|                                                               |                         |                    |                                          | Σ      | 1        |                |          | 1W                      | 1                                                                                                    | T                  |                | 1LL            |     | <           |       | -            |          | O                                     |      | ΣΙ                                                            | 1           | T                                                         | T           |                       | · [ ·               |
| **                                                            | ,                       |                    |                                          |        |          | ī              |          | F                       |                                                                                                    | S                  |                |                |     |             |       |              |          |                                       |      |                                                               | _           |                                                           |             |                       |                     |
| -                                                             |                         | -                  |                                          | t      |          | i Labor        |          |                         |                                                                                                    |                    |                |                |     | <u>כ</u>    |       |              | 1        | S                                     |      | ΣΤ                                                            | 1           |                                                           |             |                       | +                   |
|                                                               |                         |                    |                                          | 100    |          | 17.            |          |                         |                                                                                                    |                    |                | -              |     | 0           |       | S            |          | S                                     |      | 5                                                             |             |                                                           | 1           |                       |                     |
|                                                               |                         |                    |                                          | CZ.    |          | 10             |          | N                       |                                                                                                    |                    | <u> </u>       | A              | 1   | 0           |       | SN           |          |                                       | I IC | <b>D</b> T                                                    |             |                                                           |             | ┥┝┯┿╸                 | ļ                   |
|                                                               | 0                       |                    |                                          | 0      |          | AP             |          | DA                      |                                                                                                    | 12                 | <u> </u>       | SA             | 1   |             |       | S            |          |                                       | I IC | 5<br>5<br>5                                                   |             |                                                           |             |                       |                     |
|                                                               | <b>D</b> N              |                    |                                          |        |          |                |          |                         |                                                                                                    | 5                  |                | A              | 1   | 0           |       | SN           |          |                                       | I IC | 3                                                             |             |                                                           |             |                       |                     |
| 2                                                             | N                       |                    |                                          | 0      |          | 2              |          | 0                       | -                                                                                                    |                    | 1              | A              |     | 0           |       | SN           |          |                                       |      | 3                                                             |             |                                                           |             |                       |                     |
| 2                                                             | N                       |                    |                                          | 0      |          | 2              |          | 0                       | -                                                                                                    | 0                  | i<br>          | SA             |     | E0          |       | cus          |          |                                       |      | 3                                                             |             |                                                           |             |                       |                     |
|                                                               | <b>DNII</b>             |                    |                                          | 0<br>* |          | <              |          |                         | -                                                                                                    | 0                  | i<br>          | AS .           |     |             |       | . cus        |          |                                       |      | 3                                                             |             |                                                           |             |                       |                     |
| 10 20 21 22 23 23 A                                           | NILLI                   |                    |                                          | 0<br>* |          | <              |          | 0                       | -                                                                                                    | 0                  | i<br>          | AS .           |     |             |       | . cus        |          |                                       |      | 3                                                             |             |                                                           |             |                       |                     |
|                                                               |                         |                    |                                          | 0<br>* |          | <              |          | 0                       | -                                                                                                    | 0                  | i<br>          | AS .           |     |             |       | . cus        |          |                                       |      | 3                                                             |             |                                                           |             |                       |                     |
|                                                               | NILLI                   |                    |                                          | 0<br>* |          | <              |          | 0                       | -                                                                                                    | 0                  | i<br>          | AS .           |     |             |       | . cus        |          |                                       |      | 3                                                             |             |                                                           |             |                       |                     |
|                                                               | EDITIN                  |                    |                                          | 0<br>* |          | <              |          | 0                       | -                                                                                                    | 0                  | i<br>          | AS .           |     |             |       | . cus        |          |                                       |      | 3                                                             |             |                                                           |             |                       |                     |
|                                                               | EDITIN                  |                    |                                          | 0<br>* |          | <              |          | 0                       | -                                                                                                    | 0                  | i<br>          | AS .           |     |             |       | . cus        |          |                                       |      | 3                                                             |             |                                                           |             | NGELLED               |                     |
|                                                               | EDITIN                  |                    |                                          | 0<br>* |          | <              |          | 0                       | -                                                                                                    | 0                  | i<br>          | AS .           |     |             |       | . cus        |          |                                       |      | 3                                                             |             |                                                           |             | NGELLED               |                     |
| 418 14 17 1018 20 21 21 21 27                                 | & EDITIN                |                    |                                          | 0<br>* |          | <              |          | 0                       | -                                                                                                    | 0                  | i<br>          | AS .           |     |             |       | . cus        |          |                                       |      | 3                                                             |             |                                                           |             | NGELLED               |                     |
| 413 14121418 2021 22 272                                      | & EDITIN                |                    |                                          | 0<br>* |          | <              |          | 0                       | -                                                                                                    | 0                  | i<br>          | AS .           |     |             |       | . cus        |          |                                       |      | 3                                                             |             |                                                           | ~           | CANCELLED -           |                     |
| 121111111111111111111111111111111111111                       | RY & EDITIN             |                    |                                          | 0<br>* |          | <              |          | 0                       | -                                                                                                    | 0                  | i<br>          | AS .           |     |             |       | . cus        |          |                                       |      | 3                                                             |             |                                                           |             | CANCELLED -           |                     |
| 11 12 1 21 418 1 4 1 2 10 10 20 20 20 2 2 2 2 2               | TRY & EDITIN            |                    |                                          | 0<br>* |          | <              |          | 0                       | -                                                                                                    | 0                  | i<br>          | AS .           |     |             |       | . cus        |          |                                       |      | 3                                                             |             |                                                           |             |                       |                     |
| ** ********                                                   | RY & EDITIN             |                    |                                          | 0<br>* |          | <              |          | 0                       | -                                                                                                    | 0                  | i<br>          | AS .           |     |             |       | . cus        |          |                                       |      | 3                                                             |             |                                                           |             |                       |                     |
| 1011 1211 1418 1411 1412 1001 101 121 20 1 101                | NTRY & EDITIN           |                    |                                          | 0<br>* |          | <              |          | 0                       | -                                                                                                    | 0                  | i<br>          | AS .           |     |             |       | . cus        |          |                                       |      | 3                                                             |             |                                                           | NOFI 2      | EMO CANCELLED         |                     |
| 5 1011 12 12 1418 141 12 1418 20 31 23 37                     | ENTRY & EDITIN          |                    |                                          | 0<br>* |          | <              |          | 0                       | -                                                                                                    | 0                  | i<br>          | AS .           |     |             |       | . cus        |          |                                       |      | 3                                                             |             |                                                           | NOFI 2      | EMO CANCELLED         |                     |
| a s 10011 121121418 1412 1010 2021 2222                       | ENTRY & EDITIN          |                    |                                          | 0<br>* |          | <              |          | 0                       | -                                                                                                    | 0                  | i<br>          | AS .           |     |             |       | . cus        |          |                                       |      | 3                                                             |             |                                                           | NOFI 2      | EMO CANCELLED         |                     |
| 7 . 5 10111211141418 141111018 202123212                      | O ENTRY & EDITIN        |                    |                                          | 0<br>* |          | <              |          | 0                       | -                                                                                                    | 0                  | i<br>          | AS .           |     |             |       | . cus        |          |                                       |      | 3                                                             |             |                                                           |             | MEMO CANCELLED        |                     |
| 2                                                             | O ENTRY & EDITIN        |                    |                                          | 0<br>* |          | <              |          | 0                       | -                                                                                                    | 0                  | i<br>          | AS .           |     |             |       | . cus        |          |                                       |      | 3                                                             |             |                                                           | CANDEL 2    | T MEMO CANCELLED      |                     |
|                                                               | EMO ENTRY & EDITION     |                    |                                          | 0<br>* |          | <              |          | 0                       | -                                                                                                    | 0                  | i<br>          | AS .           |     |             |       | . cus        |          |                                       |      | 3                                                             |             |                                                           | CANCEL 2    | IT MEMO CANCELLED     |                     |
|                                                               | EMO ENTRY & EDITION     |                    |                                          | 0<br>* |          | <              |          | 0                       | -                                                                                                    | 0                  |                | AS .           |     |             |       | . cus        |          |                                       |      | 3                                                             |             |                                                           | CANCEL 2    | IT MEMO CANCELLED     |                     |
|                                                               | EMO ENTRY & EDITION     |                    |                                          | 0<br>* |          | <              |          | 0                       | -                                                                                                    | 0                  |                | AS .           |     |             |       | . cus        |          |                                       |      | 3                                                             |             |                                                           | CANDEL 2    | EDIT MEMO CANCELLED   |                     |
|                                                               | EMO ENTRY & EDITION     |                    |                                          | 0<br>* |          | <              |          | 0                       | -                                                                                                    | 0                  |                | AS .           |     |             |       | . cus        |          |                                       |      | 3                                                             |             |                                                           | TO CANCEL 2 | EDIT MEMO CANCELLED   |                     |
| 2 2 4 5 4 7 8 9 1011 121 11418 18 12 10 10 2021 2222          | R MEMO ENTRY & ED IT IN | ANCEL              |                                          | 0<br>* |          | <              |          | 0                       | -                                                                                                    | 0                  |                | AS .           |     |             |       | . cus        |          |                                       |      | 3                                                             |             |                                                           |             | REDIT MEMO CANCELLED  |                     |
| 2 2 4 4 4 7 4 5 1001 121 41 418 101 14 10 5 1 2 1 2 1 2 3 7 1 | R MEMO ENTRY & ED IT IN |                    |                                          | 0<br>* |          | <              |          | 0                       | -                                                                                                    | 0                  |                | AS .           |     |             |       | . cus        |          |                                       |      | 3                                                             |             |                                                           | TO CANCEL 2 | REDIT MEMO CANCELLED  |                     |
| 2 2 4 5 4 7 8 9 1011 121 11418 18 12 10 10 2021 2222          | R MEMO ENTRY & ED IT IN | ANCEL              |                                          | 0<br>* |          |                |          | 3.0                     |                                                                                                    | 0                  |                |                |     |             |       |              |          |                                       |      | 3                                                             |             |                                                           |             | CREDIT MEMO CANCELLED |                     |

# Program: PRTCRM

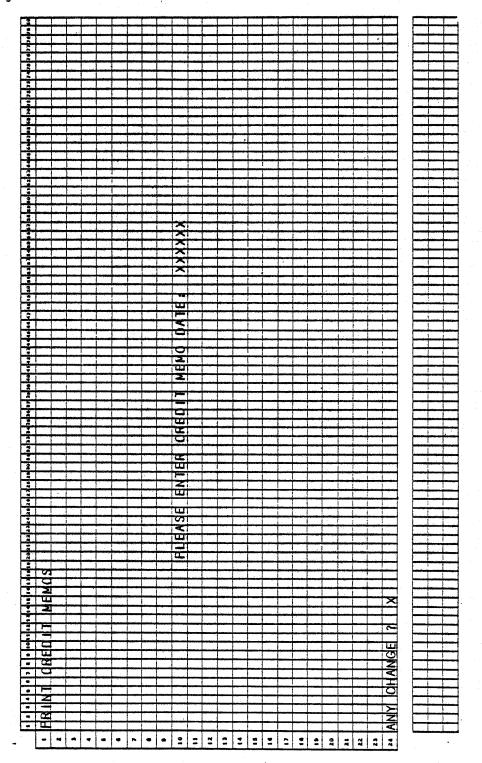

## SCREEN FORMATS

# Program: PRTCRM

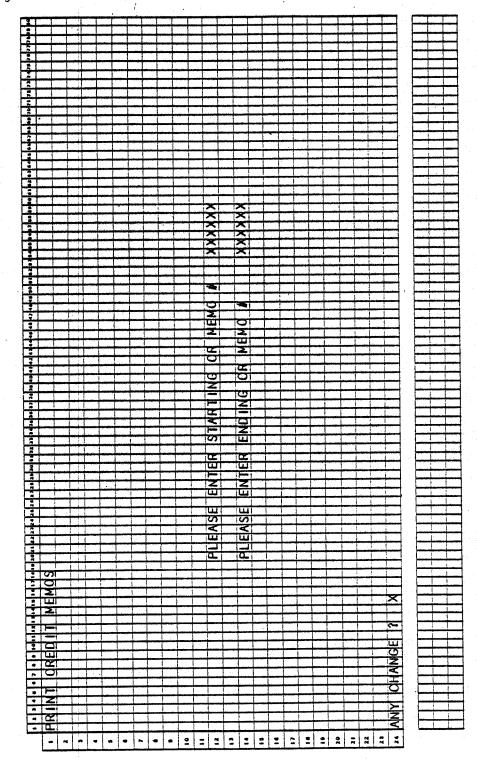

.

## CREDIT MEMO ENTRY & EDITING

## Program: PRTCRM

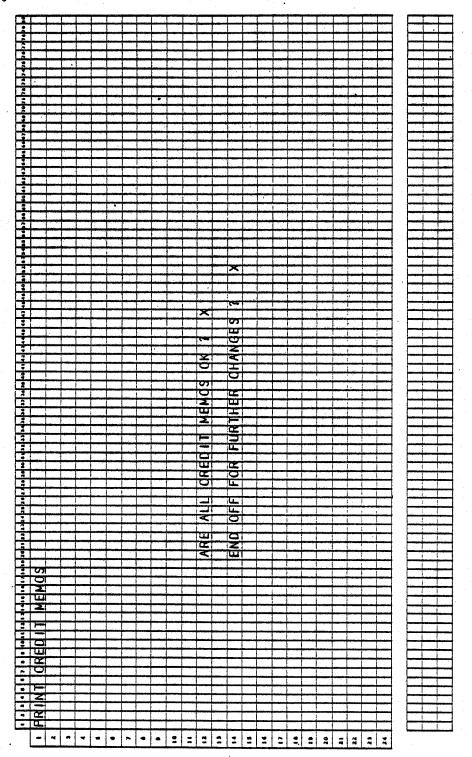

 $\prod_{k=1}^{n-1} q(f_{k+1}^{(1)}, \tilde{q}_{k+1}^{(1)}, \dots, \tilde{q}_{k+1}^{(n)}) \leq 1$ 

SCREEN FORMATS

Program: PRTCRM

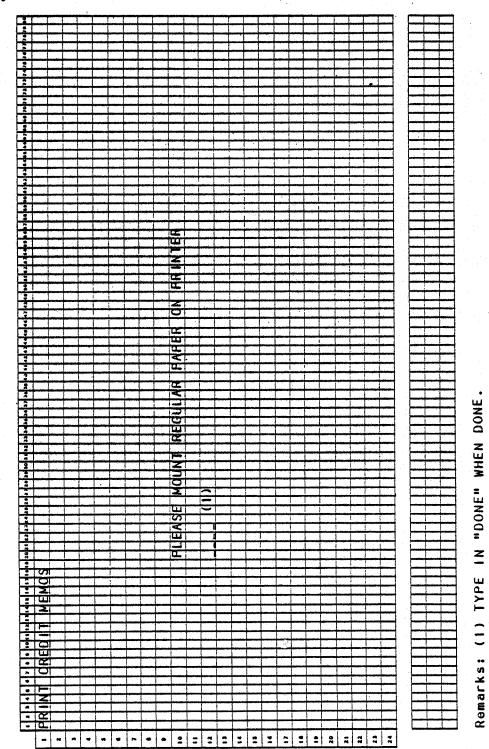

### CREDIT MEMO ENTRY & EDITING APPLICATION DIBOL JUN-84

#### PROGRAM SPECIFICATIONS

CRMLIN

ITMMAŚ

SLHWRK

Function: Credit Memo Entry and Editing.

Files Updated: CRMHDR

Input: KBD CUSMAS CRMLIN CUSIDX SLHWRK ITMMAS ITMIDX CRMHDR SHIPTO ARTCDE

Enter Module From: CPMENU

### When Done Return To: CPMENU

Output: Credit Memo Edit List

Credit Memos

· Credit Memos

Sales History Journal-

Programs in Module: CRMENT, CRMCNC, CRMEDT, CRMINV, SRTCRH, SRTCRL, ALNINV, PRTCRM, CRMAR, PSTCRM, CSLHJL, SRTSLH, CLRCRH, CLRCRL, SALSRT

Program Functions and Notes:

This module will follow, in a very close manner, the set of programs for Order Entry & Editing. The main differences will be: this module will not access the Product Structure files, this module will not allow changes to be made to credit memos; if they are in error they must be deleted and then re-added; there will be no inquire mode, and the sort key on the Line Item file will be different.

Allow the following functions: Enter New Credit Memos, Cancel Credit Memos, Print Credit Memo Edit list, Print Credit Memos.

Add mode will be in the main program (CRMENT). The remaining three functions will each be in separate programs.

Write a separate subroutine to display the Credit Menu submenu (CRMNU). Credit Memo Print program. Otherwise, assume these files are not necessarily in sorted order.

#### CRMENT (ADD CREDIT MEMOS)

Open the files CUSIDX, ITMIDX, CRMHDR, CRMLIN, in that order. Open them in a normal fashion, but close them external to subroutine FILES.

Open the files CUSMAS, CUSIDX, CRMHDR, ORDHDR, in that order.

Display screen and accept apply-to number, and then reserve space on CRMHDR file for the record.

0253m MCBA Licensed Material

### PROGRAM SPECIFICATIONS

Reject a new entry if it already exists in the file.

Increment the record count and rewrite the Control record.

Increment and display the last-used credit memo number from the COPCTL file.

Accept credit memo date, default to system data on RETURN.

Accept customer number; find on CUSMAS file, and automatically display customer name. Save customer name and address in CRMHDR file.

Accept remaining information on this screen as in OE; allow changes via "FIELD # TO CHANGE". Allow changes to be made to anything except credit memo number, close the files CUSMAS, CUSIDX, CRMHDR, external of file subroutine, and return to parent program. If during processing an abort condition arises, set a flag to indicate such before returning to parent program. If an abort condition exists, close any open files, and return to the top of the program. When no more changes, go to Credit Memo Line Item screen and start accepting line items.

Line Item Entry:

Open the files ITMMAS, ITMIDX, CRMLIN, without changing user status.

Retrieve automatic discounting codes from the ITMMAS Control record in the same manner that OE does.

Accept item input data in the same manner as OE add mode, with the exclusion of Product Structure file inquiry, and also exclude any backorder logic.

Handle line item cancel, price extension, automatic discounting, and screen scrolling in the same manner as add mode of order entry.

After no change is indicated, ask the question "ADJUST QUANTITY ON HAND ?". If "Y" is answered to that question, change the quantity in the Line Item record to negative.

Otherwise, go immediately to next line item. Scroll the screen up one line at a time to make room for additional lines.

Accept "END" for Item Number to terminate line item entry and display third screen.

After "END" is input for item number, save the running total amount to pass back to the parent program, close the three files previously opened (not via FILES), and return to the parent program.

If the file is about to be exceeded in capacity, pass a flag indicating such back to the parent program.

### PROGRAM SPECIFICATIONS

If the file full indicator is such, close all files that were opened via subroutine FILES, and stop.

Handle the third screen of credit memo add in an analogous manner to program BILLS. Do not use Salesman file searching logic, however.

Automatically compute and display the tax, but allow it to be changed to any non-negative value. When no more changes are indicated, return to the parent program.

Rewrite the header record to CRMHDR with the total information, and return to the top of the ADD logic.

On CANCEL, EDIT LIST, or PRINT requests, chain to the appropriate program.

### CRMCNC (CANCEL CREDIT MEMOS)

Allow cancellation only of entire credit memos. Open the files CRMHDR and CRMLIN in update mode, then re-open them on alternate channels, in input mode, without incrementing the user number in the device table a second time.

Display the header, then display the word 'CANCEL' before the credit memo number.

Accept credit memo number and search the input channel for a header record with this memo number.

If found, display the remainder of the header information and ask if this is the correct credit memo.

If it is, rewrite the header after replacing the customer name with "]]]CANCEL".

Find all credit memo lines and cancel them in a similar manner, putting the message in the description.

Display a message indicating the credit memo has been cancelled, clear the screen, and accept another credit memo to be input. Flag the header record and all Line Item records as cancelled.

Do a sequential search of CRMLIN file to find the first line item for current credit memo. Then read CRMLIN file sequentially to end of file, searching for all other line items with current credit memo number. (This must be done since CRMLIN file is not necessarily in sorted order at this point.)

Otherwise, proceed exactly as in the program CANCEL in the OE module.

### PROGRAM SPECIFICATIONS

### CRMEDT (PRINT CREDIT MEMO EDIT LIST)

Write a print program to print an Edit List. Print only one credit memo per page.

Remember the CRMHDR and CRMLIN files are not necessarily in sort order. Also, the Quantity field may be negative, but print everything as positive.

Open the files CRMLIN, CRMHDR, CUSIDX, CUSMAS, for input mode via subroutine FILES.

Sequentially read through the file CRMHDR, and print the Edit List. Print the memo number for cancelled headers and a message to the effect that the memo has been cancelled.

Print as many lines as will fit on a page, and handle the header external of subroutine PRINT.

Interpret ADJUST INVENTORY answer as being YES if the quantity is negative, NO if it is a positive number.

### Print Credit Memos

This job stream will have the following program flow:

CRMINV -- SRTCRH -- SRTCRL -- ALNINV -- PRTCRM -- CRMAR --PSTCRM -- CLRCRH -- UNPRCM

The programs are all described below.

#### CRMINV

Protect CRMHDR and CRMLIN files and initiate sorts of these files, sending appropriate messages.

### SRTCRH

Sort the CRMHDR file by credit memo number.

### SRTCRL

Sort the CRMLIN file with credit memo number as major key and item number as minor key.

### ALNINV

This is the same program that is in the INVOIC job stream in the BILLS module.

### PROGRAM SPECIFICATIONS

### PRTCRM

Print Credit Memos. This program is essentially the same as INVOIC, except several fields do not appear, that <u>do</u> appear on invoices. Also, there is no <u>select</u> flag.

Open normally the CUSIDX and CUSMAS files.

Open without changing status the CRMHDR and CRMLIN files.

Accept from the terminal the credit memo date. Default to today's date on no entry.

Using STENO, accept starting and ending credit memo numbers to print.

Find the first non-aborted credit memo that satisfies the user input conditions.

Print the credit memo using the format defined.

For credit memos that take more than one form, print 'continued' in the total field, print the comments, and continue printing on the following form.

After exceeding the ending credit memo number, ask if all credit memos are okay. If they are not, ask "END OFF OR FURTHER CHANGES ?". If "Y" is input to the second question, unprotect all files and return to Customer Order Processing menu. If "N" answered to "END OFF ?" question, return to start of this program. If "Y" answered to "ALL CREDIT MEMOS OKAY ?" close CUSMAS and CUSIDX using FILES; close other files without using FILES.

In the remaining processing in this job stream, it is assumed that <u>all</u> Credit Memos on file have been printed, and all postings to other files assume this.

#### CRMAR

Post Credit Memo amounts to the A/R SALES file: SALESO.

Make sure to reverse the signs of all <u>amount</u> and quantity files to reflect credit.

### PSTCRM

Update the ITMMAS file in a manner similar to program PSTINV in the invoicing job stream, with the following two exceptions: (1) do not post the inventory-on-hand amount for any record whose quantity is greater than or equal to zero in the CRMLIN file. However, remember to update month-to-date and year-to-date costs, sales dollars, and quantity sold amounts. (2) Ignore the product structure logic.

### PROGRAM SPECIFICATIONS

#### CSLHJL

Sequentially read the Credit Memo Line file.

Create a Sales History Work record for each new credit memo line item record.

Also, use information from CUSMAS, ITMMAS, and CRMHDR files in the creation of Sales History Work record.

Print out sales journal of all newly created Sales History Work records if PRNTSW equals 1.

Send a message to SRTSLH telling it to go to PSTSLH.

Send a message to PSTSLH telling it to go to CLRCRH.

#### SRTSLH

Sort the SLHWRK file by customer number, item number, year, and month/day.

Receive a message from SLHJNL or CSLHJL.

Sequentially read Sales Work file.

Write each detail Salas History record into a work record, inserting the Sales Work records into the proper place.

Write the work record back into the Detail Sales History file.

Go to program CLRLIN (if invoicing) or CLRCRH (if credit memos).

### CLRCRH

Clear the CRMHDR file with bracket records.

### CLRCRL

Clear the CRMLIN file with bracket records.

#### UNPRCM

Unprotect files used during posting. When done, chain back to CRMENT.

## CREDIT MEMO ENTRY & EDITING APPLICATION DIBOL JUN-84 REPORT FORMATS

Program: CRMEDT (Credit Memo Edit List)

| ·                                                                                                    |                                                                     |                              |                                        | a de la companya de la companya de la companya de la companya de la companya de la companya de la companya de l                                                                                                    |          |
|----------------------------------------------------------------------------------------------------|---------------------------------------------------------------------|------------------------------|----------------------------------------|----------------------------------------------------------------------------------------------------|----------|
|                                                                                                    |                                                                     | +                            |                                        |                                                                                                    | <u> </u> |
|                                                                                                    | -                                                                   | 1                            |                                        |                                                                                                    |          |
|                                                                                                    |                                                                     |                              |                                        |                                                                                                    |          |
| 1 × 1 (1)                                                                                                    |                                                                     |                              |                                        |                                                                                                    |          |
|                                                                                                    |                                                                     | <u> </u>                     |                                        |                                                                                                    |          |
|                                                                                                    |                                                                     | ┽┯┿┯┿                        |                                        |                                                                                                    |          |
|                                                                                                    |                                                                     |                              | 1                                      |                                                                                                    |          |
|                                                                                                    | -                                                                   | free transfer                |                                        |                                                                                                    |          |
|                                                                                                    |                                                                     | 17.1                         |                                        |                                                                                                    |          |
|                                                                                                    |                                                                     |                              |                                        |                                                                                                    |          |
|                                                                                                    |                                                                     |                              |                                        |                                                                                                    |          |
| • (CH ) ] ] ] ] ] ] ] ] ] ] ] ] ] ] ] ] ] ]                                                                                                    | ×.                                                                  |                              |                                        |                                                                                                    | 1        |
| •                                                                                                    | -X                                                                  |                              |                                        |                                                                                                    |          |
|                                                                                                    |                                                                     | ORY                          |                                        |                                                                                                    |          |
|                                                                                                    | X                                                                   |                              |                                        |                                                                                                    |          |
| 2222                                                                                                    | -2-                                                                 | - 2                          |                                        | 222                                                                                                    |          |
|                                                                                                    | XI                                                                  | <u> </u>                     |                                        | XXXX                                                                                                    |          |
|                                                                                                    |                                                                     |                              | XXX                                    | 54 . ba : 64 .                                                                                                    |          |
| • 3 × × × ×                                                                                                    | -                                                                   |                              |                                        | S                                                                                                    |          |
|                                                                                                    |                                                                     |                              |                                        |                                                                                                    |          |
| 2222                                                                                                    | Oi.                                                                 | - gi                         |                                        | 665                                                                                                    |          |
| - 33333                                                                                                    | 2                                                                   |                              |                                        |                                                                                                    |          |
| 1 <u> </u>                                                                                                    |                                                                     |                              |                                        | <u></u>                                                                                                    |          |
| • × × × ×                                                                                                    | <u>~</u> :                                                          |                              | XXX                                    | X                                                                                                    |          |
|                                                                                                    | -2-                                                                 |                              |                                        |                                                                                                    |          |
| 2222                                                                                                    |                                                                     | 생                            |                                        |                                                                                                    |          |
| ÷ × × × × ×                                                                                                    |                                                                     |                              | XXX                                    | • • • • • • • • × • • • • • • • • • • •                                                                                                    |          |
| <u> </u>                                                                                                    | X                                                                   | <u> </u>                     | XXX<br>XXX                             | XXXX                                                                                                    |          |
| 2228                                                                                                    |                                                                     | - L                          | XXX                                    | X XX X                                                                                                    |          |
|                                                                                                    |                                                                     |                              | XXX                                    |                                                                                                    |          |
|                                                                                                    | ði                                                                  | - <b>ž</b> :                 | <u> </u>                               |                                                                                                    |          |
| •.1: XXXXX                                                                                                    | -                                                                   |                              | XXX                                    | <u>ž</u> <u>× ž</u>                                                                                                    |          |
|                                                                                                    | -5-                                                                 |                              |                                        |                                                                                                    |          |
|                                                                                                    | 8                                                                   | 31                           | <u> </u>                               |                                                                                                    |          |
|                                                                                                    | 0                                                                   | -                            | XXX                                    |                                                                                                    |          |
|                                                                                                    | l                                                                   |                              |                                        |                                                                                                    |          |
| - 1 01                                                                                                    |                                                                     | - 41                         | <u> XXX</u>                            |                                                                                                    |          |
|                                                                                                    | -                                                                   |                              | _XXX                                   | 1 < w \$ ?                                                                                                    |          |
| • (1) (2)                                                                                                    | X                                                                   | æ                            |                                        | < <u>7 x iu</u>                                                                                                    |          |
| 441                                                                                                    | X                                                                   | a d                          | ××××                                   |                                                                                                    |          |
|                                                                                                    | 101                                                                 |                              | XXX                                    | <u>x</u> o, s,                                                                                                    |          |
|                                                                                                    |                                                                     | - 2:                         | XXX                                    |                                                                                                    |          |
| •                                                                                                    | z                                                                   |                              | XXX                                    | X                                                                                                    |          |
| - wi                                                                                                    | SCOL                                                                |                              | XXX                                    |                                                                                                    |          |
| 12                                                                                                    | - Ö                                                                 | 7.                           |                                        | ā                                                                                                    |          |
|                                                                                                    | 5                                                                   |                              | <u>- X X X -</u>                       | 4                                                                                                    |          |
|                                                                                                    | ai                                                                  |                              |                                        |                                                                                                    |          |
| and the second second se |                                                                     |                              |                                        |                                                                                                    |          |
| ···                                                                                                    |                                                                     |                              |                                        |                                                                                                    |          |
|                                                                                                    |                                                                     | - <u>w</u>                   | 888                                    |                                                                                                    |          |
|                                                                                                    | Şi                                                                  |                              | XXX                                    |                                                                                                    |          |
|                                                                                                    |                                                                     | - Z                          | XXX                                    |                                                                                                    |          |
|                                                                                                    | Şi                                                                  | <u>a</u>                     | <u>×××</u>                             |                                                                                                    |          |
|                                                                                                    | Şi                                                                  | 4                            | XXX                                    |                                                                                                    |          |
|                                                                                                    |                                                                     |                              | ***                                    |                                                                                                    |          |
|                                                                                                    |                                                                     | 4                            | XXX                                    |                                                                                                    |          |
|                                                                                                    |                                                                     |                              | ***<br>***<br>***                      |                                                                                                    |          |
|                                                                                                    |                                                                     |                              | ***<br>***<br>***                      |                                                                                                    |          |
|                                                                                                    |                                                                     |                              |                                        |                                                                                                    |          |
|                                                                                                    |                                                                     |                              |                                        |                                                                                                    |          |
|                                                                                                    |                                                                     |                              |                                        |                                                                                                    |          |
|                                                                                                    |                                                                     |                              |                                        |                                                                                                    |          |
|                                                                                                    | XXXXXXXXXXXXX                                                       |                              |                                        | X                                                                                                    |          |
|                                                                                                    |                                                                     |                              |                                        | X                                                                                                    |          |
|                                                                                                    |                                                                     |                              |                                        |                                                                                                    |          |
|                                                                                                    |                                                                     |                              |                                        |                                                                                                    |          |
|                                                                                                    |                                                                     |                              |                                        |                                                                                                    |          |
|                                                                                                    |                                                                     |                              |                                        | ×i<br>×i<br>×i<br>×i<br>×i<br>×i<br>×i<br>×i<br>×i<br>×i                                                                                                    |          |
|                                                                                                    |                                                                     |                              |                                        |                                                                                                    |          |
|                                                                                                    | RCH-OND VI: XXXXXXXXXXXXXX                                          |                              |                                        |                                                                                                    |          |
|                                                                                                    |                                                                     |                              |                                        | XI<br>XI<br>XI<br>XX<br>XX<br>XX<br>XX<br>XX<br>XX<br>XX<br>XX<br>XX<br>XX<br>X                                                                                                    |          |
|                                                                                                    | URCH-ORD 4: XXXXXXXXXXXXXXX                                         |                              |                                        |                                                                                                    |          |
|                                                                                                    | URCH-ORD 4: XXXXXXXXXXXXXXX                                         |                              | XXXXXXXXXXXXXXXXXXXXXXXXXXXXXXXXXXXXXX | XI<br>XI<br>XI<br>XI<br>XX<br>XX<br>XX<br>XX<br>XX<br>XX<br>XX<br>XX<br>XX<br>X                                                                                                    |          |
|                                                                                                    | PURCH-OND V: XXXXXXXXXXX                                            |                              | XXXXXXXXXXXXXXXXXXXXXXXXXXXXXXXXXXXXXX | X<br>X<br>X<br>X<br>X<br>X<br>X<br>X<br>X<br>X<br>X<br>X<br>X<br>X                                                                                                    |          |
|                                                                                                    | PURCH-OND V: XXXXXXXXXXX                                            |                              |                                        | XI<br>XI<br>XI<br>XI<br>XXI<br>XXI<br>XXI<br>XXI<br>XXI                                                                                                    |          |
|                                                                                                    | URCH-ORD 4: XXXXXXXXXXXXXXX                                         |                              | XXXXXXXXXXXXXXXXXXXXXXXXXXXXXXXXXXXXXX | XI<br>XI<br>XI<br>XI<br>XX<br>XX<br>XX<br>XX<br>XX<br>XX<br>XX<br>XX<br>XX<br>X                                                                                                    |          |
|                                                                                                    | E XX PURCH-OND #: XXXXXXXXX *EMO                                    |                              | XXXXXXXXXXXXXXXXXXXXXXXXXXXXXXXXXXXXXX | XI<br>XI<br>XI<br>XI<br>XX<br>XX<br>XX<br>XX<br>XX<br>XX                                                                                                    |          |
|                                                                                                    | M: XX PURCH-OND #: XXXXXXXXX                                        |                              |                                        | XI<br>XI<br>XI<br>XI<br>XX<br>XX<br>XX<br>XX<br>XX<br>XX                                                                                                    |          |
|                                                                                                    | MANIE XX PURCH-URD # XXXXXXXXXXXX                                   |                              | XXXXXXXXXXXXXXXXXXXXXXXXXXXXXXXXXXXXXX | XI<br>XI<br>XI<br>XI<br>XX<br>XX<br>XX<br>XX<br>XX<br>XX                                                                                                    |          |
|                                                                                                    | SMAN: XX PURCH-OND #: XXXXXXXXXXX                                   |                              |                                        | XI<br>XI<br>XI<br>XI<br>XXI<br>XXI<br>XXI<br>XXI<br>XXI                                                                                                    |          |
|                                                                                                    | MANIE XX PURCH-URD # XXXXXXXXXXXX                                   | H PESCRIPTION                | XXXXXXXXXXXXXXXXXXXXXXXXXXXXXXXXXXXXXX | XI<br>XI<br>XI<br>XI<br>XI<br>XX<br>XX<br>XX<br>XX<br>XX                                                                                                    |          |
|                                                                                                    | ALEEMANII XX PURCH-OND 4: XXXXXXXXXXX                               |                              |                                        | XI<br>XI<br>XI<br>XI<br>XI<br>XX<br>XX<br>XX<br>XX<br>XX                                                                                                    |          |
|                                                                                                    | LESMAN: XX PURCH-ORD #: XXXXXXXXXX BENO                             | EN DESCRIPTION               |                                        | XI<br>XI<br>XI<br>XI<br>XX<br>XX<br>XX<br>XX<br>XX<br>XX                                                                                                    |          |
|                                                                                                    | ALEEMANII XX PURCH-OND 4: XXXXXXXXXXX                               |                              |                                        | X<br>X<br>X<br>X<br>X<br>X<br>X<br>X<br>X<br>X<br>X<br>X<br>X<br>X                                                                                                    |          |
|                                                                                                    | ALEEMANII XX PURCH-OND 4: XXXXXXXXXXX                               |                              |                                        | XI<br>XI<br>XI<br>XI<br>XXI<br>XXI<br>XXI<br>XXI<br>XXI                                                                                                    |          |
|                                                                                                    | EALEBMANE XX PURCH-OKD 4: XXXXXXXXXXX                               |                              |                                        | XI<br>XI<br>XI<br>XI<br>XX<br>XX<br>XX<br>XX<br>XX<br>XX                                                                                                    |          |
|                                                                                                    | XX EALEEMAN: XX PURCH-OND 4: XXXXXXXXXXX                            | ER HIEN DESCRIPTION          |                                        | XI<br>XI<br>XI<br>XI<br>XX<br>XX<br>XX<br>XX<br>XX<br>XX                                                                                                    |          |
|                                                                                                    | XXX BALESMAN: XX PURCHORD 4: XXXXXXXXXXX MEMO                       | BER HIEN DESCALPTION         |                                        | XI<br>XI<br>XI<br>XI<br>XX<br>XX<br>XX<br>XX<br>XX<br>XX                                                                                                    |          |
|                                                                                                    | XXXXX EALESMANI: XX PURCHORD 0: XXXXXXXXXXXXXXXXXXXXXXXXXXXXXXXXXXX | ER HIEN DESCRIPTION          |                                        | X<br>X<br>X<br>X<br>X<br>X<br>X<br>X<br>X<br>X<br>X<br>X<br>X<br>X                                                                                                    |          |
|                                                                                                    | XXXX SALESMAN: XX PURCH-DND 4: XXXXXXXXXXXX                         |                              |                                        | X<br>X<br>X<br>X<br>X<br>X<br>X<br>X<br>X<br>X<br>X<br>X<br>X<br>X                                                                                                    |          |
|                                                                                                    | XXXXXXX E EMMNI: XX PURCH-OND 4: XXXXXXXXXXX                        |                              |                                        | XI           XI           XI |          |
|                                                                                                    | XXXXX EALESMANI: XX PURCHORD 0: XXXXXXXXXXXXXXXXXXXXXXXXXXXXXXXXXXX | EM NUMBER ITTEM DESCRIPTION  |                                        | XI           XI           XI |          |
|                                                                                                    | VI: XXXXXX E ENNN: XX PURCH-OND VI: XXXXXXXXXX NENO                 | rew vumber mitem description |                                        | XI           XI           XI |          |
|                                                                                                    | T #: XXXXXX 5 5 4 ESMAN: XX PURCH-OND #: XXXXXXXXXXXXX              | EM NUMBER ITTEM DESCRIPTION  |                                        | X<br>X<br>X<br>X<br>X<br>X<br>X<br>X<br>X<br>X<br>X<br>X<br>X<br>X                                                                                                    |          |
|                                                                                                    | USIT #: XXXXXXX SMLESMAN: XX PURCH-DND #: XXXXXXXXXXX               | rew wumber mitew description |                                        |                                                                                                    |          |
|                                                                                                    | UDET #: XXXXXXX 5ALEEMAN: XX PURCH-OND #: XXXXXXXXXXXX              |                              |                                        | XI           XI           XI |          |
|                                                                                                    | UDET #: XXXXXXX 5ALEEMAN: XX PURCH-OND #: XXXXXXXXXXXX              |                              |                                        |                                                                                                    |          |

4.4.16

# REPORT FORMATS

# CREDIT MEMO ENTRY & EDITING

海绵 生气

Program: PRTCRM (Credit Memo)

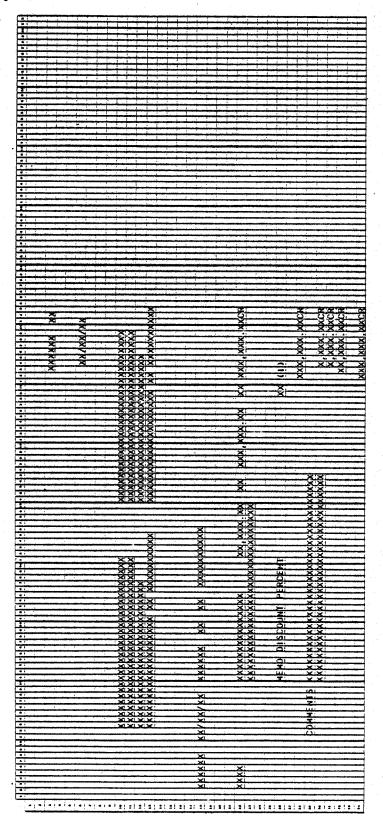

0253m MCBA Licensed Material

# REPORT FORMATS

# CREDIT MEMO ENTRY & EDITING

|                                         | -          |                |                                                                                                    |                                          |                                                  |                       |                                                                                                    |
|-----------------------------------------|------------|----------------|----------------------------------------------------------------------------------------------------|------------------------------------------|--------------------------------------------------|-----------------------|----------------------------------------------------------------------------------------------------|
|                                         |            |                |                                                                                                    |                                          |                                                  |                       |                                                                                                    |
|                                         |            |                |                                                                                                    |                                          | <del>;                                    </del> |                       |                                                                                                    |
|                                         |            |                |                                                                                                    |                                          | + + +                                            |                       | (2) South States and Arrivan Long Long Long Long Long Long Long Lon                                             |
|                                         |            |                |                                                                                                    | +                                        |                                                  | +++                   |                                                                                                    |
|                                         |            | · · · · ·      |                                                                                                    |                                          | · · · · · · · · · · · · · · · · · · ·            |                       |                                                                                                    |
|                                         |            |                | 1 + + +                                                                                                    | + +                                      |                                                  |                       |                                                                                                    |
|                                         |            |                |                                                                                                    | <u>X</u>                                 | - <u>-</u>                                       | <u>.</u>              |                                                                                                    |
| - 24                                    |            |                | <u>XXX</u>                                                                                                    | -24                                      | 28                                               | <u> </u>              |                                                                                                    |
|                                         | 1          | 5.5            | NNN                                                                                                    | NIT                                      | NIN                                              | NI                    |                                                                                                    |
|                                         |            | ЭШI            | - AAA                                                                                                    | NH                                       | -NN                                              | Z                     |                                                                                                    |
|                                         |            |                | NAN                                                                                                    | Nil                                      | NN                                               | N.                    |                                                                                                    |
| •                                       |            |                | NNN                                                                                                    | ZZ                                       | NN                                               | NI                    |                                                                                                    |
|                                         |            |                | - Anniper Inc.                                                                                                  | NI                                       | ļ                                                | NI                    |                                                                                                    |
|                                         |            |                | XXX                                                                                                    | - XII                                    | XX                                               |                       |                                                                                                    |
| i                                       |            | S H            | <u>- X X X</u>                                                                                                  | <u>×</u> ;                               | - XX                                             | -X-                   |                                                                                                    |
|                                         |            |                | ろろろ                                                                                                    | N                                        | 22                                               | N                     |                                                                                                    |
| •                                       |            |                | NININI                                                                                                    | NI                                       | NN                                               |                       |                                                                                                    |
| * :                                     | _          | കല             | NININI                                                                                                    | NI                                       | NINI                                             | N                     |                                                                                                    |
|                                         |            |                | AINAL                                                                                                    |                                          |                                                  | - NU                  |                                                                                                    |
| 13                                      |            |                | in the second second second second second second second second second second second second second second second | NIL                                      |                                                  | -NI                   |                                                                                                    |
|                                         |            |                | XXXX                                                                                                    | XII                                      |                                                  |                       |                                                                                                    |
| -                                       |            | - Zai          | NNN                                                                                                    | NI                                       |                                                  | ZZ                    |                                                                                                    |
| • •                                     | -          |                | NINN                                                                                                    | -                                        | NN                                               | N                     |                                                                                                    |
|                                         | -          |                | NININI                                                                                                    | N                                        | NN                                               | NI                    |                                                                                                    |
|                                         |            |                |                                                                                                    | -+                                       |                                                  |                       |                                                                                                    |
|                                         |            | 301            |                                                                                                    |                                          |                                                  |                       |                                                                                                    |
|                                         |            |                | XXX                                                                                                    | 5                                        | XX                                               | 5                     |                                                                                                    |
|                                         |            |                |                                                                                                    |                                          |                                                  |                       |                                                                                                    |
|                                         |            | 21             | - in the interior in the                                                                                        | 51                                       |                                                  | 51                    |                                                                                                    |
| • • • •                                 | 1001       | 3              |                                                                                                    | - H                                      | <u> </u>                                         | <u></u>               |                                                                                                    |
| 1.21                                    | a          |                |                                                                                                    | ŞĻ                                       | <u> </u>                                         | <u>-9</u>             |                                                                                                    |
| Ż                                       |            | Q.I            |                                                                                                    |                                          |                                                  | LUI1                  |                                                                                                    |
| and the second second                   |            | 201            | <u>XXX</u>                                                                                                    |                                          | XX                                               | - X                   |                                                                                                    |
|                                         |            | <u> </u>       |                                                                                                    |                                          |                                                  |                       | <u> </u>                                                                                                    |
| CDMPANY                                 |            | 1              | XXXX                                                                                                    |                                          | XXX                                              | -01                   |                                                                                                    |
| 10                                      |            | <u>~</u> :     | ×××-                                                                                                    | S.L                                      | -XX-                                             | Sil                   |                                                                                                    |
| 4111                                    | )<br> i    |                | ŽŽŽ                                                                                                    |                                          | žž:                                              |                       |                                                                                                    |
| <del>.</del>                            |            |                |                                                                                                    | $\left  \right $                         |                                                  |                       |                                                                                                    |
|                                         | <u>a</u> r | Z              |                                                                                                    |                                          |                                                  | 1                     | the standard standard standard standard standard standard standard standard standard standard standard standard |
|                                         | <u>ui</u>  | 21<br>141      |                                                                                                    |                                          |                                                  |                       |                                                                                                    |
| 11                                      | <u>æ</u> ! | <u> </u>       |                                                                                                    |                                          | - XX                                             |                       |                                                                                                    |
|                                         | <u>o</u>   |                | XXX                                                                                                    |                                          | - XX                                             |                       |                                                                                                    |
|                                         |            |                |                                                                                                    |                                          |                                                  |                       |                                                                                                    |
|                                         | <u></u>    | CZ !           | 8.X'X                                                                                                    |                                          | XXI                                              |                       |                                                                                                    |
|                                         |            | ر ایرا<br>استر | <u> </u>                                                                                                    |                                          | -28                                              | ;                     |                                                                                                    |
| - X                                     | -11        |                |                                                                                                    |                                          |                                                  |                       |                                                                                                    |
| 1                                       | <          | SIZ .          | 888                                                                                                    |                                          | žž:                                              |                       |                                                                                                    |
|                                         | . Z.       |                | XIXIX                                                                                                    |                                          |                                                  |                       |                                                                                                    |
| X                                       | œ!         |                | GIGIER                                                                                                    |                                          |                                                  |                       |                                                                                                    |
| <u> </u>                                | 31         | <u>. 25:</u>   | XIXIXI                                                                                                    | 11                                       | XX                                               |                       |                                                                                                    |
|                                         | Ōi         | ر سان (ے)      |                                                                                                    |                                          |                                                  | النوبينية             |                                                                                                    |
| 1 <u>×</u>                              | -91        |                | XIXIXI                                                                                                    |                                          | ×:×:                                             | 1                     |                                                                                                    |
|                                         | ÷          | 5.01           | NININI                                                                                                    |                                          |                                                  |                       |                                                                                                    |
| • • • • • • • • • • • • • • • • • • • • |            | 1:Z:           | DUDUDU                                                                                                    |                                          | NOL                                              |                       |                                                                                                    |
| · ·                                     | ·œ!        |                | NINN                                                                                                    |                                          | - 2001-                                          |                       |                                                                                                    |
| -                                       | a          | <u> </u>       |                                                                                                    |                                          |                                                  |                       |                                                                                                    |
| 1                                       |            | 9.<br>         | XXXX                                                                                                    |                                          | XXX:                                             |                       |                                                                                                    |
| <u> </u>                                | -          | ΞQ.            | NININI                                                                                                    |                                          | N:01.                                            |                       |                                                                                                    |
| • · ×                                   |            | 2              | NINDU                                                                                                    |                                          | - ALALI                                          |                       |                                                                                                    |
|                                         |            | <u> </u>       |                                                                                                    |                                          |                                                  |                       |                                                                                                    |
| <u> Xi</u>                              | -          | -<br>QI        |                                                                                                    |                                          |                                                  |                       |                                                                                                    |
| A                                       |            | Σ              | XXX                                                                                                    | من المن المن المن المن المن المن المن ال | X<br>X                                           |                       |                                                                                                    |
|                                         | <u>.</u>   | <u></u>        | ****                                                                                                    |                                          | 22                                               |                       |                                                                                                    |
| • <                                     | <u></u>    | <u>a:</u>      | $\frac{\times\times\times}{\times\times}$                                                                       |                                          | XXX                                              |                       |                                                                                                    |
|                                         | <u></u>    | <u>~</u> :     | XXXX                                                                                                    |                                          | × × · × ·                                        |                       |                                                                                                    |
| 3                                       | <          |                |                                                                                                    |                                          |                                                  | <u> </u>              |                                                                                                    |
| * :071                                  | 601        |                |                                                                                                    |                                          |                                                  | and the second second |                                                                                                    |

Program: CSLHJL (Sales History Journal - Credit Memos)

0253m MCBA Licensed Material

### CUSTOMER ORDER PROCESSING PACKAGE PRICE MAINTENANCE APPLICATION DIBOL JUN-84

## SCREEN FORMATS

### Program: PRCMNT

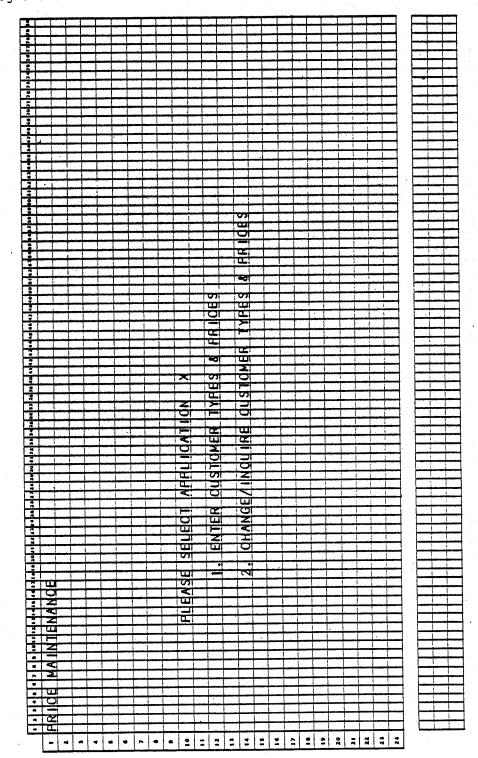

0258m MCBA Licensed Material 4.5.1

.4.5.2

| •                                  |                                                                                              |                                                    |                                                                                                    |                      |                  |
|------------------------------------|----------------------------------------------------------------------------------------------|----------------------------------------------------|----------------------------------------------------------------------------------------------------|----------------------|------------------|
| 1 1 1 4 6 6 7 8                    |                                                                                              | 1 4 1 9 2 8 2 1 4 2 2 2 4 2 8 2 9 2 7 2 8 2 9 30 9 | * ****                                                                                                    | 7                    | 4                |
| • PRICE MA                         | INTENANCE                                                                                    |                                                    |                                                                                                    |                      |                  |
| 2                                  |                                                                                              |                                                    |                                                                                                    |                      |                  |
| •                                  |                                                                                              |                                                    |                                                                                                    |                      |                  |
| • II. IT                           | EM# XXX                                                                                      | XXXXXXXXXXXX                                       | <b>KKKKKKKKKKKKKK</b>                                                                                                    |                      |                  |
| •                                  |                                                                                              |                                                    |                                                                                                    |                      |                  |
| • 2. TA                            | RGET MARG                                                                                    |                                                    | KK ITED-TEU                                                                                                    | TED-DVA   KKK        |                  |
| 7                                  | ╶╁┼┽┼┼╀┦┨┫                                                                                   | ╎╋╋╍┝┟┥┾╎┤╎╴╿╺╿┥┥                                  | ╅╁╅┟╅┥┟┟┟┟╎┟┟╎                                                                                                    |                      |                  |
| • TY                               | PE                                                                                           | E                                                  | TYPE PRIDE                                                                                                    |                      | AB ARICE III     |
| • 3. X                             | PE FRIO<br>X XX,XXX                                                                          | .XX                                                |                                                                                                    | XXIIIIIXX            | I XX XXX XX XX   |
| 10 4. X                            | X XX, XXX                                                                                    | .XX                                                | I. KKK, KK KK I. BI                                                                                                    | XX                   | KK-KKX-KX K      |
| 11 5. X                            | X XX, XXX                                                                                    | .XX                                                | III. XX XX,XXX                                                                                                    | XXIIIIIX             |                  |
| 12 6. X                            | X XX, XXX                                                                                    | .XX                                                | 20. XX XX,XX,                                                                                                    | XX                   | I I KK KKK KKI K |
| 1) 7. X                            |                                                                                              | .XX                                                | 211. XX XX,XXX.                                                                                                    | XX                   |                  |
| ··     8.   X                      | X XX,XXX                                                                                     | ·XX                                                | 20. XX XX,XXX.<br>21. XX XX,XXX.<br>22. XX XX,XXX.<br>23. XX XX,XX,XX.<br>23. XX XX,XX,XX.                                                                                                    | XX                   | X XXXXXXXX       |
| •• 9. X                            | X XX XXX<br>X XX XXX                                                                         | .XX                                                | 23. XX XX,XX,XX                                                                                                    |                      |                  |
| 15 9. X<br>14 10. X                | X XX, XXX                                                                                    |                                                    | 24.       XX       XX       , XX       , XX |                      |                  |
| 111. X                             | X XX,XXX                                                                                     | .XX 2                                              | ZS. XX XX,XX                                                                                                    | XX                   |                  |
| • 12. X                            | X XX,XXX                                                                                     | .XX                                                | ZG. IXX XX,XXX.                                                                                                    | XX                   |                  |
| 13. X                              | X XX, XXX                                                                                    | .XX                                                | 27. XX XX,XXX.                                                                                                    | XX 41. XX            |                  |
| 19 <u>13.</u> X<br>20 <u>14.</u> X | X XX,XXX<br>X XX,XXX<br>X XX,XXX<br>X XX,XXX<br>X XX,XXX<br>X XX,XXX<br>X XX,XXX<br>X XX,XXX | .XX 2                                              | 28. XX XX,XXX.                                                                                                    | XX         42.   1   |                  |
| 21      1 5 .    X                 | X XX XXX<br>X XX XXX                                                                         | .XX                                                | 29. XX XX,XXX                                                                                                    | XX 42. 2<br>XX 43. 2 |                  |
| 22 16. X                           | X XX,XXX                                                                                     | .XX                                                | KKK, KK KK .DE                                                                                                    | XX                   |                  |
| 23                                 |                                                                                              |                                                    |                                                                                                    |                      |                  |
|                                    | TO CHANGE                                                                                    |                                                    |                                                                                                    |                      |                  |
| 24 FIELD #                         |                                                                                              |                                                    |                                                                                                    |                      |                  |
|                                    |                                                                                              |                                                    |                                                                                                    |                      |                  |
|                                    |                                                                                              |                                                    |                                                                                                    |                      |                  |
|                                    |                                                                                              |                                                    |                                                                                                    |                      |                  |
|                                    |                                                                                              |                                                    |                                                                                                    |                      |                  |
|                                    |                                                                                              |                                                    |                                                                                                    |                      |                  |
|                                    | PRICE ARI                                                                                    |                                                    |                                                                                                    | R OF PRICES PER IT   |                  |

DISPLAYED, DEPENDING ON SELECTION FROM MENU.

Program: PRCMNT

PRICE MAINTENANCE

PRICE MAINTENANCE APPLICATION DIBOL JUN-84

#### PROGRAM SPECIFICATIONS

Function: Maintains multiple unit prices per item and associated Price codes that will be matched to like Customer Type codes in the Customer Master file when pricing activity occurs.

Input: ITMMAS Files Updated: ITMMAS ITMIDX KBD

Enter Module From: CPMENU

When Done Return To: CPMENU

Output: None

Programs in Module: PRCMNT

Program Functions and Notes:

#### PRCMNT

Display the Price Maintenance submenu. After accepting the entered application (add or change/inquire) display as many line numbers as number of prices generated in the system (see ITMMAS Control record for layout).

Accept item number and if the item is found, display it and all prices.

In add mode, accept input of prices beginning with price 1 (field #3). Note that price 1 should not have a Price code associated with it.

Upon each entry of a price and code, (whether in add or change mode) examine the existing codes. Do not allow addition of a Price code that already exists (i.e, duplicate Price codes are not allowed).

Do not allow input of O price. Do not allow prices to be deleted except in change mode.

In change mode, allow deletion of any price (except the first price) by entering a RETURN in the Customer Type field. Then "pack" the remaining prices to the front of the array. Do not allow any non-active prices to exist in the middle of the prices in Price code arrays.

Allow a maximum of 42 unit prices per item.

When no more changes are indicated, rewrite the record to the ITMMAS file.

This page intentionally left blank.

CUSTOMER ORDER PROCESSING PACKAGE MASS PRICE CHANGE APPLICATION DIBOL JUN-84

### SCREEN FORMATS

Program: PRCCNG

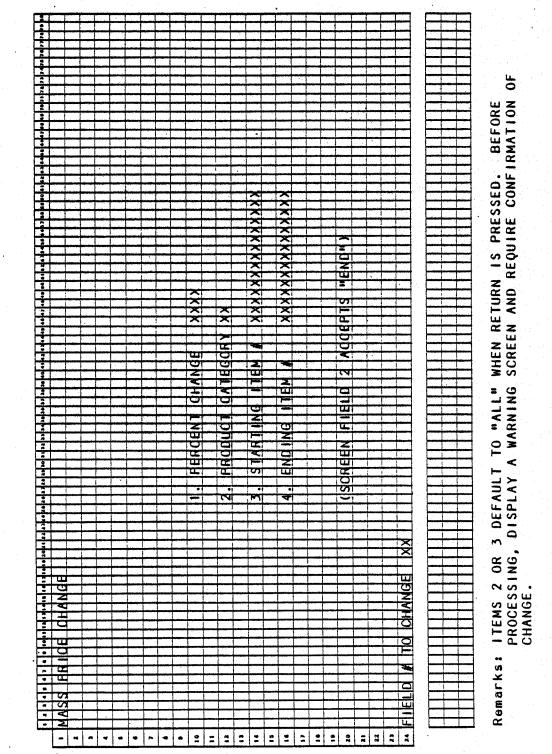

0260m MCBA Licensed Material 4.6.1

# Program: PRCCNG

| OE     CHANGE     THLIS     FROGRAM     HILL     FA       OF     CHANGE     THLIS     FROGRAM     HILL     FA       THLIS     FROGRAM     HILL     FA     FA       THLIS     FROGRAM     HILL     FA       THLIS     FROGRAM     HILL     FA       THLIS     FROGRAM     HILL     FA       THLIS     FROGRAM     HILL     FA       THLIS     FROGRAM     HILL     FA       THLIS     FROGRAM     HILL     FA       THLIS     FROGRAM     HILL     FA       THLIS     FROGRAM     FA       THLIS     FROGRAM     HILL       THLIS     FROGRAM     HILL       THLIS     FROGRAM     HILL       THLIS     FROGRAM     FA       THLIS     FROM     TAX       THLIS     FROM     TAX       THLIS     FROM     TAX       THLIS     FROM     TAX       THLIS     FROM     TAX       THLIS     FROM       THLIS     FROM       THLIS     FROM       THLIS     FROM       THLIS     FROM       THLIS     FROM       THLIS          |                                                                                                    |                                            | 1.00     |          |           |        |                       |                  |                          |                 |                     |         |                       |   |            |                |                         |          |   |                                               |                                               |          |     |           |          |     |          |          |         |                                   |
|----------------------------------------------------------------------------------------------------|----------------------------------------------------------------------------------------------------|--------------------------------------------|----------|----------|-----------|--------|-----------------------|------------------|--------------------------|-----------------|---------------------|---------|-----------------------|---|------------|----------------|-------------------------|----------|---|-----------------------------------------------|-----------------------------------------------|----------|-----|-----------|----------|-----|----------|----------|---------|-----------------------------------|
|                                                                                                    | 11                                                                                                    |                                            |          |          |           |        |                       |                  |                          |                 |                     |         |                       |   |            |                |                         |          |   |                                               |                                               |          |     |           |          |     | -        |          |         |                                   |
|                                                                                                    |                                                                                                    |                                            |          |          |           |        |                       |                  |                          |                 |                     |         |                       |   |            | 1              |                         |          |   |                                               |                                               |          |     |           |          |     |          |          |         |                                   |
|                                                                                                    |                                                                                                    |                                            |          |          |           | _      |                       |                  |                          |                 |                     |         |                       |   |            |                |                         |          |   |                                               |                                               |          |     |           |          |     |          |          |         |                                   |
|                                                                                                    | -                                                                                                    |                                            |          |          |           |        |                       |                  |                          |                 |                     |         |                       | _ |            |                |                         |          |   |                                               |                                               |          |     |           |          |     |          |          |         |                                   |
|                                                                                                    |                                                                                                    |                                            |          |          |           |        |                       |                  |                          |                 |                     |         |                       |   |            |                | -                       |          |   |                                               | _                                             |          |     | -         | -        |     |          |          |         |                                   |
|                                                                                                    | <u> </u>                                                                                                    |                                            | ļ        | i ny ni  |           |        |                       |                  |                          |                 |                     |         |                       |   |            |                |                         |          |   |                                               |                                               | -        |     |           |          |     |          |          |         |                                   |
|                                                                                                    |                                                                                                    |                                            |          |          |           |        |                       | -                |                          |                 | _                   |         |                       |   |            |                |                         |          |   | · · · ·                                       |                                               |          |     |           |          |     |          |          | <b></b> |                                   |
|                                                                                                    |                                                                                                    |                                            |          |          |           |        |                       |                  |                          |                 |                     | 1       |                       | I |            |                |                         | ند بر ا  |   | ليسب                                          |                                               | أسببهم   |     |           | _        |     |          |          | hand.   |                                   |
|                                                                                                    |                                                                                                    |                                            |          |          |           |        |                       |                  |                          |                 |                     |         |                       |   |            |                |                         |          |   |                                               |                                               |          |     |           |          |     | L        |          |         |                                   |
|                                                                                                    |                                                                                                    |                                            | [        |          |           |        |                       |                  |                          |                 |                     |         |                       |   |            |                |                         |          |   |                                               |                                               |          |     |           |          |     |          |          |         |                                   |
|                                                                                                    | -                                                                                                    |                                            | <u>+</u> |          |           |        |                       |                  |                          |                 |                     |         |                       |   |            |                |                         |          |   |                                               |                                               |          |     |           |          |     | _        |          |         |                                   |
|                                                                                                    |                                                                                                    |                                            | <u> </u> |          |           |        |                       |                  |                          | i               |                     |         |                       |   |            |                |                         |          |   |                                               |                                               | ,        |     |           |          |     | -        |          |         |                                   |
|                                                                                                    | - Ā-                                                                                                    |                                            | لسبيبها  | -        |           |        |                       |                  |                          |                 | 07                  | -       |                       |   |            |                |                         |          |   |                                               | <del>na sisi</del>                            |          |     |           |          |     |          | in d     |         |                                   |
|                                                                                                    |                                                                                                    |                                            | 1        |          |           |        |                       |                  |                          |                 |                     |         |                       |   |            |                |                         |          |   | -                                             |                                               | المرجع   |     |           |          |     |          |          |         |                                   |
|                                                                                                    |                                                                                                    |                                            | 1        |          |           |        |                       |                  |                          |                 | -                   |         |                       |   |            |                |                         |          |   |                                               |                                               |          |     |           |          |     | -        |          |         |                                   |
|                                                                                                    | -                                                                                                    |                                            | 1.       |          |           |        |                       |                  |                          |                 | -                   |         |                       |   |            |                |                         |          |   |                                               |                                               |          |     |           |          |     |          |          |         |                                   |
|                                                                                                    |                                                                                                    |                                            | 1        |          |           |        |                       |                  |                          |                 |                     |         |                       |   |            |                |                         |          |   |                                               |                                               |          |     | 1         |          |     |          |          |         |                                   |
|                                                                                                    |                                                                                                    |                                            | 1        |          |           |        |                       |                  |                          |                 |                     |         |                       |   |            |                |                         |          |   |                                               | X                                             | 1        |     | T         | -        |     |          |          |         |                                   |
|                                                                                                    | -                                                                                                    | -                                          | -        |          |           | -      | -                     |                  |                          |                 |                     |         |                       |   |            |                |                         |          | ÷ |                                               |                                               |          |     |           |          |     |          |          |         |                                   |
|                                                                                                    | -                                                                                                    |                                            |          | بنصبة    |           |        |                       |                  |                          |                 | 11.                 |         |                       |   |            |                |                         | بر بر ا  |   |                                               |                                               |          |     |           |          |     |          |          |         |                                   |
|                                                                                                    | •                                                                                                    |                                            | L        | 1        |           |        |                       |                  | -                        | _               | -                   |         |                       |   |            |                |                         |          | L |                                               |                                               |          |     |           |          |     |          | <u> </u> |         |                                   |
|                                                                                                    | 1                                                                                                    |                                            | I.       |          |           |        |                       |                  | -                        |                 | -                   |         |                       |   |            |                |                         |          |   |                                               |                                               |          |     |           |          |     | -        |          |         |                                   |
|                                                                                                    |                                                                                                    |                                            |          |          |           |        |                       |                  | -                        |                 |                     |         |                       |   |            |                |                         | -        |   |                                               |                                               |          |     | 1         |          |     |          |          |         |                                   |
|                                                                                                    | •                                                                                                    |                                            | 1        | 1        |           |        |                       |                  |                          |                 | ш                   |         |                       |   |            |                |                         |          |   |                                               | 2                                             | 1        |     |           |          | I . |          | 1.       |         |                                   |
|                                                                                                    |                                                                                                    |                                            | ÷        | 1        |           |        |                       | -                | 07                       | -               | 0                   |         | ×                     | · |            |                |                         | <u> </u> |   |                                               | K                                             | ·        | -   |           |          |     | <u> </u> | 1        |         |                                   |
|                                                                                                    | سيجسا                                                                                                    | -                                          | -        |          |           |        | -                     | <u> </u>         | -                        | -               | 5                   | i       |                       |   | ·          |                |                         | <b></b>  |   | (                                             | -                                             |          |     |           |          |     |          |          | h       |                                   |
|                                                                                                    | . i                                                                                                    |                                            | <u> </u> | است ا    | h         | المغيد |                       | <b></b>          | -                        |                 | -                   | لتبييها |                       |   | أسينيها    |                |                         |          |   | <u> </u>                                      |                                               |          | -   | مأشيسا    |          |     |          | Į        | أستنسا  |                                   |
|                                                                                                    | 2                                                                                                    |                                            | 1        |          |           |        |                       |                  |                          |                 |                     |         | $\sim$                |   |            |                |                         | L        | - | أسيبها                                        | 5                                             |          | -   |           | <u>.</u> |     | <b></b>  | <u> </u> | <b></b> |                                   |
|                                                                                                    |                                                                                                    |                                            |          |          |           |        | 4                     |                  | 3000                     |                 | 5                   |         | X                     |   |            |                |                         |          |   |                                               | 0                                             |          |     |           |          |     |          | 1        |         |                                   |
|                                                                                                    | 2                                                                                                    |                                            | 1        | 1        |           |        | -                     |                  | -                        |                 |                     |         | ×                     |   |            |                |                         |          |   |                                               | B                                             | -        |     |           |          | Ι.  | 1        |          |         |                                   |
|                                                                                                    | -                                                                                                    |                                            | -        |          |           |        |                       |                  |                          |                 | LT.                 |         | 10.5                  |   |            |                | 1                       |          |   | -                                             | LL.                                           | 1        | -   |           |          |     |          | 1        |         | L                                 |
|                                                                                                    | -                                                                                                    |                                            |          | <u> </u> | 1999 A    |        |                       | i and the second | 2                        | <u>É anna a</u> | T.                  |         | ×                     |   |            |                | •                       |          |   | 1                                             | -                                             |          |     | <b></b> + | -        |     |          | ****     |         | i.                                |
|                                                                                                    |                                                                                                    |                                            |          |          | <u> </u>  | herein |                       | <u> </u>         | 1                        |                 |                     | <b></b> | -                     |   |            |                |                         |          |   |                                               | 100                                           |          |     |           |          |     |          | <u> </u> |         |                                   |
|                                                                                                    |                                                                                                    |                                            | <u> </u> | ļ        | <b></b>   |        |                       | 1                | -                        |                 |                     | -       | -                     |   |            |                | -                       | <u> </u> | ļ | 1                                             |                                               |          |     | L         |          |     |          |          |         |                                   |
|                                                                                                    |                                                                                                    |                                            | L        | 1        | أسيبا     |        | -                     |                  | L                        |                 | L                   | -       | $\sim$                | h |            |                |                         | ļ        | L |                                               |                                               | <b></b>  | ļ   |           | -        |     |          | <u> </u> | <b></b> |                                   |
|                                                                                                    | 2                                                                                                    |                                            | 1        |          |           |        |                       |                  | S                        |                 | Z                   |         | ×                     |   |            |                |                         |          |   |                                               | I                                             |          |     | L.        |          |     | L        |          |         | . a,                              |
|                                                                                                    | :                                                                                                    |                                            | 1        | T        |           |        | H                     | 1                |                          |                 | -                   |         | ×                     |   |            |                | ×                       |          |   |                                               | -                                             |          |     |           |          |     |          |          | 1       | <u>с</u>                          |
|                                                                                                    | 1                                                                                                    |                                            | 1        | 1        |           |        | 0                     |                  | 0                        |                 |                     | 1       | ×                     |   |            |                | ×                       | L.       | ( | <u>,                                     </u> |                                               | 3        |     |           |          |     |          | ;        |         | LL.                               |
|                                                                                                    | <b>1</b>                                                                                                    | -                                          | 1        |          | 1         |        | -                     |                  | -                        |                 |                     | 1       | X                     | , | 1          | · · · · ·      |                         | l .      |   | سنسم                                          | 2                                             |          | -   |           | -        |     |          |          |         | e e                               |
|                                                                                                    | استجسم                                                                                                    |                                            | ÷        |          |           |        | -                     |                  | -                        |                 | -                   |         | -                     |   | h          |                |                         |          |   | <u> </u>                                      | -                                             | <u>}</u> |     |           |          | ÷ . |          | 4        |         |                                   |
|                                                                                                    |                                                                                                    |                                            | 1        | 1        |           |        |                       |                  | ورابيا ا                 |                 | -                   |         | $\sim$                |   | L          |                | L                       | L        |   | ·                                             |                                               | 1        | L   | I         |          |     |          | 1        |         | _                                 |
|                                                                                                    |                                                                                                    |                                            | 1        |          |           |        |                       |                  |                          |                 | A.                  |         |                       |   |            |                |                         |          | 1 |                                               |                                               | 1        |     |           |          | ł   |          | 1        |         | . <u>.</u>                        |
|                                                                                                    |                                                                                                    |                                            | 1        |          |           |        |                       |                  | 1                        |                 |                     |         | ×                     |   | [          |                | ш                       |          |   | [                                             |                                               |          |     |           |          |     |          |          |         | <b>Z</b>                          |
|                                                                                                    | -                                                                                                    |                                            | 1        |          | }         |        | <b>,</b>              |                  |                          |                 | ~                   |         |                       |   | · · · · ·  |                |                         | 1.       |   |                                               | 0                                             |          |     |           |          |     |          |          |         | =                                 |
|                                                                                                    |                                                                                                    | -                                          |          | <u> </u> | 1         |        |                       | P                |                          |                 |                     | p       |                       |   | festition. | and the second |                         | -        |   | and the second                                | -                                             |          | 1.1 |           |          |     | -        |          |         |                                   |
|                                                                                                    |                                                                                                    |                                            |          |          |           |        |                       | •                | المست ا                  |                 |                     | 1 - I   | <u> </u>              | 1 | 1          |                | <u> </u>                | 1        | 1 | 1                                             |                                               |          |     |           |          |     |          |          | 1 1     |                                   |
|                                                                                                    |                                                                                                    |                                            | 1        |          | li anno a |        | 03                    |                  | -                        | -               |                     |         |                       |   |            | _              |                         | <u> </u> |   |                                               | <u>                                      </u> | <u> </u> |     |           |          |     |          | <u> </u> |         |                                   |
|                                                                                                    |                                                                                                    | -                                          | ļ.,,     | ļ        | 1         |        |                       |                  | AL                       |                 | -                   |         |                       |   |            |                |                         |          |   |                                               |                                               |          |     |           | _        |     |          | 1        |         |                                   |
|                                                                                                    | •                                                                                                    |                                            |          |          |           |        | 3                     |                  | 4                        |                 | 2                   |         | -                     | - |            |                | Ξ                       | -        |   | ļ                                             | F                                             | -        |     |           |          |     |          |          |         | NO                                |
|                                                                                                    | 24 40                                                                                                    |                                            |          |          |           |        | A S                   |                  | 4                        |                 | 2                   |         | -                     | - |            |                | Ξ                       | -        |   | ļ                                             | F                                             | -        |     |           |          |     | E        |          |         | NO                                |
|                                                                                                    |                                                                                                    |                                            |          |          |           |        | A S                   |                  | 4                        |                 | 2                   |         | -                     | - |            |                | Ξ                       | -        |   | ļ                                             | NNT                                           |          |     |           |          | - 1 |          |          |         | NO                                |
|                                                                                                    |                                                                                                    |                                            |          |          |           |        | A S                   |                  | 4                        |                 | 2                   |         | -                     | - |            |                |                         | -        |   | ļ                                             | NNT                                           |          |     |           |          |     |          |          |         | NO                                |
|                                                                                                    | - 0                                                                                                    |                                            |          |          |           |        | FAS                   |                  | 4                        |                 | 2                   |         | -                     | - |            |                | EWIL                    | -        |   | ļ                                             | NNT                                           |          |     |           |          |     |          |          |         | NO                                |
|                                                                                                    |                                                                                                    |                                            |          |          |           |        | LFAS                  |                  | ANGE A                   |                 | EGGRYC              |         | -                     | - |            | -              |                         |          |   |                                               | MANT                                          |          |     |           |          |     |          |          |         | NO                                |
|                                                                                                    |                                                                                                    |                                            |          |          |           |        | LFAS                  |                  | ANGE A                   |                 | TEGORYC             |         | -                     | - |            | -              |                         |          |   |                                               | MANT                                          |          |     |           |          |     |          |          |         | NO                                |
|                                                                                                    | - 00 46 45 25 46 46 46                                                                                                    |                                            |          |          |           |        | ILL FAS               |                  | ANGE A                   |                 | ATEGORYC            |         | -                     | - |            | -              |                         |          |   |                                               | MANT                                          |          |     |           |          |     |          |          |         | NO                                |
|                                                                                                    | - Do at at st at at at et                                                                                                    |                                            |          |          |           |        | ILL FAS               |                  | CHANGE A                 |                 | ATEGORYC            |         | -                     | - |            | -              | HANGE WILL              |          |   |                                               | MANT                                          |          |     |           |          |     |          |          |         | N                                 |
|                                                                                                    | an ut at statetatetetet                                                                                                    |                                            |          |          |           |        | WILL FAS              |                  | D CHANGE A               |                 | ATEGORYC            |         | -                     | - |            | -              | HANGE WILL              |          |   |                                               | YOU WANT                                      |          |     |           |          |     |          |          |         | CPMENII ON                        |
|                                                                                                    | De ut at statatet te stat                                                                                                    |                                            |          |          |           |        | WILL FAS              |                  | D CHANGE A               |                 | I CATEGORY(         |         | -                     | - |            | -              | HANGE WILL              |          |   |                                               | YOU WANT                                      |          |     |           |          |     |          |          |         | CPMENII ON                        |
|                                                                                                    | - and under auf auf auf auf auf auf auf                                                                                                    |                                            |          |          |           |        | WILL FAS              |                  | D CHANGE A               |                 | I CATEGORY(         |         | -                     | - |            |                | CHANGE WILL             |          |   |                                               | YOU WANT                                      |          |     |           |          |     |          |          |         | CPMENII ON                        |
|                                                                                                    | - 04 au at at at at at at at at at at at at at                                                                                                    |                                            |          |          |           |        | WILL FAS              |                  | D CHANGE A               |                 | CT CATEGORY (       |         | -                     | - |            |                | T CHANGE WILL           |          |   |                                               | YOU WANT                                      |          |     |           |          |     |          |          |         | CPMENII ON                        |
|                                                                                                    | - 04 at at 12 at at at at at at at at at at                                                                                                    |                                            |          |          |           |        | WILL FAS              |                  | AND CHANGE A             |                 | CT CATEGORY (       |         | -                     | - |            |                | NT CHANGE WILL          |          |   |                                               | YOU WANT                                      |          |     |           |          |     |          |          |         | TO CPMENII ON                     |
|                                                                                                    | an ar at state at a te state at a state at a state at a state at a state at a state at a state at a state at a                                                                                                    |                                            |          |          |           |        | GRAM WILL FAS         |                  | E AND CHANGE A           |                 | CT CATEGORY (       |         | -                     | - |            |                | ENTI CHANGE WILL        |          |   |                                               | YOU WANT                                      |          |     |           |          |     |          |          |         | TO CPMENII ON                     |
|                                                                                                    | 2 3 2 8 1 8 1 8 1 8 1 9 1 9 1 9 1 8 1 8 1 9 1 9                                                                                                    |                                            |          |          |           |        | OGRAM WILL FAS        |                  | LE AND CHANGE A          |                 | ODUCT CATEGORY      |         | -                     | - |            |                | CENT CHANGE WILL        |          |   |                                               | SURE YOU WANT                                 |          |     |           |          |     |          |          |         | TO CPMENII ON                     |
|                                                                                                    | 26/23/26/26/26/22/22/26/26/26/26/26/26/26/26/                                                                                                    |                                            |          |          |           |        | ROGRAM WILL RAS       |                  | ILE AND CHANGE A         |                 | RODUCT CATEGORY (   |         | -                     | - |            |                | RICENT CHANGE WILL      |          |   |                                               | SURE YOU WANT                                 |          |     |           |          |     |          |          |         | TO CPMENII ON                     |
|                                                                                                    | - 00 00 00 02 22 90 02 02 02 02 02 02 02 02 02 02 02 02 02                                                                                                    |                                            |          |          |           |        | ROGRAM WILL RAS       |                  | ILE AND CHANGE A         |                 | RODUCT CATEGORY (   |         | -                     | - |            |                | ERICENT CHANGE WILL     |          |   |                                               | OU SURE YOU WANT                              |          |     |           |          |     |          |          |         | TO CPMENII ON                     |
|                                                                                                    | - 00 00 2 2 2 2 2 2 2 2 2 2 2 2 2 2 2 2                                                                                                    |                                            |          |          |           |        | PROGRAM WILL FAS      |                  | FILE AND CHANGE A        |                 | RODUCT CATEGORY (   |         |                       |   |            |                | ERICENT CHANGE WILL     |          |   |                                               | OU SURE YOU WANT                              |          |     |           |          |     |          |          |         | TO CPMENII ON                     |
|                                                                                                    |                                                                                                    |                                            |          |          |           |        | PROGRAM WILL FAS      |                  | FILE AND CHANGE A        |                 | RODUCT CATEGORY (   |         |                       |   |            |                | ERICENT CHANGE WILL     |          |   |                                               | OU SURE YOU WANT                              |          |     |           |          |     |          |          |         | TO CPMENII ON                     |
|                                                                                                    |                                                                                                    |                                            |          |          |           |        | PROGRAM WILL FAS      |                  | M FILLE AND CHANGE A     |                 | RODUCT CATEGORY (   |         |                       |   |            |                | E PERGENT CHANGE WILL   |          |   |                                               | YOU SURE YOU WANT                             |          |     |           |          |     |          |          |         | TO CPMENII ON                     |
|                                                                                                    |                                                                                                    |                                            |          |          |           |        | IS PROGRAM WILL FAS   |                  | EM FILLE AND CHANGE A    |                 | PRODUCT CATEGORY    |         |                       |   |            |                | E PERGENT CHANGE WILL   |          |   |                                               | YOU SURE YOU WANT                             |          |     |           |          |     |          |          |         | TO CPMENII ON                     |
|                                                                                                    | وموسوه ومراعد ومدامد ومدامد ومعامد ومدامية مرمد ومرامية مرامة مرامه والمعرا مداره والمعرا معارفه والمعرا ومرامه والمعرا ومرامه والمعرا ومرامه والمعرافة والمعرافة والمعراف |                                            |          |          |           |        | IS PROGRAM WILL FAS   |                  | EM FILLE AND CHANGE A    |                 | PRODUCT CATEGORY    |         | ROM XXXXXXXXXXXXXXXXX |   |            |                | HE PERICENT CHANGE WILL |          |   |                                               | YOU SURE YOU WANT                             |          |     |           |          |     |          |          |         | RETHRNS TO CPMENII ON             |
|                                                                                                    | 2021 22 23 24 28 24 29 29 29 29 29 29 29 29 29 29 29 29 29                                                                                                    |                                            |          |          |           |        | IS PROGRAM WILL FAS   |                  | EM FILLE AND CHANGE A    |                 | PRODUCT CATEGORY    |         | ROM XXXXXXXXXXXXXXXXX |   |            |                | HE PERICENT CHANGE WILL |          |   |                                               | YOU SURE YOU WANT                             |          |     |           |          |     |          |          |         | RETHRNS TO CPMENII ON             |
|                                                                                                    | 18-2021 22 3.2 4.18 2.4 2.8 2.8 2.8 2.8 2.8 2.8 2.8 2.8 2.8 40 4                                                                                                    |                                            |          |          |           |        | IS PROGRAM WILL FAS   |                  | EM FILLE AND CHANGE A    |                 | PRODUCT CATEGORY    |         | ROM XXXXXXXXXXXXXXXXX |   |            |                | HE PERICENT CHANGE WILL |          |   |                                               | YOU SURE YOU WANT                             |          |     |           |          |     |          |          |         | RETHRNS TO CPMENII ON             |
|                                                                                                    | יווא של שב לבו אבל בר בבו ברו הבו הבו בבו בבו הבו הבו הבו הבו הבו הב                                                                                                    |                                            |          |          |           |        | IS PROGRAM WILL FAS   |                  | EM FILLE AND CHANGE A    |                 | PRODUCT CATEGORY    |         | ROM XXXXXXXXXXXXXXXXX |   |            |                | HE PERICENT CHANGE WILL |          |   |                                               | YOU SURE YOU WANT                             |          |     |           |          |     |          |          |         | RETHRNS TO CPMENII ON             |
|                                                                                                    | י מי אי שב צב שב שב אב צב אב מש מע שצ צויצ מצי מדב צב עדמצ או או אי                                                                                                    |                                            |          |          |           |        | IS PROGRAM WILL FAS   |                  | EM FILLE AND CHANGE A    |                 | PRODUCT CATEGORY    |         | ROM XXXXXXXXXXXXXXXXX |   |            |                | HE PERICENT CHANGE WILL |          |   |                                               | YOU SURE YOU WANT                             |          |     |           |          |     |          |          |         | RETHRNS TO CPMENII ON             |
|                                                                                                    |                                                                                                    |                                            |          |          |           |        | IS PROGRAM WILL FAS   |                  | EM FILLE AND CHANGE A    |                 | PRODUCT CATEGORY    |         | ROM XXXXXXXXXXXXXXXXX |   |            |                | HE PERICENT CHANGE WILL |          |   |                                               | YOU SURE YOU WANT                             |          |     |           |          |     |          |          |         | RETHRNS TO CPMENII ON             |
| ····································                                                                                                    | - 00 94 95 25 95 95 95 25 25 95 96 95 97 97 97 97 97 97 97 97 97 97 97 97 97                                                                                                    |                                            |          |          |           |        | IS PROGRAM WILL FAS   |                  | EM FILLE AND CHANGE A    |                 | PRODUCT CATEGORY    |         | ROM XXXXXXXXXXXXXXXXX |   |            |                | HE PERICENT CHANGE WILL |          |   |                                               | YOU SURE YOU WANT                             |          |     |           |          |     |          |          |         | RETHRNS TO CPMENII ON             |
| ····································                                                                                                    | י מש שנותו צב שבושר בכר בבוים משפר שבו בושל מע מערב בבו במרשת געושו אין שו                                                                                                    | INGE I I I I I I I I I I I I I I I I I I I |          |          |           |        | IS PROGRAM WILL FAS   |                  | EM FILLE AND CHANGE A    |                 | PRODUCT CATEGORY    |         | ROM XXXXXXXXXXXXXXXXX |   |            |                | HE PERICENT CHANGE WILL |          |   |                                               | YOU SURE YOU WANT                             |          |     |           |          |     |          |          |         | ATELY BETHRNS TO COMENIL ON       |
| ····································                                                                                                    |                                                                                                    | A                                          | 1        |          |           |        | IS PROGRAM WILL FAS   |                  | EM FILLE AND CHANGE A    |                 | PRODUCT CATEGORY    |         | ROM XXXXXXXXXXXXXXXXX |   |            |                | HE PERICENT CHANGE WILL |          |   |                                               | YOU SURE YOU WANT                             |          |     |           |          |     |          |          |         | ATELY BETHRNS TO COMENIL ON       |
| ····································                                                                                                    | ישה שנ שנ אד שב שר שב הב צבו אב משפר מצא ציה צמי מצר צב ובשמר מושנור ו אם מושו או או או או או או או או או או א                                                                                                    | A                                          | 1        |          |           |        | IS PROGRAM WILL FAS   |                  | EM FILLE AND CHANGE A    |                 | PRODUCT CATEGORY    |         | ROM XXXXXXXXXXXXXXXXX |   |            |                | HE PERICENT CHANGE WILL |          |   |                                               | YOU SURE YOU WANT                             |          |     |           |          |     |          |          |         | ATELY BETHRNS TO COMENIL ON       |
| ····································                                                                                                    |                                                                                                    | A                                          | 1        |          |           |        | IS PROGRAM WILL FAS   |                  | EM FILLE AND CHANGE A    |                 | PRODUCT CATEGORY    |         | ROM XXXXXXXXXXXXXXXXX |   |            |                | HE PERICENT CHANGE WILL |          |   |                                               | YOU SURE YOU WANT                             |          |     |           |          |     |          |          |         | ATELY RETURNS TO COMENIL ON       |
| ····································                                                                                                    | 1 1 1 1 1 1 1 1 1 1 1 1 1 1 1 1 1 1 1                                                                                                    | OHA                                        |          |          |           |        | IS PROGRAM WILL FAS   |                  | EM FILLE AND CHANGE A    |                 | PRODUCT CATEGORY    |         | ROM XXXXXXXXXXXXXXXXX |   |            |                | HE PERICENT CHANGE WILL |          |   |                                               | YOU SURE YOU WANT                             |          |     |           |          |     |          |          |         | ATELY BETHRNS TO COMENIL ON       |
|                                                                                                    | 041 1121 X1455 10 11 X 2010 2021 22 320 4 20 20 20 20 20 20 20 20 20 20 20 20 20                                                                                                    | OHA                                        |          |          |           |        | IS PROGRAM WILL FAS   |                  | EM FILLE AND CHANGE A    |                 | PRODUCT CATEGORY    |         | ROM XXXXXXXXXXXXXXXXX |   |            |                | HE PERICENT CHANGE WILL |          |   |                                               | YOU SURE YOU WANT                             |          |     |           |          |     |          |          |         | ATELY BETHRNS TO COMENIL ON       |
|                                                                                                    | *1 * 1 * 1 1 1 0 1                                                                                                    | OHA                                        |          |          |           |        | IS PROGRAM WILL FAS   |                  | EM FILLE AND CHANGE A    |                 | PRODUCT CATEGORY    |         | ROM XXXXXXXXXXXXXXXXX |   |            |                | HE PERICENT CHANGE WILL |          |   |                                               | YOU SURE YOU WANT                             |          |     |           |          |     |          |          |         | ATELY BETHRNS TO COMENIL ON       |
|                                                                                                    | * 1 * 1 * 1 1 1 0 0 0                                                                                                    | OHA                                        |          |          |           |        | IS PROGRAM WILL FAS   |                  | EM FILLE AND CHANGE A    |                 | PRODUCT CATEGORY    |         | ROM XXXXXXXXXXXXXXXXX |   |            |                | HE PERICENT CHANGE WILL |          |   |                                               | YOU SURE YOU WANT                             |          |     |           |          |     |          |          |         | IMMEDIATELY BETHBUS TO COMENII ON |
|                                                                                                    | * 1 * 1 * 1 1 1 0 0 0                                                                                                    | OHA                                        |          |          |           |        | IS PROGRAM WILL FAS   |                  | EM FILLE AND CHANGE A    |                 | PRODUCT CATEGORY    |         | ROM XXXXXXXXXXXXXXXXX |   |            |                | HE PERICENT CHANGE WILL |          |   |                                               | YOU SURE YOU WANT                             |          |     |           |          |     |          |          |         | IMMEDIATELY RETURNS TO COMENIE ON |
|                                                                                                    | * 1                                                                                                    | OHA                                        |          |          |           |        | IS PROGRAM WILL FAS   |                  | EM FILLE AND CHANGE A    |                 | PRODUCT CATEGORY    |         | ROM XXXXXXXXXXXXXXXXX |   |            |                | HE PERICENT CHANGE WILL |          |   |                                               | YOU SURE YOU WANT                             |          |     |           |          |     |          |          |         | IMMEDIATELY BETHBUS TO COMENII ON |
| ومستعمد المحاد المتحد بمن يقد بمن يحت بمن بعد بعن تحد فين بدي محد منه بان من التي التي التي التي التي التي الت                                                                                                    | *******                                                                                                    | OHA                                        |          |          |           |        | IS PROGRAM WILL FAS   |                  | EM FILLE AND CHANGE A    |                 | PRODUCT CATEGORY    |         | ROM XXXXXXXXXXXXXXXXX |   |            |                | HE PERICENT CHANGE WILL |          |   |                                               | YOU SURE YOU WANT                             |          |     |           |          |     |          |          |         | IMMEDIATELY BETHBUS TO COMENII ON |
| المستحد المستحد المراجع المراجع المتحاج والمراجع والمراجع المتحاج والمراجع والمراجع والم | • 7 • • • • • • • • • •                                                                                                    | OHA                                        |          |          |           |        | IS PROGRAM WILL FAS   |                  | EM FILLE AND CHANGE A    |                 | PRODUCT CATEGORY    |         | ROM XXXXXXXXXXXXXXXXX |   |            |                | HE PERICENT CHANGE WILL |          |   |                                               | YOU SURE YOU WANT                             |          |     |           |          |     |          |          |         | IMMEDIATELY BETHBUS TO COMENII ON |
| المستحد المستحد المراجع المراجع المتحاج والمراجع والمراجع المتحاج والمراجع والمراجع والم | *   2   2   1   10   1   10   1                                                                                                    | IAR ICE CHA                                |          |          |           |        | IS PROGRAM WILL FAS   |                  | EM FILLE AND CHANGE A    |                 | PRODUCT CATEGORY    |         | ROM XXXXXXXXXXXXXXXXX |   |            |                | HE PERICENT CHANGE WILL |          |   |                                               | YOU SURE YOU WANT                             |          |     |           |          |     |          |          |         | IMMEDIATELY BETHBUS TO COMENII ON |
| المستحد المستحد المراجع المراجع المتحاج والمراجع والمراجع المتحاج والمراجع والمراجع والم | *   2   2   1   10   1   10   1                                                                                                    | IAR ICE CHA                                |          |          |           |        | IS PROGRAM WILL FAS   |                  | EM FILLE AND CHANGE A    |                 | PRODUCT CATEGORY    |         | ROM XXXXXXXXXXXXXXXXX |   |            |                | HE PERICENT CHANGE WILL |          |   |                                               | YOU SURE YOU WANT                             |          |     |           |          |     |          |          |         | IMMEDIATELY BETHBUS TO COMENII ON |
| ومستعمد المحاد المتحد بمن يقد بمن يحت بمن بعد بعن تحد فين بدي محد منه بان من التي التي التي التي التي التي الت                                                                                                    | 2 4 8 6 7 8 1 1001 10 10 10 10 10 10 10 10 10 10 10                                                                                                    | SS FRIDE OHA                               |          |          |           |        | IS PROGRAM WILL FAS   |                  | EM FILLE AND CHANGE A    |                 | PRODUCT CATEGORY    |         | ROM XXXXXXXXXXXXXXXXX |   |            |                | HE PERICENT CHANGE WILL |          |   |                                               | YOU SURE YOU WANT                             |          |     |           |          |     |          |          |         | IMMEDIATELY RETURNS TO COMENIE ON |
| ومستعمد المحاد المتحد بمن يقد بمن يحت بمن بعد بعن تحد فين بدي محد منه بان من التي التي التي التي التي التي الت                                                                                                    | *1*1711101 1 1 2 9 9 1 1                                                                                                    | ASS FRICE CHA                              |          |          |           |        | IS PROGRAM WILL FAS   |                  | EM FILLE AND CHANGE A    |                 | PRODUCT CATEGORY    |         | ROM XXXXXXXXXXXXXXXXX |   |            |                | HE PERICENT CHANGE WILL |          |   |                                               | YOU SURE YOU WANT                             |          |     |           |          |     |          |          |         | IMMEDIATELY RETURNS TO COMENIE ON |
|                                                                                                    |                                                                                                    | ASS FRICE CHA                              |          |          |           |        | IS PROGRAM WILL FAS   |                  | EM FILLE AND CHANGE A    |                 | PRODUCT CATEGORY    |         | ROM XXXXXXXXXXXXXXXXX |   |            |                | HE PERICENT CHANGE WILL |          |   |                                               | YOU SURE YOU WANT                             |          |     |           |          |     |          |          |         | IMMEDIATELY RETURNS TO COMENIE ON |
|                                                                                                    |                                                                                                    | MASS FRICE CHA                             |          |          |           |        | THUS PROGRAM WILL FAS |                  | ITTEM FILLE AND CHANGE A |                 | XX PRODUCT CATEGORY |         |                       |   |            |                | THE PERCENT CHANGE WIL  |          |   |                                               | ARE YOU SURE YOU WANT                         |          |     |           |          |     |          |          |         | TO CPMENII ON                     |
|                                                                                                    | 2 2 2 4 2 4 2 4 2 4 2 10 10 10 10 10 10 10 10 10 10 10 10 10                                                                                                    | MASS FRICE CHA                             |          |          |           |        | THUS PROGRAM WILL FAS |                  | ITTEM FILLE AND CHANGE A |                 | XX PRODUCT CATEGORY |         |                       |   |            |                | THE PERCENT CHANGE WIL  |          |   |                                               | ARE YOU SURE YOU WANT                         |          |     |           |          |     |          |          |         | IMMEDIATELY RETURNS TO COMENIL ON |

### MASS PRICE CHANGE APPLICATION DIBOL JUN-84

#### PROGRAM SPECIFICATIONS

Function: Mass price change of all unit prices per item, that match the user-entered select criteria, by the user-entered percent change.

Input: ITMMAS Files Updated: ITMMAS ITMIDX KBD

Enter Module From: CPMENU

When Done Return To: CPMENU

Output: None

Programs in Module: PRCCNG

Program Functions and Notes:

#### PRCCNG

Display the Mass Price Change screen as per page one of the Screen Format.

Accept input for percent change, product category, starting and ending item number.

For percent change, allow the number to be positive or negative with two positions to the right of the decimal point (for instance, to increase a price by 1/2 of 1%, accept input 50 and redisplay it .50).

On blank input for product category, default to all items.

On blank input for starting item number, default to all items.

Display the "ARE YOU SURE ..." warning message (see page 2 of the Screen Format). If a negative answer is received, return to the Customer Order Processing menu.

If a range of items has been input, sequentially read the ITMMAS file until the initial item is found. Then, for all items fitting the designated criteria increase or decrease all prices for that item. Assume the file is sorted in order.

If a single item is selected, perform a binary search to find the item and update it individually.

This page intentionally left blank.

### CUSTOMER ORDER PROCESSING PACKAGE PRINT PRICE LIST APPLICATION DIBOL JUN-84

### SCREEN FORMATS

Program: PRICES

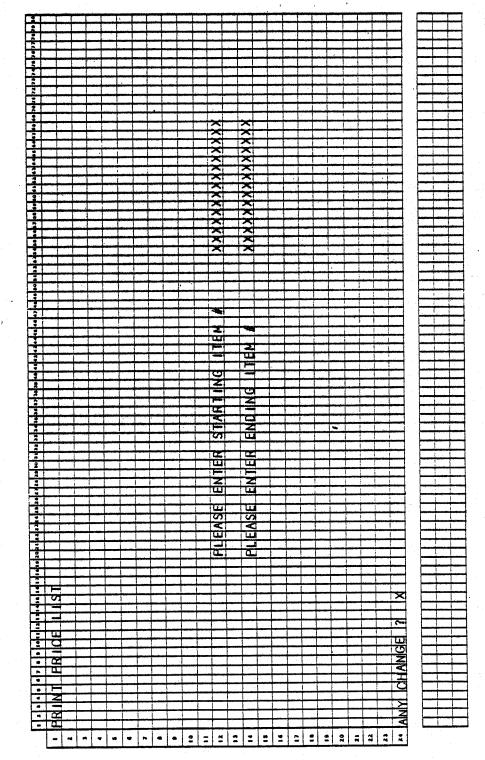

0261m MCBA Licensed Material 4.7.1

### PRINT PRICE LIST APPLICATION DIBOL JUN-84

#### PROGRAM SPECIFICATIONS

Function: Prints Price List

Input: ITMMAS ITMIDX

Files Updated: None

Output: Price List

Enter Module From: CPMENU

When Done Return To: CPMENU

Program in Module: PRICES

Program Functions and Notes:

#### PRICES

Write print program. (Note: To be printed on 8" paper--80 column.)

Accept starting and ending item number from keyboard.

Assume the Item Master Index (ITMIDX) is in order and sequentially read the file until you fall within the parameters of the report.

Print report noting that the first Price code in the price and Price code array should be blank.

Find the maximum number of allowable prices from the ITMMAS control record.

If a range was selected, return to accept another range when report is completed (if "ALL" was selected return directly to CPMENU).

### PRINT PRICE LIST APPLICATION DIBOL JUN-84 REPORT FORMATS

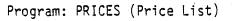

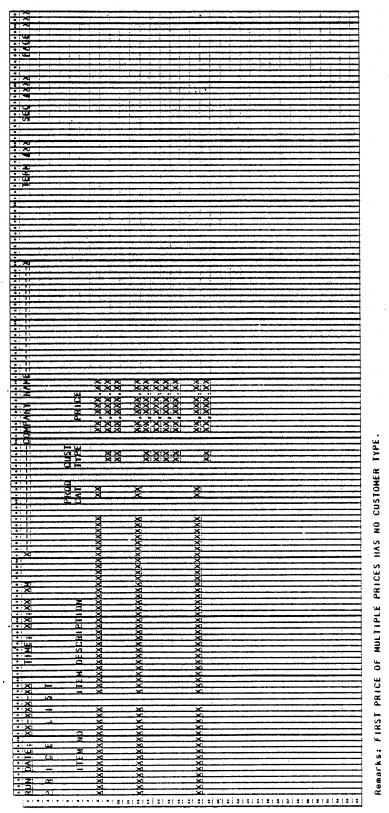

0261m MCBA Licensed Material 4.7.3

# This page intentionally left blank.

٠

### CUSTOMER ORDER PROCESSING PACKAGE PRINT CUSTOMER ORDER STATUS REPORTS APPLICATION DIBOL JUN-84

### SCREEN FORMATS

Program: BAKORD

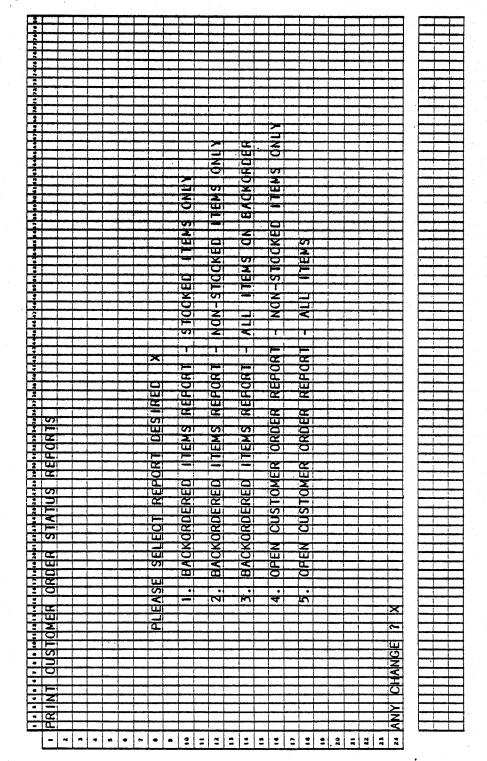

0263m MCBA Licensed Material 4.8.1

### Program: BAKORD

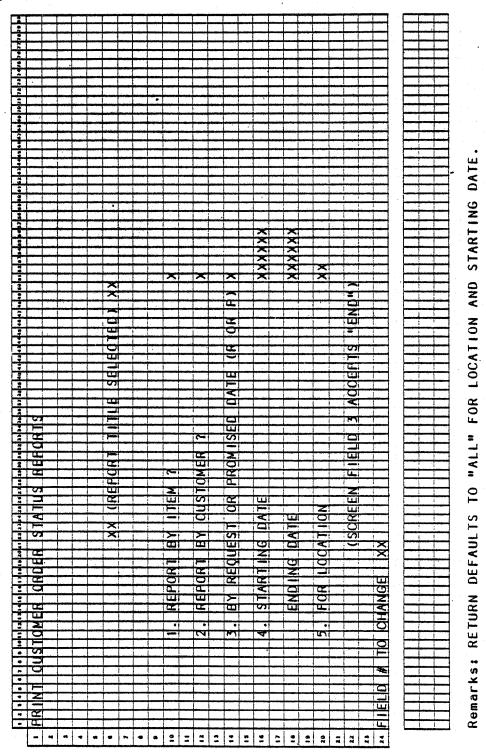

|     |     |   |     |              |   |                        |        |          |          | •                |     |    |    |          |          |   |              |   |        |         |   |   |     |    |     |        |    |    |    |    |          |            |        |   |   |    |         |    |        |    |     |          |   |         |   |   |          |   |    |    |   |           |     |   |   |          |    |   |          |   |    |    |   |   |   |    |   |    |     |    |           |     |    |    |   |   |        |           |           |   |           |   |   |   |            | Program:      |        |
|-----|-----|---|-----|--------------|---|------------------------|--------|----------|----------|------------------|-----|----|----|----------|----------|---|--------------|---|--------|---------|---|---|-----|----|-----|--------|----|----|----|----|----------|------------|--------|---|---|----|---------|----|--------|----|-----|----------|---|---------|---|---|----------|---|----|----|---|-----------|-----|---|---|----------|----|---|----------|---|----|----|---|---|---|----|---|----|-----|----|-----------|-----|----|----|---|---|--------|-----------|-----------|---|-----------|---|---|---|------------|---------------|--------|
| 1   |     | 5 | 7   | •            | • | •                      | • [    |          | <b>h</b> | 1                | • 4 |    | 4  |          | J        | Ŧ | 4            | • | •      | Ŧ       | 2 | 4 | -   |    | 2 0 | -      | 20 | 20 | 10 | 81 | <b>.</b> | F          | 4      | 4 | 4 | 4  | 4       | 30 | 30     | 40 | 41  | 42       | F | Ŧ       | ł | ŀ | ł        | - | 4  | -  | • | +         | ÷   | Ŧ | Ŧ | •        | 4  | 7 |          |   | •• | ŀ  | k | ŀ | - | •4 | • | 60 | H.) | 84 | 60        | 1.6 | þ. | 6. |   | ŀ | •      | ŀ         | ·         | Ŧ | 4         | Ŧ | - |   | Ę          | х<br>АП       |        |
| ſ   | 1   | Þ | R   | N<br>K       | T |                        | c      | J        | ħ        | b                | M   | E  | R  |          | <u>_</u> | ₫ | 才            | F | 1      | ţ       | ŝ | Ţ | Ą   | ŗ  | Ū   | S      |    | R  | Ē  | P  | 0        | F          | ł      | ſ | 3 | 1  | ]       |    |        |    |     | _        |   |         | I | Ţ |          |   | Ι  |    | I | I         | Ţ   | I | I | Ţ        | I  | Ţ |          |   |    | L  |   | I | Ţ | _  |   |    |     | _  | $\square$ | L   |    |    | L | I | Ī      | Ī         | ]         | Ţ | 1         | 1 |   |   |            |               |        |
|     | 2   | K | X   | <u>(k</u>    | X | X                      | X      | <u>k</u> | Ľμ       | X                | X   | ×₿ | хþ | x₽       | ⋬        | φ | ⋬            | ψ | ₽      | ${}^{}$ | 4 | 4 | 4   | ×  | X   | X      | X  | X  | X  | X  | X        | Þ          | 4      | 4 | 4 | ×  | X       | X  | X      | X  | X   | X        | ¥ | ψ×      | ψ | φ | ¢        | X | XΨ | 4  | 4 | Щ         | Щ   | 2 | 1 | +        | 4  | 4 | -        |   | -  |    | ŀ | 1 | - | _  | - | _  | _   |    | μ         | Ļ   | Ļ  | ┞  | ┡ | ł | ╀      | ╀         | +         | + | 4         | 4 | - |   | - C<br>- C | BOITEM/BOCUST |        |
|     | 3   |   | _   | ╀            |   |                        |        | -        | -        |                  | -   | -  | -  | -        | 4        | - | 4            | ╀ | ╀      | ł       | + | - | -   | -  | _   |        | _  |    |    | -  | ┞        | ŀ          | ╀      | + | + | -  | -       | _  | _      |    |     |          | ┞ | ł       | ł | ╀ | +        | + | +  | +  | + | ╀         | +   | ╀ | ╉ | +        | ┦  | + | -        | - | ┞  | ┞  | ╞ | ╉ | ╉ | -  | - | -  |     | -  | Η         | ┞   | ┢  | ┞  | ┢ | ╀ | ╀      | ╀         | ╉         | + | +         | ╉ | - |   | -          | 긑             |        |
| ŀ   | 4   |   | -   | +            | - | $\left  \cdot \right $ |        | +        | ╀        | $\left  \right $ |     | -  | -  | 4        | +        | + | ╉            | ╀ | ╉      | ╉       | + | - | -   | -  | -   | -      |    |    | -  | -  | ┞        | ┢          | ╉      | + | + | +  | +       | -  | -      | Η  | -   | ┝        | - | ╞       | ╀ | ╉ | ╉        | ╉ | ╉  | +  | + | ╉         | +   | + | ╉ | +        | ╉  | 1 | -        |   | ┝  | ┞  | ┢ | ╉ | ┨ | -  | - | -  |     | -  | Η         | ł   | ┢  | ŀ  | ┞ | t | +      | $^{+}$    | $\dagger$ | t | $\dagger$ | + | - |   |            | 3             |        |
| -   | *   | - | -   | -            | - | $\left  \cdot \right $ |        | ╉        | ╋        | H                |     |    | -  | +        | +        | + | ╉            | ╉ | ╉      | ╉       | + | - | -   |    |     | -      | -  | -  |    | -  | ┞        | ł          | ╉      | ┨ | ┨ | +  | 1       |    | -      | -  | Η   | $\vdash$ | ł | t       | t | ╉ | ┫        | + | +  | ┫  | + | $^{+}$    | ╉   | t | t | t        | 1  | ┫ | -        |   | ┢  | ┢  | t | t | ł |    | 1 |    |     | -  | h         | t   | t  | ┢  | t | t | t      | t         | t         | t | 1         | 1 | 1 |   | 0          | BO            | i<br>) |
| _ L | 7   | Н | -   | ╋            | ┢ | Н                      | -      | ╉        | +        | ┢                | -   | -  |    | -        | t        | ╉ | ╉            | t | Ť      | t       | ┨ | 1 | -   | -  | -   | -      | -  | -  | -  | -  | ŀ        | t          | t      | ┨ | 1 | 1  | 1       | -  | -      |    | -   | t        | t | t       | t | t | 1        | 1 | f  | 1  | 1 | t         | ┫   | t | t | 1        | t  | 1 | -        |   | ŀ  | t  | t | t | 1 |    | 1 |    |     |    | Г         | t   | t  | t  | t | t | t      | t         | t         | t | 1         | 1 |   | - |            | 22            | !      |
| ŀ   | •   | - | -   | Ť            | t |                        |        |          | t        | T                |     |    |    | T        | 1        | 1 | Ť            | ╋ | t      | t       | t |   | 1   | -  |     |        |    |    |    |    | ľ        | T          | T      | İ |   |    |         |    |        |    |     |          | T | T       | T | T | Ī        | 1 | I  | I  | 1 | I         | I   | I | I | I        | I  |   |          |   | Ľ  | Ľ  | Ι | I |   |    | ] |    |     |    | Γ         | Γ   | I  | Γ  | Γ | I | T      | Ι         | I         | I | Ι         | I |   |   |            | 4             | i .    |
| F   |     |   |     | 1            |   | Π                      |        | T        |          |                  |     |    |    |          |          | T | ]            | Ι | Ī      | Ţ       |   |   |     |    |     |        |    |    |    |    |          |            |        |   |   |    | _       |    |        |    |     |          |   |         |   | 1 |          |   |    |    |   | 1         |     | 1 | 1 |          | 1  | _ |          |   | L  | L  | L | 1 | 4 | _  |   | _  |     |    | L         | L   | L  | L  | L | Ļ | ╞      | 1         | 1         | 1 | 1         | 1 |   |   |            |               |        |
|     | 0   |   |     | Ι            |   |                        |        |          |          |                  |     |    |    |          |          |   |              | T | 1      | 1       |   |   |     |    |     | _      | _  |    |    |    | L        | l          | 1      |   | 1 |    |         |    | _      |    |     |          | L | Ļ       | 1 | 1 | 1        | _ | 1  | 4  | 1 | 1         | 1   | 1 | 1 | 4        |    | - |          | L | L  | ļ. | Ļ | 1 | _ | _  |   | _  |     |    |           | Ļ   |    |    | Ļ | ļ | ╀      | 4         | 1         | 4 | 4         | 4 | _ |   |            |               |        |
|     | 1   |   | _   | ╞            | L | L                      |        | 4        | 1        |                  |     | _  |    |          | _        | - | _            | ļ | Ļ      | 1       |   | _ | _   | _  |     | _      |    | 7  | _  | -  | Ļ        | Ļ          | 1      |   | - | _  | -       | _  | ~      |    |     | Ļ        | Ŀ | ╞       | ł | 4 | 4        | 4 | 4  | 1  | 1 | Ł         | ł   | ł | ł | 1        | ł  | J | 5        | Ŀ | ŕ  | Ł  | Ł | ł | 1 | -  | - | _  | Η   | Η  | H         | ╞   |    | -  | ╞ | ł | ╀      | ╀         | +         | + | ╉         | ╉ | - |   |            |               |        |
| · - | 2   |   | _   | _            | Ļ | Ĺ                      |        | _        | +        |                  | _   |    |    |          | _        | - | -‡           | 2 | 4      | 4       | 4 | 5 | -   | -  | Ē   | N      | 1  | È  | K  |    | P        | Ŧ          | 4      | 4 | 4 | 4  | 4       | N  | U      | -  | 1   | μ        | F | ľ       | 1 | ł | <b>F</b> | - | ł  | 4  | 4 | $\Phi$    | ¥   | ¥ | 4 | 4        | 4  | 4 | ^        | ŕ | ľ  | ¥  | ¥ | ¥ | 4 | -  | - | -  | -   | -  | $\vdash$  | ╀   | ╞  | ┝  | ╀ | ╀ | ╀      | ╀         | ╉         | + | ╉         | ╉ | - |   |            |               |        |
| - F |     |   |     | ╇            | ┞ |                        | 4      | -        | 4        | ╞                | -   | _  |    | -        | -        | - | 4            | 5 | -ŀ     |         |   |   | e l |    | -   |        | Ŧ  | -  | D  |    | E        | k          | ł      | 4 |   |    | d       |    | -      | Ţ  | Ē   | L        | ╞ | 1       | ł | ╀ | +        | - | -  | y. |   | $\phi$    | 4   | ł | 4 | γł       | 4  | X | ¥        | x | k  | b  | ł | ł | X | -  | - |    | -   |    | H         | ┞   | ┢  | ┝  | ┢ | ł | t      | +         | +         | + | ╉         | + | - |   |            |               |        |
| - F | 14  |   |     | ╉            | ╞ | -                      | -      | +        | ╉        | ╞                | -   |    |    |          | -        | - | +            | ł | Ŧ      | f       | ł | - | -   | -  | -   | -      | -  | F  |    | ┝  | F        | f          | ł      | 4 | 1 | -  | 4       | H  | -      | ŀ  | F   | F        | 1 | f       | 4 | ╉ | -†       | - | f  | 1  | Ŧ | Ť         | Ŧ   | Ť | Ť | Ŧ        | 1  | 1 |          | F | f  | ľ  | Ť | Ť | 1 | -  | - | -  |     | Η  | ŀ         | t   | t  | t  | t | t | t      | $\dagger$ | ╈         | 1 | 1         | 1 | 1 |   |            |               |        |
| -   | 16  |   | -   | ╉            | + | H                      | -      | +        | $^{+}$   | ╀                | -   |    |    | -        | 1        | ╉ | +            | + | $^{+}$ | $^{+}$  | 1 | - | -   |    |     |        |    | -  | Η  | F  | ł        | t          | 1      | 1 | 1 | 1  | 1       |    |        |    | -   | ┢        | t | t       | t | t | 1        | - | 1  | 1  | 1 | $\dagger$ | 1   | 1 | 1 | 1        | 1  | 1 |          | F | t  | t  | t | t | 1 | -  | 1 |    |     |    | F         | t   | t  | t  | t | t | t      | t         | T         | 1 | 1         | 1 | 1 |   |            |               |        |
|     | 17  | ┢ |     | ╉            | ┢ | Η                      |        | +        | $^{+}$   | ┢                | -   |    | Η  |          | 1        | + | $^{\dagger}$ | t | t      | t       | 1 |   | -   | -  | -   |        |    |    |    | ŀ  | t        | t          | 1      | 1 | 1 | 1  |         |    | -      |    |     |          | t | t       | t | 1 | 1        |   | Ť  | 1  | 1 | T         | 1   | 1 | 1 | 1        | 1  |   |          | F | t  | t  | t | T | 1 |    |   |    |     |    | Γ         | t   | t  | T  | T | t | t      | t         | T         | 1 | T         | 1 | 1 |   |            |               |        |
| -   | 18  |   |     | ╁            | ┢ | Ħ                      |        | 1        | t        | t                | Η   |    | Η  | -        |          | 1 | -            | t | 1      | t       | 1 | - |     |    |     |        |    |    |    | T  | t        | t          | 1      | 1 | 1 | 1  |         |    |        |    |     | T        | T | T       | T | T |          |   | T  | 1  |   | T         | T   |   |   | I        | I  |   |          | Ľ | L  | T  | Ι |   |   |    |   |    |     |    | Γ         | Γ   |    | Γ  | Γ | I | Ι      | Ι         |           | Ι | Ι         | Ι | ] |   |            |               |        |
| - h |     |   |     | T            | T | П                      |        | 1        | T        | T                |     |    | Π  |          |          |   | T            | T | T      | I       |   |   |     |    |     |        |    |    |    |    | Γ        | Ι          | Ι      |   |   |    |         |    |        |    |     |          |   |         | l |   |          |   |    |    |   |           |     |   |   |          |    |   |          |   | L. | L  |   | 1 | 1 | _  | _ |    | Ŀ   |    | L         | L   |    | 1  | L |   | Ļ      | 1         | ┦         | 1 | _         | _ |   |   |            |               |        |
| Ĩ   | 20  |   |     | Τ            | Γ | Π                      |        |          |          |                  |     |    |    |          |          |   |              |   |        |         |   |   | -   | _  |     |        |    |    |    | L  | L        |            |        |   |   |    |         |    | _      |    |     | L        | L | L       | 1 |   |          | _ |    |    | _ | 1         | 1   | 1 | 1 | 1        | 1  |   |          | L | L  |    | ļ | 1 |   | _  | _ |    |     | _  | L         | L   | Ļ  | L  | Ļ | ļ | Ļ      | ╞         | 1         | 4 | 4         | _ |   | • |            |               |        |
| - [ | 21  |   |     |              |   |                        |        |          |          | L                |     | _  |    |          |          |   |              | 1 | 1      | 1       | _ | _ |     |    |     |        | _  |    | _  | L  | L        | Ļ          | 1      | _ | _ |    |         |    |        | L  |     | Į        | _ | 1       | 1 | 1 | _        |   | 1  | _  | 4 | 1         | _   | 4 | 4 | _        | 1  | _ | _        | L | 1  | Į. | 1 | 4 | - |    | _ |    | _   |    |           | ļ.  |    | ┞  | Ļ | ļ | +      | +         | ┦         | 4 | 4         | 4 | - |   |            |               |        |
|     | 22  |   |     |              | _ | L                      |        |          | _        |                  |     |    |    |          |          |   | -            | 4 | -      | 4       | - | _ | -   |    |     |        |    |    |    |    | ŀ        | 1          | 4      | - | - | ÷  | -       | -  | _      | L  | L   | L        | ŀ | +       | ł | 4 | -        | _ | +  | -  | - | 4         | +   | + | - | -        | -  | - | -        | - |    | ł  | - | - | - |    | - |    |     | -  |           | ╀   | ╞  | ┢  | ╞ | ł | ł      | ╀         | ╉         | 4 | -         | - | - |   |            |               |        |
| - F | 2.3 |   | _   | <del>,</del> | h | L                      | λ.     |          |          | -                | 2   |    | _  | V        | -        | - | -            | 4 | -      | -       | - |   |     |    |     | -      |    | -  |    | ŀ  | ŀ        | ╀          | ┦      |   | _ |    |         | _  |        | -  | ŀ   | -        | ┞ | ╉       | - | ł | -        | - | -  | -  | - | ╉         | +   | + | - | -        | -  | - |          | - | ŀ  | ł  | 1 | ┨ | - |    |   |    |     | H  | ┝         | ╀   | ╀  | ┢  | + | ╉ | $^{+}$ | ╉         | ╉         | + | +         | - |   |   |            |               |        |
| L   | 24  | r | M   | 1            | F | Р                      | $\sim$ |          | 2        |                  | Ľ   | Ľ  |    | <u>^</u> | 1        | 1 |              | 1 | 1      | 1       | 1 |   |     |    |     |        | L  |    | L  | L  | 1        | 1          | 1      | _ | _ | _  |         | Ļ  |        |    |     | 1        | L | L       | ŀ |   | _        |   | 1  |    | 1 | -1-       | 1   | + | 1 |          | 1  |   | <u> </u> | 1 | 1_ | 1  | 1 | 1 | - | -  | - |    | L   | L  | L         | 1   | 1  | 1  | 1 | 1 | 1      | 1         | _1        | 4 | 1         | - |   |   |            |               |        |
|     |     | Г | П   | Т            | Т | П                      | m      | Т        | Т        | T                | Π   | Π  | П  |          | П        | T | Т            | Т | Т      | Т       | 1 | ٦ | ٦   |    |     | Π      | Γ  | Г  | Γ  | Г  | T        | T          | T      | 1 | 7 |    |         |    |        | Г  | Γ   | Ĺ        | T | Т       | T | T | ٦        |   | T  | 1  | T | Ť         | T   | T | T | ٦        | T  |   | Γ        | Г | Г  | T  | T | T | 1 | 1  |   |    | Γ   | Г  | Г         | Т   | T  | Т  | Τ | T | Т      | Т         | T         | T | T         | T | ٦ |   |            |               |        |
|     |     | ┝ | -   | +            | ┢ |                        | -      |          | ╉        | $\dagger$        | H   |    | -  |          |          | - | T            | - | -      | t       | - |   |     | -  | -   |        |    | -  |    | ŀ  | ſ        | t          | 1      | 1 |   | -  |         |    | -      | F  |     | t        | t | ┢       | T | t | -1       |   | ł  | 1  | - |           | 1   | 1 | 1 | 1        | 1  |   |          | t | t  | t  | t | T | - |    |   |    | F   |    | F         | ſ   | t  | T  | t | t | 1      | T         | 1         | 1 | 1         | 1 | 1 |   | -          |               |        |
|     |     | F |     | ╈            | t | T                      | -      |          | 1        | t                |     |    |    |          |          |   | T            | T | T      | T       |   |   |     |    |     |        |    |    |    | I  | I        | I          | 1      |   |   |    |         |    |        | E  |     | I        | T | I       | Ι |   |          |   |    |    |   | Ι         | Ι   | T |   |          |    |   |          |   | Γ  | Ι  | Ι | I |   |    |   |    |     |    | Γ         | Ι   | I  |    | Γ |   | Ι      | I         | I         | Ι | Ι         | Ι |   |   |            |               |        |
|     |     | • | ••• |              | - |                        |        |          |          |                  |     |    |    |          |          |   |              |   |        |         |   | _ |     | _  | _   |        |    |    |    |    |          |            |        |   |   |    |         |    |        | -  |     |          |   |         |   |   |          |   | ~  |    |   |           |     |   | _ |          | ~  |   |          |   |    |    |   |   |   |    |   |    |     |    |           |     |    |    |   |   |        |           |           |   |           | • |   |   |            |               |        |
|     |     | R | 0   | n e          | r | k                      | S      | :        |          |                  |     |    |    |          |          |   |              |   |        | T       |   |   |     |    | 0   |        |    | 0  | W  | 1  | Ņ        | 1(<br>: A  | 3<br>1 |   | W | ł  |         | Ξ. |        | -  |     |          |   | ין<br>י |   | • | •        |   |    |    |   | L         |     |   |   |          | Ļ  | • |          |   |    |    |   |   |   |    |   |    |     |    |           |     |    |    |   |   |        |           |           |   |           |   |   |   |            |               |        |
|     |     |   |     |              |   |                        |        |          |          |                  |     |    |    |          | DI<br>Di |   |              |   |        |         |   |   |     |    |     | B<br>B |    |    | 1  | 1  | л<br>Г   | : F<br>: A | Ч<br>А |   | - |    | Э.<br>N | 1  | U<br>N | C  | • • |          |   |         |   |   |          |   |    |    |   | 0)<br>E)  |     |   |   | <u>n</u> | NH | 1 | Y        |   |    |    |   |   |   |    |   |    |     |    |           |     |    |    |   |   |        |           |           |   |           |   |   |   |            |               |        |
|     |     |   |     |              |   |                        |        |          |          |                  |     |    |    |          | DI       |   |              |   |        |         |   |   |     |    |     | B      |    |    | i  | Ť  | F        |            | 4      |   |   |    | A:      | ĩ  | E      |    |     |          |   | 1       |   |   | <b>-</b> |   |    | •  |   | F         |     | 5 |   |          |    | - | •        |   |    |    |   |   |   |    |   |    |     |    |           |     |    |    |   |   |        |           |           |   |           |   |   |   |            |               |        |
|     |     |   |     |              |   |                        |        |          |          |                  |     |    |    |          | RI       |   |              |   |        |         |   |   |     |    |     |        | •  |    |    | •  | Ň        | 10         | Di     | 4 |   |    |         |    |        | ĸ  |     |          |   |         |   |   | E١       | М | S. |    | o | NI        | L ' | Y |   |          |    |   |          |   |    |    |   |   |   |    |   |    |     |    |           |     |    |    |   | • |        |           |           |   |           |   |   |   |            |               |        |
|     |     |   |     |              |   |                        |        |          |          |                  | -   | •• |    | -        |          | - |              |   | -      |         |   | • |     | Ť. | -   | Ĩ.,    |    |    |    |    | Ξ.       | 1          |        | · |   | Ξ. | -       | -  |        | -  |     |          |   |         |   | 1 |          |   |    |    |   |           |     | - |   |          |    |   |          |   |    |    |   |   |   |    |   |    |     |    |           |     |    |    |   |   |        |           |           |   |           |   |   |   |            |               |        |

OPEN ORDERS BY ITEM - ALL ITEMS

SCREEN FORMATS

.

PRINT CUSTOMER ORDER STATUS REPORT

4.8.3

### PRINT CUSTOMER ORDER STATUS REPORTS APPLICATION DIBOL JUN-84

#### PROGRAM SPECIFICATIONS

Function: Prints Back Order Reports

Input: KBD ORDHDR ORDLIN Files Updated: BAKORD BOINDX Output: Customer Order Status Report by Item Customer Order Status Report by Customer

Enter Module From: CPMENU

When Done Return To: CPMENU

Programs in Module: BAKORD, SRTBIT, BOITEM, SRTBCU, BOCUST, UNPRBO

Program Functions and Notes:

The program flow for this module is:

BAKORD -- SRTBIT -- BOITEM -- SRTBCU -- BOCUST -- UNPRBO

Skip the second and third programs if no Back Order Report by Item, and the fourth and fifth programs if no Back Order Report by Customer.

#### BAKORD

Ask which report is desired and set flags.

For that report, determine parameters within which to report. Default to all dates by carriage return at starting date, default to all locations by carriage return at location.

Build the temporary BAKORD file and its index BOINDX using the ORDHDR and ORDLIN files.

If "by item" report is selected, change to SRTBIT. If not, chain to SRTBCU.

#### SRTBIT

Sort the BOINBX file by item number, location, and date, in that order of importance.

Note that this date might be request date or promised date, although which it is, does not matter for this sort.

#### BOITEM

Print Open Order Report by Item.

Before printing accept range of items from terminal or "ALL".

4.8.4

MCBA Licensed Material

0263m

### PRINT CUSTOMER ORDER STATUS REPORTS

### PROGRAM SPECIFICATIONS

If a range was selected, return to request another range before proceeding.

If end input for starting item number, proceed to SRTBCU or UNPRBO, as appropriate.

### SRTBCU

Sort BOINDX file by customer number, item number, then order (or schedule) date in that order of importance.

#### BOCUST

Print Open Order Report by Customer.

Before printing, accept starting and ending customer numbers, or "ALL".

If a range is printed, return to starting and ending input when report is finished.

#### UNPRBO

Unprotect BAKORD and BOINDX files, and delete them.

4.8.6

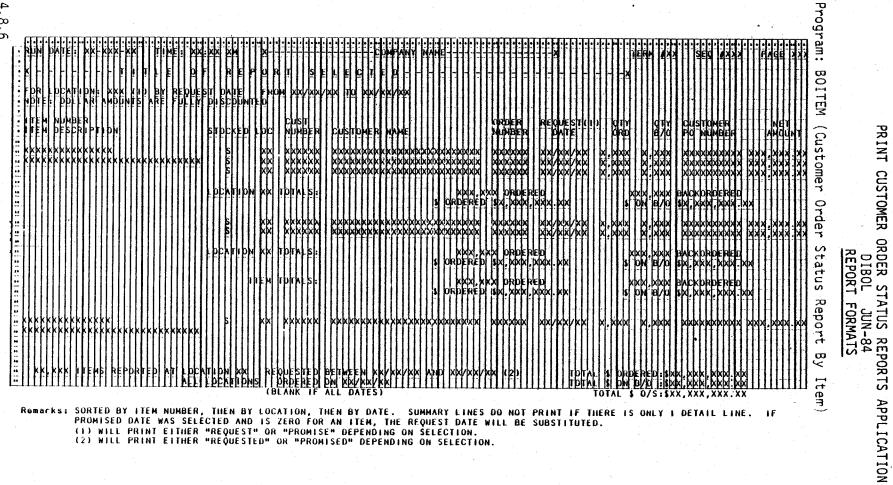

0263m MCBA Licensed Material

SORTED BY CUSTOMER NUMBER, THEN BY ITEM NUMBER, THEN BY REQUEST ON PROMISED DATE. SUMMART LINE DOES NOT PRIMI IF I ONLY I DETAIL LINE. IF REPORTING BY PROMISED DATE WAS SELECTED AND PROMISED DATE IS ZERO, THE REQUEST DATE WILL BE SUBSTITUTED. (1) WILL PRINT EITHER "REQUEST" OR "PROMISE" DEPENDING ON PROGRAM SELECTED. (2) WILL PRINT EITHER "REQUESTED" OR "PROMISED" DEPENDING ON PROGRAM SELECTED.

Program: BOCUST (Customer Order Status Report By Customer)

This page intentionally left blank.

### CUSTOMER ORDER PROCESSING PACKAGE PRODUCT CATEGORY ACCOUNT MAINTENANCE APPLICATION DIBOL JUN-84

### SCREEN FORMATS

Program: PDAMNT

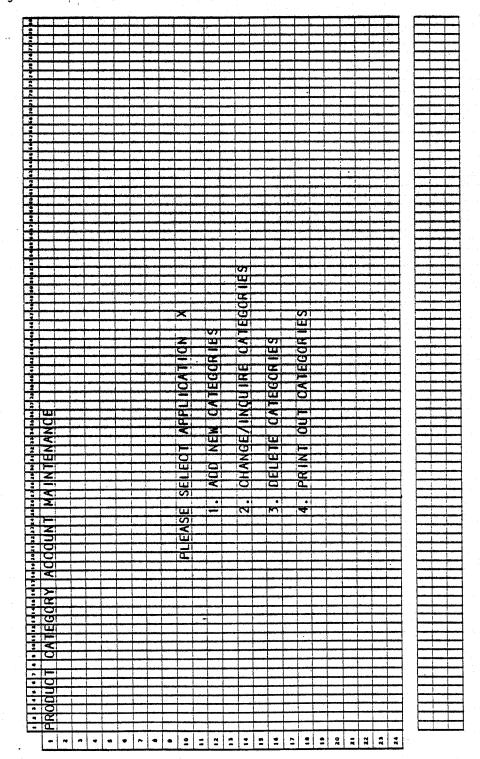

0266m MCBA Licensed Material 4.9.1

### Program: PDAMNT

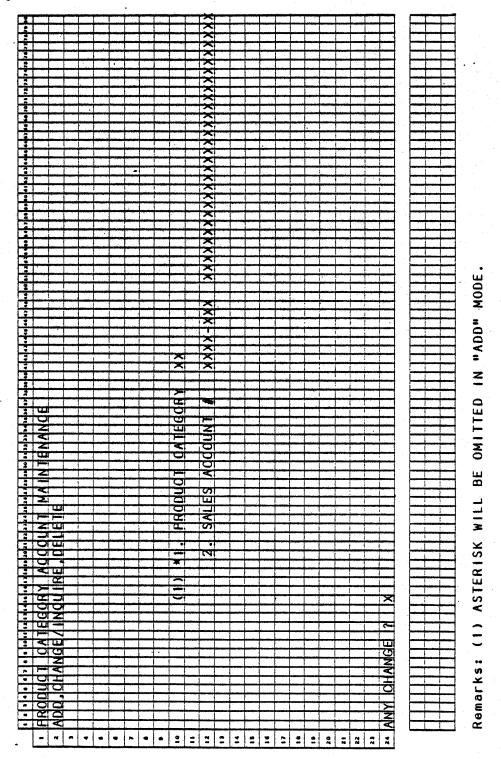

# PRODUCT CATEGORY ACCOUNT MAINTENANCE

### SCREEN FORMATS

# Program: PDAMNT

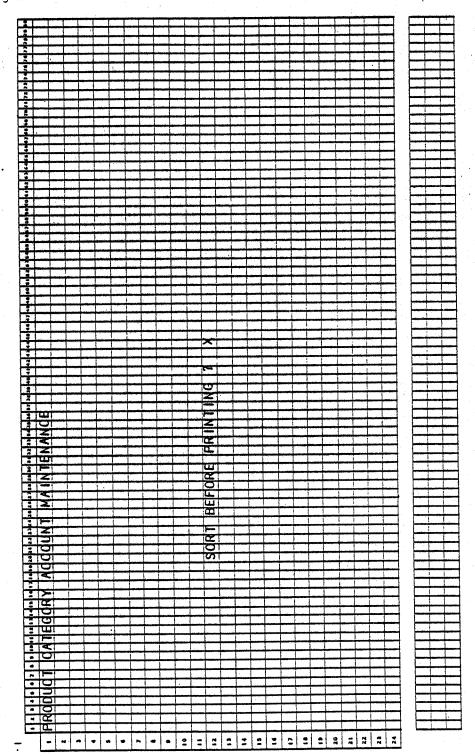

Program: PDALST

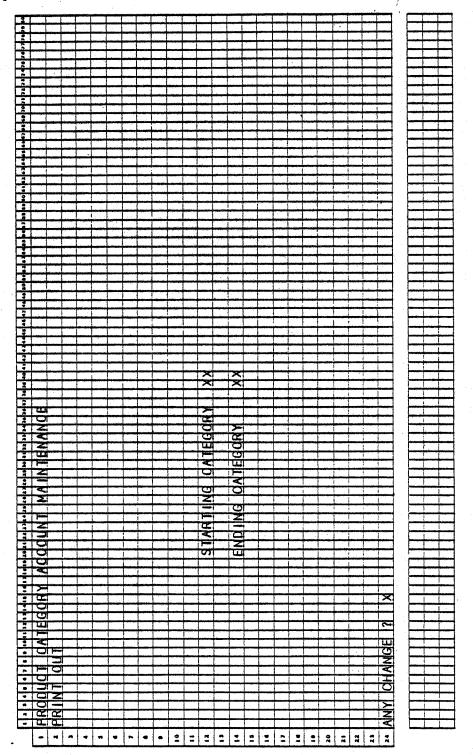

### PRODUCT CATEGORY ACCOUNT MAINTENANCE APPLICATION DIBOL JUN-84

#### PROGRAM SPECIFICATIONS

Function: Maintains the relationship between product categories in the Item Master records and G/L sales account numbers. Allows multiple distribution of sales.

Input: KBD Files Updated: PRDACT PRDACT

Output: Product Category Account File Print-Out

Enter Module From: CPMENU

When Done Return To: CPMENU

Programs in Module: PDAMNT, PDALST

Program Functions and Notes:

#### PDAMNT

Allow only one account number per product category. There is no validation done on the product category itself. But, check for duplicates in the PRDACT file and do not allow.

Validate the account number from the ARACCT file and display the account description. (The only reason the account description is kept on file is because the record would be too short for a control record otherwise).

#### PDALST

List the records in the PRDACT per range selected per Report Format.

4.9.5

### PRODUCT CATEGORY ACCOUNT MAINTENANCE APPLICATION DIBOL JUN-84 REPORT FORMATS

Program: PDALST (Product Category Account File Print-Out)

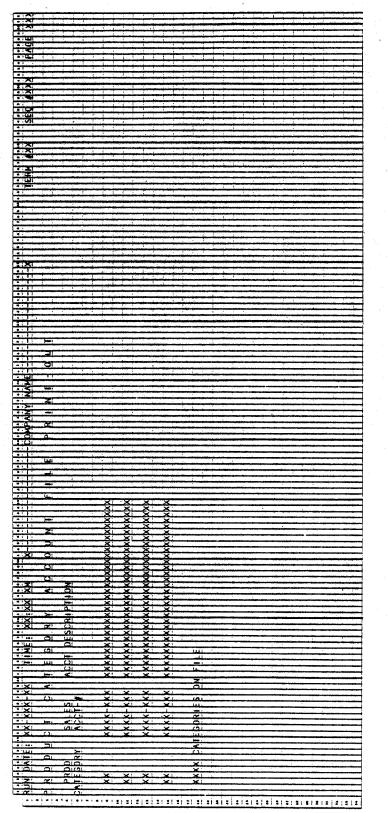

4.9.6

### CUSTOMER ORDER PROCESSING PACKAGE PRINT PRODUCT SALES ANALYSIS APPLICATION DIBOL JUN-84

### SCREEN FORMATS

Program: ANALYS

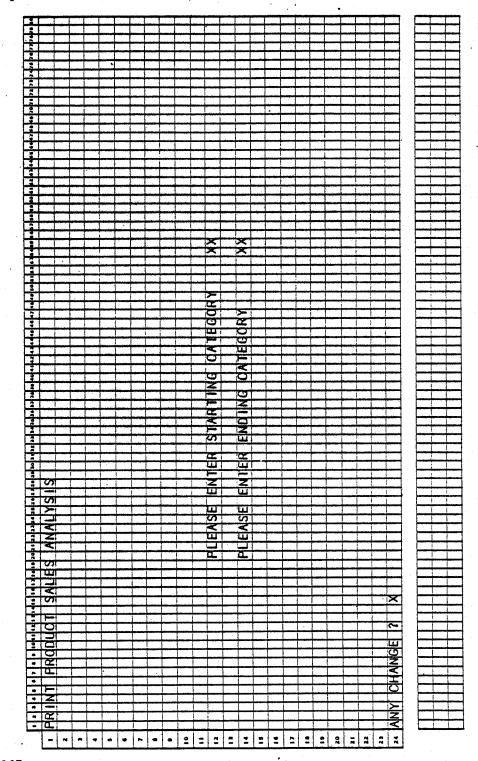

0267m MCBA Licensed Material 4.10.1

#### PRINT PRODUCT SALES ANALYSIS APPLICATION DIBOL JUN-84

#### PROGRAM SPECIFICATIONS

Function: Prints Sales Analysis Report

Input: ITMIDX ITMMAS

Files Updated: SAPIDX

Output: Sales Analysis by Product Category

Enter Module From: CPMENU

When Done Return To: CPMENU

Programs in Module: ANALYS, STSAPC, SAPCAT

Program Functions and Notes:

#### ANALYS

Request entry of starting and ending product category and create SAPIDX of all items in these categories.

#### STSAPC

Sort the SAPIDX file on item number within category.

#### SAPCAT

For each category 1) Read from beginning to end of category. Accumulate monthly and yearly sales and cost of sales. Compute gross profit. 2) Read through category again and print data indicated for each item. Percentages are sales and profit of that item as compared to the sales and profit totals of the product category. 3) Print category totals, accumulate category sales, cost of sales and gross profit into grand total accumulators. Clear out category totals. Repeat 1-3 above for all categories.

The "Summary" is a recapitulation of the category totals monthly and yearly figures.

Read through the index file again, level breaking on each new category. Then calculate percentages category totals to grand totals. Print category figures. Include a count of items in the category. Print grand totals. Category averages are the grand totals divided by number of categories.

Delete SAPIDX file.

0267m MCBA Licensed Material

4.10.2

## PRINT PRODUCT SALES ANALYSIS

NOTE:

Leave SAPIDX file protected for exclusive use, from time of creation until it is deleted, at start of program. Proceed only if the permanent Master File Index (ITMIDX) is not protected elsewhere on the system.

## PRINT PRODUCT SALES ANALYSIS APPLICATION DIBOL JUN-84 REPORT FORMATS

Program: SAPCAT (Sales Analysis By Product Category)

|                                                                                                    |                                         |                                         |                                         | ······································                                                                          |
|----------------------------------------------------------------------------------------------------|-----------------------------------------|-----------------------------------------|-----------------------------------------|----------------------------------------------------------------------------------------------------|
| 12                                                                                                    |                                         |                                         | <b>XIX</b>                              |                                                                                                    |
| 17                                                                                                    | 33                                      | -                                       |                                         |                                                                                                    |
|                                                                                                    |                                         | TATAT                                   | X                                       | 1.5.18                                                                                                    |
|                                                                                                    |                                         |                                         |                                         |                                                                                                    |
|                                                                                                    | 1.01                                    | <u>- 1919</u> -                         |                                         |                                                                                                    |
| • 1                                                                                                    |                                         | 1 1 1                                   |                                         |                                                                                                    |
| *                                                                                                    |                                         | territ.                                 | 1 11 11                                 |                                                                                                    |
|                                                                                                    |                                         |                                         | XX                                      |                                                                                                    |
| 13                                                                                                    |                                         |                                         | <u> </u>                                |                                                                                                    |
|                                                                                                    | ON LL.                                  | XIXI                                    | XX                                      |                                                                                                    |
| 10                                                                                                    | 00                                      |                                         |                                         |                                                                                                    |
|                                                                                                    | ÖL.                                     |                                         | XX<br>XX<br>XX                          |                                                                                                    |
|                                                                                                    |                                         | XXX                                     |                                         | XXX                                                                                                    |
| ंग                                                                                                    | 1 1 1                                   |                                         | XX                                      |                                                                                                    |
|                                                                                                    |                                         |                                         |                                         |                                                                                                    |
| 12                                                                                                    | <del></del>                             |                                         |                                         |                                                                                                    |
|                                                                                                    | يبدور بينا ورور                         |                                         | •                                       |                                                                                                    |
| . <u>z</u>                                                                                                    | -                                       | × ×                                     | 22                                      |                                                                                                    |
|                                                                                                    | 38                                      | <u> </u>                                |                                         |                                                                                                    |
| · · · · · · · · · · · · · · · · · · ·                                                                                                    |                                         | XX                                      | <u> </u>                                |                                                                                                    |
| • •                                                                                                    | CALLS!                                  |                                         |                                         |                                                                                                    |
| ż.                                                                                                    |                                         | -0.01                                   | <u> </u>                                |                                                                                                    |
|                                                                                                    |                                         |                                         |                                         |                                                                                                    |
| -                                                                                                    |                                         | - <del>mi</del>                         |                                         |                                                                                                    |
|                                                                                                    |                                         |                                         | XX:                                     | XX                                                                                                    |
| •                                                                                                    | (A)                                     | <u> </u>                                | <u> </u>                                |                                                                                                    |
| A                                                                                                    | 44                                      | XX                                      | XX                                      |                                                                                                    |
|                                                                                                    | SAL<br>SAL                              | - <u>2</u> -2                           | <u> </u>                                | l š ž                                                                                                    |
| 1.4                                                                                                    | ्रि                                     |                                         | র ব                                     |                                                                                                    |
| a subscription in the second                                                                                                    |                                         |                                         | XX                                      |                                                                                                    |
|                                                                                                    |                                         | 22                                      |                                         |                                                                                                    |
| • 11<br>• 1                                                                                                    |                                         |                                         |                                         |                                                                                                    |
|                                                                                                    |                                         |                                         |                                         |                                                                                                    |
|                                                                                                    |                                         |                                         |                                         |                                                                                                    |
|                                                                                                    |                                         |                                         | XX                                      |                                                                                                    |
|                                                                                                    | L.                                      | X:X:                                    | ××                                      |                                                                                                    |
|                                                                                                    |                                         | XX                                      |                                         |                                                                                                    |
|                                                                                                    | N N                                     |                                         |                                         | l S S                                                                                                    |
|                                                                                                    |                                         |                                         |                                         |                                                                                                    |
| • • • •                                                                                                    | 9                                       |                                         | XX                                      |                                                                                                    |
|                                                                                                    |                                         | 22                                      | <del>- 22</del>                         |                                                                                                    |
|                                                                                                    |                                         |                                         |                                         |                                                                                                    |
|                                                                                                    |                                         |                                         |                                         |                                                                                                    |
| 412 1                                                                                                    |                                         |                                         |                                         |                                                                                                    |
|                                                                                                    | ×g                                      |                                         | XX                                      |                                                                                                    |
| • : Z C                                                                                                    |                                         |                                         | XX<br>XX<br>XX                          |                                                                                                    |
| 41 CL C3                                                                                                    |                                         |                                         | ন্স                                     |                                                                                                    |
| • · 2                                                                                                    |                                         | XX                                      | 88                                      |                                                                                                    |
| 10                                                                                                    |                                         | ××                                      | XX                                      |                                                                                                    |
|                                                                                                    |                                         |                                         |                                         |                                                                                                    |
| •••••                                                                                                    | , i.e. see ee                           | 00                                      | 20                                      |                                                                                                    |
|                                                                                                    |                                         |                                         | H L                                     |                                                                                                    |
| ** 11 K                                                                                                    |                                         |                                         |                                         |                                                                                                    |
|                                                                                                    |                                         |                                         |                                         | 1                                                                                                    |
|                                                                                                    |                                         | XX                                      | XX                                      |                                                                                                    |
| 21 1                                                                                                    | Ś                                       | XX                                      | XX                                      |                                                                                                    |
|                                                                                                    | S<br>C<br>C                             | XXXXXXXXXXXXXXXXXXXXXXXXXXXXXXXXXXXXXX  | <u> </u>                                |                                                                                                    |
| ·· I O                                                                                                    | - 6                                     | XX                                      | × xi                                    |                                                                                                    |
| ••••                                                                                                    | <br>                                    | <u>-2:2</u>                             | XX                                      | · · · · · · · · · · · · · · · · · · ·                                                                           |
| •• 11                                                                                                    | ~~~~~~~~~~~~~~~~~~~~~~~~~~~~~~~~~~~~~~~ | XX                                      | X                                       |                                                                                                    |
|                                                                                                    |                                         | - 2:2:-                                 | <u>XX</u>                               |                                                                                                    |
| -X O                                                                                                    |                                         | XXXXXXXX                                | ×                                       |                                                                                                    |
| 1;<br>.; œ                                                                                                    |                                         | - <del>2</del> i                        | XXX                                     |                                                                                                    |
|                                                                                                    |                                         | -31                                     | 8                                       |                                                                                                    |
|                                                                                                    | ð                                       | 2                                       | ××                                      | a na shi na shekara ka na shekara ka na shekara na shekara na shekara na shekara na shekara na shekara na sheka |
| 1 4 1 202                                                                                                    |                                         | - <u>×</u>                              | <u> </u>                                |                                                                                                    |
| X X                                                                                                    | <u>a.</u>                               | 2                                       | XX                                      |                                                                                                    |
| ••×                                                                                                    |                                         | -8                                      | X                                       |                                                                                                    |
|                                                                                                    |                                         | XXXXX                                   | × ×                                     |                                                                                                    |
| •• ×                                                                                                    | S.                                      | <u>X</u>                                | ž.                                      |                                                                                                    |
|                                                                                                    | - Ha                                    | - Ž                                     | X                                       |                                                                                                    |
| •••                                                                                                    |                                         | Y 1                                     | ××                                      | <u>(4)</u>                                                                                                    |
| :: <u>-</u>                                                                                                    | <u>3</u> 1                              | - <del>X</del>                          | ×                                       |                                                                                                    |
| - <u>-</u> va                                                                                                    | -                                       | - Â                                     | X                                       |                                                                                                    |
| ~                                                                                                    |                                         |                                         | ×                                       |                                                                                                    |
|                                                                                                    |                                         |                                         |                                         | ×                                                                                                    |
|                                                                                                    |                                         |                                         | ×                                       | <u>X</u>                                                                                                    |
|                                                                                                    |                                         | - <del>X</del> I                        | ~~~~~                                   |                                                                                                    |
|                                                                                                    |                                         | _ <u>×</u>                              | <u>×</u>                                | No                                                                                                    |
|                                                                                                    |                                         |                                         | ×                                       | Å                                                                                                    |
|                                                                                                    | a                                       | _ <u>×</u>                              | <u>×</u>                                | No                                                                                                    |
|                                                                                                    | 0.                                      | ×                                       | XXXXX<br>XXXXX                          |                                                                                                    |
|                                                                                                    |                                         | ×                                       | XXXXXX                                  |                                                                                                    |
| XX V<br>XX X<br>V                                                                                                    | <u>L</u> i                              | ×                                       | XXXXXXXX                                |                                                                                                    |
| s and a second second s | <u>L</u> i                              | XXXXXXXXXXXXXXXXXXXXXXXXXXXXXXXXXXXXXXX | XXXXXXXXXX                              |                                                                                                    |
| s and a second second s | <u>L</u> i                              | XXXXXXXXXXXXXXXXXXXXXXXXXXXXXXXXXXXXXXX | XXXXXXXXXXXXXXXXXXXXXXXXXXXXXXXXXXXXXX  | XI           xiiiiiiiiiiiiiiiiiiiiiiiiiiiiiiiiiiii                                                              |
|                                                                                                    | <u>L</u> i                              | ****                                    | xxxxxxxxxxx                             | XI           xiiiiiiiiiiiiiiiiiiiiiiiiiiiiiiiiiiii                                                              |
|                                                                                                    | H<br>H<br>H<br>H                        | XXXXXXXXXXXXXXXXXXXXXXXXXXXXXXXXXXXXXXX | XXXXXXXXXXXXXXXXXXXXXXXXXXXXXXXXXXXXXXX | ×<br>×<br>×<br>×<br>×<br>×<br>×<br>×<br>×<br>×<br>×<br>×<br>×                                                   |
| N DATE: XX-XXX                                                                                                    |                                         |                                         | XXXXXXXXXXXXXXXXXXXXXXXXXXXXXXXXXXXXXXX | XI           xiiiiiiiiiiiiiiiiiiiiiiiiiiiiiiiiiiii                                                              |
| Run DATE: XX-XX<br>S A L E S A N                                                                                                    |                                         |                                         | ×××××××××××××××××××                     | XI           xiiiiiiiiiiiiiiiiiiiiiiiiiiiiiiiiiiii                                                              |

4.10.4

# PRINT PRODUCT SALES ANALYSIS

# REPORT FORMATS

# Program: SAPCAT (Summary)

|                                         | The statement of the                                                                                                    |                                                                                                    |                                                                                                    |                                                                                                    |
|-----------------------------------------|----------------------------------------------------------------------------------------------------|----------------------------------------------------------------------------------------------------|----------------------------------------------------------------------------------------------------|----------------------------------------------------------------------------------------------------|
|                                         | <u>, u. xi</u>                                                                                                    | X                                                                                                    | *                                                                                                    | *                                                                                                    |
|                                         | 11.01                                                                                                    | XI I I I                                                                                                    | × ·                                                                                                    | *                                                                                                    |
| :                                       |                                                                                                    | ×                                                                                                    | × -                                                                                                    | ×                                                                                                    |
| - 01                                    |                                                                                                    | X                                                                                                    | <u> </u>                                                                                                    |                                                                                                    |
| • : •                                   |                                                                                                    | X                                                                                                    | X                                                                                                    | X                                                                                                    |
| • 10-1                                  | +++++++++++++++++++++++++++++++++++++++                                                                                                    |                                                                                                    |                                                                                                    |                                                                                                    |
|                                         | THE X                                                                                                    |                                                                                                    |                                                                                                    |                                                                                                    |
|                                         | 11- X                                                                                                    | ×.                                                                                                    | <u> X</u>                                                                                                    |                                                                                                    |
| •                                       |                                                                                                    | ••                                                                                                    |                                                                                                    |                                                                                                    |
| 3121                                    |                                                                                                    |                                                                                                    | ξ.                                                                                                    | Ž                                                                                                    |
|                                         |                                                                                                    | - <del>X</del>                                                                                                    | - <del>Či</del>                                                                                                    | S                                                                                                    |
|                                         |                                                                                                    |                                                                                                    |                                                                                                    |                                                                                                    |
| 0 · O                                   | X XXX                                                                                                    | <u> X</u>                                                                                                    | X                                                                                                    | XL L L L L L L L L L L L L L L L L L L                                                                                                     |
| • • • • • • • • • • • • • • • • • • • • | 1 SN X                                                                                                    | X                                                                                                    | X -                                                                                                    | X                                                                                                    |
| 1.001                                   |                                                                                                    | -XI                                                                                                    | Xiii                                                                                                    | XI                                                                                                    |
|                                         |                                                                                                    |                                                                                                    |                                                                                                    |                                                                                                    |
|                                         |                                                                                                    | <u>Ş</u>                                                                                                    | X                                                                                                    |                                                                                                    |
|                                         |                                                                                                    |                                                                                                    |                                                                                                    |                                                                                                    |
| • ×                                     | 1.001                                                                                                    |                                                                                                    |                                                                                                    |                                                                                                    |
|                                         |                                                                                                    | - XI                                                                                                    | X                                                                                                    | ×                                                                                                    |
| • 2                                     |                                                                                                    |                                                                                                    |                                                                                                    |                                                                                                    |
| • 2                                     |                                                                                                    | - X                                                                                                    | <u>X</u>                                                                                                    | ×                                                                                                    |
| 1 - 101                                 | T I X                                                                                                    | _ <u>X</u>                                                                                                    | ×                                                                                                    | X                                                                                                    |
| 4 ( <b>)</b> =1                         | O:W XI                                                                                                    |                                                                                                    |                                                                                                    | ×                                                                                                    |
|                                         | Timeri                                                                                                    |                                                                                                    |                                                                                                    |                                                                                                    |
| i                                       | <u>c: x</u>                                                                                                    | X                                                                                                    | ×                                                                                                    | *                                                                                                    |
|                                         | S S                                                                                                    | - X                                                                                                    | <u>X</u>                                                                                                    | 8                                                                                                    |
|                                         | 11116711 41                                                                                                    |                                                                                                    |                                                                                                    |                                                                                                    |
|                                         |                                                                                                    | ž.                                                                                                    | Š.                                                                                                    | ž –                                                                                                    |
| 41                                      |                                                                                                    | -0                                                                                                    | - Č+                                                                                                    | X                                                                                                    |
|                                         |                                                                                                    |                                                                                                    |                                                                                                    | All and a second second s |
|                                         | - X                                                                                                    | <b>x</b> l                                                                                                    | X                                                                                                    | X                                                                                                    |
|                                         |                                                                                                    | <u>X</u>                                                                                                    | - X                                                                                                    | Š.                                                                                                    |
|                                         | I X                                                                                                    |                                                                                                    | x                                                                                                    | ×                                                                                                    |
| 1.3                                     |                                                                                                    | X                                                                                                    |                                                                                                    |                                                                                                    |
|                                         |                                                                                                    | - Â                                                                                                    | X.                                                                                                    | र्षे                                                                                                    |
|                                         |                                                                                                    |                                                                                                    |                                                                                                    | <b></b>                                                                                                    |
|                                         |                                                                                                    |                                                                                                    |                                                                                                    |                                                                                                    |
| 10 A 1 7 1 1                            |                                                                                                    | -X                                                                                                    | ×                                                                                                    | ×                                                                                                    |
| :                                       |                                                                                                    | <u> </u>                                                                                                    | <u>×</u>                                                                                                    | ×                                                                                                    |
|                                         |                                                                                                    | X                                                                                                    | ×                                                                                                    | ×                                                                                                    |
| •                                       | ার হা                                                                                                    | Ž.                                                                                                    | <u> </u>                                                                                                    | ž.                                                                                                    |
| 1.1                                     |                                                                                                    | X                                                                                                    | X                                                                                                    | X                                                                                                    |
| A set of the second second second       |                                                                                                    | ž.                                                                                                    | - • • · · · · · · · · · · · · · · · · ·                                                                                                    |                                                                                                    |
| • 1                                     |                                                                                                    | - <del>.</del>                                                                                                    | X                                                                                                    | Ž.                                                                                                    |
|                                         |                                                                                                    |                                                                                                    | - <del>Q i i i i i i</del>                                                                                                    | <del></del>                                                                                                    |
| 1 N 1 1                                 | 1 101 4                                                                                                    |                                                                                                    | 91                                                                                                    |                                                                                                    |
|                                         |                                                                                                    | -X                                                                                                    | Ž:                                                                                                    | ×.                                                                                                    |
|                                         |                                                                                                    | X                                                                                                    | X                                                                                                    | X                                                                                                    |
|                                         |                                                                                                    |                                                                                                    | سيبه منهمينيس                                                                                                    |                                                                                                    |
|                                         |                                                                                                    |                                                                                                    |                                                                                                    | angest as an advertision of the second second second second second second second second second second second s                                                                                                    |
| 1.2                                     |                                                                                                    | ×                                                                                                    | X                                                                                                    | X                                                                                                    |
| • Z                                     |                                                                                                    | <u>Š</u>                                                                                                    | <u>X</u>                                                                                                    | <u>×</u>                                                                                                    |
| *                                       | 1 22                                                                                                    | ×<br>×                                                                                                    | X                                                                                                    | ×.                                                                                                    |
|                                         |                                                                                                    |                                                                                                    | - <u>X</u>                                                                                                    | 8                                                                                                    |
| ÷                                       |                                                                                                    | - <u>Ci</u>                                                                                                    | - <del>C</del> l                                                                                                    | <u>Ş</u> l                                                                                                    |
| * C.                                    | 1                                                                                                    |                                                                                                    |                                                                                                    |                                                                                                    |
| • • C.<br>• • • 😴 :                     |                                                                                                    |                                                                                                    | -1                                                                                                    | 1                                                                                                    |
| :8                                      | X'                                                                                                    | ž                                                                                                    | ×                                                                                                    | Xi                                                                                                    |
| 101                                     | X                                                                                                    |                                                                                                    | ×                                                                                                    | *                                                                                                    |
|                                         | lä xi                                                                                                    | x                                                                                                    | ×                                                                                                    | <u>Š</u>                                                                                                    |
|                                         | 1 @ XI                                                                                                    | <u>X</u> !                                                                                                    | X.                                                                                                    | ×                                                                                                    |
| • • 1                                   | ia XI                                                                                                    | ×                                                                                                    | X                                                                                                    | ×                                                                                                    |
|                                         | tion x                                                                                                    |                                                                                                    |                                                                                                    |                                                                                                    |
| 4141                                    | <u>- 1% - 0</u>                                                                                                    | <u>Š</u>                                                                                                    | <u> </u>                                                                                                    |                                                                                                    |
| •                                       |                                                                                                    |                                                                                                    |                                                                                                    | °C;                                                                                                    |
|                                         | I O XI                                                                                                    | ×                                                                                                    | <u> </u>                                                                                                    | \$                                                                                                    |
|                                         | N N N                                                                                                    | - X.                                                                                                    | Š.                                                                                                    | ×.                                                                                                    |
|                                         |                                                                                                    | ×                                                                                                    |                                                                                                    |                                                                                                    |
| •                                       |                                                                                                    | ×<br>×                                                                                                    | ×.                                                                                                    | Ś.                                                                                                    |
|                                         |                                                                                                    | ×.<br>X                                                                                                    | ×                                                                                                    |                                                                                                    |
|                                         |                                                                                                    | ×                                                                                                    | ×.                                                                                                    | <u>×</u>                                                                                                    |
|                                         |                                                                                                    | ×                                                                                                    | ×.                                                                                                    | ×.                                                                                                    |
| •                                       |                                                                                                    | ×<br>×                                                                                                    | ×                                                                                                    | ×                                                                                                    |
|                                         |                                                                                                    | ×<br>×                                                                                                    | ×                                                                                                    |                                                                                                    |
| •                                       |                                                                                                    | ×<br>×                                                                                                    | ×                                                                                                    |                                                                                                    |
| ····                                    |                                                                                                    | ×                                                                                                    | ×<br>×                                                                                                    | ×                                                                                                    |
|                                         | -TU-DATE<br>                                                                                                    |                                                                                                    | ×                                                                                                    |                                                                                                    |
|                                         | -TU-DATE<br>                                                                                                    |                                                                                                    | - xxx                                                                                                    |                                                                                                    |
|                                         | TH-TU-DATE                                                                                                    | хх-<br>ххх, хх-<br>хх-                                                                                            | xx- xxx. xx- xx.                                                                                                    |                                                                                                    |
|                                         | 0NTH-TU-DATE                                                                                                    | **************************************                                                                            | -xxxxxx.                                                                                                    |                                                                                                    |
|                                         | 0NTH-TU-DATE                                                                                                    | ×××××××××××××                                                                                                    | xx. xxt- xxx, xxt- xxt.                                                                                                    |                                                                                                    |
|                                         | HENNIN-TIO-DATE                                                                                                    | , kini - xxx, xx xky,                                                                                             | x xx xx xx xx xx                                                                                                    | •         •           ×         •           ×         •           ×         •           ×         •           ×         •           ×         •           ×         •           ×         •           ×         •           ×         •           ×         •           ×         •           ×         •           ×         •           ×         •           ×         •           ×         •           ×         •           ×         •           ×         •           ×         •           ×         •           ×         •           ×         •           ×         •           ×         •           ×         •           ×         •                                                                                                    |
|                                         | HENNIN-TIO-DATE                                                                                                    | , kini - xxx, xx xky,                                                                                             | . x x . xxx- xxxx. xxx- xxx                                                                                                    | •         •           ×         •           ×         •           ×         •           ×         •           ×         •           ×         •           ×         •           ×         •           ×         •           ×         •           ×         •           ×         •           ×         •           ×         •           ×         •           ×         •           ×         •           ×         •           ×         •           ×         •           ×         •           ×         •           ×         •           ×         •           ×         •           ×         •           ×         •           ×         •                                                                                                    |
|                                         | HENNIN-TIO-DATE                                                                                                    | **************************************                                                                            | x, xxx. xx- xxx. xx- xxx.                                                                                                    |                                                                                                    |
|                                         | MONTH-TUO-DATE<br>SALES<br>XX. XXX. XX XXX. XX XX                                                                                                    | ××** ××*** ××** ××**                                                                                              | x, xxx. xx- xxx. xx- xxx.                                                                                                    |                                                                                                    |
|                                         |                                                                                                    | ×××* ×××*                                                                                                    | . xxx; xxx; xx- xx, xx+ xx,                                                                                                    |                                                                                                    |
|                                         |                                                                                                    | x, xx, x, xx, xx, xx, x, x, x, x, x, x,                                                                           | x, xxx, xx- xxx, xx- xxx, x                                                                                                    |                                                                                                    |
|                                         |                                                                                                    | ×××* ×××*                                                                                                    | . xxx; xxx; xx- xx, xx+ xx,                                                                                                    |                                                                                                    |
|                                         |                                                                                                    | x, xx, x, xx, xx, xx, x, x, x, x, x, x,                                                                           | x, xxx, xx- xxx, xx- xxx, x                                                                                                    |                                                                                                    |
|                                         |                                                                                                    | - ××**** ×××******                                                                                                | - xx, xxx, xxx, xx- xxx, xx- xx,                                                                                                    | * * * * * * * * * * * * * * * * * * *                                                                                                    |
|                                         | E5 XXX, XXX, XXX, XXX, XXX, XXX, XXX, XX                                                                                                    |                                                                                                    | XX, XXX, XX- XX- XXX, XX- XX,                                                                                                    | •           •           •           •           •           •           •           •           •           •           •           •           •           •           •           •           •           •           •           •           •           •           •           •           •           •           •           •           •           •           •           •           •           •           •           •           •           •           •           •           •           •           •           •           •           •           •           •           •           •           •           •           •           •                                                                                                              |
|                                         | LES                                                                                                    |                                                                                                    | . xx- xx, xxx, xxx, xx- xxx, xx- xx,                                                                                                    | •           •           ×           ·           ×           ·           ×           ·           ·           ·           ·           ·           ·           ·           ·           ·           ·           ·           ·           ·           ·           ·           ·           ·           ·           ·           ·           ·           ·           ·           ·           ·           ·           ·           ·           ·           ·           ·           ·           ·           ·           ·           ·           ·           ·           ·           ·           ·           ·           ·           ·           ·           ·           ·                                                                                                    |
|                                         | A. E.S. XXX. XXX. XXX. XXX. XXX. XXX. XXX                                                                                                    | x. xx- xxx; xxx; xxx; xxx, xx, xx, xx, xx, xx,                                                                    | x. xx+ xx, xxx, xxx- xxx- xxx, xx+ xx,                                                                                                    | •         •           •         •           •         •           •         •           •         •           •         •           •         •           •         •           •         •           •         •           •         •           •         •           •         •           •         •           •         •           •         •           •         •           •         •           •         •           •         •           •         •           •         •           •         •           •         •           •         •           •         •           •         •           •         •           •         •           •         •           •         •           •         •           •         •           •         •           •         •           •         •                                                                                                              |
|                                         |                                                                                                    |                                                                                                    | ×××; ××- ××. ×××, ×××. ××- ×ו                                                                                                    | •           •           ×           ·           ×           ·           ×           ·           ·           ·           ·           ·           ·           ·           ·           ·           ·           ·           ·           ·           ·           ·           ·           ·           ·           ·           ·           ·           ·           ·           ·           ·           ·           ·           ·           ·           ·           ·           ·           ·           ·           ·           ·           ·           ·           ·           ·           ·           ·           ·           ·           ·           ·           ·                                                                                                    |
|                                         |                                                                                                    | * * * * * * * * * * * * * * * * * * *                                                                             | × ×××. ××- ××, ×××, ×××. ××- ×××.                                                                                                    |                                                                                                    |
|                                         | DF F5AL ES                                                                                                    | × ×××× - ×× - ××× × ××× ××× ×××                                                                                   | x x x x . x x - x x , x x x , x x x . x x - x x x . x x - x x x - x x x . x x - x x x x                                                                                                    | x       x                                                                                                    |
|                                         | DF F5AL ES                                                                                                    |                                                                                                    | x x x x . x x - x x , x x x , x x x . x x - x x x . x x - x x x - x x x . x x - x x x x                                                                                                    | x       x                                                                                                    |
|                                         | 51-DF-5A-ES<br>51-DF-5A-ES<br>54-ES<br>54-ES<br>54-ES<br>54-ES<br>54-ES<br>54-ES<br>54-ES<br>54-ES<br>54-ES<br>55-ES<br>54-ES<br>55-ES<br>55-ES |                                                                                                    | KKK, KKK, KK- KK, KKK, KKK, MK- KKK, KK- KK,                                                                                                    | x       x                                                                                                    |
|                                         | 51-DF-5A-ES<br>51-DF-5A-ES<br>54-ES<br>54-ES<br>54-ES<br>54-ES<br>54-ES<br>54-ES<br>54-ES<br>54-ES<br>54-ES<br>55-ES<br>54-ES<br>55-ES<br>55-ES | ke K.K.k. k.K.h. K.K K.K.J. K.K.K. K.K.K. K.K.K. K.K K.K.J. K.K K.K.<br>Se<br>DR E S                              | , KKK, KKK, KKL, KKK, KKK, KKK, KKK, KK                                                                                                    | I       I       I       X       X <t< td=""></t<>                                                                                                    |
| ······································  | 51-DF-5A-ES<br>51-DF-5A-ES<br>54-ES<br>54-ES<br>54-ES<br>54-ES<br>54-ES<br>54-ES<br>54-ES<br>54-ES<br>54-ES<br>55-ES<br>54-ES<br>55-ES<br>55-ES | ×× × × × × × × × × × × × × × × × × × ×                                                                            | XX, XXX, XXX, XXH- XXX, XXX, XXX- XXX, XXH- XXX, XXH, XXX, XXH- XXX, XXH- XX | x       x       x <t< td=""></t<>                                                                                                    |
| ······································  | 2061-0                                                                                                    | A K K K K K K K K K K K K K K K K K K K                                                                           | XX, XX, XXX, XXX, XX, XXX, XXX, XXX, X                                                                                                    | x       x                                                                                                    |
|                                         | 2061-0                                                                                                    | A K K K K K K K K K K K K K K K K K K K                                                                           | × ××, ×××, ×××, ××- ××, ×××, ×××, ××+ ×××, ××+                                                                                                    |                                                                                                    |
|                                         | 2061-0                                                                                                    | XX XX XX XXX XX XX XX XX XX XX XX XX XX                                                                           | XX XX, XXX, XXX, XX- XX, XXX, XXX, XX- XXX, XX- XX,                                                                                                    |                                                                                                    |
|                                         | TE4E 206T-0F-0-0-0-0-0-0-0-0-0-0-0-0-0-0-0-0-0-0                                                                                                    | , XXXX XX, XXX, XXX, XXX, XXX, XXX, XX                                                                            | XX XX, XXX, XXX, XX- XX, XXX, XXX, XX- XXX, XX- XX,                                                                                                    |                                                                                                    |
|                                         | I TE 45 205 T-D T-SALES                                                                                                    | X, X, X, X, X, X, X, X, X, X, X, X, X, X                                                                          | X, XXX XX, XXX, XXX, XX- XX, XXX, XXX,                                                                                                    | x       x       x <t< td=""></t<>                                                                                                    |
|                                         | I I E 45 205 F D - 50 L E 5 L E 5 L E 5 L E 5 L E 5 L E 5 L E 5 E 5                                                                                                    | XX, XXX XX<br>WD TDFALSE<br>XXD TDFALSE<br>XXD TDFALSE<br>XXC TTDFALSE<br>XXC TTDFALSE<br>XXC TTDFALSE            | KX, KKK KX, KXK, KKK, KK- KK, KXK, KKK, KK                                                                                                    | x       x       x <t< td=""></t<>                                                                                                    |
|                                         | D         M         M                                                                                                    | XX, XXX XXX XX, XXX, XX- XX, XXX, XX- XXX, XX- XXX, XX- XXX, XX- XXX, XX- XXX, XX- XXX, XX- XXX, XX- XXX, XX- XX- | XX, XXX XX, XXX, XXX, XX- XX, XXX, XXX,                                                                                                    | x       x       x <t< td=""></t<>                                                                                                    |
|                                         | I I E 45 205 F D - 50 L E 5 L E 5 L E 5 L E 5 L E 5 L E 5 L E 5 E 5                                                                                                    | XX, XXX XX<br>WD TDFALSE<br>XXD TDFALSE<br>XXD TDFALSE<br>XXC TTDFALSE<br>XXC TTDFALSE<br>XXC TTDFALSE            | KX, KKK KX, KXK, KKK, KK- KK, KXK, KKK, KK                                                                                                    | x       x       x <t< td=""></t<>                                                                                                    |

This page intentionally left blank.

### CUSTOMER ORDER PROCESSING PACKAGE SALES HISTORY MENU APPLICATION DIBOL JUN-84

#### SCREEN FORMATS

#### Program: SSMENU

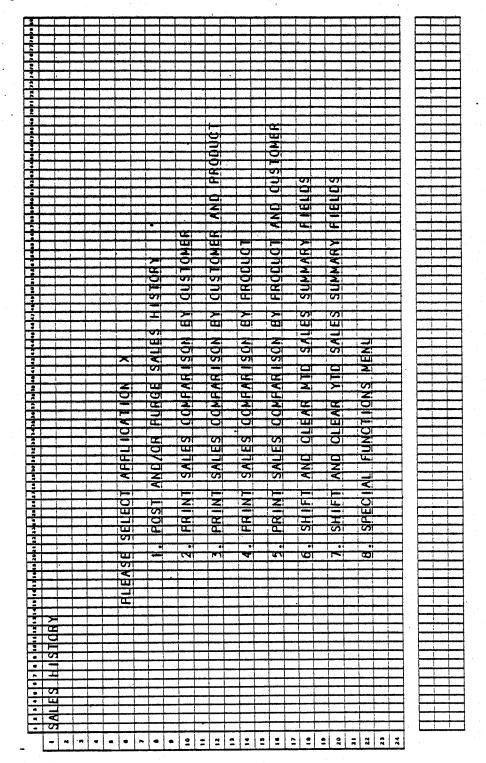

0270m MCBA Licensed Material 4.11.1

Program: SSMENU

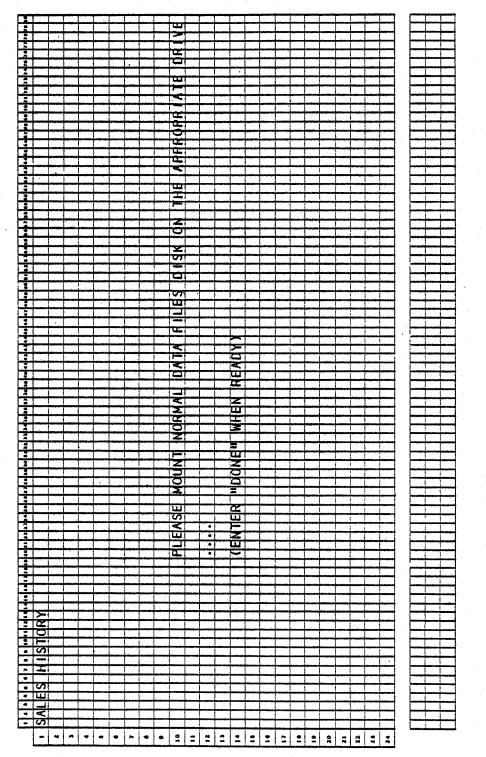

4.11.2

### SALES HISTORY MENU APPLICATION DIBOL JUN-84

#### PROGRAM SPECIFICATIONS

Function: Sales History menu.

Input:

Files Updated:

Output: None

Enter Module From: CPMENU

When Done Return To: CPMENU

Programs in Module: SSMENU

Program Functions and Notes:

### SSMENU

Display screen as per the Screen Format.

Accept selection and go to appropriate program.

If "END" entered for selection, return to Customer Order Processing menu.

This page intentionally left blank.

#### CUSTOMER ORDER PROCESSING PACKAGE POST AND/OR PURGE SALES HISTORY APPLICATION DIBOL JUN-84

#### SCREEN FORMATS

Program: HSTSEL

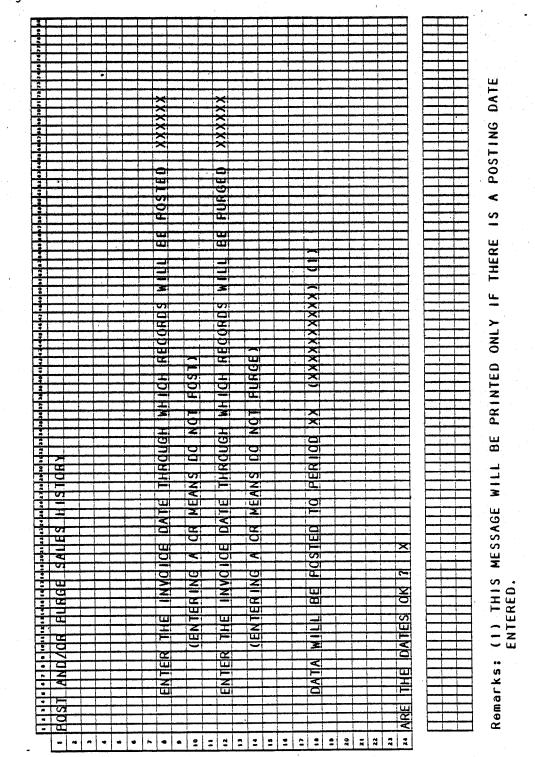

0272m MCBA Licensed Material 4.12.1

## SCREEN FORMATS

## POST AND/OR PURGE SALES HISTORY

# Program: PRGSLH

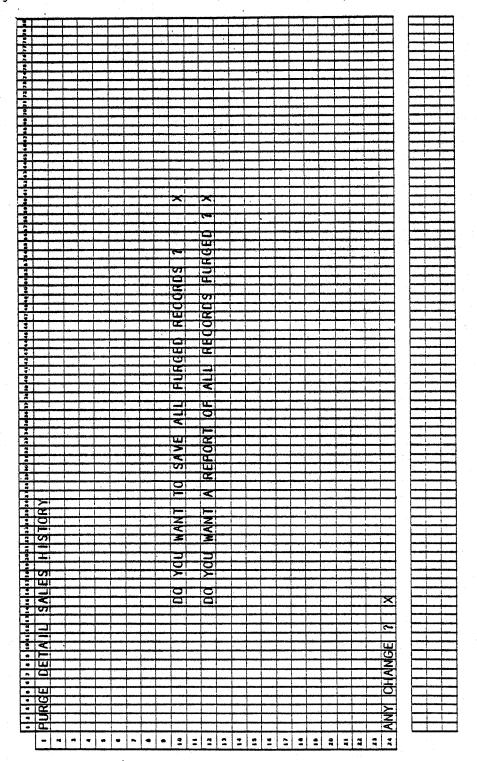

POST AND/OR PURGE SALES HISTORY

SCREEN FORMATS

## Program: PURMSG

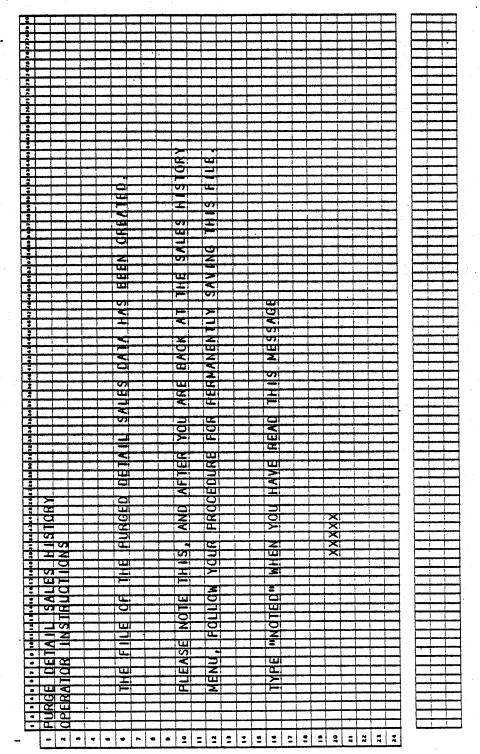

#### POST AND/OR PURGE SALES HISTORYS APPLICATION DIBOL JUN-84

#### PROGRAM SPECIFICATIONS

Function: Post and/or purge Detail Sales History.

| Input: | SLSHST<br>SLSSUM<br>SLSIDX<br>CUSMAS | Files Updat                                                                                                    | ed: SLSHST<br>SLSSUM<br>SLSIDX<br>SSVDSH | Output: | Purged De<br>History | etail Sales<br>Records |
|--------|--------------------------------------|----------------------------------------------------------------------------------------------------|------------------------------------------|---------|----------------------|------------------------|
|        | CUSIDX<br>ITMMAS<br>ITMIDX           | in a segura de la composición de la composición de la composición de la composición de la composición de la co<br>Composición de la composición de la composición de la composición de la composición de la composición de la comp<br>Composición de la composición de la composición de la composición de la composición de la composición de la comp |                                          |         |                      |                        |

Enter Module From: SSMENU When Done Return To: SSMENU Programs in Module: HSTSEL, SSUPD, SRTSIX, SSCNT, SSIUPD, PRGSLH, PURMSG,

UNPSLH

Program Functions and Notes:

#### HSTSEL

Display screen as per the Screen Format.

Accept a date through which records will be posted from the Detail Sales History file to the Sales Summary file and its accompanying index.

Accept a date through which records will be purged from the Detail Sales. History file.

If the posting date entered is not equal to 0, read through the entire SLSHST file and set the post/purge flag POSTED to 1, if the invoice date is less than the posting date entered.

Send the selected purging date to purge program PRGSLH, if the date is not equal to 0.

If the selected posting date is not equal to 0, transfer to posting program SSUPD.

Otherwise, transfer to purge program PRGSLH.

#### SSUPD

Read sequentially through the Detail Sales History file.

If POSTED equals 1 (record selected for posting), and if a record with the same customer number or item number does not exist in the Sales Summary file, add a new record to the Sales Summary file.

0272m MCBA Licensed Material

4.12.4

#### POST AND/OR PURGE SALES HISTORY

#### PROGRAM SPECIFICATIONS

If POSTED equals 1 and if a record with the same customer number or item number does exist in the Sales Summary file, update the fields in that record.

After the record has been posted to the Sales Summary file, update POSTED to 2 (record posted) and also update the Sales Index.

Send SSCNT as the name of the program to stop to after SRTSIX.

Go to SRTSIX.

#### SRTSIX

Sort the Sales Index by customer number and item number.

When done, go to SSCNT.

#### SSCNT

Update sorted record counter in SLSSUM file.

Unprotect SLSSUM file but leave Sales Index protected for updating.

Go to SSIUPD.

#### SSIUPD

Read sequentially through the Sales Index.

For each record in the Sales Index file, update the non-key fields directly from the CUSMAS file.

For each record in the Sales Index file, update the non-key fields directly from the ITMMAS file.

(This assumes that sales reports are printed out with current and consistent fields for selection; i.e., changing fields in the ITMMAS or CUSMAS files will not distort Sales History Reports.)

Go to PRGSLH.

#### PRGSLH

Receive a message from HSTSEL containing the purge date.

If no message received (operator entered 0 as purge date in HSTSEL), return to SSMENU.

Ask the operator if he wants to save detailed records and if he wants a purged record report.

Read sequentially through the Sales History file. 0272m MCBA Licensed Material

#### PROGRAM SPECIFICATIONS

#### POST AND/OR PURGE SALES HISTORY

If a record has been selected for purging (POSTED equals 2) and the invoice date is less than the operator-selected purge date, do not write the record back into the Sales History file.

Otherwise, put the record into a 40-record long work file and write the work file back into the Sales History file when it becomes full or when there are no unread records left in the Sales History file.

If a report is requested, print each record in the Detail Sales History file that is being purged.

If the operator answers yes to save detailed records, write each record being purged out into a special file, SSVDSH, which saves purged records.

If records are being printed and the printer is busy and the operator will not wait, stop to UNPSLH.

Otherwise, go to SSMENU.

#### PURMSG

Display operator instructions regarding saving purged Detail Sales History records, as per the Screen Format.

After operator acknowledges instructions, go to SSMENU.

#### UNPSLH

Unprotect the Detail Sales History file.

Go to SSMENU.

### POST AND/OR PURGE SALES HISTORYS APPLICATION DIBOL JUN-84 REPORT FORMATS

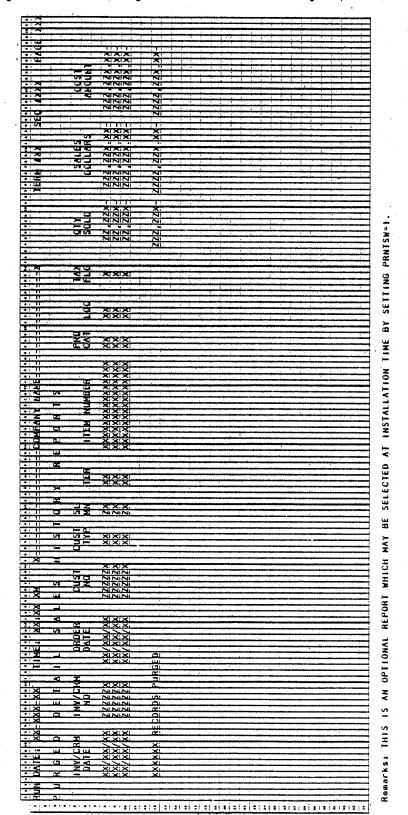

Program: PRGSLH (Purged Detail Sales History Reports)

# This page intentionally left blank.

#### CUSTOMER ORDER PROCESSING PACKAGE PRINT SALES COMPARISON BY CUSTOMER APPLICATION DIBOL JUN-84

## SCREEN FORMATS

Program: CUSSLS

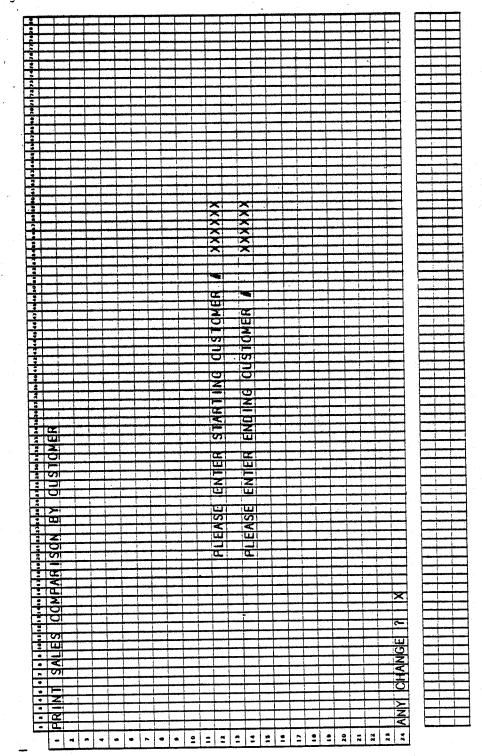

0273m MCBA Licensed Material 4.13.1

## PRINT SALES COMPARISON BY CUSTOMER APPLICATION DIBOL JUN-84

#### PROGRAM SPECIFICATIONS

Function: Print Sales Summary Report by Customer.

Input: SLSIDX Files Updated: Output: Sales Comparison by SLSSUM CUSIDX CUSIDX CUSMAS

Enter Module From: SSMENU

When Done Return To: SSMENU

Programs in Module: CUSSLS

Program Functions and Notes:

CUSSLS

Accept operator input for starting and ending customers.

Print out report on all customers within selected range as per Report Format.

Return to SSMENU.

## PRINT SALES COMPARISON BY CUSTOMER APPLICATION DIBOL JUN-84 REPORT FORMATS

|                                         | 211                  | <u> </u>            | <u> </u>       | X                                       | 2          |                                                                                                    |
|-----------------------------------------|----------------------|---------------------|----------------|-----------------------------------------|------------|----------------------------------------------------------------------------------------------------|
| :                                       | A                    | 2                   | N              | N                                       |            |                                                                                                    |
|                                         | * .                  | -                   | N              | N                                       | 777        |                                                                                                    |
| • · Ch.                                 | * ~                  |                     |                |                                         |            |                                                                                                    |
|                                         | 217                  |                     | <u>, 22</u>    | <u> </u>                                | <u> </u>   |                                                                                                    |
|                                         | 21                   |                     |                |                                         |            |                                                                                                    |
|                                         | - <del>S</del> Hi    |                     |                |                                         |            |                                                                                                    |
|                                         | <del>- Q      </del> |                     |                |                                         |            |                                                                                                    |
| · OI                                    |                      |                     |                |                                         | NNN        |                                                                                                    |
| - 001                                   |                      | -                   |                | NNN                                     | NNN        |                                                                                                    |
| -                                       | 2                    |                     | NINN           | NNN                                     | NNN        |                                                                                                    |
| 1                                       | 4.1                  | -                   |                | •                                       |            | anta di genetara da anta da genera                                                                                                    |
|                                         |                      | 9                   | *              |                                         | 2          |                                                                                                    |
| • 2                                     |                      | 4                   | · · · · ·      | ×                                       | ×          |                                                                                                    |
| • œ.                                    | 2                    | 54.1                | N              | <u>N</u>                                | ZZ         |                                                                                                    |
| a (pa)                                  | * X<br>* X           |                     | Ni             | N                                       | N          |                                                                                                    |
| *                                       | 1 6                  |                     |                | 1.1                                     |            |                                                                                                    |
|                                         | # 11                 |                     | ÷ žž           | <u> </u>                                | <u> </u>   |                                                                                                    |
|                                         | * 1                  |                     | XNN            | 1 - 1 - 1 -                             |            |                                                                                                    |
| 4 I<br># (                              | *                    |                     | NINN           |                                         |            |                                                                                                    |
| •                                       |                      |                     | 4 4 41         |                                         | AL 91. AL  | an far steller minste frage en instanten solden en se se significant en se se se se se se se se se se se se se<br>Anne filte - se se se se se se se se se se se se se                                                              |
| **************************************  | مور انتر حسن م       |                     | NNN            | NNN                                     |            | and the first of the state of the state of the state of the state of the state of the state of the state of the                                                                                                    |
|                                         |                      |                     | NNN            | NNN                                     | NNN        |                                                                                                    |
|                                         |                      |                     | NINNI          | NNN                                     | NNN        |                                                                                                    |
| ÷.]                                     |                      | ų.                  |                | ·····                                   |            |                                                                                                    |
| 1011 I                                  | * * *                | 9<br>2              | <u>×</u>       | ×                                       | ×          |                                                                                                    |
|                                         | 1                    | 2                   |                | • • •                                   |            |                                                                                                    |
| - 1                                     |                      | 341                 | 777            | N.                                      | <u> </u>   |                                                                                                    |
|                                         | * X                  |                     |                | <u> </u>                                | N          |                                                                                                    |
|                                         | * 01                 |                     | **             | <u>_</u>                                |            | مير المان بينية من فرانية ( من المراجع المراجع المراجع المراجع المراجع المراجع المراجع المراجع المراجع المراجع<br>مستقدم المراجع المراجع المراجع المراجع المراجع المراجع المراجع المراجع المراجع المراجع المراجع المراجع المراجع ا |
|                                         | -                    |                     | XX             | — XX                                    | <u> </u>   |                                                                                                    |
| • 1                                     |                      |                     |                | XNN                                     | XNN        |                                                                                                    |
| # - 1 1<br># - 1 1                      | xit                  |                     | X N N<br>N N N | NNN                                     | 222        |                                                                                                    |
| : <u>.</u>                              | <u>Ž</u>             |                     | NNN            |                                         |            |                                                                                                    |
| :2                                      | <u> </u>             |                     | NAN            |                                         |            |                                                                                                    |
| •                                       | 8                    |                     | NINN           |                                         | NNN        |                                                                                                    |
| . <u>.</u>                              |                      |                     |                | NNN                                     | aaa        |                                                                                                    |
| • 0.                                    | <del>Ž –</del>       |                     |                | 1                                       |            |                                                                                                    |
|                                         |                      | 20<br>20<br>20      | X              |                                         |            | ·····                                                                                                    |
| 10                                      |                      | <u> </u>            | N              | N                                       | NI         |                                                                                                    |
| •                                       | * *                  | 341                 | N:<br>Ni       | N I                                     | N.         |                                                                                                    |
| 21 2                                    | * <u>X</u>           |                     |                |                                         |            |                                                                                                    |
| • i · · · · · · · · · · · · · · · · · · | -                    |                     | , XX           | <u> </u>                                | <u> </u>   |                                                                                                    |
| 411                                     | * 1                  |                     |                |                                         |            | and the second second second second second second second second second second second second second second secon                                                                                                    |
|                                         |                      |                     | NNN<br>NNN     | X N N                                   | XNN<br>NNN |                                                                                                    |
|                                         | *                    |                     |                | NNN                                     | -NNN       | ·····                                                                                                    |
|                                         | 1                    |                     | NINN           | NNN                                     | NNN        |                                                                                                    |
| **1: 01                                 |                      |                     | NAN            | NNN.                                    | NNN        |                                                                                                    |
| • 3                                     |                      |                     | NNN            | NAN                                     | NNN        |                                                                                                    |
| - X: 0                                  |                      |                     | *** ** **      |                                         |            |                                                                                                    |
| 1<br>• 1                                |                      |                     | 2.7.01         | L S S S S S S S S S S S S S S S S S S S | F S F      |                                                                                                    |
|                                         |                      |                     | 2:20           | ວິທິບິ                                  | 59.0       | an din sida pangkangkan periodi kana penangkan penangkan penangkan penangkan penangkan penangkan penangkan pen<br>Penangkan dentekan penangkan penangkan penangkan penangkan penangkan penangkan penangkan penangkan penangkan pe  |
| • 2                                     |                      |                     | <u>×!</u>      | <u> </u>                                |            | )* 11.*                                                                                                    |
| • × •                                   |                      |                     | X X            | ×                                       | <u></u>    |                                                                                                    |
| ÷ž                                      |                      |                     | X              |                                         |            |                                                                                                    |
| <u>Z:</u>                               |                      |                     | ×              | ž                                       | <u> </u>   |                                                                                                    |
|                                         |                      |                     | X              | ×                                       | <u></u>    |                                                                                                    |
| A 1 401 (71)                            |                      |                     | XI             | × .                                     | T. 1.      |                                                                                                    |
| · 100                                   |                      |                     | X              | - Ž                                     | ~          |                                                                                                    |
| · – ~                                   |                      | <u></u>             | ž              | Ž                                       | <u> </u>   |                                                                                                    |
| - <                                     |                      | <u> </u>            | ×1             | ×                                       |            |                                                                                                    |
| • XI 0                                  |                      | æ                   | - X            |                                         |            |                                                                                                    |
|                                         |                      | ;<br>;              | <br>           | - <u>Ş</u>                              |            |                                                                                                    |
| • ×                                     |                      | <u></u>             |                |                                         |            | ﻧﯩﺪ ﺍﻩ ﻣﻪ ﻣﻪ ﻣﻪ ﻣﻪ ﻣﻪ ﻣﻪ ﻣﻪ ﻣﻪ ﻣﻪ ﻣﻪ ﻣﻪ ﻣﻪ ﻣﻪ                                                                                                    |
| · × · · ·                               |                      | 5                   |                |                                         |            |                                                                                                    |
|                                         |                      | 31                  | <u>×</u> !     | ×                                       |            |                                                                                                    |
|                                         |                      | ( ) (               |                |                                         |            |                                                                                                    |
|                                         |                      | £3+                 |                |                                         |            |                                                                                                    |
|                                         |                      | (3):<br>361         | ×              | ×                                       |            |                                                                                                    |
|                                         |                      | <u></u>             | ×              | ž                                       |            |                                                                                                    |
| E XX X X                                |                      | 2:<br>3:<br>1:Sn    | ×              | ž                                       |            |                                                                                                    |
| ATE: XX-XX-X<br>E S C D M               |                      | دی.<br>معد<br>است : | ×<br>×<br>×    | ×<br>×<br>×                             |            |                                                                                                    |

Program: CUSSLS (Sales Comparison By Customer)

This page intentionally left blank.

## CUSTOMER ORDER PROCESSING PACKAGE PRINT SALES COMPARISON BY CUSTOMER AND PRODUCT APPLICATION DIBOL JUN-84

### SCREEN FORMATS

.

Program: CPRSLS

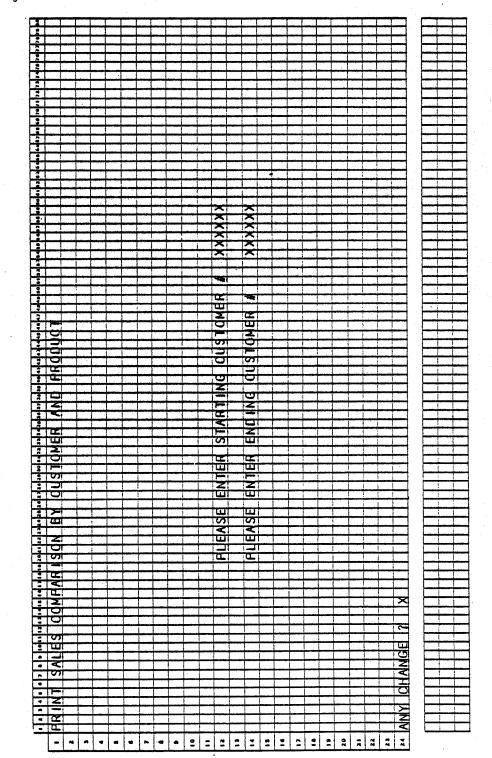

0275m MCBA Licensed Material 4.14.1

## PRINT SALES COMPARISON BY CUSTOMER AND PRODUCT APPLICATION DIBOL JUN-84

#### PROGRAM SPECIFICATIONS

Function: Print Sales History Report by Customer/by Product.

Input: SLSIDX Files Updated: Output: Sales Comparison by ITMIDX Customer and Product ITMMAS CUSIDX CUSMAS

Enter Module From: SSMENU

When Done Return To: SSMENU

Programs in Module: CPRSLS

Program Functions and Notes:

CPRSLS

Accept operator input for starting and ending customers.

Print out report on all customers within selected range as per Report Format.

Return to SSMENU.

## PRINT SALES COMPARISON BY CUSTOMER AND PRODUCT APPLICATION DIBOL JUN-84 REPORT FORMATS

Program: CPRSLS (Sales Comparison By Customer And Product)

| 1 × 1                                                                                                    |                                       |          |                          | 840                                                                                              |                                                                                                    |
|----------------------------------------------------------------------------------------------------|---------------------------------------|----------|--------------------------|--------------------------------------------------------------------------------------------------|----------------------------------------------------------------------------------------------------|
|                                                                                                    |                                       | ^        |                          | X                                                                                                | ×                                                                                                    |
|                                                                                                    |                                       | 2        |                          | NI                                                                                               |                                                                                                    |
|                                                                                                    |                                       | ZZ       |                          | NI                                                                                               |                                                                                                    |
|                                                                                                    |                                       |          | <del>             </del> |                                                                                                  |                                                                                                    |
| <u> </u>                                                                                                    |                                       |          |                          |                                                                                                  |                                                                                                    |
|                                                                                                    |                                       | 11.0.0   |                          |                                                                                                  |                                                                                                    |
|                                                                                                    |                                       |          |                          |                                                                                                  | NNN                                                                                                    |
| - শা                                                                                                    |                                       |          |                          |                                                                                                  |                                                                                                    |
|                                                                                                    |                                       |          |                          | NININI                                                                                           |                                                                                                    |
| . 03                                                                                                    |                                       |          |                          |                                                                                                  | NININ                                                                                                    |
| . 3                                                                                                    |                                       | NININ    | NININI                   | NNNI                                                                                             | NININ                                                                                                    |
| 1 M 1                                                                                                    |                                       |          |                          |                                                                                                  | har and the second second second second second second second second second second second second second second s                                                                                                    |
|                                                                                                    | 0                                     |          | 54                       |                                                                                                  |                                                                                                    |
|                                                                                                    | ·                                     | ×        |                          | ×                                                                                                | ×                                                                                                    |
|                                                                                                    |                                       | N        | NI.                      | NI                                                                                               | N                                                                                                    |
| x 1                                                                                                    |                                       | N        |                          |                                                                                                  | 2                                                                                                    |
|                                                                                                    |                                       | <u> </u> | 1 1                      |                                                                                                  | 1.1.                                                                                                    |
| 2                                                                                                    |                                       | <u> </u> | <u> </u>                 |                                                                                                  |                                                                                                    |
|                                                                                                    |                                       |          |                          | 1 4 4 4                                                                                          |                                                                                                    |
| a ( ) ( ) ( ) ( ) ( ) ( ) ( ) ( ) ( ) (                                                                               |                                       | ×277     |                          |                                                                                                  |                                                                                                    |
| •                                                                                                    |                                       |          | NININ                    | - alorali                                                                                        | NININ                                                                                                    |
| •1                                                                                                    |                                       |          |                          |                                                                                                  | NNN                                                                                                    |
| i a                                                                                                    |                                       |          |                          |                                                                                                  | NNN                                                                                                    |
|                                                                                                    |                                       | NININ    | NINN                     | NININI                                                                                           | NININI                                                                                                    |
| <u>, , , , , , , , , , , , , , , , , , , </u>                                                                         |                                       |          |                          |                                                                                                  |                                                                                                    |
| • · · · · · · · · · · · · · · · · · · ·                                                                               | GI                                    |          |                          |                                                                                                  |                                                                                                    |
|                                                                                                    | (E.                                   | ×        |                          | × (                                                                                              | X                                                                                                    |
|                                                                                                    |                                       | N        | N                        | NII                                                                                              | Ni                                                                                                    |
|                                                                                                    |                                       | N        | ŻŻ                       | NII<br>NII                                                                                       | ŻŻ                                                                                                    |
| . 11 8.0                                                                                                    |                                       | <u> </u> | - <u>'</u>               |                                                                                                  | 1.1.                                                                                                    |
|                                                                                                    |                                       | žž       | XX                       |                                                                                                  | ž ž                                                                                                    |
| • • • • • •                                                                                                    |                                       |          |                          |                                                                                                  |                                                                                                    |
|                                                                                                    | مىرە بەر يەسىرە<br>مىرىدىدە ئەسەتىت   |          |                          |                                                                                                  | X NINI<br>NININI                                                                                                    |
|                                                                                                    |                                       |          |                          |                                                                                                  | NNN                                                                                                    |
|                                                                                                    |                                       |          | NNN                      |                                                                                                  |                                                                                                    |
|                                                                                                    |                                       | NAN      | NAN                      | NININI                                                                                           | NININ                                                                                                    |
|                                                                                                    | میں میں میں معام میں ا                | NININ    |                          | - NAAI I                                                                                         | NININI                                                                                                    |
| • • • • • • • • • • • • • • • • • • • •                                                                               |                                       |          |                          |                                                                                                  |                                                                                                    |
| ः द्वे या                                                                                                    |                                       |          |                          | 113<br>118-0                                                                                     | 1 .<br>141                                                                                                    |
|                                                                                                    | ्रु                                   | ×        | ×.                       | <u> </u>                                                                                         | X                                                                                                    |
| a. 3. 🔊 🔊 💷 (1                                                                                                    | ÷.                                    | N        | ~                        | NI                                                                                               | NI                                                                                                    |
|                                                                                                    | 14                                    | N<br>N   | NI<br>NI                 |                                                                                                  | NI                                                                                                    |
|                                                                                                    |                                       |          |                          |                                                                                                  |                                                                                                    |
|                                                                                                    |                                       | XX       | <u>XX</u>                |                                                                                                  | XX                                                                                                    |
| **************************************                                                                                |                                       | 4 4 4    | 1                        |                                                                                                  | 1 · · · ·                                                                                                    |
| 2, I. Z. (                                                                                                    |                                       |          | XNINI                    | X N N I                                                                                          |                                                                                                    |
|                                                                                                    |                                       |          |                          |                                                                                                  | - NININ                                                                                                    |
| •                                                                                                    |                                       |          | NININI                   |                                                                                                  |                                                                                                    |
| • 1 01                                                                                                    | *****                                 |          | NININI                   | NININI                                                                                           |                                                                                                    |
|                                                                                                    |                                       | NNN      | NNN                      | MAN                                                                                              | NININI                                                                                                    |
| - X 🔉                                                                                                    |                                       | 191 141  | 640 <b>99</b> 1 641      |                                                                                                  | 10. 10. 101                                                                                                    |
| <u> </u>                                                                                                    |                                       | 2.0.5    | Z J W                    |                                                                                                  |                                                                                                    |
| -                                                                                                    |                                       |          | SINE                     | S JSL                                                                                            | SIGIO                                                                                                    |
| • 3                                                                                                    | — — — — — — — — — — — — — — — — — — — | ×:       | ×                        |                                                                                                  | · · · · · · · · · · · · · · · · · · ·                                                                                                    |
|                                                                                                    | <u>- Si</u>                           |          | ×                        |                                                                                                  |                                                                                                    |
| X                                                                                                    |                                       |          | — <u>X</u>               |                                                                                                  | in the second second se |
| 2                                                                                                    |                                       |          |                          | <                                                                                                | and the second second sec                                                                                                    |
| • স্ব ব                                                                                                    | <u> </u>                              |          | X                        | و بيسيز                                                                                          |                                                                                                    |
| •<br>•                                                                                                    |                                       |          | X                        |                                                                                                  | <u> </u>                                                                                                    |
| # 1 S F #                                                                                                    |                                       |          | - X                      |                                                                                                  |                                                                                                    |
| - 2                                                                                                    |                                       | LX X     | ×                        |                                                                                                  | <b>Z</b> '                                                                                                    |
| • • • • • • • • • • • • • • • • • • •                                                                                 |                                       |          | ×                        |                                                                                                  | ~~~~~~                                                                                                    |
| •                                                                                                    |                                       | LXL X    | ××                       |                                                                                                  | ()                                                                                                    |
| <u> </u>                                                                                                    | Qi                                    | LX.LXXX  | 1 41 1 41                |                                                                                                  |                                                                                                    |
|                                                                                                    | 31 Jan                                |          | <u></u>                  |                                                                                                  |                                                                                                    |
| A A A                                                                                                    | N L                                   |          |                          |                                                                                                  | •••••••••••••••••••••••••••••                                                                                                    |
| A A A                                                                                                    | R NAME<br>CRUPTI                      |          |                          |                                                                                                  |                                                                                                    |
|                                                                                                    | E S C S I D M                         |          |                          |                                                                                                  |                                                                                                    |
| XXX-XX<br>XXX-XX<br>HI<br>P A R                                                                                       | SCR NAW                               |          |                          |                                                                                                  |                                                                                                    |
|                                                                                                    | SILDHER NAME<br>DESCRIPTI             |          |                          | ۵<br>۲۰۰۰ ۲۰۰۰<br>۵<br>۹<br>۹<br>۹<br>۹<br>۹<br>۹                                                |                                                                                                    |
|                                                                                                    | CUSITDHER NAME                        |          |                          | ۵                                                                                                |                                                                                                    |
| XXX=XXX<br>XX=XXX<br>C<br>C<br>M<br>A<br>A<br>A<br>A<br>A<br>A<br>A<br>A<br>A<br>A<br>A<br>A<br>A<br>A<br>A<br>A<br>A | CUSITOMER NAME                        |          |                          | ا<br>م<br>م<br>م<br>م<br>م<br>م<br>م<br>م<br>م<br>م<br>م<br>م<br>م<br>م<br>م<br>م<br>م<br>م<br>م |                                                                                                    |
|                                                                                                    | D CUSTOMER NAME                       |          |                          | ا<br>م<br>م<br>م<br>م<br>م<br>م<br>م<br>م<br>م<br>م<br>م<br>م<br>م<br>م<br>م<br>م<br>م<br>م<br>م |                                                                                                    |
|                                                                                                    | CUSITOMER NAME                        |          |                          | ا<br>م<br>م<br>م<br>م<br>م<br>م<br>م<br>م<br>م<br>م<br>م<br>م<br>م<br>م<br>م<br>م<br>م<br>م<br>م |                                                                                                    |

0275m MCBA Licensed Material

This page intentionally left blank.

## CUSTOMER ORDER PROCESSING PACKAGE PRINT SALES COMPARISON BY PRODUCT APPLICATION DIBOL JUN-84

## SCREEN FORMATS

Program: PRDSEL

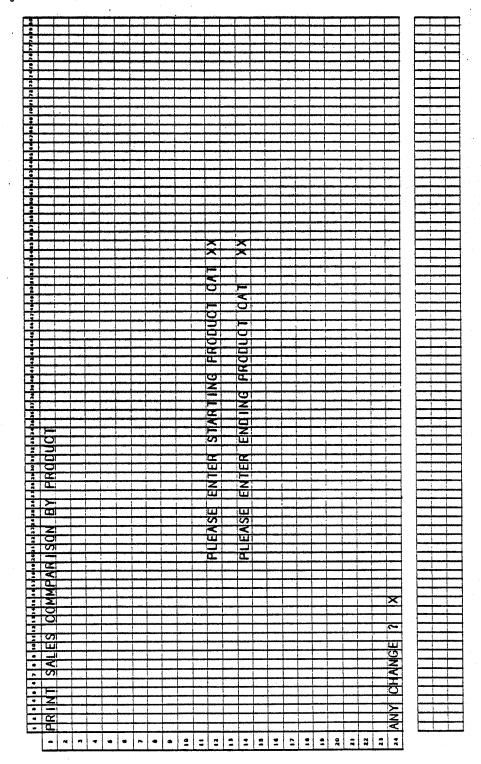

0276m MCBA Licensed Material 4.15.1

## PRINT SALES COMPARISON BY PRODUCT APPLICATION DIBOL JUN-84

#### PROGRAM SPECIFICATIONS

Function: Selects SLSIDX records for sales comparison by product. Sorts SLHWRK file by product category by item number. Prints out report.

Input: SLSIDX Files Updated: SLHWRK Output: Sales History by SLHWRK Product Category by ITMMAS Product ITMIDX SLSSUM

Enter Module From: SSMENU

When Done Return To: SSMENU

Programs in Module: PRDSEL, SRTPIX, PRDSLS

Program Functions and Notes:

#### PRDSEL

Accept operator input for starting and ending product categories.

Write all SLSIDX records, within product category range, out to work file SLHWRK.

Send a message to SORT program SRTPIX, telling it to go to PRDSLS.

#### SRTPIX

Sort the Sales History Work file by product category and item number.

#### PRDSLS

Sequentially read the SLHWRK file.

Retrieve information from the ITMMAS file.

Print out report on sales comparison by product as per the Report Format.

## PRINT SALES COMPARISON BY PRODUCT APPLICATION DIBOL JUN-84 REPORT FORMATS

|             | Hr of                                         |                                 |                       | MA                                             |                         |                                       |
|-------------|-----------------------------------------------|---------------------------------|-----------------------|------------------------------------------------|-------------------------|---------------------------------------|
|             | 1 <u>2</u>                                    |                                 | NU<br>X               | X                                              | ×                       |                                       |
|             | 11 54                                         |                                 | NI<br>NI              | NI NI                                          | S S                     |                                       |
|             | <del>``</del>                                 | N                               | T NI                  | N                                              | N                       |                                       |
|             | Gi                                            |                                 | i tri                 |                                                |                         |                                       |
| ×           |                                               |                                 |                       |                                                |                         | <u> </u>                              |
|             | 111111                                        | XINN                            | ANIN                  | XNN                                            | ANN                     |                                       |
|             |                                               |                                 |                       |                                                | NNN                     |                                       |
|             |                                               | NINN                            | NININI                | NNNI                                           | NNN                     |                                       |
| S X         |                                               | NINN                            | NININI                | - 222                                          | NNN                     |                                       |
|             |                                               | NININI                          | NININI                | NNN                                            | NNN                     |                                       |
| đ           |                                               |                                 |                       |                                                |                         |                                       |
|             |                                               | <u></u>                         | i                     |                                                |                         |                                       |
| 9           |                                               | X                               | ×<br>XI               |                                                | <u>×</u>                |                                       |
| · (25)      |                                               | N                               | NI                    | N                                              | N                       |                                       |
| · 🖉 🖌       | X                                             |                                 | N                     | N                                              | <u> </u>                |                                       |
|             | XI<br>Xi                                      | جه و خو به منه خو به            |                       |                                                |                         |                                       |
|             |                                               | <u>Š</u> Š                      | <u> <u>Š</u></u>      | <u> </u>                                       | <u></u>                 |                                       |
| <b></b>     |                                               | XININI                          | 1 / 1/ 1/             |                                                |                         |                                       |
|             |                                               | NININ                           | -XNINL                |                                                | XNN                     |                                       |
|             |                                               | - MUNION                        | NIN NI                | NNN                                            | N N NI                  |                                       |
|             | n in in in in                                 | - AININI<br>AININI              | NININI<br>NININI      |                                                | NNN                     |                                       |
| 3           |                                               | NININI                          | MAN                   |                                                | NNN                     |                                       |
|             |                                               | NININI                          | NININI                | NNN                                            | NNN                     |                                       |
|             |                                               |                                 | <u> </u>              | <u> </u>                                       | <u></u>                 |                                       |
|             | 1 2                                           | <u>×</u>                        | <u> </u>              | 2                                              | <u>×</u>                |                                       |
| - I 🕺 🕷     |                                               | N                               | Ni                    | N                                              |                         |                                       |
|             | 1 NI                                          | N.                              | Ž.                    | N I                                            | N:                      |                                       |
|             | 8. ·                                          | 1 1                             | 1 1                   |                                                |                         |                                       |
| . II 🙀      | 1 mm s 1                                      | <u> </u>                        |                       | <u> </u>                                       | <u> </u>                |                                       |
|             | 1                                             |                                 |                       |                                                | 1 4 4                   |                                       |
|             |                                               |                                 | X:N:N<br>N:N:N<br>N:N |                                                | 777<br>777              |                                       |
|             | 11.                                           |                                 |                       |                                                |                         |                                       |
|             | 1                                             | NININI                          |                       |                                                | 222                     |                                       |
|             |                                               | MIMIM                           | NININI                | NNNI                                           | NNN                     |                                       |
|             |                                               | NININI                          | NININI                | NNN                                            | NNN                     |                                       |
| 2           |                                               |                                 |                       |                                                |                         |                                       |
|             | ் அ                                           |                                 |                       |                                                |                         |                                       |
|             | 1. X.                                         |                                 | N                     |                                                |                         |                                       |
|             | - 1                                           | - NL                            | Ni                    | N I                                            | N                       |                                       |
|             | X                                             |                                 |                       |                                                | N:                      |                                       |
| • • • •     | <u>, , , , , , , , , , , , , , , , , , , </u> | <u> </u>                        | <u> XX</u>            | <u> </u>                                       | ××                      |                                       |
|             |                                               | 1                               | 1                     |                                                | ××                      |                                       |
|             |                                               | X:NINI<br>NININI                | XNINI                 | - XNN I                                        | X N N<br>N N N          |                                       |
|             | 11.                                           | NININI                          | NININI                | - NNNI                                         | N_N                     |                                       |
|             |                                               | NININ                           |                       | NNN.                                           | NNN                     |                                       |
|             |                                               | <u> </u>                        | - 212121              | NNN                                            | NON-                    |                                       |
| • • • • •   |                                               | NININI                          | NININI                | NNN                                            | NNN                     |                                       |
|             |                                               | 19. 40. 16.<br>June (17) June 1 | *** *** ***           |                                                |                         |                                       |
|             |                                               |                                 |                       | 2201                                           | 508                     | · · · · · · · · · · · · · · · · · · · |
| <u>ح</u> ا  |                                               | <u>بالحنية مسموسية</u>          |                       | ۵۱ مید وجو میر<br>ا                            |                         |                                       |
| X a:        |                                               |                                 | X:<br>X:              |                                                |                         |                                       |
| ×1          |                                               | XXX                             |                       |                                                | ee 1                    |                                       |
|             | <u>a</u>                                      | ×i×i<br>×'                      | XXI                   |                                                | ويستعد ورينا فالمتعادين |                                       |
| X m         | <u> </u>                                      | X                               | — <u> </u>            | <u> </u>                                       | <u> </u>                |                                       |
| * • •       |                                               | ×i<br>×i                        | ×.                    | <u></u>                                        |                         |                                       |
|             |                                               | ×                               | <u> </u>              |                                                | <u>.</u>                |                                       |
| •           |                                               | X                               | <u> </u>              | <u> </u>                                       |                         |                                       |
|             |                                               | ×1                              | × ×                   |                                                | ~                       |                                       |
| * : XI. (m) |                                               | XIX<br>XIX                      |                       |                                                |                         |                                       |
| * 1 (20)    |                                               |                                 | <u> </u>              |                                                |                         |                                       |
| • · X!      | <br>                                          | X:X:                            | X:X!                  | <u>~</u>                                       |                         |                                       |
|             | <u> </u>                                      | <u> </u>                        | X;X:                  |                                                |                         |                                       |
|             |                                               | X;X:                            | X<br>X                | ا مستحد من من من من من من من من من من من من من |                         |                                       |
|             | <b>.</b>                                      | X.X.                            | <u> </u>              |                                                |                         |                                       |
|             |                                               | XX                              |                       |                                                |                         |                                       |
|             |                                               |                                 | XX                    |                                                |                         |                                       |
| ×           |                                               | X<br>X<br>X                     |                       |                                                |                         |                                       |
| ×           | ><br>><br>>                                   | <u> </u>                        | X X                   |                                                |                         |                                       |
|             | <u> </u>                                      | X<br>X<br>X                     | X X                   |                                                |                         |                                       |

Program: PRDSLS (Sales History By Prod Cat/By Product)

This page intentionally left blank.

#### CUSTOMER ORDER PROCESSING PACKAGE PRINT SALES COMPARISON BY PRODUCT AND CUSTOMER APPLICATION DIBOL JUN-84

## SCREEN FORMATS

Program: PRCSEL

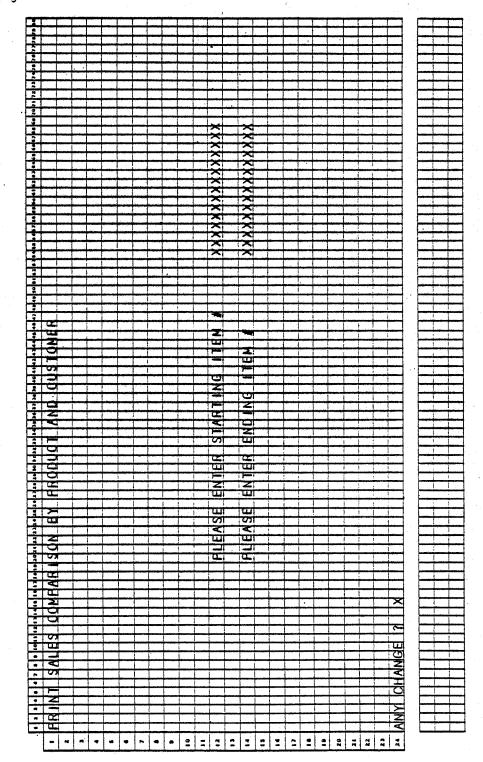

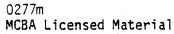

4.16.1

PRINT SALES COMPARISON BY PRODUCT AND CUSTOMER

#### Program: PRCSEL

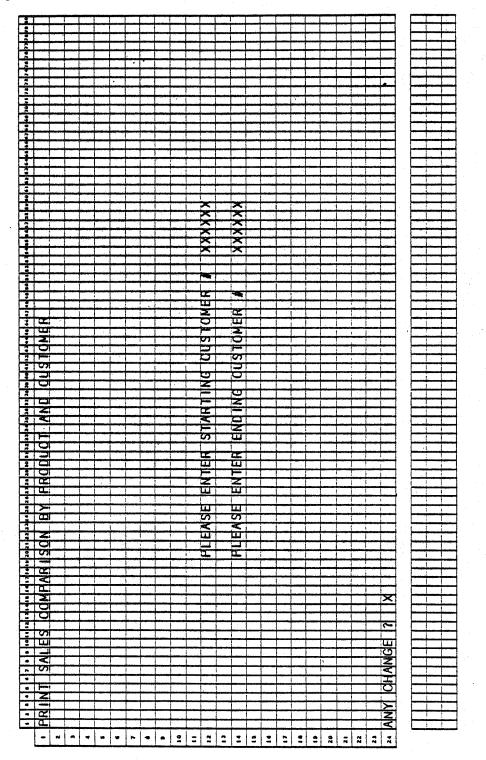

4.16.2

#### PRINT SALES COMPARISON BY PRODUCT AND CUSTOMER APPLICATION DIBOL JUN-84

#### PROGRAM SPECIFICATIONS

Function: Selection of SLSIDX records for sales comparison by customer within product. Sort SLHWRK file by item number within customer number and then print the report.

Input: SLSIDX Files Updated: SLHWRK Output: Sales Comparison by SLHWRK Product and Customer ITMMAS Report ITMIDX CUSMAS CUSIDX SLSSUM

Enter Module From: SSMENU When Done Return To: SSMENU Programs in Module: PRCSEL, SRTPRC, PRCSLS Program Functions and Notes:

PRCSEL

Accept operator input for starting and ending item number and starting and ending customer number.

Write all SLSIDX records within both ranges out to work file SLHWRK.

Send a message to sort program SRTPRC telling it to go to PRCSLS.

#### SRTPRC

Sort the SLHWRK file by item number and customer number.

#### PRCSLS

Sequenctially read the SLHWRK file.

Retrieve information from the ITMMAS and CUSMAS files.

Print out report on sales comparison by customer within product.

4.16.3

# PRINT SALES COMPARISON BY PRODUCT AND CUSTOMER APPLICATION DIBOL JUN-84 REPORT FORMATS

Program: PRCSLS (Sales Comparison By Product And Customer)

| 1 1 Mar 1 1 1 1 1 1 1 1 1 1 1 1 1 1 1 1 1 1 1 |                                                                                                    |                                       | <b>5</b> 4                                                                                                    |                                                    | 54U 1<br>X111 | \$                                                                                                    |
|-----------------------------------------------|----------------------------------------------------------------------------------------------------|---------------------------------------|----------------------------------------------------------------------------------------------------|----------------------------------------------------|---------------|----------------------------------------------------------------------------------------------------|
| a                                             | 4                                                                                                    |                                       | N                                                                                                    | 1541                                               |               | NI                                                                                                    |
|                                               |                                                                                                    |                                       | 22                                                                                                    | N                                                  | NI            | N                                                                                                    |
| · · ·                                         |                                                                                                    |                                       | <u>: : : : : : :</u>                                                                                                    | - 100                                              |               |                                                                                                    |
|                                               | + + + + + + + + + + + + + + + + + + + +                                                                                                    |                                       | 22                                                                                                    |                                                    |               | XX                                                                                                    |
| 12 21                                         |                                                                                                    |                                       | - Initial                                                                                                    | XININI                                             |               | XNN                                                                                                    |
|                                               |                                                                                                    |                                       | NNN                                                                                                    |                                                    |               |                                                                                                    |
|                                               |                                                                                                    |                                       |                                                                                                    | NNN                                                |               | NNN                                                                                                    |
|                                               | + + + + + + + + + + + + + + + + + + + +                                                                                                    | 111                                   | NNN                                                                                                    | NNN                                                |               |                                                                                                    |
|                                               |                                                                                                    |                                       | NINN                                                                                                    | NININI                                             | NNNI          | NNN                                                                                                    |
| in En                                         |                                                                                                    |                                       |                                                                                                    |                                                    |               |                                                                                                    |
|                                               | G                                                                                                    |                                       | 541                                                                                                    |                                                    |               |                                                                                                    |
|                                               | -                                                                                                    |                                       | <u>×</u>                                                                                                    | ×                                                  | <u> </u>      | ×                                                                                                    |
|                                               |                                                                                                    |                                       |                                                                                                    | NI                                                 | NI I          | <u>N</u>                                                                                                    |
| · 100-1                                       |                                                                                                    |                                       | NI                                                                                                    | 2                                                  | NI I<br>NI I  | N                                                                                                    |
| - ATON                                        |                                                                                                    |                                       | <u> </u>                                                                                                    | <u> </u>                                           |               |                                                                                                    |
|                                               |                                                                                                    |                                       | Ś.Ś.                                                                                                    | <u>- 2121</u>                                      |               |                                                                                                    |
| ** ***                                        |                                                                                                    |                                       | XX<br>ZZZ                                                                                                    | XNIN                                               |               | XNN                                                                                                    |
| •                                             |                                                                                                    |                                       | NNN                                                                                                    |                                                    |               |                                                                                                    |
| •                                             |                                                                                                    |                                       |                                                                                                    | NNN                                                |               | NNIN                                                                                                    |
| <b>a</b>                                      |                                                                                                    |                                       |                                                                                                    | NININI                                             |               | NININI                                                                                                    |
| 1.20                                          |                                                                                                    |                                       | NININI                                                                                                    | NININI                                             | NININI        |                                                                                                    |
|                                               |                                                                                                    |                                       |                                                                                                    |                                                    |               |                                                                                                    |
| •••                                           | <u>o</u>                                                                                                    |                                       | 1                                                                                                    |                                                    | 541           |                                                                                                    |
|                                               | <u>e</u>                                                                                                    |                                       |                                                                                                    | X                                                  | X             | ×                                                                                                    |
|                                               |                                                                                                    |                                       | N                                                                                                    | N                                                  | N             | <u> </u>                                                                                                    |
| THE REPORT OF A LOCAL                         |                                                                                                    |                                       | N.                                                                                                    | NI.                                                | NI            | N.                                                                                                    |
| ······································        |                                                                                                    |                                       | 1.1                                                                                                    | 1.1                                                |               |                                                                                                    |
| A                                             |                                                                                                    |                                       |                                                                                                    |                                                    | - ŽXI         | <u>, X X</u>                                                                                                    |
|                                               | director de la composition de la composition de la composition de la composition de la composition de la compos                                                                                                    |                                       | XNN                                                                                                    | XNN                                                | - XNNI        | XNN.                                                                                                    |
|                                               |                                                                                                    |                                       | NNN                                                                                                    |                                                    | NNN           | ANR                                                                                                    |
|                                               |                                                                                                    |                                       | NNN                                                                                                    | NNN                                                | 222           | NNN                                                                                                    |
|                                               |                                                                                                    |                                       | NNN                                                                                                    | NINN                                               |               |                                                                                                    |
|                                               | ÷                                                                                                    |                                       | NNN                                                                                                    | พเพ่พ                                              | NNNI          | NNN                                                                                                    |
|                                               |                                                                                                    |                                       |                                                                                                    |                                                    |               |                                                                                                    |
|                                               | o.                                                                                                    |                                       |                                                                                                    | 1 <u> </u><br>1992                                 |               |                                                                                                    |
|                                               | Ę                                                                                                    |                                       | 2                                                                                                    | X                                                  | X             |                                                                                                    |
|                                               | 54                                                                                                    |                                       | NI                                                                                                    | N                                                  | NU            |                                                                                                    |
|                                               |                                                                                                    |                                       | N.                                                                                                    | N                                                  | NU            |                                                                                                    |
| ••• I: #•• ON                                 |                                                                                                    |                                       |                                                                                                    |                                                    |               | 1.1                                                                                                    |
|                                               |                                                                                                    | دی ور معمور<br>میشتور معمور           |                                                                                                    |                                                    | <u> </u>      | ž ž                                                                                                    |
|                                               | and a second second                                                                                                    |                                       | XNN                                                                                                    | XININ                                              | XNN           | XNN                                                                                                    |
|                                               |                                                                                                    |                                       |                                                                                                    |                                                    |               |                                                                                                    |
|                                               | ÷                                                                                                    |                                       | NININI                                                                                                    | NININI                                             | NAMI!         | NNN                                                                                                    |
|                                               |                                                                                                    |                                       | <u>aididi</u>                                                                                                    | NNN                                                | - MANNIT      |                                                                                                    |
|                                               |                                                                                                    |                                       |                                                                                                    | <u> NININI</u>                                     |               |                                                                                                    |
|                                               |                                                                                                    |                                       |                                                                                                    |                                                    |               |                                                                                                    |
|                                               |                                                                                                    |                                       |                                                                                                    |                                                    |               |                                                                                                    |
|                                               |                                                                                                    |                                       |                                                                                                    |                                                    |               |                                                                                                    |
|                                               |                                                                                                    |                                       | UNT: Z, ZZZ, Z<br>SLS: Z, ZZZ, Z<br>CST: Z, ZZZ, Z                                                                                                    | UNN: Z, ZZZ, Z<br>SLS: Z, ZZZ, Z<br>CST: Z, ZZZ, Z |               |                                                                                                    |
|                                               |                                                                                                    |                                       | UNT: 2,222,2<br>51,5: 2,222,2<br>051: 2,222,2                                                                                                    | XX UN1: Z.ZZZ.Z<br>XX 5LS: Z.ZZZ.Z<br>CST: Z.ZZZ.Z |               |                                                                                                    |
|                                               |                                                                                                    |                                       | UNT: Z, ZZZ, Z<br>SLS: Z, ZZZ, Z<br>CST: Z, ZZZ, Z                                                                                                    | XX UN1: Z.ZZZ.Z<br>XX 5LS: Z.ZZZ.Z<br>CST: Z.ZZZ.Z |               |                                                                                                    |
|                                               |                                                                                                    |                                       | XXXX UNT Z ZZZ Z                                                                                                    | XXXX 54 24 27 22 22 22 22 22 22 22 22 22 22 22 22  |               | 2,222,22<br>2,222,22<br>2,22,2                                                                                                    |
|                                               |                                                                                                    |                                       | XXXX UNT Z ZZZ Z                                                                                                    | XXXXXXX UNI: Z.ZZZ,Z                               | A S:          |                                                                                                    |
|                                               |                                                                                                    |                                       | COST STATE                                                                                                    | Z ZZZ Z ZZZ Z ZZZZ ZZZZ ZZZZ ZZZZ ZZZZ ZZZZ        |               | Ninn<br>Ninn<br>Ninnn<br>Ninn<br>Ninnn<br>Ninnnn<br>Ninnnn<br>Ninnnn<br>Ninnnn<br>Ninnnn<br>Ninnnn<br>Ninnnn<br>Ninnnn<br>Ninnnn<br>Ninnnn<br>Ninnnn<br>Ninnnn<br>Ninnnn<br>Ninnnnn<br>Ninnnn<br>Ninnnn<br>Ninnnn<br>Ninnnn<br>Ninnnnn<br>Ninnnn<br>Ninnnnn<br>Ninnnnnn<br>Ninnnnn<br>Ninnnnn<br>Ninnnnn<br>Ninnnnn<br>Ninnnnn<br>Ninnnnnn<br>Ninnnnnnnn                                                                                                    |
|                                               |                                                                                                    |                                       |                                                                                                    | XXXXXXXXXXXXXXXXXXXXXXXXXXXXXXXXXXXXXX             |               |                                                                                                    |
|                                               |                                                                                                    |                                       | XXXXXXXXXXXXXXXXXXXXXXXXXXXXXXXXXXXXXX                                                                                                    | XXXXXXXXXXXXXXXXXXXXXXXXXXXXXXXXXXXXXX             |               |                                                                                                    |
|                                               |                                                                                                    | X X X X X X X X X X X X X X X X X X X | XXXXXXXXXXXXXXXXXXXXXXXXXXXXXXXXXXXXXX                                                                                                    |                                                    |               |                                                                                                    |
|                                               | X<br>Z<br>Z                                                                                                    |                                       | Z, ZZZZ, Z<br>Z, ZZZZ, Z<br>Z, ZZZZ, Z<br>Z, ZZZZ, Z<br>Z, ZZZZ, Z<br>Z, ZZZZ, Z<br>Z, ZZZZ, Z<br>Z, ZZZZ, Z<br>Z, ZZZZ, Z<br>Z, ZZZZ, Z<br>Z, ZZZZ, Z<br>Z, Z<br>Z, Z, Z, Z, Z, Z, Z, Z, Z, Z, Z, Z, Z, Z |                                                    |               | Nihuna<br>Nihuna<br>Nahuna<br>Nahuna<br>Nahuna<br>Nihuna<br>Nih |
|                                               |                                                                                                    |                                       | VXXXXXXXXXXXXXXXXXXXXXXXXXXXXXXXXXXXXX                                                                                                    |                                                    |               |                                                                                                    |
|                                               | N N N N N N N N N N N N N N N N N N N                                                                                                    |                                       | VXXXXXXXXXXXXXXXXXXXXXXXXXXXXXXXXXXXXX                                                                                                    |                                                    |               |                                                                                                    |
|                                               | AIPTION                                                                                                    |                                       |                                                                                                    | Z ZZZ Z Z Z Z Z Z Z Z Z Z Z Z Z Z Z Z              |               |                                                                                                    |
|                                               | CRIPTION                                                                                                    |                                       |                                                                                                    |                                                    |               |                                                                                                    |
|                                               | JESCRIPTION                                                                                                    |                                       | XXXXXXXXXXXXXXXXXXXXXXXXXXXXXXXXXXXXXX                                                                                                    |                                                    |               |                                                                                                    |
|                                               | DESCRIPTION                                                                                                    |                                       | KK KKKKKKKKKKKKKKKKKKKKKKKKKKKKKKKKKKK                                                                                                    |                                                    |               |                                                                                                    |
|                                               | L DESCRIPTION<br>SND / CUSTOMER NAM                                                                                                    |                                       | XXXXX XXXXXXXXXXXXXXXXXXXXXXXXXXXXXXXX                                                                                                    |                                                    |               |                                                                                                    |
|                                               | W V DESCRIPTION                                                                                                    |                                       | KK KKKKKKKKKKKKKKKKKKKKKKKKKKKKKKKKKKK                                                                                                    |                                                    |               |                                                                                                    |
|                                               | HUN NORIZISTICAN NORIZISTICAN NORIZI NORIZISTICAN NORIZISTICAN NORIZISTICAN NORIZI NORIZI NORIZI NORIZI NORIZI NORIZI NORIZ NORIZI NORIZ NORIZI NORIZ NORIZI NORIZ NORIZI NORIZ NORIZI NORI |                                       | ZYXXXX XXXXXXXXXXXXXXXXXXXXXXXXXXXXXXXX                                                                                                    |                                                    |               |                                                                                                    |
|                                               | TEM N DESCRIPTION                                                                                                    |                                       | XXXXXXXXXXXXXXXXXXXXXXXXXXXXXXXXXXXXXX                                                                                                    |                                                    |               |                                                                                                    |

4.16.4

## CUSTOMER ORDER PROCESSING PACKAGE SHIFT AND CLEAR MTD SALES SUMMARY FIELDS APPLICATION DIBOL JUN-84

Astrophysics .....

## SCREEN FORMATS

Program: CLRMSS

| • 1          |              |            |                                       |           |               |            |                                                                                                    |        |               |                                                                                                    |                                             |              |       |                                               |          |              |     |                                                                                                    |                                        |                                                                                                    |         |          |                                                                                                    |           |       |                      |                                                                                                    |          |
|--------------|--------------|------------|---------------------------------------|-----------|---------------|------------|----------------------------------------------------------------------------------------------------|--------|---------------|----------------------------------------------------------------------------------------------------|---------------------------------------------|--------------|-------|-----------------------------------------------|----------|--------------|-----|----------------------------------------------------------------------------------------------------|----------------------------------------|----------------------------------------------------------------------------------------------------|---------|----------|----------------------------------------------------------------------------------------------------|-----------|-------|----------------------|----------------------------------------------------------------------------------------------------|----------|
|              |              |            |                                       |           |               | 1          | i                                                                                                    |        |               |                                                                                                    |                                             | -            |       |                                               |          |              |     | -                                                                                                    |                                        |                                                                                                    |         |          |                                                                                                    |           | 1 . 1 |                      |                                                                                                    |          |
| -            |              |            |                                       |           |               |            |                                                                                                    |        |               |                                                                                                    |                                             |              |       | -                                             |          |              |     | i                                                                                                    |                                        |                                                                                                    |         |          |                                                                                                    |           |       |                      |                                                                                                    |          |
| -            |              |            |                                       |           |               |            |                                                                                                    |        |               | · · · · ·                                                                                                    |                                             |              |       |                                               |          |              |     |                                                                                                    |                                        |                                                                                                    |         |          |                                                                                                    |           |       | أستنبط               |                                                                                                    |          |
|              |              |            |                                       |           |               | L          |                                                                                                    |        |               |                                                                                                    |                                             |              |       |                                               |          |              |     |                                                                                                    |                                        |                                                                                                    |         |          |                                                                                                    |           | 1.1   | <u> </u>             |                                                                                                    |          |
|              |              |            |                                       |           |               |            |                                                                                                    |        |               |                                                                                                    |                                             |              |       |                                               |          |              |     |                                                                                                    |                                        |                                                                                                    |         |          |                                                                                                    |           |       |                      |                                                                                                    |          |
|              |              |            |                                       |           |               | 1          | -                                                                                                    |        |               |                                                                                                    |                                             |              |       |                                               |          |              |     |                                                                                                    |                                        |                                                                                                    |         |          |                                                                                                    |           |       |                      |                                                                                                    |          |
| -            |              |            |                                       |           |               |            | <b></b>                                                                                                    |        | أنبسم         |                                                                                                    |                                             |              |       |                                               |          |              |     | لبسيخ                                                                                                    | ,,,,,,,,,,,,,,,,,,,,,,,,,,,,,,,,,,,,,, |                                                                                                    | -       |          |                                                                                                    |           | 1 1   | <u> </u>             |                                                                                                    | -        |
|              |              |            |                                       |           |               |            |                                                                                                    |        |               | L                                                                                                    |                                             | 4 1          |       |                                               |          |              |     | ·                                                                                                    |                                        |                                                                                                    |         |          |                                                                                                    | L         | 1 1   | L                    |                                                                                                    | 1        |
| 11           | I            |            | · · .                                 |           |               |            |                                                                                                    |        |               |                                                                                                    |                                             |              |       |                                               |          | 1.00         |     |                                                                                                    |                                        |                                                                                                    |         |          |                                                                                                    |           |       |                      |                                                                                                    | -        |
|              | -            |            |                                       | -         | -             | -          |                                                                                                    |        |               |                                                                                                    |                                             |              |       |                                               |          | 0            |     | +                                                                                                    |                                        |                                                                                                    |         |          |                                                                                                    | ****      | 1.1   |                      |                                                                                                    |          |
|              |              |            |                                       |           |               |            |                                                                                                    |        |               |                                                                                                    | inin.                                       |              |       |                                               | ·        | LU.          |     | أستبسب                                                                                                    |                                        |                                                                                                    |         |          |                                                                                                    |           | 4 1   | أسجعينيا             |                                                                                                    |          |
|              |              |            |                                       |           |               |            |                                                                                                    |        |               |                                                                                                    |                                             |              |       |                                               |          |              |     | L                                                                                                    |                                        |                                                                                                    |         |          |                                                                                                    |           |       | L                    |                                                                                                    |          |
| Ξ.           |              |            |                                       |           |               |            |                                                                                                    |        |               |                                                                                                    |                                             |              |       |                                               |          | 5            |     |                                                                                                    |                                        |                                                                                                    |         |          |                                                                                                    |           | 1 1   |                      | 1                                                                                                    | _        |
| 2            |              |            |                                       | -         |               |            |                                                                                                    |        |               |                                                                                                    | -                                           |              |       |                                               |          | 0            |     |                                                                                                    | -                                      |                                                                                                    |         |          |                                                                                                    | ,         | 4 8   |                      | +                                                                                                    | <u>}</u> |
|              | _            |            |                                       | L         |               | l          |                                                                                                    | 1.1    |               |                                                                                                    |                                             |              |       | _                                             |          |              |     | i                                                                                                    | _                                      | 1                                                                                                    |         |          |                                                                                                    |           |       |                      |                                                                                                    | ł        |
| :            | . 1          |            |                                       | E :       |               |            |                                                                                                    | -      |               | 1                                                                                                    |                                             |              |       |                                               |          |              |     | 1                                                                                                    |                                        |                                                                                                    |         |          |                                                                                                    |           | [ ]   | 1 1                  | ł                                                                                                    | ŧ        |
| ÷ 1          |              |            |                                       |           |               |            | 1                                                                                                    |        |               |                                                                                                    |                                             |              |       |                                               |          | 0            |     |                                                                                                    |                                        |                                                                                                    |         | -        |                                                                                                    |           | 1 1   |                      |                                                                                                    | _        |
| <u>.</u>     |              |            |                                       |           |               |            |                                                                                                    | -      | ن حمد ب       |                                                                                                    |                                             |              |       |                                               |          |              |     | j                                                                                                    |                                        |                                                                                                    |         |          |                                                                                                    |           |       |                      |                                                                                                    | h        |
|              |              |            |                                       |           |               |            |                                                                                                    |        |               |                                                                                                    |                                             | L            |       |                                               |          |              |     |                                                                                                    |                                        |                                                                                                    |         |          | I                                                                                                    |           | 1 1   |                      |                                                                                                    |          |
|              |              |            |                                       |           |               |            |                                                                                                    | -      |               |                                                                                                    |                                             |              |       | 1                                             |          | 0            |     |                                                                                                    |                                        |                                                                                                    |         |          |                                                                                                    | i         |       |                      |                                                                                                    | <b>—</b> |
|              |              |            |                                       |           |               |            |                                                                                                    |        |               |                                                                                                    |                                             | X            |       | X                                             |          | Z            |     |                                                                                                    |                                        |                                                                                                    |         |          |                                                                                                    | -         | 1 1   |                      |                                                                                                    | -        |
| -            |              |            | -                                     |           |               |            |                                                                                                    | ~      |               |                                                                                                    | -                                           | X            |       |                                               |          | -            | -   |                                                                                                    |                                        |                                                                                                    |         |          | h.,                                                                                                    |           | 4 1   | j                    |                                                                                                    |          |
| <u>i  </u>   |              |            |                                       |           |               |            | L                                                                                                    |        |               | 1                                                                                                    |                                             |              |       | X                                             |          |              |     |                                                                                                    |                                        |                                                                                                    |         | l        |                                                                                                    |           | 1 1   | 1                    |                                                                                                    | 1        |
| 1            | - T          |            |                                       |           |               | -          | (                                                                                                    | 12     |               |                                                                                                    |                                             | X            |       | X                                             |          | ш            |     |                                                                                                    |                                        |                                                                                                    |         | 1        |                                                                                                    |           | 1 1   |                      | T                                                                                                    |          |
|              |              | h          | -                                     | -         | <b></b>       |            |                                                                                                    | Y      | tine.         |                                                                                                    |                                             | $\mathbf{x}$ |       | X                                             |          | UU I         | -   |                                                                                                    |                                        |                                                                                                    | وبرمنين |          |                                                                                                    | يسعيه     | ( )   | ,                    | ÷                                                                                                    | جمنا     |
|              |              |            |                                       |           | late in a     |            |                                                                                                    |        |               |                                                                                                    |                                             |              |       |                                               |          | -            |     |                                                                                                    | 400                                    | de la constance                                                                                                    |         |          |                                                                                                    |           | 1     |                      |                                                                                                    | 1        |
| 21           |              |            |                                       |           |               |            |                                                                                                    | 2      | 1.1           |                                                                                                    |                                             | X            |       | X                                             |          |              |     |                                                                                                    |                                        |                                                                                                    |         |          |                                                                                                    |           | - I   |                      | 1                                                                                                    | 1        |
| 21           |              |            |                                       |           |               |            |                                                                                                    |        |               |                                                                                                    |                                             | X            |       | X                                             |          | 0            |     |                                                                                                    |                                        |                                                                                                    |         |          |                                                                                                    |           | 1 1   |                      |                                                                                                    | _        |
|              | in in the    | -          |                                       |           |               | -          |                                                                                                    | 1      | ,             |                                                                                                    | hara an an an an an an an an an an an an an | ×            |       | X                                             | البيسا   | -            |     |                                                                                                    |                                        |                                                                                                    |         | أسعيها   |                                                                                                    | hara da   | 1     | أسيجم                |                                                                                                    | i        |
| 1            |              |            |                                       |           |               |            | أستنبط                                                                                                    |        | أحضيها        |                                                                                                    |                                             |              |       |                                               |          | 0            |     | فسنبي                                                                                                    |                                        |                                                                                                    |         |          |                                                                                                    |           | j. 1  | لسنسا                | l                                                                                                    | L        |
|              | T            |            |                                       |           |               |            |                                                                                                    | 3      |               |                                                                                                    |                                             | X            |       | X                                             |          |              |     |                                                                                                    |                                        |                                                                                                    |         |          |                                                                                                    | 1         | 1     |                      | T                                                                                                    | 1        |
| 1            | <del>,</del> |            |                                       |           |               | بنبيت      |                                                                                                    |        | -             |                                                                                                    |                                             | 1            |       | X                                             |          | 1            |     |                                                                                                    |                                        |                                                                                                    |         | -        |                                                                                                    |           | 1     | h                    | <del>~ †</del>                                                                                                    | <u> </u> |
| <u>e-</u> i- |              |            | -                                     | -         | سود خدم       | l.         | ininada da seconda da seconda da seconda da seconda da seconda da seconda da seconda da seconda da seconda da s | 97     | -             | i murui                                                                                                    | hanna                                       | $\mathbf{x}$ |       | ×                                             |          | W            |     | لمببح                                                                                                    | أسبت                                   |                                                                                                    |         |          | [                                                                                                    | <u> </u>  | 1     | أستسبخ               | أبيب                                                                                                    | į.       |
|              |              |            |                                       | L         | L             |            |                                                                                                    |        |               |                                                                                                    |                                             | $\sim$       |       |                                               |          |              |     | I                                                                                                    |                                        |                                                                                                    |         |          | lune l                                                                                                    | L         | 1     | <u> </u>             |                                                                                                    | 1        |
| 2 T          | - 1          |            |                                       |           |               | 9          |                                                                                                    | ш      |               |                                                                                                    |                                             |              |       | 9                                             | 1        | d,           |     | 1                                                                                                    | -                                      |                                                                                                    |         | -        |                                                                                                    |           | 1 1   | Ì                    | 1                                                                                                    | 1        |
|              |              |            |                                       | -         |               | Z          | -                                                                                                    | 1      |               |                                                                                                    |                                             |              |       |                                               |          |              |     |                                                                                                    |                                        |                                                                                                    |         |          |                                                                                                    |           | t 1   |                      | the state of the state of the s |          |
| <u></u>      |              |            | سنبيب                                 |           | hannin        | -          | la second                                                                                                    | Y      |               |                                                                                                    |                                             | أخبرهما      |       |                                               |          | أجرب         |     | لمسب                                                                                                    | أسببه                                  | فيرتبع                                                                                                    |         |          | ليستعط                                                                                                    |           | 4 8   |                      | i hand a second second                                                                                                    | į        |
| <u>i [</u>   |              |            |                                       |           | L             |            |                                                                                                    |        | Ľ., 1         |                                                                                                    |                                             | N            |       | X                                             |          | <b>U</b>     |     | آخ                                                                                                    | ]                                      |                                                                                                    |         |          |                                                                                                    |           | j i   |                      | F                                                                                                    | 1        |
| <u>- T</u>   | 1            |            |                                       | 1         |               | 35         |                                                                                                    | 3      | -             |                                                                                                    |                                             | X            |       | X                                             |          | 1            |     | 1                                                                                                    |                                        |                                                                                                    |         |          |                                                                                                    |           | 1     |                      | -                                                                                                    | _        |
|              | -            | -          |                                       |           |               | 0          | -                                                                                                    | -      |               |                                                                                                    |                                             | i            |       |                                               |          |              | -   | -                                                                                                    |                                        |                                                                                                    | -       |          |                                                                                                    |           | ŧ I   |                      |                                                                                                    | سينز     |
|              |              |            |                                       |           |               |            |                                                                                                    | -      |               | la la                                                                                                    |                                             | have a       |       |                                               |          |              |     | أحييهم                                                                                                    |                                        | _                                                                                                    |         | -        |                                                                                                    | · · · · · | 4     | أستعيبها             | 1                                                                                                    | L        |
|              |              |            | L                                     |           |               | LL         | L                                                                                                    | Ш      |               | L                                                                                                    |                                             |              |       |                                               |          |              | 1   | . T                                                                                                    | 1                                      | . 1                                                                                                    |         |          | 1                                                                                                    |           | 1     |                      | T                                                                                                    | 1        |
|              |              |            | (                                     | -         |               |            | -                                                                                                    | 1      | -             |                                                                                                    | -                                           | 0            |       | 0                                             |          | C.           |     |                                                                                                    |                                        |                                                                                                    | -       |          |                                                                                                    | 1         | 1 1   |                      |                                                                                                    |          |
|              |              |            |                                       |           | بمسبط         | O          | ÷                                                                                                    | 1-1-1- |               | ·                                                                                                    |                                             |              |       | i i i i i                                     | امتسما   | 히            |     | ليمسم                                                                                                    |                                        |                                                                                                    |         | <u> </u> |                                                                                                    |           | 4 I   | <del>  </del>        |                                                                                                    | -        |
| 1            |              |            |                                       |           | L             | -          |                                                                                                    |        | -             | أسيسهما                                                                                                    | أستعمل                                      | L            |       | _                                             |          |              |     | ليسم                                                                                                    |                                        |                                                                                                    |         |          | -                                                                                                    |           | 1.1   | لسيطر                | لسيسا                                                                                                    | <b>.</b> |
| 1            | T            |            |                                       | 1         | 1             | ш          |                                                                                                    | ·      |               |                                                                                                    |                                             | E            |       | 4                                             |          | 1            |     |                                                                                                    |                                        |                                                                                                    |         |          |                                                                                                    |           | 1 1   |                      | T                                                                                                    | 1        |
| H            |              |            |                                       |           | [             |            | 1                                                                                                    | U.     |               |                                                                                                    |                                             | LU1          |       | ш                                             |          |              | -   |                                                                                                    |                                        |                                                                                                    |         |          | 1                                                                                                    |           | 1     |                      | +                                                                                                    | _        |
| ÷.           |              |            | بسننع                                 | <u>.</u>  |               | w          | in med                                                                                                    | 0      | -             | 0                                                                                                    | hund                                        | E            |       | H                                             | i        | 5            |     | i and the second second second second second second second second second second second second second second se |                                        |                                                                                                    |         |          |                                                                                                    |           | 4 1   | أحسنهم               |                                                                                                    |          |
| <b>.</b>     |              | and i      |                                       |           | in the second |            |                                                                                                    | -      | 1.00          |                                                                                                    |                                             | -            |       | -                                             |          |              |     |                                                                                                    |                                        |                                                                                                    |         |          |                                                                                                    | 1         | 1, 1  | L                    | -                                                                                                    | 1        |
| $\square$    |              |            |                                       |           |               | 1          |                                                                                                    |        |               | 4                                                                                                    |                                             |              |       |                                               |          | 1            |     | 1                                                                                                    |                                        |                                                                                                    |         |          |                                                                                                    |           | r I   |                      |                                                                                                    | _        |
| - 1          | - i          |            | -                                     |           |               | 1          |                                                                                                    | >      |               | -                                                                                                    |                                             |              |       | LL.                                           |          | 1            |     |                                                                                                    |                                        |                                                                                                    |         |          |                                                                                                    |           | 1     | ÷                    |                                                                                                    | _        |
| <u>-</u>     |              | أنمخم      | فيعتبوننا                             |           | -             | <u> </u>   |                                                                                                    | U.     |               |                                                                                                    |                                             |              |       | and the second second                         | 1416     |              | -in |                                                                                                    | ,                                      |                                                                                                    |         |          | -                                                                                                    |           | 1     | <del>  </del>        |                                                                                                    | į        |
| 1            | لمسيد        |            |                                       |           | -             |            |                                                                                                    | -      |               |                                                                                                    |                                             | du           |       | D                                             |          | 0            |     | السيين                                                                                                    |                                        |                                                                                                    |         |          |                                                                                                    | L         | 1 1   | ليحييا               |                                                                                                    | 4.       |
| •            |              |            |                                       |           |               | 3          |                                                                                                    | O      |               | Z                                                                                                    |                                             | 1            |       |                                               |          | E,           |     | T                                                                                                    | 1                                      |                                                                                                    |         |          |                                                                                                    | L .       | 1     |                      | 1                                                                                                    | Ĺ        |
| <b>?</b> [   | 51           |            |                                       |           |               | LU I       |                                                                                                    | 0      |               |                                                                                                    |                                             |              |       | EN                                            |          | UL I         |     | -                                                                                                    | 1                                      | -                                                                                                    |         |          |                                                                                                    | 1         | 1 1   |                      |                                                                                                    | _        |
| 2            | -            |            |                                       |           | -             | -          |                                                                                                    | -      |               | -                                                                                                    |                                             | Ш            | -     | DT                                            |          | 12           |     | +++++                                                                                                    |                                        |                                                                                                    |         |          |                                                                                                    | -         | 1     | <del>ا جد م</del> ار | ÷                                                                                                    | -        |
|              |              |            |                                       |           |               | >          | la constant                                                                                                    |        | h             |                                                                                                    |                                             |              |       |                                               |          | -            |     |                                                                                                    |                                        | أتبسيس                                                                                                    |         |          |                                                                                                    |           | 4 1   |                      | لسب                                                                                                    |          |
|              | -            |            |                                       |           | Lun           |            |                                                                                                    | 1      | الشبيا        | Z                                                                                                    |                                             | 3            |       |                                               |          |              |     |                                                                                                    | 1                                      |                                                                                                    |         |          | L                                                                                                    | L         | jĺ    |                      |                                                                                                    | Ĺ.       |
|              | -            | -17-1-12-  |                                       | 1.1       |               | 113        |                                                                                                    |        |               | 0                                                                                                    |                                             | 0            |       | 0                                             |          | _            |     |                                                                                                    |                                        | X                                                                                                    |         |          |                                                                                                    | 1         | 1 1   |                      | 1                                                                                                    |          |
|              | -            |            |                                       | -         |               | G.         |                                                                                                    | ш      |               | 0                                                                                                    |                                             |              |       |                                               |          |              |     | +                                                                                                    |                                        | -                                                                                                    | *****   |          | Personal Property in the local division of the local division of t |           | 1 1   | 1                    | <del>nini j</del>                                                                                                    | ~        |
|              | -            |            | i i i i i i i i i i i i i i i i i i i |           |               |            | i ana di second                                                                                                 | >      |               |                                                                                                    | -                                           | 0            |       | -                                             |          |              |     | <del></del>                                                                                                    |                                        |                                                                                                    | -       |          |                                                                                                    | •         | 4 1   |                      | _                                                                                                    |          |
| 1            | -            |            |                                       |           | -             |            | أمنيهم                                                                                                    | -      |               | -                                                                                                    |                                             | <u> </u>     |       | 0                                             |          |              |     | l                                                                                                    | أستوحتهم                               |                                                                                                    |         | -        |                                                                                                    | -         | 1     |                      | المحينيم                                                                                                    | i.       |
| ě.           | . 1          |            |                                       |           | L             | L L L      |                                                                                                    | ×      |               | ш                                                                                                    |                                             |              |       | Z                                             |          |              |     |                                                                                                    |                                        | ~                                                                                                    |         |          |                                                                                                    |           | 1.1   | i i                  |                                                                                                    | Ľ.       |
|              | 7            |            | -                                     | 1         |               | 5          |                                                                                                    | 5      |               | R                                                                                                    |                                             | 0            |       | K                                             |          |              | -   |                                                                                                    |                                        |                                                                                                    |         |          |                                                                                                    |           | 1     | 1                    |                                                                                                    | _        |
| 1            | Ē            | a a contra |                                       |           |               | <          |                                                                                                    | -      | in the second | -                                                                                                    | i and the second                            | Ē            |       |                                               |          | ui           |     |                                                                                                    |                                        | шi                                                                                                    |         | -        | -                                                                                                    |           | 4 1   | <del> </del>         |                                                                                                    | ,<br>m   |
|              |              |            | L                                     | L         |               |            |                                                                                                    |        | نسبينا        | 0                                                                                                    |                                             |              |       |                                               |          |              |     |                                                                                                    |                                        |                                                                                                    |         |          |                                                                                                    | 1         | 1 - 1 |                      |                                                                                                    | -        |
|              | 4            |            |                                       | L.        |               | ш          |                                                                                                    | 0      |               | L.                                                                                                    |                                             |              |       |                                               |          |              |     |                                                                                                    |                                        | 1                                                                                                    |         |          |                                                                                                    |           | 1     |                      | 1                                                                                                    |          |
| 2            | N            |            |                                       | 1         | 1             |            |                                                                                                    |        |               | LU I                                                                                                    |                                             | T            |       |                                               |          | Z            | ÷   | +                                                                                                    |                                        | Z                                                                                                    |         |          |                                                                                                    |           | 1 1   | <u> </u>             | ÷                                                                                                    | _        |
|              |              |            |                                       |           |               |            |                                                                                                    | ,      | ļ.            |                                                                                                    |                                             |              |       | أسجعها                                        |          | _            |     | <del></del>                                                                                                    |                                        |                                                                                                    |         | _        | _                                                                                                    | Ļ         | 1 1   | i                    |                                                                                                    | <u> </u> |
| 2            | 2            |            |                                       |           | L             | <b>G</b> . |                                                                                                    |        |               |                                                                                                    |                                             | البند ا      |       |                                               |          |              |     | 1                                                                                                    |                                        | -                                                                                                    |         |          |                                                                                                    | 1         | 1     | Ī                    |                                                                                                    |          |
| <u>.</u> T   | -            |            | -                                     | · · · · · | · · · · ·     |            |                                                                                                    | H      |               |                                                                                                    |                                             | du           |       |                                               |          | 2            |     |                                                                                                    |                                        | -                                                                                                    |         |          |                                                                                                    |           | 1     |                      |                                                                                                    | -        |
| 2 2 2        | 01           |            |                                       |           |               |            |                                                                                                    | SH     |               |                                                                                                    |                                             | ā            |       |                                               |          | E            |     | +                                                                                                    |                                        | E V                                                                                                    |         |          |                                                                                                    | _         | t i   | للنسبح               |                                                                                                    | ·        |
| 4            |              |            |                                       |           |               |            |                                                                                                    |        |               |                                                                                                    |                                             |              |       | لنسنا                                         | <b></b>  | -            |     |                                                                                                    | أستعنه                                 | _                                                                                                    |         | _        | _                                                                                                    | -         | )     | أستحص                | أحجب                                                                                                    | į        |
|              | i            | _          |                                       | L         |               | B          |                                                                                                    | ł      |               | 3                                                                                                    |                                             | A            |       |                                               |          |              |     | 1                                                                                                    |                                        | 0                                                                                                    |         |          |                                                                                                    |           | 1.1   |                      |                                                                                                    | <u> </u> |
|              | 3            |            | -                                     |           |               | Z          |                                                                                                    | -      |               | 0                                                                                                    |                                             |              |       |                                               |          | D            |     | 1                                                                                                    |                                        | 0                                                                                                    |         |          |                                                                                                    |           | r I   |                      |                                                                                                    |          |
| •            | ш            |            |                                       |           |               | 12         | r                                                                                                    |        |               | Ž                                                                                                    | -                                           | <b>U</b>     |       |                                               |          | 5            |     | +                                                                                                    |                                        |                                                                                                    |         |          |                                                                                                    |           | 1     |                      | <del>,</del>                                                                                                    | ÷        |
| <b>*</b> +   |              |            |                                       |           |               | -          | ÷                                                                                                    |        | سيدينيا       | -                                                                                                    |                                             |              |       |                                               |          |              |     |                                                                                                    |                                        |                                                                                                    |         |          |                                                                                                    |           | 4     | أستعيهما             |                                                                                                    | ļ        |
|              | اس           |            |                                       |           |               |            | <u> </u>                                                                                                    | ηŋ     |               |                                                                                                    |                                             | 2            |       |                                               |          | 7            |     |                                                                                                    |                                        | 0                                                                                                    |         |          |                                                                                                    | L         | 1 - 1 |                      | T                                                                                                    | Ĺ        |
|              | 4            |            |                                       | -         |               | Z          |                                                                                                    | O      |               | 0                                                                                                    |                                             | <            |       |                                               |          | -            | -   | 1                                                                                                    | 1                                      | -                                                                                                    |         |          |                                                                                                    |           | 1     |                      |                                                                                                    | _        |
|              | ন            |            |                                       |           |               |            |                                                                                                    | ľ      |               |                                                                                                    |                                             |              |       |                                               |          | ш            |     | +                                                                                                    |                                        | إسبيه                                                                                                    | -       | -        |                                                                                                    |           | 4 1   | d                    |                                                                                                    |          |
| 1            |              |            |                                       |           |               |            | 1                                                                                                    | _      |               | S                                                                                                    |                                             | L            |       |                                               |          |              |     |                                                                                                    |                                        | 1                                                                                                    | ÷ .     |          |                                                                                                    |           | 1 1   | لمحط                 | 1                                                                                                    | 1        |
| NT.          | T            |            |                                       |           |               |            | 1                                                                                                    |        |               | 1                                                                                                    |                                             |              |       |                                               |          | >            |     |                                                                                                    |                                        | T                                                                                                    |         |          |                                                                                                    | í         | 1     |                      |                                                                                                    | ,        |
|              | -            |            |                                       |           |               | Z          | 1                                                                                                    | L.     | -             | 0                                                                                                    | -                                           | 0            |       |                                               |          | $\mathbf{x}$ |     |                                                                                                    |                                        | Z                                                                                                    |         |          |                                                                                                    |           | 1 1   | اختسم                |                                                                                                    | -        |
| -+           | F            |            |                                       |           |               |            |                                                                                                    |        |               |                                                                                                    |                                             |              |       |                                               | i anna   |              |     | لمنبسب                                                                                                    |                                        | -                                                                                                    |         |          | أستنب                                                                                                    |           | 4     | أيتسمعهم             | لحبيب                                                                                                    |          |
| - 1          |              |            | L                                     |           | -             | D          |                                                                                                    |        | -             | 0                                                                                                    |                                             | X            | أسينا | L                                             |          | Ŧ            |     |                                                                                                    |                                        | <                                                                                                    |         |          |                                                                                                    |           | j l   |                      | T                                                                                                    | L.       |
| 1            | 2            |            |                                       |           |               | O          |                                                                                                    |        | _             |                                                                                                    | 1                                           |              | _     |                                               |          |              |     |                                                                                                    | -                                      | 3                                                                                                    |         |          |                                                                                                    | 1         | 1     |                      |                                                                                                    | _        |
| -            |              |            |                                       |           |               | +          |                                                                                                    |        |               |                                                                                                    |                                             |              |       |                                               |          |              |     | +                                                                                                    |                                        |                                                                                                    |         |          |                                                                                                    | <u> </u>  | 1     |                      |                                                                                                    |          |
|              |              |            |                                       | L         | L             | 1          | 1                                                                                                    | •      |               | -                                                                                                    |                                             | •            |       |                                               | L.,      |              |     |                                                                                                    |                                        |                                                                                                    |         |          |                                                                                                    | L         | 1     |                      |                                                                                                    | 1        |
|              | B            |            |                                       |           |               |            |                                                                                                    |        | · · · · ·     |                                                                                                    |                                             | N            |       |                                               |          |              | _   | 1                                                                                                    | -                                      | 3                                                                                                    |         |          | _                                                                                                    |           |       |                      | 1                                                                                                    | ~        |
| ř+           | N            |            |                                       |           | ÷             | Tax.       |                                                                                                    |        |               |                                                                                                    |                                             | <u> </u>     |       |                                               | I        |              |     | +                                                                                                    |                                        |                                                                                                    |         |          |                                                                                                    | -         | 1     | ┍╾╍┥                 |                                                                                                    |          |
| -            |              |            |                                       | <b></b>   | -             | 1.5        | <b>.</b>                                                                                                    |        |               |                                                                                                    |                                             | <u> </u>     |       |                                               |          |              |     | لمحص                                                                                                    |                                        | 0                                                                                                    | -       |          |                                                                                                    | <u></u>   | 4     | لسبسغ                |                                                                                                    | į        |
|              | ш            |            | -                                     |           | L             | O          |                                                                                                    |        | 6             | L                                                                                                    |                                             | 1            |       |                                               |          | ·            |     |                                                                                                    | 1                                      | Υ                                                                                                    |         |          |                                                                                                    | L         | j l   |                      | ſ                                                                                                    | L.       |
| T T          | 1            |            |                                       |           | 1             | 11         | 1                                                                                                    |        |               | 1                                                                                                    |                                             |              |       |                                               |          |              |     |                                                                                                    |                                        |                                                                                                    |         |          |                                                                                                    |           | 1     |                      |                                                                                                    | _        |
| -+-          |              |            |                                       |           |               | Ē          |                                                                                                    |        |               |                                                                                                    | -                                           |              |       |                                               |          |              |     | <del> </del>                                                                                                   |                                        | 0                                                                                                    |         |          |                                                                                                    |           | 1 1   | ·i                   |                                                                                                    |          |
| +            | D            |            | سيبينا                                |           |               |            |                                                                                                    |        |               | <b></b>                                                                                                    |                                             | ļ            |       |                                               | []       |              |     | أسينيز                                                                                                    |                                        | 4                                                                                                    |         |          |                                                                                                    | <u> </u>  | 4     | أسسبغ                |                                                                                                    |          |
| 2 T          |              |            |                                       | L         |               | B          | 1                                                                                                    |        | L             | L                                                                                                    | 1                                           | 1            |       |                                               |          |              |     | ī                                                                                                    |                                        | a                                                                                                    |         |          | Ŀ                                                                                                    | L         | 1     |                      |                                                                                                    | 0        |
|              | d            |            | · · · · ·                             |           | 1             | T          | -                                                                                                    |        | -             | 1                                                                                                    | 1                                           |              | 1     |                                               | 1        |              |     |                                                                                                    |                                        |                                                                                                    |         |          | -                                                                                                    | 1         | 1     | , <u> </u>           | 1                                                                                                    | -        |
|              |              |            |                                       |           |               |            |                                                                                                    |        |               |                                                                                                    |                                             | <u>+</u>     |       |                                               | ļ        |              |     | <del>,</del>                                                                                                   |                                        |                                                                                                    |         |          |                                                                                                    |           | 4     | ┝━━┥                 |                                                                                                    |          |
| •            | A            |            | 1                                     |           | 1             | L          | 1                                                                                                    |        | 1             | 1                                                                                                    | L                                           | 1            | -     | L                                             |          |              |     |                                                                                                    |                                        |                                                                                                    |         | _        | L                                                                                                    | 1         | 1 1   |                      |                                                                                                    | 1        |
| •            | A            |            |                                       | -         | 1             | 1          | 1                                                                                                    |        | [             |                                                                                                    |                                             | 1            |       |                                               | 1        |              |     | , T                                                                                                    |                                        |                                                                                                    |         |          | 1                                                                                                    | -         | 1     |                      |                                                                                                    | <b></b>  |
| •            | _            |            |                                       |           |               | +          | h                                                                                                    |        |               | ·                                                                                                    |                                             | <u> </u>     |       |                                               |          |              |     | f                                                                                                    |                                        |                                                                                                    |         |          |                                                                                                    |           | 1 1   | <u> </u>             |                                                                                                    | -        |
| •            | т            |            |                                       |           | <b></b>       |            | <u> </u>                                                                                                    | ļ      |               | ļ                                                                                                    |                                             | ļ            |       | h                                             |          |              |     | أسببها                                                                                                    |                                        |                                                                                                    |         | -        |                                                                                                    | 1         | 4 .   | þ                    | _                                                                                                    | -        |
| •            | ., I         |            | L                                     |           | L             | 1          | L                                                                                                    |        | L             | 1                                                                                                    | L                                           | 1            |       |                                               |          |              |     | 1                                                                                                    |                                        |                                                                                                    |         | L        | 1                                                                                                    | 1         |       |                      | T                                                                                                    | 1        |
| •            |              |            |                                       | 1         | 1             | T          | 1                                                                                                    |        | i             | T                                                                                                    | 1                                           | 1            |       |                                               |          |              |     |                                                                                                    |                                        |                                                                                                    |         | -        |                                                                                                    | 1         | 1 1   | <u> </u>             | †                                                                                                    | -        |
| •            |              | -          |                                       | <u> </u>  | ļ             | ÷          | +                                                                                                    |        | <u> </u>      | <u> </u>                                                                                                    |                                             | <u> </u>     |       | <u>                                      </u> | <u>+</u> |              |     |                                                                                                    |                                        |                                                                                                    |         |          |                                                                                                    | <u>+</u>  | 1     | لسنسا                |                                                                                                    | <u> </u> |
| •            | ET           |            |                                       |           |               |            |                                                                                                    |        | 1             | 1                                                                                                    | _                                           | 1            | £     | 1                                             | 1        |              | _   | r 1                                                                                                    |                                        |                                                                                                    |         | 1        | 1                                                                                                    | 1         | 1     | 1 1                  |                                                                                                    | L        |
|              | Ч            |            |                                       |           |               |            | -                                                                                                    | _      |               | and the owner of the owner of the owner of the owner of the owner of the owner of the owner of the owner of the |                                             |              |       |                                               |          |              |     |                                                                                                    |                                        | and the second division of the second division of the second divisio |         |          | _                                                                                                    |           |       |                      | _                                                                                                    |          |
|              | HIF          |            |                                       |           |               |            | 1                                                                                                    |        | <u> </u>      |                                                                                                    |                                             |              |       |                                               |          |              |     |                                                                                                    |                                        |                                                                                                    |         |          |                                                                                                    |           | ]     |                      |                                                                                                    | 1        |
|              | Ч            |            |                                       |           |               |            |                                                                                                    |        |               | -                                                                                                    |                                             |              |       |                                               |          |              |     |                                                                                                    |                                        |                                                                                                    |         | <b>—</b> |                                                                                                    |           | ]     |                      |                                                                                                    | í        |
|              | HIF          |            |                                       |           |               |            |                                                                                                    |        |               |                                                                                                    |                                             |              |       |                                               |          |              |     |                                                                                                    |                                        |                                                                                                    |         |          |                                                                                                    |           |       |                      |                                                                                                    | í        |
|              | HIF          |            |                                       | •         |               | •          | ~                                                                                                    | •      | •             | •                                                                                                    | =                                           |              |       |                                               |          |              |     | :                                                                                                    |                                        | 20                                                                                                    | . 12    | 22       | 2                                                                                                    | 24        |       |                      |                                                                                                    | i.       |

## SHIFT AND CLEAR MTD SALES SUMMARY FIELDS APPLICATION DIBOL JUN-84

#### PROGRAM SPECIFICATIONS

Function: Clear SLSSUM file Month-to-Date brackets for beginning of a new month.

Input: SLSSUM

Files Updated: SLSSUM

Output: None

Enter Module From: SSMENU

When Done Return To: SSMENU

Programs in Module: CLRMSS

Program Functions and Notes:

CLRMSS

Display operator instructions as per the Screen Format.

If operator agrees to continue, update Units, Sales, and Costs fields in the following way:

Add last period sales, units, cost to year-to-date sales, units, cost.

This period sales, units, cost initialized.

Reorganizes data in each Sales Summary File record:

- Recalculate the Year-to-Date fields (ARRAYS: SSSYTD, SSUYTD, SSCYTD) by adding the last period values to the year-to-date values for 2 periods ago, and store the result in the last period year-to-date.
- (2) Put this period (C/M) values (SSSALES, SSUNIT, SSCUST) into the last period cost (SSLSTS, SSLSTU, SSLSTC).

(3) Initialize the new "this period" (C/M) values to zero.When all records are complete, increment the period number.

Return to SSMENU.

0278m MCBA Licensed Material

4.17.2

## CUSTOMER ORDER PROCESSING PACKAGE SHIFT AND CLEAR YTD SALES SUMMARY FIELDS APPLICATION DIBOL JUN-84

## SCREEN FORMATS

Program: CLRYSS

| and a second                                                                                |                         |     |           |            |              |               |              |          |                                                                                                    |          |                |                   | '        |                      |              |          |      |              |          |                                       |             |                |                                                        |              |                  |          |                | •              |
|---------------------------------------------------------------------------------------------|-------------------------|-----|-----------|------------|--------------|---------------|--------------|----------|----------------------------------------------------------------------------------------------------|----------|----------------|-------------------|----------|----------------------|--------------|----------|------|--------------|----------|---------------------------------------|-------------|----------------|--------------------------------------------------------|--------------|------------------|----------|----------------|----------------|
| <u> </u>                                                                                    | 1                       | 1   | 1         |            |              |               |              | -        |                                                                                                    |          |                |                   |          |                      |              |          |      |              |          | · · · · · · · · · · · · · · · · · · · | 1           |                | -                                                      |              | Ľ                |          |                | -              |
| -                                                                                           |                         |     |           |            | -            |               |              | , ,      |                                                                                                    |          |                |                   |          |                      |              |          |      |              |          |                                       | -           |                |                                                        |              |                  |          |                | +              |
| -                                                                                           |                         |     |           |            |              |               |              |          |                                                                                                    |          |                |                   |          |                      |              |          |      |              |          |                                       |             |                |                                                        |              |                  |          | <del> </del>   | +              |
| +                                                                                           |                         |     |           |            |              |               |              | ÷        |                                                                                                    |          |                |                   |          |                      | ÷            |          |      | <u> </u>     |          |                                       |             |                | ÷                                                      |              |                  |          | <u> </u>       | +              |
|                                                                                             |                         |     |           |            |              |               |              | · · · ·  |                                                                                                    |          |                |                   | _        |                      |              |          |      |              |          |                                       |             |                |                                                        |              | 1                |          | <del>}</del>   | ┿╍╍            |
|                                                                                             |                         | -   |           |            |              |               |              | -        |                                                                                                    | -        |                |                   |          |                      |              |          |      | · · · · ·    |          |                                       |             |                |                                                        |              |                  | <b></b>  | <u> </u>       | 4              |
|                                                                                             | _                       |     | 1         |            |              |               |              |          |                                                                                                    |          |                |                   |          |                      |              |          |      |              |          |                                       |             | 1              |                                                        |              |                  |          | 1              | 1              |
| T                                                                                           | - 1                     |     |           |            |              |               |              |          |                                                                                                    |          |                |                   |          |                      |              | ~        |      |              |          |                                       | 1           | 1              |                                                        |              |                  |          |                | T              |
|                                                                                             |                         |     |           | -          |              |               |              |          |                                                                                                    |          |                |                   |          |                      |              |          |      |              | -        |                                       |             |                |                                                        |              | í.               |          | _              | -              |
|                                                                                             |                         |     |           |            |              |               |              |          |                                                                                                    |          |                |                   |          |                      |              | -        |      |              |          |                                       |             |                |                                                        |              | 1                |          |                | +              |
|                                                                                             |                         |     |           |            |              |               |              |          | ·                                                                                                    |          |                |                   |          |                      |              | 5        |      |              |          |                                       |             |                |                                                        |              | 1                | <b></b>  | سيبني          | +              |
|                                                                                             | 1                       |     |           |            |              |               |              |          |                                                                                                    |          |                | _                 |          |                      |              |          |      |              |          |                                       | 1           |                |                                                        |              |                  |          | {              | 1.             |
| 2                                                                                           |                         |     |           |            |              |               |              |          |                                                                                                    |          |                |                   |          |                      |              | 0        |      |              |          |                                       |             | 1              |                                                        |              |                  |          |                | T              |
| T                                                                                           |                         |     | 1         | 1          |              |               |              | ш        | · · · · ·                                                                                                    |          |                |                   |          |                      |              |          |      |              |          | 1                                     |             |                |                                                        |              |                  |          |                | T              |
|                                                                                             |                         |     |           |            |              |               |              | -        |                                                                                                    |          |                |                   |          |                      |              | 0        | -    |              | -        |                                       |             | ÷ • • • •      |                                                        |              |                  |          |                | +              |
| <u></u>                                                                                     | ÷                       |     | · · · · · |            |              |               |              | -        | · · · · ·                                                                                                    |          | · · · ·        |                   |          | -                    |              |          |      |              | 1.10     |                                       | ÷           | ÷              |                                                        |              |                  | h        | ÷              | +              |
| ┢┼╴                                                                                         |                         |     |           |            |              |               |              | 1        | ļ                                                                                                    |          |                | -                 |          | -                    |              | 0        |      | <u> </u>     |          |                                       |             |                |                                                        |              | 1                |          | <u> </u>       | ÷              |
| ē.                                                                                          | i                       |     |           |            | _            |               | _            |          |                                                                                                    |          |                |                   |          |                      |              |          |      |              |          |                                       |             |                |                                                        |              | 1                | L        | <u> </u>       | 4              |
|                                                                                             |                         |     |           |            |              |               |              |          |                                                                                                    |          |                | $\sim$            |          | $\sim$               |              | Z        |      |              |          | }                                     | ]           | 1              |                                                        |              | 1 <sup>1</sup> 1 |          | 1              | Γ.,            |
| <b>1</b>                                                                                    | 1                       | - 1 |           |            |              |               |              | ~        |                                                                                                    |          |                | X                 |          | X                    |              |          |      |              |          | 1                                     | 1           | 1              |                                                        |              |                  |          | 1              | 1              |
|                                                                                             |                         | 1   |           |            |              |               |              | G.,      |                                                                                                    |          | 1              | X                 |          | X                    |              | uu i     |      |              |          | ŧ                                     | 1           | 1              |                                                        |              | (                |          | 1              | 1              |
| +                                                                                           | +                       |     |           |            |              |               | -            | -        |                                                                                                    |          |                | X                 |          | X                    |              | 113      |      |              |          |                                       |             |                |                                                        |              |                  |          | -              | ÷              |
|                                                                                             |                         |     |           | -          | -            |               | -            | 2        |                                                                                                    |          |                | X                 |          | $\mathbf{x}$         |              | 1        | **** |              | -        |                                       | ÷           |                | <del>i ni</del> ni ni ni ni ni ni ni ni ni ni ni ni ni |              | 1 -              |          | ÷              | ÷              |
|                                                                                             |                         |     |           |            |              |               |              |          |                                                                                                    | Launa,   |                |                   |          |                      |              |          |      |              |          |                                       |             |                |                                                        |              | 1 N -            | نسمنا    | <u>i</u>       | -              |
| 3                                                                                           |                         |     |           |            |              |               |              | 1        |                                                                                                    |          |                | X                 |          | X                    |              |          |      |              |          | 1                                     | 1           |                |                                                        |              |                  | L        | 1              | 1              |
|                                                                                             |                         |     |           |            |              |               |              | 1        |                                                                                                    |          |                | X                 |          | X                    |              | 0        |      |              |          | 1                                     |             |                |                                                        |              |                  |          |                | T.             |
|                                                                                             | -                       |     |           |            |              |               |              | 91       |                                                                                                    |          |                | X                 |          | X                    |              |          |      |              |          | 1                                     | 1           |                |                                                        |              |                  |          | 1              | T              |
| -                                                                                           |                         |     |           | 14,Q2      |              |               | harmed       |          |                                                                                                    |          | l.             | X                 |          |                      |              | CL.      |      |              |          | <del> </del>                          |             | ÷              |                                                        |              |                  | -        | f              | 1-             |
|                                                                                             |                         |     |           | ate e e tr |              | -             |              | 07       |                                                                                                    |          | ł              | X                 |          | $\tilde{\mathbf{x}}$ |              | <u>u</u> |      | إحسبهم       |          |                                       | haind       | <del>,  </del> | i                                                      |              |                  |          | <del>,</del>   | ++             |
| <u>.</u>                                                                                    |                         |     |           |            |              |               |              |          |                                                                                                    |          |                | 0                 |          | 0                    |              |          | -    |              |          |                                       |             | — į            | إحجح                                                   |              | 1                |          | ÷              | 4              |
| Ţ                                                                                           |                         |     | ]         | ليبين      |              | Q             |              |          |                                                                                                    | L        |                |                   |          | _                    |              | L I      |      |              |          | <u> </u>                              |             |                | النسب                                                  |              |                  | L        | <u> </u>       | 1              |
|                                                                                             | I                       | 1   |           |            |              | 4             |              | L        | 1                                                                                                    |          |                |                   |          |                      |              |          |      |              |          |                                       |             |                | i                                                      |              |                  | L        | 1              | T              |
|                                                                                             | ,                       |     |           |            |              | -             |              | 4        |                                                                                                    |          | 1              | X                 |          | X                    |              | E I      |      |              |          |                                       | 1           |                | 1                                                      |              |                  | 1        | 1              | T              |
|                                                                                             |                         |     |           | etter (    |              | 3             |              | 07       |                                                                                                    |          | <del> </del>   | X                 |          | X                    |              | T        |      | <u> </u>     |          | <u> </u>                              |             |                | i                                                      |              |                  |          |                | +              |
|                                                                                             |                         |     |           |            |              | 5             |              | -        | h                                                                                                    |          |                | <u> </u>          |          |                      |              |          |      |              |          |                                       | <del></del> | ÷              |                                                        |              | ł                |          | ÷              | +              |
| -                                                                                           |                         |     |           |            |              |               |              | -        |                                                                                                    |          |                | -                 |          | -                    |              |          | _    |              | أسبب     |                                       |             |                |                                                        |              | l I              |          | <u></u>        | +-             |
| 2                                                                                           | 1                       | 1   | 1         | j          |              |               |              | ш        |                                                                                                    | L        |                | 0                 |          |                      |              |          |      |              |          | <u> </u>                              |             | 1              |                                                        |              | 1                | نىسا ،   | <u>.</u>       | 1.             |
| 1                                                                                           | 1                       | 1   |           |            |              | , <b></b> , I |              | -        | 1                                                                                                    |          | 1.             | 0                 |          | 0                    |              | CL       |      |              |          |                                       | 1           | , i            |                                                        |              |                  | (        | Į.             | T              |
|                                                                                             |                         |     |           |            |              | 0             |              | -        | <b></b>                                                                                                    |          |                | -                 |          |                      |              | ō        |      |              |          |                                       | ź           | i              |                                                        |              | 1                |          | -              | 1              |
|                                                                                             |                         |     |           |            |              | L.            |              |          |                                                                                                    | 1        |                | G.                | -        | R<br>R               |              | L        |      |              |          |                                       | 1           |                |                                                        |              | 1                | 1        | i              |                |
|                                                                                             |                         | i   |           |            |              | _             |              | LL.      | - ministration of the second second s |          | -              | Ш                 |          | ū                    |              |          |      |              |          |                                       |             |                |                                                        |              | 1                | ,        |                | ÷              |
|                                                                                             | i                       |     |           |            |              |               |              | 0        |                                                                                                    |          |                |                   |          |                      |              |          |      |              |          |                                       |             | 1              |                                                        |              | 1.1              | -        | ;              | <u></u>        |
|                                                                                             | 1                       |     |           |            |              |               |              | 0        |                                                                                                    | 9        |                | LT.               |          | ц                    |              | 3        |      | 1            |          |                                       | 1           | 1              |                                                        |              | 1                | 1        | 1.1            |                |
| +                                                                                           | 1                       |     |           |            |              | 1             |              | 1        |                                                                                                    | Z        |                |                   |          |                      |              |          |      |              |          |                                       |             | 1              |                                                        |              |                  | 1        | 1              | T              |
|                                                                                             |                         |     |           |            |              | F             |              | 1        |                                                                                                    |          |                | T                 |          | Ц                    |              | <b>C</b> |      |              |          |                                       |             | 1              |                                                        |              | 1                |          | 1              | +-             |
|                                                                                             |                         |     |           |            |              | -             |              | CL.      |                                                                                                    | 1        |                |                   |          | 3                    |              | Ō        |      |              |          |                                       |             |                |                                                        |              | 1                |          | 1              | +              |
|                                                                                             | -                       |     |           |            |              | 3             |              | 0        |                                                                                                    | Z        |                | Ð                 |          | -                    |              | E        |      |              |          |                                       |             | mani           |                                                        |              | 1                | -        |                | +              |
|                                                                                             | -                       |     |           |            |              |               |              |          |                                                                                                    | =        |                | 2                 |          |                      |              |          |      |              |          |                                       |             |                |                                                        |              | 1                | <b></b>  | 1              | - <del> </del> |
| 9                                                                                           | 3                       |     |           |            |              | <b>W</b>      |              | 0        |                                                                                                    | 1        | 1 minus        |                   |          | Z                    |              | 1        |      |              |          |                                       | ·           | 1              |                                                        |              | 1                | <b></b>  | <u>.</u>       |                |
| 2                                                                                           |                         |     |           |            |              | -             |              |          |                                                                                                    | -        | 1              | ш                 |          | ш                    |              | E        |      |              |          |                                       |             | ;              |                                                        |              | i '              | <b></b>  | 1              | Τ.             |
| 21                                                                                          | -                       | 1   |           |            |              | >             |              | 1        |                                                                                                    | X        |                | 5                 |          | d I                  |              |          |      |              |          |                                       | )           | 1              | 1                                                      |              | (                |          | 1              | 1              |
| 1                                                                                           | ШI                      | 1   |           |            |              | TU I          |              |          |                                                                                                    | 0        |                | 0                 |          | 0                    |              |          |      |              |          | X                                     | 1           |                |                                                        |              | 1                |          | i              | -              |
|                                                                                             | -                       |     |           | -          |              | C.            |              | THE      |                                                                                                    | ō        |                | 1                 |          | -                    |              |          |      |              |          | S                                     |             |                |                                                        | -            | 1                | -        | <del>í,</del>  | ÷              |
| a. I.                                                                                       | u_                      |     |           |            | -            | -             | (interstool) | -        |                                                                                                    | 1        |                |                   |          | -                    |              | K        | -    |              |          |                                       |             | إسبنية         |                                                        |              | 1                | -        | -              | -here          |
| <u>. L</u>                                                                                  | -                       |     |           |            |              | 1             |              |          |                                                                                                    |          |                | 0                 |          | 0                    |              |          |      |              |          |                                       | _           |                | -                                                      |              | 1                | <u> </u> | <u>.</u>       | _              |
|                                                                                             |                         |     |           |            |              | LU I          |              | A        |                                                                                                    | Ē        |                |                   |          | Z                    |              |          |      | i            |          | ~                                     |             |                |                                                        |              | i i              | L        | 1              | .i.,           |
|                                                                                             | 7                       |     |           |            |              | S             |              | 5        |                                                                                                    | ic       |                | O                 |          | Y                    |              | 0        |      |              |          |                                       |             |                |                                                        |              |                  |          | 1              | T              |
| 2                                                                                           | 21                      |     |           |            |              | N             |              | · ····   |                                                                                                    | O        |                |                   |          |                      |              | LU I     |      |              |          | ш                                     |             | 1              |                                                        |              | 1                |          | 1              | 1              |
|                                                                                             | $\overline{\mathbf{A}}$ |     |           |            |              | THE I         |              | b        |                                                                                                    |          |                |                   |          |                      |              |          |      |              |          |                                       |             |                |                                                        |              | ŀ.               |          |                | ÷              |
|                                                                                             | -                       |     |           |            |              |               |              |          |                                                                                                    |          |                | L                 |          |                      |              | -        |      | -            | _        | 2                                     |             | <u> </u>       |                                                        |              | 1                | <u> </u> | -              | <del>.</del>   |
|                                                                                             | 2                       |     |           |            |              |               |              |          | L                                                                                                    | i W      |                | —                 |          |                      |              | z        |      |              |          | Z                                     |             |                |                                                        |              | 1                | _        | •              | 1              |
|                                                                                             | 2                       |     |           |            |              | L<br>L        | 1            | 1        | 1                                                                                                    |          |                |                   |          | į                    |              | l        |      |              | _        |                                       |             |                |                                                        |              | Í -              |          | 1              |                |
|                                                                                             | 1                       |     |           |            |              | 1             | 1            | I I      |                                                                                                    | ;        | 1.5.1          | 0                 |          |                      |              | 2        |      |              |          | -                                     |             |                |                                                        |              |                  |          |                | E              |
|                                                                                             | S                       |     |           |            |              |               |              | S        |                                                                                                    |          |                | B                 |          |                      |              |          |      |              |          | Z                                     |             | · · · · ·      |                                                        |              | (                |          |                |                |
|                                                                                             |                         | -   |           |            | -            | 0             |              | -        |                                                                                                    | 3        |                | M                 |          |                      |              | -        |      | <u> </u>     |          | Ô                                     |             |                | -                                                      |              | ł                |          | ÷              | ÷              |
| M 1.                                                                                        |                         |     |           |            |              |               |              |          |                                                                                                    |          |                | 1                 |          |                      |              | _        |      |              |          |                                       |             |                |                                                        | -            | 1                | -        | سمج            | 4              |
|                                                                                             | S                       |     |           |            |              | Z             |              | 3        |                                                                                                    | 0        |                | L                 |          | L                    |              |          |      | <u> </u>     |          | 0                                     |             |                |                                                        | L            | 4 .              | <b></b>  | <u></u>        | 1              |
|                                                                                             | ш                       |     |           |            |              |               |              |          |                                                                                                    | Z        |                | Ш                 |          |                      |              | 0        |      |              |          |                                       |             |                |                                                        |              | 1                | 1        | 1              | 1              |
| -                                                                                           |                         |     |           |            |              | 13            | <b></b>      | 1        |                                                                                                    | 1        | 1              | 2                 | -        | r                    | 1            | >        | -    |              |          | 0                                     | 1           | 1              |                                                        | 1            | ł                |          | 1              | 1              |
|                                                                                             |                         |     | -         |            |              | Z             |              | 0        |                                                                                                    | o        |                | N                 |          |                      | <b></b>      |          |      | 1            |          | F                                     |             | 1              |                                                        |              |                  |          | 1              | 1.             |
|                                                                                             | जा                      |     |           |            |              | -             | <u> </u>     | 5        | í                                                                                                    | 5        | _              | the second second |          |                      |              |          |      |              |          | <del>  </del>                         |             |                |                                                        |              | t                |          | -              | ÷              |
|                                                                                             |                         |     |           |            |              |               |              | 1        | ļ                                                                                                    |          | And a share of | -                 |          |                      |              |          |      | <u>.</u>     |          |                                       |             |                | -                                                      |              | 1                | ·        | -              | -              |
| 2                                                                                           |                         |     |           |            | L            |               |              | <u>.</u> | 1                                                                                                    | L        |                |                   |          |                      |              | $\geq$   |      |              |          |                                       |             |                |                                                        |              | 1                | -        |                | 1              |
| <b>:</b> T                                                                                  |                         |     |           |            |              | Z             |              | TUL.     | 1                                                                                                    | 0        |                | 0                 |          |                      |              | <        | L    |              |          | Z                                     |             |                |                                                        |              | 1                | 1        | 1              | L              |
| : 1                                                                                         |                         |     |           |            |              | 0             |              | -        | 1                                                                                                    | Q        | ł              | Y                 |          | 1                    |              | T        |      |              |          | Y                                     |             | . 1            |                                                        |              | 1                |          |                | T              |
| <u>ě</u> t'                                                                                 | <u> </u>                |     |           |            | <u> </u>     | ŏ             |              | 1        | 1                                                                                                    | 7        | 3              | t <sup>a</sup>    | 1        | <u> </u>             | <u> </u>     |          |      |              |          | 3                                     |             | ÷              |                                                        |              | 1                | -        | 1              | +              |
|                                                                                             |                         | -   |           |            | † • • • • •  | +             |              | •        | <u>.</u>                                                                                                    | 1        | <u>†</u>       |                   |          |                      | <del> </del> |          |      |              |          |                                       |             |                |                                                        |              | ł                |          | ÷              | +-             |
| <u>-</u> +-                                                                                 |                         |     |           |            | <b> </b>     | 111           |              | h.,      | سببل                                                                                                    | h        | <b> </b>       |                   | <u> </u> |                      |              | <b> </b> |      | <del> </del> |          | -                                     |             | _              |                                                        | <b>↓</b>     | ŧ 1              |          | . <del>ļ</del> | +              |
| -                                                                                           | <u> </u>                |     |           |            | -            |               |              |          | 1                                                                                                    |          | 1              | 2                 | L        |                      | L            | L        |      | 1            |          | <u> </u>                              |             | 1              |                                                        | <b></b>      | 1                | -        | 1              |                |
|                                                                                             | 4                       |     |           |            |              | 102           | 1            | Ĺ        |                                                                                                    |          | Γ              |                   |          |                      |              | 1        |      | 1            |          | 0                                     |             |                |                                                        |              | 1                |          | [              | T              |
| - 1                                                                                         | ш                       |     |           |            |              | 0             | -            | -        | 1                                                                                                    | -        | 1              |                   |          |                      |              |          |      |              |          | ì                                     |             | i              |                                                        |              | J                |          | 1              | T              |
|                                                                                             |                         |     |           |            |              | L.            | 1            | 1        | 1                                                                                                    | 1        | 1              | 1                 |          | T                    | r -          |          | 1    | 1            |          |                                       |             |                |                                                        | 1            | 1                |          | i              | T              |
|                                                                                             | 5                       |     |           |            | <del> </del> | 1<br>T        |              |          |                                                                                                    | +        | +              | ÷                 |          |                      | <u> </u>     | ┉┉       |      | <u>.</u>     | <u> </u> | 0                                     | <b></b>     |                |                                                        |              | 1                |          | +              | +              |
|                                                                                             | -                       |     |           |            |              | 1             | <u>}</u>     | <u> </u> |                                                                                                    | <b></b>  | <b>_</b>       | +                 | <u> </u> |                      |              | <u> </u> |      | <u>+</u>     |          |                                       |             |                |                                                        | ·            | ł                |          | ÷              | +              |
| ā.                                                                                          |                         |     |           |            | 1            | 8             | L            | L        | <u> </u>                                                                                                    | 1        | 1              |                   |          | ļ                    | <u> </u>     |          | ļ    | 1            |          | D                                     | L           |                | _                                                      | L            | ł                | J        | <u> </u>       | 1              |
|                                                                                             | _                       |     |           |            | 1            | 1             |              | 1        |                                                                                                    | L        | 1              | 1.                | L        | 1                    |              |          |      |              |          |                                       |             |                |                                                        |              | 1                |          |                | 1              |
|                                                                                             | 0                       |     |           | ŀ          |              | 1             | 1            |          |                                                                                                    | 1        | 1              | Í                 | [        |                      | -            | 1        | -    |              |          |                                       |             |                |                                                        | 1            | ŀ                | 1        | 1              | T              |
|                                                                                             | 뮛                       |     | -         |            | 1            | 1.            | +            | 1        | 1                                                                                                    | 1        | +              | 1                 | 1        |                      | 1            | 1        |      | 1            |          | i                                     |             |                |                                                        | T            | 1                | _        | 1              | +              |
| -                                                                                           | Z                       |     |           | ļ          | +            |               | <del></del>  |          | +                                                                                                    | <u>}</u> | +              | <u> </u>          | ÷        |                      |              | <u>+</u> |      | +            |          | +                                     |             |                |                                                        | <del>;</del> | 1                |          | - <del></del>  | ÷              |
| •                                                                                           | AND                     |     |           |            |              | +             | <u> </u>     | ļ        | <u>}</u>                                                                                                    | 1        |                |                   |          |                      |              |          | ļ    | <u> </u>     |          | <u></u>                               |             |                |                                                        | <u>}</u>     | ŧ.               | <b></b>  | <u> </u>       | +              |
|                                                                                             | AN                      |     | L         |            | 1            | 1             | 1 7          | 1        | 1                                                                                                    | 1        | 1              | 1                 | 1        | 1                    | L            | L        | ł    | 1            | -        | 1                                     |             |                |                                                        | 1            | 1                | -        | 1              | 1              |
|                                                                                             | T AN                    |     |           |            | _            |               | 1            |          |                                                                                                    |          |                |                   |          |                      |              |          |      |              |          |                                       |             |                |                                                        |              | 1                |          |                | -              |
|                                                                                             | AN                      |     |           | -          |              | <u>†</u>      | 1.           |          | 1                                                                                                    | 1        |                |                   | 1        |                      |              |          | 1    | 1            | L .      |                                       |             |                |                                                        | 1            | 1                |          | 1              | 1              |
| 0<br>0<br>0<br>0<br>0<br>0<br>0<br>0<br>0<br>0<br>0<br>0<br>0<br>0<br>0<br>0<br>0<br>0<br>0 | T AN                    |     |           | <br>       |              |               | 1.           | -        |                                                                                                    |          | +              | +                 |          |                      |              |          | -    | +            | <u> </u> |                                       |             |                |                                                        |              | 1                | -        | 1              | +              |
|                                                                                             | IFT AN                  |     |           |            |              | -             |              | -        | -                                                                                                    |          |                |                   |          |                      |              |          | -    | +            |          |                                       |             |                |                                                        |              |                  |          |                | +              |
| 0 0 0 0 0 0 0 0 0 0 0 0 0 0 0 0 0 0 0                                                       | HIFT AN                 |     |           |            |              |               |              |          |                                                                                                    |          |                |                   |          |                      |              |          |      |              |          |                                       |             |                |                                                        |              |                  |          | -              | Ŧ              |
|                                                                                             | IFT AN                  |     |           |            |              |               |              |          |                                                                                                    |          |                |                   |          |                      |              |          |      |              |          |                                       |             |                |                                                        |              | •                |          |                | +              |

0279m MCBA Licensed Material 4.18.1

## SHIFT AND CLEAR YTD SALES SUMMARY FIELDS APPLICATION DIBOL JUN-84

#### PROGRAM SPECIFICATIONS

Function: Reset SLSSUM file for beginning of a new year and mark records with no history for deletion. Remove SLSSUM records marked for deletion and update SLSIDX.

Input: SLSIDX Files Updated: SLSIDX SLSSUM SLSSUM

Enter Module From: SSMENU

When Done Return To: SSMENU

Output: None

Programs in Module: CLRYSS, ORGSLS

Program Functions and Notes:

#### CLRYSS

Read sequentially through the SLSSUM file.

Update Year-to-Date Sales fields for periods 11 and 12 and initialize Year-to-Date Sales fields, and reset period and year.

Mark SLSSUM records with no year-to-date sales for deletion.

#### ORGSLS

Remove records marked for deletion in SLSSUM file by writing non-marked records over them.

Keep track of deleted records and their relative position (pointer in SLSIDX file) in the SLSSUM file.

Remove records from SLSIDX file, which pointed to those records deleted in SLSSUM file, by writing records which point to non-deleted SLSSUM records over them.

#### Resetting for a New Year

A Year-End Shift replaces the Month-End Shift for the last month of the year. The logic:

1. Performs all the functions of the Month-End Shift.

2. Sets up fields for the new year

• Year = Year + 1

. Period # = 1

. Sets up for new year-to-date numbers

0279m MCBA Licensed Material

4.18.2

## SHIFT AND CLEAR YTD SALES SUMMARY FIELDS

3. Checks to see if the record ought to be deleted (i.e., if all cost, units and sales fields = 0, then should be deleted).

#### Purge Any Deleted Records

Compress all deleted records out of the Summary file. Then, correct the relative record pointer in the index by the number of records that had been deleted (in the SLSSUM file previous to this record).

. .

This page intentionally left blank.

#### CUSTOMER ORDER PROCESSING PACKAGE SALES HISTORY SPECIAL FUNCTIONS APPLICATION DIBOL JUN-84

### SCREEN FORMATS

Program: SSSFMN

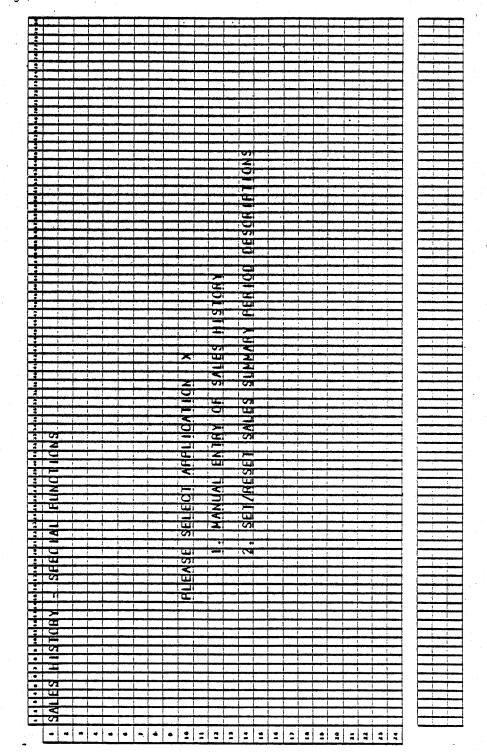

0281m MCBA Licensed Material 4.19.1

## SALES HISTORY SPECIAL FUNCTIONS APPLICATION DIBOL JUN-84

#### PROGRAM SPECIFICATIONS

Function: Special Sales History Functions submenu for program selection.

Input: KBD

Files Updated:

Output: None

Enter Module From: SSMENU

When Done Return To: SSMENU

Programs in Module: SSSFMN

Program Functions and Notes:

#### SSSFMN

Display Sales History Special Functions screen. Accept selection and chain to appropriate program. If the END key is pressed, return to SSMENU.

#### CUSTOMER ORDER PROCESSING PACKAGE MANUAL ENTRY OF SALES HISTORY FILE APPLICATION DIBOL JUN-84

#### SCREEN FORMATS

Program: BLDSLH

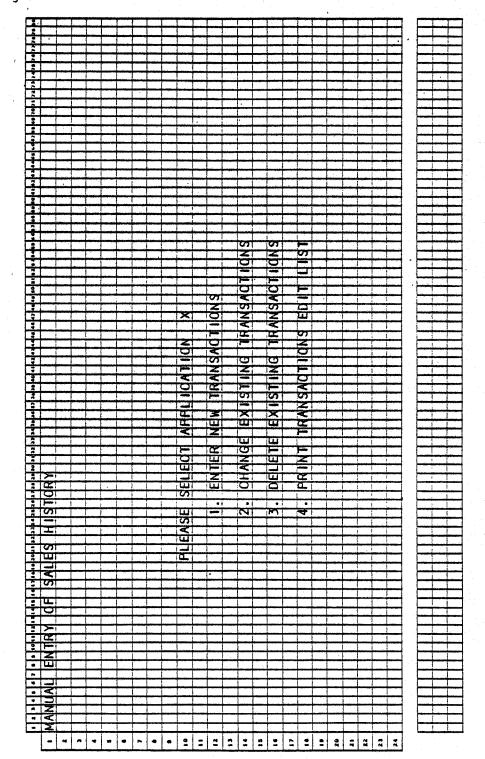

0284m MCBA Licensed Material 4.20.1

# Program: BLDSLH

| 2 1                                                                                                    |                        |          |              |           |          |                         |                |               |                  |              |          |                    |             |              |                                       |                   |                                                                                                    |                                          |          |         |           |           |          |                                        |         |                                                                                                    |
|----------------------------------------------------------------------------------------------------|------------------------|----------|--------------|-----------|----------|-------------------------|----------------|---------------|------------------|--------------|----------|--------------------|-------------|--------------|---------------------------------------|-------------------|----------------------------------------------------------------------------------------------------|------------------------------------------|----------|---------|-----------|-----------|----------|----------------------------------------|---------|----------------------------------------------------------------------------------------------------|
|                                                                                                    | 1.1                    | 1        | 1            | 1         | T T      |                         |                |               | 1                |              |          |                    |             |              |                                       |                   |                                                                                                    |                                          | 1        |         | ( and     |           |          |                                        | 1 .     |                                                                                                    |
|                                                                                                    | -                      |          | +            | -         |          |                         |                |               | <u> </u>         |              |          |                    |             |              |                                       |                   |                                                                                                    |                                          |          |         |           |           | <u> </u> |                                        | 1       |                                                                                                    |
|                                                                                                    | -                      | -        | +            | +         | -+-      |                         |                |               | <u> </u>         |              |          | -                  |             | -            |                                       |                   |                                                                                                    |                                          |          |         |           |           |          |                                        |         |                                                                                                    |
|                                                                                                    | -                      | -        | ÷            | ÷         |          |                         |                |               | <u>.</u>         |              | h        |                    | -           |              |                                       |                   |                                                                                                    |                                          |          |         |           |           |          |                                        | •       | }                                                                                                    |
|                                                                                                    | 1                      |          | 1            |           |          |                         |                |               |                  | 1            |          |                    |             |              |                                       |                   |                                                                                                    |                                          |          |         |           |           | L        |                                        | 1.      |                                                                                                    |
|                                                                                                    | 1                      |          |              | 1         | 1        |                         |                |               |                  |              |          |                    |             |              |                                       |                   |                                                                                                    |                                          |          |         |           |           | 1        |                                        | 1.      |                                                                                                    |
|                                                                                                    | - <u>"</u>             |          | 1            | 1         |          |                         |                |               | 1                |              |          |                    |             |              | -                                     |                   |                                                                                                    |                                          |          |         |           |           |          |                                        | 1       | [                                                                                                    |
|                                                                                                    |                        | -        | +            | +         |          |                         |                | li e e        | <u> </u>         |              |          |                    |             |              | in the second                         |                   |                                                                                                    | in d                                     |          |         |           |           |          |                                        | •       |                                                                                                    |
|                                                                                                    |                        |          | 1            |           |          |                         |                |               | 1                | · · · ·      |          | -                  |             | 1            |                                       | · ·               |                                                                                                    |                                          |          |         | 1         |           |          | 1                                      |         |                                                                                                    |
|                                                                                                    | -                      | 1        | 1            | T         | 1        |                         |                | 1             | -                |              |          |                    |             |              |                                       |                   |                                                                                                    |                                          |          |         |           |           |          |                                        |         |                                                                                                    |
|                                                                                                    | -                      | -        | -            | +         |          |                         | -              |               | -                |              | ÷        | $\sim$             | _           |              |                                       | -                 |                                                                                                    |                                          |          |         |           |           | ÷        |                                        | •       |                                                                                                    |
|                                                                                                    |                        | _        |              |           | _        |                         |                | 1             | 1                | ·            | · ·      | ×                  |             |              |                                       |                   |                                                                                                    |                                          |          |         |           |           |          |                                        | 1       | have been been been been been been been be                                                                                                    |
|                                                                                                    | 1 -                    |          |              | 1         | _1       |                         |                |               | 1                | L            |          |                    |             |              | 1.1                                   |                   | (                                                                                                    |                                          |          |         | L         |           | L        |                                        |         |                                                                                                    |
| 5 1                                                                                                    |                        |          | 1            | T         |          |                         |                |               | 1                |              |          | *                  |             |              |                                       |                   | _                                                                                                    |                                          | -        |         |           |           | 1        |                                        | 1       |                                                                                                    |
|                                                                                                    |                        |          | -            | -         |          |                         | -              | ÷             | -                |              |          | X                  |             |              |                                       |                   |                                                                                                    | -                                        |          | -       |           |           | -        | - m                                    | 4 x -   | -                                                                                                    |
| 2                                                                                                    |                        |          | 1            | 1:        |          |                         |                |               | 1                |              |          |                    |             |              |                                       |                   | 1                                                                                                    |                                          |          |         |           |           | 1        |                                        |         |                                                                                                    |
|                                                                                                    |                        | 1        | 1            | 1         | · · · ·  |                         |                | 1             | 1                | $\sim$       |          | $\sim$             | ,           |              |                                       |                   |                                                                                                    |                                          |          |         |           |           | 1        | 1                                      | 1       |                                                                                                    |
|                                                                                                    | -                      | -        |              | -         |          |                         |                |               |                  | $\times$     |          | 1                  |             |              |                                       |                   |                                                                                                    |                                          |          |         |           |           |          |                                        |         |                                                                                                    |
|                                                                                                    | -                      | -        | -            | de la com |          |                         |                |               | -                | 1            |          |                    |             | in it i      |                                       |                   |                                                                                                    |                                          |          |         |           | -         | L        |                                        |         | 1                                                                                                    |
|                                                                                                    | .1                     |          | 1            | 1         | . 1      |                         | L              | 1             | L                |              | •        | $\sim$             | 1           |              |                                       |                   |                                                                                                    |                                          |          |         |           | · ·       | 1        | L                                      |         |                                                                                                    |
|                                                                                                    |                        |          | 1            | T         | -T-      | _                       |                | 1             | 1                | ~            |          | 1                  |             |              |                                       |                   |                                                                                                    |                                          |          |         |           |           | 1        |                                        | 1.      |                                                                                                    |
|                                                                                                    |                        |          | -            | +         | -        | -                       |                | -             | ÷                | X            | -        | $\sim$             |             |              |                                       |                   |                                                                                                    | an an an an an an an an an an an an an a | -        |         |           |           | h        |                                        | ł       |                                                                                                    |
| <u> </u>                                                                                                    | _                      |          | 1            | _         | _        |                         |                | L             | L                |              |          |                    |             |              |                                       |                   |                                                                                                    |                                          |          |         |           |           | 1        |                                        | 1       | Law Local                                                                                                    |
|                                                                                                    | 1                      | 1        |              |           |          |                         |                | 1.            | 1                | $\sim$       |          | $\sim$             |             |              |                                       |                   |                                                                                                    |                                          | 1        |         |           |           | 1        | 1                                      |         |                                                                                                    |
|                                                                                                    |                        | -        | -            | -         | -        |                         |                |               |                  | $\sim$       | -        | X                  |             |              |                                       |                   |                                                                                                    |                                          |          |         |           |           | 1        |                                        | 1       |                                                                                                    |
| <u> </u>                                                                                                    | منملت                  | -        |              | -         | -        |                         |                | l             | 1                | ×            |          | $\mathbf{x}$       |             |              |                                       |                   |                                                                                                    |                                          |          |         |           | _         |          |                                        | 4 -     |                                                                                                    |
| ē. ]                                                                                                    | T                      | .1       |              |           |          |                         |                | 1             | 1                |              |          |                    |             | 1            |                                       |                   | 1                                                                                                    |                                          |          |         |           |           |          | 1                                      | 1       |                                                                                                    |
|                                                                                                    | T                      | -        | T            | T         |          |                         |                |               |                  | X            |          | ×                  |             | 1            |                                       |                   |                                                                                                    |                                          |          |         |           |           | F        |                                        | ī.      |                                                                                                    |
|                                                                                                    |                        |          | 1            | -         | 1        |                         | ,              | 1             | 1                | X            |          | ×                  |             |              |                                       | X                 |                                                                                                    | ~                                        |          |         | · · · · · |           |          |                                        | 1       | I manufacture for                                                                                                    |
|                                                                                                    | -                      | +        | +            | -         | il       |                         |                | -             | ÷                |              |          |                    |             |              | -                                     |                   |                                                                                                    |                                          |          | ني ا    |           | · · · · · |          | -                                      | 4       | Jerren franke                                                                                                    |
|                                                                                                    |                        | 1        |              | 1         |          |                         |                | 1             | 1                |              |          | X                  | 1           | X            |                                       | X                 |                                                                                                    | X                                        |          | X       | 1.1.1     |           | t.       | ·                                      | i       | Lint .                                                                                                    |
|                                                                                                    | 1                      | T        | 1            | 1         | T        | -                       |                |               | 1                | ~            | -        | $\mathbf{x}$       |             |              |                                       |                   | 1                                                                                                    | 1                                        | 1        |         |           |           | 1        | 1                                      | ł       |                                                                                                    |
|                                                                                                    | 1                      | 1        | T            | 1         | 1        |                         |                | 1             |                  | 1            | -        | X                  |             |              |                                       |                   |                                                                                                    |                                          | i        |         |           |           |          |                                        | 1       |                                                                                                    |
| Section of the local division of the local division of the local d | - initial and a second |          | ÷            | 4.        | نها جب   | ينبينا                  | hi na s        | ling a        | <u> </u>         | X            |          | ×                  | -           | <del> </del> | in a start                            | 1                 |                                                                                                    | in and                                   |          | -       | أمسمنا    |           | ÷        | i i i i i i i i i i i i i i i i i i i  | ł       | 1                                                                                                    |
|                                                                                                    | 1                      | 4        |              | 1         |          | أسيب                    | أسيبها         | 1             | <u> </u>         |              |          | 10                 |             | أسينا        |                                       |                   | 1                                                                                                    | Land                                     |          |         | است       |           | L        | L                                      | 1.      | المطلبط                                                                                                    |
|                                                                                                    | 1                      | 1        |              | L         | T        |                         |                | 1             | 1                | X            |          | ×                  |             | Z            |                                       | F                 | 1                                                                                                    | Z                                        | T        |         |           |           |          |                                        | 1       |                                                                                                    |
|                                                                                                    | T                      | 1        | 1            | -         |          |                         |                | 1             | 1                | X            | 1        | X                  |             | 4            |                                       | Q                 | -                                                                                                    | O                                        |          | ULI.    |           | -         | -        |                                        | 1       |                                                                                                    |
| <u>.</u>                                                                                                    | -                      | -        | +            | -t-min    |          | بشب                     | إميغيهما       | <del> </del>  | <u>سنبيه</u>     | X            |          | ×                  | le generies | ž            |                                       | Ì                 |                                                                                                    | -                                        |          | _       |           |           | <u> </u> | <del> </del>                           | ł.      |                                                                                                    |
|                                                                                                    |                        | -        | <u>.</u>     |           | I.       |                         | -              | حشية          | L                |              |          |                    |             |              |                                       | -                 |                                                                                                    |                                          |          |         |           | L         | 1        | L                                      | 1       |                                                                                                    |
|                                                                                                    | 1                      | T        |              |           | 1        |                         |                |               | Ŀ                | $\mathbf{x}$ |          | X                  |             | 3            |                                       |                   |                                                                                                    | -                                        |          | E       |           |           | 1        |                                        | 1       |                                                                                                    |
|                                                                                                    | 1                      | 1        | 1            | 1         | 1        | -                       |                | 1             | 1                | X            |          | X                  |             | ш            | _                                     | E.                |                                                                                                    | ~                                        | -        | ~       |           |           |          |                                        | 1       |                                                                                                    |
|                                                                                                    | -                      | -        | +            | +         | ÷÷ł.     |                         |                | <u></u>       | <del> </del>     |              | ,        |                    |             |              |                                       |                   |                                                                                                    |                                          |          |         |           |           |          | ļ.,                                    | 4       | Jerrente                                                                                                    |
|                                                                                                    | 1                      | 1        | 1            | 1.        | 1        |                         |                | L             | 1                | X            |          | X                  |             | 1            |                                       | CL.               |                                                                                                    | Q                                        |          | ×       | L I       | · · · ·   | 1        | L                                      | 1       |                                                                                                    |
|                                                                                                    |                        | 1        |              | 1         | <u>_</u> |                         |                |               |                  | X            |          | X                  |             | K            |                                       | ш                 | 1                                                                                                    | 0                                        | 1        | -       |           |           |          |                                        | 1       |                                                                                                    |
|                                                                                                    | 1                      | -        |              | -         | -        |                         |                | -             |                  | X            |          | X                  |             | 5            |                                       | -                 |                                                                                                    |                                          |          | 1-      | 10000     |           |          |                                        | 1       |                                                                                                    |
|                                                                                                    | -                      |          | <u> </u>     | ÷         |          |                         |                |               | -                | ×            |          |                    |             | -            |                                       |                   | إحتج                                                                                                    | -                                        |          | -       |           |           | <b>.</b> | -                                      | 4       | Jamandarana                                                                                                    |
|                                                                                                    |                        | 1        | 1            | 1         | . I.     |                         |                |               | L                |              |          | X                  |             |              |                                       |                   | 1                                                                                                    |                                          |          |         |           | •         |          | 1                                      | 1       |                                                                                                    |
|                                                                                                    |                        |          |              | 1         | 1        |                         |                |               |                  | X            |          | X                  |             |              |                                       |                   | . 1                                                                                                    |                                          | 1        |         |           |           | 1        | £                                      |         |                                                                                                    |
|                                                                                                    | -                      | -        | 1            | -         |          |                         |                | -             | ÷                | 1            |          | X                  |             | 5            |                                       | 0                 | n en i                                                                                                    | -                                        |          | 14      |           |           | į.       |                                        | 1.      | }                                                                                                    |
|                                                                                                    | -                      | -        | <b>4</b>     |           | - de     |                         | han the second |               | <del>انب إ</del> | _            | بىرىنىما |                    | -           |              |                                       | _                 |                                                                                                    |                                          |          |         |           |           | نسسبا    | أحتجه                                  | 4 i i   | Jamping                                                                                                    |
|                                                                                                    | 1                      | 1        | <b>.</b>     | _         | <u> </u> | ]                       | L              |               | L                | أسيبها       |          | L                  |             | L            |                                       |                   |                                                                                                    |                                          |          | _       |           |           | 1        |                                        | 1       |                                                                                                    |
|                                                                                                    | 1                      | 1        |              | 1         | T        |                         |                | 1.            | 1                |              |          |                    |             |              | -                                     |                   | -                                                                                                    | - 1                                      | 1        | 1       |           |           |          |                                        | 1       |                                                                                                    |
|                                                                                                    | -                      | -        | 1            |           | -        |                         |                |               | -                |              |          |                    |             |              |                                       | -                 |                                                                                                    |                                          |          |         |           |           | -        |                                        | 1       | -                                                                                                    |
| <u>.</u>                                                                                                    |                        | -        | t men        | -         |          |                         |                | h             |                  | her en se    |          | ×                  |             |              | i i i i i i i i i i i i i i i i i i i |                   |                                                                                                    |                                          |          |         | i         |           | ÷        |                                        | 4       | Jamp                                                                                                    |
|                                                                                                    | -                      | -        | h            | 4         |          | _                       | -              | L             | L                |              |          |                    |             | أستعما       |                                       |                   |                                                                                                    |                                          | <u> </u> |         | 1.1       |           | 1        | L                                      | 1       |                                                                                                    |
|                                                                                                    | 1                      | 1        | 1            | L         | _T       |                         |                |               |                  |              |          | X                  |             |              |                                       |                   | 1                                                                                                    |                                          | T        |         |           |           | -        |                                        | 1       |                                                                                                    |
|                                                                                                    | 1                      | -        | I            | 1         | -        |                         |                | -             |                  | -            |          | X                  |             |              |                                       |                   |                                                                                                    | - 1                                      | +        |         |           |           |          |                                        | 1 .     |                                                                                                    |
|                                                                                                    | -                      | -        | ÷            | -         |          |                         | -              | in the second | ļ                |              |          | $\hat{\mathbf{x}}$ | -           | أستجب        |                                       |                   |                                                                                                    |                                          |          | أعتنيهم |           |           |          | أستعمل                                 | 1       |                                                                                                    |
|                                                                                                    | 1                      | 1        | 1 mere       | 1         |          |                         | · · · · ·      |               |                  |              |          |                    |             |              |                                       |                   |                                                                                                    | . 1                                      |          |         |           |           | 1        |                                        | 1       |                                                                                                    |
|                                                                                                    | 1                      |          | 1            | T         |          |                         |                |               |                  |              |          | X                  |             |              | .,                                    |                   |                                                                                                    | - 11                                     |          |         |           |           | 1        |                                        | 1       |                                                                                                    |
|                                                                                                    | -                      |          |              | 1.        |          |                         |                |               | -                |              | -        | X                  | -           | · • • • •    |                                       | X                 |                                                                                                    | 201                                      |          | لنسمعنه | -         |           |          |                                        | •       |                                                                                                    |
|                                                                                                    |                        | informa- | <del></del>  | -         | -        |                         |                |               |                  | -            |          |                    |             |              |                                       |                   | _                                                                                                    | X                                        | i        |         | -         |           |          |                                        |         | -                                                                                                    |
|                                                                                                    | 1                      | 1        | L            |           |          |                         |                | L             |                  | 1            |          | X                  |             |              |                                       | X                 |                                                                                                    |                                          |          |         | . · · ·   |           |          | 1                                      | 1       |                                                                                                    |
|                                                                                                    | 1                      | 1        |              | 1         | - T      |                         |                | X             |                  |              |          | X                  |             |              |                                       |                   | 1                                                                                                    | -                                        |          | X       |           |           |          |                                        | 1       |                                                                                                    |
| -                                                                                                    | -                      | -        | 1            | -         | -        |                         |                | 2             |                  |              | 1.06 P.  | X                  |             |              |                                       | X                 | , in the second second se | ~                                        |          | ~       |           |           |          |                                        | 1       | -                                                                                                    |
|                                                                                                    |                        |          |              | -         |          |                         |                | 10            |                  |              |          | 10                 |             |              |                                       | ~                 |                                                                                                    |                                          |          | $\sim$  |           |           | i        |                                        | 1.      | - International Action of the International Action of the  |
|                                                                                                    | 1                      |          | 1            | 1         |          | X                       |                |               |                  | X            |          | X                  |             |              |                                       | X                 | 1                                                                                                    | X                                        |          | ~       |           |           | 1        |                                        | I       |                                                                                                    |
|                                                                                                    | 1                      | 1        | Γ            | T         |          | X                       |                | X             |                  | X            |          | X                  |             | X            |                                       | X                 |                                                                                                    | X                                        |          | X       |           |           |          |                                        | 1       |                                                                                                    |
|                                                                                                    | -                      |          | +            | -         |          | X                       |                | X             |                  | X            |          | X                  |             |              |                                       | -                 |                                                                                                    | -                                        |          | ×       |           |           |          |                                        | 4       |                                                                                                    |
|                                                                                                    |                        | -        |              | 4         | -        | -                       |                | R             |                  |              |          | 5                  |             | X            |                                       | _                 |                                                                                                    | - 7                                      |          |         |           |           | -        | 1                                      | 1 -     | In the second second se |
|                                                                                                    |                        | 1        | 1            | 1         |          | ×                       |                |               |                  |              |          | ×                  |             | ×            |                                       | X                 |                                                                                                    | X                                        | I        |         |           |           | Ľ. 1     |                                        | 1       |                                                                                                    |
| $\Box \subseteq$                                                                                                    | X                      | 1        | 1            | 1.1       | 1        | $\frac{\times}{\times}$ |                | X             |                  | XXXX         |          | X                  |             | X            |                                       | X                 |                                                                                                    | X                                        |          | X       |           |           |          |                                        | 1       |                                                                                                    |
|                                                                                                    | -                      |          | 1            | 1         | -+-      | X                       |                | X             |                  | 7            |          | X                  |             | X            |                                       | X                 |                                                                                                    | স                                        | +        | X       | -         | -         |          |                                        | 1       | -                                                                                                    |
|                                                                                                    | 1                      | +        | <b>.</b>     | +         |          | - 1                     |                | 1             |                  |              |          | $\sim$             |             | -            |                                       | $\sim$            | , i                                                                                                    | $\sim$                                   |          | $\sim$  | Li        |           | 1        |                                        | 1       | الم الم الم                                                                                                    |
| 0                                                                                                    | 4                      |          | 1            | 1         | 1        |                         |                | 1             |                  |              |          | L                  | [           |              |                                       |                   | T                                                                                                    | 1                                        | T        |         |           |           |          |                                        | [       |                                                                                                    |
|                                                                                                    | -                      | 1        | 1            | T         | 1        |                         |                | 1             | 1                |              |          |                    |             |              |                                       |                   | 1                                                                                                    | 1                                        | 1        |         |           |           |          | -                                      | 1       |                                                                                                    |
| <u>+</u> _                                                                                                    |                        | ÷        | 1            | +         |          |                         |                |               | ÷                | <u></u>      |          | ÷                  |             | ,            |                                       |                   |                                                                                                    |                                          | ÷        |         |           |           | <u>.</u> | ÷                                      | 1       | }                                                                                                    |
|                                                                                                    |                        | +        | -            |           |          | -                       |                |               |                  | <u> </u>     |          |                    |             | -            |                                       |                   |                                                                                                    |                                          |          |         | l         |           |          | أخسبا                                  | 1       | بالسياد الم                                                                                                    |
|                                                                                                    | 1                      | 1        | L            | 1         | _1       |                         |                |               |                  | LI           |          | L. 1               | L           | L. 1         |                                       | )                 | T                                                                                                    |                                          | T        |         |           |           |          |                                        | ł .     | 1 1 1                                                                                                    |
| 10                                                                                                    | 3                      | 1        | 1            | 1         | -        |                         |                | ×             |                  | -            |          | (                  |             |              | 1.1                                   | Z                 |                                                                                                    |                                          | ÷        | ш       |           |           | 1.1      | 12                                     | t (     |                                                                                                    |
| H H                                                                                                    |                        |          | <del>}</del> | +         | -        | -                       | اسبينا         |               |                  |              |          | l mari             | 1           |              |                                       |                   |                                                                                                    |                                          |          |         |           |           | أشبعهم   | ×                                      | 1 · · · | James from La                                                                                                    |
|                                                                                                    |                        |          | 1            | 1         | 1        | 794                     |                |               |                  | استنبا       |          |                    |             |              |                                       |                   |                                                                                                    |                                          |          |         |           |           |          |                                        | 1       |                                                                                                    |
| -                                                                                                    | -                      | 1        | 1            |           | T        | 1                       |                |               |                  | L.           |          |                    |             | >            |                                       | 0                 |                                                                                                    |                                          | 1        | <       |           |           |          |                                        | 1       |                                                                                                    |
|                                                                                                    |                        | 1        | 1            | T         | 1        | 21                      |                | 2             | 1                | <b>u</b>     |          | 1                  |             | -            |                                       | $\mathbf{\Sigma}$ |                                                                                                    |                                          |          |         |           |           | 1        |                                        | 1       |                                                                                                    |
|                                                                                                    |                        |          | <del>1</del> | +         |          | Z                       |                | æ             |                  | X            |          | 1.54               |             |              |                                       |                   | ÷                                                                                                    |                                          |          | _       |           |           |          | h.,,,,,,,,,,,,,,,,,,,,,,,,,,,,,,,,,,,, | ł.      | June de la contra de la contra  |
| : 0                                                                                                    | 1                      | 1        | Į            | 1         |          | کي ا                    |                | يت ا          |                  |              |          | *                  | -           | Q            |                                       | <                 | 1                                                                                                    |                                          |          |         |           |           |          | E                                      | ţ       | L. T                                                                                                    |
|                                                                                                    | 1                      | 1        |              | 1         | T        | 0                       |                | 0             |                  | O            |          |                    |             |              | •                                     |                   |                                                                                                    | T                                        | 1        | 2       |           |           |          | 9                                      | F .     |                                                                                                    |
| •                                                                                                    |                        | T        | 1            | 1         | 1        | Ż                       |                | 1             |                  | 1            |          | Z                  |             | ш            |                                       | ш                 |                                                                                                    | -                                        |          | ū       |           |           | -        | Ž                                      | ŧ       |                                                                                                    |
|                                                                                                    | - <b>i</b>             |          | ÷            | +         | ÷        | >                       |                |               |                  | 5            |          |                    |             |              |                                       |                   |                                                                                                    |                                          |          |         |           |           |          |                                        | 1       | Jan L                                                                                                    |
| T LL                                                                                                    |                        | -        |              | 1         |          |                         |                | >             |                  |              |          | ш                  | -           | -            |                                       |                   | i.                                                                                                    | Ś                                        |          | D       |           |           |          | A                                      | ł       | 1 1                                                                                                    |
| TU                                                                                                    |                        |          |              |           |          |                         |                |               |                  |              |          |                    |             | X            |                                       | 2                 | 1                                                                                                    | 0                                        | - 1      | R       |           |           |          |                                        | 1       | from the second second  |
| 10                                                                                                    | 1                      |          |              | L         |          | Z                       |                | Z             |                  | U            |          |                    |             | -            |                                       |                   |                                                                                                    |                                          | F        |         |           |           |          | I                                      |         |                                                                                                    |
|                                                                                                    | 1                      | -        |              | -         | -        | Z                       |                | IN            |                  |              |          | -                  |             | S            |                                       |                   |                                                                                                    |                                          | ÷        | 3       |           |           |          | AHC                                    | 1       |                                                                                                    |
|                                                                                                    | 7                      |          |              |           |          | Z                       |                | N             |                  | q            |          | -                  | _           | S            |                                       | ŝ                 |                                                                                                    | 0                                        |          | 0       |           |           |          | QН                                     |         |                                                                                                    |
|                                                                                                    | 1                      |          |              |           |          | -                       |                | -             |                  | Ð            |          | -                  |             | S            |                                       | S                 |                                                                                                    | 0                                        |          | 0       |           |           |          | Q                                      |         |                                                                                                    |
| TRV OF                                                                                                    |                        |          |              |           |          | 2<br>                   |                | -             |                  | 0            |          | -                  |             | <u>ہ</u>     |                                       |                   |                                                                                                    | 0                                        |          | . 0     |           |           |          | Q                                      |         |                                                                                                    |
| παν αε                                                                                                    |                        |          |              |           |          | -                       |                | -             |                  | 0            |          | -                  |             | <u>ہ</u>     |                                       | ۍ<br>•            |                                                                                                    | 0                                        |          | . 0     |           |           |          | 0 0                                    |         |                                                                                                    |
| NTRY OF                                                                                                    |                        |          |              |           |          |                         |                | -             |                  | Ð            |          | -                  |             | S            |                                       | S                 |                                                                                                    | 0                                        |          | 0       |           |           |          | Q                                      |         |                                                                                                    |
| NTRY OF                                                                                                    |                        |          |              |           |          |                         |                | -             |                  | 0            |          | -                  |             | <u>ہ</u>     |                                       | s.                |                                                                                                    | 0                                        |          | . 0     |           |           |          | по с                                   |         |                                                                                                    |
| ENTRY OF                                                                                                    |                        |          |              |           |          |                         |                | -             |                  | 0            |          | -                  |             | <u>ہ</u>     |                                       | 6. S              |                                                                                                    | 0                                        |          | . 0     |           |           |          | по с                                   |         |                                                                                                    |
| ENTRY OF                                                                                                    |                        |          |              |           |          |                         |                | -             |                  | 0            |          | -                  |             | <u>ہ</u>     |                                       | 6. S              |                                                                                                    | 0                                        |          | . 0     |           |           |          | 0 0                                    |         |                                                                                                    |
| ENTRY OF                                                                                                    |                        |          |              |           |          |                         |                | -             |                  | 0            |          | -                  |             | <u>ہ</u>     |                                       | 6. S              |                                                                                                    | 0                                        |          | . 0     |           |           |          | A TIO C                                |         |                                                                                                    |
| AI ENTRY OF                                                                                                    |                        |          |              |           |          |                         |                | -             |                  | 0            |          | -                  |             | <u>ہ</u>     |                                       | 6. S              |                                                                                                    | 0                                        |          | . 0     |           |           |          | по с                                   |         |                                                                                                    |
| I ENTRY O                                                                                                    |                        |          |              |           |          |                         |                | -             |                  | 0            |          | -                  |             | <u>ہ</u>     |                                       | 6. S              |                                                                                                    | 0                                        |          | . 0     |           |           |          | A TIO C                                |         |                                                                                                    |
| UAL ENTRY OF                                                                                                    |                        |          |              |           |          |                         |                | -             |                  | 0            |          | -                  |             | <u>ہ</u>     |                                       | 6. S              |                                                                                                    | 0                                        |          | . 0     |           |           |          | LD 🖌 TO C                              |         |                                                                                                    |
| NUAL ENTRY OF                                                                                                    |                        |          |              |           |          |                         |                | -             |                  | 0            |          | -                  |             | <u>ہ</u>     |                                       | 6. S              |                                                                                                    | 0                                        |          | . 0     |           |           |          | ELD 🖌 TO C                             |         |                                                                                                    |
| ANUAL ENTRY OF                                                                                                    |                        |          |              |           |          |                         |                | -             |                  | 0            |          | -                  |             | <u>ہ</u>     |                                       | 6. S              |                                                                                                    | 0                                        |          | . 0     |           |           |          | LD 🖌 TO C                              |         |                                                                                                    |
| ANUAL ENTRY OF                                                                                                    |                        |          |              |           |          |                         |                | -             |                  | 0            |          | -                  |             | <u>ہ</u>     |                                       | 6. S              |                                                                                                    | 0                                        |          | . 0     |           |           |          | IELD # TO C                            |         |                                                                                                    |
| MANUAL ENTRY OF                                                                                                    |                        |          |              |           |          |                         |                | 3.            |                  | 3. 0         |          | 4                  |             | 5.5          |                                       | 6. S              |                                                                                                    |                                          |          |         |           |           |          | FIELD # TO C                           |         |                                                                                                    |
| MANUAL ENTRY OF                                                                                                    |                        |          |              |           |          |                         |                | -             |                  | 0            |          | -                  |             | <u>ہ</u>     |                                       | 6. S              |                                                                                                    | 0                                        |          | . 0     |           | 22        | 2        | IELD # TO C                            |         |                                                                                                    |

## MANUAL ENTRY OF SALES HISTORY FILE

 $\{ f_{i}, \dots, f_{i} \}$ 

#### SCREEN FORMATS

Program: SLHEDT

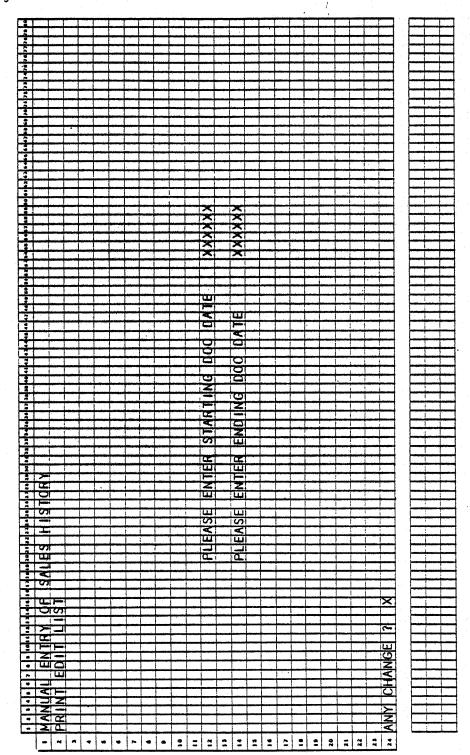

0284m MCBA Licensed Material 4.20.3

Program: SLHEDT

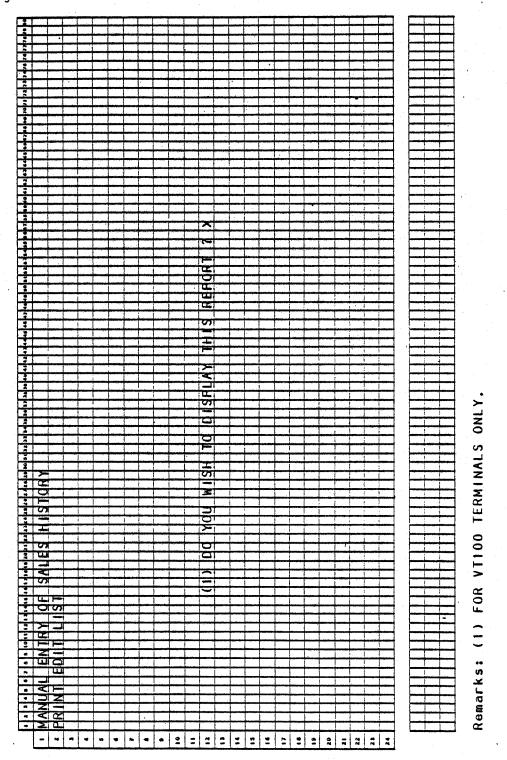

#### MANUAL ENTRY OF SALES HISTORY FILE APPLICATION DIBOL JUN-84

#### PROGRAM SPECIFICATIONS

Function: Manual entry of Detail Sales History. Sort SLHST file by customer number, item number, and date (YY/MM/DD).

Files Updated: SLSHST

Input: CUSMAS CUSIDX ITMMAS ITMIDX SLSHST

Enter Module From: SSSFMN

When Done Return To: SSSFMN

Ouput: Detail Sales History Edit list

Programs in Module: BLDSLH, SRTBLD, SLHEDT

Program Functions and Notes:

BLDSLH

Display screen as per Screen Format.

Enter ADD, CHANGE, DELETE, or PRINT mode at operator request.

If in ADD mode:

Display screen as per the Screen Format.

Enter standard SLSHST information; i.e., invoice number, invoice date, customer number, product number, sale quantity, sale amount, cost.

Retrieve information from CUSMAS and ITMMAS fields for use in SLSHST file.

Write record out to SLSHST file.

If in CHANGE mode:

Enter invoice number and customer number.

Search SLSHST file for first record with same invoice number and customer number.

Display transaction as per the Screen Format.

Display next transaction if operator responds no to "RIGHT TRX ?".

Allow changes to transaction if operator responds yes to "RIGHT TRX ?" and "ANY CHANGE ?".

#### PROGRAM SPECIFICATIONS

#### MANUAL ENTRY OF SALES HISTORY FILE

If in DELETE mode:

Follow same procedure as in CHANGE mode, except after yes response to "RIGHT TRX'?" zero out invoice date, quantity, sale amount, and cost in SLSSUM file.

If in PRINT mode:

Send SLHEDT as program name to go to after sort to SRTBLD.

Otherwise:

Send UNPSLH as program name to go to after sort to SRTBLD.

#### SRTBLD

Sort SLSHST file by customer number, item number, year, month and day. Go to UNPSLH or SLHEDT depending on message sent by BLDSLH.

#### SLHEDT

Request starting and ending invoice date from operator.

Print out all Detail Sales History records falling within that range.

#### MANUAL ENTRY OF SALES HISTORY FILE APPLICATION DIBOL JUN-84 REPORT FORMATS

|                                                                                                    | •                                                                                                    |                                                                         |                                                                                                    |
|----------------------------------------------------------------------------------------------------|----------------------------------------------------------------------------------------------------|-------------------------------------------------------------------------|----------------------------------------------------------------------------------------------------|
|                                                                                                    |                                                                                                    |                                                                         |                                                                                                    |
|                                                                                                    |                                                                                                    |                                                                         |                                                                                                    |
|                                                                                                    |                                                                                                    | XXX                                                                     |                                                                                                    |
|                                                                                                    |                                                                                                    | XXX                                                                     | **************************************                                                                                                    |
|                                                                                                    | Z                                                                                                    | XXXII                                                                   | NETTER                                                                                                    |
|                                                                                                    |                                                                                                    | NNN                                                                     | <u>N</u>                                                                                                    |
|                                                                                                    |                                                                                                    |                                                                         |                                                                                                    |
|                                                                                                    |                                                                                                    | NNN                                                                     | N                                                                                                    |
|                                                                                                    |                                                                                                    | NNN                                                                     | N                                                                                                    |
|                                                                                                    |                                                                                                    |                                                                         |                                                                                                    |
|                                                                                                    |                                                                                                    | <u> – a i a ta i – 7</u>                                                |                                                                                                    |
|                                                                                                    | •                                                                                                    | <u> </u>                                                                |                                                                                                    |
|                                                                                                    |                                                                                                    |                                                                         | •                                                                                                    |
|                                                                                                    |                                                                                                    | NAN                                                                     | N N                                                                                                    |
|                                                                                                    | 3 20                                                                                                    | NNN                                                                     | N .                                                                                                    |
| $\begin{array}{c c c c c c c c c c c c c c c c c c c $                                                                                                    |                                                                                                    | ALSI SI                                                                 |                                                                                                    |
|                                                                                                    |                                                                                                    | NNN                                                                     | N                                                                                                    |
| $\begin{array}{c c c c c c c c c c c c c c c c c c c $                                                                                                    | • · · · · · · · · · · · · · · · · · · ·                                                                                                    | NNN                                                                     |                                                                                                    |
|                                                                                                    | ••                                                                                                    |                                                                         | N                                                                                                    |
|                                                                                                    | <u> </u>                                                                                                    |                                                                         |                                                                                                    |
|                                                                                                    |                                                                                                    | NAN                                                                     | N                                                                                                    |
| $\begin{array}{c c c c c c c c c c c c c c c c c c c $                                                                                                    |                                                                                                    | NNN                                                                     | N                                                                                                    |
| $\begin{array}{c c c c c c c c c c c c c c c c c c c $                                                                                                    |                                                                                                    |                                                                         | N                                                                                                    |
|                                                                                                    | <u>Q</u> I.                                                                                                    | NINDI                                                                   | NI                                                                                                    |
| $\begin{array}{c c c c c c c c c c c c c c c c c c c $                                                                                                    |                                                                                                    |                                                                         |                                                                                                    |
| $ \begin{array}{c c c c c c c } & & & & & & & & & & & & & & & & & & &$                                                                                                    |                                                                                                    | - in the second second                                                  |                                                                                                    |
| $\begin{array}{c c c c c c c c c c c c c c c c c c c $                                                                                                    | XI XI                                                                                                    |                                                                         |                                                                                                    |
| $\begin{array}{c c c c c c c c c c c c c c c c c c c $                                                                                                    | البريخ جا                                                                                                    | XXXX                                                                    |                                                                                                    |
| $\begin{array}{c c c c c c c c c c c c c c c c c c c $                                                                                                    |                                                                                                    | din in the state                                                        | GI I I I I I I I I I I I I I I I I I I                                                                                                     |
| $\begin{array}{c c c c c c c c c c c c c c c c c c c $                                                                                                    | a ( [ ]                                                                                                    |                                                                         |                                                                                                    |
| $ \begin{array}{c c c c c c c c c c c c c c c c c c c $                                                                                                    | <del></del>                                                                                                    |                                                                         | i na na sana na sana na sana na sana na sana na sana na sana na sana na sana na sana na sana na sana na sana s                                                                                                    |
| $ \begin{array}{c c c c c c c c c c c c c c c c c c c $                                                                                                    | ••••••••••••••••••••••••••••••••••••••                                                                                                    | XXX -                                                                   |                                                                                                    |
| Image: Second Second | <u>. i la constanta de la constanta de</u>                                                                                                    | A                                                                       | i se a contra de la contra de la contra de la contra de la contra de la contra de la contra de la contra de la                                                                                                    |
| $\begin{array}{c c c c c c c c c c c c c c c c c c c $                                                                                                    | 1.1.                                                                                                    |                                                                         |                                                                                                    |
|                                                                                                    |                                                                                                    | XXX                                                                     | an an an an an an an an an an an an an a                                                                                                    |
|                                                                                                    |                                                                                                    | XXX                                                                     |                                                                                                    |
| $ \begin{array}{c c c c c c c c c c c c c c c c c c c $                                                                                                    |                                                                                                    |                                                                         |                                                                                                    |
| $\begin{array}{cccccccccccccccccccccccccccccccccccc$                                                                                                    | *                                                                                                    |                                                                         |                                                                                                    |
| $\begin{array}{cccccccccccccccccccccccccccccccccccc$                                                                                                    |                                                                                                    | <u></u>                                                                 |                                                                                                    |
| $\begin{array}{cccccccccccccccccccccccccccccccccccc$                                                                                                    | • TUUI 22 .                                                                                                    | XXX                                                                     |                                                                                                    |
| $\begin{array}{cccccccccccccccccccccccccccccccccccc$                                                                                                    |                                                                                                    | -2:22                                                                   | <u> </u>                                                                                                    |
| $\begin{array}{cccccccccccccccccccccccccccccccccccc$                                                                                                    | • Z! <u>Z</u> i                                                                                                    | <u> </u>                                                                |                                                                                                    |
| $\begin{array}{cccccccccccccccccccccccccccccccccccc$                                                                                                    |                                                                                                    | -222                                                                    | endina i print de la contra de la contra de la contra de la contra de la contra de la contra de la contra de la                                                                                                    |
| $\begin{array}{cccccccccccccccccccccccccccccccccccc$                                                                                                    | •"Z!                                                                                                    | XXX                                                                     |                                                                                                    |
| $\begin{array}{cccccccccccccccccccccccccccccccccccc$                                                                                                    | • CL.                                                                                                    |                                                                         | ni se de la companya de la companya de la companya de la companya de la companya de la companya de la companya<br>Na companya de la companya de la companya de la companya de la companya de la companya de la companya de la comp |
| $\begin{array}{cccccccccccccccccccccccccccccccccccc$                                                                                                    | • 3                                                                                                    | <u> </u>                                                                |                                                                                                    |
| Image: Second Second | 1.01                                                                                                    | <u> </u>                                                                |                                                                                                    |
| $\begin{array}{cccccccccccccccccccccccccccccccccccc$                                                                                                    | ai]( )=>                                                                                                    | XXX                                                                     |                                                                                                    |
| $\begin{array}{cccccccccccccccccccccccccccccccccccc$                                                                                                    |                                                                                                    | and statistic second second                                             |                                                                                                    |
| Image: Second second second | and the second second sec                                                                                                    |                                                                         |                                                                                                    |
| Image: Second second second | • 1                                                                                                    |                                                                         |                                                                                                    |
| Image: Second Second |                                                                                                    | ×××                                                                     |                                                                                                    |
| Image: Second second second |                                                                                                    | XXX.                                                                    |                                                                                                    |
| Image: Second second second |                                                                                                    |                                                                         |                                                                                                    |
| Image: Second second second |                                                                                                    | XXX                                                                     |                                                                                                    |
| I     CI     GIA, XXXI       I     SIX XXX       I     SIX XXX       I     XXXI       I     XXXI  <                                                                                                    |                                                                                                    | XXX                                                                     |                                                                                                    |
| $\begin{array}{c ccccccccccccccccccccccccccccccccccc$                                                                                                    |                                                                                                    | XXX                                                                     |                                                                                                    |
| $\begin{array}{c ccccccccccccccccccccccccccccccccccc$                                                                                                    |                                                                                                    | XXX<br>NNN<br>XXX                                                       |                                                                                                    |
| $\begin{array}{cccccccccccccccccccccccccccccccccccc$                                                                                                    |                                                                                                    | XXX<br>NNN<br>XXX                                                       |                                                                                                    |
| $\begin{array}{c ccccccccccccccccccccccccccccccccccc$                                                                                                    |                                                                                                    | XXX<br>NNN<br>XXX                                                       |                                                                                                    |
| $\begin{array}{c ccccccccccccccccccccccccccccccccccc$                                                                                                    |                                                                                                    | XXX<br>XXX<br>XXX                                                       |                                                                                                    |
| $\begin{array}{c c c c c c c c c c c c c c c c c c c $                                                                                                    |                                                                                                    |                                                                         |                                                                                                    |
| Image: Second Second |                                                                                                    |                                                                         |                                                                                                    |
| Total         Total         Total           Tail         XXX         Cl           Tail         XXX         Cl           Tail         XXX         Cl           Tail         XXX         Cl           Tail         XXX         Cl           Tail         XXX         Cl           Tail         XXX         Cl           Tail         XXX         Cl           Tail         XX         Cl           Tail         XXX         Cl           Tail         XXX         Cl           Tail         XXX         Cl           Tail         XXX         Cl           Tail         XXX         Cl           Tail         XXX         X           Tail         XXX         X           Tail         XXX         X           Tail         XXX         X                                                                                                    |                                                                                                    | ×××<br>××<br>×<br>×<br>×<br>×<br>×<br>×<br>×<br>×<br>×<br>×<br>×        |                                                                                                    |
| Total         Total         Total           Tail         XXX         Cl           Tail         XXX         Cl           Tail         XXX         Cl           Tail         XXX         Cl           Tail         XXX         Cl           Tail         XXX         Cl           Tail         XXX         Cl           Tail         XXX         Cl           Tail         XX         Cl           Tail         XXX         Cl           Tail         XXX         Cl           Tail         XXX         Cl           Tail         XXX         Cl           Tail         XXX         Cl           Tail         XXX         X           Tail         XXX         X           Tail         XXX         X           Tail         XXX         X                                                                                                    |                                                                                                    | ×××<br>××<br>×<br>×<br>×<br>×<br>×<br>×<br>×<br>×<br>×<br>×<br>×        |                                                                                                    |
| Total         Total         Total           Tail         XXX         Cl           Tail         XXX         Cl           Tail         XXX         Cl           Tail         XXX         Cl           Tail         XXX         Cl           Tail         XXX         Cl           Tail         XXX         Cl           Tail         XXX         Cl           Tail         XX         Cl           Tail         XXX         Cl           Tail         XXX         Cl           Tail         XXX         Cl           Tail         XXX         Cl           Tail         XXX         Cl           Tail         XXX         X           Tail         XXX         X           Tail         XXX         X           Tail         XXX         X                                                                                                    |                                                                                                    | ×××<br>××<br>×<br>×<br>×<br>×<br>×<br>×<br>×<br>×<br>×<br>×<br>×        |                                                                                                    |
| Total         Total         Total           Tail         XXX         Cl           Tail         XXX         Cl           Tail         XXX         Cl           Tail         XXX         Cl           Tail         XXX         Cl           Tail         XXX         Cl           Tail         XXX         Cl           Tail         XXX         Cl           Tail         XX         Cl           Tail         XXX         Cl           Tail         XXX         Cl           Tail         XXX         Cl           Tail         XXX         Cl           Tail         XXX         Cl           Tail         XXX         X           Tail         XXX         X           Tail         XXX         X           Tail         XXX         X                                                                                                    |                                                                                                    |                                                                         |                                                                                                    |
| $\begin{array}{c c c c c c c c c c c c c c c c c c c $                                                                                                    |                                                                                                    |                                                                         |                                                                                                    |
| $\begin{array}{c c c c c c c c c c c c c c c c c c c $                                                                                                    |                                                                                                    |                                                                         |                                                                                                    |
| $\begin{array}{cccccccccccccccccccccccccccccccccccc$                                                                                                    | A THE PART OF THE PART OF THE  |                                                                         |                                                                                                    |
| Image: Control of the control of the contro       | A THE PART OF THE PART OF THE  | XXX<br>XXX<br>XXX<br>XXX<br>XXX<br>XXX<br>XXXX<br>XXXX<br>XXXXX<br>XXXX |                                                                                                    |
| Image: Constraint of the second second sec       |                                                                                                    |                                                                         | and the second second second second second second second second second second second second second second second                                                                                                    |
| $\begin{array}{c ccccccccccccccccccccccccccccccccccc$                                                                                                    |                                                                                                    |                                                                         |                                                                                                    |
| $\begin{array}{c c c c c c c c c c c c c c c c c c c $                                                                                                    |                                                                                                    | XXX<br>XXX<br>XXX<br>XXX<br>XXX<br>XXX<br>XXX<br>XXX<br>XXX<br>XX       | 1001.<br>201                                                                                                    |
| $\begin{array}{c ccccccccccccccccccccccccccccccccccc$                                                                                                    | E S H I S T D R I S T D R I S T T F T S T S T S T S T S T S T S T S                                                                                                    | XXXX<br>XXX<br>XXXX<br>XXXX<br>XXXX<br>XXXX<br>XXXX<br>XXXX<br>XXXX     | 101,                                                                                                    |
| $\begin{array}{c c c c c c c c c c c c c c c c c c c $                                                                                                    |                                                                                                    | XXX<br>XXX<br>XXX<br>XXX<br>XXX<br>XXX<br>XXX<br>XXX<br>XXX<br>XX       |                                                                                                    |
|                                                                                                    |                                                                                                    | XXX<br>XXX<br>XXX<br>XXX<br>XXX<br>XXX<br>XXX<br>XXX<br>XXXX<br>XXXX    |                                                                                                    |
| · XI         ZI         X X X         N           · XI         · X X         · X         · X           · UIII         · X X         · X         · X           · IIII         · X X         · X         · X           · IIII         · X X         · X         · X           · III         · X X         · X         · X           · III         · X X         · X         · X           · Z         · X X         · X         · X           · Z         · X X         · X         · X                                                                                                    | XX TT TT TT TT TT TT TT TT TT TT TT TT T                                                                                                    |                                                                         |                                                                                                    |
|                                                                                                    |                                                                                                    |                                                                         |                                                                                                    |
|                                                                                                    |                                                                                                    | XXX<br>XXX<br>XXX<br>XXX<br>XXX<br>XXX<br>XXX<br>XXX<br>XXXX<br>XXXX    |                                                                                                    |
|                                                                                                    | XXXXXXXXXXXXXXXXXXXXXXXXXXXXXXXXXXXXXX                                                                                                    | XXX<br>XXX<br>XXX<br>XXX<br>XXX<br>XXX<br>XXX<br>XXX<br>XXX<br>XX       |                                                                                                    |
|                                                                                                    |                                                                                                    | XXX<br>XXX<br>XXX<br>XXX<br>XXX<br>XXX<br>XXX<br>XXXX<br>XXXX<br>XXXX   |                                                                                                    |
|                                                                                                    | I XXXXXXXXXXXXXXXXXXXXXXXXXXXXXXXXXXXX                                                                                                    | XXX<br>XXX<br>XXX<br>XXX<br>XXX<br>XXX<br>XXX<br>XXX<br>XXX<br>XX       |                                                                                                    |
| · <u>Z</u> . <u></u>                                                                                                    | I XXXXXXXXXXXXXXXXXXXXXXXXXXXXXXXXXXXX                                                                                                    | XXX<br>XXX<br>XXX<br>XXX<br>XXX<br>XXX<br>XXX<br>XXX<br>XXX<br>XX       |                                                                                                    |
| 1.2                                                                                                    | ATE: XXX-XXX-XX<br>ATE: XXX-XXX<br>A I L E S M L E S M I S T D R Y E D I T L I<br>I NV C R I NV C R D D R D E T CUIST CUIST SU                                                                                                    | XXX<br>XXX<br>XXX<br>XXX<br>XXX<br>XXX<br>XXX<br>XXX<br>XXXX<br>XXXX    |                                                                                                    |
|                                                                                                    | DAME XXX - XXX - X | XXX<br>XXX<br>XXX<br>XXX<br>XXX<br>XXX<br>XXX<br>XXX<br>XXXX<br>XXXX    |                                                                                                    |

# Program: SLHEDT (Detail Sales History Edit List)

# This page intentionally left blank.

#### CUSTOMER ORDER PROCESSING PACKAGE SET/RESET SALES SUMMARY PERIOD DESCRIPTIONS APPLICATION DIBOL JUN-84

# SCREEN FORMATS

Program: SSSET

۰.

|                                                                         |                      | ÷           | <u>.</u>    |                  |                                                                                                    |                                                                                                    | - T                 |                   |         |                   | · · · · · · |                   |          |                       |                |                     |                |                                                                                                    |                   |                                                                                                 | 1             | -                 | - 1                 |                   | ſ                               | T                  |                  | -                                            |
|-------------------------------------------------------------------------|----------------------|-------------|-------------|------------------|----------------------------------------------------------------------------------------------------|----------------------------------------------------------------------------------------------------|---------------------|-------------------|---------|-------------------|-------------|-------------------|----------|-----------------------|----------------|---------------------|----------------|----------------------------------------------------------------------------------------------------|-------------------|-------------------------------------------------------------------------------------------------|---------------|-------------------|---------------------|-------------------|---------------------------------|--------------------|------------------|----------------------------------------------|
| ₹+                                                                      |                      |             |             |                  |                                                                                                    |                                                                                                    |                     |                   |         | <del></del>       |             |                   |          |                       |                | +                   |                |                                                                                                    |                   |                                                                                                 |               |                   |                     |                   |                                 |                    |                  |                                              |
| Z 1                                                                     |                      |             |             |                  |                                                                                                    |                                                                                                    |                     |                   |         |                   |             |                   |          |                       |                | -                   |                |                                                                                                    |                   |                                                                                                 |               |                   |                     |                   | - 1                             |                    |                  |                                              |
|                                                                         |                      |             |             |                  |                                                                                                    | 1                                                                                                    |                     |                   |         |                   |             |                   |          |                       |                |                     |                |                                                                                                    |                   |                                                                                                 | 1             | _                 |                     |                   |                                 |                    | _                | <u> </u>                                     |
|                                                                         |                      |             |             |                  |                                                                                                    |                                                                                                    |                     | 1                 |         |                   |             |                   |          |                       |                | . 1                 |                |                                                                                                    |                   | 1                                                                                               |               |                   |                     |                   | 1                               |                    |                  | 1                                            |
| -                                                                       |                      |             |             |                  | - 1                                                                                                    | - 1                                                                                                    | -                   | -                 | -       | -                 |             |                   | -        | -                     | -              | 1                   | -              | T                                                                                                    |                   | 1                                                                                               | T             | 1                 | 1                   |                   | 1                               | 1                  |                  |                                              |
| -                                                                       |                      |             |             |                  |                                                                                                    | -                                                                                                    |                     |                   |         |                   | -           |                   |          |                       |                |                     |                |                                                                                                    |                   | -                                                                                               | -             | +-                |                     |                   | 1                               |                    |                  | <u>†                                    </u> |
| 2                                                                       | İ                    |             |             |                  |                                                                                                    |                                                                                                    |                     | _                 |         |                   |             |                   |          | _                     | . 1            |                     |                | _                                                                                                    | _                 | _                                                                                               | _             |                   |                     |                   | j,                              |                    |                  | -                                            |
|                                                                         |                      | T           |             |                  | - 12                                                                                                    | 51                                                                                                    |                     | <b>N</b> T        |         | <b>N</b>          | -           | <b>×</b> T        |          | ×T                    |                | <b>X</b> .          |                |                                                                                                    |                   | 1                                                                                               |               |                   |                     |                   | . 1                             |                    |                  |                                              |
|                                                                         |                      |             |             |                  |                                                                                                    | 5                                                                                                    |                     | $\times \uparrow$ |         | <del>×</del> †    |             | $\times \uparrow$ |          | <b>×</b> †            |                | <b>X</b> 1          |                |                                                                                                    |                   |                                                                                                 |               |                   |                     |                   | 1                               | - 1                |                  | 1                                            |
| 2                                                                       |                      | -           |             | -                | -                                                                                                    | -                                                                                                    |                     | $\star$ +         |         | *                 |             | $\times$          |          |                       |                | $\times$            |                |                                                                                                    | _                 |                                                                                                 |               |                   |                     |                   | - 1                             |                    | -                |                                              |
| 2                                                                       |                      | . 1         |             |                  |                                                                                                    |                                                                                                    |                     |                   |         | $\sim$            |             |                   |          | $\sim$                |                |                     | · 1            |                                                                                                    |                   |                                                                                                 |               |                   |                     |                   |                                 |                    |                  |                                              |
|                                                                         | 1                    |             |             |                  |                                                                                                    | -                                                                                                    |                     | <b>*</b> †        | 1.      | $\times \uparrow$ |             | $\times +$        |          | *†                    | 1              | $\times \uparrow$   | -              |                                                                                                    |                   | 1                                                                                               | 1             | - T               |                     |                   | - 1                             |                    |                  | T                                            |
| 2+-                                                                     |                      |             |             |                  |                                                                                                    | <+                                                                                                    |                     | <del>×+</del>     | i       | $\times \uparrow$ |             | $\times +$        |          | *                     | <del>- +</del> | $\times \uparrow$   |                |                                                                                                    |                   |                                                                                                 |               |                   | -                   |                   | ł                               |                    |                  | 1                                            |
| 2                                                                       |                      |             |             | _                | _                                                                                                    | 1                                                                                                    |                     | $\times$          |         |                   |             |                   |          |                       |                |                     |                |                                                                                                    |                   |                                                                                                 | -             |                   |                     |                   |                                 |                    |                  | <u> </u>                                     |
| 3                                                                       |                      |             |             |                  | 12                                                                                                    | 51                                                                                                    |                     |                   |         | <u></u>           |             | ×1                |          | <b>AT</b>             |                | $\overline{\Delta}$ |                | . 1                                                                                                    | 1                 |                                                                                                 | <u> </u>      |                   |                     |                   | . 1                             |                    |                  | 1                                            |
|                                                                         |                      |             |             |                  |                                                                                                    | -                                                                                                    |                     | **                |         | *                 |             | *                 | . 12     | ×1                    |                | ~                   |                |                                                                                                    |                   | 1                                                                                               |               | - 1               |                     |                   | ſ                               | 1                  |                  | 1                                            |
|                                                                         |                      |             |             |                  |                                                                                                    | <b>*</b> †                                                                                                    |                     | $\star$           |         | $\times$          |             | ×                 |          | $\times \uparrow$     | ÷              | $\times$            |                |                                                                                                    |                   |                                                                                                 |               |                   |                     | _                 | 1                               |                    |                  | 1                                            |
|                                                                         |                      |             |             |                  |                                                                                                    | ~+                                                                                                    |                     | -                 |         |                   |             |                   |          |                       |                | $\times$            |                |                                                                                                    |                   | -                                                                                               |               |                   |                     |                   | · •                             |                    |                  |                                              |
|                                                                         |                      |             |             |                  |                                                                                                    |                                                                                                    |                     |                   |         | $\sim$            |             | <b>N</b> 1        |          | $\sim$                |                |                     |                |                                                                                                    |                   | 1                                                                                               |               |                   |                     |                   |                                 |                    |                  | 1                                            |
|                                                                         |                      | <b>_</b> T  | -           | T                | 1                                                                                                    | ~1                                                                                                    | 1                   | ×1                | 1       | $\times$          |             | ×                 |          | XT                    |                | <b>X</b> 1          |                | 1                                                                                                    |                   |                                                                                                 | 1             |                   | 1                   |                   |                                 |                    |                  |                                              |
| -                                                                       |                      | <del></del> |             |                  |                                                                                                    |                                                                                                    |                     |                   |         |                   |             |                   |          |                       |                | T                   |                |                                                                                                    |                   |                                                                                                 | -             | - 1               |                     |                   |                                 |                    |                  | 1                                            |
|                                                                         |                      | -           | -           |                  | á de la compañía de la compañía de | -                                                                                                    |                     |                   |         |                   |             | بإستنبيه          |          |                       |                |                     | - المشرحي      |                                                                                                    |                   |                                                                                                 |               | بلنبس             | <del>, a mi</del> ĝ |                   |                                 |                    | -                | ÷                                            |
|                                                                         |                      |             |             | 1                |                                                                                                    | 1                                                                                                    | . E                 |                   |         | <u> </u>          |             |                   |          |                       |                |                     | 1              |                                                                                                    |                   |                                                                                                 |               | ur î              | 1                   |                   | - I                             |                    |                  | <u> </u>                                     |
|                                                                         |                      |             |             |                  |                                                                                                    |                                                                                                    |                     |                   | 1       | 01                | 1           | 5                 |          | OT                    |                | 0                   | 1.00           | 1                                                                                                    |                   |                                                                                                 | -             |                   | - 1                 |                   |                                 |                    |                  | 1                                            |
|                                                                         | -                    | - Alienter  | ria da      | <del>mede</del>  |                                                                                                    | JÌ                                                                                                    | ie                  | 5                 |         | 011               | iq          | 37                |          | 27                    | ÷              | 07                  |                |                                                                                                    |                   |                                                                                                 |               |                   | -                   |                   | . 1                             |                    |                  | 1                                            |
|                                                                         |                      |             | i i i       |                  |                                                                                                    |                                                                                                    |                     |                   |         |                   |             |                   |          |                       |                |                     | -              |                                                                                                    |                   | سأيض                                                                                            | سأبيت         | وأرغب             |                     |                   | . 1                             |                    | -                | -                                            |
| 2                                                                       |                      | - 1         | 1           |                  |                                                                                                    | m                                                                                                    |                     | 22                |         |                   |             | -                 | 1        |                       |                |                     |                |                                                                                                    | . I.:.            |                                                                                                 | . í.          | i                 |                     |                   |                                 |                    |                  | 1                                            |
| -                                                                       |                      | - 1         | - T         |                  | 1                                                                                                    | UŤ                                                                                                    | 14                  | 10                |         |                   | 1           |                   | 1        | Ċ1                    | -              |                     | 1              | T                                                                                                    | 1                 | T                                                                                               | T             |                   | 1                   |                   |                                 |                    |                  | E                                            |
|                                                                         |                      | if          | ÷           | <del>un fr</del> |                                                                                                    | <u>S</u> t                                                                                                    | fi                  | 31                |         |                   |             | -                 |          | <del>, i i i i</del>  |                | ÷                   |                |                                                                                                    |                   |                                                                                                 |               |                   |                     |                   | 1                               |                    |                  | F.                                           |
|                                                                         |                      |             | _           | بالنبيب          | -                                                                                                    |                                                                                                    | 1                   |                   |         | بأبني ومعيز       |             |                   |          | ing the second second | أسبب           |                     |                |                                                                                                    |                   |                                                                                                 | - de la compe |                   |                     |                   | 1                               | -                  |                  | ÷                                            |
|                                                                         |                      | 1           | T           |                  |                                                                                                    | 1                                                                                                    |                     | [                 |         | 0                 |             | _                 | !        | C.A.I                 |                |                     | _              |                                                                                                    |                   |                                                                                                 |               |                   | أنسم                | أنسب              | . 1                             | ليسييا             |                  |                                              |
| 1                                                                       | 1                    | 1           | - T         | 1                | 10                                                                                                    |                                                                                                    | - P                 | 31                |         | -                 | - 14        | -                 | 1        | -                     |                | -                   | T              | T                                                                                                    | T                 |                                                                                                 | T             |                   |                     |                   |                                 |                    |                  | L.                                           |
| -                                                                       |                      |             | -           | <del></del>      |                                                                                                    | +                                                                                                    | <del>i di</del> tan |                   |         |                   | <del></del> |                   |          |                       |                |                     |                |                                                                                                    |                   | 1                                                                                               |               | {                 |                     |                   |                                 |                    |                  | T                                            |
|                                                                         |                      |             | <u> </u>    | <u>.</u>         |                                                                                                    | -                                                                                                    |                     | با جورو           | - de    | <u> </u>          |             | البرزي            | لمعص     | <u> </u>              | أسبب           | لمحصو               |                | ول الم                                                                                                    |                   | direct                                                                                          |               | , included        | أينسبه              |                   | . i I                           |                    | , and the second |                                              |
| 1                                                                       | 1                    | T           | T           | T                | T.                                                                                                    |                                                                                                    | 1                   |                   |         |                   |             |                   |          |                       |                |                     | 1              |                                                                                                    |                   |                                                                                                 | 1             | 1                 |                     |                   |                                 |                    |                  | 1                                            |
|                                                                         |                      | Ť           |             | i i              | 1                                                                                                    | JT                                                                                                    | î î                 | ot                | 1       | 01                | - 1         | OI                | 1        | 0                     |                | OT                  | 1              | - T                                                                                                    | T                 |                                                                                                 | 1             | 1                 | 1                   |                   |                                 |                    |                  | T                                            |
|                                                                         |                      |             |             |                  | +2                                                                                                    | ÷+                                                                                                    | <del>nanj</del> ,   |                   |         | - 1               |             | =                 |          | Ξt                    |                | -                   |                |                                                                                                    |                   |                                                                                                 | ÷             |                   | ÷                   |                   |                                 |                    | -                | 1                                            |
| <u>.</u> l.                                                             | <u>. 1</u>           |             | 1           | 1                |                                                                                                    | 1                                                                                                    |                     |                   |         |                   |             |                   |          |                       |                |                     |                |                                                                                                    |                   |                                                                                                 |               |                   | أيمين               |                   |                                 |                    | · · · · ·        | 4-                                           |
| $\pm$                                                                   | T                    |             | T           | 1                |                                                                                                    | <b>Z</b> 1                                                                                                    | -1                  |                   |         |                   |             | 4                 |          |                       |                | R                   |                | L.                                                                                                    | L                 | _                                                                                               | 1             |                   |                     |                   |                                 |                    |                  | 1                                            |
|                                                                         | - T                  | - 1         |             |                  | 1                                                                                                    | IJ,                                                                                                    |                     |                   | 1       |                   | 1           | ωT                |          |                       | i              | WI.                 | 1              | T                                                                                                    | - T-              | - T                                                                                             | T             |                   |                     |                   |                                 |                    |                  | -                                            |
|                                                                         | ÷                    | -           |             |                  |                                                                                                    | I.                                                                                                    |                     |                   |         |                   |             |                   |          |                       |                |                     |                |                                                                                                    |                   |                                                                                                 |               | -+                |                     |                   |                                 |                    |                  | +                                            |
|                                                                         | 1                    | <u> </u>    |             | 1                |                                                                                                    | <u> </u>                                                                                                    | فأحبب               | - 1               | j.      |                   | النسب       |                   | 1        |                       |                | -                   |                |                                                                                                    |                   |                                                                                                 |               | <u> </u>          |                     |                   |                                 |                    |                  | -                                            |
| 1                                                                       | L                    | 1           | 1           | T                |                                                                                                    |                                                                                                    |                     |                   |         |                   |             |                   |          |                       |                | T                   |                | 1                                                                                                    | 1                 |                                                                                                 |               | 4                 | į                   |                   |                                 |                    |                  | 1                                            |
|                                                                         | - 1                  |             |             |                  | T                                                                                                    | • 1                                                                                                    |                     | •                 |         | •                 | 1           | •                 | 1        |                       |                |                     | 1              | T                                                                                                    | T                 | T                                                                                               | T             |                   | 1                   |                   |                                 |                    |                  | <b></b>                                      |
| 4                                                                       |                      |             |             | ┉┾               |                                                                                                    | ST                                                                                                    |                     | -                 | باسب    | N                 |             | 11                |          | 4                     | +              | uni                 | -<br>-         |                                                                                                    |                   | -+                                                                                              |               | ÷                 |                     |                   |                                 |                    | -                | +                                            |
|                                                                         | ;                    |             | _           |                  | i*                                                                                                    | -                                                                                                    |                     |                   | í       |                   |             |                   | -        |                       |                |                     |                |                                                                                                    | 1                 |                                                                                                 |               | 1                 |                     |                   |                                 | أسمسه              |                  | <u> </u>                                     |
| 2                                                                       |                      | 1           | 1           | 1                | 1                                                                                                    |                                                                                                    | 1                   | - T               | ľ       | teres (           | 1           |                   | 1        | -1                    | . 1            | -                   |                |                                                                                                    | 1                 | T                                                                                               | 1             | T                 |                     |                   |                                 |                    |                  | 1                                            |
| <b></b>                                                                 | <del>, in </del>     |             |             |                  | +-                                                                                                    | +                                                                                                    |                     |                   |         |                   |             |                   |          | +                     |                | +                   |                |                                                                                                    |                   |                                                                                                 |               |                   |                     |                   |                                 |                    |                  | 1                                            |
| -                                                                       | -                    |             |             |                  | , in the second second                                                                                                    | يليبيهم                                                                                                    | in the second       |                   |         | أسحنت             |             |                   |          | <del> </del>          |                |                     |                |                                                                                                    | <del>an i</del> r | -                                                                                               |               |                   |                     | <b>—</b>          |                                 |                    |                  | +                                            |
|                                                                         | S                    | 1           |             |                  |                                                                                                    | [                                                                                                    |                     | 1                 |         |                   |             |                   |          | المحمد                |                |                     |                |                                                                                                    | <u> </u>          |                                                                                                 |               |                   | i                   |                   |                                 | أشبهما             |                  | +                                            |
| 31                                                                      |                      | T           | 1           | T                |                                                                                                    |                                                                                                    |                     |                   |         |                   | 1           |                   | 1        |                       |                |                     |                | 1                                                                                                    |                   |                                                                                                 |               |                   |                     |                   | L .                             |                    |                  | 1                                            |
|                                                                         | O                    | +           | ÷           | +                |                                                                                                    | ~+                                                                                                    |                     | +                 |         |                   |             |                   | t en     |                       |                |                     |                |                                                                                                    | -                 |                                                                                                 | -             | 1                 |                     |                   |                                 |                    | _                | 1                                            |
|                                                                         | 꽄                    |             |             |                  |                                                                                                    |                                                                                                    |                     |                   |         |                   |             |                   |          |                       |                |                     |                |                                                                                                    |                   |                                                                                                 | ÷             |                   |                     | <b></b>           |                                 |                    |                  | -t-mi                                        |
|                                                                         |                      |             |             |                  | I.                                                                                                    |                                                                                                    |                     |                   |         |                   | 1           |                   |          |                       |                |                     |                |                                                                                                    | 1                 |                                                                                                 |               | in the second     |                     | أخبينيا           | 1                               |                    |                  | +                                            |
| : 1                                                                     |                      | 1           |             |                  | 1                                                                                                    |                                                                                                    |                     | T                 |         |                   |             | -                 |          | T                     |                |                     | T              | T                                                                                                    | T                 |                                                                                                 |               | 1                 |                     |                   |                                 |                    |                  | 1                                            |
| -                                                                       | ill i                |             |             | ++               |                                                                                                    | ÷                                                                                                    |                     |                   |         | ·····             |             |                   |          |                       |                |                     |                |                                                                                                    |                   |                                                                                                 |               | -                 |                     |                   |                                 |                    |                  | 1                                            |
|                                                                         |                      |             |             | ասե              | a da a da a da a da a da a da a da a d                                                                                                    | à an de la de la d |                     |                   |         |                   |             |                   |          | باستعم                |                |                     |                |                                                                                                    |                   |                                                                                                 |               |                   | en er               | inere l           |                                 | <del>ند بر</del> ا |                  | ÷÷                                           |
|                                                                         |                      | I.          | [           | F                |                                                                                                    | 1                                                                                                    | I                   |                   |         |                   |             | لسيب              |          | السب                  |                | 1                   | 1              | in the second second second second second second second second second second second second second second second |                   |                                                                                                 |               |                   | _                   | أحجبها            |                                 | سينصب              |                  | 4                                            |
| 21                                                                      | CL.                  |             |             | . 1              |                                                                                                    | 1                                                                                                    | - I                 | 1                 | 1       | 1                 | T           |                   |          | T                     |                | . 1                 |                |                                                                                                    |                   |                                                                                                 |               |                   |                     |                   | 1                               |                    |                  | Γ.                                           |
|                                                                         | Ö                    | ÷           | , nin seite | ÷÷               |                                                                                                    | -riserif                                                                                                    |                     | ÷                 | ·····   |                   |             |                   |          |                       | -              |                     |                |                                                                                                    |                   |                                                                                                 | 1             | 1                 |                     |                   | I                               | · · · · · ·        |                  | T                                            |
|                                                                         |                      |             |             |                  |                                                                                                    | ليست                                                                                                    |                     |                   | -       | ايري              |             | انون              |          | -                     |                | ار ک                |                |                                                                                                    |                   | -+-                                                                                             | ÷,            | -                 | an e d              | -                 | ŧ.                              |                    |                  | +                                            |
|                                                                         | 3                    |             | ľ           |                  |                                                                                                    | 1                                                                                                    |                     |                   |         | ×                 | <u>i</u> .  | X                 |          | X                     |                | X                   | 1.             | X                                                                                                    |                   | < <br><                                                                                         | 1             | X                 |                     | أحبيحا            | t i                             | <b></b>            | فيمتعل           | 1                                            |
| 31                                                                      | ш                    | 1           | 1           | -                | 1                                                                                                    | 1                                                                                                    | 1                   | - 1               |         | X                 | 1           | X                 | 1        | X                     | 1              | X                   | 1              | XI                                                                                                    | 1                 | < 1                                                                                             |               | X                 |                     |                   | ł                               | L                  |                  | 1                                            |
|                                                                         | 히                    | ÷           |             |                  |                                                                                                    | -menej                                                                                                    |                     |                   |         | X                 |             | X                 |          | ×                     |                | ×                   | <del>~~f</del> | ×                                                                                                    |                   | <del>X</del> T                                                                                  |               | X                 |                     |                   | 1                               |                    | 1                | 1                                            |
| <u>a</u>                                                                | إنبيب                |             | 1           |                  |                                                                                                    | 1                                                                                                    | _                   |                   |         |                   |             | $\sim$            | l.       | $\sim$                |                |                     |                | 2                                                                                                    |                   |                                                                                                 |               | 9                 |                     |                   | ł                               |                    |                  | +                                            |
|                                                                         | T                    |             | 1           | 1                |                                                                                                    |                                                                                                    |                     | 1                 |         | Š                 | T           | ×                 | 1        | $\times$              |                | Š                   | <u> </u>       | <u> </u>                                                                                                    | 13                | ⇇                                                                                               | 1             | Ž                 |                     |                   |                                 | L                  | 5                | 1                                            |
| 2                                                                       | COT                  | 1           |             |                  |                                                                                                    |                                                                                                    |                     |                   |         | X                 | 1           | X                 |          | XI                    | _              | X                   |                | XT                                                                                                    |                   | <t< td=""><td>- i.</td><td>X</td><td></td><td></td><td></td><td>1</td><td>-</td><td>1</td></t<> | - i.          | X                 |                     |                   |                                 | 1                  | -                | 1                                            |
|                                                                         | <b>O</b>             |             |             | <del></del>      |                                                                                                    | ÷                                                                                                    |                     |                   |         | -                 | ÷           | X                 |          | XXX                   |                | X                   |                | X                                                                                                    |                   | <u> </u>                                                                                        |               | ×                 |                     |                   | t -                             |                    | 1                | ÷                                            |
| <u>;  </u>                                                              | 1                    | 1           |             |                  |                                                                                                    | )<br>اندوبس                                                                                                    |                     | أسيبه             |         | X                 |             |                   | أسمسها   | 0                     |                |                     |                | <del>.</del>                                                                                                    |                   | 3+                                                                                              |               | 3                 |                     |                   | ł                               |                    | _                | -                                            |
| 8 T                                                                     |                      | 1           |             |                  | 1.1                                                                                                    | X                                                                                                    | L T                 | ] Ī               |         | ×                 |             | X                 |          | X                     |                | X                   | L              | X                                                                                                    |                   | <                                                                                               | j             | ×                 |                     | 1                 | 1                               | L                  | 1                |                                              |
| -                                                                       | CE!                  | - i         |             |                  |                                                                                                    | X                                                                                                    | -                   |                   |         | X                 |             | X                 | 1        | X                     |                | X                   |                | X                                                                                                    |                   | < 1                                                                                             |               | X                 |                     | 1                 | 1                               | -                  | 1                | 1                                            |
|                                                                         |                      | ÷           |             |                  | ii                                                                                                    | Š                                                                                                    | فسسخ                | X                 | ÷       | ŝ                 |             | X                 |          | ×                     |                | ž                   |                | X                                                                                                    |                   | 21                                                                                              |               | Ř                 |                     |                   | 1                               |                    | 7                | Ť                                            |
|                                                                         |                      | l           | }           | i                | 1                                                                                                    | $\sim$                                                                                                    | <u> </u>            | 9                 | أسيحيها | 9                 |             |                   |          |                       |                |                     |                | <del>-</del>                                                                                                    |                   | $\frac{1}{2}$                                                                                   |               | 9                 | -                   | <u></u>           | 1                               |                    | -                | +-                                           |
|                                                                         |                      |             | T           |                  |                                                                                                    | X                                                                                                    |                     | X                 | ]       | X                 |             | ×                 |          | X                     |                | X                   |                | X                                                                                                    |                   | 5                                                                                               |               | X                 |                     | 1                 |                                 | h                  | L                | 1                                            |
| 1                                                                       |                      |             |             |                  | 1                                                                                                    |                                                                                                    |                     | 1                 |         |                   |             |                   |          |                       |                |                     |                | T                                                                                                    | 1                 | . T                                                                                             | 1             |                   |                     | 1                 | 1                               | 1                  | 1                | T                                            |
| 3 L                                                                     |                      |             |             |                  |                                                                                                    |                                                                                                    | <u></u>             |                   |         |                   |             |                   |          |                       |                |                     |                |                                                                                                    |                   | -                                                                                               | - 7           | - 1               |                     | 1                 | 1                               | -                  | ļ                | 1                                            |
| <b>a</b> 1                                                              |                      |             |             |                  |                                                                                                    |                                                                                                    | أسسحا               |                   |         | لسبسط             |             |                   | <u>i</u> |                       |                |                     | ┝╍╍╪           |                                                                                                    |                   | <del> </del>                                                                                    | ÷             |                   |                     | <u> </u>          | 1                               |                    | -                | ÷                                            |
|                                                                         | 2                    | f           | 1           | J                |                                                                                                    |                                                                                                    |                     |                   |         |                   |             | L                 |          |                       |                |                     | t. 1           |                                                                                                    |                   |                                                                                                 |               |                   |                     | L                 | 1 .                             | <b></b>            | 1                | 4                                            |
|                                                                         |                      |             | ÷           |                  |                                                                                                    |                                                                                                    |                     | -                 |         |                   |             |                   | [ i      |                       |                |                     |                | 1                                                                                                    |                   | 1                                                                                               | 1             | -                 |                     | X                 | 1                               |                    | 1                | T                                            |
| 22                                                                      | <b>C</b>             | - 1         |             |                  |                                                                                                    |                                                                                                    |                     |                   |         |                   |             |                   |          | 1                     |                |                     | 1 i            |                                                                                                    |                   |                                                                                                 |               |                   |                     | X                 | 1                               |                    | -                |                                              |
| 22                                                                      | <b></b>              |             |             |                  |                                                                                                    | ÷ • •                                                                                                    |                     |                   |         | <b>C</b>          |             | 1                 |          | -                     |                | 0                   |                | OI                                                                                                    |                   | <u>_</u>                                                                                        |               |                   |                     | 1                 | 4                               |                    |                  | 1                                            |
| 202122                                                                  | A N                  |             |             |                  |                                                                                                    |                                                                                                    |                     |                   |         | 0                 |             | 0                 |          | 0                     |                | 0                   |                | <u>O</u>                                                                                                    |                   | 2                                                                                               |               | )<br>O            |                     |                   | J :                             |                    |                  | ļ.                                           |
| 10 2021 22                                                              | MNA                  |             |             |                  |                                                                                                    |                                                                                                    |                     | _                 |         | 5                 |             | 5                 | -        | SC                    |                | 5                   |                | 5                                                                                                    | 10                | n                                                                                               |               | 5                 |                     |                   |                                 |                    |                  | Ļ                                            |
| 10 2021 22                                                              | MNA                  |             |             |                  |                                                                                                    | _                                                                                                    |                     |                   |         | 5                 |             |                   | -        | SC                    |                | ES                  |                | 5                                                                                                    | 10                |                                                                                                 |               | 5                 |                     | -                 | 1                               |                    |                  |                                              |
| 1818 2821 22                                                            | <b>AMMU</b>          |             |             |                  |                                                                                                    |                                                                                                    |                     |                   |         | ES                |             | ES                |          | ESQ                   |                | ES                  |                | E<br>S<br>I<br>S                                                                                                |                   |                                                                                                 | 1             | ES                |                     |                   | 1.                              | E                  |                  |                                              |
| 171415 2921 22                                                          | MNA                  |             |             |                  |                                                                                                    |                                                                                                    |                     |                   |         | 5                 |             | 5                 |          | SC                    |                | 5                   |                | 5                                                                                                    |                   | n                                                                                               | 1             | 5                 |                     | Ш                 |                                 |                    |                  |                                              |
| 134619 2021 22                                                          | <b>AMMU</b>          |             |             |                  |                                                                                                    |                                                                                                    |                     |                   |         | ES                |             | DES               |          | DESQ                  |                | ES                  |                | DES                                                                                                    |                   |                                                                                                 |               | DES               |                     |                   |                                 |                    |                  |                                              |
| 134619 2021 22                                                          | AMMU2                |             |             |                  |                                                                                                    |                                                                                                    |                     |                   |         | ES                |             | 2 DES             |          | ESQ                   |                | ES                  |                | E<br>S<br>I<br>S                                                                                                |                   |                                                                                                 |               | ES                |                     | NGE               |                                 |                    |                  |                                              |
| 15 14 1 7 181 8 20 21 22                                                | S SUMMA              |             |             |                  |                                                                                                    |                                                                                                    |                     |                   |         | ES                |             | DES               |          | DESQ                  |                | ES                  |                | DES                                                                                                    |                   |                                                                                                 |               | DES               |                     | NGE               |                                 |                    |                  |                                              |
| 15 14 1 7 181 8 20 21 22                                                | ES_SUMMA             |             |             |                  |                                                                                                    |                                                                                                    |                     |                   |         | 1 DES             |             | 2 DES             |          | 3 DESC                |                | 4 DES               |                | 5 DES                                                                                                    |                   |                                                                                                 |               | 7 DES             |                     | NGE               |                                 |                    |                  |                                              |
| 15 16 1 3 1818 2021 22                                                  | S SUMMA              |             |             |                  |                                                                                                    |                                                                                                    |                     |                   |         | D 1 DES           |             | 2 DES             |          | D 3 DESC              |                | D 4 DES             |                | D 5 DES                                                                                                    |                   |                                                                                                 |               | D 7 DES           |                     | NGE               |                                 |                    |                  |                                              |
| 15 16 1 3 1818 2021 22                                                  | LES SUMMA            |             |             |                  |                                                                                                    |                                                                                                    |                     |                   |         | D 1 DES           |             | D 2 DES           |          | D 3 DESC              |                | D 4 DES             |                | D 5 DES                                                                                                    |                   |                                                                                                 |               | D 7 DES           |                     | NGE               |                                 |                    |                  |                                              |
| 12131415 16171618 202122                                                | ALES SUMMA           |             |             |                  |                                                                                                    |                                                                                                    |                     |                   |         | op 1 DES          |             | 2 DES             |          | od 3 deso             |                | 4 DES               |                | 00 5 DES                                                                                                    |                   |                                                                                                 |               | od 7 des          |                     | Ш                 |                                 |                    |                  |                                              |
| 12131415 16171618 202122                                                | LES SUMMA            |             |             |                  |                                                                                                    | R                                                                                                    |                     | 0                 |         | OD 1 DES          |             | IIOD 2 DES        |          | I OD 3 DESC           |                | IOD 4 DES           |                | 100 5 DES                                                                                                    |                   |                                                                                                 |               | liop 7 DES        |                     | CHANGE            |                                 |                    |                  |                                              |
| 12131415 16171618 202122                                                | ALES SUMMA           |             |             |                  |                                                                                                    | AR                                                                                                    |                     | RIO               |         | OD 1 DES          |             | IIOD 2 DES        |          | I OD 3 DESC           |                | D 4 DES             |                | 00 5 DES                                                                                                    |                   |                                                                                                 |               | od 7 des          |                     | O OHANGE          |                                 |                    |                  |                                              |
| 1011 12 12 1415 14 14 17 1418 2021 22                                   | SALES SUMMA          |             |             |                  | 1                                                                                                    | 2                                                                                                    |                     | RIO               |         | RIOD 1 DES        |             | RIOD 2 DES        |          | RIOD 3 DESC           |                | RIOD 4 DES          |                | RIOD 5 DES                                                                                                    |                   |                                                                                                 |               | RIIOD 7 DES       |                     | O OHANGE          |                                 |                    |                  |                                              |
| 8 1011 12 1 31 415 14 1 1 1819 20 31 32                                 | T SALES SUMMA        |             |             |                  |                                                                                                    | N<br>E                                                                                                    |                     | ERIO              |         | ERIOD 1 DES       |             | ERIOD 2 DES       |          | ERIOD 3 DESC          |                | ERIOD 4 DES         |                | ERIOD 5 DES                                                                                                    |                   |                                                                                                 |               | ERIJOD 7 DES      |                     | TTO CHANGE        |                                 |                    |                  |                                              |
| a a 100112131415 1415 14171818 2026 22                                  | ET SALES SUMMA       |             |             |                  |                                                                                                    | 2                                                                                                    |                     | RIO               |         | RIOD 1 DES        |             | RIOD 2 DES        |          | RIOD 3 DESC           |                | RIOD 4 DES          |                | RIOD 5 DES                                                                                                    |                   |                                                                                                 |               | RIIOD 7 DES       |                     | TTO CHANGE        |                                 |                    |                  |                                              |
| a a 104111212121412 14 14 14 14 19 2021 22                              | ET SALES SUMMA       |             |             |                  |                                                                                                    | N<br>E                                                                                                    |                     | ERIO              |         | ERIOD 1 DES       |             | ERIOD 2 DES       |          | ERIOD 3 DESC          |                | ERIOD 4 DES         |                | ERIOD 5 DES                                                                                                    |                   |                                                                                                 |               | ERIJOD 7 DES      |                     | TTO CHANGE        |                                 |                    |                  |                                              |
| 7 101112133415 1415 14171618 202622                                     | SET SALES SUMMA      |             |             |                  |                                                                                                    | YEA                                                                                                    |                     | PER 10            |         | PERIOD 1 DES      |             | ERIOD 2 DES       |          | ERIOD 3 DESC          |                | ERIOD 4 DES         |                | PERIOD 5 DES                                                                                                    |                   | HEKIUU 0 UES                                                                                    |               | PERIOD 7 DES      |                     | // TTO CHANGE     |                                 |                    |                  |                                              |
| 4 1 8 8 1041 13 1 31 418 14 1 31 818 30 31 33                           | ESET SALES SUMMA     |             |             |                  |                                                                                                    | . YEA                                                                                                    |                     | . PERIO           |         | . PERIOD 1 DES    |             | . PERIOD 2 DES    |          | . PERIOD 3 DESC       |                | . PERIOD 4 DES      |                | . PERIOD 5 DES                                                                                                  |                   | - HENIUU O UES                                                                                  |               | . PERIOD 7 DES    |                     | // TTO CHANGE     |                                 |                    |                  |                                              |
| 8 6 7 8 8 10111212114 415 14 13 18 18 20 31 32                          | RESET SALES SUMMA    |             |             |                  |                                                                                                    | YEA                                                                                                    |                     | PER 10            |         | PERIOD 1 DES      |             | PERIOD 2 DES      |          | PERIOD 3 DESC         |                | PERIOD 4 DES        |                | PERIOD 5 DES                                                                                                    |                   | HENIUU 0 UES                                                                                    |               | PERIOD 7 DES      |                     | D # TO CHANGE     |                                 |                    |                  |                                              |
| 8 6 7 8 8 10111212114 415 14 13 18 18 20 31 32                          | RESET SALES SUMMA    |             |             |                  |                                                                                                    | . YEA                                                                                                    |                     | . PERIO           |         | . PERIOD 1 DES    |             | . PERIOD 2 DES    |          | . PERIOD 3 DESC       |                | . PERIOD 4 DES      |                | . PERIOD 5 DES                                                                                                  |                   | - HENIUU O UES                                                                                  |               | . PERIOD 7 DES    |                     | // TTO CHANGE     |                                 |                    |                  |                                              |
| 4 8 4 7 8 8 1041 12 1 31 415 14 1 1 1 1 8 8 5 5 5 5 5 5 5 5 5 5 5 5 5 5 | ARESET SALES SUMMA   |             |             |                  |                                                                                                    | . YEA                                                                                                    |                     | 2. PER 10         |         | . PERIOD 1 DES    |             | . PERIOD 2 DES    |          | . PERIOD 3 DESC       |                | . PERIOD 4 DES      |                | . PERIOD 5 DES                                                                                                  |                   | - HENIUU O UES                                                                                  |               | 9. PERIOD 7 DES   |                     | LD M TO CHANGE    |                                 |                    |                  |                                              |
| 3 4 8 6 7 8 9 1041 12 1 21 4 15 16 1 7 18 19 20 21 22                   | T/RESET SALES SUMMA  |             |             |                  |                                                                                                    | . YEA                                                                                                    |                     | 2. PER 10         |         | . PERIOD 1 DES    |             | . PERIOD 2 DES    |          | . PERIOD 3 DESC       |                | . PERIOD 4 DES      |                | . PERIOD 5 DES                                                                                                  |                   | - HENIUU O UES                                                                                  |               | 9. PERIOD 7 DES   |                     | ELD # TO CHANGE   |                                 |                    |                  |                                              |
| 2 3 4 6 7 8 9 1001112331415 16 1 1 1 1 1 1 5 3 5 3 5 1 3 1 5 3 5 5 5 5  | ET/RESET SALES SUMMA |             |             |                  |                                                                                                    | . YEA                                                                                                    |                     | 2. PERIC          |         | . PERIOD 1 DES    |             | . PERIOD 2 DES    |          | . PERIOD 3 DESC       |                | . PERIOD 4 DES      |                | . PERIOD 5 DES                                                                                                  |                   | - HENIUU O UES                                                                                  |               | 9. PERIOD 7 DES   |                     | IELD # TO CHANGE  | ╋╾╋╍╋╍╋╍╋╍╋╸╋╶╉╸╬┙╫╍╂╼┠╺╢╴┨╍┨╺╴ |                    |                  |                                              |
| 2 3 4 8 6 7 8 9 104112331415 14 13 141819202132                         | ET/RESET SALES SUMMA |             |             |                  |                                                                                                    | . YEA                                                                                                    |                     | 2. PER 10         |         | . PERIOD 1 DES    |             | . PERIOD 2 DES    |          | . PERIOD 3 DESC       |                | . PERIOD 4 DES      |                | . PERIOD 5 DES                                                                                                  |                   | - HENIUU O UES                                                                                  |               | 9. PERIOD 7 DES   |                     | ELD # TO CHANGE   | ╋╾╋╍╋╍╋╍╋╍╋╸╋╶╉╸╬┙╫╍╂╼┠╺╢╴┨╍┨╺╴ |                    |                  |                                              |
| 2 3 4 8 6 7 8 9 1041 121 31 415 16 17 1619 202122                       | ET/RESET SALES SUMMA |             |             |                  |                                                                                                    | . YEA                                                                                                    |                     | 2. PERIC          |         | . PERIOD 1 DES    |             | . PERIOD 2 DES    |          | . PERIOD 3 DESC       |                | . PERIOD 4 DES      |                | . PERIOD 5 DES                                                                                                  |                   | - HENIUU O UES                                                                                  |               | 1 9. PERIOD 7 DES |                     | FIELD # TO CHANGE |                                 |                    |                  |                                              |

0286m MCBA Licensed Material 4.21.1

#### SET/RESET SALES SUMMARY PERIOD DESCRIPTIONS APPLICATION DIBOL JUN-84

#### PROGRAM SPECIFICATIONS

Function: Reset SLSSUM period descriptions.

Input: SLSSUM Files Updated: SLSSUM

Output: None

Enter Module From: SSSFMN

When Done Return To: SSSFMN

Programs in Module: SSSET

Program Functions and Notes:

#### SSSET

Read SLSSUM control record.

Display screen as per the Screen Format.

Allow user to add or change, one at a time, each description for the 13 periods used in the SLSSUM file.

User can also add or change the current period or year.

## CUSTOMER ORDER PROCESSING PACKAGE COP CONTROL FILE MAINTENANCE APPLICATION DIBOL JUN-84

# SCREEN FORMATS

# Program: CCTMNT

|                                                                                                    |                                |          |          |                          |                             |                                  |      |                         |         |                           |                                 | 1.0.00                       |                              |                                    |                                       |                                     |                                    |                 |                                    |                                 |        |           |                  |                             |                                                                                                    |
|----------------------------------------------------------------------------------------------------|--------------------------------|----------|----------|--------------------------|-----------------------------|----------------------------------|------|-------------------------|---------|---------------------------|---------------------------------|------------------------------|------------------------------|------------------------------------|---------------------------------------|-------------------------------------|------------------------------------|-----------------|------------------------------------|---------------------------------|--------|-----------|------------------|-----------------------------|----------------------------------------------------------------------------------------------------|
| :                                                                                                    |                                |          |          |                          |                             |                                  |      |                         |         |                           |                                 |                              |                              |                                    |                                       |                                     |                                    | 1               |                                    |                                 |        |           |                  |                             |                                                                                                    |
|                                                                                                    |                                |          |          |                          |                             |                                  |      |                         |         |                           | X                               |                              | $\mathbf{x}$                 |                                    | $\mathbf{x}$                          |                                     | X                                  |                 |                                    | 1                               |        |           |                  |                             |                                                                                                    |
|                                                                                                    |                                |          |          |                          |                             |                                  |      |                         | -       |                           | ×                               |                              | X                            |                                    | 7                                     |                                     | $\mathbf{x}$                       |                 |                                    |                                 |        |           |                  |                             |                                                                                                    |
| 21                                                                                                    |                                |          |          |                          |                             |                                  |      |                         |         |                           | ×                               |                              | $\mathbf{x}$                 |                                    | ×                                     |                                     | X                                  |                 |                                    |                                 |        |           |                  |                             | <b>.</b>                                                                                                    |
| -                                                                                                    |                                |          | an ipe   |                          |                             |                                  |      |                         |         |                           | X                               |                              | $\mathbf{x}$                 |                                    | ×                                     |                                     | X                                  |                 |                                    |                                 |        |           |                  |                             |                                                                                                    |
| 5.                                                                                                    |                                |          |          |                          | _                           |                                  |      |                         |         |                           |                                 |                              |                              |                                    |                                       |                                     |                                    | . 1             |                                    |                                 |        | !         |                  |                             |                                                                                                    |
| 3                                                                                                    |                                |          |          |                          | 1                           |                                  |      |                         |         |                           |                                 |                              | $\mathbf{x}$                 |                                    | ×                                     |                                     | X                                  | I               |                                    |                                 |        | 1         | Ī                |                             |                                                                                                    |
| 21                                                                                                    |                                | 1        |          |                          |                             |                                  |      |                         |         |                           | $\mathbf{x}$                    |                              | X                            |                                    | X                                     |                                     | X                                  |                 | 1                                  | 1                               | 1      | 1         |                  | -                           |                                                                                                    |
| 21                                                                                                    |                                | -        | ,        |                          |                             | · • •                            |      |                         |         |                           | X                               |                              | X                            |                                    | ×                                     |                                     | X                                  |                 | ×i                                 | X                               | ÷ i    | ÷ · · · · |                  |                             | · · · · · · · · · · · · · · · · · · ·                                                                                                    |
|                                                                                                    |                                |          |          |                          | *****                       |                                  | -    |                         |         |                           | ×                               |                              | X                            |                                    | ×                                     | ****                                | $\mathbf{x}$                       |                 | $\mathbf{x}$                       |                                 |        |           |                  |                             | ╶╴╵┟━━┅┿╍╍╍┿                                                                                                    |
| 2                                                                                                    |                                |          |          |                          |                             |                                  | -    |                         | _       |                           | $\mathbf{x}$                    |                              | $\mathbf{x}$                 |                                    | ×                                     |                                     |                                    |                 |                                    |                                 |        |           |                  |                             |                                                                                                    |
| 21                                                                                                    |                                | 1        |          |                          |                             |                                  |      | L                       |         |                           | $\sim$                          |                              |                              | i                                  |                                       |                                     | $\sim$                             |                 | $\geq$                             |                                 |        |           |                  |                             |                                                                                                    |
| 2                                                                                                    |                                |          |          |                          |                             |                                  |      |                         |         |                           | $\times$                        |                              | $\sim$                       |                                    | $\mathbf{x}$                          |                                     | X                                  |                 |                                    | $\mathbf{x}$                    |        |           |                  |                             |                                                                                                    |
| 3                                                                                                    |                                |          | 1        |                          | 1                           |                                  |      |                         |         |                           | $\mathbf{x}$                    |                              | X                            |                                    | X.                                    |                                     | X                                  |                 | Xi                                 | X                               |        |           | 1                |                             |                                                                                                    |
| -                                                                                                    |                                |          |          |                          |                             | · · · · ·                        |      |                         |         |                           | X                               |                              | X                            |                                    | ×                                     |                                     | X                                  |                 | ×                                  | ~                               | -      |           |                  |                             |                                                                                                    |
| * 1                                                                                                    |                                | -        |          | -                        | -                           |                                  |      |                         |         |                           | ×                               |                              | X                            |                                    | $\mathbf{x}$                          |                                     | $\mathbf{x}$                       |                 |                                    | $\times$                        |        |           |                  |                             | · · · · · · · · · · · · · · · · · · ·                                                                                                    |
| <u>.</u>                                                                                                    |                                |          |          |                          |                             |                                  |      |                         |         |                           | ×                               |                              | $\mathbf{x}$                 |                                    | -                                     |                                     | $\mathbf{x}$                       |                 | X                                  |                                 |        |           |                  |                             |                                                                                                    |
| 5.                                                                                                    |                                | 1        |          |                          |                             |                                  |      |                         |         |                           |                                 |                              |                              |                                    |                                       |                                     |                                    |                 |                                    |                                 |        |           |                  |                             |                                                                                                    |
|                                                                                                    |                                | 1        |          |                          |                             |                                  |      |                         |         |                           | ×                               |                              | X                            |                                    | ~                                     |                                     | X                                  |                 |                                    | $\mathbf{x}$                    | 1      |           |                  |                             |                                                                                                    |
| 11                                                                                                    |                                |          |          |                          |                             |                                  |      |                         |         |                           | X                               |                              | N.                           |                                    | ×                                     |                                     | X                                  |                 | X                                  | ×                               |        |           |                  |                             |                                                                                                    |
| 21                                                                                                    |                                |          |          |                          |                             |                                  |      |                         |         |                           | X                               |                              | X                            | -                                  | X                                     |                                     | X                                  |                 | X                                  | X                               |        | -         |                  |                             |                                                                                                    |
| -                                                                                                    |                                | <u></u>  |          |                          |                             |                                  |      |                         |         |                           | $\mathbf{x}$                    | -                            | *                            |                                    | X                                     |                                     | X                                  | لانت مع مد<br>ا | $\times$                           | *                               |        |           | 1                |                             |                                                                                                    |
| -                                                                                                    |                                |          | - m      | -                        |                             |                                  | نبصم |                         |         |                           | ×                               |                              | X                            |                                    | X                                     |                                     | X                                  |                 | ×                                  |                                 |        |           | <del>min è</del> | -                           |                                                                                                    |
| <u>.</u>                                                                                                    |                                |          |          | -                        |                             |                                  |      |                         |         |                           |                                 |                              |                              |                                    |                                       |                                     | -                                  |                 |                                    |                                 | 1      |           |                  |                             | i in the second second s |
| 2                                                                                                    |                                | 1        |          |                          |                             |                                  |      |                         |         |                           | X                               |                              | X                            |                                    | ×                                     |                                     | X                                  |                 |                                    | $\mathbf{x}_{1}$                |        | T         | i.               |                             |                                                                                                    |
| : 1                                                                                                    |                                |          |          |                          |                             |                                  |      |                         |         |                           | ×                               |                              | X                            |                                    | ×                                     |                                     | X                                  |                 | X                                  | XI                              | 1      |           | ì                |                             |                                                                                                    |
|                                                                                                    |                                | 1        |          |                          |                             |                                  |      |                         |         |                           | X                               |                              | X                            |                                    | ×                                     |                                     | X                                  |                 |                                    | X                               |        |           |                  |                             |                                                                                                    |
| 룿                                                                                                    | -                              | <u> </u> | اببجنا   |                          |                             |                                  |      |                         |         |                           | ×                               |                              | ×                            |                                    | ×                                     |                                     | X                                  |                 |                                    | ×                               |        |           | <del></del>      |                             | Juniori                                                                                                    |
| -                                                                                                    | -                              |          | أغممها   |                          |                             |                                  |      | ļ                       |         |                           |                                 |                              |                              |                                    |                                       |                                     |                                    |                 |                                    |                                 |        |           |                  |                             |                                                                                                    |
| الق                                                                                                    | i                              | <u>i</u> | <u> </u> |                          |                             |                                  |      | <b>.</b>                |         |                           | $\sim$                          |                              | Ň                            |                                    |                                       |                                     | $\sim$                             |                 | $\sim$                             | $\sim$                          | Í      |           | 1                | المشير                      |                                                                                                    |
| :                                                                                                    |                                |          |          |                          |                             |                                  |      |                         |         |                           | ×                               |                              | X                            |                                    | ×                                     |                                     | X                                  |                 |                                    | X                               |        | ]         |                  |                             |                                                                                                    |
| :1                                                                                                    |                                | 1        |          |                          |                             |                                  |      |                         |         |                           | ×                               |                              | X                            |                                    | ~                                     |                                     | X                                  |                 |                                    | X                               |        | i         | 1                |                             |                                                                                                    |
| -                                                                                                    | -                              |          |          |                          |                             | -united                          |      |                         |         |                           | X                               |                              | X                            |                                    | X                                     |                                     | ×                                  |                 |                                    | ×                               |        |           |                  |                             |                                                                                                    |
| -                                                                                                    |                                | ÷        |          |                          |                             |                                  |      |                         |         |                           | X                               |                              | X                            |                                    | ž                                     |                                     | X                                  |                 |                                    | $\overline{\mathbf{x}}$         |        |           | ļ                |                             |                                                                                                    |
|                                                                                                    |                                | <u>.</u> |          |                          |                             |                                  |      |                         |         |                           |                                 |                              |                              | -                                  | -                                     |                                     |                                    |                 |                                    |                                 |        |           | 1                |                             | l . Jampine                                                                                                    |
|                                                                                                    |                                |          | <u> </u> |                          |                             |                                  |      |                         |         |                           | $\overline{\mathbf{X}}$         |                              | X                            |                                    | X                                     |                                     | X                                  |                 |                                    | X                               |        | ]         | 1                |                             |                                                                                                    |
| 3                                                                                                    |                                | 1        |          |                          |                             |                                  |      |                         |         |                           | X                               |                              | X                            |                                    | ×                                     |                                     | X                                  |                 |                                    | X                               |        |           |                  |                             |                                                                                                    |
| • 1                                                                                                    |                                | 1        |          |                          |                             |                                  |      | 1                       |         | 1                         |                                 |                              |                              |                                    |                                       |                                     |                                    |                 | XI                                 | X                               |        |           | 1                | -                           |                                                                                                    |
|                                                                                                    |                                |          |          |                          |                             |                                  |      |                         |         |                           |                                 |                              |                              |                                    |                                       |                                     |                                    |                 |                                    | ×                               |        |           |                  |                             |                                                                                                    |
| -                                                                                                    |                                |          |          |                          |                             |                                  |      | in sind                 |         | -                         |                                 |                              |                              |                                    |                                       |                                     | <u> </u>                           | ÷               | -                                  | X                               | أحسبها |           |                  |                             |                                                                                                    |
| 3                                                                                                    |                                |          |          |                          |                             |                                  |      |                         |         |                           |                                 |                              |                              |                                    |                                       |                                     | h.,                                |                 |                                    |                                 |        |           |                  |                             | - January - Jan                                                                                                    |
| :                                                                                                    |                                |          |          |                          |                             |                                  |      |                         |         |                           |                                 |                              |                              |                                    |                                       |                                     |                                    |                 | X                                  |                                 |        |           | i. i             |                             |                                                                                                    |
|                                                                                                    |                                |          |          |                          |                             |                                  |      |                         | · · · · |                           | X                               |                              | $\mathbf{x}$                 |                                    | X                                     |                                     | ~                                  |                 | X                                  | X                               |        | - 1       |                  |                             |                                                                                                    |
| 21                                                                                                    |                                | 1        |          | X                        | X                           | X                                |      | 1                       | -       |                           | X                               |                              | X                            |                                    | ×                                     |                                     | X                                  |                 | $\mathbf{x}$                       | X                               | 1      |           |                  |                             |                                                                                                    |
| -                                                                                                    |                                |          |          |                          | X                           |                                  |      |                         | -       |                           | ×                               |                              | X                            |                                    | ×                                     |                                     | X                                  |                 |                                    | X                               |        |           |                  |                             | .                                                                                                    |
| -                                                                                                    |                                | ÷        |          |                          | X                           |                                  |      |                         | i       |                           | ×                               |                              | X                            |                                    | X                                     |                                     | X                                  |                 |                                    | X                               |        | ÷         |                  |                             | i juunin da                                                                                                    |
| 2                                                                                                    |                                |          |          |                          |                             |                                  | ·    | -                       |         |                           |                                 |                              |                              |                                    |                                       |                                     |                                    |                 |                                    |                                 |        | i         |                  |                             |                                                                                                    |
| -                                                                                                    |                                | 1        |          |                          | X                           |                                  |      |                         |         |                           | ×                               |                              | X                            |                                    | X                                     |                                     | X                                  |                 | X                                  |                                 |        | 1         |                  |                             |                                                                                                    |
| :                                                                                                    |                                |          |          | X                        | Х                           | X                                |      |                         |         | [                         | X                               |                              | X                            |                                    |                                       |                                     |                                    |                 | X                                  | _                               |        | 1         | 1                |                             |                                                                                                    |
| -                                                                                                    |                                |          |          |                          |                             |                                  |      |                         |         |                           |                                 |                              |                              |                                    | ×                                     |                                     | X                                  | . 1             |                                    |                                 |        |           |                  |                             |                                                                                                    |
| 21                                                                                                    |                                | 1        |          | X                        |                             |                                  |      | X                       |         | X                         |                                 |                              |                              |                                    |                                       |                                     |                                    |                 |                                    |                                 |        |           |                  |                             |                                                                                                    |
|                                                                                                    | .,,                            |          |          | ×                        | X                           |                                  |      | ×                       |         | $\mathbf{x}$              |                                 |                              |                              |                                    |                                       |                                     |                                    |                 |                                    | $\widehat{\mathbf{x}}$          |        |           |                  |                             |                                                                                                    |
| 2                                                                                                    |                                |          |          | X                        |                             |                                  |      | ×                       |         | ×                         |                                 |                              |                              |                                    |                                       |                                     |                                    |                 |                                    |                                 |        |           |                  |                             |                                                                                                    |
| 2                                                                                                    |                                |          |          | X                        |                             |                                  |      | ×                       |         | ×                         |                                 |                              |                              |                                    |                                       |                                     |                                    |                 |                                    |                                 |        |           |                  |                             |                                                                                                    |
| 2                                                                                                    |                                |          |          | X                        | X                           | ×                                |      | ×                       |         | ×                         |                                 |                              |                              |                                    |                                       |                                     |                                    |                 |                                    |                                 |        |           |                  |                             |                                                                                                    |
|                                                                                                    |                                |          |          | X                        | X                           |                                  |      | X                       |         | ×                         |                                 |                              |                              | X V                                | 0. X                                  | X                                   |                                    |                 |                                    |                                 |        |           |                  |                             |                                                                                                    |
|                                                                                                    |                                |          |          | X                        | X                           | ×                                |      | ×                       |         | ×                         |                                 |                              |                              |                                    | 0. X                                  | X                                   |                                    |                 |                                    |                                 |        |           | _                |                             |                                                                                                    |
| 34712 34 37 38                                                                                                    |                                |          |          | X                        | ×                           | ED X                             |      | ×                       |         |                           |                                 |                              | ×                            | X V                                | NQ. I X                               | 2   X                               | ×                                  |                 |                                    |                                 |        |           | _                |                             |                                                                                                    |
|                                                                                                    |                                |          |          |                          | ×                           |                                  |      | ×                       |         |                           |                                 |                              | ×                            | TIS 17 X                           | X . DN                                | 3 X                                 | 0. X                               |                 |                                    |                                 |        |           |                  |                             |                                                                                                    |
|                                                                                                    |                                |          | <u> </u> |                          | X                           | used                             |      | ×                       |         |                           | ×                               | ×                            | ×                            | NTS R X                            | X . DN I                              | S 2 X                               | NO.                                |                 |                                    |                                 |        |           |                  |                             |                                                                                                    |
|                                                                                                    |                                |          | 1        |                          | X                           | USED                             |      | ×                       |         |                           | ×                               | X<br>X                       | ×                            | X & STNU                           | X I. DN TN                            | TIS 2 X                             | NO.                                |                 |                                    |                                 |        |           |                  |                             |                                                                                                    |
|                                                                                                    | ш                              | <br>     | 1        |                          | EO                          | R USED X                         |      | ×                       |         |                           | ×<br>                           | ×                            | x                            | X & STNUO                          | VI NO. IN                             | NTS 7 X                             | T NO. T                            |                 |                                    |                                 |        |           |                  | -                           |                                                                                                    |
|                                                                                                    |                                | <br>     | 1        |                          | EO                          | USED                             |      | ×                       |         |                           | ×<br>                           | X<br>X                       | x                            | X & STNU                           | VI NO. IN                             | NTS 7 X                             | T NO. T                            |                 |                                    |                                 |        |           |                  | -                           |                                                                                                    |
| 40 12 40 40 40 40 20 20 10                                                                                                    | NGE                            |          |          | 0                        | EO                          | ER USED   X                      |      | ×                       |         |                           | x                               | S 2                          | x                            | dounts a ly                        | AUNT NO. IN                           | NTS 7 X                             | NT NO.                             |                 |                                    |                                 |        |           |                  |                             |                                                                                                    |
| 21 22 23 34 36 36 36 21 36                                                                                                    | NGE                            |          |          | ED                       | used       X                | ER USED   X                      |      | ×                       |         | <u></u>                   | x                               | S 2                          | NO.                          | dogunts a N                        | COUNT NO. 1 X                         | X 1 2 STUDO                         | X                                  |                 |                                    | ×                               |        |           |                  |                             |                                                                                                    |
| 21 22 23 34 36 36 36 21 36                                                                                                    | NGE                            |          |          | SED                      | USED                        | MBER USED X                      |      |                         |         | <u></u>                   | NO.                             | NTS 7 N                      | T NO.                        | ACCOUNTS R N                       | CODUNT NO. I X                        | X 1 2 STNUDD                        | OUNT NO.                           |                 | ×                                  |                                 |        |           |                  |                             |                                                                                                    |
| 21 22 23 34 36 36 36 21 36                                                                                                    | NANGE                          |          |          | USED                     | R USED       X              | UMBER USED X                     |      | X X X                   |         | NTS 2                     | T NG.                           | NUTS 7 STUD                  | NT NO.                       | ACCOUNTS 7 X                       | ACCOUNT NO. 1 X                       | coounts 7 1 X                       | COUNT NO. IX                       |                 |                                    | 2) X                            |        |           |                  |                             |                                                                                                    |
| 81 22 23 34 36 90 90 36 37 38                                                                                                    | ENANGE                         |          |          | USED                     | ER USED                     | NUMBER USED X                    |      | 2                       |         | UNTS ?                    | NT NG.                          | A STUDY                      | UNT NO.                      | X ACCOUNTS R N                     | ACCOUNT NG . T X                      | Accounts 7 1 X                      | COUNT NO. IX                       |                 |                                    | ×                               |        |           |                  |                             |                                                                                                    |
| 21 22 23 34 36 36 36 21 36                                                                                                    | TENANGE                        |          |          | USED                     | R USED       X              | NUMBER USED X                    |      |                         |         | OUNTS ?                   | X I I I I I I I I I I I X       |                              | X                            | AX ACCOUNTS 7 X                    | X ACCOUNT NO. 1 X                     | Accounts 2     X                    | COUNT NO. IX                       |                 |                                    | (2)                             |        |           |                  |                             |                                                                                                    |
| 81 22 23 34 36 90 90 36 37 38                                                                                                    | ENANGE                         |          |          | R USED                   | BER USED                    | NUMBER USED   X                  |      | 2                       |         | OUNTS ?                   | X I I I I I I I I I I I X       |                              | X                            | AX ACCOUNTS 7 X                    | X ACCOUNT NO. 1 X                     | Accounts 2     X                    | COUNT NO. IX                       |                 |                                    | (2)                             |        |           |                  |                             |                                                                                                    |
| 21 22 23 34 36 36 36 21 36                                                                                                    | TENANGE                        |          |          | ER USED                  | MEER USED                   | d NUMBER USED 1 X                |      | NS 7                    |         | COUNTS ?                  | k             NO. TNUP          |                              | COUNT NO.                    | TAX ACCOUNTS 7 X                   | X ACCOUNT NO. 1 X                     | T Accounts 7 1 X                    | ACCOUNT NO.                        |                 | x (1) s                            | S ((2))                         |        |           |                  |                             |                                                                                                    |
| 21 22 23 34 36 36 36 21 36                                                                                                    | INTENANCE                      |          |          | BER USED                 | UMBER USED     X            | MO NUMBER USED X                 |      | S 7                     |         | COOUNTS 7                 | COUNT NG.                       | Accounts ?       X           | COQUNT NO.                   | TAX ACCOUNTS 7 X                   | TAX ACCOUNT NO. I N                   | HT ACCOUNTS 2 1 1 X                 | T ACCOUNT NO.                      |                 |                                    | TS ((2)                         |        |           |                  |                             |                                                                                                    |
| 81 22 23 34 36 90 90 36 37 38                                                                                                    | A IN TENANGE                   |          |          | BER USED                 | NUMBER USED       X         | EMO NUMBER USED   X              |      | IONS 7                  |         | COUNTS ?                  | COOUNT NG.                      |                              | ACCOUNT NO.                  | S TAX ACCOUNTS ? X                 | TIAX ACCOUNT NO.                      | GHT ACCOUNTS 7 1 X                  | HT ACCOUNT NO.                     |                 |                                    | NTS ((2)                        |        |           |                  |                             |                                                                                                    |
| 21 22 23 34 36 36 36 21 36                                                                                                    | INTENANCE                      |          |          | UMBER USED               | NUMBER USED                 | MEMO NUMBER USED   X             |      | NS 7                    |         | COOUNTS 7                 | ACCOUNT NO.                     | C ACCOUNTS ?                 | ACCOUNT NO.                  | ES TAX ACCOUNTS 7 X                | S TIAN ACCOUNT NO. IN                 | IGHT ACCOUNTS ?   X                 | GHT ACCOUNT NO. I X                |                 | ENTS (1)                           | ENTS ((2)                       |        |           |                  |                             |                                                                                                    |
| 21 22 23 34 36 36 36 21 36                                                                                                    | MA INTENANCE                   |          |          | NUMBER USED              | e number used 1111X         | MEMO NUMBER USED   X             |      | IONS 7                  |         | R ACCOUNTS 7              | ACCOUNT NO.                     | sc Accounts a line           | g Account No.                | LES TAX ACCOUNTS 7 1               | ES TAX ACCOUNT NO.   X                | EIGHT ACCOUNTS 7 1 X                | IGHT ACCOUNT NO. I X               |                 | MENTS (1) I I I I I X              | MENTS ((2)                      |        |           |                  |                             |                                                                                                    |
| 40 12 40 40 40 40 20 20 10                                                                                                    | A IN TENANGE                   |          |          | NUMBER USED              | e number used 1111X         | MEMO NUMBER USED   X             |      | IONS 7                  |         | AR ACCOUNTS ?             | R ACCOUNT NG.                   | ISC ACCOUNTS ? .             | SQ ACCOUNT NO.               | ALES TAX ACCOUNTS 7 X              | KI TAX ACCOUNT NO. I X                | RELIGHT ACCOUNTS 7 1 X              | EIGHT ACCOUNT NO.                  |                 | MMENTS ((1))                       | MMENTS ((2)                     |        |           |                  |                             |                                                                                                    |
| 40 12 40 40 40 40 20 20 10                                                                                                    | E MAINTENANGE                  |          |          | NUMBER USED              | de Inumber Iused         X  | MEMO NUMBER USED   X             |      | UTIONS ?                |         | AR ACCOUNTS ?             | R ACCOUNT NG.                   | ISC ACCOUNTS ? .             | SQ ACCOUNT NO.               | ALES TAX ACCOUNTS 7 X              | KI TAX ACCOUNT NO. I X                | RELIGHT ACCOUNTS 7 1 X              | EIGHT ACCOUNT NO.                  |                 | MMENTS ((1))                       | MMENTS ((2)                     |        |           |                  | ××                          |                                                                                                    |
| 21 22 23 34 36 36 36 21 36                                                                                                    | MA INTENANCE                   |          |          | R NUMBER USED            | Ide Number Used             | IT MEMO NUMBER USED 1 X          |      | IBUTIONS ? ! !          |         | AR ACCOUNTS ?             | AR ACCOUNT NO.                  | MISC ACCOUNTS ?              | I SQ AGGOUNT NG.             | SALES TAX ACCOUNTS 7 X             | ALLES TAX ACCOUNT NO. 1 X             | FREIGHT ACCOUNTS 7 1 X              | REIGHT ACCOUNT NO. 1 X             |                 | OMMENTS (1)                        | OMMENTS (2)                     |        |           |                  | XX                          |                                                                                                    |
| • • • • • • • • • • • • • • • • • • •                                                                                                    | ILLE MAINTENANCE               |          |          | ER NUMBER USED           | dide Number Used            | DIT MEMO NUMBER USED 1 X         |      | RIBUTIONS ?             |         | A/R ACCOUNTS ?            | A/R ACCOUNT NG.           X     | MISC ACCOUNTS ?              | MISC ACCOUNT NO.             | SALLES TAX ACCOUNTS 7 1            | SALLES TAX ACCOUNT NO. 1 X            | FREIGHT ACCOUNTS 7 1 X              | FREIGHT ACCOUNT NO.                |                 | OMMENTS (1)                        | MMENTS ((2)                     |        |           |                  | GEIXX                       |                                                                                                    |
| • • • 7 • • • • • • • 202 • • 22 • 2 • 2 • 2 •                                                                                                    | FILLE MAINTENANCE              |          |          | DER NUMBER USED          | VOLICE NUMBER USED          | EDIT MEMO NUMBER USED 1          |      | TRIBUTIONS ?            |         | E A/R ACCOUNTS ?          | A/R ACCOUNT NG.                 | E MISC ACCOUNTS ?            | WISG ACCOUNT NO.             | E SALES TAX ACCOUNTS 7 1           | SALES TAX ACCOUNT NO. 1 X             | E FREIGHT ACCOUNTS 7 1 1 X          | FREIGHT ACCOUNT NO.                |                 | COMMENTS (1)                       | COMMENTS ((2)                   |        |           |                  | NGE XX                      |                                                                                                    |
| 1458 148 178 418 2084 23 3 75 4 38 2 6 2 7 2 6 2 9 0 3 1 3 2 3 3 3 4 3 6 3 7 3 6 3 7 3 6                                                                                                    | IFILLE MAINTENANCE             |          |          | DER NUMBER USED          | VOLICE NUMBER USED          | DIT MEMO NUMBER USED 1 X         |      | RIBUTIONS ?             |         | LE A/R ACCOUNTS ?         | TI AAR ACCOUNT NG.              | LE MISC ACCOUNTS ? .         | T MISG ACCOUNT NO.           | LE SALES TAX ACCOUNTS 7 X          | T SALES TAX ACCOUNT NO. I X           | LE FREUGHT ACCOUNTS 7 1 X           | T FREIGHT ACCOUNT NO.              |                 | T COMMENTS (11) I I I I I X        | T COMMENTS (2)                  |        |           |                  | NGE XX                      |                                                                                                    |
| 1458 148 178 418 2084 23 3 75 4 38 2 6 2 7 2 6 2 9 0 3 1 3 2 3 3 3 4 3 6 3 7 3 6 3 7 3 6                                                                                                    | IFILLE MAINTENANCE             |          |          | RDER NUMBER USED         | NVOIDE NUMBER USED 1 X      | REDIT MEMO NUMBER USED 1 X       |      | TRIBUTIONS ?            |         | LE A/R ACCOUNTS ?         | TI AAR ACCOUNT NG.              | LE MISC ACCOUNTS ? .         | T MISG ACCOUNT NO.           | LE SALES TAX ACCOUNTS 7 X          | T SALES TAX ACCOUNT NO. I X           | LE FREUGHT ACCOUNTS 7 1 X           | T FREIGHT ACCOUNT NO.              |                 | T COMMENTS (11) I I I I I X        | T COMMENTS (2)                  |        |           |                  | NGE XX                      |                                                                                                    |
| 21 1 1 45 46 1 7 1 6 1 2 6 2 6 2 7 2 2 2 2 2 2 2 2 2 2 2 2 2 2                                                                                                    | DL FILE MAINTENANCE            |          |          | RDER NUMBER USED         | NVOIDE NUMBER USED       X  | EDIT MEMO NUMBER USED 1          |      | ISTRIBUTIONS ?          |         | PLE A/R ACCOUNTS ?        | LIT A/R AGGOUNT NG.             | PLE MISC ACCOUNTS 2 1        | K NISC ACCOUNT NO.           | PLE SALES TAX ACCOUNTS 7 X         | LT SALES TAX AGGOUNT NO.              | PLE FREUGHT ACCOUNTS 7 1 X          | LT FREIGHT ACCOUNT NO.             |                 | LIT COMMENTS (11) LILL X           | LIT COMMENTS (2)                |        |           |                  | HANGE XX                    |                                                                                                    |
| 21 1 1 45 46 1 7 1 6 1 2 6 2 6 2 7 2 2 2 2 2 2 2 2 2 2 2 2 2 2                                                                                                    | DL FILE MAINTENANCE            |          |          | ORDER NUMBER USED        | INVOICE NUMBER USED         | CREDIT MEMO NUMBER USED 1 X      |      | STRIBUTIONS ?           |         | IPLE A/R ACCOUNTS ?       | ULT A/R AGGOUNT NO.           X | IPLE MISC ACCOUNTS 7 7       | ULT MISS ACCOUNT NO.         | IPLE SALES TAX ACCOUNTS 7 X        | ULT SALES TAX ACCOUNT NG.             | IPLE FREIGHT ACCOUNTS 7 1 1         | ULT FREIGHT ACCOUNT NO.            |                 | ULT COMMENTS (11)                  | ULT COMMENTS (2)                |        |           |                  | NGE XX                      |                                                                                                    |
| 14 121 21 41 415 14 14 14 14 14 15 20 24 27 2 27 2 28 2 4 28 2 4 2 2 2 2 2 2 2 2 2 2 2 2                                                                                                    | ROL FILE MAINTENANCE           |          |          | T ORDER NUMBER USED      | T INVOIDE NUMBER USED   X   | T CREDIT MEMO NUMBER USED 7      |      | DISTRIBUTIONS ?         |         | TIPLE A/R ACCOUNTS ?      | AULT A/R ACCOUNT NO.            | TIPLE MISC ACCOUNTS ?        | AULT MISC ACCOUNT NO.        | TIPLE SALES TAX ACCOUNTS 7 X       | AULT SALES TAX ACCOUNT NG.            | TIPLE FREUGHT ACCOUNTS ?   X        | AULT FREIGHT ACCOUNT NO. I X       |                 | AULT COMMENTS (11)             X   | AULT COMMENTS (2)               |        |           |                  | ICHANGE XX III III III IIII |                                                                                                    |
| 14 121 21 41 415 14 14 14 14 14 15 20 24 27 2 27 2 28 2 4 28 2 4 2 2 2 2 2 2 2 2 2 2 2 2                                                                                                    | ROL FILE MAINTENANCE           |          |          | ST ORDER NUMBER USED     | ST INVOIDE NUMBER USED      | ST CREDIT MEMO NUMBER USED 1 X   |      | L DISTRIBUTIONS ?       |         | TIPLE A/R ACCOUNTS ?      | AULT A/R ACCOUNT NO.            | TIPLE MISC ACCOUNTS ?        | AULT MISC ACCOUNT NO.        | TIPLE SALES TAX ACCOUNTS 7 X       | AULT SALES TAX ACCOUNT NG.            | TIPLE FREUGHT ACCOUNTS ?   X        | AULT FREIGHT ACCOUNT NO. I X       |                 | FAULT COMMENTS (1)       X         | FAULT COMMENTS (2)              |        |           |                  | 0 CHANGE XX                 |                                                                                                    |
| s 10111121131415 14117940 202123332 438 2438 242 734 28 30 31 32 34 34 37 38                                                                                                    | NTROL IFILE MAINTENANGE        |          |          | ST ORDER NUMBER USED     | ST INVOIDE NUMBER USED      | T CREDIT MEMO NUMBER USED 7      |      | /L DISTRIBUTIONS ?      |         | TIPLE A/R ACCOUNTS ?      | AULT A/R ACCOUNT NO.            | TIPLE MISC ACCOUNTS ?        | AULT MISC ACCOUNT NO.        | TIPLE SALES TAX ACCOUNTS 7 X       | AULT SALES TAX ACCOUNT NG.            | TIPLE FREUGHT ACCOUNTS ?   X        | AULT FREIGHT ACCOUNT NO. I X       |                 | EFAULT COMMENTS ((1))           X  | EFAULT COMMENTS ((2)            |        |           |                  | ICHANGE XX III III III IIII |                                                                                                    |
| s 188111121212121212101101020211221221232432432424242920212292021222222222426249292                                                                                                    | NTROL IFILE MAINTENANGE        |          |          | AST ORDER NUMBER USED    | AST INVOIDE NUMBER USED   X | AST CREDIT MEMO NUMBER USED 1 X  |      | /L DISTRIBUTIONS ?      |         | TIPLE A/R ACCOUNTS ?      | AULT A/R ACCOUNT NO.            | TIPLE MISC ACCOUNTS ?        | AULT MISC ACCOUNT NO.        | TIPLE SALES TAX ACCOUNTS 7 X       | AULT SALES TAX ACCOUNT NG.            | TIPLE FREUGHT ACCOUNTS ?   X        | AULT FREIGHT ACCOUNT NO. I X       |                 | EFAULT COMMENTS ((1))           X  | EFAULT COMMENTS ((2)            |        |           |                  | 0 CHANGE XX                 |                                                                                                    |
| 0 9 10 11 12 12 12 12 12 12 12 12 12 12 12 12                                                                                                    | ONTROL FILE MAINTENANCE        |          |          | AST ORDER NUMBER USED    | AST INVOIDE NUMBER USED   X | ST CREDIT MEMO NUMBER USED 1 X   |      | L DISTRIBUTIONS ?       |         | IPLE A/R ACCOUNTS ?       | AULT A/R ACCOUNT NO.            | TIPLE MISC ACCOUNTS ?        | AULT MISC ACCOUNT NO.        | TIPLE SALES TAX ACCOUNTS 7 X       | AULT SALES TAX ACCOUNT NG.            | TIPLE FREUGHT ACCOUNTS ?   X        | AULT FREIGHT ACCOUNT NO. I X       |                 | EFAULT COMMENTS ((1))           X  | FAULT COMMENTS (2)              |        |           |                  | TTO CHANGE XX               |                                                                                                    |
| 7 8 9 18 11 12 1 2 4 5 1 4 5 1 4 5 1 1 6 1 8 20 2 1 2 2 2 2 2 2 2 2 2 2 2 2 2 2 2 2                                                                                                    | CONTROL FILE MAINTENANCE       |          |          | LAST ORDER NUMBER USED   | LAST INVOIDE NUMBER USED    | LAST CREDIT MEMO NUMBER USED 1 X |      | G/L DISTRIBUTIONS ?     |         | MULTIPLE A/R ACCOUNTS ?   | DEFFAULT A/R ACCOUNT NO.        | MULTIPLE MISC ACCOUNTS ?     | DEFAULT MISC ACCOUNT NO.     | MULTIPLE SALES TAX ACCOUNTS 7 X    | DEFAULT SALES TAX AGOOUNT NO. 1 X     | MULTIPPLE FREUGHT ACCOUNTS 2 1 2    | DEFAULT FREIGHT ACCOUNT NO. 1 X    |                 | DEFAULT COMMENTS ((1))             | DEFAULT COMMENTS ((2)           |        |           |                  | 0 CHANGE XX                 |                                                                                                    |
|                                                                                                    | CONTROL FILE MAINTENANCE       |          |          | . LAST ORDER NUMBER USED | LAST INVOIDE NUMBER USED    | LAST CREDIT MEMO NUMBER USED 1X  |      | . G/L DISTRIBUTIONS ? . |         | . MULTIPLE A/R ACCOUNTS ? | . DEFRAULT AVR ACCOUNT NO.      | . MULTIPLE MISC ACCOUNTS ? . | . DEFFAULT MISC ACCOUNT NO.  | . MULTIPLE SALES TAX ACCOUNTS 7 X  | . DEFRAULT SALES TAX ACCOUNT NO. 1 X  | . MULTIPLE FREIGHT ACCOUNTS ? ! ! X | . DEFAULT FREIGHT ACCOUNT NO. I X  |                 | . DEFAULT COMMENTS (11)            | . DEFAULT COMMENTS (2)       X  |        |           |                  | // ITIO CHANGE XX           |                                                                                                    |
| 0 7 0 5 101111211131415 101170010 2021 22 3 2 2 4 3 8 2 4 2 9 2 9 2 9 2 9 2 9 2 9 2 9 2 9 2 9                                                                                                    | CONTROL FILLE MAINTENANCE      |          |          | . LAST ORDER NUMBER USED | LAST INVOIDE NUMBER USED    | LAST CREDIT MEMO NUMBER USED 1 X |      | G/L DISTRIBUTIONS ?     |         | MULTIPLE A/R ACCOUNTS ?   | . DEFRAULT AVR ACCOUNT NO.      | . MULTIPLE MISC ACCOUNTS ? . | . DEFFAULT MISC ACCOUNT NO.  | 9. MULTIPLE SALES TAX ACCOUNTS 7 X | 0. DEFRAULT SALES TAX ACCOUNT NO. 1 X | 1. MULTIPLE FREIGHT ACCOUNTS ? 1 X  | 2. DEFAULT FREIGHT ACCOUNT NO. 1 X |                 | . DEFAULT COMMENTS (11)            | DEFAULT COMMENTS ((2)           |        |           |                  | TTO CHANGE XX               |                                                                                                    |
| 8 6 7 8 8 10014112112144581441714689202412212324412628282422830 312222222222                                                                                                    | - CONTROL FILLE MAINTENANCE    |          |          | . LAST ORDER NUMBER USED | LAST INVOIDE NUMBER USED    | LAST CREDIT MEMO NUMBER USED 1X  |      | . G/L DISTRIBUTIONS ? . |         | . MULTIPLE A/R ACCOUNTS ? | . DEFRAULT AVR ACCOUNT NO.      | . MULTIPLE MISC ACCOUNTS ? . | . DEFFAULT MISC ACCOUNT NO.  | 9. MULTIPLE SALES TAX ACCOUNTS 7 X | 0. DEFRAULT SALES TAX ACCOUNT NO. 1 X | 1. MULTIPLE FREIGHT ACCOUNTS ? 1 X  | . DEFAULT FREIGHT ACCOUNT NO. I X  |                 | 3. DEFAULT COMMENTS (11)         X | . DEFAULT COMMENTS (2)       X  |        |           |                  | D // TO CHANGE XX           |                                                                                                    |
| 4 8 6 7 8 9 10 11 1 11 11 11 11 11 418 44 1 40 1 1 20 10 20 21 2 2 2 2 2 2 2 2 2 2 2                                                                                                    | 1- CONTROL IFILLE MAINTENANCE  |          |          | . LAST ORDER NUMBER USED | LAST INVOIDE NUMBER USED    | LAST CREDIT MEMO NUMBER USED 1X  |      | . G/L DISTRIBUTIONS ? . |         | . MULTIPLE A/R ACCOUNTS ? | . DEFRAULT AVR ACCOUNT NO.      | . MULTIPLE MISC ACCOUNTS ? . | . DEFFAULT MISC ACCOUNT NO.  | 9. MULTIPLE SALES TAX ACCOUNTS 7 X | 0. DEFRAULT SALES TAX ACCOUNT NO. 1 X | 1. MULTIPLE FREIGHT ACCOUNTS ? 1 X  | 2. DEFAULT FREIGHT ACCOUNT NO. 1 X |                 | 3. DEFAULT COMMENTS (11)         X | 4. DEFAULT COMMENTS (2) 2 2     |        |           |                  | LD / TTO CHANGE XX          |                                                                                                    |
| 4 8 6 7 8 9 10 11 1 11 11 11 11 11 418 44 1 40 1 1 20 10 20 21 2 2 2 2 2 2 2 2 2 2 2                                                                                                    | 1- CONTROL IFILLE MAINTENANCE  |          |          | . LAST ORDER NUMBER USED | LAST INVOIDE NUMBER USED    | LAST CREDIT MEMO NUMBER USED 1X  |      | . G/L DISTRIBUTIONS ? . |         | . MULTIPLE A/R ACCOUNTS ? | . DEFRAULT AVR ACCOUNT NO.      | . MULTIPLE MISC ACCOUNTS ? . | . DEFFAULT MISC ACCOUNT NO.  | 9. MULTIPLE SALES TAX ACCOUNTS 7 X | 0. DEFRAULT SALES TAX ACCOUNT NO. 1 X | 1. MULTIPLE FREIGHT ACCOUNTS ? 1 X  | 2. DEFAULT FREIGHT ACCOUNT NO. 1 X |                 | 3. DEFAULT COMMENTS (11)         X | 4. DEFAULT COMMENTS (2) 2 2     |        |           |                  | ELID # ITO CHANGE XX        |                                                                                                    |
| 2 8 4 8 8 7 8 9 10 11 12 12 12 12 48 14 1 1 4 4 8 14 1 1 4 4 8 2 1 4 5 5 1 2 7 5 7 5 7 5 7 5 7 5 9 5 9 7 1 2 5 7 5 7 5 9 5 9 7 1 2 8 1 2 9 1 2 9 | OP - CONTROL FILLE MAINTENANCE |          |          | . LAST ORDER NUMBER USED | LAST INVOIDE NUMBER USED    | LAST CREDIT MEMO NUMBER USED 1X  |      | . G/L DISTRIBUTIONS ? . |         | . MULTIPLE A/R ACCOUNTS ? | . DEFRAULT A/R ACCOUNT NO.      | . MULTIPLE MISC ACCOUNTS ? . | . DEFFAULT MISC ACCOUNT NO.  | 9. MULTIPLE SALES TAX ACCOUNTS 7 X | 0. DEFRAULT SALES TAX ACCOUNT NO. 1 X | 1. MULTIPLE FREIGHT ACCOUNTS ? 1 X  | 2. DEFAULT FREIGHT ACCOUNT NO. 1 X |                 | 3. DEFAULT COMMENTS (11)         X | 4. DEFAULT COMMENTS (2) 2 2     |        |           |                  | IELD IN TTO CHANGE XX       | CCOUNT NOT ON FILE                                                                                                    |
|                                                                                                    | 1- CONTROL IFILLE MAINTENANCE  |          |          | . LAST ORDER NUMBER USED | LAST INVOIDE NUMBER USED    | LAST CREDIT MEMO NUMBER USED 1X  |      | . G/L DISTRIBUTIONS ? . |         | . MULTIPLE A/R ACCOUNTS ? | . DEFRAULT A/R ACCOUNT NO.      | . MULTIPLE MISC ACCOUNTS ? . | . DEFFAULT MISC ACCOUNT NO.  | 9. MULTIPLE SALES TAX ACCOUNTS 7 X | 0. DEFRAULT SALES TAX ACCOUNT NO. 1 X | 1. MULTIPLE FREIGHT ACCOUNTS ? 1 X  | 2. DEFAULT FREIGHT ACCOUNT NO. 1 X |                 | 3. DEFAULT COMMENTS (11)         X | 4. DEFAULT COMMENTS (2)       X |        |           |                  | ELID # ITO CHANGE XX        |                                                                                                    |
|                                                                                                    | OP - CONTROL FILLE MAINTENANCE |          |          | . LAST ORDER NUMBER USED | LAST INVOIDE NUMBER USED    | LAST CREDIT MEMO NUMBER USED 1X  |      | . G/L DISTRIBUTIONS ? . |         | . MULTIPLE A/R ACCOUNTS ? | . DEFRAULT AVR ACCOUNT NO.      | X MULTIPLE MISC ACCOUNTS ?   | 8. DEFFAULT MISC ACCOUNT NO. | 9. MULTIPLE SALES TAX ACCOUNTS 7 X | TIDEFAULT SALES TAX ACCOUNT NO. TX    | 1. MULTIPLE FREIGHT ACCOUNTS ? 1 X  | 2. DEFAULT FREIGHT ACCOUNT NO. 1 X |                 | 3. DEFAULT COMMENTS (11)         X | 114. DEFAULT COMMENTS (2)       |        |           |                  | IELD IN ITO CHANGE XX       | ACCOUNT NOT ON FILLE                                                                                                    |

0288m MCBA Licensed Material 4.22.1

#### COP CONTROL FILE MAINTENANCE APPLICATION DIBOL JUN-84

#### PROGRAM SPECIFICATIONS

Function: Maintains the COP Control file which contains the default values used within the COP package.

Files Updated: COPCTL

Input: KBD COPCTL ARACCT

Enter Module From: SPCFUN

When Done Return To: SPCFUN

Output: None

Programs in Module: CCTMNT

Program Functions and Notes:

CCTMNT

Open COPCTL (U), ARACCT (1) files. Read the Control record of ARACCT. Read the COPCTL record. If the COPCTL record is brackets, assume add mode, otherwise, assume change mode.

Display screen. If add mode, accept entry of each field. Check ARACCT file for valid accounts. If not found, reenter.

Accept changes. When done, write out the COPCTL record, close files and exit.

0288m MCBA Licensed Material

4.22.2

#### CUSTOMER ORDER PROCESSING PACKAGE TRADE DISCOUNT MAINTENANCE APPLICATION DIBOL JUN-84

# SCREEN FORMATS

# Program: TRADED

|       |                                                                         |                           |                   |     | · · · · ·          |       |              |       |               |                                                                                                    |                  |         |                                                   |                     |                             | _      |                 |                      | -                                 | the second second second second second second second second second second second second second second second s | and the second second | and the second second |         |                      |      | -       |            | animates .                                                                                                    |
|-------|-------------------------------------------------------------------------|---------------------------|-------------------|-----|--------------------|-------|--------------|-------|---------------|----------------------------------------------------------------------------------------------------|------------------|---------|---------------------------------------------------|---------------------|-----------------------------|--------|-----------------|----------------------|-----------------------------------|----------------------------------------------------------------------------------------------------|-----------------------|-----------------------|---------|----------------------|------|---------|------------|----------------------------------------------------------------------------------------------------|
|       |                                                                         |                           |                   |     | 1                  | 1.    | 1            |       | 1             | _                                                                                                    |                  |         |                                                   |                     |                             | _      |                 |                      | 2                                 | +2                                                                                                    | <b>_</b>              | 12                    |         |                      |      |         |            | _                                                                                                    |
|       |                                                                         |                           |                   |     | -                  | 1     | 1            |       | $\overline{}$ |                                                                                                    | $\simeq$ L       | 1       | 2                                                 |                     | 2                           |        | $\simeq$        |                      | 21                                | $\rightarrow$                                                                                                  | 1                     |                       |         | _                    |      |         |            | _                                                                                                    |
|       |                                                                         |                           | •                 |     |                    |       | . 1          |       |               |                                                                                                    |                  |         |                                                   |                     | _                           |        |                 | _                    | -                                 |                                                                                                    | -                     |                       |         |                      | 1. J |         |            |                                                                                                    |
|       |                                                                         |                           |                   |     |                    |       |              |       |               |                                                                                                    | _                |         |                                                   |                     |                             | 1      |                 |                      | _                                 | _                                                                                                    |                       | <u> </u>              |         |                      |      |         | أجمعهم     |                                                                                                    |
|       |                                                                         | 1                         |                   |     |                    | 1     | 1            |       |               |                                                                                                    |                  |         |                                                   |                     | 1                           |        |                 | _                    | _                                 |                                                                                                    | -                     | <b></b>               |         |                      | . 1  | <b></b> |            | ÷                                                                                                    |
|       |                                                                         |                           |                   |     | -                  |       | 1            | -     |               |                                                                                                    |                  |         |                                                   |                     |                             |        |                 |                      |                                   |                                                                                                    |                       |                       |         |                      | 9    | ليبيعها |            |                                                                                                    |
|       |                                                                         |                           |                   | Т   | 2                  | 2     |              |       | 2             |                                                                                                    | $\sim$           |         |                                                   |                     | 9                           |        |                 |                      | 2                                 |                                                                                                    |                       |                       | 1       |                      |      |         |            |                                                                                                    |
|       |                                                                         |                           | T                 | T   |                    | - 12  | 1            |       | $\sim$        |                                                                                                    | $\sim$           |         | ~                                                 |                     | 4                           | 1      | $\sim$          | P                    | <u> </u>                          |                                                                                                    | 1                     |                       |         |                      |      |         |            |                                                                                                    |
|       |                                                                         |                           |                   | 11  |                    |       |              | - 1   | 1             |                                                                                                    |                  |         |                                                   |                     | T                           |        |                 |                      | . 1                               |                                                                                                    | 1                     |                       |         |                      |      |         |            |                                                                                                    |
|       |                                                                         |                           |                   | -   |                    |       | -1           | 1     | 1             |                                                                                                    | . 1              |         | 1                                                 |                     | 1                           |        |                 |                      | l                                 |                                                                                                    | 1                     | 1                     |         |                      |      |         |            |                                                                                                    |
| 1994  |                                                                         |                           |                   | -   | -                  | 1     | -            |       |               | 1                                                                                                    | _1               | 1       | 1                                                 |                     | -                           |        |                 | 1                    |                                   |                                                                                                    | Ţ                     | 1                     | . 1     |                      |      |         |            |                                                                                                    |
|       |                                                                         |                           |                   |     |                    |       | -            |       | -             |                                                                                                    | 01               |         | 9                                                 |                     |                             |        | 1               |                      | - 11                              | 14                                                                                                    | T                     | 1 1                   | 1       |                      |      |         |            |                                                                                                    |
|       |                                                                         |                           | ÷                 | -   | -+                 |       | -            |       |               |                                                                                                    |                  |         | 4                                                 |                     | 4                           | -      | -               | -                    | 4                                 | 4                                                                                                    | 1                     | 141                   | 1       |                      |      | -       |            |                                                                                                    |
| H     | -                                                                       |                           |                   | -+- |                    |       |              |       | +             |                                                                                                    | +                | +++-    |                                                   |                     |                             |        |                 |                      | - 1                               | - i                                                                                                    | 1                     | 1                     |         |                      |      |         |            |                                                                                                    |
| 1     |                                                                         |                           |                   | -+- |                    |       | +            |       |               | +                                                                                                    |                  |         | +                                                 |                     |                             | -      |                 | <del>- i</del>       |                                   |                                                                                                    | +                     | 1                     |         |                      |      |         | 1          |                                                                                                    |
| 1     | -                                                                       |                           |                   |     | <del>.</del>       |       | -+           |       |               | +                                                                                                    |                  |         |                                                   |                     |                             | -      |                 |                      |                                   | -+                                                                                                    | +                     | 1                     |         |                      |      |         |            |                                                                                                    |
| H     | 4                                                                       |                           |                   | -+  | 3                  | -     | -+-          |       |               |                                                                                                    | <del>}</del>     |         | -+-                                               |                     |                             |        |                 | in the               |                                   |                                                                                                    | +                     | ÷                     |         |                      |      |         |            |                                                                                                    |
|       |                                                                         |                           | -+                | _   |                    |       | -            | ÷     | ~             | <u>-</u>                                                                                                    | $\times$         |         | <u></u>                                           |                     | <del>~!-</del>              | -      | ≍               |                      | ~                                 | <u> </u>                                                                                                    | -                     | $\mathbf{x}$          |         |                      |      |         |            |                                                                                                    |
|       | 4                                                                       |                           | -                 |     | -                  |       | 4            |       | ×             |                                                                                                    | *                |         | -                                                 |                     | -                           |        | ~               |                      | *                                 |                                                                                                    |                       | X                     |         |                      |      |         |            |                                                                                                    |
|       |                                                                         |                           |                   | _   |                    |       | 24           |       | _             | i di la constante de la constante de la consta |                  | -       | <u> </u>                                          |                     | <u> </u>                    |        |                 | -                    |                                   | -+                                                                                                    | ÷                     | +                     |         |                      |      |         |            |                                                                                                    |
| 1.3   |                                                                         | 1                         | 1                 |     |                    |       | 1            |       |               | أنبسه                                                                                                    |                  | . he    | -                                                 |                     | <u> </u>                    | مناجعه |                 |                      |                                   | , imperior,                                                                                                    | -                     | ÷                     |         |                      |      |         |            | in the second second se |
|       | L                                                                       | 1                         |                   |     |                    |       |              |       | أردين         |                                                                                                    |                  | E       | _                                                 |                     | _                           | _      | ÷.              | سأحتم                |                                   |                                                                                                    | 4                     |                       |         |                      |      |         | <u> </u>   |                                                                                                    |
|       |                                                                         | · .                       |                   |     |                    |       |              |       | . }           | 1                                                                                                    |                  |         |                                                   |                     |                             |        |                 | _                    | _                                 |                                                                                                    | +                     |                       |         |                      |      | <u></u> | ÷          |                                                                                                    |
|       | П                                                                       | 1                         |                   |     | -                  |       |              |       |               |                                                                                                    |                  |         | T                                                 | T                   |                             | . 1    |                 |                      | 1                                 |                                                                                                    | -                     | 1                     |         | أنبيس                |      |         | 1          | <b>  </b>                                                                                                    |
|       |                                                                         | 1                         |                   | T   | 9                  |       |              |       | ~             |                                                                                                    | ~                |         | $\overline{\mathbf{A}}$                           |                     | ~                           |        | $\sim$          |                      | $\sim$                            |                                                                                                    |                       | X                     |         |                      |      | -       | des anades |                                                                                                    |
|       |                                                                         | 1                         | Ľ                 |     | <b>C</b>           |       | 1            |       | N             |                                                                                                    | A                | 1       | X                                                 | 14                  | ×i                          |        | ×.              | 1                    | ×                                 |                                                                                                    |                       | X                     |         |                      |      | <b></b> | d a come   |                                                                                                    |
|       | . 1                                                                     | 1                         | T                 | 1   | <b>.</b>           |       | . 1          |       | 1             |                                                                                                    |                  | . 1     | 1                                                 |                     |                             |        |                 |                      | 1                                 |                                                                                                    |                       |                       |         |                      |      |         | 1          |                                                                                                    |
|       | +                                                                       |                           |                   | -+- |                    |       | -1           |       |               |                                                                                                    | T.               | T       | 1                                                 | 1                   |                             | - 1    |                 |                      |                                   |                                                                                                    | L                     | 1                     |         |                      |      |         |            |                                                                                                    |
|       | +                                                                       |                           |                   | -+- |                    | 1     |              |       |               | - i                                                                                                    |                  | 1       | - 41                                              |                     |                             |        |                 | 1                    | •1                                |                                                                                                    | •                     | 1.                    |         |                      | -    |         |            | 1                                                                                                    |
|       | ÷                                                                       |                           |                   | ÷   | ÷                  |       | Dİ           | ÷     | S             | 1                                                                                                    | O                |         | -                                                 |                     | <b>.</b> 41                 |        | 11 1            |                      | 41                                | 14                                                                                                    |                       | TO I                  |         |                      |      |         | 1          | 1                                                                                                    |
| 1     | +                                                                       |                           |                   | ÷   | -+-                |       | VI           |       | 54            |                                                                                                    | - 11             |         | 1                                                 |                     | 1                           |        | T H             | 1                    | 11                                | 1                                                                                                    | 1                     | 1                     |         |                      |      |         | 1          |                                                                                                    |
|       | +                                                                       |                           |                   | -+  |                    | -+-   |              | أنتصب | 1             |                                                                                                    | ÷                |         | Ť                                                 |                     |                             |        | i               | 1                    | -                                 | 1                                                                                                    | 1                     | ļ                     | 1       |                      |      |         | 1          |                                                                                                    |
| H     | +                                                                       |                           |                   | ÷   |                    |       | -+           |       |               |                                                                                                    |                  |         | -+-                                               |                     | +                           |        | -               | ÷                    |                                   |                                                                                                    | - <u></u>             | 1.                    |         |                      |      |         |            |                                                                                                    |
| H     | 4                                                                       |                           | ÷                 |     | <del>o</del> r     |       |              |       |               |                                                                                                    |                  |         | -+                                                |                     | -+                          |        |                 |                      |                                   | <del>~ 1</del> -                                                                                               | 1                     | and the second        | 1       |                      |      |         | -          | 1                                                                                                    |
|       | <u> </u>                                                                |                           | ÷                 | ÷   | ज्ञे               |       |              |       |               |                                                                                                    |                  |         |                                                   |                     |                             |        | ÷               | م <del>ا</del> نوب م | ÷                                 |                                                                                                    |                       |                       |         |                      | -    |         | 1          |                                                                                                    |
| 1-3   | -                                                                       |                           | -                 |     | -                  |       | $\mathbf{x}$ |       | $\times$      |                                                                                                    |                  |         | 치                                                 |                     | ×                           | -+     | সা              | ÷                    | ×t                                |                                                                                                    | <u>d</u>              | ÷×                    | 1       |                      |      |         |            |                                                                                                    |
| 1     |                                                                         |                           | -                 |     | -                  |       |              | -     | ~             |                                                                                                    | 2                |         | $\mathbf{x}$                                      |                     | -                           |        | *               |                      | ×                                 |                                                                                                    |                       | TX                    |         |                      |      |         | ÷÷÷÷       |                                                                                                    |
|       |                                                                         |                           |                   |     | -                  |       | $\sim$       |       | $\sim$        |                                                                                                    |                  |         | 4                                                 |                     | -                           |        |                 |                      | -                                 |                                                                                                    |                       | -                     | -       |                      |      |         | ÷          |                                                                                                    |
|       |                                                                         | 1                         |                   |     |                    |       |              |       |               |                                                                                                    |                  |         |                                                   |                     |                             |        |                 |                      |                                   |                                                                                                    |                       |                       | -       |                      | 1.1  |         | <u>}</u>   |                                                                                                    |
|       |                                                                         |                           |                   | 1   | . 1                |       |              |       |               |                                                                                                    |                  |         |                                                   |                     |                             |        |                 |                      |                                   |                                                                                                    | u line                | <u> </u>              | -       |                      |      |         | -          | +                                                                                                    |
|       |                                                                         |                           | 1                 |     |                    |       |              |       |               | 1                                                                                                    |                  |         | _                                                 |                     |                             |        |                 |                      |                                   |                                                                                                    | -                     | - <u> </u>            | <u></u> |                      |      | 1       | 4          |                                                                                                    |
|       | •                                                                       |                           |                   |     |                    |       |              |       |               |                                                                                                    |                  |         |                                                   | 1                   | i.                          |        | _               | -                    | _                                 |                                                                                                    |                       | ×                     | -       | <u> </u>             |      | · [     | ÷          | <u> </u>                                                                                                    |
|       |                                                                         |                           |                   | 1   | <b>O</b>           |       | ×            |       | X             |                                                                                                    | X                |         | ×.                                                |                     | <u>×1</u>                   |        | $\mathbf{X}$    |                      | X                                 | 2                                                                                                    |                       |                       |         |                      |      |         | 4          | 1                                                                                                    |
|       | 1                                                                       |                           |                   | . 1 |                    |       | X            |       | X             |                                                                                                    | X                |         | ×                                                 | 1                   | X                           |        | X               | 1                    | X                                 | 12                                                                                                    |                       | $\mathbb{X}$          | 1       | i                    |      | -       | مر علو     | 1.                                                                                                    |
|       | 81                                                                      |                           | 1                 |     | ц.,                |       |              | •     |               |                                                                                                    |                  |         |                                                   | 1                   |                             |        |                 |                      |                                   |                                                                                                    | 1                     | 1                     | 1       | I                    |      |         | 1          | <u> </u>                                                                                                    |
| _     | -                                                                       |                           | - 1               | I   | 1                  | 1     |              |       |               |                                                                                                    | .                | 1       |                                                   | 1                   |                             |        |                 |                      | 1                                 |                                                                                                    |                       | 1.                    |         | 1.                   | 1    |         | 1          | 1                                                                                                    |
|       | 2 1                                                                     |                           | 1                 | 1   |                    |       |              |       |               |                                                                                                    |                  | 1       |                                                   |                     |                             |        | - 4             |                      | •                                 |                                                                                                    | •                     |                       |         |                      |      | _       | 1          | 1                                                                                                    |
| H     | 11                                                                      |                           | - 7               | -   |                    |       | ŝ            |       | 0             |                                                                                                    |                  |         | ম্মে                                              |                     | 11                          |        | 1               |                      | L L                               |                                                                                                    | 1                     |                       |         |                      |      |         |            | 1                                                                                                    |
| H     | <u>-</u> +                                                              |                           | -                 |     |                    | 1     | 1            |       | 1             |                                                                                                    | 2                | 1       | 5                                                 |                     | <u> </u>                    |        | त्य             | 1                    | C I                               | 10                                                                                                    | 1                     | 10                    |         | ł.                   |      |         |            |                                                                                                    |
|       | 11                                                                      |                           |                   |     |                    | · · · |              | 1     | 1             | [                                                                                                    |                  | 1       |                                                   | 1                   | , i                         |        |                 | 1                    |                                   | 1                                                                                                    | 1                     |                       | 1       |                      | I    |         | 1          | 1                                                                                                    |
|       | -                                                                       |                           | <del>nu i</del> t |     |                    |       | -            |       | -             |                                                                                                    |                  | 1       |                                                   | 1                   |                             |        |                 | - I                  | 1                                 | . 1                                                                                                    |                       | 1                     | 1       | 1                    |      |         | 1          | 1                                                                                                    |
|       |                                                                         |                           | ÷                 | ÷   | d                  |       |              | i     |               |                                                                                                    |                  | يؤ جنون |                                                   | <del>a in f</del> a |                             |        |                 |                      | ÷.                                |                                                                                                    | -                     | - <u>+</u>            | 1       | 1                    | 1    |         |            | 1                                                                                                    |
|       | 2                                                                       |                           | <del></del>       |     |                    |       |              |       |               |                                                                                                    |                  |         | 1                                                 |                     |                             |        |                 |                      |                                   |                                                                                                    |                       |                       |         |                      |      |         | 1          |                                                                                                    |
|       | -                                                                       |                           |                   |     | 771                |       |              |       |               |                                                                                                    |                  |         |                                                   |                     | _                           |        |                 |                      |                                   |                                                                                                    | 1                     | ÷                     | 1       | 1                    | 1    | F       | +          | 1                                                                                                    |
|       | <u>z</u> +                                                              | <del></del> †             | _                 | ļ   | 771                |       |              | -     | 1             |                                                                                                    |                  |         |                                                   |                     | ×                           |        |                 |                      | ×                                 |                                                                                                    | +                     |                       |         | -                    |      | E       | +          |                                                                                                    |
| _     |                                                                         |                           | _                 |     | <u>2</u> 71        | 1 -   | ×            |       | ×             |                                                                                                    | X                | i i     | $\mathbf{x}$                                      |                     | ×                           |        | X               |                      | ž                                 | ₿                                                                                                    |                       | ×                     | İ.      | -                    |      | E       |            | 1                                                                                                    |
| H     |                                                                         |                           |                   |     | 771                | 1 -   |              |       | 1             |                                                                                                    |                  | i i     |                                                   |                     |                             |        | X               |                      | ×                                 |                                                                                                    |                       | ×                     |         |                      |      |         |            |                                                                                                    |
|       |                                                                         |                           |                   |     | <u>2</u> 71        | 1 -   | ×            |       | ×             |                                                                                                    | X                | i i     | $\mathbf{x}$                                      |                     | ×                           |        |                 |                      |                                   |                                                                                                    |                       | XX                    |         |                      |      |         |            | 1                                                                                                    |
|       |                                                                         | ш                         |                   |     | <u>2</u> 71        |       | ×            |       | ×             |                                                                                                    | X                | i i     | $\mathbf{x}$                                      |                     | ×                           |        |                 |                      |                                   |                                                                                                    |                       | XX                    |         |                      |      |         |            | 1                                                                                                    |
| بل ا  |                                                                         | 9                         |                   |     | 5                  |       | ×            |       | Ŕ             |                                                                                                    | X                | i i     | $\mathbf{x}$                                      |                     | ×                           |        |                 |                      |                                   |                                                                                                    |                       | XX                    |         |                      |      |         |            | 1                                                                                                    |
| E     |                                                                         | ND                        |                   |     | 0 0 5              |       | ×            |       | X             |                                                                                                    | XX               |         | XX                                                |                     |                             |        | ×               |                      |                                   |                                                                                                    |                       |                       |         |                      |      |         |            | 1                                                                                                    |
|       |                                                                         | AND                       |                   |     | 00 015             |       | ××           |       |               |                                                                                                    | XX               |         | XX                                                |                     | XXX                         |        | X               |                      |                                   |                                                                                                    |                       |                       |         |                      |      |         |            | 1<br>1<br>1<br>1                                                                                                    |
| 1.1.1 |                                                                         | NAND                      |                   |     | ROD DIS            |       | ×            |       | X             |                                                                                                    | XX               |         | XX                                                |                     |                             |        | ×               |                      | X                                 |                                                                                                    |                       |                       |         |                      |      |         |            | 1                                                                                                    |
|       |                                                                         | ENAND                     |                   |     | 00 015             |       |              |       |               |                                                                                                    | XX               |         | X                                                 |                     | XXX                         |        | X               |                      | X                                 |                                                                                                    |                       |                       |         |                      |      |         |            |                                                                                                    |
|       |                                                                         | TENAND                    |                   |     | ERCO DIS           |       | XX           |       |               |                                                                                                    | XX XX            |         | X                                                 |                     |                             |        | X               |                      | XX                                |                                                                                                    |                       |                       |         | XX                   |      |         |            | 1<br>1<br>1<br>1                                                                                                    |
|       |                                                                         | ENAND                     |                   |     | ERCO DIS           |       |              |       |               |                                                                                                    | XX XX            |         | XX XX .                                           |                     |                             |        | X XX .          |                      | X XX ···                          |                                                                                                    |                       |                       |         | XX                   |      |         |            |                                                                                                    |
|       | 1040 11 14 14 14 14 14                                                  | INTENAND                  |                   |     | ERCO DIS           |       |              |       |               |                                                                                                    | 2. XX XX XX      |         | XX                                                |                     |                             |        | X               |                      | 6. XX X                           |                                                                                                    |                       |                       |         | XX                   |      |         |            |                                                                                                    |
|       | 1040 11 14 14 14 14 14                                                  | AINTENAND                 |                   |     | ERCO DIS           |       |              |       |               |                                                                                                    | XX XX            |         | XX                                                |                     |                             |        | X XX .          |                      | X XX ···                          |                                                                                                    |                       |                       |         | E XX E               |      |         |            |                                                                                                    |
|       | 1040 11 14 14 14 14 14                                                  | INTENAND                  |                   |     | ERCO DIS           |       |              |       |               |                                                                                                    | 2. XX XX XX      |         | XX                                                |                     |                             |        | X XX .          |                      | 6. XX X                           |                                                                                                    |                       |                       |         | GE XX III            |      |         |            |                                                                                                    |
|       | 1040 11 14 14 14 14 14                                                  | AINTENAND                 |                   |     | ERCO DIS           |       |              |       |               |                                                                                                    | 2. XX XX XX      |         | XX                                                |                     |                             |        | X XX .          |                      | 6. XX X                           |                                                                                                    |                       |                       |         | NGE XX 1             |      |         |            |                                                                                                    |
|       | 1040 11 14 14 14 14 14                                                  | T_MAINTENAND              |                   |     | HROD DIS           |       |              |       |               |                                                                                                    | XX XX XX         |         | XX XX .                                           |                     |                             |        | X XX .          |                      | 6. XX X                           |                                                                                                    |                       |                       |         | GE XX III            |      |         |            |                                                                                                    |
|       | 1040 11 14 14 14 14 14                                                  | T_MAINTENAND              |                   |     | SC FIERCO DIS      |       |              |       |               |                                                                                                    | IIZ. XX XX       |         |                                                   |                     |                             |        | X XX 151        |                      | 116. XX X                         |                                                                                                    |                       | XX XX XX              |         | HANGE XX             |      |         |            |                                                                                                    |
|       | 1 × 4 4 4 4 5 4 1 7 5 4 1 5 7 5 7 5 7 5 7 5 7 5 7 5 7 5 7 7             | T_MAINTENAND              |                   |     | C FROD DIS         |       |              |       |               |                                                                                                    | X I X X X X      |         |                                                   |                     |                             |        | X 115. XX X     |                      | X 116. XX X                       |                                                                                                    |                       | XX XX XX              |         | NGE XX 1             |      |         |            |                                                                                                    |
|       | 1040 11 14 14 14 14 14                                                  | T_MAINTENAND              |                   |     | ISC FECO DIS       |       |              |       |               |                                                                                                    | X I X X X X      |         |                                                   |                     |                             |        | X XX 151        |                      | 116. XX X                         |                                                                                                    |                       | XX XX XX              |         | CHANGE               |      |         |            |                                                                                                    |
|       | 1 1 1 2 1 3 1 4 1 6 1 6 1 3 1 9 1 8 1 8 1 9 1 9 3 7 3 7 5 6 5 7 7 1     | CUNT MAINTENAND           |                   |     | DISC BROD DIS      |       |              |       |               |                                                                                                    | IIZ. XX XX       |         |                                                   |                     | X 14. XX XX                 |        | X 115. XX X     |                      | X 116. XX X                       |                                                                                                    |                       | XX XX XX              |         | O CHANGE XX          |      |         |            |                                                                                                    |
|       | 1041 121 3440 1641 31919 2631 32 23 24 26 24 27                         | COUNT MAINTENAND          |                   |     | DISC FROD DIS      |       |              |       |               |                                                                                                    | X I X X X X      |         |                                                   |                     | X 14. XX XX                 |        | X 115. XX X     |                      | X 116. XX X                       |                                                                                                    |                       | XX XX BII XX          |         | CHANGE               |      |         |            |                                                                                                    |
|       | a notes 121 % 410 161 70410 2021 222 222 24 28 24 2 2                   | SCOUNT MAINTENAND         |                   |     | ERCO DISC          |       |              |       |               |                                                                                                    | XX 12. XX XX     |         |                                                   |                     | XX 114. XX X                |        | XX 115. XX      |                      | XX 116. XX X                      |                                                                                                    |                       | XX XX BII XX          |         | O CHANGE XX          |      |         |            |                                                                                                    |
| E     |                                                                         | ISCOUNT MAINTENAND        |                   |     | IC ISC FROD CIS    |       |              |       |               |                                                                                                    | XX 12. XX XX     |         |                                                   |                     | XX 14. XX X                 |        | XX 15. XX       |                      |                                   |                                                                                                    |                       |                       |         | TIO CHANGE XX        |      |         |            |                                                                                                    |
| E     | 7 8 8 10 10 11 121 24 410 14 41 14 14 14 14 14 14 14 14 14 14 14        | DISCOUNT MAINTENANC       |                   |     |                    |       |              |       |               |                                                                                                    | XX 12. XX XX     |         |                                                   |                     | XX II4. XX IX               |        | X 15. XX X      |                      | XX 116. XX 1X                     |                                                                                                    |                       |                       |         | TIO CHANGE XX        |      |         |            |                                                                                                    |
| E     |                                                                         | DISCOUNT MAINTENAND       |                   |     |                    |       |              |       |               |                                                                                                    | XX 12. XX XX     |         |                                                   |                     | X     XX     4.   XX     XX |        | X X 15. XX X    |                      | X X X 116. XX X                   |                                                                                                    |                       |                       |         | M TIO CHANGE XX      |      |         |            |                                                                                                    |
| E     | a a 2 a a holi 121 31 414 16 14 19 19 19 19 19 19 19 19 19 19 19 19 19  | E DISCOUNT MAINTENAND     |                   |     |                    |       |              |       |               |                                                                                                    | XX 12. XX XX     |         | XX XX XX XX XX XX XX XX XX XX XX XX XX            |                     | XX II4. XX IXX              |        | XX XX 15. XX X  |                      | XX 116. XX 1X                     |                                                                                                    |                       |                       |         | D # TO CHANGE XX     |      |         |            |                                                                                                    |
| E     | 4 a a 2 a a 104111211 3141416 141 14010 10911 1212324 2812421           | DE DISCOUNT MAINTENAND    |                   |     |                    |       |              |       |               |                                                                                                    | XX XX 12. XX XX  |         | XX XX XX XX XX XX XX XX XX XX XX XX XX            |                     |                             |        | XX XX 151 XX XX |                      | XX     XX   16.   XX   X          |                                                                                                    |                       |                       |         | I D # TO CHANGE XX   |      |         |            |                                                                                                    |
| E     | 1 4 8 4 7 8 8 1 1041 1111 11 416 16 1 1 1041 1 1041 13 13 14 4 18 19 19 | ADE DISCOUNT MAINTENAND   |                   |     | PROD DISC FROD DIS |       |              |       |               |                                                                                                    | XX XX 112. XX XX |         |                                                   |                     |                             |        | X XX 51 XX XX   |                      | XX   XX   16. XX   XX             |                                                                                                    |                       |                       |         | FID # TO CHANGE XX   |      |         |            |                                                                                                    |
| E     | 4 a a 2 a a 104111211 3141416 141 14010 10911 1212324 2812421           | RADE DISCOUNT MAINTENAND  |                   |     | FROD DISC FROD DIS |       |              |       |               |                                                                                                    |                  |         | XX XX . EII XX XX XX XX XX XX XX XX XX XX XX XX X |                     |                             |        | XX XX 115. XX X |                      | .   XX     XX     116.   XX     X |                                                                                                    |                       |                       |         | TELD # TO CHANGE XX  |      |         |            |                                                                                                    |
| E     | 1 4 8 4 7 8 8 1 1041 1111 11 416 16 1 1 1041 1 1041 13 13 14 4 18 19 19 | RADE DISCOUNT MAINTENAND  |                   |     | PROD DISC FROD DIS |       |              |       |               |                                                                                                    | XX XX 112. XX XX |         | XX XX XX XX XX XX XX XX XX XX XX XX XX            |                     |                             |        | X XX 51 XX XX   |                      | XX   XX   16. XX   XX             |                                                                                                    |                       |                       |         | FID # TO CHANGE XX   |      |         |            |                                                                                                    |
| E     | 2 2 2 4 2 2 2 2 2 2 2 2 10 1 1 1 1 1 1 1 1 1 1                          | TRADE DISCOUNT MAINTENAND |                   |     |                    |       |              |       |               |                                                                                                    |                  |         | XX XX . EII XX XX XX XX XX XX XX XX XX XX XX XX X |                     |                             |        | XX XX 115. XX X |                      | .   XX     XX     116.   XX     X |                                                                                                    |                       |                       |         | FIFID # TO CHANGE XX |      |         |            |                                                                                                    |

0289m MCBA Licensed Material 4.23.1

#### TRADE DISCOUNT MAINTENANCE APPLICATION DIBOL JUN-84

#### PROGRAM SPECIFICATIONS

Function: Trade (line item) discount array maintenance.

Input: ITMMAS

Files Updated: ITMMAS

Output: None

Enter Module From: SPCFUN

When Done Return To: SPCFUN

Programs in Module: TRADED

Program Functions and Notes:

#### TRADED

Display all existing product categories and corresponding discounts from the ITMMAS control record.

Accept additions, changes, or deletions to the array.

If the operator selects a number for which there is no category, and that number is not the next available slot, direct him to that slot, regardless of what number he has input.

Allow an existing category to be deleted by blank for product category. After a code is deleted, "SQUEEZE" the array so that all active categories occupy the first positions. For instance, if there are three product categories in the array, they must occupy DPRDCD(1), DPRDCD(2), and DPRDCD(3).

If a new product category is added, or an existing category is changed, check to be sure this category does not already exist in the array. Do not allow duplicate categories to be entered.

Allow the program to begin running only if exclusive use of the ITMIDX and ITMMAS file is obtainable.

#### CUSTOMER ORDER PROCESSING PACKAGE RESET QUANTITY ALLOCATED FIELDS ON ITEM MASTER FILE APPLICATION DIBOL JUN-84

#### SCREEN FORMATS

Program: RSTCOM

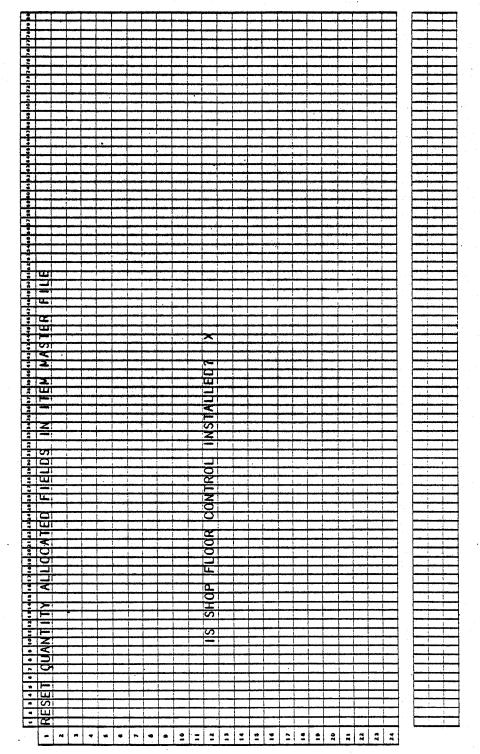

0290m MCBA Licensed Material 4.24.1

SCREEN FORMATS

RESET QUANTITY ALLOCATED FIELDS ON ITEM MASTER FILE

#### Program: RSTCOM

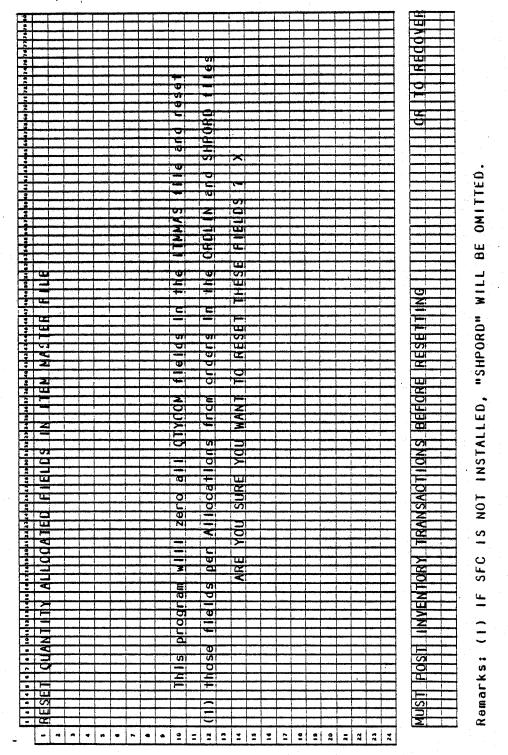

•

0290m

# RESET QUANTITY ALLOCATED FIELDS ON ITEM MASTER FILE APPLICATION DIBOL JUN-84

#### PROGRAM SPECIFICATIONS

Function: Resets the Quantity Allocated field for all locations of all items in the Master file.

Input: SHPORD SHPIDX ORDLIN ITMMAS ITMIDX INVTRX

PRDSTR

Enter Module From: SPCFUN

#### When Done Return To: SPCFUN

Output: (optional) Error List

Programs in Module: RSTCOM (COMSB is a subroutine of RSTCOM)

Files Updated: ITMMAS

Program Functions and Notes:

RSTCOM

Receives message from applicable menu (may be entered through Customer Order Processing SPCFUN or Shop Floor Control SFMENU) giving the name of the program to chain to when done.

Asks if Customer Order Processing is installed (or Shop Floor Control, if entered from SPCFUN).

Opens the above files as follows: open and protect SHPORD and SHPIDX. If Customer Order Processing is installed, open the ORDLIN file. Open the Inventory Management files (ITMIDX, ITMMAS, INVTRX). Read the INVTRX control record. If any unposted activity, display message and exit. If no records are in the INVTRX file and Bill of Material Processor is installed (noted in the ITMMAS control record) open the PRDSTR file.

Sequentially read through the ITMMAS file, setting all QTYCOM fields for all locations to 0 and writing back to the file.

If COP is installed, read through the entire ORDLIN file sequentially, updating the QTYCOM field for the order location for each line item. No updating is done for miscellaneous items ("???") or non-controlled items.

If BOMP is installed (TYPSYS = 6), the non-stocked items are handled separately. If an item is non-stocked, the subroutine COMSB is called to explode the bill of materials of the non-stocked item. The correct quantities are allocated at the first stocked level on every explosion chain.

Any errors encountered during bill explosion are printed to the line printer.

RESET QUANTITY ALLOCATED FIELDS ON ITEM MASTER FILE

If Shop Floor Control interfaces to I/M (IMFLAG = 1), read through the Shop Order file (using the Shop Index) and for any allocated, released or completed order, locate material transactions that are marked as allocated. Search for a match in the ITMMAS file and, if it is controlled, update the QTYCOM field for the shop order location by the shop component's remaining quantity allocated amount. Do not process substitutes and non-controlled items. When done, chain to program passed to PRGNAM field, or default to SPCFUN in Customer Order Processing.

#### CUSTOMER ORDER PROCESSING PACKAGE DISPLAY COP FILE CONTROL DATA APPLICATION DIBOL JUN-84

#### SCREEN FORMATS

Program: CPFILS

| #                |                      | T                                                                                                    |                |                          | T           |                                         | 1                           |               |                     | i i                                     | 1          | 1         | 1        | ,                                                                                                    |            |            | 1           | 1                     | 7            | 1                | 7    |                           |                                       |
|------------------|----------------------|----------------------------------------------------------------------------------------------------|----------------|--------------------------|-------------|-----------------------------------------|-----------------------------|---------------|---------------------|-----------------------------------------|------------|-----------|----------|----------------------------------------------------------------------------------------------------|------------|------------|-------------|-----------------------|--------------|------------------|------|---------------------------|---------------------------------------|
|                  |                      | -                                                                                                    |                |                          | 1 1         |                                         | -                           | -             |                     | i i                                     | 1          | -         | +        | 1                                                                                                    |            | <u> </u>   | <u> </u>    | ÷                     | ÷            | +                | 1.   |                           |                                       |
|                  |                      |                                                                                                    |                |                          | 1 1         |                                         | -                           | i i           |                     |                                         |            | +         | ÷        |                                                                                                    |            |            | ÷.          | ÷                     |              |                  | -    | -                         |                                       |
|                  | **                   |                                                                                                    | 0              |                          | -           | -                                       | -                           |               |                     |                                         |            |           | +        |                                                                                                    |            | 1          | 1           |                       | -            |                  | 1    | -                         | <u></u>                               |
| <u>- + -</u>     |                      |                                                                                                    | Z              |                          | ++          | _                                       |                             | L             |                     |                                         |            |           |          | 1                                                                                                    | ł          | 1          | 1           | 1                     | 1            | 1                | 1.   | 1                         | •                                     |
|                  |                      | t.                                                                                                    | 1              |                          |             |                                         | 1                           |               |                     |                                         |            |           | 1        | [                                                                                                    |            |            | 1           | 1                     | *            | 1                | 1    |                           |                                       |
|                  | 1                    | 1                                                                                                    | 0              | 1                        | TT.         |                                         |                             | 1             |                     |                                         | .1         | 1         | T        | -                                                                                                    | •          |            | 1           | 1                     | 1            | i                | 7    | 1                         |                                       |
| 11               | 1                    | 1                                                                                                    | 1              |                          |             | ~                                       |                             | 1             | X                   | 2                                       | 51.00      | T         | 1        |                                                                                                    | -          |            | ÷           | ÷                     | ÷            | -                | +    |                           | -                                     |
| 1                |                      |                                                                                                    | 1              |                          |             | ×1                                      | 1                           | į.,           | $\mathbf{x}$        |                                         |            |           | ÷        | -                                                                                                    |            |            | ,<br>,      | ÷                     |              | -                | 4    | -                         |                                       |
| - <u>9</u> -     |                      | -                                                                                                    | 144            |                          |             |                                         |                             |               | -                   |                                         |            | 1         | 1        |                                                                                                    | [          | 1          | 1           | 1                     | 1            | j .              |      |                           | 1                                     |
|                  | al                   |                                                                                                    |                |                          | 1           | $\sim$                                  | X                           |               | $\mathbf{x}$        |                                         |            | 1         | 1        |                                                                                                    |            |            | 1           | 1.                    | 1            | 1                | 1    |                           | 1                                     |
|                  |                      |                                                                                                    | -              |                          | T           |                                         |                             |               |                     | . 1                                     | 1          | 1         | 1        | 1                                                                                                    |            | · · · ·    |             | 1                     | 1            |                  | 1    |                           | 4                                     |
| -                |                      |                                                                                                    |                |                          | TT          |                                         |                             |               |                     |                                         | -          |           |          |                                                                                                    | -          |            | 1           | ÷.                    | ÷            |                  | •    |                           | u nije                                |
|                  | -                    |                                                                                                    | -              |                          | ++          |                                         | -                           | ÷             |                     |                                         | -          | *****     |          |                                                                                                    | -          |            |             | ÷                     |              |                  | 4    | -                         |                                       |
|                  |                      | -                                                                                                    |                |                          |             | -                                       | _                           |               |                     |                                         |            |           | }        |                                                                                                    |            | [          | 1           | 1                     | 1            | 1                | 1    |                           |                                       |
| 1                |                      |                                                                                                    | 1.             |                          | 1           |                                         |                             |               |                     |                                         |            |           |          |                                                                                                    |            |            | <b></b>     | )                     | 1            | 1                | 1    |                           | - T                                   |
| 3                | · 1                  |                                                                                                    |                |                          |             |                                         | 1                           | 1 .1          |                     | 1                                       |            | 1         |          |                                                                                                    |            |            | 1           | -                     | T            | 1.               | 1    |                           | -                                     |
| 31               | 1                    |                                                                                                    |                | ~                        | 1 14        | ~                                       | $\sim$                      |               | $\sim$              | >                                       | <b>C</b>   | 1         |          |                                                                                                    |            |            | -           | -                     |              | 1                | 1    |                           | - i j                                 |
|                  |                      |                                                                                                    |                |                          |             | ×.                                      | 1                           |               | 2                   | >                                       |            | -         |          |                                                                                                    |            | lung maine |             |                       |              | 1                | 4 .  | Januar                    | in la                                 |
|                  | and the second       | -                                                                                                    | 1              |                          |             | ×1 -                                    |                             |               |                     |                                         |            | <u>.</u>  | -        |                                                                                                    |            |            | <u> </u>    | 1                     | <u></u>      | 1                | 1.   |                           | !                                     |
|                  |                      | _                                                                                                    |                |                          |             |                                         | 1                           |               | $\sim$              |                                         |            | 1         | 1        | i                                                                                                    |            |            |             | 1                     | i<br>And A   | 1                | 1    |                           | , î.,                                 |
| 3                | 1                    |                                                                                                    |                |                          |             | ~                                       | X                           |               | ~                   |                                         | <b>S</b> [ | 1         | 1        |                                                                                                    |            |            |             | 1                     | 1.           | 1                | 1. 1 |                           | 1                                     |
| 11               | 1.                   | 1                                                                                                    | 1              |                          | 1           |                                         | 1                           | 1             | ~                   |                                         | 1          | 1         |          |                                                                                                    |            |            | 1           | 1                     | -            | -                | 1    |                           | 1                                     |
| -                | -                    | - the second                                                                                                    | -              | in the second            | 1           |                                         |                             | ii            | -                   | -                                       | -          |           |          |                                                                                                    |            | here's a   | i - me      | ÷                     |              | -                | ۱÷., |                           |                                       |
| - <b>1</b>       | i de la com          |                                                                                                    | d and          |                          | -           | -                                       |                             | la and        |                     |                                         | _          |           | Luis     |                                                                                                    |            |            |             | 1                     | 1            | 1                | 1    |                           |                                       |
| <u> </u>         |                      |                                                                                                    | June           |                          |             |                                         |                             | 1             |                     |                                         | 1          |           |          |                                                                                                    |            |            | ſ           | 1                     | <u> </u>     | 1                | 1    |                           | 1                                     |
| 1                |                      |                                                                                                    |                |                          | 1           |                                         |                             |               |                     | . 1.                                    | 1          |           |          |                                                                                                    |            |            |             | 1                     | [            | 1                | 1.   | 4                         | -                                     |
| :                | -                    |                                                                                                    |                | 1                        | 1 1         | ~                                       | X                           | 1             | X                   | 12                                      | 1          | 1         | 1        | -                                                                                                    |            |            | -           | 1                     | 1            | 1                | 1    |                           | -                                     |
|                  | - inite              | ,                                                                                                    | -              |                          |             | ×1                                      | 1                           |               | ×                   |                                         |            | -         | -        |                                                                                                    | n ún d     | -          | him         | A                     |              | <u>.</u>         | 4    | Juni                      |                                       |
| - <b></b>        |                      | -                                                                                                    | 07             |                          |             |                                         |                             |               |                     |                                         |            | L.        |          |                                                                                                    |            |            |             | inini                 |              | <u>i</u>         | 1    | Link                      | 1                                     |
| سليق             |                      |                                                                                                    |                |                          |             |                                         |                             |               | ×1                  |                                         |            | 1         |          |                                                                                                    |            |            |             |                       | 1            |                  | 1    |                           | (C.)                                  |
|                  |                      | 1                                                                                                    |                |                          |             | 5                                       | X                           | 1             | X                   | 2                                       | ST. 1      |           |          |                                                                                                    |            |            |             | 1                     | 1            |                  | Τ΄.  |                           | 1                                     |
|                  |                      |                                                                                                    | 1.1            | X                        | 1 1         | ~                                       |                             |               | ×                   | 12                                      |            | -         |          |                                                                                                    |            | -          |             | <del>بدنده</del><br>۱ |              |                  | 1    | <b>.</b>                  | -                                     |
|                  |                      | -                                                                                                    | ÷              | ring of specifi          | ÷           |                                         |                             | <u>''''''</u> |                     |                                         | i fanne.   | ) and the |          |                                                                                                    | in nel     | -          |             | _                     | <u>}</u>     | ļ                | ŧ.   | Junit                     |                                       |
|                  | -                    | -                                                                                                    | ++-            |                          |             | un frier                                | -                           | لمسم          |                     |                                         | 4          |           | لنسط     |                                                                                                    | <u>i</u> l |            |             | <u>.</u>              | i<br>Datate  |                  | 1    | 1 million                 | 1                                     |
| <u>.</u>         | 1                    | 1                                                                                                    | 1              | 1                        | 1           | 1                                       |                             |               |                     | i.                                      |            |           |          |                                                                                                    |            |            |             |                       | 1            |                  | 1    |                           | 1                                     |
|                  |                      |                                                                                                    |                | 1                        | TT          |                                         | 1                           |               | 1                   |                                         | 1          |           |          |                                                                                                    |            |            |             | 1                     | ſ            | ;                | 1    | -                         | -                                     |
| 11               |                      | -                                                                                                    | 101            | X                        | 1 12        | ×1                                      | X                           | t             | Xi                  |                                         | <u> </u>   | 1         | Í        |                                                                                                    |            |            |             | ÷                     |              | <u>.</u>         | i i  | -                         | ÷                                     |
| -                | ÷                    | , in the second second s | -un            |                          |             | -                                       | X                           |               | X                   |                                         |            | -         | in d     |                                                                                                    |            |            |             |                       | سمعيل        | ÷                | ł    | -                         |                                       |
| - <del>4- </del> | <del>m, j</del>      |                                                                                                    | -              | -2                       |             |                                         |                             |               |                     |                                         | 1          |           | L        |                                                                                                    | 1          |            |             |                       |              |                  | 1 .  | 1                         | 17                                    |
| _                | _                    | _                                                                                                    |                |                          |             | 51                                      | $\Box \mathbf{X}$           |               | ×,                  |                                         |            |           | 1        |                                                                                                    | 1          |            |             |                       |              |                  | 1    |                           |                                       |
| 31               |                      | 1                                                                                                    | CL I           | ×                        |             | <b>&lt;</b> 1                           | IX                          |               | X                   | ~~~~~~~~~~~~~~~~~~~~~~~~~~~~~~~~~~~~~~~ | 51         |           |          |                                                                                                    | 1          |            |             |                       |              |                  | 1    | 1                         |                                       |
| :1               | 1                    | 1                                                                                                    | 101            |                          |             | ×1.                                     | X                           |               | X                   |                                         |            |           | -        |                                                                                                    | -          |            |             | 1                     | _            | -                | 1    |                           |                                       |
| <del></del>      | -                    | <del>n frain</del>                                                                                                    | 103            | in the second            |             | , i i i i i i i i i i i i i i i i i i i |                             | <u> </u>      |                     | -                                       |            | <u> </u>  |          |                                                                                                    |            |            |             |                       |              | ٤                | ł    | <b>.</b>                  |                                       |
| -                | -                    | in francisco                                                                                                    |                | menturin                 | 1           |                                         | ليستبيك                     | 1             | ا                   | 1                                       | 1          | 1         | <u> </u> |                                                                                                    | í          | 1          |             | 1                     |              |                  | 1    |                           |                                       |
| •                |                      | 1                                                                                                    | 1              |                          | 1 . 1       | 1                                       | 1                           |               |                     |                                         | T          |           |          | 1                                                                                                    |            |            |             | <u> </u>              |              |                  | 1    | 1                         |                                       |
| 3                | T                    | 1                                                                                                    |                | 1                        |             |                                         | 1                           |               | 1                   |                                         | 1          |           |          |                                                                                                    | 1          |            |             | 1                     |              | · · · · · ·      | 1.   | 1                         |                                       |
| 3                |                      | -                                                                                                    | 1.1.1          | 1                        | 1           |                                         | -                           |               | - i                 | i i i                                   | 1          |           | ÷.       | -                                                                                                    |            |            | -           |                       |              |                  | •    |                           |                                       |
| - <u></u>        |                      |                                                                                                    | -              | 0                        | 7           | 9                                       | 1                           |               | -                   |                                         |            |           |          | -                                                                                                    | mui di     |            | in a second | 1<br>                 |              | ÷                | 4    | -                         | ;                                     |
|                  | -                    |                                                                                                    |                |                          |             |                                         |                             |               |                     | 0                                       |            |           |          |                                                                                                    |            |            |             |                       |              | 1                | 1    |                           | . i                                   |
| <u>.</u>         |                      |                                                                                                    | 0              |                          |             | -                                       |                             |               | 11.21               |                                         | 11         |           |          |                                                                                                    | . 1        | . 4        |             |                       | i            |                  | I    |                           | 1                                     |
| 1                | T                    | 1                                                                                                    | -              | 101                      | 1           |                                         |                             |               | 11.4                |                                         |            |           |          | -                                                                                                    |            |            | -           | -                     |              |                  | 1    |                           |                                       |
| -                |                      |                                                                                                    | 1111           |                          | 1 1         |                                         | 1                           |               | -                   |                                         |            |           | -        |                                                                                                    |            |            | i           |                       | ***          | -                |      | -                         |                                       |
|                  | <del>, i i i</del> i | - dia a                                                                                                    | and the second | and the second           |             | <del>mijatur</del>                      |                             | _             |                     |                                         |            | -         |          | in the second                                                                                                  |            |            |             | :                     | 1            | i                |      | L                         |                                       |
| - <del></del>    |                      |                                                                                                    |                | in drama a               | 1           |                                         | 1. 1                        |               |                     |                                         | نه بان     |           | 1        |                                                                                                    | . 1        | :          |             |                       | ()           |                  | 1    |                           |                                       |
| 1                | 1                    | 1                                                                                                    | 1 1            | 1                        | 1.1         | 1                                       | 1 1                         | . 1           |                     | 1                                       | 1          |           | . 1      | 1                                                                                                    |            |            |             | -                     |              |                  | I I  |                           | τ.                                    |
|                  |                      |                                                                                                    |                |                          |             |                                         |                             |               | _                   |                                         |            |           |          | ,                                                                                                    |            |            |             |                       | i price inte |                  | 1    | and the second diverse of |                                       |
| A. 1.            |                      | <u> </u>                                                                                                    | 1.1            |                          | . T         |                                         | 1 1                         |               |                     |                                         | 1          |           |          |                                                                                                    |            |            |             |                       |              |                  | •    |                           |                                       |
|                  | -ji-                 |                                                                                                    | TUT            |                          | <u>+ </u> + |                                         |                             |               |                     |                                         |            |           |          | , and the second second second second second second second second second second second second second second se |            | uin in     |             |                       |              | -                |      |                           | *****                                 |
|                  | 4                    |                                                                                                    | TUT            |                          |             | +                                       |                             |               |                     |                                         | T          |           |          |                                                                                                    | ļ          |            |             |                       |              |                  | 1    |                           | _                                     |
| 1                | 4                    |                                                                                                    | E H            |                          |             | 2                                       | -                           |               | ΣÌ                  |                                         | 1          |           | _        | -                                                                                                    | j          |            |             |                       |              |                  |      |                           |                                       |
|                  | 1                    |                                                                                                    | AME            | DR                       |             | Z                                       |                             |               | 1                   | i C                                     |            |           |          | -                                                                                                    |            |            |             |                       |              |                  |      |                           |                                       |
|                  |                      |                                                                                                    | E H            | DR                       |             |                                         | -                           |               |                     | i C                                     |            |           | _        | -                                                                                                    | j          |            |             | -<br>-<br>-<br>-      |              |                  |      |                           |                                       |
|                  |                      |                                                                                                    | NAME           | WHDR -                   |             |                                         | L S                         |               | 31                  | Š                                       |            |           | _        | -                                                                                                    | j          |            |             |                       |              |                  |      |                           |                                       |
| 1                |                      |                                                                                                    | ENAME          | WHDR -                   |             |                                         | SIIST                       |               | 255                 |                                         |            |           | _        | -                                                                                                    | j          |            |             | -<br>-<br>-           |              |                  |      |                           |                                       |
|                  |                      |                                                                                                    | LENAME         | RMHDR                    |             |                                         | LSIST                       |               | 355                 |                                         |            |           | _        | -                                                                                                    | j          |            |             |                       |              |                  |      |                           |                                       |
| TANK AND         | 5.                   |                                                                                                    | ENAME          | RMHDR                    |             |                                         | SIIST                       |               | 21.554              |                                         |            |           | _        | -                                                                                                    | j          |            |             |                       |              |                  |      |                           |                                       |
| ATA              |                      |                                                                                                    | LENAME         | RMHDR                    |             |                                         | LSIST                       |               | 21.554              |                                         |            |           | _        |                                                                                                    |            |            |             |                       |              |                  |      |                           |                                       |
| TANK AND         |                      |                                                                                                    | LENAME         | CRMHDR                   |             |                                         | SL SI ST                    |               | 21.554              |                                         |            |           | _        |                                                                                                    |            |            |             |                       |              | -<br>-<br>-<br>- |      |                           |                                       |
| ATA              |                      |                                                                                                    | FILENAME       | CRMHDR                   |             |                                         | SL SI ST                    |               | 21.554              |                                         |            |           | +<br>    |                                                                                                    | -          |            |             |                       |              |                  |      |                           |                                       |
| TATA -           |                      |                                                                                                    | FILENAME       | CRMHDR                   |             |                                         | SL SI ST                    |               | 21.554              |                                         |            |           |          |                                                                                                    | -          | -          |             |                       |              |                  |      |                           |                                       |
| TATA I           |                      |                                                                                                    | FILENAME       | CRWHDR                   |             |                                         | SL SI ST                    |               | 21.554              |                                         |            |           | +<br>    |                                                                                                    |            |            |             |                       |              |                  |      |                           |                                       |
|                  |                      |                                                                                                    | FILENAME       | CRWHDR                   |             |                                         | SL SI ST                    |               | 21.554              |                                         |            |           | •        |                                                                                                    |            |            |             |                       |              |                  |      |                           |                                       |
|                  |                      |                                                                                                    | FILENAME       | CRMHDR                   |             |                                         | SL SI ST                    |               | 21.554              |                                         |            |           | •        |                                                                                                    |            |            |             |                       |              |                  |      |                           | -                                     |
|                  |                      |                                                                                                    | FILENAME       | CRMHDR                   |             |                                         | SL SH ST                    |               | 75575               |                                         |            |           | •        |                                                                                                    |            |            |             |                       |              |                  |      |                           |                                       |
|                  |                      |                                                                                                    | FILENAME       | CRMHDR                   |             |                                         | SL SI ST                    |               | 21.530              |                                         |            |           | •        |                                                                                                    |            |            |             |                       |              |                  |      |                           |                                       |
|                  |                      |                                                                                                    | FILENAME       | É CRWHOR                 |             |                                         | SL SL ST ST ST              |               |                     |                                         |            |           | +<br>    |                                                                                                    |            |            |             |                       |              |                  |      |                           |                                       |
|                  |                      |                                                                                                    | FILENAME       | LE CRMHDR                |             |                                         | E SLSHST                    |               |                     |                                         |            |           | +<br>    |                                                                                                    |            |            |             |                       |              |                  |      |                           |                                       |
|                  |                      |                                                                                                    | FILENAME       | NLE ORMHOR               |             |                                         | SL SL ST ST ST              |               |                     |                                         |            |           |          |                                                                                                    |            |            |             |                       |              |                  |      |                           |                                       |
|                  |                      |                                                                                                    | FILENAME       | NLE ORMHOR               |             |                                         | E SLSHST                    |               |                     |                                         |            |           |          |                                                                                                    |            |            |             |                       |              |                  |      |                           | 1<br>2<br>1                           |
|                  |                      |                                                                                                    | FILENAME       | FILE CRAHDR              |             |                                         |                             |               |                     |                                         |            |           |          |                                                                                                    |            |            |             |                       |              |                  |      |                           |                                       |
| F CONTROL DATA   |                      |                                                                                                    | FILENAME       | F ILLE CRAHDR            |             |                                         | FILE SLSI ST                |               |                     |                                         |            |           |          |                                                                                                    |            |            |             |                       |              |                  |      |                           | 1<br>2<br>1<br>1<br>1<br>1<br>1<br>1  |
|                  |                      |                                                                                                    | FILENAME       | FILE CRAHDR              |             |                                         |                             |               |                     |                                         |            |           |          |                                                                                                    |            |            |             |                       |              |                  |      |                           | 1                                     |
|                  |                      |                                                                                                    | FILENAME       | ER FILLE CRAHDR          |             |                                         | Y FILE I SL SI SI ST        |               |                     |                                         |            |           |          |                                                                                                    |            |            |             |                       |              |                  |      |                           | · · · · · · · · · · · · · · · · · · · |
|                  |                      |                                                                                                    | FILENAME       | ER FILLE CRAHDR          |             |                                         | Y FILE I SL SI SI ST        |               |                     |                                         |            |           |          |                                                                                                    |            |            |             |                       |              |                  |      |                           | 2                                     |
|                  |                      |                                                                                                    |                | DER FILE CRMHDR          |             |                                         | RY FILE SLSUST              |               | RY FILE SLSSU       |                                         |            |           |          |                                                                                                    |            |            |             |                       |              |                  |      |                           |                                       |
|                  |                      |                                                                                                    | FILENANE       | ADER FILLE CRAHDR        |             |                                         | ORY FILE SLSUST             |               | ARY FILE SLSSU      |                                         |            |           |          |                                                                                                    |            |            |             |                       |              |                  |      |                           | 2                                     |
|                  |                      |                                                                                                    |                | EADER FILE CRAHDR        |             |                                         | TORY FILE SLSHST            |               | MARY FILE I SLSSU   |                                         |            |           |          |                                                                                                    |            |            |             |                       |              |                  |      |                           |                                       |
|                  |                      |                                                                                                    | FILENANE       | EADER FILE CRAHDR        |             |                                         | ORY FILE SLSUST             |               | MARY FILE I SLSSU   |                                         |            |           |          |                                                                                                    |            |            |             |                       |              |                  |      |                           |                                       |
|                  |                      |                                                                                                    |                | HEADER FILE CRAHDR       |             |                                         | STORY FILE SLSUST           |               | MARY FILE I SLSSU   |                                         |            |           |          |                                                                                                    |            |            |             |                       |              |                  |      |                           |                                       |
|                  |                      |                                                                                                    |                | HEADER FILE CRAHDR       |             |                                         | ISTORY FILE SLSUST          |               | UMMARY FILE         |                                         |            |           |          |                                                                                                    |            |            |             |                       |              |                  |      |                           |                                       |
|                  |                      |                                                                                                    |                | O HEADER FILLE           |             |                                         | HISTORY FILE SLSISI         |               | MARY FILE I SLSSU   |                                         |            |           |          |                                                                                                    |            |            |             |                       |              |                  |      |                           |                                       |
|                  |                      |                                                                                                    |                | MO HEADER FILE           |             |                                         | HISTORY FILE SLSISIST       |               | SUMMARY FILLE       |                                         |            |           |          |                                                                                                    |            |            |             |                       |              |                  |      |                           |                                       |
|                  |                      |                                                                                                    |                | EMO HEADER FILE          |             |                                         | HISTORY FILE SLSISIST       |               | UMMARY FILE         |                                         |            |           |          |                                                                                                    |            |            |             |                       |              |                  |      |                           |                                       |
|                  |                      |                                                                                                    |                | EMO HEADER FILE          |             |                                         | S HI STORY FILE SLSISIST    |               | S SUMMARY FILLE     |                                         |            |           |          |                                                                                                    |            |            |             |                       |              |                  |      |                           |                                       |
|                  |                      |                                                                                                    |                | MEMO HEADER FILE         |             |                                         | ES HISTORY FILE IL SL SI ST |               | ES SUMMARY FILLE    |                                         |            |           |          |                                                                                                    |            |            |             |                       |              |                  |      |                           |                                       |
|                  |                      |                                                                                                    |                | MEMO HEADER FILLE CRMHDR |             |                                         | LES HISTORY FILE SUSUST     |               | LES SUMMARY FILLE   |                                         |            |           |          |                                                                                                    |            |            |             |                       |              |                  |      |                           |                                       |
|                  |                      |                                                                                                    |                | MEMO HEADER FILLE CRMHDR |             |                                         | ES HISTORY FILE IL SL SI ST |               | ALES SUMMARY FILLE  |                                         |            |           |          |                                                                                                    |            |            |             |                       |              |                  |      |                           |                                       |
|                  |                      |                                                                                                    |                | R MEMO HEADER FILE       |             |                                         | ALES HISTORY FILE   SLSHST  |               | ALES SUMMARY FILLE  |                                         |            |           |          |                                                                                                    |            |            |             |                       |              |                  |      |                           |                                       |
|                  |                      |                                                                                                    |                | CR MEMO HEADER FILE      |             |                                         | SALES HISTORY FILE 1 SLSUST |               | SALES SUMMARY FILLE |                                         |            |           |          |                                                                                                    |            |            |             |                       |              |                  |      |                           |                                       |
|                  |                      |                                                                                                    |                | CR MEMO HEADER FILE      |             |                                         | ALES HISTORY FILE   SLSHST  |               | ALES SUMMARY FILLE  |                                         |            |           |          |                                                                                                    |            |            |             |                       |              |                  |      |                           |                                       |

#### DISPLAY COP FILE CONTROL DATA APPLICATION DIBOL JUN-84

#### PROGRAM SPECIFICATIONS

Function: Displays the file control data from the control records of all of the main files in the COP package.

| : | ORDHDR | Files Updated: None | Output: N | lone |
|---|--------|---------------------|-----------|------|
|   | ORDLIN |                     |           |      |
|   | CRMHDR |                     |           |      |
|   | CRMLIN |                     |           |      |
|   | SLSHST |                     |           |      |
|   | SLSSUM |                     |           |      |
|   | PRDACT |                     | •         |      |
|   | SHIPTO |                     |           |      |
|   | SHPVIA |                     |           |      |
|   |        |                     |           |      |

Enter Module From: SPCFUN

When Done Return To: SPCFUN

Programs in Module: CPFILS

Program Functions and Notes:

CPFILS

Input

This program does not update the use count on any files. It reads the control records of all of the files shown above, and displays the ORGCNT, RECCNT, MAXCNT and DELCNT fields in an array on the screen.

4.25.2

#### CUSTOMER ORDER PROCESSING PACKAGE SHIP-VIA FILE MAINTENANCE APPLICATION DIBOL JUN-84

#### SCREEN FORMATS

Program: SHVMNT

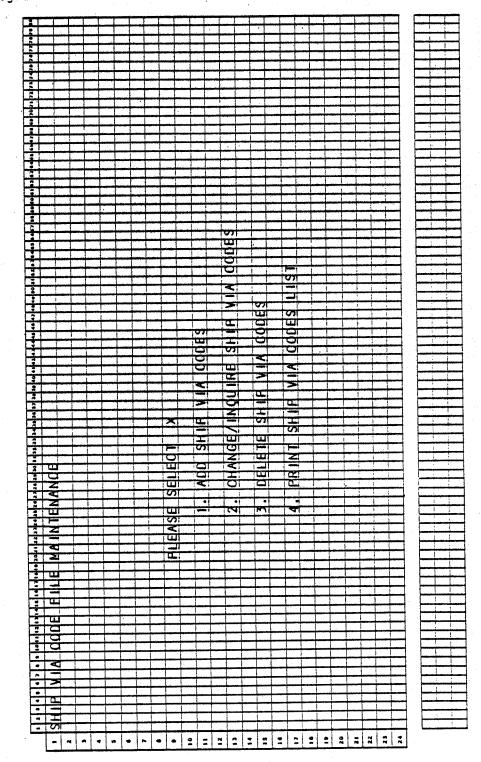

0293m MCBA Licensed Material 4.26.1

#### Program: SHVMNT

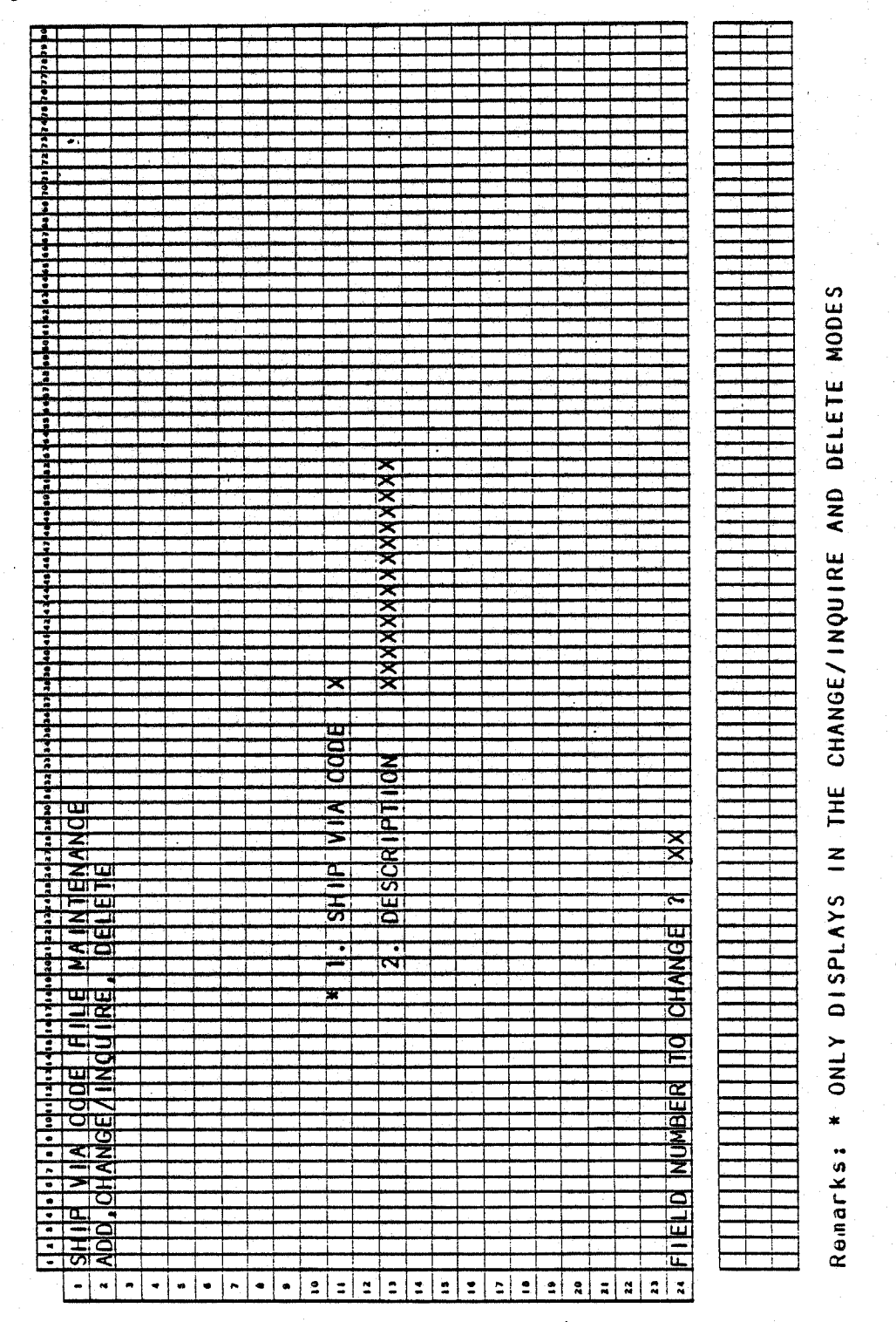

0293m icensed Material

# SHIP-VIA FILE MAINTENANCE APPLICATION DIBOL JUN-84

#### PROGRAM SPECIFICATIONS

Function: This module allows the addition, change, deletion and listing of ship-via information for customers.

Input: SHPVIA Files Updated: SHPVIA Output: Ship-via Code List

Enter Module From: SPCFUN When Done Return To: SPCFUN

Programs in Module: SHPMNT, SHPPRT, ORGSHP, SRTSHP, SHPCNT

Program Functions and Notes:

#### SHVMNT

This is a standard maintenance module menu.

#### SHVPRT

This is a completely standard print-out program of the Ship-via codes file.

#### ORGSHV

This is a completely Standard Master file reorganization program, which physically purges logically selected records from the SHPVIA. There is no index for the Ship-via file.

#### SRTSHV

This is a standard MCBA Sort done on the SHPVIA file, with ascending alpha keys being the Ship-via code.

#### SHVCNT

This is the standard program to update the Control Record of SHPVIA file after the sort of Ship-via file.

#### SHIP-VIA FILE MAINTENANCE APPLICATION DIBOL JUN-84 REPORT FORMATS

Program: SHVPRT (Ship-Via Code List)

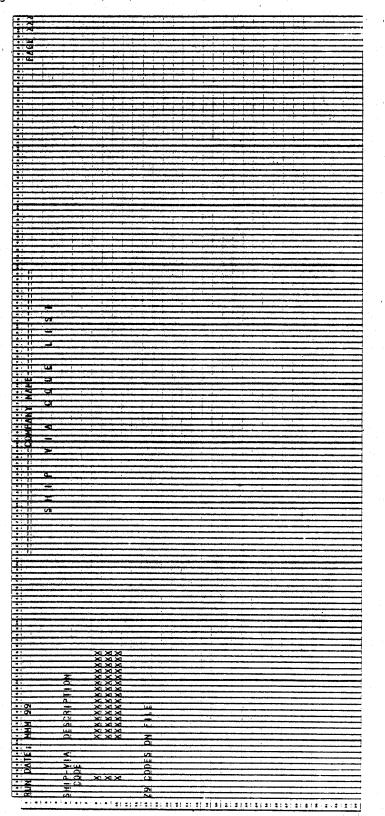

4.26.4

#### CUSTOMER ORDER PROCESSING PACKAGE SHIP-TO FILE MAINTENANCE APPLICATION DIBOL JUN-84

# SCREEN FORMATS

Program: SHTMNT

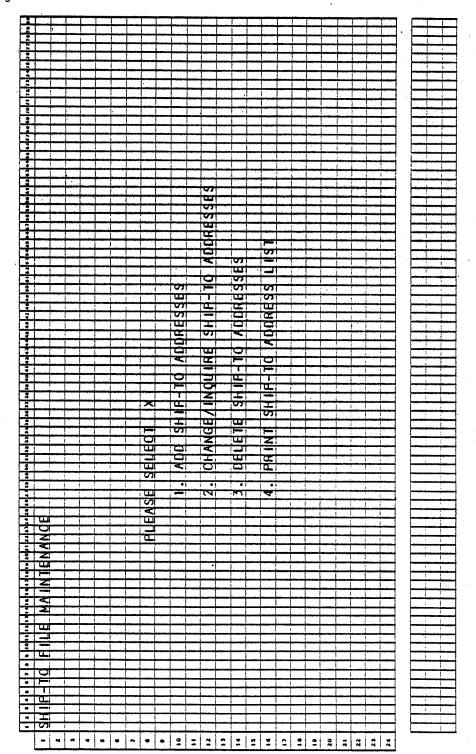

0294m MCBA Licensed Material 4.27.1

# Program: SHTMNT

| 21                                           |                    |                        |              |              |               |                   |                |               |                                                   |                    |                   |                     |               |              |             |              |                      |                  |               |                   |                                                                                                    |                                                                                                    |     |                                                                                                    |
|----------------------------------------------|--------------------|------------------------|--------------|--------------|---------------|-------------------|----------------|---------------|---------------------------------------------------|--------------------|-------------------|---------------------|---------------|--------------|-------------|--------------|----------------------|------------------|---------------|-------------------|----------------------------------------------------------------------------------------------------|----------------------------------------------------------------------------------------------------|-----|----------------------------------------------------------------------------------------------------|
| <u> </u>                                     | -                  |                        |              | -            |               |                   |                |               |                                                   | -                  | 1                 |                     |               |              | 1           |              | · · · ·              | T                |               | · •               | 1                                                                                                    |                                                                                                    | 1   |                                                                                                    |
|                                              |                    |                        |              | -            | · · · · · ·   |                   |                |               |                                                   |                    |                   |                     |               |              |             |              |                      |                  |               |                   |                                                                                                    |                                                                                                    | 1   |                                                                                                    |
|                                              |                    | -                      | -            |              | ا ن ن         |                   |                |               |                                                   |                    |                   |                     |               | -            |             |              |                      |                  |               |                   |                                                                                                    |                                                                                                    | 4   |                                                                                                    |
| :                                            |                    |                        |              |              |               |                   |                |               |                                                   |                    | 1                 |                     |               |              |             |              |                      |                  | 1             |                   |                                                                                                    |                                                                                                    |     |                                                                                                    |
| 21                                           |                    |                        |              |              |               |                   |                |               |                                                   |                    |                   |                     |               | 1            |             |              |                      |                  |               |                   | T                                                                                                    |                                                                                                    | 1   |                                                                                                    |
| -+                                           |                    |                        |              |              |               |                   |                |               |                                                   |                    |                   | -                   |               |              |             |              |                      | - + -            |               |                   |                                                                                                    |                                                                                                    | 1   |                                                                                                    |
| <u>i l</u>                                   |                    |                        | لسبنيا       |              |               |                   |                |               |                                                   |                    |                   |                     |               |              |             |              |                      |                  |               |                   | -                                                                                                    |                                                                                                    | +   | j                                                                                                    |
| . 1                                          |                    |                        |              |              |               |                   |                | ~             |                                                   |                    |                   |                     |               |              | . 1         | - 1          |                      |                  | 1 I           | 1                 |                                                                                                    |                                                                                                    | 1   |                                                                                                    |
|                                              |                    |                        |              |              |               |                   |                | <b>KKKKK</b>  |                                                   |                    |                   |                     |               | +            | <del></del> |              |                      |                  |               |                   |                                                                                                    |                                                                                                    | 1   |                                                                                                    |
| <u> </u>                                     |                    |                        |              |              | t. a.         |                   |                |               |                                                   |                    |                   |                     | 1             |              |             |              |                      |                  | أسفر وحدار مح |                   | _                                                                                                    |                                                                                                    | 4   |                                                                                                    |
|                                              |                    |                        |              |              |               |                   |                |               |                                                   |                    |                   |                     |               | 1            | H           |              | . 1                  |                  |               | - 4               | . 1                                                                                                    |                                                                                                    |     |                                                                                                    |
| - 1                                          | -                  |                        |              |              |               |                   |                | ~             |                                                   |                    |                   |                     |               |              |             |              |                      | -                |               |                   |                                                                                                    |                                                                                                    | 1   |                                                                                                    |
|                                              |                    |                        |              |              |               |                   | 1              | -             |                                                   |                    |                   |                     |               |              |             | <u> </u>     |                      |                  |               |                   |                                                                                                    |                                                                                                    | 4   | here have been a second second                                                                                  |
| 2                                            |                    |                        |              |              |               |                   |                |               |                                                   |                    |                   |                     |               |              |             |              |                      |                  |               |                   | 1                                                                                                    |                                                                                                    | 1   | 1                                                                                                    |
| <u>-</u>                                     |                    |                        |              |              | -             | *****             |                | $\sim$        |                                                   |                    |                   |                     |               |              |             |              |                      |                  | 121           |                   |                                                                                                    |                                                                                                    | ٦.  |                                                                                                    |
| č.                                           |                    |                        |              |              |               | -                 | _              |               |                                                   |                    |                   |                     |               |              |             |              |                      |                  |               |                   |                                                                                                    |                                                                                                    | 4.1 |                                                                                                    |
|                                              |                    |                        |              | 1 · · · ·    |               |                   |                | $\sim$        |                                                   |                    |                   |                     | 1             | 1            | . 1         |              |                      |                  |               | 4                 | 1                                                                                                    |                                                                                                    | 1.  |                                                                                                    |
|                                              |                    |                        |              |              |               |                   |                | 1             |                                                   |                    |                   | $\mathbf{x}$        |               | × 1          |             | $\mathbf{x}$ |                      | ×1.              |               |                   |                                                                                                    |                                                                                                    | 7   |                                                                                                    |
|                                              |                    |                        | -            |              |               |                   | ÷              | <b>x</b> xxk  |                                                   | -                  |                   | $\times$            |               |              |             | $\times$     |                      |                  | ×<br>×        |                   | the second second                                                                                                    | in a la companya da companya da companya da companya da companya da companya da companya da companya da company | 4   |                                                                                                    |
| 21                                           |                    |                        |              |              | L             |                   | 1              |               |                                                   |                    |                   |                     | ا شما         | Â            | 1           | $\sim$       | 1                    |                  |               |                   |                                                                                                    |                                                                                                    | 1   |                                                                                                    |
| 1                                            |                    |                        |              | · · · ·      |               |                   |                | X             |                                                   |                    |                   | $\mathbf{x}$        |               | <b>X</b>     | 1           | <del>X</del> |                      | ×                | Â             |                   |                                                                                                    |                                                                                                    |     |                                                                                                    |
|                                              |                    | , in set               | -            |              |               | -                 |                | ×             |                                                   |                    |                   | ×                   | فتجينها       | $\mathbf{x}$ |             | *            |                      | 2                |               |                   |                                                                                                    |                                                                                                    | 1   |                                                                                                    |
| -                                            |                    | -                      | -            | L            | Lunio         |                   |                |               |                                                   |                    |                   |                     | أنسب          |              |             |              | í.                   | _                |               |                   |                                                                                                    |                                                                                                    | 4 1 |                                                                                                    |
| 31                                           |                    |                        |              |              | 1             |                   | [. ]           | X             |                                                   |                    |                   | $\mathbf{x}$        |               | $\mathbf{x}$ |             | $\times$     |                      | $\sim$           | $\sim$        |                   |                                                                                                    | 1                                                                                                    | 1   |                                                                                                    |
|                                              |                    |                        | 1            |              | 1 .           |                   | 1              | X             |                                                   |                    |                   | X                   |               | X            | T           | $\mathbf{x}$ |                      | ×1-              | X             |                   |                                                                                                    |                                                                                                    | ٦ I |                                                                                                    |
| - +                                          |                    | -                      |              | ļ            |               |                   |                |               | -                                                 |                    |                   |                     |               | -            |             |              |                      |                  |               |                   |                                                                                                    |                                                                                                    | 4   |                                                                                                    |
|                                              | . 1                |                        |              |              |               |                   |                |               |                                                   |                    |                   | $\times$            | 11            | $\sim$       | · •         | $\times$     |                      | X                | $\sim$        |                   |                                                                                                    | !                                                                                                    |     |                                                                                                    |
|                                              |                    |                        |              |              | 1             |                   |                | X             |                                                   |                    |                   | $\mathbf{x}$        |               | X            |             | X            |                      | ×1-              |               |                   | 1                                                                                                    |                                                                                                    | 7   |                                                                                                    |
|                                              |                    |                        |              |              |               |                   | وتبعتهما       | -             |                                                   |                    |                   | -                   |               |              |             |              |                      | -                | لسهيبات       |                   |                                                                                                    |                                                                                                    | 4   | }                                                                                                    |
| 1                                            |                    | 1.1                    |              | L            |               |                   | Li             | X             |                                                   |                    |                   | X                   | <u>t. : i</u> | $\sim$       |             | $\sim$       | 1                    |                  | -1            |                   |                                                                                                    |                                                                                                    | 1   | المطلبيلين                                                                                                    |
| ÷ 1                                          |                    |                        | · · · · ·    | 1            | 1             |                   |                | X             |                                                   |                    |                   | X                   |               | XXXXX        |             | X            | E.                   | X                | IXI           | · T               | T                                                                                                    | 1                                                                                                    | Ŧ   |                                                                                                    |
|                                              | ابتبت              | -                      |              |              | بنبعه         |                   |                |               |                                                   |                    |                   | X                   |               | *            |             | 8            |                      | ׆                | 121           |                   | 444                                                                                                    |                                                                                                    | 1   |                                                                                                    |
|                                              |                    |                        | فستبيط       | 1            | 1             | hum               | السنيا         | ×             |                                                   | أحميها             |                   |                     | L.            | $\sim$       |             |              | E                    |                  | 101           | in t              | للسب                                                                                                    |                                                                                                    | 4   | Junior Marine Street                                                                                            |
| . 1                                          | 1                  |                        |              |              |               |                   |                | ~             |                                                   |                    |                   | ×                   | 1             | ~            | ा           | ~            |                      | ~1               |               | 1                 | <u> </u>                                                                                                    | 1                                                                                                    | 1   |                                                                                                    |
|                                              | -                  | -                      | -            | -            | 1             |                   |                | X             |                                                   |                    |                   | X                   |               | *            |             | X            | 1                    | ×1               | TXI           | 1                 | 1                                                                                                    | 1                                                                                                    | T   |                                                                                                    |
|                                              | mand               | أتعييهم                | شيشيهما      | -            |               | أسبسنا            | أشبعها         |               |                                                   | أسببوا             | أسيبسا            | -                   | l-mail        | ŝ            |             | XXXXXXX      |                      | <u>×</u>         | XXXXXXXX      |                   | - erefe                                                                                                    | <del>mai frican</del>                                                                                           | 4.  | -                                                                                                    |
| 2                                            | 1                  |                        | L            | 1            | 1             | L                 |                | ×             |                                                   | L                  |                   | ×                   |               | ~            |             | ~            | I .                  |                  |               |                   |                                                                                                    |                                                                                                    | F . | L. Links                                                                                                    |
| <u>,</u>                                     |                    |                        | -            |              | 1             |                   | -              |               | · · · · · · ·                                     |                    |                   | X                   |               | X            |             | -            | 1                    | ×1               | X             | - i               | T                                                                                                    |                                                                                                    | 1   | The second second second second second second second second second second second second second second second se |
| لمو                                          |                    | أببسجون                |              |              |               | أستسعمها          |                |               |                                                   | أسعجنا             | <b> </b>          |                     | أسنيما        |              |             |              |                      | ساتي             |               | <del>, na j</del> | -                                                                                                    |                                                                                                    | 4.  | here have been been all a second as                                                                             |
|                                              |                    |                        |              |              | 1             |                   |                | $\sim$        | أسيسا                                             |                    |                   | X                   |               | $\sim$       |             | $\sim$       |                      | <del>X</del>     | 171           |                   | . I                                                                                                    | 1                                                                                                    | 1   | المصلحية الم                                                                                                    |
| 1                                            |                    |                        | · · · ·      | -            |               |                   |                | X             |                                                   |                    |                   | X                   | 1.00          | X            |             | X            | - T.                 | XT               | X             | 1                 | 1                                                                                                    |                                                                                                    | 1   |                                                                                                    |
| -                                            |                    |                        | anna.        | łamm         | fairner,      |                   | -              | سيبنا         |                                                   | مرجد مر ا          |                   | X                   | وفي مسلح      | -            | in sec      | -            | ļ., ., ļ.            | ×                | -             | ÷                 |                                                                                                    |                                                                                                    | +   |                                                                                                    |
|                                              |                    |                        |              | L            | 1             |                   | <u> </u>       | $\sim$        |                                                   | L                  |                   |                     |               | $\sim$       | lun I       | $\sim$       | 1                    |                  | 101           | I.                |                                                                                                    | - her                                                                                                    | 4   | المسلميا                                                                                                    |
|                                              |                    |                        |              | · · · ·      | 1             |                   |                | X             | · · · · ·                                         |                    |                   | X                   |               | X            |             | XXXX         | 1.                   | XI               | X             |                   | T                                                                                                    |                                                                                                    | 1   |                                                                                                    |
| -                                            |                    |                        | ÷            | <del> </del> | +             |                   | <del>   </del> | -             |                                                   |                    |                   | ×                   | <u> </u>      | -            |             | -            |                      | 21               | -             |                   | ÷                                                                                                    |                                                                                                    | 1   |                                                                                                    |
|                                              |                    |                        |              | 1            | Lune .        | 1                 | L              |               |                                                   | L                  | L!                | -                   | ii            | XXXXXXXX     |             | XXXX         | I *                  | 21               | XXXXXXXXXX    |                   |                                                                                                    | -                                                                                                    | 1   | Journal Journal                                                                                                 |
|                                              |                    |                        | 1.           | 1            | 1             |                   |                | X             |                                                   |                    |                   | X                   |               | X            |             | X            |                      | X                | X             | 1                 |                                                                                                    |                                                                                                    | 1   |                                                                                                    |
|                                              |                    | -                      | · · · · ·    | 1            |               |                   |                | XXX           |                                                   | 1                  |                   | ž                   |               | X            |             | X            |                      | X                |               |                   |                                                                                                    |                                                                                                    | 1   |                                                                                                    |
|                                              | _                  |                        |              | L            |               |                   | <u> </u>       |               |                                                   |                    |                   |                     | أبيحسم        | $\sim$       |             |              |                      |                  |               | <u> </u>          |                                                                                                    |                                                                                                    | -   | -                                                                                                    |
| : 1                                          |                    |                        | 1            | 1            | 1             | (                 |                | ~             |                                                   | í                  |                   | ×                   | 1. 1          | ×            |             | 적            | 11 P                 | ~                | 1             |                   | 1                                                                                                    |                                                                                                    | 1   |                                                                                                    |
| - 1                                          | _                  |                        | -            | 1            |               |                   |                |               |                                                   |                    |                   | X                   |               | X            |             | X            | 1                    | ×1               | X             |                   | - T                                                                                                    |                                                                                                    | -   |                                                                                                    |
| 44 10 44 41                                  |                    |                        | مسميا        | ÷            | ļ             | أستسسط            | ļi             | أستهجا        | <u></u>                                           | ļ                  |                   | -                   |               | XXXXXXX      |             | XXXXXXX      | j                    | XXXXXXXXXX       | Ŕ             |                   |                                                                                                    |                                                                                                    | -   | <u>}</u>                                                                                                    |
|                                              |                    |                        | L            | L            | 1             |                   | I              | XXXXXX        | 1                                                 | 1                  | L                 | ŝ                   | L             | $\sim$       |             | $\sim$       | L                    | $\simeq$         |               |                   |                                                                                                    | -                                                                                                    | 4   |                                                                                                    |
|                                              |                    |                        |              | 1            |               | 1                 |                | X             | -                                                 | Ţ                  |                   | X                   | 1             | X            |             | X            | 1                    | XT               | 1             |                   | 1                                                                                                    | 1                                                                                                    | 1   |                                                                                                    |
| ž+                                           |                    | -                      | <u> </u>     |              | +             | <u> </u>          | <del> </del>   | -             | -                                                 | 2                  |                   | ×                   | اسبنم         | 2            |             | -            | printed a            | 21               |               |                   | ÷                                                                                                    |                                                                                                    | 1 . |                                                                                                    |
| 40 41 43 4                                   |                    |                        | 1            | 1            | <u>.</u>      | -                 | أسيب           | -             |                                                   | ×                  |                   |                     | <u> </u>      | -            |             | -            | Line I.              |                  |               | للمبنبط           | _                                                                                                    |                                                                                                    | -   | Janahanahanah                                                                                                   |
| : 1                                          |                    |                        | L            | 1            |               | 1                 |                | X             |                                                   | X                  |                   | X                   |               | ×            |             | X            | L                    | ×                |               |                   |                                                                                                    |                                                                                                    | L   |                                                                                                    |
| • 1                                          |                    | 1                      | 1            | 1            | T             | 1                 |                | 1             |                                                   | X                  |                   | X                   |               | X            |             | X            |                      | X                | TX1           | ,                 | 1                                                                                                    | 1                                                                                                    | 1   |                                                                                                    |
| <u>z</u> +                                   |                    |                        |              | +            | ÷             |                   |                | -             |                                                   | X                  |                   | X                   |               |              | <b></b>     | -            | -`                   | ×                | XXX           |                   | ÷                                                                                                    |                                                                                                    | 4   |                                                                                                    |
|                                              |                    | -                      | 1            | 1            |               | 1                 | لسيبيا         | $\sim$        | L                                                 | 5                  |                   | -                   | ليسي          | $\sim$       |             |              | ·······              | $\sim$           | -1            |                   |                                                                                                    |                                                                                                    | -   | Jan Jan Jan Jan Jan Jan Jan Jan Jan Jan                                                                         |
| *                                            |                    |                        |              | -            | 1             |                   |                |               | 1                                                 | -                  |                   |                     |               |              | 1           |              |                      |                  | T             | T                 | 1                                                                                                    |                                                                                                    | ł   |                                                                                                    |
| -                                            |                    |                        |              |              | -             | -                 |                |               |                                                   |                    |                   | i and in the second |               |              |             |              | -                    | w ir.            |               |                   |                                                                                                    |                                                                                                    | 1   |                                                                                                    |
| <u>_</u>                                     |                    |                        | <u></u>      |              | ÷             |                   | ļ              |               |                                                   | <u> </u>           | <b> </b>          | harran 1            | <u></u>       | اسبني        | أسبعينا     |              |                      |                  | استجه ف       | لمسغم             | إيشعت                                                                                                    |                                                                                                    | -   |                                                                                                    |
|                                              |                    |                        | L            |              | 1             | 1                 |                |               |                                                   | 1                  |                   | L                   | L.            |              |             |              |                      |                  |               |                   |                                                                                                    |                                                                                                    | L   |                                                                                                    |
| . 1                                          |                    |                        | 1            | 1            | 1             | ( ) · · ·         |                | · · · · ·     | 1                                                 | 1                  |                   |                     | T             |              |             |              |                      |                  | ODE           |                   | 1                                                                                                    |                                                                                                    | ٦   |                                                                                                    |
| - 1                                          |                    |                        | <del>1</del> | <del>.</del> | -             | <del> - `</del> , | hered          | in the second | <b>h</b> anna an an an an an an an an an an an an | 1                  | t nine i          | i ner d             | •••••••       | -            |             |              | h <del>ren f</del> e |                  |               |                   | ÷                                                                                                    |                                                                                                    | -1  | <b>├</b> ─── <del> </del>                                                                                       |
|                                              | ليسيبا             | <u> </u>               | 1            | 1            |               | L                 | h              |               |                                                   | L                  | أمديها            |                     | L             |              |             |              | in the               |                  |               | L                 |                                                                                                    |                                                                                                    | -   |                                                                                                    |
|                                              |                    | 1                      | 1            | 1            | 1             | 1                 |                |               |                                                   |                    |                   |                     |               | 1            | L. T        | N            | ji ji                | m I              | 0             | 1 T               | T                                                                                                    |                                                                                                    | 1   |                                                                                                    |
| -                                            |                    | -                      |              | -            | ****          | ÷;                |                |               |                                                   | 1                  |                   |                     | 1             |              | ÷           |              |                      | T                | 10            |                   |                                                                                                    |                                                                                                    | 1   |                                                                                                    |
|                                              | L                  |                        | L            | h            |               |                   | ليسيغ          |               | line.                                             | <b>1</b>           | L                 |                     | استبيا        |              |             | 1.           |                      |                  |               |                   | , in the second second s |                                                                                                    | 4   | Jamp Jamp Jamp Jamp Jamp Jamp Jamp Jamp                                                                         |
| : 1                                          |                    | 1                      | 1            | 1            | 1             | Ľ. – 7            | 1 77           | 1             | 1                                                 | 1                  |                   | التدر               | 1             | DR           | L T         | OR           | L 11                 | 5                |               | . ī               | . 1                                                                                                    |                                                                                                    |     |                                                                                                    |
| 2                                            |                    | -                      | 1            | 1            | 1             | 1                 | 1              | 0             |                                                   | 1                  |                   | 2                   | 1             | C            |             | 0            | i.                   | $\cap$           | TX I          | i i i             |                                                                                                    |                                                                                                    | 1   |                                                                                                    |
| 4 7 2 6 2 9 90                               |                    | -                      | ļ.,          | ÷            | ş             | ÷                 | <u></u>        |               |                                                   | Acres in street    | ÷                 | AME                 | ÷             | -            |             | -            |                      |                  | XX            |                   |                                                                                                    |                                                                                                    | -   | <u>}</u>                                                                                                    |
|                                              |                    | L                      | L            | 1            | 1             | 1                 |                | Z             | 1                                                 | 0                  | 1                 | -                   |               | 0            |             | D            |                      |                  | A I           |                   | 1                                                                                                    | 1                                                                                                    | 1   | المسانيات                                                                                                    |
| . 1                                          |                    | -                      | 1            | 1            | 1.            | 1                 | 1              |               | 1                                                 | Z                  |                   | Z                   |               | ×            | 1           | <            | 1                    | < -              | 1             | 1                 | 1                                                                                                    | X                                                                                                    | 1   |                                                                                                    |
| <del>7  </del>                               |                    | -                      | ÷            | +            | +             | ÷                 | <del>(</del>   | 2             | ÷                                                 | 1-1-1-             | <del>jere s</del> |                     | <u>+</u>      |              | <del></del> |              | ·                    |                  | اختزت         | <u> </u>          | ÷                                                                                                    |                                                                                                    | - I |                                                                                                    |
| -                                            |                    |                        |              |              | <u></u>       | <u> </u>          | أستنبط         |               |                                                   |                    |                   |                     | <u>ا</u>      | المريد       |             |              | <u> </u>             |                  | 1             |                   | , marija                                                                                                    | <u> </u>                                                                                                    | 4   | Junior                                                                                                    |
|                                              |                    |                        | 1            | 1            | 1             | L                 | 1              | ш             |                                                   | 0                  | 1                 | 0                   | 1             | 0            | 1 T         | 0            |                      | 0                | 0             |                   | 1                                                                                                    |                                                                                                    | 1   |                                                                                                    |
|                                              | _                  | E                      | <b>r</b>     | 1            | -             |                   |                | Z             | 1                                                 | Time               | -                 | )—                  |               | F            |             | -            |                      |                  |               |                   | the second second second second second second second second second second second second second second second s                                                                                                    |                                                                                                    | 1   |                                                                                                    |
| -                                            |                    | -                      | 1            | ļ            | مەربە         | ÷                 | -              | -             | <u>.</u>                                          |                    |                   |                     |               |              |             |              | -                    |                  |               |                   |                                                                                                    |                                                                                                    | -   |                                                                                                    |
|                                              | البيب              |                        | 1            | 1            | 1             |                   |                | 0             | 1                                                 |                    | 1                 |                     |               |              |             |              |                      | TT               |               |                   | <u> </u>                                                                                                    | ~                                                                                                    | 1   |                                                                                                    |
| ii                                           |                    | 1111                   |              | 1            | 1             |                   | 1              |               |                                                   | 0                  |                   | ۵.                  | 1             | P<br>D       | [ _ ]       | α_           |                      | <b>a.</b> ;      | L D           | 1                 |                                                                                                    | - 1                                                                                                    | 1   |                                                                                                    |
| -                                            | اتب ا              |                        |              | -            | -             | +                 | <u> </u>       | σ             | ****                                              | -                  | +                 |                     |               |              |             |              |                      |                  |               |                   |                                                                                                    |                                                                                                    | 1   |                                                                                                    |
|                                              | 2                  |                        | 1            |              |               |                   |                |               |                                                   |                    | 1                 |                     |               |              |             |              |                      |                  |               |                   |                                                                                                    |                                                                                                    | 1   |                                                                                                    |
|                                              | NC                 |                        |              | _            | <u> </u>      |                   |                |               | القربي ويترق                                      |                    | the second second |                     |               | -            |             |              |                      |                  |               |                   |                                                                                                    |                                                                                                    | 1   | have been dealer of                                                                                             |
|                                              | ANC                |                        | -            |              | $\rightarrow$ | -                 |                | 1             | 1                                                 | -                  | 1                 | -                   | 1             | Ŧ            |             | T            | 1                    | II.              | T             |                   |                                                                                                    | <del>o</del>                                                                                                    | -1  |                                                                                                    |
|                                              | VANC               |                        |              |              |               |                   |                | 1             | 1                                                 | -                  |                   | Ŧ                   |               | Ŧ            |             | T            | 1                    | II.              | Ŧ             |                   | _                                                                                                    | <u>o</u>                                                                                                    |     |                                                                                                    |
|                                              | INANGI             | DELI                   |              |              |               |                   |                |               | 1                                                 | E<br>H<br>H<br>H   |                   | н<br>Н<br>С         |               | SH           |             |              | 1                    |                  | SH            |                   |                                                                                                    | NG                                                                                                    | 4   |                                                                                                    |
|                                              | E                  |                        | 4            |              |               |                   |                | 1             | 1                                                 | 2<br>T             |                   | HS I                |               | SH           |             | T            | 1                    | II.              | SH I          |                   |                                                                                                    | ANG                                                                                                    | -   |                                                                                                    |
|                                              | E                  |                        | 4            |              |               |                   |                | 00            |                                                   | 2<br>T             |                   | HS I                |               | SH           |             | <del>Т</del> | 1                    | <u>Ч</u>         | SH            |                   |                                                                                                    | ANG                                                                                                    |     |                                                                                                    |
|                                              | E                  |                        | 4            |              |               |                   |                | . lou         |                                                   | 2<br>T             |                   | HS I                |               | HS .         |             | HS .         |                      | -<br>-<br>-<br>- | HS .          |                   |                                                                                                    | HANG                                                                                                    |     |                                                                                                    |
|                                              | NTE                | RE.                    |              |              |               |                   |                | 00            |                                                   | -                  |                   | 3. SH               |               | SH           |             | <del>Т</del> |                      | <u>Ч</u>         | SH            |                   |                                                                                                    | CHANGE                                                                                                    |     |                                                                                                    |
|                                              | NTE                | RE.                    |              |              |               |                   |                | . lou         |                                                   | 2<br>T             |                   | HS I                |               | HS .         |             | HS .         |                      | -<br>-<br>-<br>- | HS .          |                   |                                                                                                    |                                                                                                    | 1   |                                                                                                    |
|                                              | NTE                | RE.                    |              |              |               |                   |                | 11. QU        |                                                   | 2. SH              |                   | HS I                |               | HS .         |             | HS .         |                      | -<br>-<br>-<br>- | HS .          |                   |                                                                                                    |                                                                                                    | 1   |                                                                                                    |
|                                              | A INTE             | UIRE.                  |              |              |               |                   |                | . lou         |                                                   | 2<br>T             |                   | HS I                |               | HS .         |             | HS .         |                      | -<br>-<br>-<br>- | HS .          |                   |                                                                                                    | 0                                                                                                    |     |                                                                                                    |
|                                              | A INTE             | UIRE.                  |              |              |               |                   |                | 11. QU        |                                                   | 2. SH              |                   | HS I                |               | HS .         |             | HS .         |                      | -<br>-<br>-<br>- | HS .          |                   |                                                                                                    | 0                                                                                                    |     |                                                                                                    |
|                                              | A INTE             | UIRE.                  |              |              |               |                   |                | 11. QU        |                                                   | * 2. SH            |                   | HS I                |               | HS .         |             | HS .         |                      | -<br>-<br>-<br>- | HS .          |                   |                                                                                                    | 10                                                                                                    |     |                                                                                                    |
|                                              | MA INTE            | NOU IRE.               |              |              |               |                   |                | ) * 11. QU    |                                                   | ) * 2. SH          |                   | HS I                |               | HS .         |             | HS .         |                      | -<br>-<br>-<br>- | HS .          |                   |                                                                                                    |                                                                                                    |     |                                                                                                    |
|                                              | E MAINTE           | INOUIRE.               |              |              |               |                   |                | 11. QU        |                                                   | 1) * 2. SF         |                   | HS I                |               | HS .         |             | HS .         |                      | -<br>-<br>-<br>- | HS .          |                   |                                                                                                    |                                                                                                    |     |                                                                                                    |
|                                              | E MAINTE           | INOUIRE.               |              |              |               |                   |                | ) * 11. QU    |                                                   | ) * 2. SH          |                   | HS I                |               | HS .         |             | HS .         |                      | -<br>-<br>-<br>- | HS .          |                   |                                                                                                    |                                                                                                    |     |                                                                                                    |
|                                              | UE MAINTE          | AINOUIRE.              |              |              |               |                   |                | ) * 11. QU    |                                                   | 1) * 2. SF         |                   | HS I                |               | HS .         |             | HS .         |                      | -<br>-<br>-<br>- | HS .          |                   |                                                                                                    | ER TO                                                                                                    |     |                                                                                                    |
|                                              | ILE MAINTE         | E/INCUIRE.             |              |              |               |                   |                | ) * 11. QU    |                                                   | 1) * 2. SF         |                   | HS I                |               | HS .         |             | HS .         |                      | -<br>-<br>-<br>- | HS .          |                   |                                                                                                    | ER TO                                                                                                    |     |                                                                                                    |
|                                              | ILE MAINTE         | E/INCUIRE.             |              |              |               |                   |                | ) * 11. QU    |                                                   | 1) * 2. SF         |                   | HS I                |               | HS .         |             | HS .         |                      | -<br>-<br>-<br>- | HS .          |                   |                                                                                                    | ER TO                                                                                                    |     |                                                                                                    |
|                                              | FILE MAINTE        | GE/INOUIRE.            |              |              |               |                   |                | ) * 11. QU    |                                                   | 1) * 2. SF         |                   | HS I                |               | HS .         |             | HS .         |                      | -<br>-<br>-<br>- | HS .          |                   |                                                                                                    | ER TO                                                                                                    |     |                                                                                                    |
|                                              | FILLE MAINTE       | NGE/INCUIRE.           |              |              |               |                   |                | ) * 11. QU    |                                                   | 1) * 2. SF         |                   | HS I                |               | HS .         |             | HS .         |                      | -<br>-<br>-<br>- | HS .          |                   |                                                                                                    | JMBER TO                                                                                                    |     |                                                                                                    |
|                                              | d FILLE MAINTE     | ANGE/INCUIRE.          |              |              |               |                   |                | ) * 11. QU    |                                                   | 1) * 2. SF         |                   | HS I                |               | HS .         |             | HS .         |                      | -<br>-<br>-<br>- | HS .          |                   |                                                                                                    | JMBER TO                                                                                                    |     |                                                                                                    |
|                                              | d FILLE MAINTE     | ANGE/INCUIRE.          |              |              |               |                   |                | ) * 11. QU    |                                                   | 1) * 2. SF         |                   | HS I                |               | HS .         |             | HS .         |                      | -<br>-<br>-<br>- | HS .          |                   |                                                                                                    | ER TO                                                                                                    |     |                                                                                                    |
| 2 0 0 0 0 0 0 0 0 0 0 0 0                    | d FILLE MAINTE     | ANGE/INCUIRE.          |              |              |               |                   |                | ) * 11. QU    |                                                   | 1) * 2. SF         |                   | HS I                |               | HS .         |             | HS .         |                      | -<br>-<br>-<br>- | HS .          |                   |                                                                                                    | NUMBER TO                                                                                                    |     |                                                                                                    |
| 2 0 0 0 0 0 0 0 0 0 0 0 0                    | d FILLE MAINTE     | ANGE/INCUIRE.          |              |              |               |                   |                | ) * 11. QU    |                                                   | (1) <b>*</b> 2. SH |                   | HS I                |               | HS .         |             | HS .         |                      | -<br>-<br>-<br>- | HS .          |                   |                                                                                                    | NUMBER TO                                                                                                    |     |                                                                                                    |
| • • 7 •                                      | -TIC FILLE MAINTE  | CHANGE/INCUIRE.        |              |              |               |                   |                | ) * 11. QU    |                                                   | (1) <b>*</b> 2. SH |                   | HS I                |               | HS .         |             | HS .         |                      | -<br>-<br>-<br>- | HS .          |                   |                                                                                                    | D NUMBER TO                                                                                                    |     |                                                                                                    |
|                                              | P-TO FILE MAINTE   | CHANGE / INCUIRE.      |              |              |               |                   |                | ) * 11. QU    |                                                   | (1) <b>*</b> 2. SH |                   | HS I                |               | HS .         |             | HS .         |                      | -<br>-<br>-<br>- | HS .          |                   |                                                                                                    | LD NUMBER TO                                                                                                    |     |                                                                                                    |
| 8 6 2 8 8 10 10 10 1 1 1 1 1 1 1 1 1 1 1 1 1 | IP-TO FILE WAINTE  | D. CHANGE / INCUIRE.   |              |              |               |                   |                | ) * 11. QU    |                                                   | (1) <b>*</b> 2. SH |                   | HS I                |               | HS .         |             | HS .         |                      | -<br>-<br>-<br>- | HS .          |                   |                                                                                                    | D NUMBER TO                                                                                                    |     |                                                                                                    |
| - 12 1 2 1 1 1 2 1 2 1 2 1 2 1 2 1 2 1 2     | IP-TO FILE WAINTE  | D. CHANGE / INCUIRE.   |              |              |               |                   |                | ) * 11. QU    |                                                   | (1) <b>*</b> 2. SH |                   | HS I                |               | HS .         |             | HS .         |                      | -<br>-<br>-<br>- | HS .          |                   |                                                                                                    | ELD NUMBER TO                                                                                                   |     |                                                                                                    |
|                                              | HIP-TO FILE WAINTE | DD. CHANGE / INCUIRE.  |              |              |               |                   |                | ) * 11. QU    |                                                   | (1) <b>*</b> 2. SH |                   | HS I                |               | HS .         |             | HS .         |                      | -<br>-<br>-<br>- | HS .          |                   |                                                                                                    | I ELD NUMBER TO                                                                                                 |     |                                                                                                    |
|                                              | HIP-TO FILE WAINTE | D. CHANGE / INCUIRE.   |              |              |               |                   |                | ) * 11. QU    |                                                   | (1) <b>*</b> 2. SH |                   | HS I                |               | HS .         |             | HS .         |                      | -<br>-<br>-<br>- | HS .          |                   |                                                                                                    | ELD NUMBER TO                                                                                                   |     | Mandaland Contractor Statement                                                                                  |
|                                              | HIP-TO FILE WAINTE | ADD. CHANGE / INCUTRE. |              |              |               |                   |                |               |                                                   |                    |                   | HS · C              |               | A. SH        |             | 5. 3H        |                      |                  | HS SH         |                   |                                                                                                    | FIELD NUMBER TO                                                                                                 |     |                                                                                                    |
|                                              | HIP-TO FILE WAINTE | DD. CHANGE / INCUIRE.  |              |              |               |                   |                | ) * 11. QU    |                                                   | (1) <b>*</b> 2. SH |                   | HS · C              |               | HS .         |             | HS .         |                      |                  | HS .          |                   | 2                                                                                                    | I ELD NUMBER TO                                                                                                 |     |                                                                                                    |

Remarks: (

4.27.2

#### SHIP-TO FILE MAINTENANCE

SCREEN FORMATS

# Program: SHTPRT

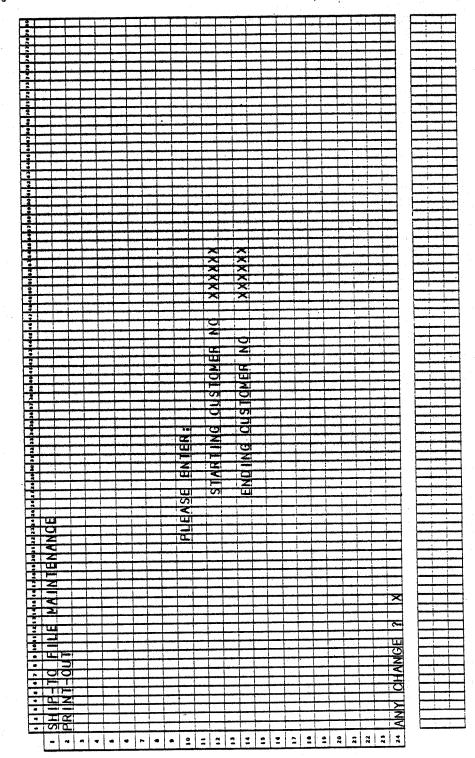

4.27.3

#### SHIP-TO FILE MAINTENANCE APPLICATION DIBOL JUN-84

#### PROGRAM SPECIFICATIONS

Function: This module allows the addition, change, deletion and listing of shipping information for customers.

Input: SHIPTO Files Updated: SHIPTO Output: Ship-To Address Print-Out CUSMAS CUSIDX ARTCDE

Enter Module From: SPCFUN

When Done Return To: SPCFUN

Programs in Module:

Program Functions and Notes: SHTMNT, SHTPRT, ORGSHT, SRTSHT, SHTCNT

#### SHTMNT

This is a standard maintenance module menu.

#### SHTPRT

This is a completely standard print-out program of the Ship-to addresses file.

#### ORGSHT

This is a completely Standard Master file reorganization program, which physically purges logically selected records from the SHIPTO. There is no index for the Ship-to file.

#### SRTSHT

This is a standard MCBA Sort done on the SHIPTO file, with ascending alpha keys being the Customer Number and Ship-to number.

#### SHTCNT

This is the standard program to update the Control Record of SHIPTO file after the sort of Ship-to file.

## SHIP-TO FILE MAINTENANCE APPLICATION DIBOL JUN-84 REPORT FORMATS

Program: SHTPRT (Ship-To Address Print-Out)

| - 1011                                |                                                                                                    |                                                               |                                                                                                    |                                         |
|---------------------------------------|----------------------------------------------------------------------------------------------------|---------------------------------------------------------------|----------------------------------------------------------------------------------------------------|-----------------------------------------|
| 100                                   |                                                                                                    |                                                               | in the second second second second second second second second second second second second second second second |                                         |
| :                                     |                                                                                                    |                                                               |                                                                                                    |                                         |
| • •                                   |                                                                                                    |                                                               |                                                                                                    |                                         |
| •                                     |                                                                                                    | <u> </u>                                                      |                                                                                                    |                                         |
| • 0                                   |                                                                                                    |                                                               |                                                                                                    |                                         |
|                                       |                                                                                                    |                                                               |                                                                                                    |                                         |
| • ×!                                  |                                                                                                    | <u>X</u>                                                      | _ <u>×</u>                                                                                                    |                                         |
| 1.2                                   |                                                                                                    | - <del>X</del> I                                              | XXXXX                                                                                                    | - 3                                     |
|                                       |                                                                                                    | Ž                                                             | - Ž                                                                                                    |                                         |
| · (0)                                 |                                                                                                    | 3                                                             |                                                                                                    |                                         |
| - 05                                  |                                                                                                    |                                                               | - X                                                                                                    | 2                                       |
|                                       |                                                                                                    |                                                               |                                                                                                    | -X                                      |
|                                       |                                                                                                    | - <del>X</del>                                                | <u> </u>                                                                                                    | X<br>X<br>X                             |
|                                       |                                                                                                    | - <del>X</del>                                                | - <u>Ž</u>                                                                                                    | - Ži                                    |
| • • •                                 |                                                                                                    | S .                                                           | - X                                                                                                    |                                         |
|                                       |                                                                                                    | 2                                                             | - Â                                                                                                    | -2                                      |
| • .001                                |                                                                                                    | 8                                                             | - <u>S</u>                                                                                                    | - <u>\$</u>                             |
| • • •                                 |                                                                                                    | 2                                                             | <u> </u>                                                                                                    | -X                                      |
| •                                     | 3                                                                                                    |                                                               |                                                                                                    |                                         |
| 1                                     |                                                                                                    | <del>-</del> 2                                                | - X                                                                                                    | X                                       |
|                                       |                                                                                                    | <u> </u>                                                      |                                                                                                    |                                         |
|                                       |                                                                                                    |                                                               |                                                                                                    | -X                                      |
| :                                     | SCR                                                                                                    | - <del>X</del>                                                | - <del>X</del>                                                                                                  | - 2:                                    |
| •                                     |                                                                                                    | 8                                                             | <u> </u>                                                                                                    | <u> </u>                                |
|                                       | 비                                                                                                    | - <u>X</u>                                                    | - <del></del>                                                                                                   |                                         |
|                                       |                                                                                                    |                                                               |                                                                                                    | - Č                                     |
|                                       | . wi                                                                                                    | 1                                                             |                                                                                                    | 8                                       |
|                                       |                                                                                                    | -                                                             |                                                                                                    |                                         |
|                                       |                                                                                                    | 8                                                             | - Š                                                                                                    |                                         |
|                                       | S N                                                                                                    | Ž.                                                            | Q)                                                                                                    |                                         |
|                                       | <u>5</u>                                                                                                    |                                                               |                                                                                                    |                                         |
| •                                     |                                                                                                    |                                                               |                                                                                                    | - <u>y</u>                              |
| 3   Z                                 |                                                                                                    | XXXX                                                          | XXXX                                                                                                    |                                         |
|                                       |                                                                                                    | <u> </u>                                                      |                                                                                                    | × · · · · · · · · · · · · · · · · · · · |
| • CE CE:                              |                                                                                                    | <del>. 22</del> 2 <del>2 -</del>                              | <u> </u>                                                                                                    |                                         |
| · · · · ·                             | _                                                                                                    | 8888                                                          |                                                                                                    |                                         |
| 5-091                                 |                                                                                                    | <del>- 2222</del>                                             | 2222                                                                                                    | - S                                     |
| 691                                   |                                                                                                    | <del>-\$\$\$\$</del> -                                        | <del>&amp;</del>                                                                                                |                                         |
| 12: 01                                |                                                                                                    | <u> </u>                                                      |                                                                                                    | ×                                       |
|                                       |                                                                                                    | <del>~~~~~</del> ~~~~~~~~~~~~~~~~~~~~~~~~~~~~~~~              | - <u>XXX</u> -                                                                                                  |                                         |
| - Q. (2)                              |                                                                                                    | XXXX                                                          | <u> </u>                                                                                                    | 8                                       |
| •: <u> </u>                           |                                                                                                    | <u>- 2222</u>                                                 | 2222                                                                                                    | -2                                      |
| • I G!                                |                                                                                                    |                                                               |                                                                                                    |                                         |
|                                       |                                                                                                    | <del>-8888-</del>                                             | <del>~~~~</del> ~~~~~~~~~~~~~~~~~~~~~~~~~~~~~~~~                                                                |                                         |
| · · · · · · · · · · · · · · · · · · · | 501<br>501<br>111                                                                                                    | <u> </u>                                                      | <u></u>                                                                                                    |                                         |
| · · · · · · · · · · · · · · · · · · · | SS<br>SS<br>SS<br>SS<br>SS<br>SS<br>SS<br>SS<br>SS<br>SS<br>SS<br>SS<br>SS                                                                                                    |                                                               |                                                                                                    | ž – – – – – – – – – – – – – – – – – – – |
|                                       | DDRESS                                                                                                    |                                                               |                                                                                                    | ž – – – – – – – – – – – – – – – – – – – |
|                                       |                                                                                                    |                                                               |                                                                                                    | ž – – – – – – – – – – – – – – – – – – – |
|                                       | N Q                                                                                                    |                                                               |                                                                                                    | ž – – – – – – – – – – – – – – – – – – – |
|                                       | N Q                                                                                                    |                                                               |                                                                                                    | ž – – – – – – – – – – – – – – – – – – – |
|                                       | N Q                                                                                                    |                                                               |                                                                                                    | ž – – – – – – – – – – – – – – – – – – – |
|                                       | II P-10 WW                                                                                                    | XXXX<br>XXXXX<br>XXXXXX<br>XXXXXX<br>XXXXXX<br>XXXXXX<br>XXXX |                                                                                                    |                                         |
|                                       | N Q                                                                                                    | XXXXXX<br>XXXXXXXXXXXXXXXXXXXXXXXXXXXXXXX                     |                                                                                                    |                                         |
|                                       | SHIP-TO WAN                                                                                                    | XXXXX<br>XXXXXX<br>XXXXXXXXXXXXXXXXXXXXXXXXX                  |                                                                                                    |                                         |
|                                       | II P-10 WW                                                                                                    |                                                               |                                                                                                    |                                         |
|                                       | TO SHIP-TO WWE                                                                                                    |                                                               |                                                                                                    |                                         |
|                                       | -TO SHIP-TO WAE                                                                                                    |                                                               |                                                                                                    |                                         |
|                                       | TO SHIP-TO WWE                                                                                                    |                                                               |                                                                                                    |                                         |
|                                       | HIP-TO SHIP-TO NAME<br>NO 5HIP-TO NDRE                                                                                                    |                                                               |                                                                                                    |                                         |
|                                       | HIP-TO SHIP-TO NAME<br>NO 5HIP-TO NDRE                                                                                                    |                                                               |                                                                                                    |                                         |
|                                       | HIP-TO SHIP-TO NAME<br>NO 5HIP-TO NDRE                                                                                                    |                                                               |                                                                                                    |                                         |
|                                       | HIP-TO SHIP-TO NAME<br>NO 5HIP-TO NDRE                                                                                                    |                                                               |                                                                                                    |                                         |
|                                       | HIP-TO SHIP-TO NAME<br>NO 5HIP-TO NDRE                                                                                                    |                                                               |                                                                                                    |                                         |
|                                       | HIP-TO SHIP-TO NAME<br>NO 5HIP-TO NDRE                                                                                                    |                                                               |                                                                                                    |                                         |
|                                       | HIP-TO SHIP-TO NAME<br>NO 5HIP-TO NDRE                                                                                                    |                                                               |                                                                                                    |                                         |
|                                       | HIP-TO SHIP-TO NAME<br>NO 5HIP-TO NDRE                                                                                                    |                                                               |                                                                                                    |                                         |
|                                       | HIP-TO SHIP-TO NAME<br>NO 5HIP-TO NDRE                                                                                                    |                                                               |                                                                                                    |                                         |
|                                       | HIP-TO SHIP-TO NAME<br>NO 5HIP-TO NDRE                                                                                                    |                                                               |                                                                                                    |                                         |
|                                       |                                                                                                    |                                                               |                                                                                                    |                                         |
|                                       |                                                                                                    |                                                               |                                                                                                    |                                         |
|                                       |                                                                                                    |                                                               |                                                                                                    |                                         |
|                                       |                                                                                                    |                                                               |                                                                                                    |                                         |
|                                       | SHIP-TO SHIP-TO MAR                                                                                                    |                                                               |                                                                                                    |                                         |
|                                       | WME<br>VDREESS NO SHIP-TO SHIP-TO MAKE                                                                                                    |                                                               |                                                                                                    |                                         |
|                                       | D WMME D WMME |                                                               |                                                                                                    |                                         |
|                                       |                                                                                                    |                                                               |                                                                                                    |                                         |
|                                       |                                                                                                    |                                                               |                                                                                                    |                                         |
|                                       | ILL-ITD NAWE SHIP-ITD SHIP-ITD SHIP-ITD MANE                                                                                                    |                                                               |                                                                                                    |                                         |
|                                       |                                                                                                    |                                                               |                                                                                                    |                                         |
|                                       | BILL-TD WANE<br>BILL-TD WANE<br>BILL-TD WANE<br>BILL-TD WANE                                                                                                    |                                                               |                                                                                                    |                                         |
|                                       | T BILL-TD WME SHIP-TO SHIP-TO SHIP-TO MANE                                                                                                    |                                                               |                                                                                                    |                                         |
|                                       | UST BILL-ITD NAWE SHIP-ITD SHIP-ITD SHIP-ITD MANE                                                                                                    | XXXXX<br>XXXXXXXXXXXXXXXXXXXXXXXXXXXXXXXX                     |                                                                                                    |                                         |
|                                       | CUST BILL-TD WARE<br>ND BILL-TD WARE<br>DILL-TD WARE                                                                                                    |                                                               |                                                                                                    |                                         |

This page intentionally left blank.

#### CUSTOMER ORDER PROCESSING PACKAGE TERMS DISCOUNT BY PRODUCT CATEGORY MAINTENANCE APPLICATION DIBOL JUN-84

#### SCREEN FORMATS

Program: TERMSD

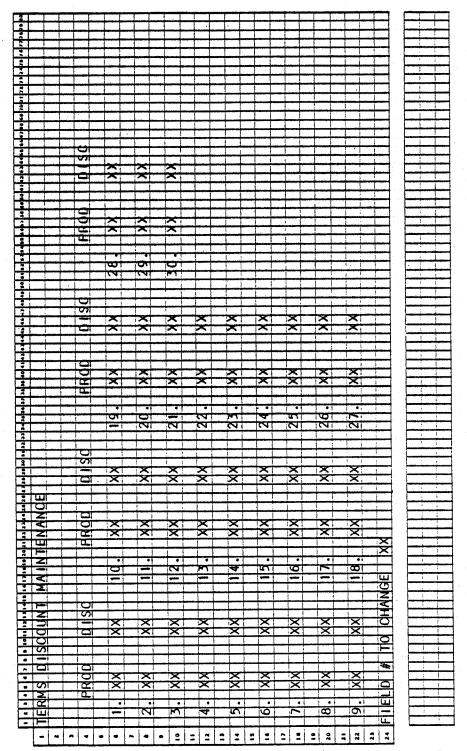

0296m MCBA Licensed Material 4.28.1

#### TERMS DISCOUNT BY PRODUCT CATEGORY MAINTENANCE APPLICATION DIBOL JUN-84

#### PROGRAM SPECIFICATIONS

Function: Terms (line item) discount array maintenance.

Input: CUSIDX

Files Updated: CUSMAS

Output: None

Enter Module From: SPCFUN

When Done Return To: SPCFUN

Programs in Module: TERMSD

Program Functions and Notes:

#### TERMSD

Display all existing product categories and corresponding discounts from the CUSMAS control record.

Accept additions, changes, or deletions to the array.

If the operator selects a number for which there is no category, and that number is not the next available slot, direct him to that slot, regardless of what number he has input.

Allow an existing category to be deleted by blank for product category. After a code is deleted, "SQUEEZE" the array so that all active categories occupy the first positions. For instance, if there are three product categories in the array, they must occupy TPRDCD(1), TPRDCD(2), and TPRDCD(3).

If a new product category is added, or an existing category is changed, check to be sure this category does not already exist in the array. Do not allow duplicate categories to be entered.

Allow the program to begin running only if exclusive use of the CUSIDX and CUSMAS file is obtainable.

| FFTFFFFFFFFFF      |                                              |                                                                     |                                                                                                    |                                                       |
|--------------------|----------------------------------------------|---------------------------------------------------------------------|----------------------------------------------------------------------------------------------------|-------------------------------------------------------|
|                    | 1 × × + + + + + + + + + + + + + + + + +      | 0                                                                   |                                                                                                    | • • · · · • • • • • • • • • • • • • • •               |
| · FRINT SECCLE     | d Bebabaa - d                                | Ialdrey degree                                                      | Iddessing                                                                                                    |                                                       |
| 1                  | ╏╌┠┈┠┈┠┈┠╼┰╼╂╼┠╼┠┈┠╴╏╺┠┈┠╴┠╴                 | ╶╅╴┠╼╢╴╏╶╏╺╏┈┠╴┠┈┠┈┠╸┨╸╏╺┠╍╂╍┨╼╉╴                                   |                                                                                                    | ┨╺┨╼┥╌┧╾┨╍┨╼┨╼┨╼┨╼┨╼┨╼┨╼┨╸┨╸┨╴┨╸┨╸┨╸┨╸┨               |
| • REPORT           |                                              | III IIII IIIIIIIIIIIIIIIIIIIIIIIIIIIII                              |                                                                                                    |                                                       |
|                    |                                              |                                                                     | ┨╍┠╍┨╌┦┅┨╌┠╌╏╌┠╍╂╍┠╌┠╸┨╸┠╼╂╍╂╴                                                                                                    |                                                       |
|                    | <u> XXXXXXXXXXXXXXXXXXXXXXXXXXXXXXXXXXXX</u> | <u>XXIIXXXXXXXIIXX</u>                                              |                                                                                                    | <u> </u>                                              |
|                    | XXXXXXXXXXXXXXXXXXXXXXXXXXXXXXXXXXXXXX       |                                                                     | <u>XXK-XXI XX-XX</u>                                                                                                    | XX XX XX XX XX                                        |
| · · · ·            | <u> </u>                                     | AXXXXXXXXXX                                                         | <u>XXX-XX</u>                                                                                                    |                                                       |
| • 4. XXXXXX        | XXXXXXXXXXXXXXXXXXXXXXXXXXXXXXXXXXXXXXX      | AXAXXXXXXXX XX                                                      |                                                                                                    |                                                       |
| • <u>5. XXXXXX</u> | XXXXXXXXXXXXXXXXXXXXXXXXXXXXXXXXXXXXXXX      | <u> XXIXXXXXXXXXXXXXXXXXXXXXXXXXXXXXXXXXX</u>                       | <u> XXX-XX-XXX</u>                                                                                                    | <u> </u>                                              |
| •• 6. XXXXXX       |                                              |                                                                     | <u>- xxx-xx xx xx</u>                                                                                                    |                                                       |
|                    | <u> </u>                                     | AAAAAAAAAAAA LAA                                                    | KKK-KK KK                                                                                                    |                                                       |
|                    | XXXXXXXXXXXXXXXXX                            | AXXXXXXXXXX                                                         | <u> </u>                                                                                                    | XX   XX   XX   XXX   XXX     XXX                      |
|                    | XXXXXXXXXXXXXXX                              |                                                                     |                                                                                                    |                                                       |
|                    | XXXXXXXXXXXXXXXXX                            |                                                                     | XXX-XX                                                                                                    |                                                       |
|                    | XXXXXXXXXXXXXXXX                             |                                                                     | KKK-KK     KK                                                                                                    |                                                       |
|                    | XXXXXXXXXXXXXXXXX                            |                                                                     | - XXX-XX                                                                                                    | 1 X X X X X X X X X X X X X X X X X X X               |
| ··                 |                                              | AXXXXXXXXXXXXXXXXXXXXXXXXXXXXXXXXXXXXX                              |                                                                                                    | <u>                                     </u>          |
|                    | XXXXXXXXXXXXXXX                              |                                                                     | -XXX-XX                                                                                                    | <u>                                     </u>          |
| ·· II5. XXXXXX     | XXXXXXXXXXXXXXX                              |                                                                     |                                                                                                    |                                                       |
|                    | XXXXXXXXXXXXXXX                              | (XXXXXXXXXXXXXXXXXXXXXXXXXXXXXXXXXXXXX                              | XX XX XX<br>XX XX XX<br>XX XX XX<br>XX XX<br>XX XX | XX XX XX XX XX<br>XX XX XX XX<br>XX XX XX XX<br>XX XX |
| 21                 |                                              |                                                                     |                                                                                                    |                                                       |
| 22                 |                                              |                                                                     |                                                                                                    |                                                       |
| 21                 |                                              |                                                                     |                                                                                                    |                                                       |
| 24 SELECT REPOR    | T OR (OR) FOR                                | NEXT ISOREEN OR                                                     | (TAE) FOR FREV                                                                                                    | Idus Soreen Txxx (drx 111                             |
| 999                | • • • • • • • • • • • • • • • • • • •        | e georg george av it it and and and and dust it discutioning indian |                                                                                                    | **************************************                |
|                    |                                              |                                                                     |                                                                                                    |                                                       |
|                    |                                              |                                                                     |                                                                                                    |                                                       |
| REPORT NOT F       | OUND - REMOVE                                | FROM LUST 2 X                                                       |                                                                                                    |                                                       |
|                    |                                              |                                                                     |                                                                                                    |                                                       |

Remarks:

KS: (1) THE "NEXT SCREEN" AND "PREVIOUS SCREEN" PORTIONS OF THIS MESSAGE ARE DISPLAYED ONLY IF THEY ARE APPLICABLE. (2) THE "STARTING PAGE" PROMPT IS DISPLAYED IF "P" IS SELECTED; THE "ARE YOU SURE ?" PROMPT IS DISPLAYED IF "D" IS SELECTED. (3) THIS MESSAGE IS DISLAYED IF THERE IS AN ENTRY IN THE SPOOLER DIRECTORY, BUT THE SPOOLED REPORT WAS NOT FOUND ON THE DEVICE LIST.PRINT SPOOLED REPORTS - CUSTOMER ORDER PROCESSING. >

# TOMER ORDER PROCESSING PACKAGE NT SPOOLED REPORTS APPLICATION DIBOL JUN-84

# SCREEN FORMATS

Program: CPSPOL

#### PRINT SPOOLED REPORTS APPLICATION DIBOL JUN-84

#### PROGRAM SPECIFICATIONS

Function: Allows the user to inspect the list of reports that have been spooled, and print or delete any one he chooses.

Input:

Files Updated: SPLDIR

Output: Any spooled report

Enter Module From: SPCFUN

When Done Return To: SPCFUN

Programs in Module: CPSPOL

Program Functions and Notes:

CPSPOL

The program gets the Company code of the current terminal by reading record 99 of the DEVICE.DDF file. It reads through the Spooler Directory file (SPLDIR) from beginning to end and puts the record number of all directory entries corresponding to Customer Order Processing reports for the user's Company code into an array in memory.

It then displays the first 16 reports, using this stored array to locate the records on the SPLDIR file.

If the user selects to print a report, the program tries to open the file. If it is unsuccessful, it displays the "NOT FOUND" message. If the user then says he wants to remove the report from the list, the SPLDIR record is marked for deletion with "OO" in the SPLDEL field.

If the report is found on the expected device, the PRSPL subroutine is used to handle the printing of the report. On exit from the program, if any reports were deleted, the SPLDIR file is reorganized to remove the deleted records.

4.29.2

#### CUSTOMER ORDER PROCESSING PACKAGE FILE DEFINITIONS DIBOL JUL-84

#### GENERAL FILE DEFINITION DATA

There are several distinct types of files used in the MCBA accounting and manufacturing packages, each type having a similar set-up and use no matter which particular package it is in. There are also some files which do not conveniently fit into any of these categories.

The file types to be described here generally are:

- 1. Standard Master File with Index.
- 2. Standard Transaction File
- Temporary Index File

Please note that except for Order Line and Order Header files in the Customer Order Processing package, the MCBA DIBOL accounting and manufacturing packages do not use ISAM files. This is basically to keep individual program size down (the use of ISAM files adds significantly to the size of programs), and to increase program execution speed within individual programs.

#### 1. Standard Master File with Index

Examples of this type of file would be the Customer Master file and Customer Index (CUSMAS, CUSIDX) in Accounts Receivable; the Employee Master file and Employee Index (EMPMAS, EMPIDX) in Payroll, etc.

Both the Master file and its Index are permanent files (they are two separate files which may reside on different physical devices). After the file is initially set up, the information in it remains fairly stable with time (as compared to the other types of files to be mentioned here).

The first record of the Master file is called the control record. It does not contain an actual data record of the file (such as customer information) but contains only information about the file itself. The last 18 characters of the control record of a Master file always have the same format:

| Organized Count | ORGCNT | ,D5 ) |               |
|-----------------|--------|-------|---------------|
| Record Count    | RECCNT | ,D5 ) | 18 characters |
| Maximum Count   | MAXREC | ,D5)  |               |
| Delete Count    | DELCNT | ,D3 ) |               |

The significance of these are as follows:

The need for a reorganization is recognized by the Master File Maintenance program by inspecting the value of DELCNT. The need for a sort is recognized by the Master File Maintenance program by comparing the values of ORGCNT and RECCNT. If both a reorganization and a sort need to be done, the reorganization is done first, then the sort, all in the same job stream. The last three letters of its name are usually "CNT" (e.g. CUSCNT, EMPCNT).

5.1.1

#### FILE DEFINITIONS

- a) ORGCNT This gives the number of records in the Index file that are known to be in sorted order. After a sort is done on the index in the normal course of processing, the "CNT" program mentioned in b) above (e.g. CUSCNT, EMPCNT), sets ORGCNT = RECCNT, indicating that the Index file is at this time completely sorted. As new Master records are added by the Master File Maintenance program, RECCNT is increased, while ORGCNT remains the same. ORGCNT includes the control record.
- b) RECCNT This is the count of the number of valid data records in the file. It includes the control record and all logically deleted records. It does not include dummy bracket records. When a new data program, RECCNT is checked and the new record is added to RECCNT + 1. RECCNT + 1 was the first dummy bracket record in the file, and it is over-written by the new data record. The value of RECCNT is then incremented by 1. A record is also added to the Index file in the same position (the Index file is also padded pre-extended with dummy bracket records).
- c) MAXREC This gives the maximum available space for data records in the file. It is set by the File Initialization program when the file is originally created (e.g. by INITAR, INITPR, etc.). It includes the control record. There is always exactly one more record on the file than the count given by MAXREC. This is to ensure that the very last record of the file (and its Index file) is <u>always</u> a dummy bracket record.
- d) DELCNT This is the count of logically deleted records now on the Master file. When the delete function of the Master File Maintenance application is used, the indicated record is not physically deleted at this time. Rather, it is marked as <u>logically</u> deleted - ']]]DEL' is inserted into a predetermined location in the Master File record, and '00000' is inserted in a predetermined location in the corresponding Index record (usually in the Record Number field, i.e. the field that gives the record number of the corresponding Master File record). When DELCNT reaches a certain point (usually 50 or 95), the Master File Maintenance program senses this fact, and automatically invokes the reorganization program to physically purge these records from both the Master file and the Index file.

The first record of the Index file for the Master file is usually a record of blanks (this fact should be remembered if you are inspecting the Index file using an Editor, or using PIP).

The Index file and the Master file are kept in synchronization. When a new record is added to the Master file, a corresponding record pointing to it is added to the Index file. When a record is marked as deleted on the Master file, its corresponding Index record is also marked as deleted.

The Index record for a Master record usually contains the key value and the record number of the Master record in the Master file.

#### 2. Standard Transaction File

Examples of this type of file would be the Sales Transaction file (SALESO.YYY) in Accounts Receivable; the Payroll Work file (PAYWRK.YYY) in Payroll, etc. 0500m

5.1.2

#### GENERAL FILE DEFINITION DATA

FILE DEFINITIONS

A Transaction file is a permanent file in that the file itself is never deleted by any program once it has been initially created by the File Initialization program. However, the data held by it is very volatile, and is completely cleared from it on a regular basis.

The first record of a Transaction file is its control record, just as for a Master file. The information contained in the control record is identical to that in the control record for a Master file.

See the Program Specifications for the Standard Transaction File Entry for more details on the use of this type of file. The normal data flow through this file is as follows:

- a) Records are added, changed, and deleted in a way similar to that for a Master file (except there is no Index). The records in the file are in the order that they are entered they are not in sorted order during the entry and editing phase.
- b) An Edit List of the contents of the Transaction file may be printed at any time, and this Edit List will again be in entry order.
- c) When the user decides to post the transactions in the file, the Transaction file is sorted. Data is transferred from the Transaction file to one or more of the main files of the system; and the Transaction file is cleared to one record, the control record, with the remainder being repadded with dummy bracket records.

Thus, after posting is complete, the Transaction file is in exactly the same condition as when it was created by the File Initialization program.

#### 3. Temporary Index File

Examples of this type of file would be the TMPIDX file used in the Accounts Receivable package to produce the Alphabetical Customer List; the TVNIDX file used in Accounts Payable to produce the Alphabetical Vendor List, etc.

It is an Index to a Master file or to another main file based on a particular key, which is not the key of the permanent Index file (if there is one). It is usually used to produce a print-out of a file in a sort order which is different from the normal sort order of the main file or its permanent index. It can also be used to do other types of sequential processing on a Main file in an order other than its normal order (such as with the PURIDX file in the "Purge" application of Accounts Receivable).

The form of a record in the Temporary Index file is simply some key field, obtained from the Main File record, plus a pointer to that record. It is created for a specific application in a "Build Index" type program, sorted on the key by a standard MCBA Sort program, and then used by a print-out or other type program after it is sorted. Once the application is completed, the last program of the application deletes the Temporary Index file in its entirety.

5.1.3

# FILE DEFINITIONS

GENERAL FILE DEFINITION DATA

# This page intentionally left blank.

#### ACCOUNTS RECEIVABLE PACKAGE FILE DEFINITIONS DIBOL JUN-84

#### A/R DISTRIBUTION ACCOUNT FILE (ARACCT)

Description: A/R Distribution Account File. This is a master file containing the G/L account numbers that are used in the A/R package. An account number must be in this file before it can be used by any other A/R program.

File Status: MasterRecord # in DEVICE.DDF: 07Rec. Size: 37+ End of Record

The first record of the file is a standard control record.

| FIELD<br>DESCRIPTION | FIELD<br>NAME | TYPE/<br>SIZE | FORMAT   |
|----------------------|---------------|---------------|----------|
| G/L Account Number   | ARACNO        | D7            | XXXX-XXX |
| Account Description  | ARACDS        | A30           |          |

NOTE: This is a master file without an index. Deleted records are marked with "000000" in the <u>last</u> 6 characters of the ARACDS fields.

# A/R DISTRIBUTION ACCOUNT FILE

This page intentionally left blank.

5.2.2 Rev 15-APR-85

## ACCOUNTS RECEIVABLE PACKAGE FILE DEFINITIONS DIBOL JUN-84

#### A/R TAX CODE FILE (ARTCDE)

Description: A/R Tax Code File. This is a permanent file of all Tax codes. File Status: Key Index Record # in DEVICE.DDF: 169 Rec. Size: 69 + End of Record

The first record of the file is a Control record.

| FIELD<br>DESCRIPTION   | FIELD<br>NAME | TYPE/<br>SIZE | FORMAT   |
|------------------------|---------------|---------------|----------|
| Tax Code               | ARTCOD        | A3            |          |
| Tax Code Description   | ARTDSC        | A30           |          |
| Tax Percent            | ARTPRT        | 3D5           | XX.XXX%  |
| G/L Account Number     | ARTGLN        | 3D7           | XXXX-XXX |
| ** CONTROL RECORD **   |               |               |          |
| (Unused)               |               | A51           |          |
| Organized Record Count | ORG169        | D5            |          |
| Record Count           | REC169        | D5            |          |
| Maximum Record Count   | MAX169        | D5            |          |
| Delete Record Count    | DEL169        | D3            |          |

See the General File Definition section for an explanation of the above fields.

#### Field Descriptions

- ARTCOD Tax Code. This is a three character code used to identify the Tax Code. For example, "CAL" might be used to represent the California sales tax.
- ARTSDC Tax Code Description. The 30 character description of the Tax code. In the above example, this might be "California Sales Tax".
- ARTPRT Tax Percent. The tax percent. In the case of the California sales tax, this would be 6%.

ARTGLN - G/L Account Number. This is the account to which any tax amounts charged to this customer will be posted.

MCBA Licensed Material

5.3.1 Rev 15-APR-85 This page intentionally left blank.

# BACK ORDER FILE (BAKORD)

Description: Back Order File

File Status: Work

Record # in DEVICE.DDF: 51 Rec. Size: 140 + End of Record

Is the first record of this file used as a control record? Yes

| FIELD<br>DESCRIPTION  | FIELD<br>NAME | TYPE/<br>SIZE | FORMAT                          |
|-----------------------|---------------|---------------|---------------------------------|
| Item Number           | BITMNO        | A15           |                                 |
| Description           | BDESCR        | A30           |                                 |
| Product Category      | BPRDCT        | A2            |                                 |
| Customer Number       | BCUSNO        | D6            |                                 |
| Name                  | BCUSNM        | A25           |                                 |
| Order Number          | BORDNO        | D6            |                                 |
| Order Date            | BORDDT        | D6            | YYMMDD                          |
| (Unused)              | BSCHDT        | D6            |                                 |
| Quantity Ordered      | BQTYOR        | D4            |                                 |
| Quantity Back Ordered | BQTYBO        | D4            |                                 |
| Location              | BLOC          | A2            |                                 |
| Unit Price            | BUNPRC        | D7            | \$XX,XXX.XX                     |
| Order Discount        | BODISC        | D2            | XX%                             |
| Discount (Line)       | BLDISC        | D2            | XX%                             |
| Separate Ship-to      | BSHPTO        | A1            | N=No, Y=Yes                     |
| Stocked Flag          | BSTOKD        | A1            | S=Stocked,<br>Blank=Non-Stocked |
| Order Type            | BORTYP        | A1            | O=Item not<br>backorderable     |

| FIELD<br>DESCRIPTION         | FIELD<br>NAME | TYPE/<br>SIZE | FORMAT |
|------------------------------|---------------|---------------|--------|
| Customer's Purchase Order    | BCUSPO        | A10           |        |
| Job Number                   | BJOBNO        | A10           |        |
| ** CONTROL RECORD **         |               |               |        |
| (Unused)                     |               | A105          |        |
| By Scheduled or Order Date ? | DATFLG        | A1            |        |
| Starting Date for Report     | STDATE        | D6            |        |
| Ending Date for Report       | ENDATE        | D6            |        |
| Report Type                  | RPTTYP        | D1            |        |
| Location(s) Reported         | RPTLOC        | A2            |        |
| By Customer Report Flag      | CUSRPT        | D1            |        |
| Organized Record Count       | ORG051        | D5            |        |
| Record Count                 | REC051        | D5            |        |
| Maximum Record Count         | MAX051        | D5            |        |
| Deleted Record Count         | DEL051        | A3            |        |

# BACK ORDER INDEX FILE (BOINDX)

Description: Index to BAKORD File

File Status: Work

Record # in DEVICE.DDF: 52

Rec. Size: 34 + End of Record

| FIELD<br>DESCRIPTION             | FIELD<br>NAME | TYPE/<br>SIZE | FORMAT                 |
|----------------------------------|---------------|---------------|------------------------|
| Item Number                      | BIITMN        | A15           |                        |
| Location of Order                | BILOC         | A2            |                        |
| Date of Order                    | BIORDT        | D6            | YYMMDD. See<br>Note 1. |
| Customer's Number                | BICUNO        | D6            |                        |
| Relative Record Number in BAKORD | IRC051        | D5            |                        |

NOTES:

- 1. This may be Scheduled Date if operator so requests.
- Sorted by Item Number, then Location, then Order Date (see Note 1), if the report is requested "BY ITEM". Sorted by Customer Number, then Item Number, then Order Date (See Note 1), if the report is requested "BY CUSTOMER".

)

This page intentionally left blank.

# COP CONTROL FILE (COPCTL)

# Description: COP Control File. Contains defaults and accounting data used in Customer Order Processing.

File Status: Permanent Record # in DEVICE.DDF: 60 Rec. Size: 209 + End of Record

Is the first record of this file used as a control record? No

| FIELD<br>DESCRIPTION                        | FIELD<br>NAME | TYPE/<br>SIZE | FORMAT                 |
|---------------------------------------------|---------------|---------------|------------------------|
| Default Billing Comments                    | ORDCOM        | 2A35          |                        |
| Last Order Number Used                      | LSTORD        | D6            |                        |
| Last Invoice Number Used                    | LSTINV        | D6            |                        |
| Last Credit Memo Number Used                | LSTCRM        | D6            |                        |
| (Unused)                                    |               | A6            |                        |
| G/L Distributions Flag                      | DSTFLG        | A1            | Y/N                    |
| (Unused)                                    |               | A4            |                        |
| Multiple A/R Accounts Flag                  | MLARFG        | A1            | Y/N                    |
| Default A/R Account No                      | DEFARA        | D7            | XXXX-XXX               |
| (Unused)                                    |               | A14           |                        |
| Multiple Misc. Accounts Flag                | MLMSFG        | A1            | Y/N                    |
| Default Misc Account No                     | DEFMSA        | D7            | XXXX-XXX               |
| (Unused)                                    |               | A14           |                        |
| Multiple Sales Tax Accounts Flag            | MLSTFG        | A1            | Y/N                    |
| Default Sales Tax Account No                | DEFSTA        | D7            | XXXX-XXX               |
| (Unused)                                    |               | A14           |                        |
| Multiple Freight Accounts Flag              | MLFRFG        | A1 .          | Y/N                    |
| Default Freight Account No                  | DEFRET        | D7            | XXXX-XXX               |
| (Unused)<br>0060i<br>MCBA Licensed Material |               | A36           | 5.6.1<br>Rev 15-APR-85 |

This page intentionally left blank.

# CREDIT MEMO HEADER FILE (CRMHDR)

Description: File is sorted in Credit Memo Number sequence File Status: Master Record # in DEVICE.DDF: 46 Rec. Size: 322 + End of Record

Is the first record of this file used as a control record? Yes

| FIELD<br>DESCRIPTION                | FIELD<br>NAME | TYPE/<br>SIZE | FORMAT                 |
|-------------------------------------|---------------|---------------|------------------------|
| Credit Memo Number                  | CCRMNO        | D6            |                        |
| Memo Date                           | CCRMDT        | D6            | MM/DD/YY               |
| This Memo Applies to Invoice Number | CAPLTO        | D6            |                        |
| Customer Number                     | CCUSNO        | D6            |                        |
| Ship-to Number                      | CSHPTO        | D4            |                        |
| Customer Name                       | CCUSNM        | A30           |                        |
| Customer Address, Line 1            | CADD1         | A30           |                        |
| Customer Address, Line 2            | CADD2         | A30           |                        |
| Customer Address, Line 3            | CADD3         | A30           |                        |
| Salesman Number                     | CSLMAN        | D2            |                        |
| Location of Inventory               | CLOC          | A2            |                        |
| Customer's Purchase Order Number    | CCUSPO        | A10           |                        |
| Memo Discount Percent               | CDSCNT        | D2            | XX%                    |
| Comment Lines                       | CCOMNT        | 2A 35         |                        |
| Amount of Sale                      | CSALAM        | D8            | \$XXX,XXX.XX           |
| A/R Account Number                  | CARACT        | D7            | XXXX-XXX               |
| Miscellaneous Amount                | CMISC         | D6            | \$X,XXX.XX             |
| Miscellaneous Account Number        | CMSACT        | D7            | XXXX-XXX               |
| Sales Tax Amount                    | СТАХ          | 3D7           | \$XX,XXX.XX            |
| 0046i<br>MCBA Licensed Material     |               |               | 5.7.1<br>Rev 15-APR-85 |

| FIELD<br>DESCRIPTION     | FIELD<br>NAME | TYPE/<br>SIZE | FORMAT       |
|--------------------------|---------------|---------------|--------------|
| Sales Tax Account Number | СТХАСТ        | 3D7           | XXXX-XXX     |
| Freight Amount           | ĊFRGHT        | D6            | \$X,XXX.XX   |
| Freight Account Number   | CFRACT        | D7            | XXXX-XX      |
| Cost of Goods            | CCOST         | D8            | \$XXX,XXX.XX |
| Commission Amount        | CCOMDU        | D7            | \$XX,XXX.XX  |
| ** CONTROL RECORD **     |               |               |              |
| (Unused)                 |               | A314          |              |
| Organized Record Count   | ORGO46        | D5            |              |
| Records Count            | REC046        | D5            |              |
| Maximum Record Count     | MAX046        | D5            |              |
| Deleted Record Count     | DELO46        | D3            |              |
|                          |               |               |              |

# CREDIT MEMO LINE ITEM FILE (CRMLIN)

Description: Credit Memo Line Item File

File Status: Master

Record # in DEVICE.DDF: 47 Rec. Size: 78

+ End of Record

Is the first record of this file used as a control record? Yes

| FIELD<br>DESCRIPTION   | FIELD<br>NAME | TYPE/<br>SIZE | FORMAT      |
|------------------------|---------------|---------------|-------------|
| Credit Memo Number     | CLCRNO        | D6            |             |
| Item Number            | CLITEM        | A15           |             |
| Description            | CLDESC        | A30           |             |
| Product Category       | CLPDCD        | A2            |             |
| Quantity Credited      | CLQTY         | D4            |             |
| Location               | CLLOC         | A2            |             |
| Unit of Measure        | CLUOFM        | A2            |             |
| Unit Price             | CLPRCE        | D7            | \$XX,XXX.XX |
| Line Discount          | CLDISC        | D2            | XX%         |
| Unit Cost              | CLCOST        | D7            | \$XX,XXX.XX |
| Discount Allowed Flag  | CDAFLG        | A1            |             |
| ** CONTROL RECORD **   |               |               |             |
| (Unused)               | •             | A60           |             |
| Organized Record Count | ORGO47        | D5            |             |
| Record Count           | RECO47        | D5            |             |
| Maximum Record Count   | MAXO47        | D5            |             |
| Deleted Record Count   | DELO47        | D3            |             |
|                        |               |               |             |

This page intentionally left blank.

## ACCOUNTS RECEIVABLE PACKAGE FILE DEFINITIONS DIBOL JUN-84

#### CUSTOMER INDEX FILE (CUSIDX)

Description: Customer Index File. This is the index to the Customer Master file. It is one of the four files that make up the main part of the Accounts Receivable data base.

File Status: Master Index Record # in DEVICE.DDF: 02 Rec. Size: 10 + End of Record

The first record is blank and never used.

| FIELD<br>DESCRIPTION         | FIELD<br>NAME | TYPE/<br>SIZE | FORMAT |
|------------------------------|---------------|---------------|--------|
| Customer Number              | ICUSNO        | D6            |        |
| Record Number is CUSMAS File | IRC001        | D5            |        |

## Field Description

- ICUSNO Customer Number. This is the key of the file and matches the CUSNO field on the CUSMAS file.
- IRCOOl Record Pointer to CUSMAS record. When a customer record is deleted by the CUSMNT program this field is set to zero.

See the General File Definitions section for more information on the Standard Master file and its Index file.

· .

This page intentionally left blank.

5.9.2 Rev 15-APR-85

# ACCOUNTS RECEIVABLE PACKAGE FILE DEFINITIONS DIBOL JUN-84

## CUSTOMER MASTER FILE (CUSMAS)

Description: Customer Master File. This file contains one record for each customer. It is one of the four files that make up the main part of the Accounts Receivable data base (the other three being the CUSIDX, AROPEN, and ARDIST files). It contains the fairly static data connected with a customer, as well as cumulative historical data showing the overall activity for the customer.

File Status: Master Record # in DEVICE.DDF: 01 Rec. Size: 217 Data + End of Record

\*See note concerning record size at the end of this File Definition.

The first record is used as a control record.

| FIELD<br>DESCRIPTION   | FIELD<br>NAME | TYPE/<br>SIZE | FORMAT                 |
|------------------------|---------------|---------------|------------------------|
| Customer Number        | CUSNO         | D6            |                        |
| Name                   | NAME          | A25           |                        |
| Address Line #1        | ADD1          | A25           |                        |
| Address Line #2        | ADD2          | A21           |                        |
| City                   | CITY          | A15           |                        |
| State                  | STATE         | A2            |                        |
| Zip Code               | ZIP           | A10           |                        |
| Phone Number           | PHONE         | D10           | XXX-XXX-XXXX           |
| Salesman Number        | SLSMAN        | D2            |                        |
| Territory              | TERR          | A2            |                        |
| Inventory Location     | CUSLOC        | A2            |                        |
| Customer Type          | CUSCD         | A2            |                        |
| Customer Code-2        | CUSCD2        | A2            | Not used at this time. |
| Sales \$ Month-to-Date | SALMTD        | D8            | \$XXX,XXX.XX-          |

5.10.1 Rev 15-APR-85

| FIELD<br>DESCRIPTION           | FIELD<br>NAME | TYPE/<br>SIZE | FORMAT                                                     |
|--------------------------------|---------------|---------------|------------------------------------------------------------|
| Sales \$ Year-to-Date          | SALYTD        | D8            | \$XXX,XXX.XX-                                              |
| Cost \$ Month-to-Date          | COSMTD        | D8            | \$XXX,XXX.XX-                                              |
| Cost \$ Year-to-Date           | COSUTD        | D8            | \$XXX,XXX.XX-                                              |
| Tax Code                       | TAXFLG        | A3            |                                                            |
| Credit Limit                   | CRDLMT        | D6            | \$XXX,XXX                                                  |
| Account Balance                | OSTDCR        | D8            | \$XXX,XXX.XX                                               |
| Terms                          | TERMS         | A1            |                                                            |
| Account Balance Method         | BALMTH        | A1            | "O" = open item<br>"B" = balance<br>forward                |
| Statement Flag                 | STMFLG        | D1            | l = gets a<br>statement<br>2 = does not get<br>a statement |
| External Flag                  | EXTFLG        | A1            | Not used at this (                                         |
| Product Code Array             | PRDCD         | 10A2          |                                                            |
| Discount Percent Array         | DISCNT        | 1002          | XX%                                                        |
| ** CONTROL RECORD **           |               |               |                                                            |
| (Unused)                       |               | A11           |                                                            |
| (Unused)                       | PAD1          | nA4           | See Field<br>Descriptions.                                 |
| Detailed G/L Distribution Flag | DETDST        | A1            | Y/N                                                        |
| Multiple Cash Accounts ?       | MLTCSH        | A1            | Y/N                                                        |
| Default Cash Account           | DEFCSH        | D7            | XXXX-XXX                                                   |
| Multiple Discount Accounts ?   | MLTDSC        | Al            | Y/N                                                        |
| Default Discount Account       | DEFDSC        | D7            | XXXX-XXX                                                   |
|                                |               |               |                                                            |

| Number of Product DiscountsNUMDSCD2Multiple A/R Accounts ?MLTARA1Y/NDefault A/R AccountDEFARD7XXXX-XXXMultiple Sales Accounts ?MLTSLSA1Y/NDefault Sales AccountDEFSLSD7XXXX-XXX |  |
|----------------------------------------------------------------------------------------------------|--|
| Default A/R AccountDEFARD7XXXX-XXXMultiple Sales Accounts ?MLTSLSA1Y/N                                                                                                    |  |
| Multiple Sales Accounts ? MLTSLS Al Y/N                                                                                                    |  |
|                                                                                                    |  |
| Default Sales Account DEFSIS D7 XXX-XXX                                                                                                    |  |
|                                                                                                    |  |
| Multiple Other Charges Accounts ? MLTOCH A1 Y/N                                                                                                    |  |
| Default Other Charges Account DEFOCH D7 XXXX-XXX                                                                                                    |  |
| Multiple Tax Accounts ? MLTTAX A1 Y/N                                                                                                    |  |
| Default Tax Account DEFTAX D7 XXXX-XXX                                                                                                    |  |
| Multiple Freight Accounts ? MLTFRT A1 Y/N                                                                                                    |  |
| Default Freight Account DEFFRT D7 XXXX-XXX                                                                                                    |  |
| Default Finance Charges Account DEFFCH D7 XXXX-XXX                                                                                                    |  |
| Terms Product Category TPRDCD 30A2                                                                                                    |  |
| Terms Discount Percentage TDISC 30D2                                                                                                    |  |
| Delete Flag DFL001 D1                                                                                                    |  |
| Sort Flag SFL001 D1                                                                                                    |  |
| Organized Record Count ORG001 D5                                                                                                    |  |
| Record Count RECOO1 D5                                                                                                    |  |
| Maximum Record Count MAX001 D5                                                                                                    |  |
| Deleted Record Count DEL001 D3                                                                                                    |  |

# Field Descriptions

CUSNO - This is the unique key assigned to each customer. CUSNO - "999999" signifies a "Miscellaneous Customer" used in several applications, and should be entered by the user in addition to his regular customers.

0001i MCBA Licensed Material 5.10.3 Rev 15-APR-85

- NAME Customer name. The first six characters of this field are set to "]]]DEL" by the CUSMNT program if the record has been deleted.
- ADD1 Address Line 1.
- ADD2 Address Line 2.
- CITY City
- STATE State. It is recommended that you use the standard Post Office abbreviations for the states.
- ZIP Zip Code. This is 10 digit alpha field to accommodate the new 9 digit U.S. Zip code.
- PHONE Phone Number.
- SLSMAN Salesman number. This is used to produce the Sales Analysis by Salesman Report. It is the default salesman number used in the Sales Entry application.
- TERR Territory. This is used to produce the Sales Analysis Report by Territory.
- LOC Inventory Location. This field is used by the Customer Order Processing (COP) package. It is the default inventory location used when entering orders for this customer.
- CUSCD Customer Type. This is used to produce the Sales Analysis Report by Customer Type. It is also used for various purposes within the MCBA Customer Order Processing (COP) package.
- CUSCD2 Customer Code-2. This is a second Customer Type field which is available for use at user's option. It is not currently used in the A/R package.
- SLSMTD Sales Dollars Month-to-Date. Once the value is initially entered in CUSMNT, it is kept up-to-date via the ACMSLS program (during sales posting), and should be set to zero at the end of the month using the CLRMAR program.
- SLSYTD Sales Dollars Year-to-Date. Similar to SLSMTD. It is set to zero at the end of the year by running the CLRYAR program.
- CSTMDT Cost Dollars Month-to-Date. This is the cost of sales accumulated from the cost figure entered in Sales Entry. Its handling is the same as SLSMTD.
- CSTYTD Cost Dollars Year-to-Date. Compares to SLSYTD.
- <u>NOTE</u>: The above four fields contain all the data that is used in printing the Sales Analysis Reports.

5.10.4 Rev 15-APR-85

- TAXFLG Taxable Code. This field will either be blank or correspond to a valid Tax code in the A/R Tax Code file. Default tax amounts are calculated using the tax percentages referenced for this code.
- CRDLMT Credit Limit. This field is used in the ARTBAL and ARTBL2 programs to determine whether or not a customer has exceeded his credit limit, in which case a warning is printed next to his balance. It is used in conjunction with the OSTDCR field, by the COP package.
- OSTDCR Account Balance. This field is updated by the ACMCSH program when posting cash receipts. It is used in the COP package to display a warning message, when appropriate, when entering orders for this customer. It is set by the ARTBAL and ARTBL2 programs, and updated by the ACMSLS and ACMCSH programs.
- TERMS Terms. These are the customer's default terms. This field will contain a valid code from the Terms Code file (ARTERM).
- BALMTH Accounting Balance Method. See the A/R Glossary for an explanation of Open Item and Balance Forward accounting. This field is used extensively throughout the package.
- STMFLG Statement Flag. If this is "2" the STMENT program will not print a statement for this customer.
- PRDCD Product Code Array,
- DISCNT Discount Array These two arrays are synchronized, and are set up by the Product Discount Maintenance application. The arrays give a correspondence between product categories used in the COP package, and the usual discount allowed to this customer for the product category.

NOTE: The CUSMAS file is normally set up to handle 10 Product code, discount pairs. A question is asked about this by the INITAR program. If you wish to have more than 10 such pairs, minor modifications must be made to the source code in every program that uses the CUSMAS file.

#### Additional Control Record Fields

- PAD1 This is a field put into the control record for the convenience of the user in case he wants to use more than 10 product discounts per customer. Originally it is the source code only as a comment, with field size nA4. If the user wishes, say, 14 discounts per customer, he would remove the ";" indicating a comment, and change "n" to "4".
- DETDST Detailed G/L Distribution Flag. This flag is set by INARGL if the user answers "Y" to the first G/L Distribution question. If this flag is "N", then no G/L distribution tracking or reporting will be done by the system at all.

0001i MCBA Licensed Material 5.10.5 Rev 15-APR-85

#### CUSTOMER MASTER FILE

- MLTCSH Multiple Cash Accounts. If the user typically uses more than one G/L account number for cash, this would be set to "Y". Then, in the Cash Entry & Editing application, add mode, the G/L distribution default screen will initially show "Y" to the Multiple Cash Accounts question. This can be changed to "N" before actually beginning the entry of the current batch of cash receipts transactions.
- DEFCSH Default Cash Account. This is the seven-digit default cash G/L number which will be used automatically by the Cash Entry & Editing application if the user has answered "N" to Multiple Cash Accounts. If the answer to Multiple Cash Accounts is "Y", this account number will display on the screen as the default, but can be overridden by the user if he wishes.

The remaining MLT--- and DEF---fields are used for default purposes in the Sales Entry & Editing, Cash Entry & Editing, and Calculate Finance Charges applications. Only MLTCSH and DEFCSH are described here. The other fields function in exactly similar ways.

- NUMDSC Number of Product Discounts. This is the size of the Product Discount array (PRDCD), which is normally 10.
- TRPDCD Terms Product Category. Entry to this field is via Terms Discount Maintenance in Customer Order Processing.
- TDISC Terms Discount Percentage. This is the line item discount percentage associated with the Terms Product Category, also entered via Terms Discount Maintenance in Customer Order Processing.

See the General File Definition section for an explanation of the remaining fields beginning with DFL001.

5.10.6 Rev 15-APR-85

## DETAIL SALES HISTORY FILE (SLSHST)

Description: Detail Sales History file: contains one record per line item of every invoice generated by Order Entry and Credit Memo Entry. This file is sorted by Customer Number, Product Number, Invoice Date and may be the source file for detailed sales reports. This data is posted to the Sales Summary file and then purged.

File Status: History

Record # in DEVICE.DDF: 55 Rec. Size: 77 + End of Record

| FIELD<br>DESCRIPTION          | FIELD<br>NAME | TYPE/ FORMAT<br>SIZE |
|-------------------------------|---------------|----------------------|
| Invoice Date                  | HINVDT        | D6                   |
| Invoice Number                | HINVNO        | D6                   |
| Order Date                    | HORDDT        | D6                   |
| Back Order Flag               | HBOFLG        | D1                   |
| Taxable Flag                  | HTXFLG        | A1                   |
| Customer Number               | HCUSNO        | D6                   |
| Customer Type                 | HCUSCD        | A2                   |
| Customer Code 2               | HCUSC2        | A2                   |
| Location                      | HLOC          | A2                   |
| Salesman Number               | HSLSMN        | D2                   |
| Territory Code                | HTERR         | A2                   |
| Item Number (End-Item Number) | HITMNO        | A15                  |
| Product Category              | HPRDCD        | A2                   |
| Product Code 2                | HPRDC2        | A2                   |
| Quantity Sold                 | HQTY          | D5                   |
| Net Price                     | HSALE         | D8                   |
|                               |               |                      |

0055i MCBA Licensed Material 5.11.1 Rev 15-APR-85

| FIELD<br>DESCRIPTION | FIELD<br>NAME | TYPE/<br>SIZE | FORMAT                                                |
|----------------------|---------------|---------------|-------------------------------------------------------|
| Cost                 | HCOST         | D8            |                                                       |
| Status of Record     | POSTED        | D1            | O=not yet posted<br>l=selected for<br>posting but not |
|                      |               |               | yet posted<br>2=already posted                        |

# DETAIL SALES HISTORY WORK FILE (SLHWRK)

Description: Detail Sales History Work File

File Status: Master

Record # in DEVICE.DDF: 57 Rec. Size: 77 + End of Record

| FIELD<br>DESCRIPTION          | FIELD<br>NAME | TYPE/<br>SIZE | FORMAT                |
|-------------------------------|---------------|---------------|-----------------------|
| Invoice Date                  | WINVDT        | D6            |                       |
| Invoice Number                | WINVND        | D6            |                       |
| Order Date                    | WORDDT        | D6            |                       |
| Back Order Flag               | WBOFLG        | D1            |                       |
| Taxable Flag                  | WTXFLG        | A1            |                       |
| Customer Number               | WCUSNO        | D6            |                       |
| Customer Type                 | WCUSCD        | A2            |                       |
| Customer Code 2               | WCUSC2        | A2            | 1                     |
| Location                      | WLOC          | A2            |                       |
| Salesman Number               | WSLSMN        | D2            |                       |
| Territory Code                | WTERR         | A2            |                       |
| Item Number (End-Item Number) | WITMNO        | A15           |                       |
| Product Category              | WPRDCD        | A2            |                       |
| Product Code 2                | WPRDC2        | A2            |                       |
| Quantity Sold                 | WQTY          | D5            |                       |
| Net Price                     | WSALE         | D8            |                       |
| Cost                          | WCOST         | D8            |                       |
| Status of Record              | WPSTED        | D1            | 0 - Not Yet<br>Posted |

Posted

0057i MCBA Licensed Material

5.12.1 Rev 15-APR-85

# DETAIL SALES HISTORY WORK FILE

# FILE DEFINITIONS

| FIELD<br>DESCRIPTION   | FIELD<br>NAME | TYPE/<br>SIZE | FORMAT                                                                    |
|------------------------|---------------|---------------|---------------------------------------------------------------------------|
|                        |               |               | <pre>1 - Selected for posting but not yet posted 2 - Already posted</pre> |
| ** CONTROL RECORD **   |               |               |                                                                           |
| Unused)                |               | A57           |                                                                           |
| Delete Flag            | DFL057        | וס            |                                                                           |
| Sort Flag              | SFL057        | D1            |                                                                           |
| Organized Record Count | ORG057        | D5            |                                                                           |
| Record Count           | REC057        | D5            |                                                                           |
| Maximum Record Count   | MAX057        | D5            |                                                                           |
| Deleted Record Count   | DEL057        | D3            |                                                                           |
|                        |               |               |                                                                           |

## INVENTORY MANAGEMENT PACKAGE FILE DEFINITIONS DIBOL JUN-84

## INVENTORY TRANSACTION FILE (INVTRX)

Description: Inventory Transactions - receipts, transfers and issues. First record in file is control record. File sorted in transaction type, then Item Number sequence.

File Status: Transaction Record # in DEVICE.DDF: 43 Rec. Size: 116 + End of Record

Is the first record of this file used as a control record? Yes.

| FIELD<br>DESCRIPTION                 | FIELD<br>NAME | TYPE/<br>SIZE | FORMAT                                               |
|--------------------------------------|---------------|---------------|------------------------------------------------------|
| Item Number                          | RITMNO        | A15           |                                                      |
| Transaction Type                     | TRXTYP        | 01            | O=receiving,<br>l=transfer,<br>2=issue.              |
| Item Description                     | RDESCR        | A30           |                                                      |
| Location Inventory Goes To           | LOCTO         | A2            | Blanks for an<br>issue. See<br>Note 1.               |
| Location Inventory Comes From        | LOCFRM        | A2            | Blanks for a<br>receipt. See<br>Note 2.              |
| New Location Established             | NEWLOC        | DI            | l=new to-loc,<br>2=new from-loc,<br>3=both lines new |
| To-Location, Old On-Hand Quantity    | TOOONH        | D6            | See Note 1.                                          |
| To-Location, Old On-Order Quantity   | TOOONO        | D6            | See Note 1.                                          |
| From-Location, Old On-Hand Quantity  | FROONH        | D6            | See Note 2.                                          |
| From-Location, Old On-Order Quantity | FROONO        | D6            | See Note 2.                                          |
| 01d Average Unit Cost                | OLDAVG        | D9            | \$XXX,XXX.XXX<br>See Note 3.                         |
| Quantity Received, Issued, etc.      | QTYRCD        | D5            |                                                      |

0043i MCBA Licensed Material

5.13.1 Rev 15-APR-85

| FIELD<br>DESCRIPTION   | FIELD<br>NAME | TYPE/<br>SIZE | FORMAT                          |
|------------------------|---------------|---------------|---------------------------------|
| New Per Unit Cost      | NEWCST        | D8            | \$XXX,XXX.XX<br>See Note 3.     |
| New Average Unit Cost  | NEWA VG       | D9            | \$XXX,XXX.XX<br>See Note 3.     |
| Order Reference Number | PONUM         | A9            | See Note 3.                     |
| Order Complete ?       | ORDCMP        | A1            | Y = Yes, N = No.<br>See Note 3. |
| ** CONTROL RECORD **   |               |               |                                 |
| (Unused)               |               | A103          |                                 |
|                        |               |               |                                 |

| Record Count         | RECCNT | D5 |
|----------------------|--------|----|
| Maximum Record Count | MAXREC | D5 |
| (Unused)             |        | A3 |

# NOTES:

1. These fields only for receivings or transfer transactions.

2. These fields only for issues or transfer transactions.

3. These fields used only for receiving transactions.

4. The SORT keys are TRXTYP, RITMNO (16 bytes).

5.13.2 Rev 15-APR-85

## INVENTORY MANAGEMENT PACKAGE FILE DEFINITIONS DIBOL JUN-84

### ITEM INDEX FILE (ITMIDX)

Description: Index for Item Master file (ITMMAS).

File Status: Master

Record # in DEVICE.DDF: 42

Rec. Size: 22 + End of Record

| FIELD<br>DESCRIPTION                  | FIELD<br>NAME | TYPE/<br>SIZE | FORMAT |
|---------------------------------------|---------------|---------------|--------|
| Item Number                           | IITMNO        | A15           |        |
| Relative Record Number in ITMMAS file | IRCO41        | D5            |        |
| Product Category                      | IPRCAT        | A2            |        |

NOTE:

While the first record in this file is not a control record, it is a blank record, to correspond with the control record of ITMMAS.

The SORT key is IITMNO (15 bytes).

0042i MCBA Licensed Material

5.14.1 Rev 15-APR-85 This page intentionally left blank.

5.14.2 Rev 15-APR-85

# INVENTORY MANAGEMENT PACKAGE FILE DEFINITIONS DIBOL JUN-84

## ITEM MASTER FILE (ITMMAS)

Description: Item Master file. Record size varies with price, location, and vendor array dimensions. First record on file is a control record. File is in order in which items were entered (index is in item number sequence).

File Status: Master Record # in DEVICE.DDF: 41 Rec. Size: 533 + End of Record\*

\*See Notes 1, 2 and 3.

The first record is used as a control record.

| FIELD<br>DESCRIPTION                                 | FIELD<br>NAME | TYPE/<br>SIZE | FORMAT                                 |
|------------------------------------------------------|---------------|---------------|----------------------------------------|
| Item Number                                          | ITEMNO        | A15           |                                        |
| Item Description                                     | DESCR         | A30           |                                        |
| Product Category                                     | PRDCAT        | A2            |                                        |
| User Defined Code                                    | USRDEF        | A2            |                                        |
| Last Unit Cost                                       | LSTCST        | D8            | \$XXX,XXX.XX                           |
| Average Unit Cost                                    | AVGCST        | D9            | \$XXX,XXX.XXX                          |
| Target Margin                                        | TGTMGN        | D2            | XX%                                    |
| Price Code (Customer Type)                           | PRICCD        | 5A2           | See Note 1.                            |
| Unit Price                                           | PRICE         | 5D8           | \$XXX,XXX.XX<br>See Note 1.            |
| Location                                             | LOC           | 5A2           | See Note 2.                            |
| Quantity On-Hand                                     | QTYONH        | 5D6           | XXX,XXX-<br>See Note 2.                |
| Quantity Allocated                                   | QTYCOM        | 5D6           | XXX,XXX<br>See Note 2.                 |
| Quantity On-Order                                    | QTYONO        | 5D6           | XXX,XXX-<br>See Note 2.                |
| Reorder Level                                        | REOLVL        | 5D5           | XXX,XXX<br>See Note 2.                 |
| Order Up-To-Level<br>0041i<br>MCBA Licensed Material | ORDUPT        | 5D6           | See Note 2.<br>5.15.1<br>Rev 29-APR-85 |

ITEM MASTER FILE

FILE DEFINITIONS

| FIELD<br>DESCRIPTION                | FIELD<br>NAME | TYPE/<br>SIZE | FORMAT                          |
|-------------------------------------|---------------|---------------|---------------------------------|
| Picking Sequence (Bin Number)       | PIKSEQ        | 5A3           | See Note 2.                     |
| Recommended Minimum Order Quantity  | RECMIN        | D5            | XX,XXX                          |
| Economic Order Quantity             | EOQ           | D6            | XXX,XXX                         |
| Average Monthly Usage               | AVGUSE        | D6            | XXX,XXX                         |
| Jsage Weighting Factor              | USEWGT        | D2            | .XX                             |
| Safety Stock                        | SAFSTK        | D5            | XX,XXX                          |
| Safety Factor                       | SAFFAC        | D2            | X.X                             |
| Average Forecast Error              | AVGERR        | D5            | XX,XXX                          |
| Sum of Forecast Errors              | SUMERR        | D5            | XX,XXX-                         |
| Usage Filter                        | USEFLT        | D2            | x.x                             |
| Vendor Lead Time                    | LEADTM        | D3            | XX.X, in months                 |
| Vendor Weight                       | WEIGHT        | D6            | X,XXX.XX                        |
| Selling Unit of Measure             | SUOFM         | A2            |                                 |
| Purchase Unit of Measure            | PUOFM         | A2            |                                 |
| Purchase to Stock Conversion Factor | PSRAT         | D8            | xxxx.xxxx                       |
| Jsage Month-to-Date                 | USEMTD        | D6            | xxx,xxx                         |
| Jsage Year-to-Date                  | USEYTD        | D6            | XXX,XXX                         |
| Quantity Sold Month-to-Date         | QTYMTD        | D6            | XXX,XXX-                        |
| Quantity Sold Year-to-Date          | QTYYTD        | D6            | XXX,XXX-                        |
| Sales \$ Month-to-Date              | SLSMTD        | <b>D8</b>     | \$XXX,XXX.XX-                   |
| Sales \$ Year-to-Date               | SLSYTD        | D9            | \$X,XXX,XXX.XX-                 |
| Cost of Sales, Month-to-Date        | CSTMTD        | D8            | \$XXX,XXX.XX-                   |
| Costs of Sales, Year-to-Date        | CSTYTD        | D9            | \$X,XXX,XXX.XX-                 |
| Backorder Code                      | BOCODE        | D1            | 0=backorder.<br>1-no backorder. |

1-no backorder.

5.15.2 Rev 29-APR-85

| FIELD<br>DESCRIPTION                | FIELD<br>NAME | TYPE/<br>SIZE | FORMAT                                    |
|-------------------------------------|---------------|---------------|-------------------------------------------|
| Taxable Flag                        | TXFLAG        | Al            | Y = taxable.<br>N = non-taxable           |
| Stock Status Flag                   | SSFLAG        | D1            |                                           |
| Extra Flag                          | EXFLAG        | A1            |                                           |
| Vendor                              | VENDOR        | 3A4           | XXXX<br>See Note 3.                       |
| Minimum Order from this Vendor      | MINORD        | 3D5           | XX,XXX<br>See Note 3.                     |
| Order Multiple                      | ORDMLT        | D3            | XXX                                       |
| Activity Flag                       | OBSFLG        | Al            | O=obsolete,<br>A=active,<br>F=forecasted. |
| Stocked Flag                        | STOKED        | A1            | S=stocked<br>N=non-stocked.               |
| Controlled Flag                     | CNTRLD        | A1            | C=controlled<br>N=non-controlled          |
| Purchased or Manufactured Flag      | PRCHCD        | A1            | P=purchased,<br>M=manufactured.           |
| Inventory Class                     | INVCLS        | Al            | A, B, or C: or user defined.              |
| Cycle Count Code                    | CYCTCD        | D1            | User defined                              |
| Last Counted Date                   | LSTCNT        | D6            | MM/DD/YY.                                 |
| Commodity Code                      | COMCOD        | A4            |                                           |
| Low Level Code                      | LLCODE        | D2            |                                           |
| Buyer/Analyst                       | BUYER         | A2            |                                           |
| Engineering Drawing Release Number  | DRWREL        | A6            |                                           |
| Engineering Drawing Revision Number | DRWREV        | A2            |                                           |
| Routing Release Number              | RTEREL        | A6            |                                           |
| Routing Revision Number             | RTEREV        | A2            |                                           |

| FIELD<br>DESCRIPTION               | FIELD<br>NAME | TYPE/<br>SIZE | FORMAT                      |
|------------------------------------|---------------|---------------|-----------------------------|
| Routing Number                     | RTENUM        | A5            |                             |
| Manufacturing Location             | MFGLOC        | A2            |                             |
| Order Policy Code                  | ORDPOL        | Al            |                             |
| Planning Period                    | PLNPER        | D3            |                             |
| Planning Lead Time                 | PLNLT         | D3            |                             |
| Planning Order Multiple            | PLNMLT        | D4            |                             |
| Undefined Code                     | UNDEF         | Al            |                             |
| LIFO Base Quantity                 | LIFOBQ        | D6            |                             |
| LIFO Base Cost                     | LIFOBP        | D7            |                             |
| (Unused)                           |               | A26           |                             |
| ** CONTROL RECORD **               |               |               |                             |
| (Unused)                           |               | A75           |                             |
| Reset Pointers in SPC Flag         | SPCFLG        | D1            | l = Reset,<br>O = No Reset. |
| Right Justify Numeric Item Numbers | JSTIFY        | D1            |                             |
| Default Location                   | DFLTLO        | A2            |                             |
| (Prices Array)                     |               | 5A10          | See Note 1.                 |
| (Locations Array)                  |               | 5A34          | See Note 2.                 |
| (Vendors Array)                    |               | 3A9           | See Note 3.                 |
| Default Product Codes Array        | DPRDCD        | 45A2          | See Note 4.                 |
| Default Discounts Array            | DDISC         | 45D2          | See Note 4.                 |
| Type of Manufacturing System       | TYPSYS        | DI            | See Note 5.                 |
| Dimension of Prices Array          | NUMPRC        | D2            |                             |
| Dimension of Locations Array       | NUMLOC        | D2            |                             |
| Dimension of Vendors Array         | NUMVEN        | D2            |                             |

5.15.4 Rev 29-APR-85

| FIELD<br>DESCRIPTION   | FIELD<br>NAME | TYPE/ FORMAT<br>SIZE |
|------------------------|---------------|----------------------|
| Delete Flag            | DFL041        | D1                   |
| Sort Flag              | SFL041        | DI                   |
| Organized Record Count | ORGO41        | D5                   |
| Record Count           | RECO41        | D5                   |
| Maximum Record Count   | MAX041        | D5                   |
| Deleted Record Count   | DEL041        | D3                   |

NOTES:

- 1. These two arrays must be of the same dimension. You may have 1-42 prices per item. Change these two arrays in all programs using them and recompile.
- 2. These seven arrays must be of the same dimension. You may have 1-99 locations per item. Change these seven arrays in all programs using them and recompile.
- 3. These two arrays must be of the same dimension.
- 4. These are referred to as "trade discounts".
- 5. 1 = Inventory Management only.
  - 2 = I/M and Customer Order Processing installed.
  - 3 = I/M and Bill of Material Processor installed.
  - 4 = I/M, BOMP, and COP installed.

This page intentionally left blank.

5.15.6 Rev 29-APR-85

# ORDER HEADER FILE (ORDHDR)

Description: File is in Order Number Sequence

File Status: Master

Record # in DEVICE.DDF: 44 Rec. Size: 396 + End of Record

File Type: ISAM

Is the first record of this file used as a control record? No

| FIELD<br>DESCRIPTION             | FIELD<br>NAME                                                 | TYPE/<br>SIZE | FORMAT                  |
|----------------------------------|---------------------------------------------------------------|---------------|-------------------------|
| Order Number                     | OORDNO                                                        | D6            |                         |
| Order Location                   | OLOC                                                          | A2            |                         |
| Customer Type Code               | OCUSCD                                                        | A2            |                         |
| Order Date                       | OORDDT                                                        | D6            | MM/DD/YY                |
| Customer Number                  | OCUSNO                                                        | D6            |                         |
| Customer Name                    | OCUSNM                                                        | A25           |                         |
| Ship-to Number                   | OSHPTO                                                        | D4            |                         |
| Ship-to-Name                     | OSHPNM                                                        | A30           |                         |
| Ship-to-Address Line 1           | OSHAD1                                                        | A30           |                         |
| Ship-to Address Line 2           | OSHAD2                                                        | A30           |                         |
| Ship-to Address Line 3           | OSHAD3                                                        | A30           |                         |
| Customer's Purchase Order Number | OPONO                                                         | A10           |                         |
| Job Number                       | OJOBNO                                                        | A10           |                         |
| Collect or Prepaid Code          | OCLPPD                                                        | D1            |                         |
| Ferms of Payment Code            | OTERMS                                                        | D1            |                         |
| Ferms Discount Percentage        | OTRMSD                                                        | D4            | XX.XX%                  |
| Terms Discount Allowed           | ODSCAL                                                        | D6            | \$X,XXX.XX              |
| Ship Via Code                    | OSHVIA                                                        | Al            |                         |
| 0044i<br>MCBA Licensed Material  | ан сайтаан алар<br>1990 - Сайтаан алар<br>1990 - Сайтаан алар |               | 5.16.1<br>Rev 15-APR-85 |

ORDER HEADER FILE

FILE DEFINITIONS

| Invoice DateOINVDTD6MM/DD/YYAmount of SaleOSALED8\$XXX,XXX.XXA/R Account NumberOARACTD7XXXX-XXXMiscellaneous Charge AmountOMISCD6\$X,XXX.XXMiscellaneous Charges Account NumberOMSACTD7XXXX-XXXSales Tax AmountOTAX3D7\$XX,XXX.XXSales Tax Account NumberOTAX3D7\$XX,XXX.XXSales Tax Account NumberOTAX3D7XXX-XXXFreight Charges AmountOFRGHTD6\$X,XXX.XXErreight Charges Account NumberOFRGHTD7XXXX-XXXOrder Discount PercentageODISCD2XX%Order CommentsOCOMNT2A35Cost of OrderD0Cost of OrderOCOMDUD7\$XX,XXX.XXSelected for Billing FlagOFLAGD1O=Not Selected, 1=Selected, 2=Invoice printedOrder SequenceORDSEQD2                           |                                      |        |      |              |
|----------------------------------------------------------------------------------------------------|--------------------------------------|--------|------|--------------|
| Invoice DateOINVDTD6MM/DD/YYAmount of SaleOSALED8\$XXX,XXX.XXA/R Account NumberOARACTD7XXXX-XXXMiscellaneous Charge AmountOMISCD6\$X,XXX.XXMiscellaneous Charges Account NumberOMSACTD7XXXX-XXXSales Tax AmountOTAX3D7\$XX,XXX.XXSales Tax Account NumberOTAX3D7\$XXX.XXXSales Tax Account NumberOTACT3D7XXXX-XXXFreight Charges AmountOFRGHTD6\$X,XXX.XXEreight Charges Account NumberOFRGHTD6\$X,XXX.XXOrder Discount PercentageODISCD2XX%Order CommentsOCOMNT2A35Cost of OrderDCOMDUOrder Commission DueOCOMDUD7\$XX,XXX.XXSelected for Billing FlagOFLAGD1O=Not Selected, 1=Selected, 2=Invoice printedOrder SequenceORDSEQD2D2D2           |                                      |        |      | FORMAT       |
| Amount of SaleOSALED8\$XXX,XXX.XXA/R Account NumberOARACTD7XXXX-XXXMiscellaneous Charge AmountOMISCD6\$X,XXX.XXMiscellaneous Charges Account NumberOMSACTD7XXXX-XXXSales Tax AmountOTAX3D7\$XX,XXX.XXSales Tax AmountOTAX3D7\$XX,XXX.XXSales Tax Account NumberOTACT3D7XXX-XXXSales Tax Account NumberOFRGHTD6\$X,XXX.XXFreight Charges AmountOFRGHTD6\$X,XXX.XXSreight Charges Account NumberOFRGTD7XXX-XXXOrder Discount PercentageODISCD2XX%Order CommentsOCOMNT2A35Cost of OrderCOMDUCommission DueOCOMDUD7\$XX,XXX.XXSelected for Billing FlagOFLAGD1O=Not Selected, 1=Selected, 2=Invoice printedOrder TypeORDTYPA1Order SequenceORDSEQD2 | Invoice Number                       | OINVNO | D6   |              |
| A/R Account NumberOARACTD7XXXX-XXXMiscellaneous Charge AmountOMISCD6\$X,XXX.XXMiscellaneous Charges Account NumberOMSACTD7XXXX-XXXSales Tax AmountOTAX3D7\$XX,XXX.XXSales Tax Account NumberOTXACT3D7XXXX-XXXSales Tax Account NumberOFRGHTD6\$X,XXX.XXFreight Charges AmountOFRGHTD6\$X,XXX.XXFreight Charges Account NumberOFRACTD7XXX-XXXOrder Discount PercentageODISCD2XX%Salesman NumberOSLMAND2D1OPACTOrder CommentsOCOSTD8\$XXX,XXX.XXCost of OrderOCOMDUD7\$XX,XXX.XXSelected for Billing FlagOFLAGD1O=Not Selected, 1=Selected, 2=Invoice printedOrder SequenceORDSEQD2D2D1                                                           | Invoice Date                         | OINVDT | D6   | MM/DD/YY     |
| Miscellaneous Charge AmountOMISCD6\$X,XXX.XXMiscellaneous Charges Account NumberOMSACTD7XXXX-XXXSales Tax AmountOTAX3D7\$XX,XXX.XXSales Tax Account NumberOTXACT3D7XXX-XXXSales Tax Account NumberOFRGHTD6\$X,XXX.XXFreight Charges AmountOFRGHTD6\$X,XXX.XXFreight Charges Account NumberOFRGHTD7XXX-XXXOrder Discount PercentageODISCD2XX%Salesman NumberOSLMAND2Drder CommentsCOOMNTCost of OrderOCOMDUD7\$XX,XXX.XXSelected for Billing FlagOFLAGD1O=Not Selected, 1=Selected, 2=Invoice printedOrder TypeORDYPA1ORDSEQD2                                                                                                    | Amount of Sale                       | OSALE  | D8   | \$XXX,XXX.XX |
| Miscellaneous Charges Account NumberOMSACTD7XXXX-XXXSales Tax AmountOTAX3D7\$XX,XXX.XXSales Tax Account NumberOTXACT3D7XXXX-XXXSales Tax Account NumberOFRGHTD6\$X,XXX.XXFreight Charges AmountOFRGHTD6\$X,XXX.XXSreight Charges Account NumberOFRACTD7XXXX-XXXOrder Discount PercentageOD ISCD2XX%Salesman NumberOSLMAND2D2Order CommentsOCOSTD8\$XXX,XXX.XXCost of OrderOCOMDUD7\$XX,XXX.XXSelected for Billing FlagOFLAGD1O=Not Selected, 1=Selected, 2=Invoice printedOrder TypeORDTYPA1ORDSEQD2                                                                                                    | A/R Account Number                   | OARACT | D7   | XXXX-XXX     |
| Sales Tax AmountOTAX3D7\$XX,XXX.XXSales Tax Account NumberOTXACT3D7XXXX-XXXFreight Charges AmountOFRGHTD6\$X,XXX.XXFreight Charges Account NumberOFRACTD7XXXX-XXXOrder Discount PercentageODISCD2XX%Salesman NumberOSLMAND2Order CommentsOCOMNT2A35Cost of OrderOCOMDUD7\$XX,XXX.XXSelected for Billing FlagOFLAGD1O=Not Selected,<br>1=Selected,<br>2=Invoice printedOrder SequenceORDSEQD2D2                                                                                                    | Miscellaneous Charge Amount          | OMISC  | D6   | \$X,XXX.XX   |
| Sales Tax Account NumberOTXACT3D7XXXX-XXXFreight Charges AmountOFRGHTD6\$X,XXX.XXFreight Charges Account NumberOFRACTD7XXXX-XXXOrder Discount PercentageOD ISCD2XX%Salesman NumberOSLMAND2D2D2Order CommentsOCOMNT2A35D000000000000000000000000000000000000                                                                                                    | Miscellaneous Charges Account Number | OMSACT | D7   | XXXX-XXX     |
| Freight Charges AmountOFRGHTD6\$X,XXX.XXFreight Charges Account NumberOFRACTD7XXXX-XXXOrder Discount PercentageODISCD2XX%Salesman NumberOSLMAND2Order CommentsOCOMNT2A35Cost of OrderOCOSTD8\$XXX,XXX.XXCommission DueOCOMDUD7\$XX,XXX.XXSelected for Billing FlagOFLAGD1O=Not Selected, 1=Selected, 2=Invoice printedOrder TypeORDTYPA1ORDSEQD2                                                                                                    | Sales Tax Amount                     | OTAX   | 3D7  | \$XX,XXX.XX  |
| Freight Charges Account NumberOFRACTD7XXXX-XXXOrder Discount PercentageODISCD2XX%Salesman NumberOSLMAND2Order CommentsOCOMNT2A35Cost of OrderOCOSTD8\$XXX,XXX.XXCommission DueOCOMDUD7\$XX,XXX.XXSelected for Billing FlagOFLAGD1O=Not Selected,<br>1=Selected,<br>2=Invoice printedOrder TypeORDTYPA1Order SequenceORDSEQD2                                                                                                    | Sales Tax Account Number             | OTXACT | 3D7  | XXXX-XXX     |
| Order Discount PercentageOD ISCD2XX%Salesman NumberOSLMAND2Order CommentsOCOMNT2A35Cost of OrderOCOSTD8\$XXX,XXX.XXCommission DueOCOMDUD7\$XX,XXX.XXSelected for Billing FlagOFLAGD1O=Not Selected,<br>1=Selected,<br>2=Invoice printedOrder TypeORDTYPA1Order SequenceORDSEQD2                                                                                                    | Freight Charges Amount               | OFRGHT | D6   | \$X,XXX.XX   |
| Salesman NumberOSLMAND2Order CommentsOCOMNT2A35Cost of OrderOCOSTD8\$XXX,XXX.XXCommission DueOCOMDUD7\$XX,XXX.XXSelected for Billing FlagOFLAGD1O=Not Selected,<br>1=Selected,<br>2=Invoice printedOrder TypeORDTYPA1Order SequenceORDSEQD2                                                                                                    | Freight Charges Account Number       | OFRACT | D7   | XXXX-XXX     |
| Order CommentsOCOMNT2A35Cost of OrderOCOSTD8\$XXX,XXX.XXCommission DueOCOMDUD7\$XX,XXX.XXSelected for Billing FlagOFLAGD1O=Not Selected,<br>1=Selected,<br>2=Invoice printedOrder TypeORDTYPA1Order SequenceORDSEQD2                                                                                                    | Order Discount Percentage            | ODISC  | D2   | XX%          |
| Cost of OrderOCOSTD8\$XXX,XXX.XXCommission DueOCOMDUD7\$XX,XXX.XXSelected for Billing FlagOFLAGD1O=Not Selected,<br>1=Selected,<br>2=Invoice printedOrder TypeORDTYPA1Order SequenceORDSEQD2                                                                                                    | Salesman Number                      | OSLMAN | D2   |              |
| Commission DueOCOMDUD7\$XX,XXX.XXSelected for Billing FlagOFLAGD1O=Not Selected,<br>1=Selected,<br>2=Invoice printedOrder TypeORDTYPA1Order SequenceORDSEQD2                                                                                                    | Order Comments                       | OCOMNT | 2A35 |              |
| Selected for Billing Flag OFLAG D1 O=Not Selected,<br>1=Selected,<br>2=Invoice printed<br>Order Type ORDTYP A1<br>Order Sequence ORDSEQ D2                                                                                                    | Cost of Order                        | OCOST  | D8   | \$XXX,XXX.XX |
| l=Selected,<br>2=Invoice printed<br>Order Type A1<br>Order Sequence ORDSEQ D2                                                                                                    | Commission Due                       | OCOMDU | D7   | \$XX,XXX.XX  |
| Order Sequence ORDSEQ D2                                                                                                    | Selected for Billing Flag            | OFLAG  | DI   |              |
|                                                                                                    | Order Type                           | ORDTYP | A1   |              |
| (Unused) A4                                                                                                    | Order Sequence                       | ORDSEQ | D2   |              |
|                                                                                                    | (Unused)                             |        | A4   |              |

## ORDER LINE ITEM FILE (ORDLIN)

| Description: | File is | in Order Number, | then Line Sequence | Order                             |
|--------------|---------|------------------|--------------------|-----------------------------------|
| File Status: | Master  | Record #         | in DEVICE.DDF: 45  | Rec. Size: 122<br>+ End of Record |

File Type: ISAM

Is the first record of this file used as a control record? No

| FIELD<br>DESCRIPTION          | FIELD<br>NAME | TYPE/<br>SIZE | FORMAT                                                                                  |
|-------------------------------|---------------|---------------|-----------------------------------------------------------------------------------------|
| Order Number                  | LORDNO        | D6            |                                                                                         |
| Line Print Sequence           | LINSEQ        | D2            |                                                                                         |
| Item Number                   | LITMNO        | A15           |                                                                                         |
| Item Description              | LDESCR        | A30           |                                                                                         |
| Quantity Ordered              | LQTYOR        | D4            |                                                                                         |
| Quantity Shipped              | LQTYSH        | D4            |                                                                                         |
| Quantity Back Ordered         | LQTYBO        | D4            |                                                                                         |
| Location                      | LLOC          | A2            |                                                                                         |
| Product Category              | LPRDCD        | A2            |                                                                                         |
| Unit of Measure               | LUOFM         | A2            |                                                                                         |
| Price                         | LPRICE        | D7            | \$XX,XXX.XX                                                                             |
| Order Discount                | LODISC        | D2            | XX%                                                                                     |
| Line Discount                 | LDISC         | D2            | XX%                                                                                     |
| Line Status                   | LSTATS        | D1            | l=Backorder<br>Status, B/Oable<br>item,<br>2=Backorder<br>Status, Non-<br>B/Oable item. |
| Picking Sequence (Bin Number) | LPICSQ        | A3            |                                                                                         |

0045i MCBA Licensed Material

5.17.1 Rev 15-APR-85 ORDER LINE ITEM FILE

# FILE DEFINITIONS

| FIELD<br>DESCRIPTION                 | FIELD<br>NAME | TYPE/<br>SIZE | FORMAT                                                        |
|--------------------------------------|---------------|---------------|---------------------------------------------------------------|
| Unit Cost                            | LCOST         | D7            | \$XX,XXX.XX                                                   |
| Select for Billling Flag<br>File     | LFLAG         | D1            | O=Not Selected<br>l=Selected,<br>2=Invoiced,<br>3=Remove from |
| Item Weight                          | LITMWT        | D6            | X,XXX.XX                                                      |
| Item Tax Flag                        | LTXFLG        | D1            | O=Non-Taxable,<br>l=Taxable                                   |
| Stocked Item Flag                    | LSTOKT        | Al            | S=Stocked,<br>Blank=Non-Stocked                               |
| Expected Ship Date<br>(Request Date) | LEXSDT        | D6            | YYMMDD                                                        |
| Promise Date                         | LPRMDT        | D6            | YYMMDD                                                        |
| (Unused)                             |               | A8            |                                                               |
|                                      |               |               |                                                               |

.

## PICKING TICKET INDEX FILE (LINIDX)

Description: Picking Ticket Index

File Status: Index

Record # in DEVICE.DDF: 48 Rec. Size: 11 + End of Record

| FIELD<br>DESCRIPTION | FIELD<br>NAME | TYPE/<br>SIZE | FORMAT |
|----------------------|---------------|---------------|--------|
| Order Number         | LXORDN        | D6            |        |
| Picking Sequence     | LXPIKS        | A3            |        |
| Line Sequence        | LXLSEQ        | A2            |        |

5.18.1 Rev 15-APR-85

5.18.2 Rev 15-APR-85

## PRODUCT CATEGORY ACCOUNT FILE (PRDACT)

Description: Product Category Account file. Associates a sales account number with a product category. It is used by the POSTAR and CRMAR programs when posting invoices and credit memos to the A/R package, to obtain the appropriate sales distribution account numbers.

| File Status: Master | Record # in DEVICE.DDF: 69 | Rec. Size: 39   |
|---------------------|----------------------------|-----------------|
|                     |                            | + End of Record |

The first record of this file is a standard control record.

| FIELD<br>DESCRIPTION      | FIELD<br>NAME | TYPE/<br>SIZE | FORMAT   |
|---------------------------|---------------|---------------|----------|
| Product Category          | PRDCAT        | A2            |          |
| Sales Account Number      | PACTNO        | D7            | XXXX-XXX |
| Sales Account Description | PACTDS        | A30           |          |

## PRODUCT CATEGORY INDEX FILE (SAPIDX)

Description: File is sorted in Product Category, then Item Number sequence File Status: Work Record # in DEVICE.DDF: 49 Rec. Size: 22 + End of Record

| FIELD<br>DESCRIPTION         | FIELD<br>NAME | TYPE/<br>SIZE | FORMAT |
|------------------------------|---------------|---------------|--------|
| Item Number                  | SITMNO        | A15           |        |
| Record Number in ITMMAS file | SRECNO        | D5            |        |
| Product Category             | SPRCAT        | A2            |        |

#### NOTES:

1. First record in file is a blank record, corresponding to the first blank record in ITMIDX.

5.20.2 Rev 15-APR-85

## BILL OF MATERIAL PROCESSOR PACKAGE FILE DEFINITIONS DIBOL MAY-84

## PRODUCT STRUCTURE FILE (PRDSTR)

Description: This file contains product structures. Each record contains a parent item number and one of its components.

File Status: MasterRecord # in DEVICE.DDF: 91Rec. Size: 62+ End of Record

The first record of this file is used as a control record.

| FIELD<br>DESCRIPTION                                    | FIELD<br>NAME | TYPE/<br>SIZE | FORMAT                                               |
|---------------------------------------------------------|---------------|---------------|------------------------------------------------------|
| Parent Item Number                                      | PITMNO        | A15           |                                                      |
| Sequence Number                                         | SEQNUM        | D2            |                                                      |
| Component Item Number                                   | CITMNO        | A15           |                                                      |
| Quantity-Per Parent                                     | QTYPER        | D7            | xxx.xxxx                                             |
| Operation where Component<br>Attaches to Parent         | АТСНОР        | A2            |                                                      |
| Shrinkage/Scrap Factor                                  | SCRFAC        | D4            | XXX.X%                                               |
| Activity Flag                                           | OBSFLG        | A1            | O=obsolete<br>A=active<br>F=forecasted or<br>planned |
| Parent Address in ITMMAS File                           | PRECNO        | D5            |                                                      |
| Component Address in ITMMAS File                        | CRECNO        | D5            |                                                      |
| User Defined                                            | EFFECT        | D6            |                                                      |
| ** CONTROL RECORD **                                    |               |               |                                                      |
| (Unused)                                                |               | A43           |                                                      |
| Where Used Flag                                         | WUFLAG        | D1            |                                                      |
| Organized Record Count                                  | ORG091        | D5            |                                                      |
| Record Count                                            | REC091        | D5            | •                                                    |
| Maximum Record Count<br>0091i<br>MCBA Licensed Material | MAX091        | D5            | 5.21.1<br>Rev 15-APR-85                              |

FILE DEFINITIONS

| FIELD<br>DESCRIPTION | FIELD<br>NAME | TYPE/<br>SIZE | FORMAT |   | - |
|----------------------|---------------|---------------|--------|---|---|
| Deleted Record Count | DEL091        | D3            |        | • |   |

NOTE:

Position 18 through 23 = ']]]DEL' for a deleted record.

## Field Description

- PITMNO Parent Item Number. It must exist in the Item Master file before it can be entered into PRDSTR. PITMNO is the primary sort field used when sorting or listing Product Structure (Sequence Number is secondary).
- SEQNUM Sequence Number. It can be used to specify the component sequence (within the above parent) when sorting or listing this particular structure.
- CITMNO Component Item Number. It must exist in the Item Master file before it can be entered into PRDSTR. Components are not part of the sort and will be listed as entered unless the associated SEQNUM is non-blank.
- QTYPER Quantity of this component per one of this parent. A negative quantity-per is usually only used for modular bills. The four decimal places can only be used for components coded in the Item Master as non-controlled.
- ATCHOP The operation, in this parent's routing, where this component is first used or attached.
- SCRFAC The percentage of this component that is anticipated to be lost due to scrap, shrinkage, etc.
- OBSFLG Activity Flag. Normally, a structure is active (A). It can be obsolete (O) so as not to be used in any new cycle of action nor to be deleted. Lastly, a structure can be forecast (F), (used by MRP); also referred to as a planning bill.
- PRECNO The relative record number, in the Item Master file, of this parent.
- CRECNO The relative record number, in the Item Master file, of this component.
- EFFECT User defined because no function is coded to use it as is. The user may want to specify an effectivity date (from or to) for this parent-component relationship and then write his own code (or modification) to use it.

5.21.2 Rev 15-APR-85

## BILL OF MATERIAL PROCESSOR PACKAGE FILE DEFINITIONS DIBOL MAY-84

#### PRODUCT STRUCTURE INDEX FILE (PRDIDX)

Description: File is sorted in component item number, then relative record number sequence.

File Status: Index

Record # in DEVICE.DDF: 92

Rec. Size: 20 + End of Record

| FIELD<br>DESCRIPTION                                       | FIELD<br>NAME | TYPE/<br>SIZE | FORMAT |  |
|------------------------------------------------------------|---------------|---------------|--------|--|
| Component's Item Number                                    | CMPITM        | A15           |        |  |
| Relative Record Number of this<br>Structure in PRDSTR File | IRC091        | D5            |        |  |

#### NOTES:

The first record in the file is not a control record, but it is blank to correspond to the control record in PRDSTR.

A component will have as many PRDIDX records as it has parents, i.e., this is the Where-Used file.

#### Field Description

- CMPITM Component item number that exists in the Item Master file and is also part of one or more structures.
- IRCO91 The relative record number of a PRDSTR record which contains a relationship between this component and a parent item.

5.22.1 Rev 15-APR-85

5.22.2 Rev 15-APR-85

#### SALESMAN FILE (SALMAN)

Description: Salesman File. This is a non-standard file containing information about the user's salesmen. It always has exactly 99 records, with the Salesman Number field always pre-set to the relative record number, no matter how many salemen have actually been entered. The remainder of the record is pre-extended with right brackets until the salesman is actually entered in the program SALMNT.

File Status: Permanent Master\* Record # in DEVICE.DDF: 54 Rec. Size: 151 + End of Record

#### \* Non-standard

The first record of the file is a data record, no a control record.

| FIELD                    | FIELD<br>NAME | TYPE/<br>SIZE | FORMAT       |
|--------------------------|---------------|---------------|--------------|
| Salesman Number          | SLSNO         | D3            |              |
| Salesman Name            | SLSNM         | A25           |              |
| Address Line 1           | SLSAD1        | A25           |              |
| Address Line 2           | SLSAD2        | A21           |              |
| City                     | SLSCTY        | A15           |              |
| State                    | SLSST         | A2            |              |
| Zip Code                 | SLSZIP        | A10           | XXXXX-XXXX   |
| Phone Number             | SLSTNO        | D10           | XXX-XXX-XXXX |
| Customer Type Array      | SLSCST        | 8A2           |              |
| Commission Percent Array | SLSCOM        | 8D3           | XX.X%        |

#### Field Descriptions

SLSNO - Salesman Number. This is always pre-set to the relative record number of this record in the file.

SLSNM - Salesman Name. A deleted record is marked with "]]]DEL" in the first six characters of this field.

SALESMAN FILE

- SLSAD1 Address Line 1.
- SLSAD2 Address Line 2.
- SLSCTY City.
- SLSST State.
- SLSZIP Zip Code.
- SLSTNO Telephone Number.
- SLSCST Customer Type Array. Used in conjunction with the next array to associate customer types (Customer codes) with usual commission percents. This is used in the COP package to automatically calculate the commission due on an invoice.
- SLSCOM Commission Percent Array. Used in conjunction with the above array.

#### SALES SUMMARY FILE (SLSSUM)

Description: Sales Summary file: contains one record for each Customer/Item combination that has had sales activity during the past year. Records in this file are in random sequence, and are normally accessed via the SLSIDX file.

File Status: History Record # in DEVICE.DDF: 58 Rec.Size: 351 + End of Record

Is the first record of this file used as a control record? Yes

| FIELD<br>DESCRIPTION             | FIELD<br>NAME | TYPE/<br>SIZE | FORMAT      |
|----------------------------------|---------------|---------------|-------------|
| ** SUMMARY RECORD **             |               |               |             |
| Customer Number                  | SSCUS         | D6            |             |
| Item Number                      | SSPROD        | A15           |             |
| Current Period Sales             | SSSALE        | D8            |             |
| Current Period Units Sold        | SSUNIT        | D6            |             |
| Current Period Cost              | SSCOST        | D8            |             |
| Last Period Sales                | SSLSTS        | D8            |             |
| Last Period Units Sold           | SSLSTU        | D6            |             |
| Last Period Cost                 | SSLSTC        | D8            |             |
| Year-to-Date Sales by Month      | SSSYTD        | 13D8          |             |
| Year-to-Date Units Sold by Month | SSUYTD        | 13D6          |             |
| Year-to-Date Costs by Month      | SSCYTD        | 13D8          |             |
| ** CONTROL RECORD **             |               |               |             |
| (Unused)                         |               | A21           |             |
| Current Year                     | SSYEAR        | D4            | (e.g. 1981) |
| Current Period                   | SSPER         | D2            |             |

5.24.1 Rev 15-APR-85 SALES SUMMARY FILE

| FIELD<br>DESCRIPTION          | FIELD<br>NAME | TYPE/ FORMAT<br>SIZE |
|-------------------------------|---------------|----------------------|
| Reporting Period Descriptions | SSDESC        | 13A10                |
|                               |               | A176                 |
| Organized Record Count        | ORG058        | D5                   |
| Record Count                  | REC058        | D5                   |
| Maximum Record Count          | MAX058        | D5                   |
| Deleted Record Count          | DEL058        | D3                   |

#### NOTES ON SALES SUMMARY FILE

Definition of variables:

SSSALE, SSUNIT, and SSCOST contain the current period sales, units and costs. Current period sales history figures on the reports are taken directly from these variables.

SSLSTS, SSLSTU, and SSCSTC contain the last period (i.e., last month) sales, units, and costs. These variables are used for certain Year-to-Date calculations.

SSSYTD is a 13 X 8 array SSUTYD is a 13 X 6 array SSCYTD is a 13 X 8 array

Most users will use 12 of these "buckets", one for each month. Some users (those with 13 sales periods per year) will use all 13 buckets. These buckets do not shift, rather one bucket is written over during a month-end shift or a year-end shift.

Here is what a 12-period array would look like in late June after all sales had been entered for June and when the June sales reports are about to be run:

| 1   | 2   | 3   | 4   | 5   | 6   | 7   | 8   | 9   | 10  | 11  | 12  |
|-----|-----|-----|-----|-----|-----|-----|-----|-----|-----|-----|-----|
| JAN | FEB | MAR | APR | MAY | JUN | JUL | AUG | SEP | OCT | NOV | DEC |
| 80  | 80  | 80  | 80  | 80  | 79  | 79  | 79  | 79  | 79  | 79  | 79  |
| YTD | YTD | YTD | YTD | YTD | YTD | YTD | YTD | YTD | YTD | YTD | YTD |

After all June Sales reports have been run, a month-end shift is run. SSPER is then set to 7 and all new sales are posted to July. Here is what the array would now look like:

| 1   | 2   | 3 . | 4   | 5   | 6   | 7   | 8   | 9   | 10  | 11  | 12  |
|-----|-----|-----|-----|-----|-----|-----|-----|-----|-----|-----|-----|
| JAN | FEB | MAR | APR | MAY | JUN | JUL | AUG | SEP | OCT | NOV | DEC |
| 80  | 80  | 80  | 80  | 80  | 80  | 79  | 79  | 79  | 79  | 79  | 79  |
| YTD | YTD | YTD | YTD | YTD | YTD | YTD | YTD | YTD | YTD | YTD | YTD |

5.24.2 Rev 15-APR-85

All reports which print month-to-month sales histoy comparisons use the various fields fields in the SALES SUMMARY FILE in the following way: 1) If the current period (SSPER) = 1) This period last year sales = SSSYTD(1) This period last year units = SSUYTD(1)This period last year costs = SSCYTD(1)This period this year sales = SSSALE This period this year units = SSUNIT This period this year costs = SSCOST This period last year Year-to-Date sales = SSSYTD(1) This period last year Year-to-Date units = SSUTYD(1)This period last year Year-to-Date costs = SSCYTD(1) This period this year Year-to-Date sales = SSSALE This period this year Year-to-Date units = SSUNIT This period this year Year-to-Date costs = SSCOST 2) (If the current period (SSPER) = 2) This period last year sales = SSSYTD(2) - SSSYTD(1) This period last year units = SSUYTD(2) - SSUYTD(1)This period last year costs = SSCYTD(2) - SSCYTD(1)This period this year sales = SSSALE This period this year units = SSUNIT This period this year costs = SSCOST This period last year Year-to-Date sales = SSSYTD(2)This period last year Year-to-Date units = SSUYTD(2) This period last year Year-to-Date costs = SSCYTD(2) This period this year Year-to-Date sales = SSLSTS + SSSALE This period this year Year-to-Date units = SSLSTU + SSUNIT This period this year Year-to-Date costs = SSLSTC + SSCOST 3) (If the current period (SSPER) is greater than 2) This period last year sales = SSSYTD(SSPER) - SSSYTD(SSPER-1) This period last year units = SSUYTD(SSPER) - SSSUYTD(SSPER-1) This period last year costs = SSCYTD(SSPER) - SSCYTD(SSPER-1) This period this year sales = SSALE This period this year units = SSUNIT This period this year costs = SSCOST This period last year Year-to-Date sales = SSSYTD(SSPER) This period last year Year-to-Date units = SSUYTD(SSPER) This period last year Year-to-Date costs = SSCOST(SSPER)

0058i MCBA Licensed Material

5.24.3 Rev 15-APR-85

#### FILE DEFINITIONS

This period this year Year-to-Date sales = SSSYTD(SSPER-2)+SSLSTS+SSSALE This period this year Year-to-Date units = SSUYTD(SSPER-2)+SSLSTU+SSUNIT This period this year Year-to-Date costs = SSCYTD(SSPER-2)+SSLSTC+SSCOST

% MRG is always calculated by taking the appropriate sales and costs figures and plugging them into the following formula:

% MRG =  $\frac{SALES - COSTS}{SALES} \times 100$ 

5.24.4 Rev 15-APR-85

## SALES SUMMARY INDEX FILE (SLSIDX)

Description: Sales Summary Index: is in one-one correspondence with the Sales Summary file. Sort sequence is Customer Number/Item Number. Other fields in this file are used in selection for reporting. Sources of the selection fields are the current Item Master and Customer Master\*.

File Status: Work

Record # in DEVICE.DDF: 59 Rec. Size: 42 + End of Record

| FIELD<br>DESCRIPTION | FIELD<br>NAME | TYPE/<br>SIZE | FORMAT    |
|----------------------|---------------|---------------|-----------|
| ** SUMMARY INDEX **  |               |               |           |
| Customer Number      | SICUS         | D6            |           |
| Item Number          | SIPROD        | A15           |           |
| Customer Type        | SICCD         | A2            | See Note. |
| Customer Code 2      | SICCD2        | A2            | See Note. |
| Product Category     | SIPCD         | A2            | See Note. |
| Product Code 2       | SIPCD2        | A2            | See Note. |
| Territory            | SITERR        | A2            | See Note. |
| Salesman             | SISMAN        | D2            | See Note. |
| Location             | SILOC         | A2            | See Note. |
| Status               | SISTAT        | A2            | See Note. |
| Record Number        | IRC058        | D5            |           |

#### NOTES:

The updates of these fields happen at posting time. If the Item Master or Customer Master no longer exists, the last values are retained.

5.25.2 Rev 15-APR-85

#### ACCOUNTS RECEIVABLE PACKAGE FILE DEFINITIONS DIBOL JUN-84

#### SALES TRANSACTION FILE (SALESO)

Description: Sales Transaction File. This file is used solely by the Sales Entry and Editing application. It holds all sales transactions from the time that they are entered until they are finally posted to the AROPEN file, at which point this file is cleared to one control record.

File Status: Transaction Record # in DEVICE.DDF: 04 Rec. Size: 299 + End of Record

The first record of the file is used as a control record.

| FIELD<br>DESCRIPTION            | FIELD<br>NAME | TYPE/<br>SIZE | FORMAT                  |
|---------------------------------|---------------|---------------|-------------------------|
| Document Number                 | SDOCNO        | D6            |                         |
| Document Type                   | SDOCTP        | DI            |                         |
| Document Date                   | SDOCDT        | D6            | MMDDYY                  |
| Customer Number                 | SCUSNO        | D6            |                         |
| Customer Name                   | SNAME         | A25           |                         |
| Salesman                        | SSLMAN        | D2            |                         |
| Document Due Date               | SDDCDU        | D6            | MMDDYY                  |
| Sale Amount                     | SSLAMT        | D8            | \$XXX,XXX.XX            |
| A/R Account Number              | SARACT        | D7            | XXXX-XXX                |
| Other Charges Amount            | SMISC         | D6            | <b>\$</b> X,XXX.XX      |
| Other Charges Account Number    | SMSACT        | D7            | XXXX-XXX                |
| Tax Amount                      | STAX          | 3D7           | \$XX,XXX.XX             |
| Tax Account Number              | STXACT        | 3D7           | XXXX-XXX                |
| Freight Amount                  | SFRGHT        | D6            | \$X,XXX.XX              |
| Freight Account Number          | SFRACT        | D7            | XXXX-XXX                |
| Default Discount Amount         | SDISAL        | D6            | \$X,XXX.XX              |
| Apply-to Document Number        | SAPLNO        | D6            |                         |
| 0004i<br>MCBA Licensed Material |               |               | 5.26.1<br>Rev 15-APR-85 |

FILE DEFINITIONS

| FIELD<br>DESCRIPTION              | FIELD<br>NAME | TYPE/<br>SIZE | FORMAT       |
|-----------------------------------|---------------|---------------|--------------|
| Cost Amount                       | SCOST         | D8            | \$XXX,XXX.XX |
| Commission Amount                 | SCOMM         | D7            | \$XX,XXX.XX  |
| Sales Account Number Array        | SDACTS        | 907           | XXXX-XXX     |
| Sales Distribution Amount Array   | SDAMTS        | 9D8           | \$XXX,XXX.XX |
| External Flag                     | SEXFLG        | Al            |              |
| Posting Flag                      | SPSTFL        | DI            |              |
| ** CONTROL RECORD **              |               |               |              |
| (Unused)                          |               | A228          |              |
| Detailed G/L Distribution Flag    | SDETDS        | A1            | Y/N          |
| Multiple A/R Accounts ?           | SMLAR         | Al            | Y/N          |
| Default A/R Account               | SARAC         | D7            | XXXX-XXX     |
| Multiple Sales Accounts ?         | SMLSLS        | A1            | Y/N          |
| Default Sales Account             | SSLSAC        | D7            | XXXX-XXX     |
| Multiple Other Charges Accounts ? | SMLOCH        | A1            | Y/N          |
| Default Other Charges Account     | AOCHAC        | D7            | XXXX-XXX     |
| Multiple Tax Accounts ?           | SMLTAX        | A1            | Y/N          |
| Default Tax Account               | STAXAC        | D7            | XXXX-XXX     |
| Multiple Freight Accounts ?       | SMLFRT        | Al            | Y/N          |
| Default Freight Account           | SERTAC        | D7            | XXXX-XXX     |
| Default Finance Charges Account   | SFCHAC        | D7            | XXXX-XXX     |
| (Unused)                          |               | A5            |              |
| Organized Record Count            | ORGO04        | D5            | •<br>•       |
| lecord Count                      | REC004        | D5            |              |
| laximum Record Count              | MAX004        | D5            |              |
| Deleted Record Count              | DEL004        | D3            |              |
|                                   |               |               |              |

5.26.2 Rev 15-APR-85

#### Field Descriptions

- SDOCNO Document Number. This is the identifying number of the transaction (invoice number for a sale, etc.).
- SDOCTP Document Type. See ADOCTP for the AROPEN file. Document Types 1, 3, 4 and 5 may be entered via the Sales Entry and Editing application; document type 2 is reserved for the Cash Receipts Entry and Editing application, which uses the CASH file.
- SDOCDT Document Date. This is stored in MMDDYY format.
- SCUSNO Customer Number.
- SNAME Customer Name. This is taken automatically from the Customer record. unless SCUSNO = "9999999" in which case the user enters the name directly. A deleted Sales Transaction record is flagged with "000000" in the first 6 positions of this field.
- SSLMAN Salesman Number.
- SDOCDU Document Due Date. This is the date that the invoice is due. It is calculated using the customer's term code as defined in the Terms Code Maintenance application.
- SSLAMT Sale Amount. This is the main invoice, CR memo, finance charge or DR memo amount. For a CR memo, if the amount is positive, it represents a positive credit.
- SARACT A/R Account Number. This is the A/R account number to debit for this document.
- SMISC Other Charges. For example, special handling.
- SMSACT Other Charges Account Number.
- STAX Sales Tax. Up to three individual sales tax amounts can be used. These correspond to the 3 tax percentages entered per the Tax code.
- STXACT Sales Tax Account Number. Up to three individual Sales Tax account numbers can be specified. These correspond to the 3 G/L account numbers entered per the Tax code.
- SFRGHT Freight Charge.
- SFRACT Freight Charges Account Number.

<u>NOTE</u>: The above three quantities are added together and posted to the AOTHER field of the AROPEN record, by the PSTSLS program.

SDISAL - Default Discount Amount. This field is transferred from the COP package when invoices are posted to Accounts Receivable. It cannot be entered directly in A/R. It goes into the ADISC field of the AROPEN record.

0004i MCBA Licensed Material 5.26.3 Rev 15-APR-85

- SAPLNO Apply-to Number. See A/R Glossary for a detailed explanation. For a Balance Forward customer this is always -1.
- SCOST Cost Amount. This is the cost of the sale, and is used to update the CSTMTD and CSTYTD fields of the Customer Master record, by the ACMSLS program.
- SCOMM Commission Amount. This commission will be posted to the COMDUE file, for the Salesman (SSLMAN) given on this document.
- SDACTS Sale Accopunt Number Array. This holds the account numbers for the sales distributions for this document.
- SDAMTS Sales Distribution Amount Array. These are the sales distribution amounts corresponding to the accounts in SDACTS.
- SEXFLG Extra Flag. Not used at this time.
- SPSTFL Posting Flag. Not used at this time.

#### Additional Control Record Fields

SDETDS - Detailed G/L Distribution Flag. This is similar to the DETDST flag in the control record of the CUSMAS file, and should always have the same value. If INITAR is run to recreate the SALES file alone, INARGL should be run and then ended immediately, in order to reset this flag to its proper value.

The SML --- and S---AC fields serve a similar purpose to the corresponding fields in the CUSMAS control record, but they are the defaults for the <u>current</u> run of sales transactions only. Once the current sales transactions are posted, the G/L distribution defaults revert back to the system-wide defaults stored in the CUSMAS file.

ORG004, REC004 and MAX004 are described in the General File Definition Data section.

5.26.4 Rev 15-APR-85

#### SAVE DETAIL SALES HISTORY FILE (SSVDSH)

Description: This is an optional file which is used if the user selects (as an installation option) to save the Purge Detail Sales History (see Note 1). The file is written over on each purge run, and contains records in the same format as the SLSHST file.

File Status: History Record # in Device.DDF: 88 Rec. Size: 77 + End of Record

|             | and a second second second second second second second second second second second second second second second |                                         |           |
|-------------|----------------------------------------------------------------------------------------------------|-----------------------------------------|-----------|
| FIELD       | FIFID                                                                                                    | TYPE /                                  | FORMAT    |
|             |                                                                                                    | 1 1 1 1 1 1 1 1 1 1 1 1 1 1 1 1 1 1 1 1 | I UNITA I |
| DESCRIPTION | NAME                                                                                                    | C175                                    |           |
| DESCRIPTION | INPA ML                                                                                                    | SIZE                                    |           |

\*\* OPTIONAL FILE \*\*

Record layout is identical to SLSHST file

NOTES:

1. Because of the variable requirements of users, it is the installer's requirement to set up a procedure to permanently store this data after the purge process completes.

0088i MCBA Licensed Material 5.27.1 Rev 15-APR-85

5.27.2 Rev 15-APR-85

0088i MCBA Licensed Material

.

## SHIP-TO CODE FILE (SHIPTO)

Description: Ship-to Code File

File Status: Master

Record # in DEVICE.DDF: 171 Rec. Size: 133 + End of Record

| FIELD<br>DESCRIPTION   | FIELD<br>NAME | TYPE/<br>SIZE | FORMAT |  |
|------------------------|---------------|---------------|--------|--|
| Customer Number        | SHCSNO        | D6            |        |  |
| Ship-to Number         | SHTONO        | D4            |        |  |
| Ship-to Name           | SHTONA        | A30           |        |  |
| Ship-to Address        | SHTOAD        | 3A30          |        |  |
| Ship-to Tax Code       | SHTOTC        | A3            |        |  |
| ** CONTROL RECORD **   |               |               |        |  |
| (Unused)               |               | A115          |        |  |
| Organized Record Count | ORG171        | D5            |        |  |
| Record Count           | REC171        | D5            |        |  |
| Maximum Record Count   | MAX171        | D5            |        |  |
| Deleted Record Count   | DEL171        | D3            |        |  |

5.28.2 Rev 15-APR-85

## SHIP VIA CODE FILE (SHPVIA)

Description: Ship Via Code File

File Status: Master

Record # in DEVICE.DDF: 172 Rec. Size: 20 + End of Record

| FIELD<br>DESCRIPTION   | FIELD<br>NAME | TYPE/<br>SIZE | FORMAT |
|------------------------|---------------|---------------|--------|
| Ship Via Code          | SHPVCD        | A1            |        |
| Ship Via Description   | SHPVDS        | A15           |        |
| (Unused)               |               | A4            |        |
| ** CONTROL RECORD **   |               |               | . ·    |
| (Unused)               |               | A2            |        |
| Organized Record Count | ORG172        | D5            |        |
| Record Count           | REC172        | D5            |        |
| Maximum Record Count   | MAX172        | D5            |        |
| Deleted Record Count   | DEL172        | D3            |        |
|                        |               |               |        |

#### SHOP FLOOR CONTROL PACKAGE FILE DEFINITIONS DIBOL SEP-84

#### SHOP ORDER FILE (SHPORD)

Description: Shop Order File - Header Record (type 1). There are four different types of records in this file. The header records are directly indexed through the SHPIDX file. Other record types sequentially follow the header record in order by key: Location, Shop Order Number, Operation Number, Sequence Number, Record Type. The keys are common to all records in the Shop Order file.

File Status: Master Record # in DEVICE.DDF: 101 Rec. Size: 170 + End of Record

| FIELD<br>DESCRIPTION           | FIELD<br>NAME | TYPE/<br>SIZE | FORMAT                        |
|--------------------------------|---------------|---------------|-------------------------------|
| ** HEADER RECORD **            |               |               |                               |
| Location of Shop Order (Plant) | SOLOCN        | A2            |                               |
| Shop Order Number              | SONUMB        | A9            | See Note 1.                   |
| Operation Number               | SOOPNO        | D2            |                               |
| Sequence Number                | SOSEQ         | D2            | (Blanks for<br>header record) |
| Record Type                    | SORECT        | DI            | = 1 for header<br>record.     |
| Shop Order Header Status Code  | SOSTS         | A1            |                               |
| Item Being Built (Parent Item) | SOITEM        | A15           |                               |
| Buyer or Analyst               | SOBA          | A2            |                               |
| Last Transaction Posting Date  | SOTRXD        | D6            | MMDDYY.                       |
| Quantity Ordered (of Parent)   | SOQTY         | D6            |                               |
| Quantity Completed (of Parent) | SOQTYC        | D6            |                               |
| Shop Order Start Date          | SOSDTE        | D6            | MMDDYY.                       |
| Shop Order Due Date            | SODDTE        | D6            | MMDDYY.                       |
| Unit of Measure                | SOUM          | A2            |                               |
| Standard Accumulated Man-Hours | SOACCS        | D8            | xxx,xxx.xx                    |

0101i MCBA Licensed Material 5.30.1 Rev 15-APR-85

## FILE DEFINITIONS

| FIELD<br>DESCRIPTION                | FIELD<br>NAME | TYPE/<br>SIZE | FORMAT                                                            |
|-------------------------------------|---------------|---------------|-------------------------------------------------------------------|
| Actual Accumulated Man-Hours        | SOACCA        | D8            | XXX,XXX.XX                                                        |
| Order Type                          | SOTYPE        | Al            | "B" = Base, "T"<br>= Trial, "P" =<br>Productive.                  |
| Shop Order Reference Number         | SOREF         | A8            |                                                                   |
| Description of Item Being Built     | SOIDES        | A30           |                                                                   |
| Engineering Release Number          | SOERNO        | A6            |                                                                   |
| Engineering Revision Number         | SODREV        | A2            |                                                                   |
| Routing Release Number              | SORTNO        | A6            |                                                                   |
| Routing Revision Number             | SORREV        | A2            |                                                                   |
| Lead Time (In Months)               | SOLEAD        | D3            | XX.X                                                              |
| ABC Code (for Inventory Value)      | SOABC         | A1            |                                                                   |
| Stocked/Non-Stocked Flag            | SOSTOK        | Al            | "S" = Stocked<br>(default), "N"<br>= Non-stocked                  |
| Controlled/Non-Controlled Flag      | SOCNTL        | Al            | "C" = Controlled<br>(default), "N" =<br>Non-Controlled.           |
| Job Number                          | SOJOB         | A6            |                                                                   |
| Job Sequence Number                 | SOJOBS        | A4            |                                                                   |
| Shop Order Completion Date          | SOCDTE        | D6            | MMDDYY.                                                           |
| Scheduling Method                   | SOMTHD        | <b>A1</b>     | "F" = Forward<br>(default), "B"<br>= Backward, "M"<br>= Manually. |
| (Unused)                            | SOCNTP        | Al            | •                                                                 |
| (Unused)                            |               | A9            |                                                                   |
| ** OPERATION RECORD **              |               |               |                                                                   |
| Location (i.e. Plant) of Shop Order | OPLOCN        | A2            |                                                                   |

5.30.2 Rev 15-APR-85

FILE DEFINITIONS

# SHOP ORDER FILE

| FIELD<br>DESCRIPTION                          | FIELD<br>NAME | TYPE/<br>SIZE | FORMAT                                                   |
|-----------------------------------------------|---------------|---------------|----------------------------------------------------------|
| Shop Order Number                             | OPNUMB        | A9            | See SOEDT for format.                                    |
| Operation Sequence Number                     | OPOPNO        | D2            |                                                          |
| Sequence Number                               | OPSEQ         | D2            | 00 for operations.                                       |
| Record Type                                   | OPRECT        | <b>D1</b>     | 2 for operations.                                        |
| Operation Status Code                         | OPSTS         | A1            |                                                          |
| Quantity Ordered at Operation                 | OPQTYO        | D7            |                                                          |
| Quantity Completed at Operation               | OPQTYC        | D7            |                                                          |
| Quantity Rejected at Operation                | OPQTYR        | D7            |                                                          |
| Quantity Scrapped at Operation                | OPQTYS        | D7            |                                                          |
| Operation Start Date                          | OPSDTE        | D6            | MMDDYY.                                                  |
| Operation Due Date                            | OPDDTE        | D6            | MMDDYY.                                                  |
| Operation Unit of Measure                     | OPUM          | A2            |                                                          |
| Standard Value Added Man-Hours<br>Per Piece   | OPHRS         | D8            | XXXX.XXXX.                                               |
| Actual Value Added Man-Hours (Total)          | OPHRA         | D8            | XXXXXXX.X.                                               |
| Labor Grade                                   | OPLG          | A2            |                                                          |
| Operation Type                                | OPOPTP        | Al            |                                                          |
| Operation Sub-Type                            | OPSUBT        | Al            |                                                          |
| Operation Reference Number                    | OPREF         | A8            |                                                          |
| Operation Description                         | OPDESC        | A30           |                                                          |
| Queue Lead Time on Entry to this W/C          | OPLEAD        | D3            | XX.X Days.                                               |
| Count Point Flag                              | OPCPOP        | A1            | "M" = Material<br>Relief, "Y" =<br>Final Count<br>Point. |
| Operation Priority                            | OPPRTY        | D3            |                                                          |
| Department<br>0101i<br>MCBA Licensed Material | OPDEPT        | A2            | 5.30.3<br>Rev 15-APR-85                                  |

SHOP ORDER FILE

# FILE DEFINITIONS

| FIELD<br>DESCRIPTION                                        | FIELD<br>NAME | TYPE/<br>SIZE | FORMAT                                                                         |
|-------------------------------------------------------------|---------------|---------------|--------------------------------------------------------------------------------|
| Nork Center                                                 | OPWC          | A2            |                                                                                |
| Standard Value Added Machine-Hours<br>Per Piece             | OPMCHS        | D6            | XX.XXXX.                                                                       |
| Actual Value Added Machine-Hours<br>(Total)                 | ОРМСНА        | D6            | XXXX.XX.                                                                       |
| Machine Number                                              | OPMHNO        | A4            |                                                                                |
| Jser Defined Code                                           | OPUSER        | A4            |                                                                                |
| Number of Men                                               | OPMEN         | D2            | XX.                                                                            |
| Nork Center Load Code                                       | OPWCLD        | A1            | "l" = Add time<br>once per order,<br>"2" = Add time<br>once per piece.         |
| Setup Code                                                  | OPSET         | Al            | Used to<br>accumulate like<br>setups.                                          |
| Stimated or Standard                                        | OPESTH        | A1            | 1. A. A.                                                                       |
| (Unused)                                                    |               | A15           |                                                                                |
| ** MATERIALS RECORD **                                      |               |               |                                                                                |
| ocation (i.e. Plant) of Shop Order                          | COLOCN        | A2            |                                                                                |
| Shop Order Number                                           | CONUMB        | A9            | See SOEDT for format.                                                          |
| Operation Number Material is Used at                        | COOPNO        | D2            | "00" = Posted<br>to S/O header,<br>Any Other =<br>Posted to that<br>operation. |
| Material Sequence Number                                    | COSEQ         | D2            |                                                                                |
| Record Type                                                 | CORECT        | D1            | 3 for materials.                                                               |
| Material Status Code                                        | COSTS         | A1            |                                                                                |
| Material Item Being Used (Component)                        | COITEM        | A15           |                                                                                |
| leed Date of Material                                       | CONDTE        | D6            | MMDDYY.                                                                        |
| Quantity of Component Per Parent<br>5.30.4<br>Rev 15-APR-85 | COQTYP        | D7            | XXXX.XXX.<br>0101i<br>ensed Material                                           |

## FILE DEFINITIONS

( )

| FIELD<br>DESCRIPTION                                 | FIELD<br>NAME | TYPE/<br>SIZE | FORMAT                 |
|------------------------------------------------------|---------------|---------------|------------------------|
| Scrap Factor                                         | COSCRP        | D3            | Not used.              |
| Component's Unit of Measure                          | COUM          | A2            |                        |
| Component's Buyer or Analyst                         | СОВА          | A2            |                        |
| Component's Description                              | CODESC        | A30           |                        |
| Component Reference Number                           | COREF         | A8            |                        |
| Stocked/Nonstocked Flag (S/N) for Component          | COSTK         | A1            |                        |
| Controlled/Noncontrolled Flag (C/N)<br>for Component | COCNTL        | A1            |                        |
| Bin Location (Where Found in Plant)                  | COPRIM        | A3            |                        |
| Is this Item a Substitute for Another                | COSUB         | Al            | "Y" = Yes<br>"N" = No. |
| Quantity Used (i.e. Issued)                          | COQTYU        | D6            |                        |
| Material Code                                        | COMCD         | A2            |                        |
| Department Number Where Material<br>Joins Parent     | COOPDP        | A2            |                        |
| Work Center Number Where Material<br>Joins Parent    | COOPWC        | A2            |                        |
| Part Substituted For                                 | COSUB4        | A15           |                        |
| Remaining Quantity Allocated                         | COQTYA        | D6            |                        |
| (Unused)                                             |               | A41           |                        |
| ** NOTE RECORD **                                    |               |               |                        |
| Location (i.e. Plant) of Shop Order                  | NOLOCN        | A2            |                        |
| Shop Order Number                                    | NONUMB        | A9            |                        |
| Operation Number that Note is Tied to                | NOOPNO        | D2            |                        |
| Note Sequence Number                                 | NOSEQ         | D2            |                        |
| Record Type                                          | NORECT        | D1            | 4 for notes.           |
|                                                      |               |               |                        |

0101i MCBA Licensed Material 5.30.5 Rev 15-APR-85

| FIELD                                                       | FIELD  | TYPE/ FORMAT              |
|-------------------------------------------------------------|--------|---------------------------|
| DESCRIPTION                                                 | NAME   | SIZE                      |
| "X" Indicates Cancelled                                     | NOSTS  | A1                        |
| 1st Line of Note                                            | NONTE1 | A30                       |
| 2nd Line of Note                                            | NONTE2 | A30                       |
| 3rd Line of Note                                            | NONTE3 | A30                       |
| 4th Line of Note                                            | NONTE4 | A30                       |
| (Unused)                                                    |        | A33                       |
| ** CONTROL RECORD**                                         |        |                           |
| (Unused)                                                    |        | A128                      |
| Does System Interface to Standard<br>Product Routing        | SRFLAG | D1 "O" = No<br>"]" = Yes  |
| If I/M Installed, Handle Issues<br>Thru I/M ?               | IMISSU | D1 "O" = No<br>"]" = Yes  |
| Are Material Issues Automatic at<br>Count-Point Operation ? | SFISFL | D] "O" = No<br>"]" = Yes. |
| Does System Interface to<br>Inventory Management ?          | IMFLAG | D1 "O" = No<br>"]" = Yes. |
| Does System Interface to<br>Job Cost ?                      | JCFLAG | Dl "O" = No<br>"l" = Yes. |
| Default Location                                            | SHPLOC | A2 (User Defined)         |
| Delete Flag (unused)                                        | DFL101 | D1                        |
| Sort Flag (unused)                                          | SFL101 | D1                        |
| SHPIDX Organized Record Count                               | ORG102 | D5                        |
| SHPIDX Record Count                                         | REC102 | D5                        |
| SHPIDX Maximum Record Count                                 | MAX102 | D5                        |

5.30.6 Rev 15-APR-85

| FIELD<br>DESCRIPTION   | FIELD<br>NAME | TYPE/ FORMAT<br>SIZE |
|------------------------|---------------|----------------------|
| Organized Record Count | ORG101        | D5                   |
| Record Count           | REC101        | D5                   |
| Maximum Record Count   | MAX101        | D5                   |
| Deleted Record Count   | DEL101        | D3                   |

## NOTES:

1. Shop order number is formatted by the SOEDT subroutine, which is designed to be easily modified by the end user if desired. Initial format is straight A9 field.

5.30.8 Rev 15-APR-85

## SHOP FLOOR CONTROL PACKAGE FILE DEFINITIONS DIBOL SEP-84

## SHOP ORDER INDEX FILE (SHPIDX)

Description: Shop Order Index File - partial index to Shop Order file. Each shop order has one index record which points to the Shop Order Header record. All detail records are then accessed sequentially following the header record.

File Status: Master Record # in DEVICE.DDF: 102 Rec.

Rec. Size: 16 + End of Record

| FIELD<br>DESCRIPTION                                              | FIELD<br>NAME | TYPE/<br>SIZE | FORMAT |
|-------------------------------------------------------------------|---------------|---------------|--------|
| Location of Shop Order (Plant)                                    | ISOLOC        | A2            |        |
| Shop Order Number                                                 | ISONO         | A9            |        |
| Relative Record Number of Shop<br>Order Header in Shop Order File | ISOREC        | D5            |        |
| ** CONTROL RECORD **                                              |               |               |        |
| (Unused)                                                          |               | A11           |        |
| (Unused)                                                          |               | D5            |        |

· . ......

in an and

This page intentionally left blank.

5.31.2 Rev 15-APR-85

0102i MCBA Licensed Material

D1 11 -

## ACCOUNTS RECEIVABLE PACKAGE FILE DEFINITIONS DIBOL JUN-84

## TERMS CODES FILE (ARTERM)

Description: This is the Terms Codes file.

File Status: Permanent Record # in DEVICE.DDF: 170 Rec. Size: 26 + End of Record

| FIELD<br>DESCRIPTION   | FIELD<br>NAME | TYPE/<br>SIZE | FORMAT   |
|------------------------|---------------|---------------|----------|
| Term Code              | ARTRCD        | AT            |          |
| Term Description       | ARTRDS        | A15           |          |
| Due Days               | ARTRDD        | D3            |          |
| Discount Days          | ARTRDY        | D3            |          |
| Discount Percent       | ARTRDP        | D4            | XX . XX% |
| ** CONTROL RECORDS **  |               |               |          |
| (Unused)               |               | A8            |          |
| Organized Record Count | ORG170        | D5            |          |
| Record Count           | REC170        | D5            |          |
| Maximum Record Count   | MAX170        | D5            |          |
| Delete Record Count    | DEL170        | D3            |          |
|                        |               |               |          |

5.32.1 Rev 15-APR-85

5.32.2 Rev 15-APR-85

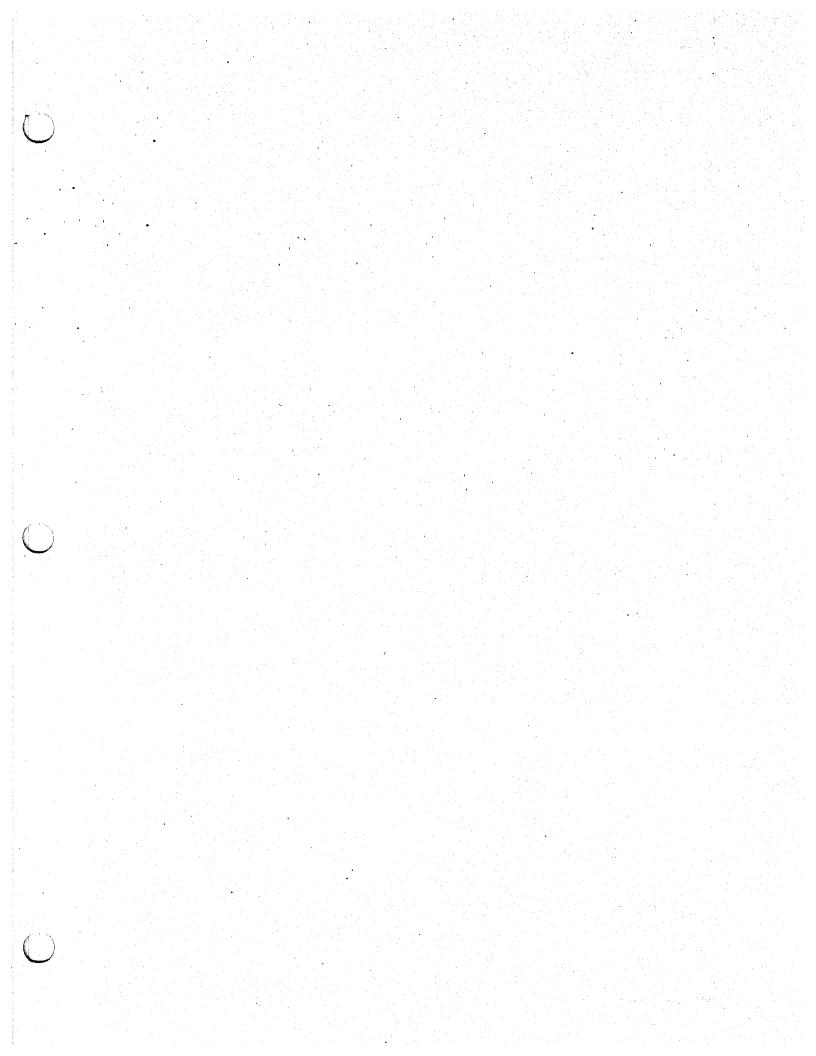

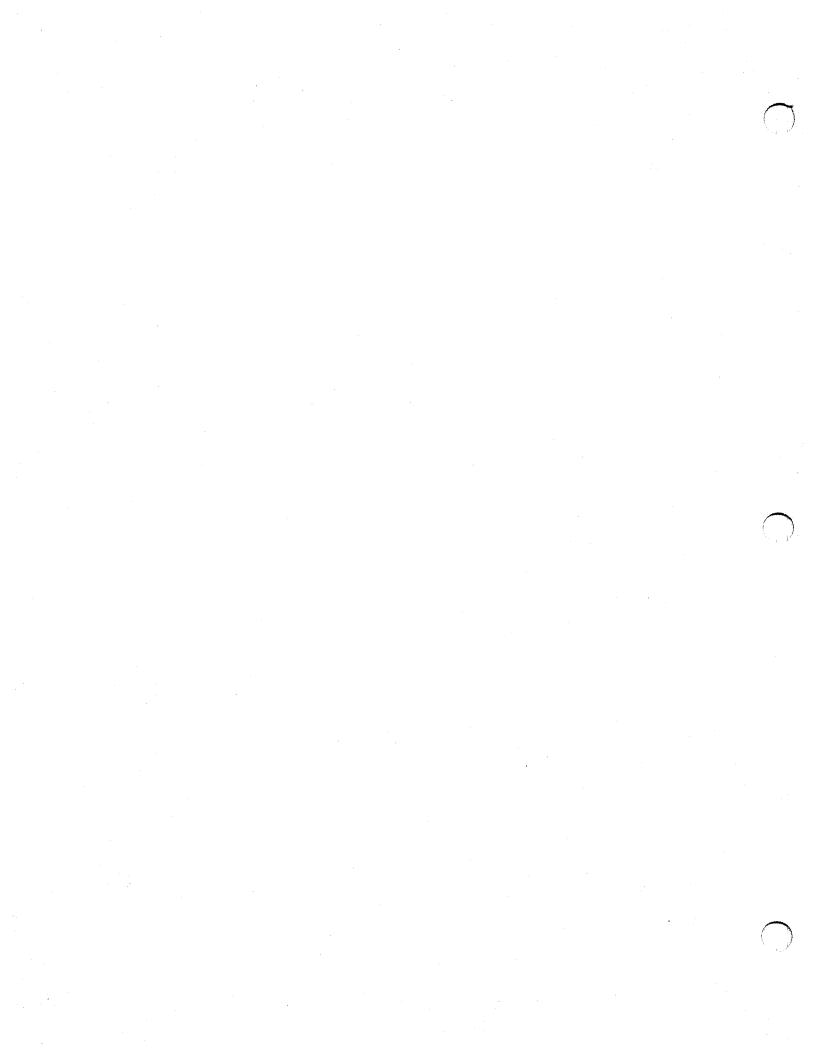